# R&S®SMM-K60/-K117/-K178 **Bluetooth<sup>®</sup> Signal Generation** User Manual

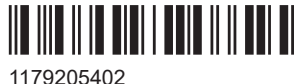

Version 07

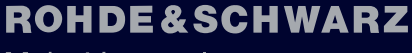

Make ideas real

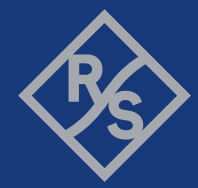

This document describes the following software options:

- R&S<sup>®</sup>SMM-K60 Bluetooth EDR (1441.1918.xx)
- R&S<sup>®</sup>SMM-K117 Bluetooth 5.x (1441.1799.xx)
- R&S®SMM-K178 Bluetooth 5.4 + Channel Sounding (1441.0886.xx)

This manual describes firmware version FW 5.30.175.xx and later of the R&S®SMM100A.

© 2024 Rohde & Schwarz Muehldorfstr. 15, 81671 Muenchen, Germany Phone: +49 89 41 29 - 0 Email: [info@rohde-schwarz.com](mailto:info@rohde-schwarz.com) Internet: [www.rohde-schwarz.com](http://www.rohde-schwarz.com) Subject to change – data without tolerance limits is not binding. R&S® is a registered trademark of Rohde & Schwarz GmbH & Co. KG. The Bluetooth® word mark and logos are registered trademarks owned by Bluetooth SIG, Inc. and any use of such marks by Rohde & Schwarz is under license. All other trademarks are the properties of their respective owners.

1179.2054.02 | Version 07 | R&S®SMM-K60/-K117/-K178

Throughout this document, R&S® is indicated as R&S.

## **Contents**

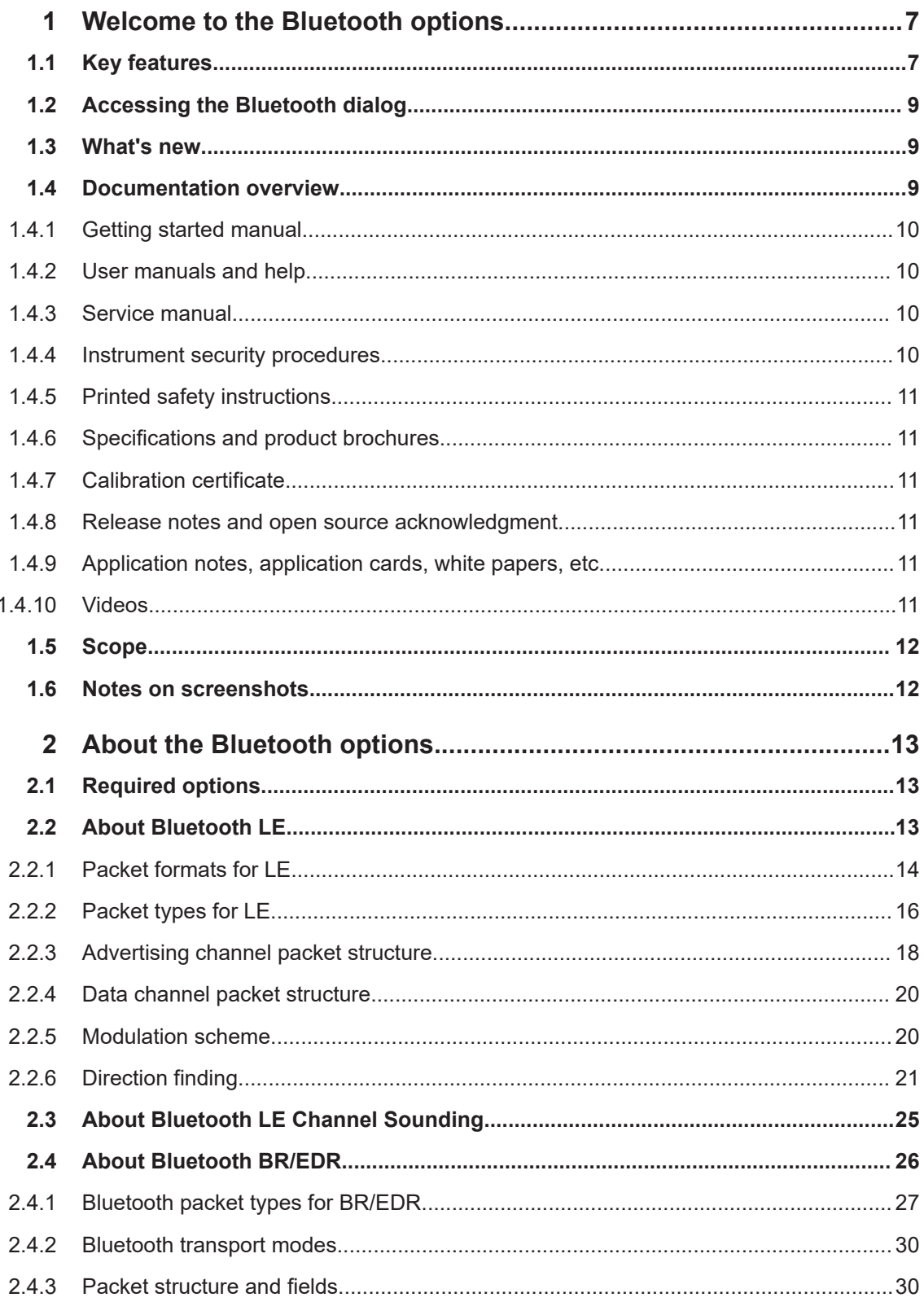

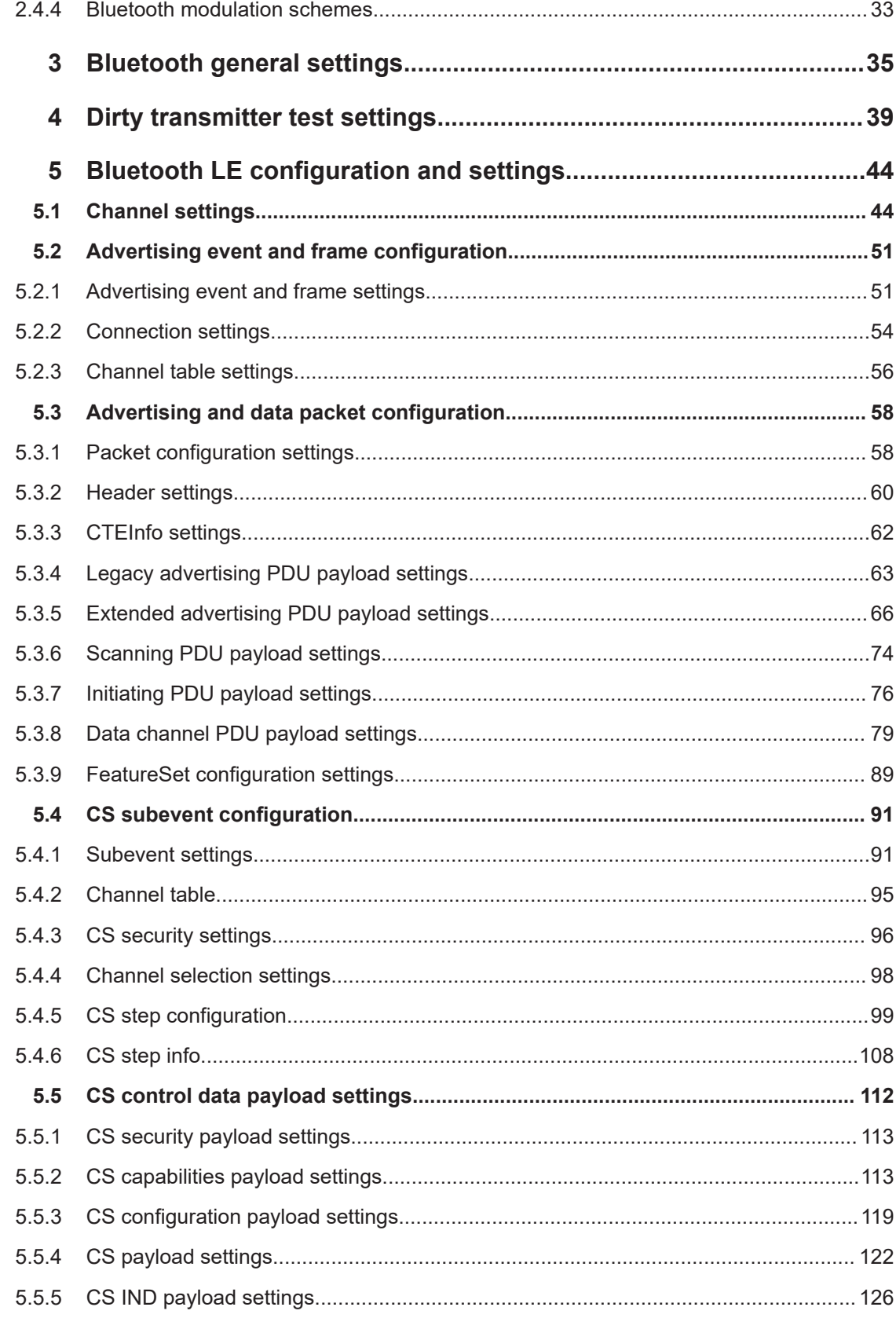

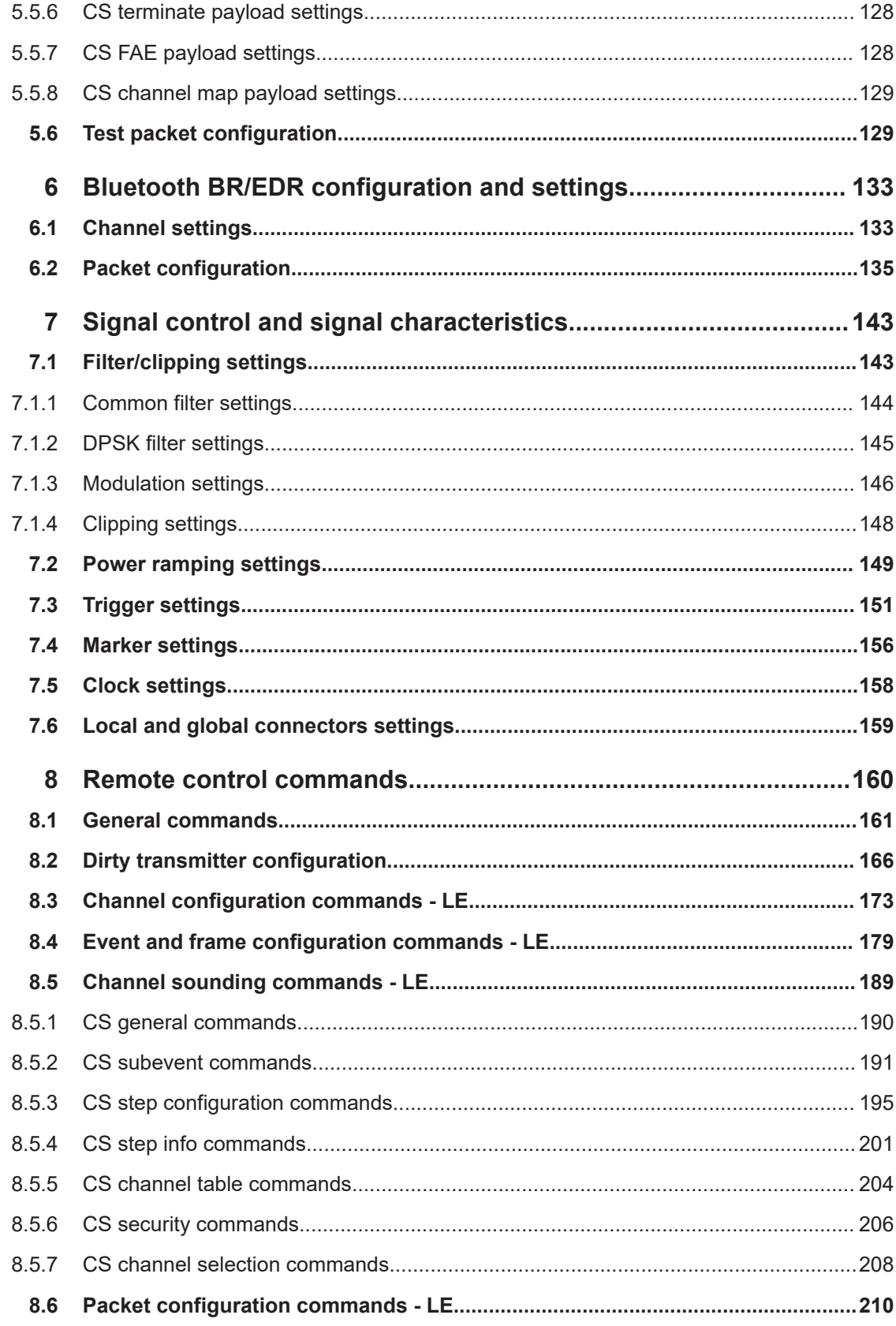

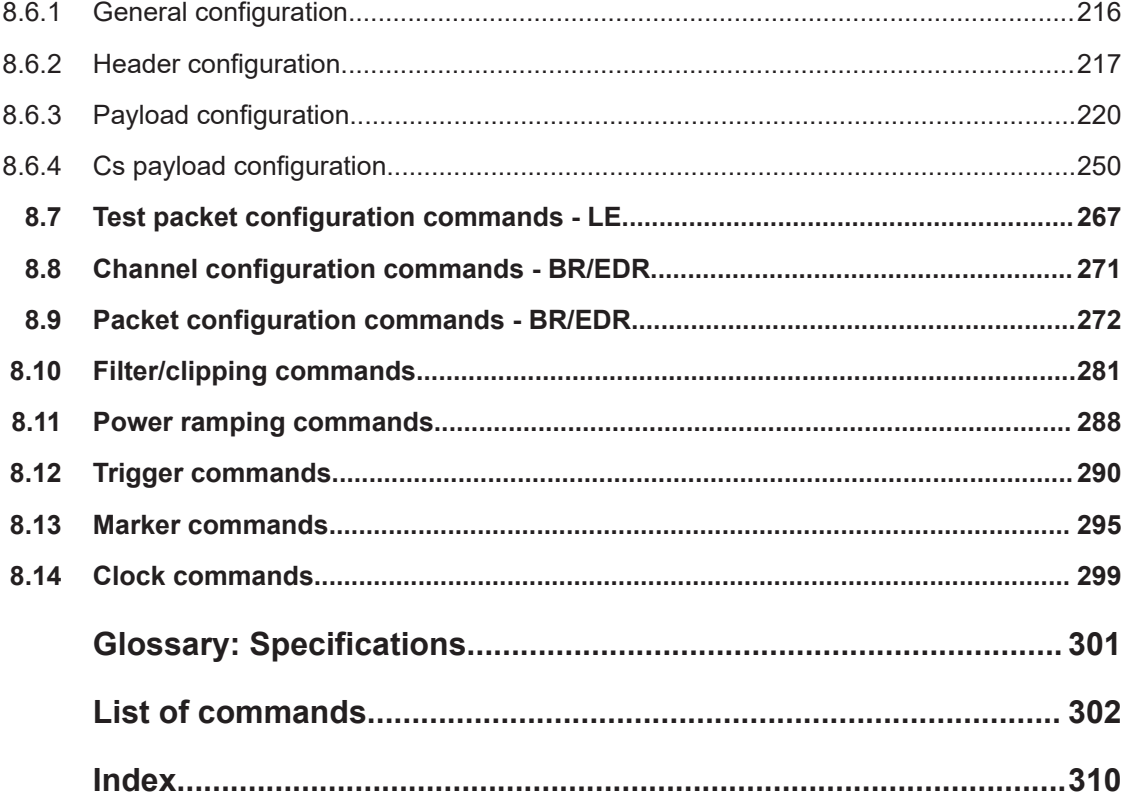

## <span id="page-6-0"></span>1 Welcome to the Bluetooth options

The Bluetooth options R&S SMM-K60/-K117/-K178 are firmware applications that add functionality to generate signals in accordance with the Bluetooth standard.

This user manual contains a description of the functionality that the application provides, including remote control operation.

All functions not discussed in this manual are the same as in the base unit and are described in the R&S SMM100A user manual. The latest version is available at:

[www.rohde-schwarz.com/manual/SMM100A](https://www.rohde-schwarz.com/manual/smm100a)

#### **Installation**

You can find detailed installation instructions in the delivery of the option or in the R&S SMM100A service manual.

## **1.1 Key features**

## **R&S SMM-K60 key features**

Option R&S SMM-K60 provides Bluetooth signals for basic rate (BR) and enhanced data rate (EDR) signals. These signals are in line with Bluetooth Core Specification v4.2. Also, the option provides low energy (LE) signals for the LE 1 Msymbol/s physical layer.

R&S SMM-K60 supports the following BR and EDR features:

- Support for three transport modes ACL+EDR, SCO and eSCO+EDR
- Support of all packet types for both the basic rate and the enhanced data rate modes.
- Generation of signals with up to 5238 frames sequence length
- Configuration of the packet contents with a convenient packet editor or all data packets, both with optional data whitening
- Generation of signals in line with the "Dirty Transmitter Test" specification. The test enables you to change the start phase, the frequency drift rate and the frequency drift deviation.
- Power ramp control with possibilities to choose ramp time, rise and fall offset
- Configuration of the clipping, filter and modulation settings

R&S SMM-K60 supports the following LE features:

- Support for two channel types, the "Advertising" and "Data" channel types
- Support of all Bluetooth packet types for LE 1 Msymbol/s physical layer (LE 1M PHY).
- Convenient packet editor for all supported packet types including optional data whitening
- Dirty transmitter test, compliant to the RF test specification with options to change start phase, frequency drift rate and frequency drift deviation
- Support of CRC corruption for every 2nd packet
- Power ramp control with configurable ramp time, rise and fall offsets
- Clipping, filter and modulation settings supported

## **R&S SMM-K117 key features**

Option R&S SMM-K117 is an extension to option R&S SMM-K60. It provides Bluetooth LE signals in line with Bluetooth Core Specification v5.4.

Option R&S SMM-K117 supports the following LE features:

- Support for two channel types "Advertising" and "Data"
- Support of all Bluetooth packet types for uncoded LE 2 Msymbol/s physical layer (LE 2M PHY)
- Support of all Bluetooth packet types for LE coded 1 Msymbol/s physical layer (LE coded PHY)
- Support of CRC corruption for every 2nd packet
- Convenient packet editor for all supported packet types including optional data whitening.
- Dirty transmitter test, compliant to the RF test specification with options to change start phase, frequency drift rate, frequency drift deviation, and modulation index mode.
- Support of Bluetooth Direction Finding using Constant Tone Extension methods Angle of Arrival or Angle of Departure

## **R&S SMM-K178 key features**

Option R&S SMM-K178 is an extension to option R&S SMM-K117. It provides Channel Sounding of Bluetooth LE signals in line with the Bluetooth Channel Sounding specification [\[2\].](#page-300-0)

Option R&S SMM-K178 supports the following LE Channel Sounding features:

- Support of channel type "Channel Sounding"
- Support of Channel Sounding packet types CS SEQUENCE, Test Packet and CS LL CONTROL PDUs
- Support of LE uncoded PHY "LE 2M 2BT" with PHY 2 Msymbol/s modulation and bandwidth time product BT = 2
- Support CS subevent configuration
- Support CS step configuration including Mode-0, Mode-1, Mode-2 and Mode-3 configurations
- CS steps with user-defined random sequence or sounding sequence

For more information, refer to the Bluetooth Core Specification [\[1\].](#page-300-0)

## <span id="page-8-0"></span>**1.2 Accessing the Bluetooth dialog**

## **To open the dialog with Bluetooth settings**

► In the block diagram of the R&S SMM100A, select "Baseband > Bluetooth".

A dialog box opens that displays the provided general settings.

The signal generation is not started immediately. To start signal generation with the default settings, select "State > On".

## **1.3 What's new**

This manual describes firmware version FW 5.30.175.xx and later of the R&S®SMM100A.

Compared to the previous version, it provides the new features listed below:

- Option Bluetooth 5.4 + Channel Sounding (R&S SMM-K178) related to the Bluetooth release providing Channel Sounding (CS) for Bluetooth LE devices, see [Chapter 2.3, "About Bluetooth LE Channel Sounding", on page 25](#page-24-0).
- CS settings of option R&S SMM-K178:
	- [Chapter 5.1, "Channel settings", on page 44](#page-43-0) including settings to configure the channel type, packet type, packet PHY, CS event and CS role.
	- [Chapter 5.4, "CS subevent configuration", on page 91](#page-90-0) including settings to configure the CS subevent, channel table, CS security and channel selection.
	- [Chapter 5.4.5, "CS step configuration", on page 99](#page-98-0) including CS step settings to configure the main mode and the submode for subevent 0.
	- [Chapter 5.4.6, "CS step info", on page 108](#page-107-0) including CS step information for individual CS steps per subevent
	- [Chapter 5.5, "CS control data payload settings", on page 112](#page-111-0) including settings to configure the payload of CS\_CONTROL\_DATA PDUs.
- User-defined Sync Word in the test packet header for LE uncoded PHYs, see "Sync Word" [on page 131](#page-130-0) and ["User Pattern\(hex\)"](#page-130-0) on page 131.
- Payload type "Data List" added for a test packet, see ["Payload Type"](#page-130-0) on page 131.
- Command for querying common filter type and EDR-specific filter type, see [\[:](#page-281-0) [SOURce<hw>\]:BB:BTOoth:FILTer:FILTers?](#page-281-0) on page 282.
- **Editorial changes**

## **1.4 Documentation overview**

This section provides an overview of the R&S SMM100A user documentation. Unless specified otherwise, you find the documents at:

[www.rohde-schwarz.com/manual/smm100a](https://www.rohde-schwarz.com/manual/smm100a)

## <span id="page-9-0"></span>**1.4.1 Getting started manual**

Introduces the R&S SMM100A and describes how to set up and start working with the product. Includes basic operations, typical measurement examples, and general information, e.g. safety instructions, etc. A printed version is delivered with the instrument.

## **1.4.2 User manuals and help**

Separate manuals for the base unit and the software options are provided for download:

**Base unit manual** 

Contains the description of all instrument modes and functions. It also provides an introduction to remote control, a complete description of the remote control commands with programming examples, and information on maintenance, instrument interfaces and error messages. Includes the contents of the getting started manual.

• Software option manual Contains the description of the specific functions of an option. Basic information on operating the R&S SMM100A is not included.

The contents of the user manuals are available as help in the R&S SMM100A. The help offers quick, context-sensitive access to the complete information for the base unit and the software options.

All user manuals are also available for download or for immediate display on the internet.

## **1.4.3 Service manual**

Describes the performance test for checking compliance with rated specifications, firmware update, troubleshooting, adjustments, installing options and maintenance.

The service manual is available for registered users on the global Rohde & Schwarz information system (GLORIS):

<https://gloris.rohde-schwarz.com>

## **1.4.4 Instrument security procedures**

Deals with security issues when working with the R&S SMM100A in secure areas. It is available for download on the internet.

## <span id="page-10-0"></span>**1.4.5 Printed safety instructions**

Provides safety information in many languages. The printed document is delivered with the product.

## **1.4.6 Specifications and product brochures**

The specifications document, also known as the data sheet, contains the technical specifications of the R&S SMM100A. It also lists the firmware applications and their order numbers, and optional accessories.

The brochure provides an overview of the instrument and deals with the specific characteristics.

See [www.rohde-schwarz.com/brochure-datasheet/smm100a](https://www.rohde-schwarz.com/brochure-datasheet/smm100a)

## **1.4.7 Calibration certificate**

The document is available on<https://gloris.rohde-schwarz.com/calcert>. You need the device ID of your instrument, which you can find on a label on the rear panel.

## **1.4.8 Release notes and open source acknowledgment**

The release notes list new features, improvements and known issues of the current software version, and describe the software installation.

The software uses several valuable open source software packages. An open source acknowledgment document provides verbatim license texts of the used open source software.

[www.rohde-schwarz.com/firmware/smm100a](https://www.rohde-schwarz.com/firmware/smm100a)

## **1.4.9 Application notes, application cards, white papers, etc.**

These documents deal with special applications or background information on particular topics.

For some application sheets, see also:

[www.rohde-schwarz.com/application/smm100a](https://www.rohde-schwarz.com/application/smm100a)

## **1.4.10 Videos**

Find various videos on Rohde & Schwarz products and test and measurement topics on YouTube:<https://www.youtube.com/@RohdeundSchwarz>

ABOUT

Notes on screenshots

<span id="page-11-0"></span>

On the menu bar, search for your product to find related videos.

HOME VIDEOS SHORTS PLAYLISTS COMMUNITY CHANNELS <product>

*Figure 1-1: Product search on YouTube*

## **1.5 Scope**

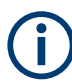

Tasks (in manual or remote operation) that are also performed in the base unit in the same way are not described here.

In particular, it includes:

- Managing settings and data lists, like saving and loading settings, creating and accessing data lists, or accessing files in a particular directory.
- Information on regular trigger, marker and clock signals and filter settings, if appropriate.
- General instrument configuration, such as checking the system configuration, configuring networks and remote operation
- Using the common status registers

For a description of such tasks, see the R&S SMM100A user manual.

## **1.6 Notes on screenshots**

When describing the functions of the product, we use sample screenshots. These screenshots are meant to illustrate as many as possible of the provided functions and possible interdependencies between parameters. The shown values may not represent realistic usage scenarios.

The screenshots usually show a fully equipped product, that is: with all options installed. Thus, some functions shown in the screenshots may not be available in your particular product configuration.

## <span id="page-12-0"></span>2 About the Bluetooth options

The R&S SMM100A provides you with the ability to generate signals in accordance with the core specification 5.4 for Bluetooth wireless technology.

This section lists required options and provides background information on basic terms and principles used in Bluetooth technology.

## **2.1 Required options**

The basic equipment layout for generating Bluetooth signals includes the:

- Baseband Generator(R&S SMM-B9)
- Frequency option (e.g. R&S SMM-B1006)
- Baseband real-time extension (R&S SMM-K520)
- Option Bluetooth EDR (R&S SMM-K60)
- Option Bluetooth 5.x (R&S SMM-K117), requires R&S SMM-K60
- Option Bluetooth 5.4 + Channel Sounding (R&S SMM-K178), requires R&S SMM-K117

You can generate signals via playback of waveform files at the signal generator. To create the waveform file with R&S WinIQSIM2, you do not need a specific option.

To play back the waveform file at the signal generator, you have two options:

- Install the R&S WinIQSIM2 option of the digital standard, for example, R&S SMM-K255 for playing LTE waveforms.
- If supported, install the real-time option of the digital standard, for example, R&S SMM-K55 for playing LTE waveforms.

For more information, refer to the specifications document.

## **2.2 About Bluetooth LE**

The R&S SMM100A provides you with the ability to generate signals in accordance with the Low Energy (LE) specification for Bluetooth wireless technology.

Bluetooth LE provides data transfer from low-power devices running on the smallest of batteries to a larger device, for example, a PC or a mobile phone. Bluetooth LE establishes a connection, for example, to a wristwatch, a heart rate sensor, or a data transfer from a digital camera. The generated packets do not support audio content.

A time division duplex (TDD) scheme for duplex transmission is defined. The frequency band defined for Bluetooth devices is the unlicensed 2.4 GHz "Industrial, Scientific and Medical" (ISM) frequency band.

#### <span id="page-13-0"></span>*Table 2-1: Operating band*

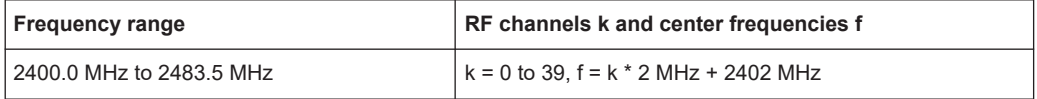

## *Table 2-2: Channel index*

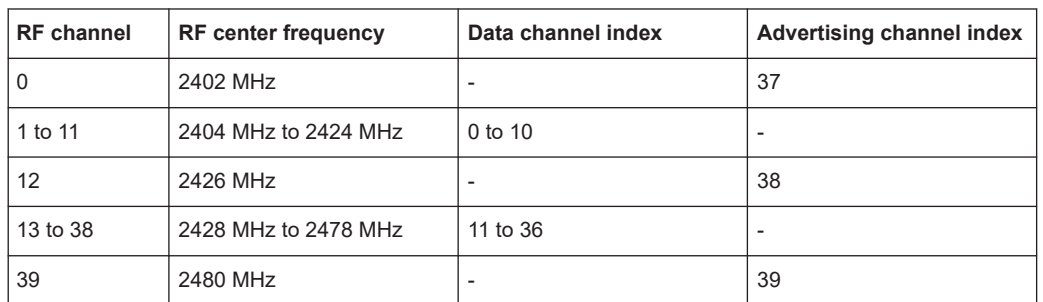

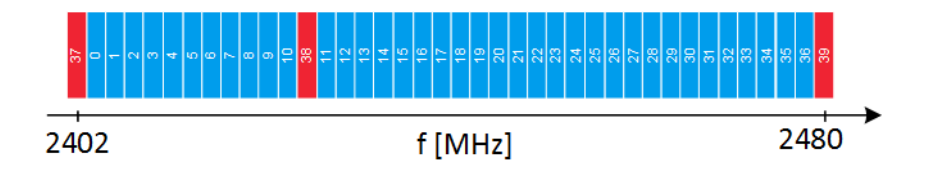

#### *Figure 2-1: RF channels*

red = primary advertising channels

blue = data channels and secondary advertising channels

The minimum output power is -20 dBm. The maximum output power for LE is 20 dBm. For more information on the limits of the output power level, see [\[1\].](#page-300-0)

The following sections provide a detailed overview on LE signal characteristics:

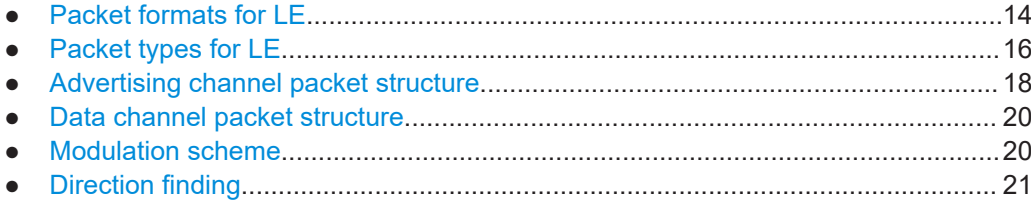

## **2.2.1 Packet formats for LE**

## **Packet formats for LE uncoded PHY**

The following packet format defines the LE uncoded physical layers (PHYs) LE 1M and LE 2M. Advertising channel packets and data channel packets use this format.

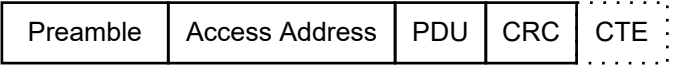

*Figure 2-2: LE uncoded PHY packet format*

Each packet consists of four mandatory fields: Preamble, Access Address, Protocol Data Unit (PDU) and Cyclic Redundancy Check (CRC). For Bluetooth direction finding, the optional field Constant Tone Extension (CTE) is at the end of the packet. See also [Chapter 2.2.6, "Direction finding", on page 21.](#page-20-0)

*Table 2-3: LE uncoded PHYs and field lengths*

| <b>PHY</b>       |          | Preamble   Access address | <b>PDU</b>             | <b>CRC</b> | <b>CTE</b>                |
|------------------|----------|---------------------------|------------------------|------------|---------------------------|
| LE 1M            | 1 octet  | 4 octets                  | 2 octets to 257 octets | l 3 octets | $16 \mu s$ to 160 $\mu s$ |
| LE <sub>2M</sub> | 2 octets | 4 octets                  | 2 octets to 257 octets | l 3 octets | 16 $\mu$ s to 160 $\mu$ s |

When transmitting a packet, a Bluetooth receiver receives the preamble first and CTE last. For packet transmission, the symbol rate stays the same but is different for different PHYs. The table below provides an overview including the required option.

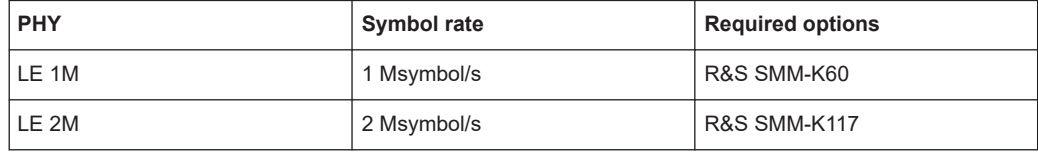

The transmit time for an LE uncoded PHY packet is between 44 µs and 2120 µs. The period extends by an additional period of 16 µs to 160 µs, if CTE is active.

## **Packet formats for LE coded PHY**

The following packet format defines the PHY LE Coded. Advertising channel packets and data channel packets use this format.

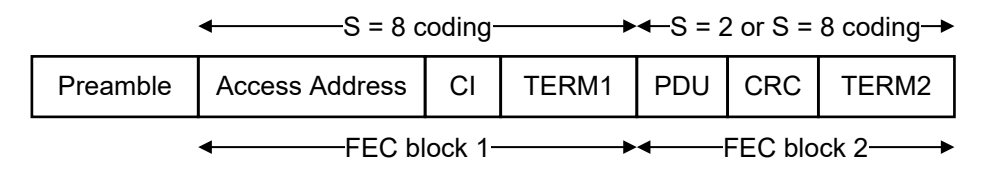

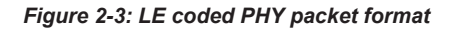

Each packet consists of the Preamble, a Forward Error Correction (FEC) block 1, and FEC block 2. The preamble is not coded. The FEC block 1 consists of three fields: Access Address, Coding Indicator (CI), and TERM1. These fields use the S=8 coding scheme. The CI field determines the coding scheme for the FEC block 2. The FEC block 2 consists of three fields: PDU, CRC, and TERM2. These fields use either the S=2 or S=8 coding scheme, depending on the value of the CI field.

The entire packet is transmitted with 1 Msymbol/s modulation. The following table captures the size and duration of the data packet fields.

#### <span id="page-15-0"></span>*Table 2-4: Packet format for LE coded PHY*

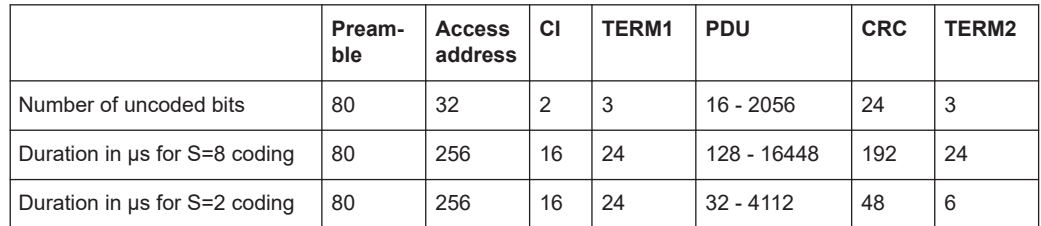

Packets take between 462 μs and 17040 μs to transmit.

## **2.2.2 Packet types for LE**

## **Test packet types**

The test packet PDU consists of a PDU header and the payload field. The PDU header indicates the payload content type and the payload length expresses in octets. RFU field means reserved for future use.

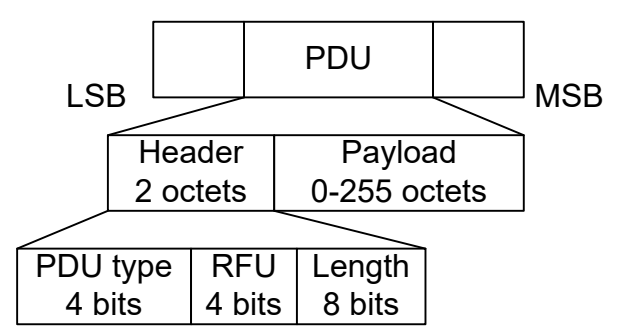

LE test packets are described in the "Air Interface Packets" section of the core specification for Bluetooth wireless technology, volume 6, part B.

#### **Advertising channel packet types**

The advertising channel PDU has a 16-bit header and a variable-size payload. The header fields of the advertising channel PDU are as shown in "Header" [on page 18.](#page-17-0)

#### *Table 2-5: Advertising packets for R&S SMM-K60*

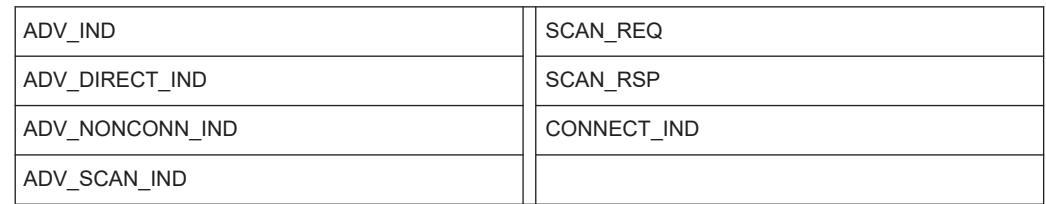

#### *Table 2-6: Advertising packets for R&S SMM-K117*

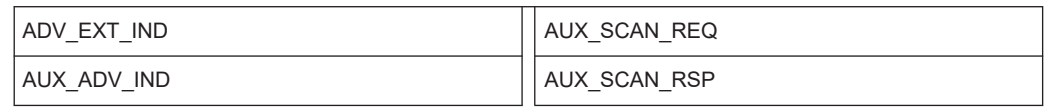

<span id="page-16-0"></span>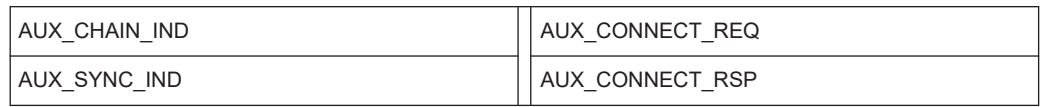

## **Data channel packet types**

The data channel PDU has a 16-bit header, a variable size payload, and can include a message integrity check (MIC) field as shown in "Header" [on page 20.](#page-19-0)

The MIC field is not included in an unencrypted link layer (LL) connection, or in an encrypted LL connection with a data channel PDU with a zero length payload. The MIC field is included in an encrypted LL connection, with a data channel PDU with a nonzero length payload. The MIC calculation is specified in the section 1 of the core specification for Bluetooth wireless technology, volume 6, part E.

Besides the data packet type, the instrument supports the following CONTROL\_DATA packet types.

| Opcode | <b>CONTROL DATA</b>      | Opcode | <b>CONTROL DATA</b> |
|--------|--------------------------|--------|---------------------|
| 0x00   | LL CONNECTION UPDATE IND | 0x07   | LL UNKNOWN RSP      |
| 0x01   | LL CHANNEL MAP IND       | 0x08   | LL FEATURE REQ      |
| 0x02   | LL TERMINATE IND         | 0x09   | LL FEATURE RSP      |
| 0x03   | LL ENC REQ               | 0x0A   | LL PAUSE_ENC_REQ    |
| 0x04   | LL ENC RSP               | 0x0B   | LL PAUSE ENC RSP    |
| 0x05   | LL START ENC REQ         | 0x0C   | LL VERSION IND      |
| 0x06   | LL START ENC RSP         | 0x0D   | LL REJECT IND       |

*Table 2-7: Control data packets for R&S SMM-K60*

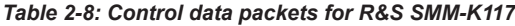

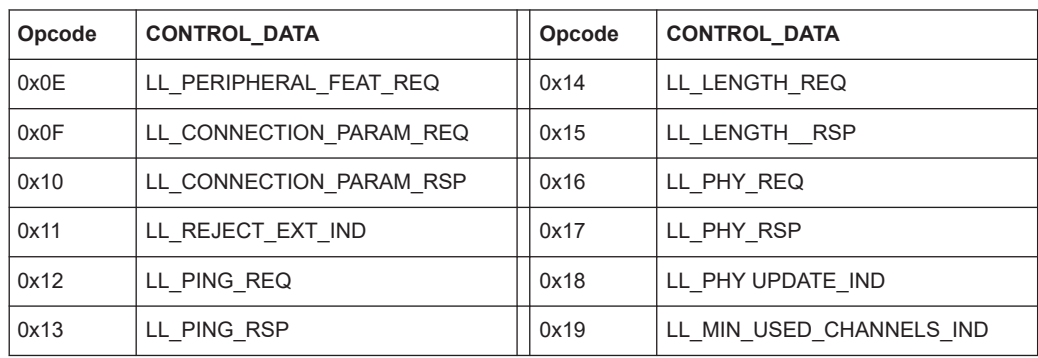

## <span id="page-17-0"></span>**2.2.3 Advertising channel packet structure**

## **Header**

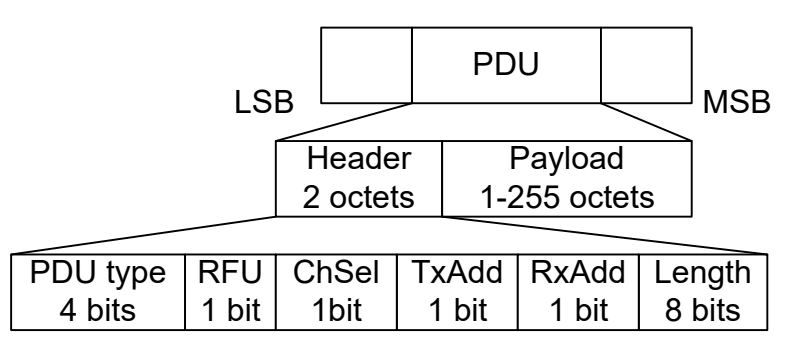

● The possible **PDU types**, indicated in the header of advertising channel PDU, are listed in the previous tables, see [Table 2-5.](#page-15-0)

| <b>PDU type</b>   | PDU name                | <b>Physical channel</b> | LE <sub>1M</sub> | LE <sub>2M</sub> | <b>LE Coded</b> |
|-------------------|-------------------------|-------------------------|------------------|------------------|-----------------|
| 0000 <sub>h</sub> | ADV IND                 | Primary advertising     | <b>Yes</b>       | <b>No</b>        | <b>No</b>       |
| 0001 <sub>b</sub> | ADV DIRECT IND          | Primary advertising     | Yes              | No               | No              |
| 0010 <sub>b</sub> | ADV NONCONN IND         | Primary advertising     | Yes              | <b>No</b>        | <b>No</b>       |
| 0011 <sub>b</sub> | <b>SCAN REQ</b>         | Primary advertising     | Yes              | <b>No</b>        | <b>No</b>       |
| 0011 <sub>b</sub> | AUX SCAN REQ            | Secondary advertising   | Yes              | Yes              | Yes             |
| 0100 <sub>h</sub> | <b>SCAN RSP</b>         | Primary advertising     | Yes              | No               | <b>No</b>       |
| 0101 <sub>h</sub> | CONNECT_IND             | Primary advertising     | Yes              | <b>No</b>        | <b>No</b>       |
| 0101 <sub>h</sub> | AUX CONNECT REQ         | Secondary advertising   | Yes              | Yes              | Yes             |
| 0110 <sub>h</sub> | ADV SCAN IND            | Primary advertising     | <b>Yes</b>       | <b>No</b>        | <b>No</b>       |
| 0111 <sub>b</sub> | ADV EXT IND             | Primary advertising     | Yes              | No               | Yes             |
| 0111 <sub>b</sub> | AUX ADV IND             | Secondary advertising   | Yes              | Yes              | Yes             |
| 0111 <sub>b</sub> | AUX_SCAN_RSP            | Secondary advertising   | Yes              | Yes              | Yes             |
| 0111 <sub>h</sub> | AUX SYNC IND            | Secondary advertising   | Yes              | Yes              | Yes             |
| 0111 <sub>h</sub> | AUX CHAIN IND           | Secondary advertising   | Yes              | Yes              | Yes             |
| 1000 <sub>h</sub> | AUX CONNECT RSP         | Secondary advertising   | Yes              | Yes              | Yes             |
| <b>Others</b>     | Reserved for future use |                         |                  |                  |                 |

*Table 2-9: PDU types and PHYs*

- The **ChSel**, **TxAdd** and **RxAdd** fields contain information specific to the PDU type. If the ChSel, TxAdd or RxAdd fields are not defined as used in a given PDU then they are reserved for future use.
- The Length field indicates the payload field length in octets.

## **Payload**

The advertising channel PDU types consist of three groups.

*Table 2-10: Advertising channel PDU types*

| <b>PDU type</b>            | PDU name                                                  | Option                  |
|----------------------------|-----------------------------------------------------------|-------------------------|
| Advertising PDU (legacy)   | ADV IND, ADV DIRECT IND, ADV NONCONN IND,<br>ADV SCAN IND | R&S SMM-K60             |
| Advertising PDU (extended) | ADV EXT IND, AUX ADV IND, AUX SYNC IND,<br>AUX CHAIN IND  | <b>R&amp;S SMM-K117</b> |
| Scanning PDU               | SCAN REQ, SCAN RSP                                        | R&S SMM-K60             |
| Scanning PDU               | AUX SCAN REQ, AUX SCAN RSP                                | <b>R&amp;S SMM-K117</b> |
| Initiating PDUs            | CONNECT IND                                               | R&S SMM-K60             |
| Initiating PDUs            | AUX CONNECT REQ, AUX CONNECT RSP                          | <b>R&amp;S SMM-K117</b> |

#### *Table 2-11: Advertising channel PDU fields and subfields*

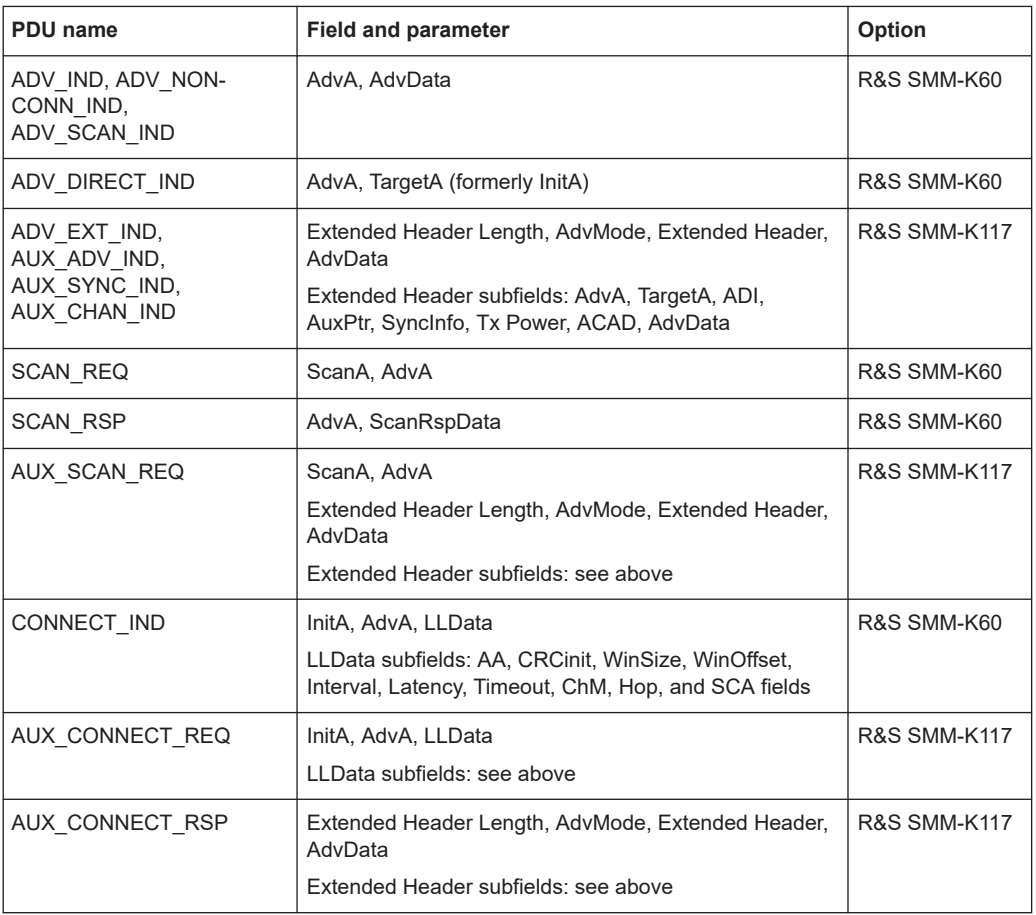

For more information, refer to the section Advertising channel PDU in [\[1\].](#page-300-0)

## <span id="page-19-0"></span>**2.2.4 Data channel packet structure**

## **Header**

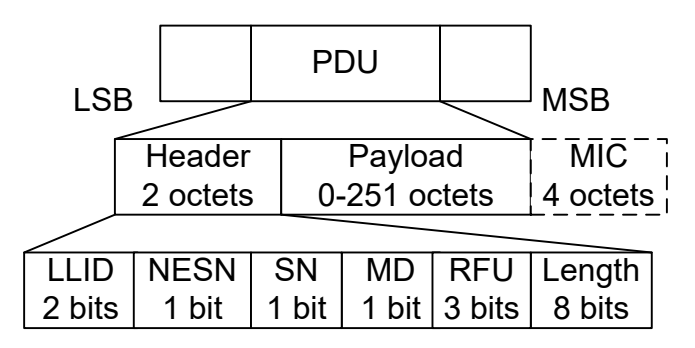

The 16-bit header field consists of five fields:

- The LLID field of the header specifies the payload format, see "Payload" on page 20.
- The **NESN** bit indicates a nextExpectedSeqNum used by the peer to acknowledge the last PDU sent, or to request resending.
- The **SN** bit indicates a transmitSeqNum to identify packets sent by the link layer.
- The **MD** bit indicates, whether the device has more data to send.
- The Length field indicates the length of the payload and MIC if included.

## **Payload**

- An LL data PDU is used to send L2CAP data. The LLID field is set to either 01b or 10b.
	- For the LLID field set to 01b, the LL data PDU is a continuation fragment of an L2CAP message, or an empty PDU. The LL of the Central sends an empty PDU to the Peripheral to allow the Peripheral to respond with any data channel PDU, including an empty PDU.
	- For the LLID field set to 10b, the LL data PDU is a start of an L2CAP message or a complete L2CAP message with no fragmentation.
- An **LL control PDU** is used to control the LL connection. The payload consists of Opcode and CtrData fields. All LL control PDUs have a fixed length, depending on the Opcode. The Opcode field identifies different types of LL Opcode PDU, see [Table 2-7.](#page-16-0)

For more information, refer to section Data channel PDU in [\[1\].](#page-300-0)

## **2.2.5 Modulation scheme**

The modulation is Gaussian frequency shift keying (GFSK) with a bandwidth bit period product BT = 0.5. The modulation index is between 0.45 and 0.55. The mandatory modulation scheme is 1 Msymbol/s modulation. It uses a shaped, binary FM to minimize transceiver complexity.

<span id="page-20-0"></span>Option R&S SMM-K60 supports LE uncoded 1 Msymbol/s (LE 1M) physical layer (PHY).

Option R&S SMM-K117 supports LE Coded 1 Msymbol/s PHY and an optional modulation scheme LE uncoded 2 Msymbol/s (LE 2M) PHY.

## **2.2.6 Direction finding**

Since Bluetooth version 5.1, a Bluetooth LE device can transmit its direction information to a Bluetooth receiver. The information is transmitted in the direction finding enabled packets in the LE uncoded PHY. In combination with location information sent on profile-level, the Bluetooth LE receiver can calculate its position.

## **Angle of Arrival (AoA) method**

A Bluetooth LE transmitter sends direction finding enabled packets using a single antenna. A receiving Bluetooth LE peer device consists of an antenna array linked to an RF switch which forwards the combined antennae signal to a Bluetooth LE receiver.

The peer device switches its antennae while receiving parts of the packets and capturing I/Q samples. The I/Q samples are used to calculate the phase difference of the radio signal received by different antennae of the array.

For an array of two antennae with distance d, frequency f of the radio signal and speed of light c, the phase difference ψ calculates as follows:

$$
\Psi = 2\pi d \cos(\Theta) \cdot \frac{f}{c}
$$

The angle of arrival Θ is calculated as follows:

$$
\Theta = \frac{\arccos(\Psi \cdot c)}{2\pi d \cdot f}
$$

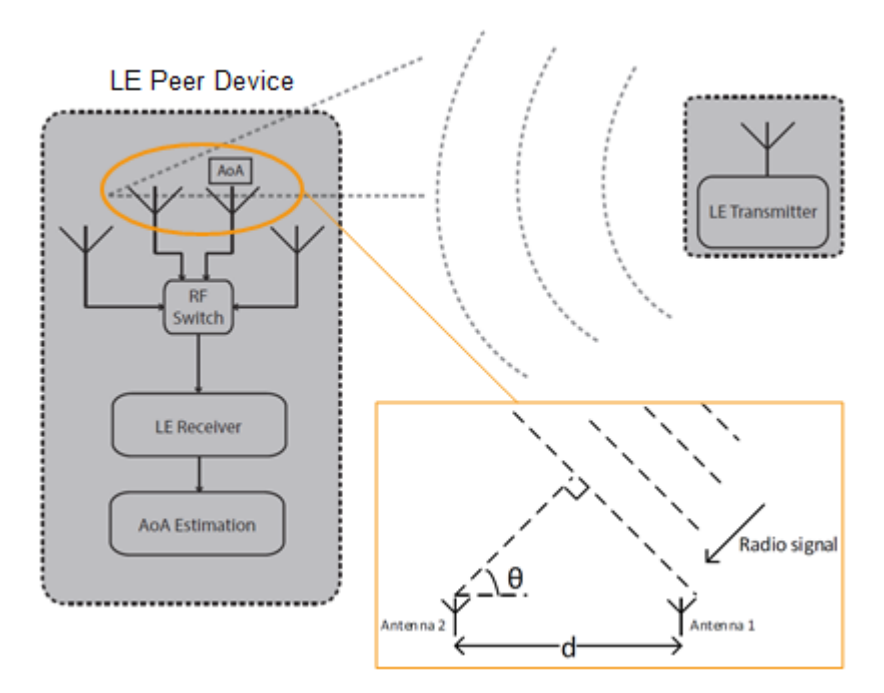

*Figure 2-4: Angle of Arrival method*

## **Angle of Departure (AoD) method**

A Bluetooth LE transmitter sends direction finding enabled packets using an antenna array. A receiving Bluetooth LE device, consisting of a single antenna, captures I/Q samples and the geometry of the antenna array from profile-level information.

For an array with two antennae with distance d, frequency f of the radio signal and speed of light c, the phase difference ψ calculates as follows:

$$
\Psi = 2\pi d \cos(\Theta) \cdot \frac{f}{c}
$$

The angle of arrival Θ is calculated as follows:

$$
\Theta = \frac{\arccos(\Psi \cdot c)}{2\pi d \cdot f}
$$

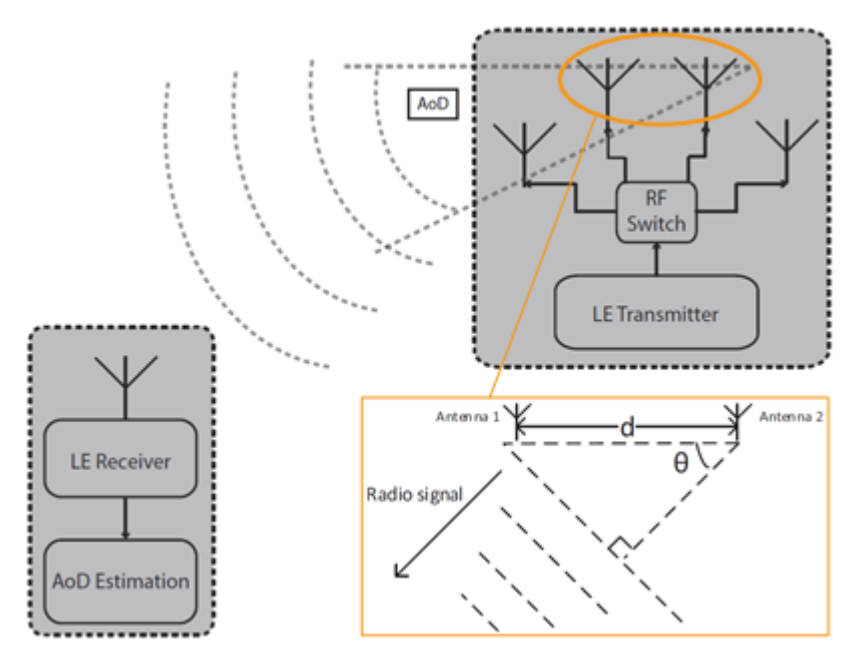

*Figure 2-5: Angle of Departure method*

The geometry of the antenna array is information that is shared between Bluetooth LE transmitter and receiver on a profile-level. The antenna switching pattern and the method of angle estimation is specified by Constant Tone Extension.

For more information, refer to the section Direction Finding Using Bluetooth Low Energy in [\[1\].](#page-300-0)

#### **Constant tone extension**

To transmit direction finding information in packets in the Bluetooth LE Uncoded PHYs, the link layer packet format is extended by an optional field Constant Tone Extension (CTE) as illustrated in [Figure 2-2.](#page-13-0) The field has a length between 16 µs and 160 µs and consists of a constantly modulated series of unwhitened 1s. This modulation results in a CW tone shifted by 250 kHz (LE 1M) or 500 kHz (LE 2M) from the LE channel center frequency.

The presence, type and length of CTE is specified in the CTEInfo field available for ADV\_SYNC\_IND and ADV\_CHAIN\_IND PDUs.

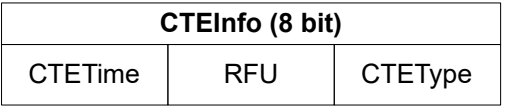

*Figure 2-6: CTEInfo field*

The parts of the CTEInfo field are described in the table below. CTEType specifies if the AoA or AoD method is used for direction finding.

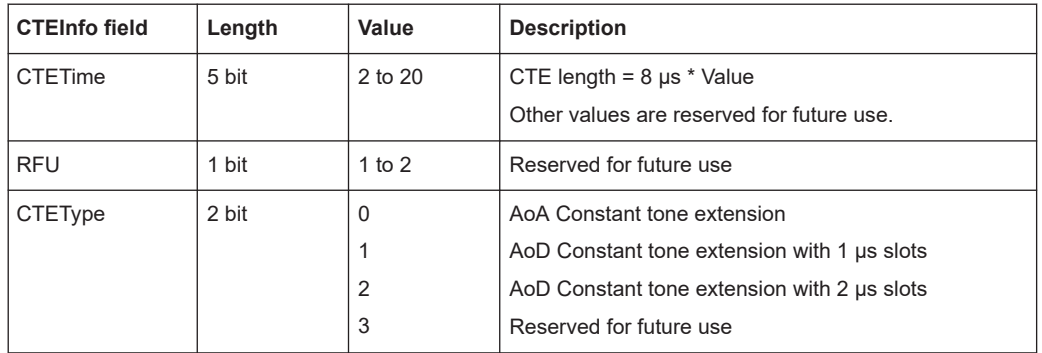

If Bluetooth LE devices support AoA/AoD CTE, the antennae within the array follow a switching pattern specified by the Host. After a guard and reference period, timeslots of 1 µs or 2 µs provide periods for antenna switching and I/Q sampling.

The following figure illustrates the CTE structure for the AoA method. On the transmitting side, there is no antenna switching. On the receiving side, antenna switching and I/Q sampling alternate in the timeslots after the guard and reference period.

Constant Tone Extension: Total length = 160  $\mu$ s, length units = 8  $\mu$ s

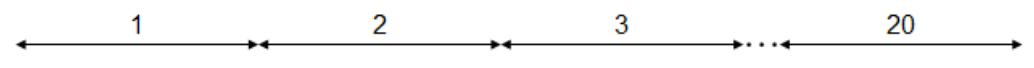

AoA transmit: No antenna switching

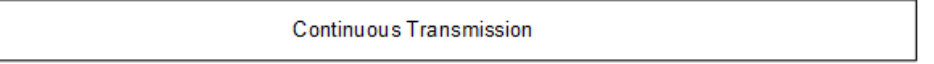

#### AoA receive: 1 µs switching and I/Q sampling slots

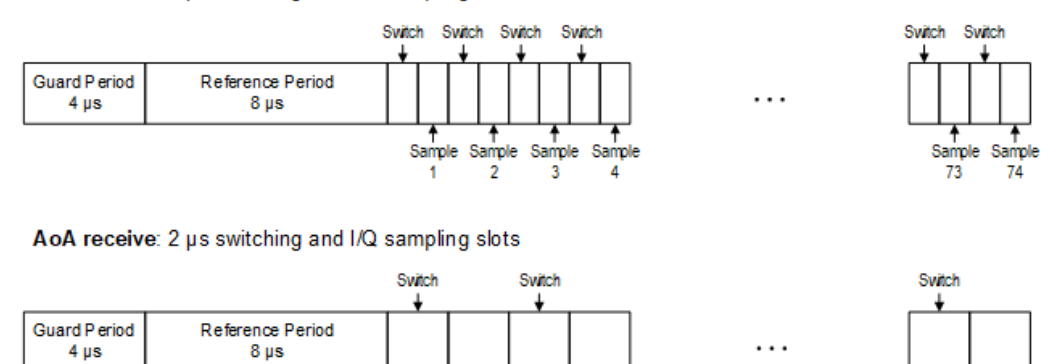

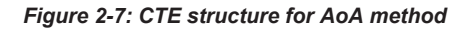

The following figure illustrates the CTE structure for the AoD method. On the transmitting side, antenna switching and I/Q sampling alternate in the timeslots after the guard and reference period. On the receiving side, I/Q sampling is only in every second timeslot after the guard and reference period.

Sampl

Sample

37

#### About Bluetooth LE Channel Sounding

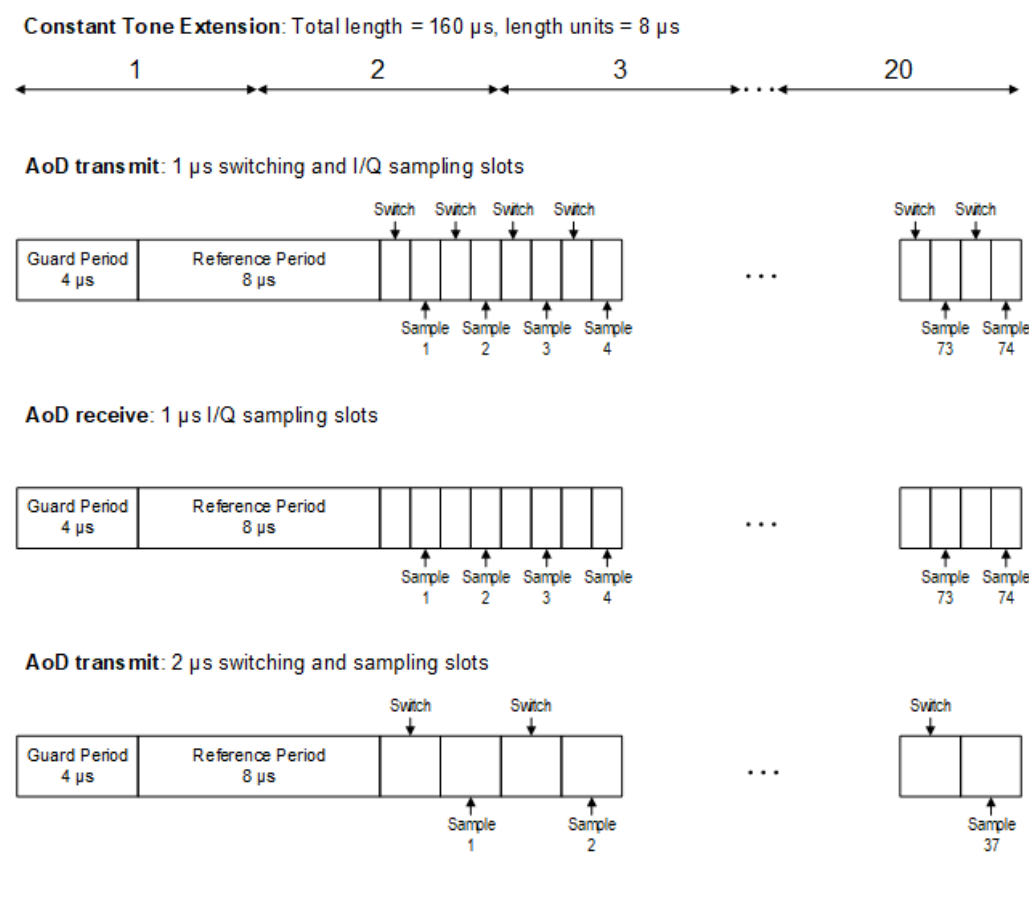

AoD receive: 2 µs I/Q sampling slots

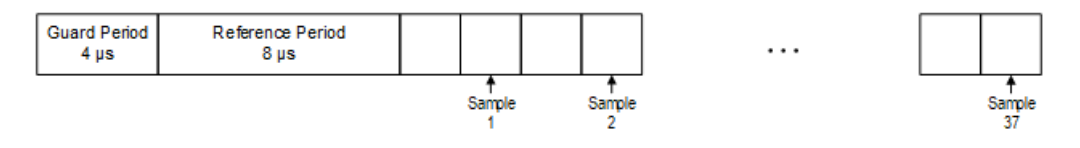

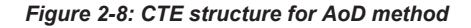

For more information, refer to section 2.5 Constant Tone Extension and IQ Sampling of core specification for Bluetooth wireless technology, volume 6, part B.

## **2.3 About Bluetooth LE Channel Sounding**

This section provides basic information on Bluetooth LE Channel Sounding technology. For the detailed information, refer to the Bluetooth specifications [\[2\]](#page-300-0) and [\[1\]](#page-300-0).

## **Channel Sounding architecture**

Devices can use the LE Channel Sounding (CS) physical link to exchange information for distance estimation calculations. A CS procedure, including the first CS event within that procedure, is started offset from the timing of ACL connection event anchor points.

<span id="page-24-0"></span>**R&S®SMM-K60/-K117/-K178 Bluetooth options BLUET About the Bluetooth options** 

<span id="page-25-0"></span>A CS procedure exists only for a limited duration, and consists of CS events, CS subevents, and CS steps.

CS events may contain one or more subevents. CS subevents contain two or more CS steps. CS steps contain bilateral exchanges between the two CS peers known as the initiator and reflector. The CS initiator transmits first in each step, followed by one or more transmissions from the CS reflector. These transmissions may be a packet-based GFSK-modulated exchange or a tone-based, amplitude shift keying modulated exchange, or both.

## **Channel Sounding RF channels**

*Table 2-12: Operating frequency band*

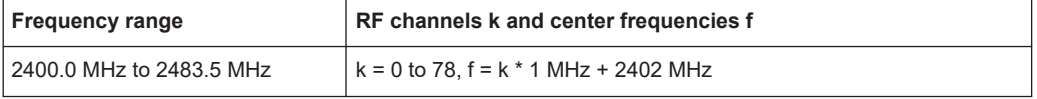

Some channels are not allowed for CS communication. The table Table 2-13 provides an overview on allowed channels and not allowed channels including the channel index and the center frequency of the channel.

| <b>Channel index</b> | <b>RF</b> center frequency | <b>Channel allowed</b> |
|----------------------|----------------------------|------------------------|
| $0$ and 1            | 2402 MHz and 2403 MHz      | No                     |
| 2 to 22              | 2404 MHz to 2424 MHz       | Yes                    |
| 23 to 25             | 2425 MHz to 2427 MHz       | No.                    |
| 26 to 76             | 2428 MHz to 2478 MHz       | Yes                    |
| 77 and 78            | 2479 MHz and 2480 MHz      | No                     |

*Table 2-13: CS channel index and allowed channels*

#### **Fractional frequency offset actuation error (FAE)**

The FAE feature allows a device to adapt its frequency hopping pattern to avoid interference from other wireless devices operating in the same frequency band.

The feature uses a list of channels in the FAE table, which is periodically updated based on the results of Channel Sounding procedures. When a device detects interference on a particular channel, it can switch to a different channel from the FAE table to avoid the interference.

## **2.4 About Bluetooth BR/EDR**

The frequency band defined for Bluetooth devices is the unlicensed 2.4 GHz Industrial, Scientific and Medical (ISM) frequency band.

*Table 2-14: Operating band*

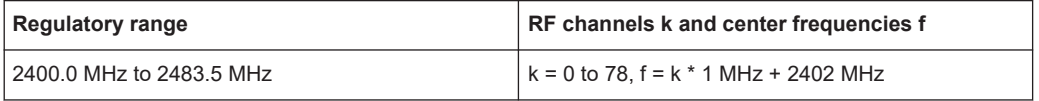

<span id="page-26-0"></span>Two modulation formats are used for Bluetooth: the mandatory basic rate (BR) and the optional enhanced data rate (EDR). The BR mode uses binary FM modulation and provides a data rate of 1 Mbit/s. The EDR mode uses two types of PSK modulation, the π/4-DQPSK or 8DPSK, and achieves data rates of 2 Mbit/s and 3 Mbit/s, respectively. All modulation schemes have the symbol rate equal to 1 Msymbol/s.

A time division duplex (TDD) scheme for duplex transmission is defined for both modes.

The following sections describe signal characteristics in detail:

- Bluetooth packet types for BR/EDR........................................................................27
- [Bluetooth transport modes......................................................................................30](#page-29-0) ● [Packet structure and fields......................................................................................30](#page-29-0)
- [Bluetooth modulation schemes...............................................................................33](#page-32-0)

## **2.4.1 Bluetooth packet types for BR/EDR**

## **2.4.1.1 ACL packets**

The ACL packets are used for asymmetric links and they contain user data or control data. The table and the figures below give an overview of the ACL packets and their structure.

| <b>Type</b>     | Payload<br>Header (bytes) | <b>User Payload</b><br>(bytes) | <b>FEC</b> | <b>CRC</b>  | Slot number  |
|-----------------|---------------------------|--------------------------------|------------|-------------|--------------|
| DM <sub>1</sub> | 1                         | $0 - 17$                       | 2/3        |             |              |
| DH <sub>1</sub> |                           | $0 - 27$                       | no         |             | $\mathbf{1}$ |
| DM <sub>3</sub> |                           | $0 - 121$                      | 2/3        |             |              |
| DH <sub>3</sub> | $\overline{2}$            | $0 - 183$                      | no         | Yes, 16-bit | 3            |
| DM <sub>5</sub> |                           | $0 - 224$                      | 2/3        |             |              |
| DH <sub>5</sub> |                           | 0-339                          | no         |             | 5            |
| AUX1            | 1                         | $0 - 29$                       |            | no          |              |

*Table 2-15: ACL packet - basic rate*

*Figure 2-9: Packet structure of ACL packets - basic rate*

Payload

Access

Code

Header

| <b>Type</b> | Payload<br>Header (bytes) | <b>User Payload</b><br>(bytes) | <b>FEC</b> | <b>CRC</b>  | <b>Slot number</b> |
|-------------|---------------------------|--------------------------------|------------|-------------|--------------------|
| $2-DH1$     |                           | $0 - 54$                       |            |             |                    |
| $2-DH3$     |                           | 0-367                          |            |             | 3                  |
| $2-DH5$     | 2                         | 0-679                          | no         | Yes, 16-bit | 5                  |
| $3-DH1$     |                           | $0 - 83$                       |            |             |                    |
| $3-DH3$     |                           | $0 - 552$                      |            |             | 3                  |
| $2-DH5$     |                           | $0 - 1021$                     |            |             | 5                  |

*Table 2-16: ACL packets - enhanced rate*

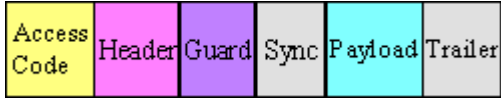

*Figure 2-10: Packet structure of ACL packets - enhanced data rate*

## **2.4.1.2 SCO and eSCO packets**

The SCO and eSCO packets are used for symmetric links. The SCO packets are used for 64 kb/s speech transmission and for transparent synchronous data. The eSCO packets are also used for 64kb/s speech transmission and transparent data at 64 kb/s but also at other rates.

The tables and the figures below give an overview of the SCO and eSCO packets and their structure.

| <b>Type</b>     | Payload<br>Header (bytes) | <b>User Payload</b><br>(bytes) | <b>FEC</b>        | <b>CRC</b>                 | Slot number |
|-----------------|---------------------------|--------------------------------|-------------------|----------------------------|-------------|
| HV <sub>1</sub> |                           | 10                             | 1/3               |                            |             |
| HV2             | n.a.                      | 20                             |                   | no                         |             |
| HV <sub>3</sub> |                           | 30                             | 2/3               |                            | n.a.        |
| DV              | 1 (data only)             | $10+(0-9)$                     | $2/3$ (data only) | Yes, 16-bit<br>(data only) |             |

*Table 2-17: SCO packets*

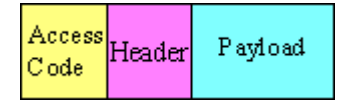

*Figure 2-11: Packet structure SCO packets*

| Access Header | V oice | Data  |
|---------------|--------|-------|
| Code          | Field  | Field |

*Figure 2-12: Packet structure SCO packets (data only)*

## *Table 2-18: eSCO packets - basic rate*

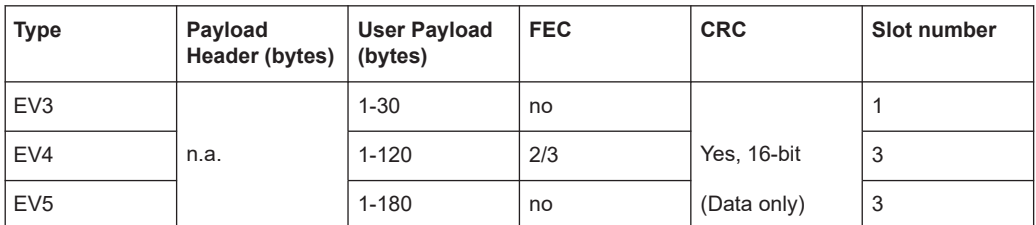

Access Payload Header  $\mathbb{C}$  ode

*Figure 2-13: Packet structure eSCO packets - basic rate*

*Table 2-19: eSCO packets - basic rate*

| <b>Type</b>          | Payload<br>Header (bytes) $ $ (bytes) | <b>User Payload</b> | <b>FEC</b> | <b>CRC</b> | Slot number |
|----------------------|---------------------------------------|---------------------|------------|------------|-------------|
| $2$ -EV3             |                                       | $1 - 60$            |            |            |             |
| $2$ -EV <sub>5</sub> | n.a.                                  | 1-360               | no         | Yes,       | 3           |
| $3-EV3$              |                                       | $1 - 90$            |            | 16-bit     |             |
| $3-EV5$              |                                       | 1-540               |            |            | 3           |

Access HeaderGuard Sync Payload Trailer  $|$ Code

*Figure 2-14: Packet structure eSCO packets - enhanced data rate*

## **2.4.1.3 Link control packets for ACL, SCO, eSCO transport modes**

There are some common kinds of packet types. An overview of these packet types is given in the table below.

| <b>Transport modes</b> | <b>Type</b> | Payload<br>Header<br>(bytes) | <b>FEC</b> | <b>CRC</b> | <b>Application</b>                                                                                                    |
|------------------------|-------------|------------------------------|------------|------------|----------------------------------------------------------------------------------------------------|
| SCO, eSCO, ACL         | ID          |                              |            |            | Paging, inquiry, response                                                                                                    |
| SCO, eSCO, ACL         | <b>NULL</b> | n.a.                         | n.a.       | n.a.       | Carries Link information to the source.<br>e.g. about successfully received signal<br>(ARQN) or the state of the receiving<br>buffer (FLOW) |
| SCO, eSCO, ACL         | <b>POLL</b> |                              |            |            | Similar to NULL packet, used by the<br>Central to poll the Peripheral devices,<br>must be confirmed                                         |
| SCO. ACL               | <b>FHS</b>  | 18                           | 2/3        | <b>Yes</b> | Page Central response, inquiry<br>response, in roll switch                                                                                  |

*Table 2-20: Common link control packets*

<span id="page-29-0"></span>*Table 2-21: Common link control packets: packet structure*

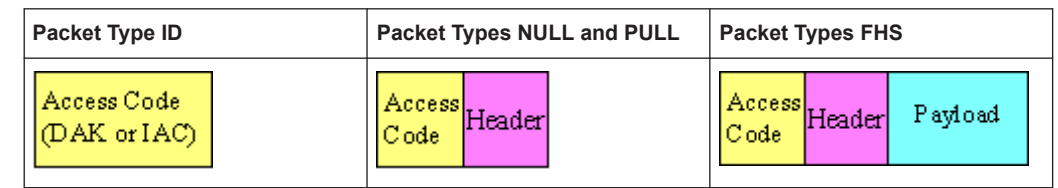

## **2.4.2 Bluetooth transport modes**

There are three different transport modes defined in the Bluetooth core specification, each of them with special applications:

- Synchronous connection-oriented (SCO) The SCO transport mode is used for a symmetric point-to-point link establishment between a Central and a specific Peripheral in the piconet.
- Extended synchronous connection-oriented (eSCO) The eSCO transport mode is used for a symmetric or asymmetric, point-to-point link establishment between the Central and a specific Peripheral.
- Asynchronous connection less (ACL) The ACL transport mode is used for a point-to-multipoint link establishment between the Central and all Peripheral participating on the piconet.

There are some common transmitted packets used by all transport modes and some specific packets defined for each transport mode.

## **2.4.3 Packet structure and fields**

Almost all Bluetooth transmitted packets have standard format and consist of the access code, the header and the payload with useful information. The exceptions are the ID packet which consists of the access code only and NULL and POLL packets which carry only the access code and the header.

## **2.4.3.1 Access code**

The access code is used for synchronization, DC offset compensation and identification. The fields of the access code are shown in the figure below and their meaning is explained in the table below.

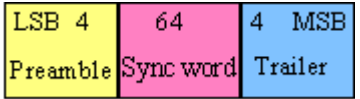

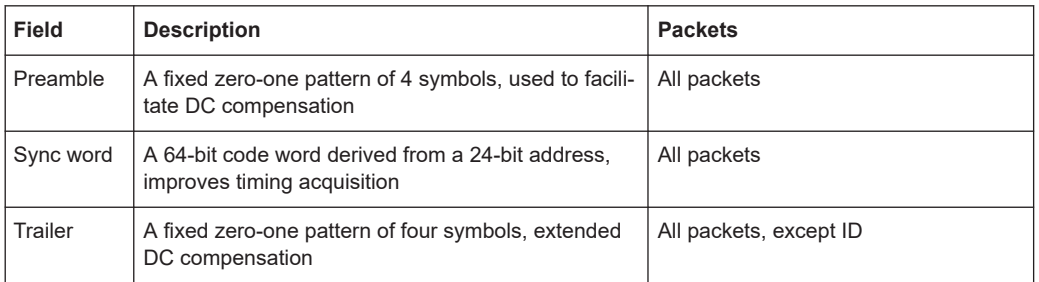

### *Table 2-22: The access code fields*

## **2.4.3.2 Header**

The header contains link control information. The fields of the header are shown in the figure and their meaning is explained in the table below.

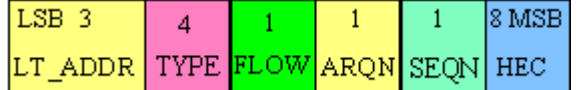

## *Table 2-23: The header fields*

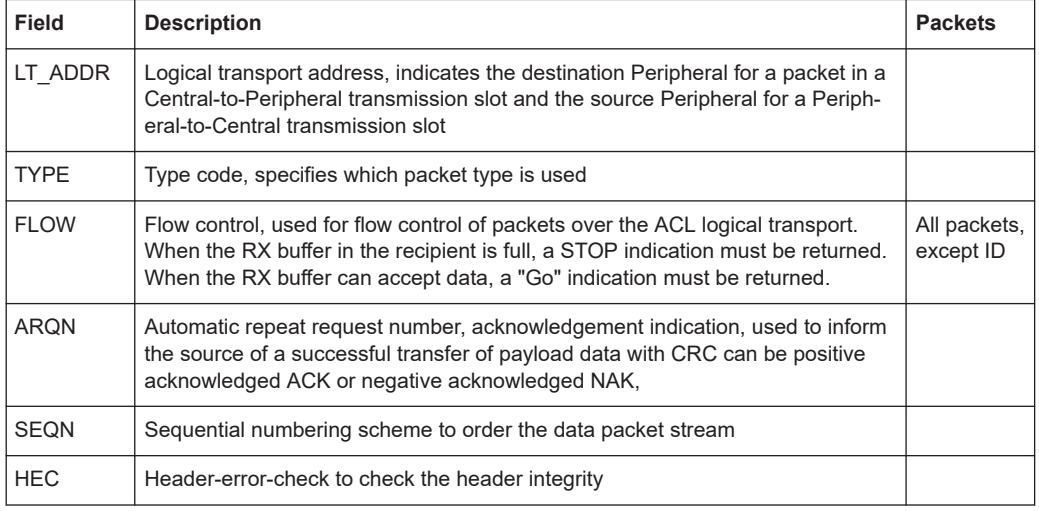

## **2.4.3.3 Payload format**

The payload structure depends on the type of the data field and the data rate. Two fields are defined in the payload: the synchronous data field and the asynchronous data field. The ACL packets only have the asynchronous data field and the SCO and eSCO packets only have the synchronous data field. The exception is DV of SCO transport mode which has both data fields, synchronous and asynchronous.

## **Synchronous data fields** Basic rate packets Enhanced rate packets SCO<sup>3</sup>  $e<sub>S</sub>CO$ eSCO Guard Sync Payload Payload Data  $\sqrt{\mathrm{PayloadDada} \cdot \mathrm{CRC}}$  $|$ Trailer Payload Data <mark>CRC</mark>

## **Asynchronous data fields**

Multi-slot ACL packets

Single-slot ACL packets

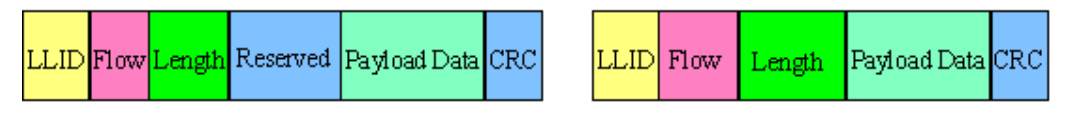

## **Synchronous and asynchronous data fields**

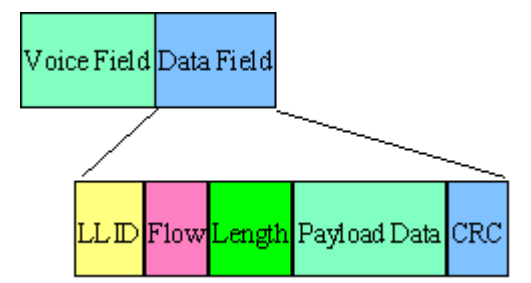

The meaning of some payload fields is given in the table below.

#### *Table 2-24: The payload fields*

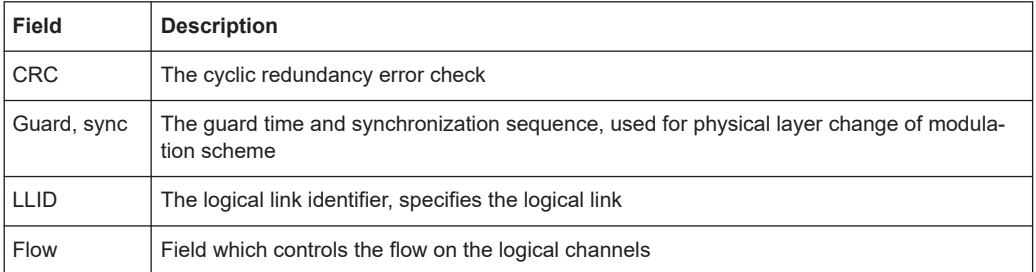

The payload format and content of the FHS packet are different from other packets. The fields of the FHS packet are shown in the figure below and their meaning is explained in the table below.

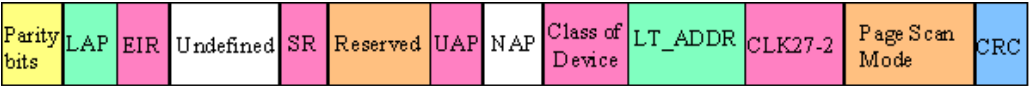

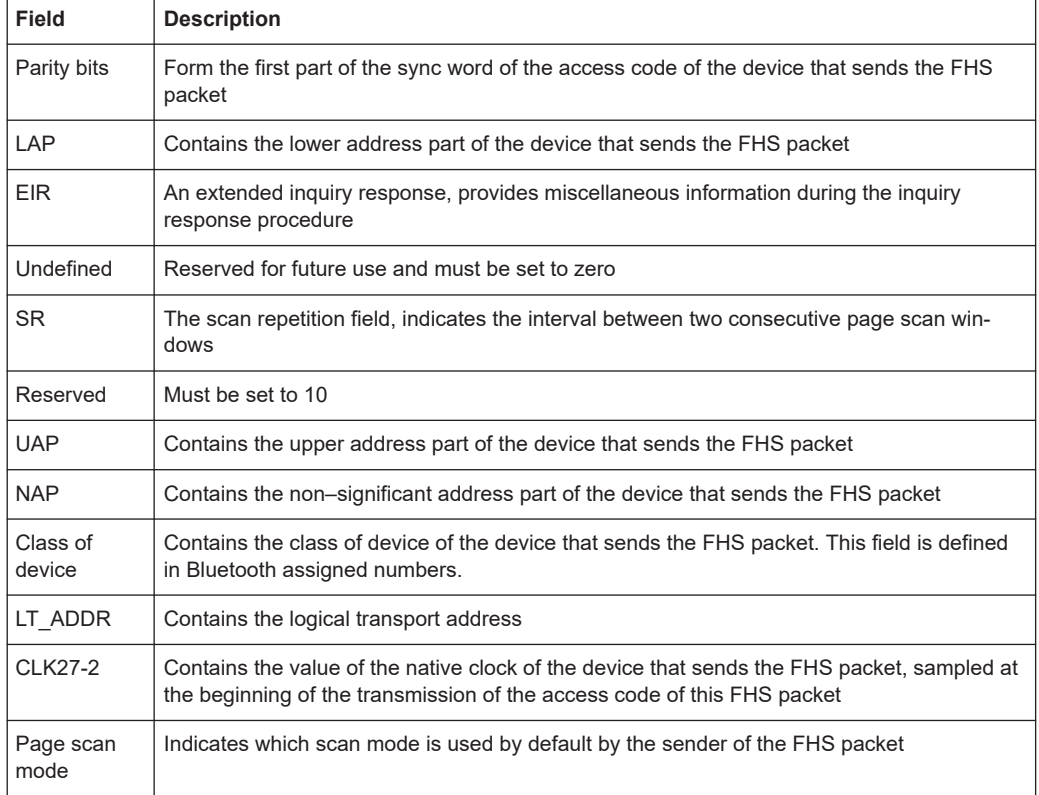

#### <span id="page-32-0"></span>*Table 2-25: The payload fields for the FHS packet*

## **2.4.4 Bluetooth modulation schemes**

The modulation used for the basic data rate packets is GFSK (Gaussian Frequency Shift Keying) with a bandwidth bit period product  $BT = 0.5$ . The modulation index is between 0.28 and 0.35.

The modulation scheme used for enhanced data rate packets changes within the packet. The access code and packet header have a GFSK modulation scheme and are transmitted with the basic rate 1 Mbps. The subsequent synchronization sequence, payload and trailer sequence have a PSK type of modulation and are transmitted with a data rate of 2 Mbps or optionally 3 Mbps.

The PSK modulation, namely π/4 rotated differential encoded quaternary phase shift keying (π/4–DQPSK) is defined for the 2 Mbps transmission.

The PSK modulation, namely differential encoded 8-ary phase shift keying (8DPSK), is defined for the 3 Mbps transmission.

The modulation types and corresponding packet types are given in the table below.

## *Table 2-26: The modulation types and corresponding packet types*

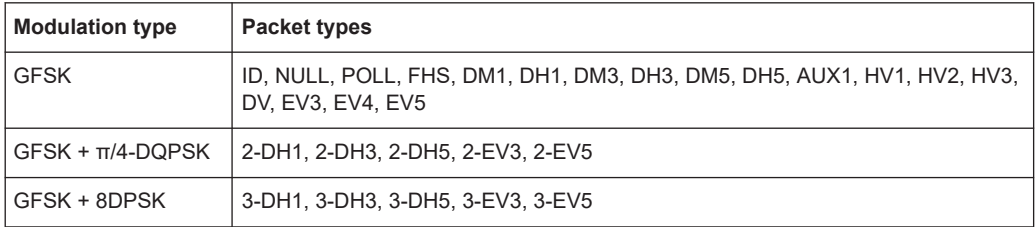

## <span id="page-34-0"></span>3 Bluetooth general settings

#### Access:

► Select "Baseband" > "Bluetooth".

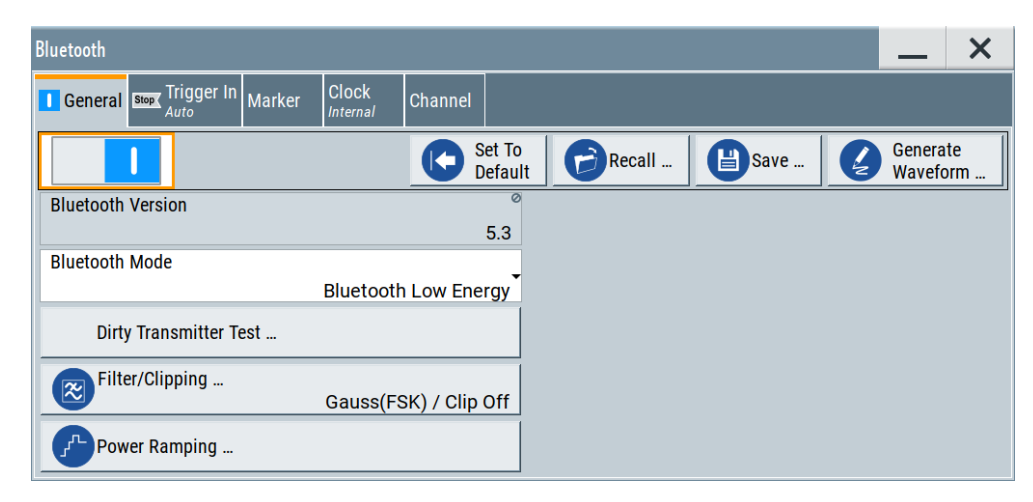

The tab provides general settings to call default settings and the "Save"/"Recall" settings. Also, it provides Bluetooth version information, Bluetooth mode settings and access to further settings.

#### **Settings:**

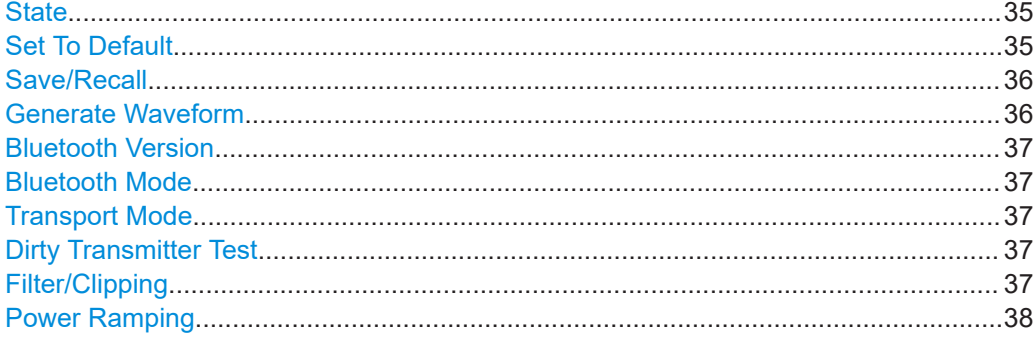

#### **State**

Activates the standard and deactivates all the other digital standards and digital modulation modes in the same path.

## Remote command:

[:SOURce<hw>]: BB: BTOoth: STATe on page 165

## **Set To Default**

Calls the default settings. The values of the main parameters are listed in the following table.

<span id="page-35-0"></span>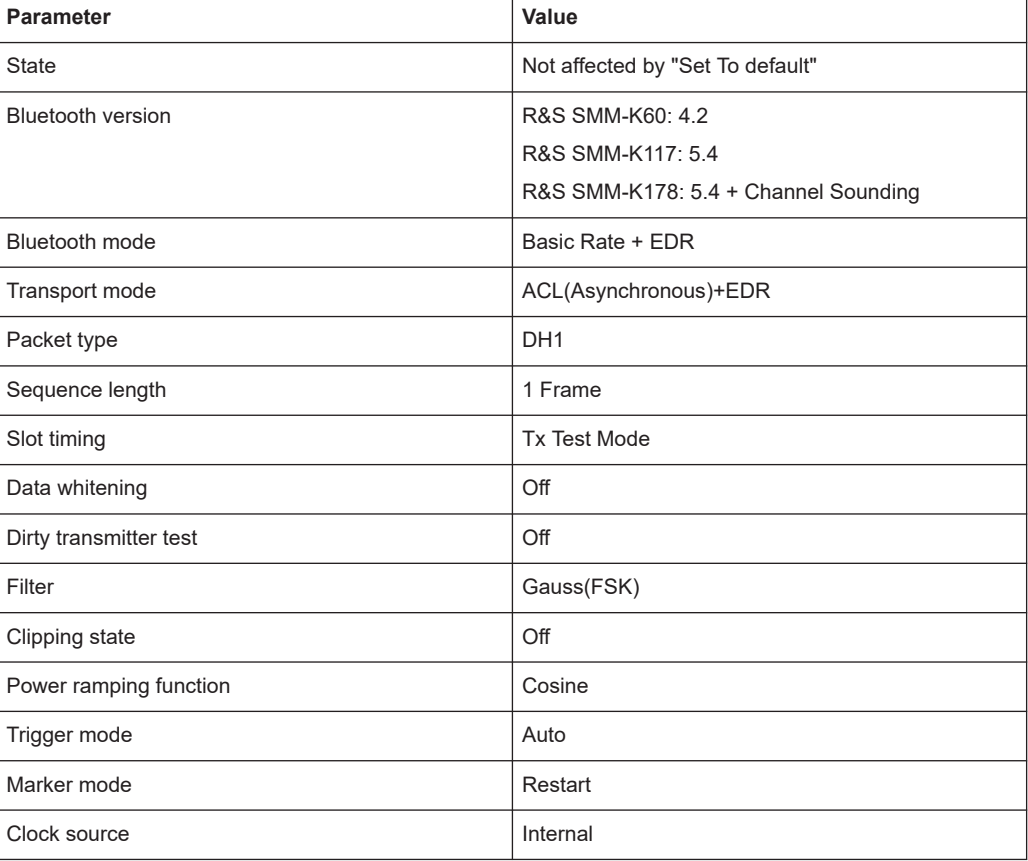

#### Remote command:

[:SOURce<hw>]: BB: BTOoth: PRESet on page 163

#### **Save/Recall**

Accesses the "Save/Recall" dialog, that is the standard instrument function for saving and recalling the complete dialog-related settings in a file. The provided navigation possibilities in the dialog are self-explanatory.

The settings are saved in a file with predefined extension. You can define the filename and the directory, in that you want to save the file.

See also, chapter "File and Data Management" in the R&S SMM100A user manual.

Remote command:

[\[:SOURce<hw>\]:BB:BTOoth:SETTing:CATalog](#page-163-0) on page 164

- [\[:SOURce<hw>\]:BB:BTOoth:SETTing:LOAD](#page-163-0) on page 164
- [\[:SOURce<hw>\]:BB:BTOoth:SETTing:STORe](#page-163-0) on page 164
- [\[:SOURce<hw>\]:BB:BTOoth:SETTing:DELete](#page-163-0) on page 164

## **Generate Waveform**

With enabled signal generation, triggers the instrument to save the current settings of an arbitrary waveform signal in a waveform file with predefined extension  $*$ . wv. You can define the filename and the directory, in that you want to save the file.

Using the ARB modulation source, you can play back waveform files and/or process the file to generate multi-carrier or multi-segment signals.
## Remote command:

[\[:SOURce<hw>\]:BB:BTOoth:WAVeform:CREate](#page-165-0) on page 166

# **Bluetooth Version**

Displays the version of the standard that the firmware supports.

The displayed version for Bluetooth wireless technology depends on installed options. For example, "Bluetooth Version" > "5.4" requires R&S SMM-K117.

Remote command: [\[:SOURce<hw>\]:BB:BTOoth:VERSion?](#page-164-0) on page 165

#### **Bluetooth Mode**

Selects the Bluetooth mode.

"Basic Rate + EDR"

Selects basic rate (BR) or enhanced data rate (EDR) Bluetooth mode. For related settings, see [Chapter 6, "Bluetooth BR/EDR con](#page-132-0)[figuration and settings", on page 133](#page-132-0).

"Bluetooth Low Energy"

Selects low energy (LE) Bluetooth mode. For related settings, see [Chapter 5, "Bluetooth LE configuration and settings", on page 44](#page-43-0).

# Remote command:

[\[:SOURce<hw>\]:BB:BTOoth:BMODe](#page-162-0) on page 163

#### **Transport Mode**

Requires "Bluetooth Mode" > "Basic Rate + EDR".

Selects the transport mode.

# "ACL(Asynchronous)+EDR"

The transport mode selected is used for a point-to-multipoint link establishment between the Central and all the Peripheral devices participating on the piconet.

"SCO(Synchronous)"

The transport mode selected is used for a point-to-point link establishment between a Central and a single Peripheral in the piconet.

# "eSCO(Extended SCO)+EDR"

The transport mode selected is used for a symmetric or asymmetric point-to-point link establishment between a Central and a specific Peripheral.

# Remote command:

[:SOURce<hw>]: BB: BTOoth: TMODe on page 165

# **Dirty Transmitter Test**

Opens a dialog to configure dirty transmitter tests.

See [Chapter 4, "Dirty transmitter test settings", on page 39.](#page-38-0)

## **Filter/Clipping**

Opens a dialog to configure the baseband filtering, the modulation settings and clipping.

The button also displays configured filters and the clipping state.

See [Chapter 7.1, "Filter/clipping settings", on page 143](#page-142-0).

Remote command:

[\[:SOURce<hw>\]:BB:BTOoth:FILTer:FILTers?](#page-281-0) on page 282 [\[:SOURce<hw>\]:BB:BTOoth:CLIPping:STATe](#page-281-0) on page 282

# **Power Ramping**

Opens a dialog to configure the power ramping.

See [Chapter 7.2, "Power ramping settings", on page 149.](#page-148-0)

# <span id="page-38-0"></span>4 Dirty transmitter test settings

#### Access:

- 1. Select "Bluetooth" > "General".
- 2. Select "Dirty Transmitter Test".

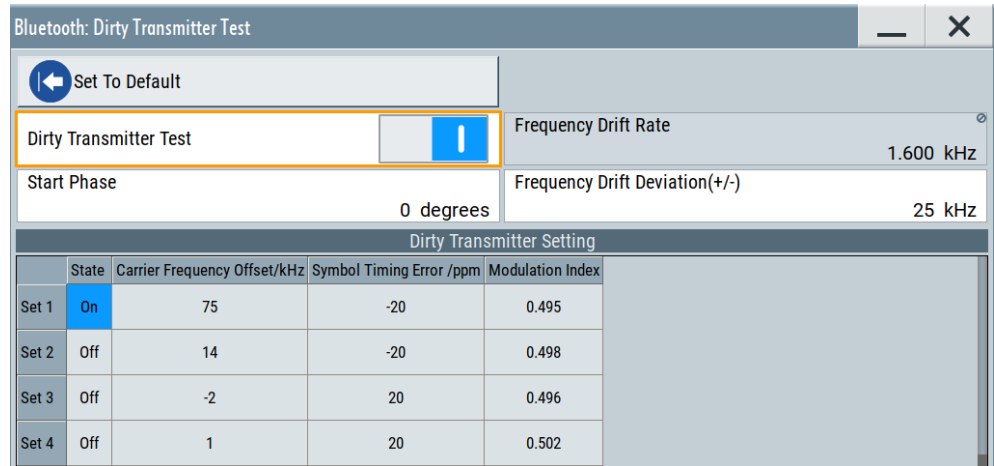

The dialog provides settings to configure dirty transmitter test settings. These settings contain parameters that you can change for the central device signal. It is used to test the connection under 'dirty transmitter' conditions, and to define the influence on the receiver quality (bit error rate tests).

The following tables list dirty transmitter parameters according to the Bluetooth test specification.  $f_{\text{offset}}$  is the frequency offset,  $\Delta t_{\text{error}}$  is the symbol timing error and h is the modulation index.

| Set            | $f_{offset}$ | $\Delta t_{\text{error}}$ /ppm | $\mathsf{h}$ |
|----------------|--------------|--------------------------------|--------------|
| 1              | 75           | $-20$                          | 0.28         |
| $\sqrt{2}$     | 14           | $-20$                          | 0.30         |
| 3              | $-2$         | 20                             | 0.29         |
| 4              | 1            | 20                             | 0.32         |
| 5              | 39           | 20                             | 0.33         |
| 6              | $\mathbf 0$  | $-20$                          | 0.34         |
| $\overline{7}$ | $-42$        | $-20$                          | 0.29         |
| 8              | 74           | $-20$                          | 0.31         |
| 9              | $-19$        | $-20$                          | 0.28         |
| 10             | $-75$        | 20                             | 0.35         |

*Table 4-1: Dirty transmitter test parameters for BR*

# *Table 4-2: Dirty transmitter test parameters for EDR*

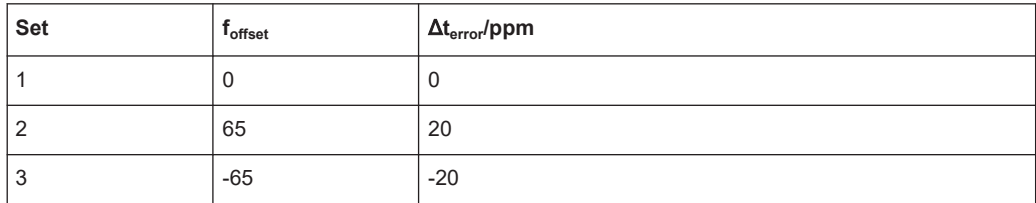

#### *Table 4-3: Dirty transmitter test parameters for LE*

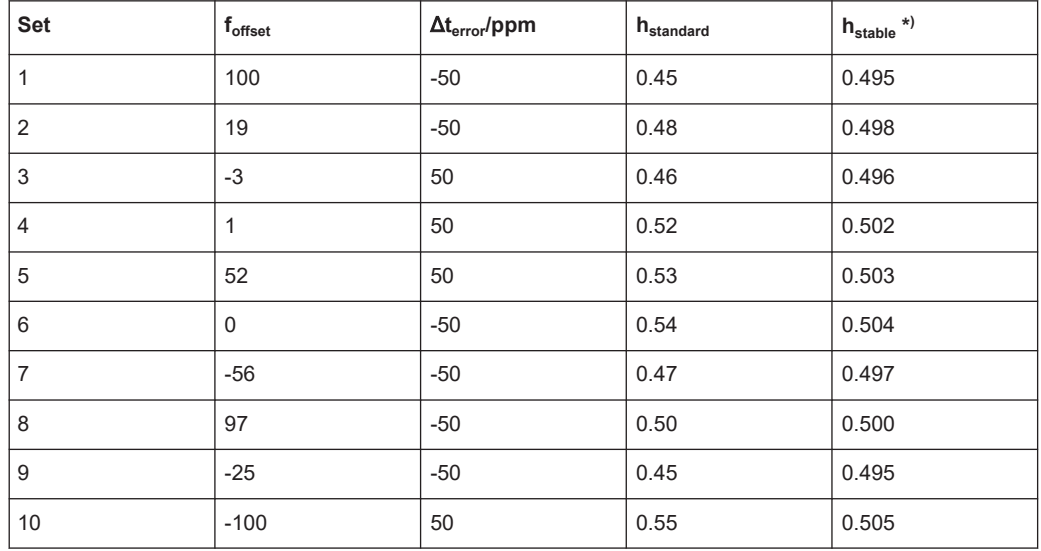

\*) h<sub>stable</sub> requires R&S SMM-K117.

# **Settings:**

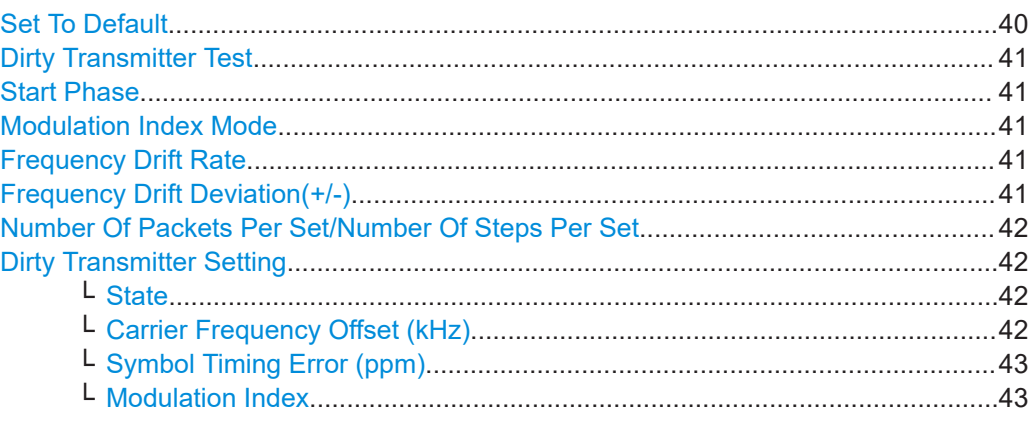

# **Set To Default**

Calls the default settings for the dirty transmitter test. Default settings are according to the specification for Bluetooth wireless technology. The setting corresponds to the selected Bluetooth mode.

Remote command:

[\[:SOURce<hw>\]:BB:BTOoth:DTTest:STDefault](#page-168-0) on page 169

# <span id="page-40-0"></span>**Dirty Transmitter Test**

Enables the dirty transmitter test.

The setting is available for the following packet types:

- **BR**: DH1, DH3, DH5 For basic rate packets, each enabled set of parameters in the "Dirty Transmitter Setting" is used for a duration of 20 ms. After 20 ms, the following enabled set is used, continuing with the first enabled set after the sequence is completed.
- **EDR**: 2-DH1, 2-DH3, 2-DH5, 3-DH1, 3-DH3, 3-DH5, 2-EV3, 2-EV5, 3-EV3, 3-EV5 For EDR packets, the parameter sets apply for 20 packets each.
- **LE**: See the tables [Table 5-1](#page-45-0) and [Table 5-2.](#page-46-0) For LE packets, each enabled set of parameters in the "Dirty Transmitter Setting" is used. After transmitting a configured number of packets or steps, the enabled set is used. After the sequence is completed, the transmission continues with the first enabled set.

You can set up to 50 packets or steps, see ["Number Of Packets Per Set/Number](#page-41-0) [Of Steps Per Set"](#page-41-0) on page 42.

For more information, refer to the Bluetooth Core Specification [\[1\].](#page-300-0)

#### Remote command:

[\[:SOURce<hw>\]:BB:BTOoth:DTTest:DTTState](#page-166-0) on page 167

#### **Start Phase**

Enters a start phase.

The start phase of the sine wave used to drift the modulated Bluetooth signal around center frequency + carrier frequency offset is set here.

Remote command:

[:SOURce<hw>]: BB: BTOoth: DTTest: SPHase on page 169

#### **Modulation Index Mode**

Requires option R&S SMM-K117 and "Bluetooth Mode" > "Bluetooth Low Energy".

Specifies the mode of the modulation index h that is standard or stable.

"Standard" Standard modulation index  $h_{standard}$  with a range from 0.450 to 0.550.

"Stable" Stable modulation index  $h_{\text{stable}}$  with a range from 0.495 to 0.505.

Remote command:

[\[:SOURce<hw>\]:BB:BTOoth:DTTest:MIMode](#page-167-0) on page 168

# **Frequency Drift Rate**

Sets the frequency drift rate.

A sine wave is used to drift the modulated Bluetooth signal around center frequency + carrier frequency offset with the set frequency drift rate.

Remote command:

[\[:SOURce<hw>\]:BB:BTOoth:DTTest:FDRate](#page-167-0) on page 168

#### **Frequency Drift Deviation(+/-)**

Sets the frequency drift deviation.

<span id="page-41-0"></span>A sine wave is used to drift the modulated Bluetooth signal around center frequency + carrier frequency offset. The maximum deviation reached during the drift equals the set frequency drift deviation.

Remote command:

[\[:SOURce<hw>\]:BB:BTOoth:DTTest:FDDeviation](#page-166-0) on page 167

# **Number Of Packets Per Set/Number Of Steps Per Set**

Setting the parameter requires "Bluetooth Mode" > "Bluetooth Low Energy" and one of the following:

"Number Of Packets Per Set"

Requires "Channel Type" > "Advertising" or "Data".

Sets the number of transmitted packets per enabled dirty transmitter set.

"Number Of Steps Per Set"

Requires "Channel Type" > "Advertising" or "Data".

Remote command:

[\[:SOURce<hw>\]:BB:BTOoth:DTTest:NPPSet](#page-167-0) on page 168

#### **Dirty Transmitter Setting**

Indicates the dirty transmitter parameters according to the Bluetooth test specification.

# **State ← Dirty Transmitter Setting**

Enables the corresponding parameter set.

If deactivated, the parameters are skipped in the sequence, and the next active set is used.

Remote commands . . . : LONG: SET<ch>: . . . are used for BR and LE packets. The instrument provides a configuration of up to 10 sets (SET1 to SET10).

Remote commands . . . : SHORt: SET<ch>: . . . are used for EDR packets. The instrument provides a configuration of up to 3 sets (SET1 to SET3).

For basic rate packets, each enabled set applies to 20ms of signal. For EDR packets, each enabled set applies to 20 packets.

For LE, each enabled set applies to 50 test packets.

Remote command:

[\[:SOURce<hw>\]:BB:BTOoth:DTTest:TABLe:LONG:SET<ch>:STATe](#page-170-0) [on page 171](#page-170-0)

[\[:SOURce<hw>\]:BB:BTOoth:DTTest:TABLe:SHORt:SET<ch>:STATe](#page-171-0) [on page 172](#page-171-0)

# **Carrier Frequency Offset (kHz) ← Dirty Transmitter Setting**

Determines a carrier frequency offset.

The center frequency of the modulated RF carrier is offset by the specified value.

Remote command:

[\[:SOURce<hw>\]:BB:BTOoth:DTTest:TABLe:LONG:SET<ch>:CFOFfset](#page-169-0) [on page 170](#page-169-0)

[\[:SOURce<hw>\]:BB:BTOoth:DTTest:TABLe:SHORt:SET<ch>:CFOFfset](#page-171-0) [on page 172](#page-171-0)

# <span id="page-42-0"></span>**Symbol Timing Error (ppm) ← Dirty Transmitter Setting**

Sets the symbol timing error in ppm.

The symbol timing error modifies the symbol clock frequency by the specified value. Remote command:

[\[:SOURce<hw>\]:BB:BTOoth:DTTest:TABLe:LONG:SET<ch>:STERror](#page-170-0) [on page 171](#page-170-0) [\[:SOURce<hw>\]:BB:BTOoth:DTTest:TABLe:SHORt:SET<ch>:STERror](#page-172-0) [on page 173](#page-172-0)

# **Modulation Index ← Dirty Transmitter Setting**

Sets the modulation index.

The modulation index **h** specifies the frequency deviation, defined as:

$$
h = \frac{2\Delta f}{f_{\text{symbol}}}
$$

 $\frac{f_{\text{spass}}}{f_{\text{spass}}}$  is the symbol rate and  $\frac{\Delta f}{f}$  is the frequency deviation.

The modulation index can vary between 0.28 and 0.35.

For more information, refer to the Bluetooth Core Specification [\[1\].](#page-300-0)

Remote command:

[\[:SOURce<hw>\]:BB:BTOoth:DTTest:TABLe:LONG:SET<ch>:MINDex](#page-169-0) [on page 170](#page-169-0)

# <span id="page-43-0"></span>5 Bluetooth LE configuration and settings

# Access:

- 1. Select "Baseband" > "Bluetooth".
- 2. Select "Bluetooth Mode" > "Bluetooth Low Energy".

The remote commands required to define these settings are described in [Chapter 8,](#page-159-0) ["Remote control commands", on page 160](#page-159-0).

# **Settings:**

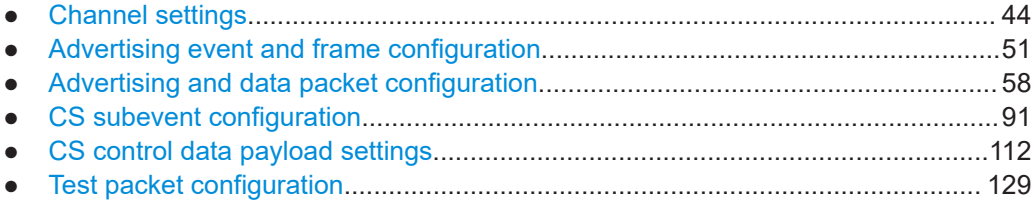

# **5.1 Channel settings**

# Access:

- 1. Select "Bluetooth" > "General".
- 2. Select "Bluetooth Mode" > "Bluetooth Low Energy".
- 3. Select "Channel".

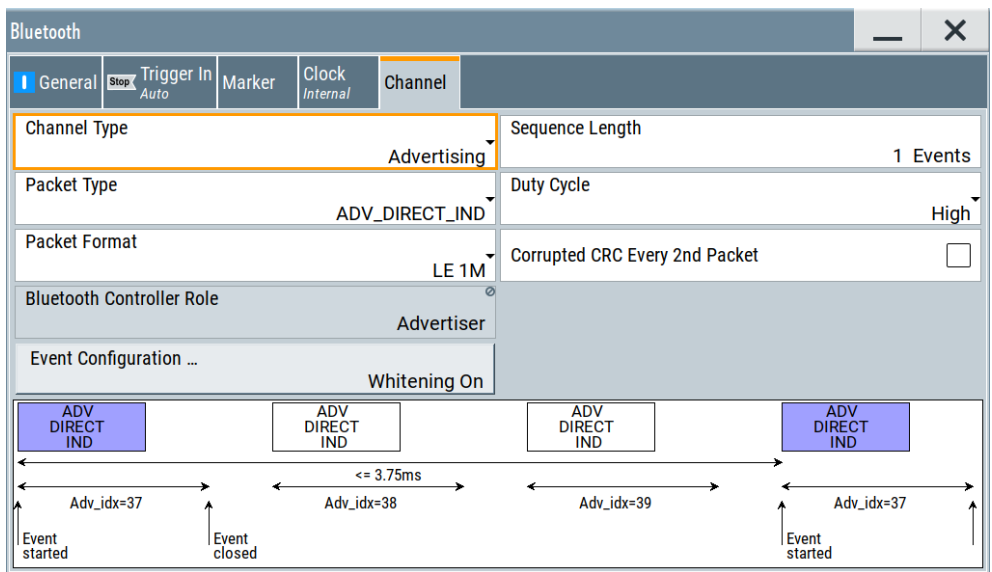

<span id="page-44-0"></span>The tab provides settings to configure channel settings and general packet settings.

# **To display Bluetooth LE event or frame sequences**

Depending on the channel type packet type and packet format, the "Channel" tab displays a chart at the bottom that illustrates sequences of the corresponding events or frames. The following steps provide examples to illustrate default sequences for different channel types.

- 1. To display the sequence for an advertising channel, select the following:
	- a) Select "Channel Type" > "Advertising".
	- b) Select, for example, "Packet Type" > "ADV\_DIRECT\_IND".

The chart displays one sequence of ADV\_DIRECT\_IND packets including markers for event start and event stop.

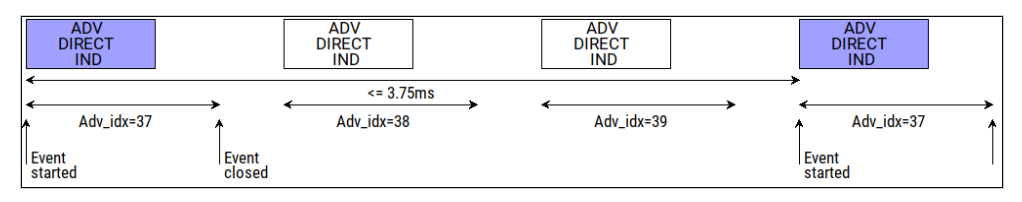

- 2. To display the sequence for a data channel, select the following:
	- a) Select "Channel Type" > "Data".
	- b) Select, for example, "Packet Type" > "DATA".

The chart displays one sequence of data PDUs including markers for event start and event stop.

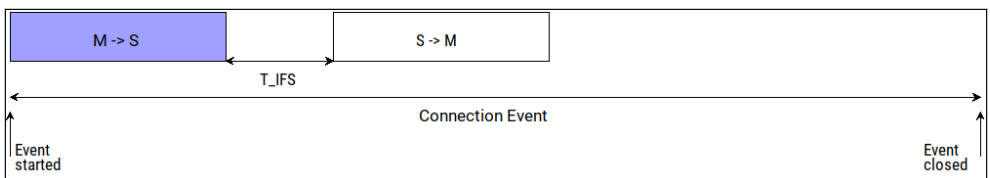

- 3. To display the sequence for a Channel Sounding channel, select the following:
	- a) Select "Channel Type" > "Channel Sounding".
	- b) Select, for example, "Packet Type" > "CS SEQUENCE".

The chart displays one sequence of CS events including event offset, CS subevents and subevent lengths.

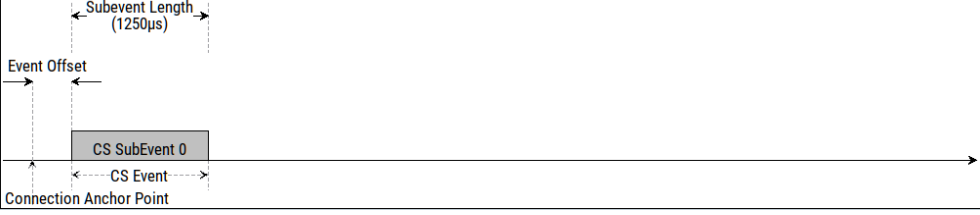

# <span id="page-45-0"></span>**Settings:**

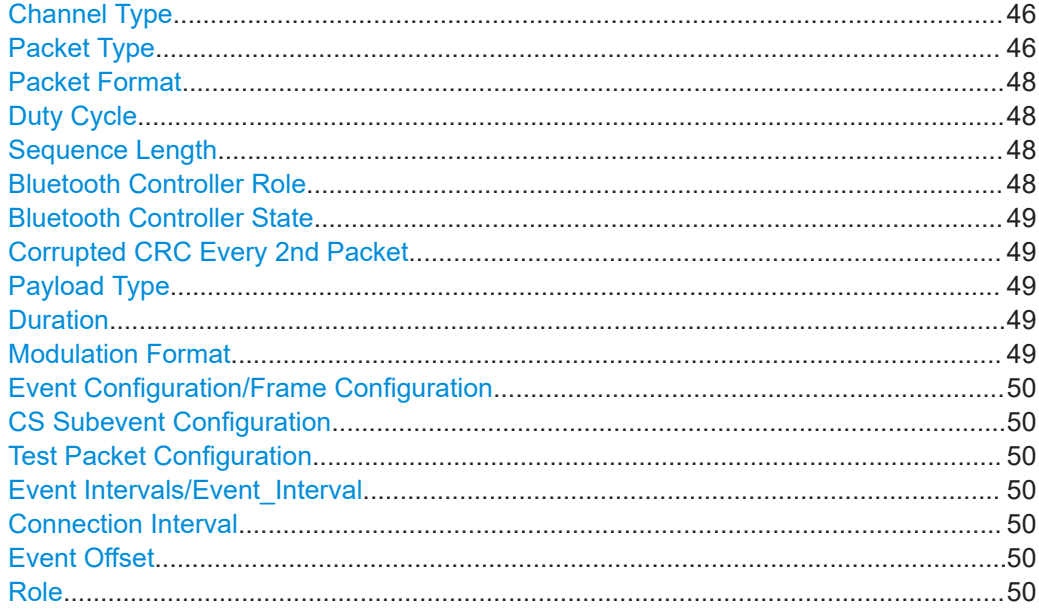

# **Channel Type**

Determines the channel type.

"Advertising" Selects channel type advertising.

"Data" Selects the data channel type. Devices in a connected state transmit the data channel packets in connection events with a start point and an interval.

"Channel Sounding"

Requires R&S SMM-K178. Selects channel type Channel Sounding.

Remote command:

[\[:SOURce<hw>\]:BB:BTOoth:CTYPe](#page-174-0) on page 175

# **Packet Type**

Selects the packet type that is the PDU type.

Available packet types depend on the channel type and installed options, see the following tables:

- For non-control data PDUs, see Table 5-1.
- For LE CONTROL DATA PDUs, see [Table 5-2](#page-46-0).
- For LE Channel Sounding CS CONTROL DATA PDUs, see [Table 5-3.](#page-46-0)

# *Table 5-1: Channel types and packet/PDU types*

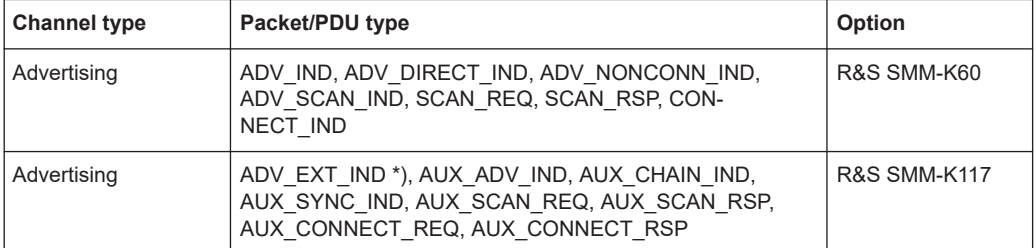

<span id="page-46-0"></span>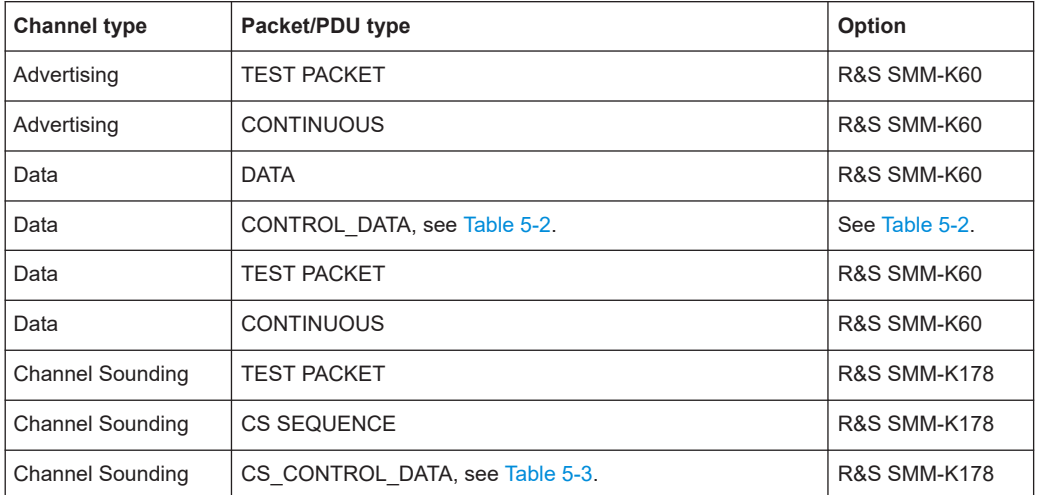

\*) PDU type ADV\_EXT\_IND is available for LE 1M PHY and LE coded PHY.

CONTROL\_DATA packets/PDUs depend on the controller role and installed options. *Table 5-2: CONTROL\_DATA PDU and controller role*

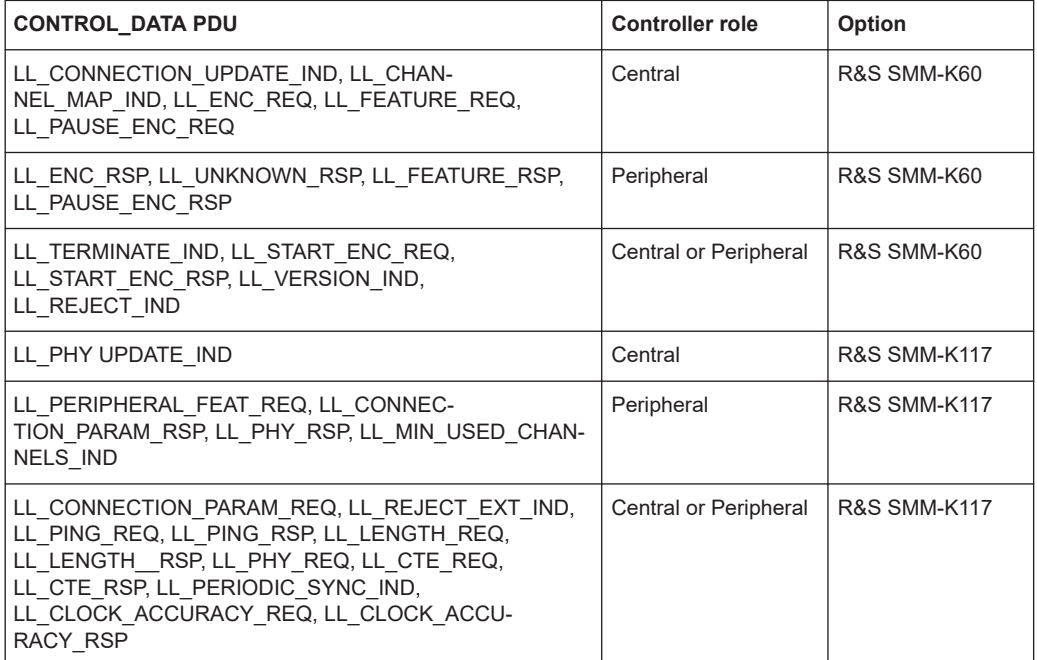

CS\_CONTROL\_DATA packets/PDUs are available for initiator and reflector Channel Sounding devices.

# *Table 5-3: CS\_CONTROL\_DATA PDU*

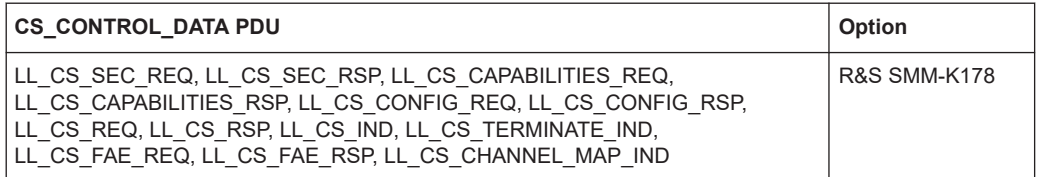

<span id="page-47-0"></span>How to: ["To display Bluetooth LE event or frame sequences"](#page-44-0) on page 45

For more information, refer to the specifications document.

Remote command:

[\[:SOURce<hw>\]:BB:BTOoth:UPTYpe](#page-175-0) on page 176

#### **Packet Format**

Selects the packet format that is the format according to the physical layer (PHY) that supports the packet type or PDU type.

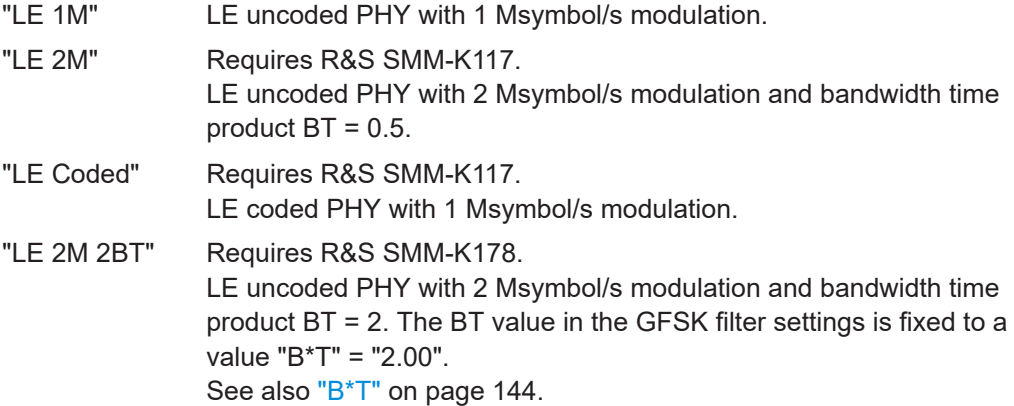

See also [Table 2-9](#page-17-0).

Remote command:

[\[:SOURce<hw>\]:BB:BTOoth:PFORmat](#page-174-0) on page 175

# **Duty Cycle**

Requires R&S SMM-K117 and "Packet Type" > "ADV\_DIRECT\_IND".

Specifies the duty cycle for directed advertising.

- "High" Transmits the "ADV\_DIRECT\_IND" packet expecting an advertising event interval.
- "Low" Transmits the "ADV\_DIRECT\_IND" packet expecting an advertising event interval and advertising event delay.

See also ["Advertising Event Interval"](#page-51-0) on page 52.

Remote command:

[\[:SOURce<hw>\]:BB:BTOoth:DCYCle](#page-174-0) on page 175

## **Sequence Length**

Selects the number of frames or events depending on the packet type. The signal repeats after this number.

The packet types SCAN\_REQ, CONNECT\_IND, AUX\_SCAN\_REQ and AUX\_CON-NECT\_REQ define the sequence length in frames. All other packets use events.

Remote command:

[\[:SOURce<hw>\]:BB:BTOoth:USLength](#page-177-0) on page 178

# **Bluetooth Controller Role**

Requires "Channel Type" > "Advertising"/"Data".

Sets or displays the Bluetooth LE controller role depending on the channel type.

<span id="page-48-0"></span>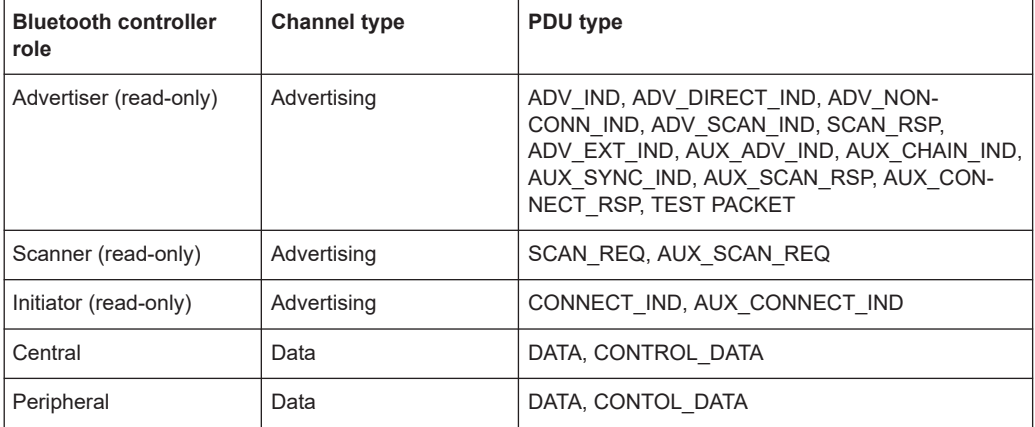

See also "Payload" [on page 19](#page-18-0) and [Table 5-2.](#page-46-0)

#### Remote command:

[\[:SOURce<hw>\]:BB:BTOoth:BCRole](#page-173-0) on page 174

#### **Bluetooth Controller State**

Requires "Packet Type" > "Data"/"CONTROL\_DATA".

Displays the state of the Bluetooth controller.

"Connected" The controller is connected and uses a data channel.

"Disconnected" The controller is disconnected.

Remote command:

[\[:SOURce<hw>\]:BB:BTOoth:BCText?](#page-161-0) on page 162

#### **Corrupted CRC Every 2nd Packet**

If enabled, sets the ratio of packets with CRC faults to 50%. 50% of packets are generated with correct CRC. This setting is appropriate for packet error rate (PER) report integrity tests.

Remote command: [\[:SOURce<hw>\]:BB:BTOoth:CCRC:STATe](#page-173-0) on page 174

# **Payload Type**

Requires "Packet Type" > "CONTINUOUS".

Sets the pattern for continuous packets. The transmitted packets do not contain packet header information.

For supported payload types, refer to ["Payload Type"](#page-130-0) on page 131.

#### **Duration**

Requires "Packet Type" > "CONTINUOUS".

Sets the duration of the continuous packet transmission.

Remote command:

[\[:SOURce<hw>\]:BB:BTOoth:DURation](#page-178-0) on page 179

# **Modulation Format**

Requires "Packet Type" > "CONTINUOUS".

<span id="page-49-0"></span>Specifies the physical layer.

Remote command: [\[:SOURce<hw>\]:BB:BTOoth:MFORmat](#page-177-0) on page 178

#### **Event Configuration/Frame Configuration**

Opens the "Event Configuration" dialog, if the sequence length of the packet type is expressed in events or opens the "Frame Configuration" dialog, if it is expressed in frames, see [Chapter 5.2, "Advertising event and frame configuration", on page 51](#page-50-0).

Also, the button displays the data whitening state, see ["Data Whitening"](#page-58-0) on page 59.

#### **CS Subevent Configuration**

Requires "Channel Type" > "Channel Sounding".

Opens the "CS Subevent Configuration" dialog, see [Chapter 5.4, "CS subevent config](#page-90-0)[uration", on page 91](#page-90-0).

#### **Test Packet Configuration**

Requires "Packet Type" > "TEST PACKET".

Opens the "Test Packet Configuration" dialog, see [Chapter 5.6, "Test packet configura](#page-128-0)[tion", on page 129](#page-128-0).

For Channel Sounding test packet settings, see ["User Payload Pattern"](#page-103-0) on page 104 and ["Select Data List"](#page-103-0) on page 104 for mode-1 subevents or mode-3 subevents. All other settings are the same as for a CS subevent, see [Chapter 5.4, "CS subevent con](#page-90-0)[figuration", on page 91.](#page-90-0)

# **Event Intervals/Event\_Interval**

Requires R&S SMM-K178 and "Channel Type" > "Channel Sounding".

Sets the number of LE connection event intervals.

Remote command: [\[:SOURce<hw>\]:BB:BTOoth:CS:EINTerval](#page-189-0) on page 190

#### **Connection Interval**

Requires R&S SMM-K178 and "Channel Type" > "Channel Sounding".

Sets the time of the LE connection interval. The anchor points of two consecutive CS events define the length of this interval.

Remote command:

[\[:SOURce<hw>\]:BB:BTOoth:CS:CINTerval](#page-189-0) on page 190

# **Event Offset**

Requires R&S SMM-K178 and "Channel Type" > "Channel Sounding".

Sets the time between the anchor point of the LE connection event and the beginning of the CS event.

Remote command:

[\[:SOURce<hw>\]:BB:BTOoth:CS:EOFFset](#page-190-0) on page 191

# **Role**

Requires R&S SMM-K178 and "Channel Type" > "Channel Sounding".

<span id="page-50-0"></span>Sets the role of the Channel Sounding device.

"Initiator" Channel Sounding device initiates a CS procedure.

"Reflector" Channel Sounding device responds to a CS procedure.

Remote command:

[\[:SOURce<hw>\]:BB:BTOoth:CS:ROLE](#page-190-0) on page 191

# **5.2 Advertising event and frame configuration**

Access:

- 1. Select "Bluetooth" > "General".
- 2. Select "Bluetooth Mode" > "Bluetooth Low Energy".
- 3. In the "Channel" tab, select "Event Configuration" for event-type packets or "Frame Configuration" for frame-type packets.

The "Event Configuration" or "Frame Configuration" dialog provides settings to configure advertising channel events or frames or data channel events. Also it provides access to the packet configuration.

At the bottom of the dialog, the graphics show the distribution of the packets, the physical channel mapping and the channel indices. The channel table gives an overview of the used channels and their assignments.

### **Settings:**

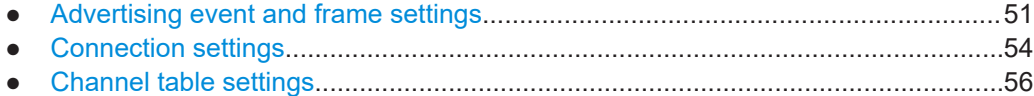

# **5.2.1 Advertising event and frame settings**

Access:

1. Select "Channel" > "Channel Type" > "Advertising".

<span id="page-51-0"></span>2. Select "Event Configuration" for event-type packets or "Frame Configuration" for frame-type packets.

| <b>Bluetooth: Event Configuration</b> |                                |      |      |            |  |  |  |  |
|---------------------------------------|--------------------------------|------|------|------------|--|--|--|--|
| Advertising Settings Channel Table    |                                |      |      |            |  |  |  |  |
| <b>Advertising Event Interval</b>     | <b>Advertising Event Delay</b> |      |      |            |  |  |  |  |
|                                       | 20.0 ms                        |      |      | $0.0$ ms   |  |  |  |  |
| Packet Configuration                  |                                |      |      |            |  |  |  |  |
| Center frequency(MHz)                 |                                |      |      |            |  |  |  |  |
| 2402<br>2404                          | 2426<br>2424                   | 2428 | 2478 | 2480       |  |  |  |  |
| <b>ADV</b><br>Data<br>                | <b>ADV</b><br>Data             | Data | Data | <b>ADV</b> |  |  |  |  |
| 37<br>$\bf{0}$                        | 38<br>10                       | 11   | 36   | 39         |  |  |  |  |
| <b>Channel Index</b>                  |                                |      |      |            |  |  |  |  |

*Figure 5-1: Event configuration for an advertising channel (advertiser)*

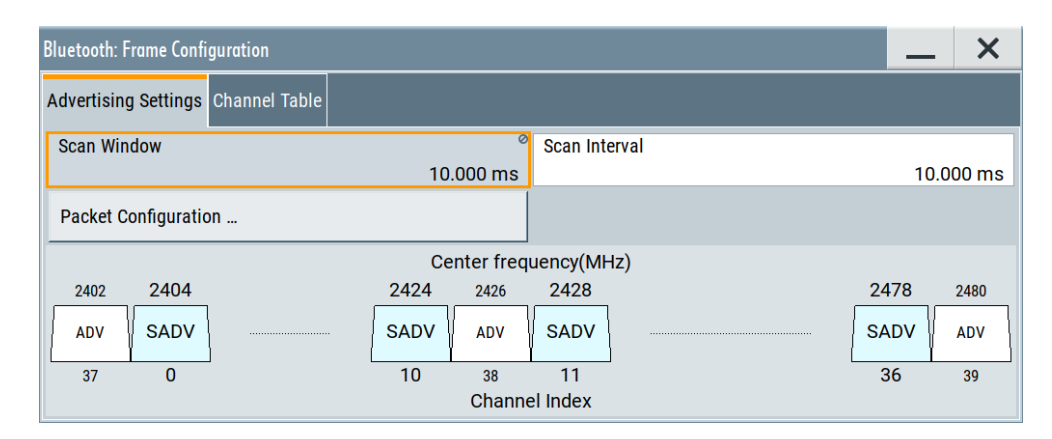

*Figure 5-2: Frame configuration for an advertising channel (scanner)*

The "Advertising Settings" tab provides general settings to configure advertising channel events or frames or data channel frames. Also it provides access to the packet configuration.

#### **Settings:**

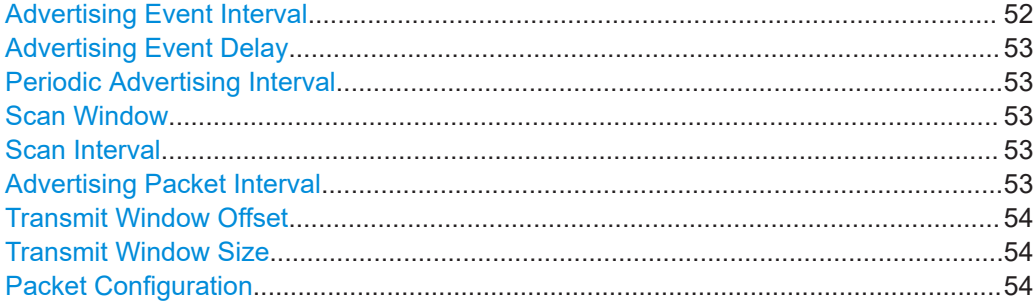

# **Advertising Event Interval**

Requires a legacy or an extended advertising PDU, see [Table 2-10](#page-18-0).

<span id="page-52-0"></span>Sets the time interval between two consecutive advertising events, regarding the starting points.

Remote command:

For packet type ADV\_DIRECT\_IND and duty cycle high:

[\[:SOURce<hw>\]:BB:BTOoth:ECONfiguration:ADINterval](#page-181-0) on page 182 For all others:

[\[:SOURce<hw>\]:BB:BTOoth:ECONfiguration:AEINterval](#page-181-0) on page 182

# **Advertising Event Delay**

Requires a legacy or an extended advertising PDU, see [Table 2-10](#page-18-0).

Sets a time delay between the start times of two consecutive advertising events. The advertising event interval extends by this value.

Remote command:

[\[:SOURce<hw>\]:BB:BTOoth:ECONfiguration:AEDelay](#page-180-0) on page 181

#### **Periodic Advertising Interval**

Requires option R&S SMM-K117 and packet type AUX\_SYNC\_IND.

Sets the time interval between the start of two PDUs from the same advertising set.

Remote command:

[\[:SOURce<hw>\]:BB:BTOoth:ECONfiguration:PCONfiguration:PAINterval](#page-185-0) [on page 186](#page-185-0)

# **Scan Window**

Requires a scanning PDU with packet type SCAN\_REQ or AUX\_SCAN\_REQ. The PDU AUX\_SCAN\_REQ also requires option R&S SMM-K117.

Sets the length of the window during which the scanner is operating in the advertising channel.

Note that the scan window is less or equal to the value of the scan interval.

Remote command:

[\[:SOURce<hw>\]:BB:BTOoth:ECONfiguration:SWINdow](#page-187-0) on page 188

#### **Scan Interval**

Requires a scanning PDU with packet type SCAN\_REQ or AUX\_SCAN\_REQ. The PDU AUX\_SCAN\_REQ also requires option R&S SMM-K117.

Sets the time interval between the starting points of two consecutive windows during which the scanner is operating in an advertising channel.

Remote command:

[\[:SOURce<hw>\]:BB:BTOoth:ECONfiguration:SINTerval](#page-186-0) on page 187

#### **Advertising Packet Interval**

Requires a scanning PDU with packet type SCAN\_RSP or AUX\_SCAN\_RSP. The PDU AUX\_SCAN\_REQ also requires option R&S SMM-K117.

Sets the time interval between packets starting points of two consecutive packets in the advertising channel.

#### Remote command:

[\[:SOURce<hw>\]:BB:BTOoth:ECONfiguration:APINterval](#page-182-0) on page 183

# <span id="page-53-0"></span>**Transmit Window Offset**

Requires packet type CONNECT\_IND, AUX\_CONNECT\_REQ or AUX\_CON-NECT\_RSP.

Displays the start point of the transmit window. For related settings, see ["Transmit Win](#page-76-0)[dow Offset"](#page-76-0) on page 77.

Remote command:

[\[:SOURce<hw>\]:BB:BTOoth:ECONfiguration:PCONfiguration:WOFFset](#page-245-0) [on page 246](#page-245-0)

# **Transmit Window Size**

Requires packet type CONNECT\_IND, AUX\_CONNECT\_REQ or AUX\_CON-NECT\_RSP.

Displays the start point of the transmit window for configuring advertising frames. For related settings, see ["Transmit Window Size"](#page-76-0) on page 77.

Remote command: [\[:SOURce<hw>\]:BB:BTOoth:ECONfiguration:WSINfo?](#page-188-0) on page 189

#### **Packet Configuration**

Opens the dialog to configure packets. See [Chapter 5.3, "Advertising and data packet](#page-57-0) [configuration", on page 58.](#page-57-0)

# **5.2.2 Connection settings**

Access:

- 1. Select "Channel" > "Channel Type" > "Data".
- 2. Select "Event Configuration".

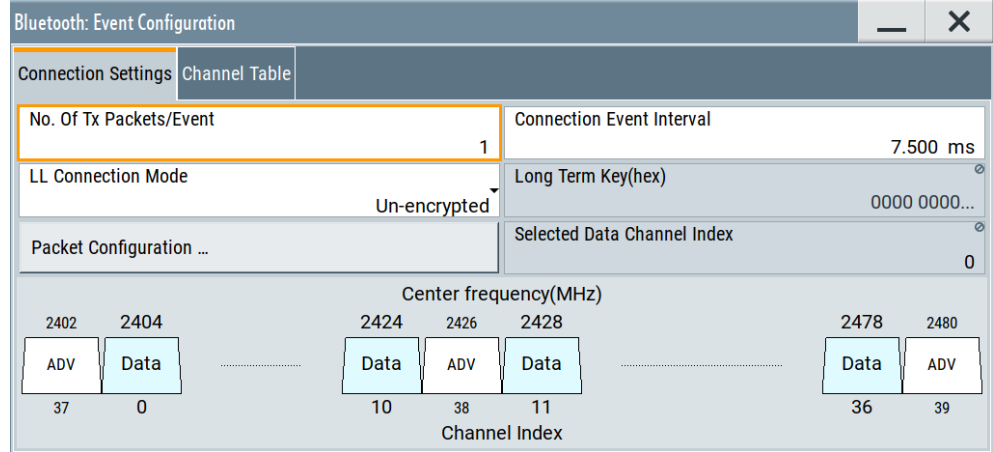

The "Connection Settings" tab provides general settings to configure data channel events. Also it provides access to the packet configuration.

# **Settings:**

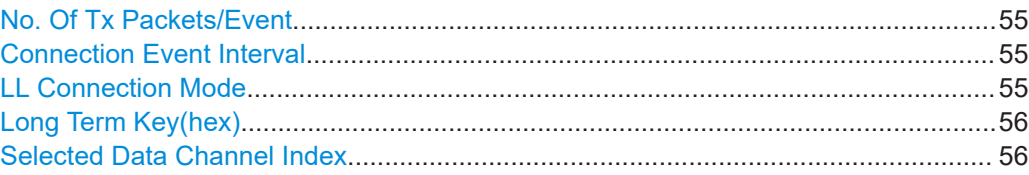

## **No. Of Tx Packets/Event**

Sets the number of TX packets per event.

Each connection contains at least one data channel packet. The maximum number of packets per event is determined by the duration of the connection event interval.

Remote command:

[\[:SOURce<hw>\]:BB:BTOoth:ECONfiguration:PNUMber](#page-186-0) on page 187

# **Connection Event Interval**

Requires packet type CONNECT\_IND, AUX\_CONNECT\_REQ or DATA.

Set the time interval between the start points of two consecutive connection events. Subsequent transmissions within an event are separated by this parameter to separate connecting event starting points in time.

See also ["Connection Event Interval"](#page-77-0) on page 78.

# Remote command:

[\[:SOURce<hw>\]:BB:BTOoth:ECONfiguration:PCONfiguration:CINTerval](#page-228-0) [on page 229](#page-228-0)

#### **LL Connection Mode**

Select the link layer connection mode.

To provide safe transmission of payload data, you can encrypt the data in the packet. If encrypted, the payload data follows a 32-bit message integrity check (MIC field).

The following table shows data packets with limited encrypting or unencrypting. All other data packets allow encrypting and unencrypting the data packet.

*Table 5-4: Limited data packet encryption (R&S SMM-K60)*

| Packet type      | <b>Encrypted</b> | Unencrypted |
|------------------|------------------|-------------|
| LL ENC REQ       | No               | Yes         |
| LL ENC RSP       | No               | Yes         |
| LL START ENC REQ | No               | Yes         |
| LL START ENC RSP | Yes              | No          |
| LL PAUSE ENC REQ | <b>No</b>        | Yes         |
| LL PAUSE ENC RSP | Yes              | No          |

<span id="page-55-0"></span>"Un-encrypted" Payload data is transmitted without encoding. Example of packet type data:

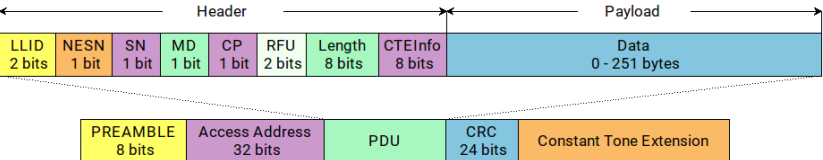

"Encrypted" The link layer connection runs in encrypted mode. Example of packet type data:

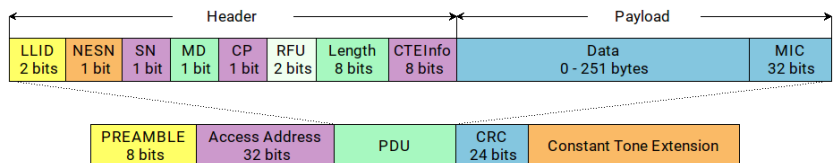

Remote command:

[\[:SOURce<hw>\]:BB:BTOoth:ECONfiguration:LCMode](#page-182-0) on page 183

# **Long Term Key(hex)**

For "LL Connection Mode" > "Un-encrypted", indicates the long-term key.

For "LL Connection Mode" > "Encrypted", sets the long-term key.

This key is the time that the controller needs to receive the long-term key from the host. After this time, the controller is ready to enter into the last phase of encryption mode setup.

Remote command:

[\[:SOURce<hw>\]:BB:BTOoth:ECONfiguration:LTKey](#page-183-0) on page 184

#### **Selected Data Channel Index**

Displays the number of the first active data channel.

The data channel is selected for each connection event. The Central device and Peripheral device determine the used data channel by selecting from the list of used channels, see ["Channel Table"](#page-56-0) on page 57.

Displays the data channel index currently selected.

Remote command:

[\[:SOURce<hw>\]:BB:BTOoth:ECONfiguration:SDCI?](#page-186-0) on page 187

# **5.2.3 Channel table settings**

# Access:

1. Follow the directions in [Chapter 5.2, "Advertising event and frame configuration",](#page-50-0) [on page 51](#page-50-0).

# <span id="page-56-0"></span>2. Select "Channel Table"

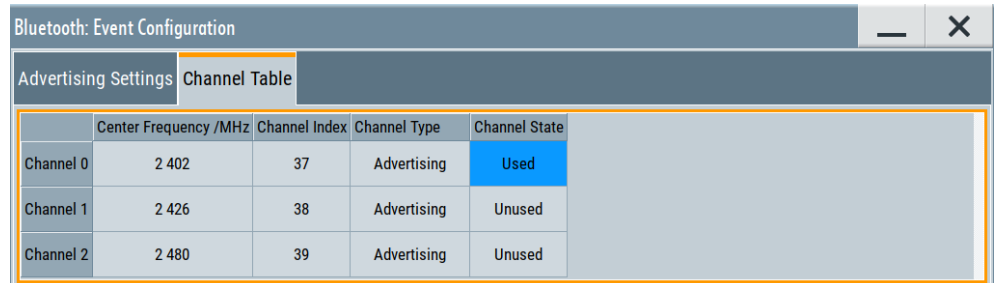

The channel table displays all possible channels and their characteristics. Also you can select the channel that you want to use for the generated packets.

# **Settings:**

#### **Channel Table**

The channel table displays channel characteristics including the channel state.

Each row lists the configuration for a channel as per the data channel index. LSB represents data channel index 0 and the bit in position 36 represents data channel index 36.

If you use the channel ("Used"), the channel bit is 1. If you do not use the channel ("Unused"), the channel bit is 0. The bits in positions 37, 38 and 39 are zero during transmission and a receiver ignores them.

For a graphical representation

"Center Frequency"

Displays the center frequency of a channel.

"Channel Index"

Displays the channel index.

# "Channel Type"

Displays the channel type.

"Channel State"

Sets if you use the channel ("Used") or not ("Unused"). You can only use one channel.

#### Remote command:

[\[:SOURce<hw>\]:BB:BTOoth:ECONfiguration:ACTable:](#page-180-0) [CHANnel<ch0>:STATe](#page-180-0) on page 181 [\[:SOURce<hw>\]:BB:BTOoth:ECONfiguration:DCTable:](#page-180-0) [CHANnel<ch0>:STATe](#page-180-0) on page 181 [\[:SOURce<hw>\]:BB:BTOoth:ECONfiguration:](#page-180-0) [PCONfiguration:DCMTable:CHANnel<ch0>:STATe](#page-180-0) [on page 181](#page-180-0)

# <span id="page-57-0"></span>**5.3 Advertising and data packet configuration**

# Access:

- 1. Select "Bluetooth" > "General".
- 2. "Bluetooth Mode" > "Bluetooth LE".
- 3. In the "Channel" tab, select the channel type, for example, "Channel Type" > "Advertising".
- 4. Select "Event Configuration" event-type packets or "Frame Configuration" for frame-type packets.

The "Event Configuration" or "Frame Configuration" dialog opens.

5. Select "Packet Configuration"

The dialog provides settings to configure the parameters of the selected packet type.

# **Settings:**

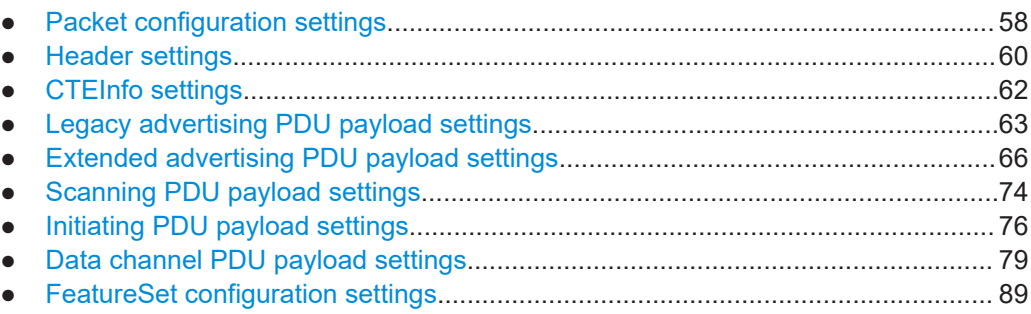

# **5.3.1 Packet configuration settings**

Access:

► Select "Packet Configuration".

The "Packet Configuration" tab provides settings to configure the general packet parameters. Also, it displays the main fields and field lengths of the selected packet type.

<span id="page-58-0"></span>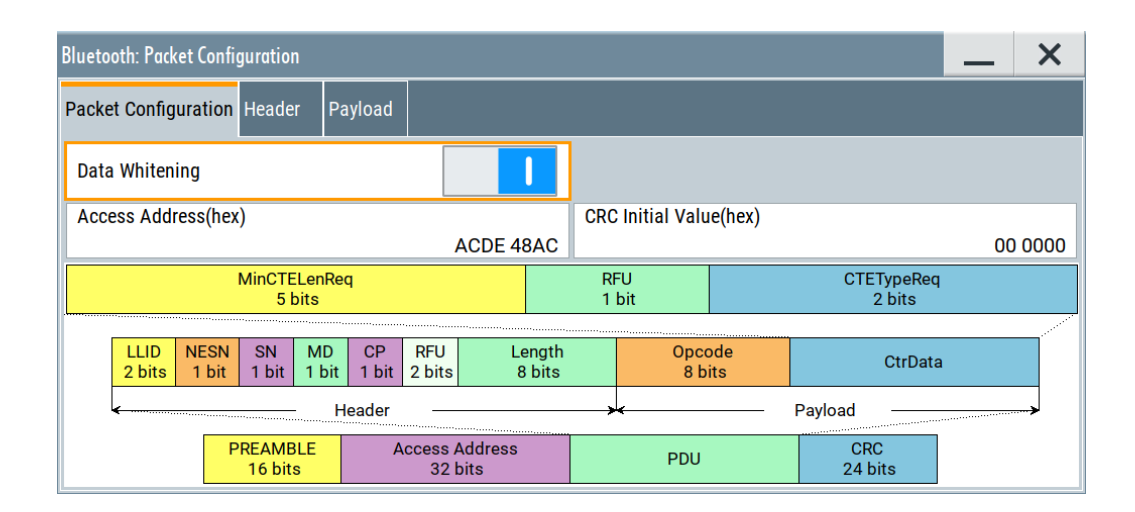

#### **Settings:**

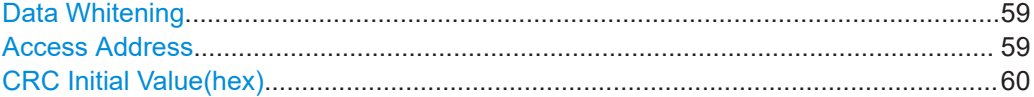

# **Data Whitening**

Enables data whitening.

Evenly distributed white noise is ideal for the transmission and real data can be forced to look similar to white noise with different methods called "Data Whitening". Applied to the PDU and CRC fields of all packet types, whitening is used to avoid long equal sequences in the data bitstream.

#### Remote command:

[\[:SOURce<hw>\]:BB:BTOoth:ECONfiguration:PCONfiguration:DWHitening](#page-215-0) [on page 216](#page-215-0)

# **Access Address**

Sets the access address of the link layer connection.

Bluetooth LE transmissions are based on an interface packet format that consists of a preamble (8 bits) the access address (32 bits), the PDU and CRC (24 bits).

Access address is used to identify communications on a physical channel, and to exclude or ignore packets on different physical channels. The channels are using the same PHY channels in physical proximity.

The structure of the access address depends on the packet type:

Data channel packets

The access address is a pseudo-random LL connection address, generated by the initiator of the LL connection. The address has to follow some specific rules, which are described in the Bluetooth LE technology.

Advertising channel packets The address is fixed to 01101011011111011001000101110001 with the leftmost bit sent first and being the LSB.

This parameter is relevant for packet types in event or frame configurations of a data channel or an advertising channel. See also [Table 5-1](#page-45-0).

<span id="page-59-0"></span>Remote command:

[\[:SOURce<hw>\]:BB:BTOoth:ECONfiguration:PCONfiguration:AADDress](#page-216-0) [on page 217](#page-216-0)

#### **CRC Initial Value(hex)**

Requires data channel PDU or an advertising channel PDU. For an advertising channel, also requires packet type CONNECT\_IND or AUX\_CONNECT\_REQ.

Sets the initialization value for the 24-bit cyclic redundancy check (CRC) calculation. A receiver receives a packet correctly after it passes the CRC.

Remote command:

[\[:SOURce<hw>\]:BB:BTOoth:ECONfiguration:PCONfiguration:CIValue](#page-216-0) [on page 217](#page-216-0)

# **5.3.2 Header settings**

#### Access:

- 1. Select "Packet Configuration".
- 2. Select "Header".

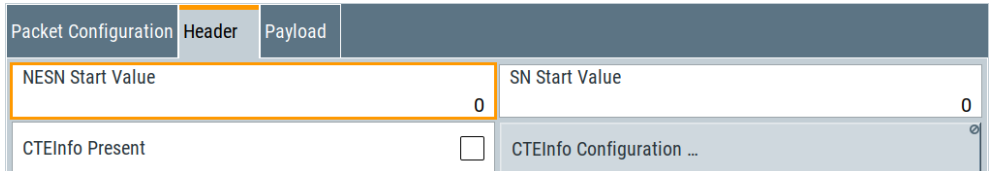

The tab provides settings to configure the packet header settings.

# **Settings:**

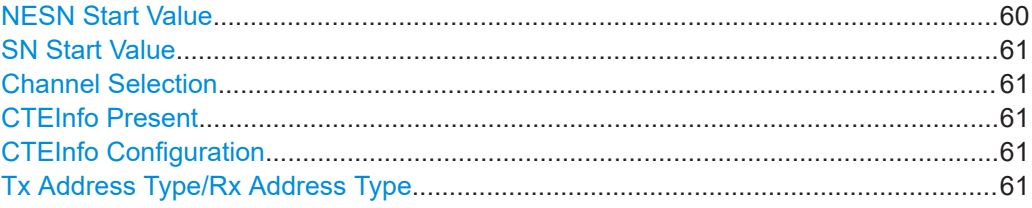

# **NESN Start Value**

Requires a data channel packet that is not a test packet.

Sets the next expected sequence number (NESN). This number is the start value of the next expected packet from the same device in the LL connection. You can set this parameter for the first event. From the second event and later events, the field is empty.

Remote command:

[\[:SOURce<hw>\]:BB:BTOoth:ECONfiguration:PCONfiguration:NSValue](#page-217-0) [on page 218](#page-217-0)

# <span id="page-60-0"></span>**SN Start Value**

Requires a data channel packet that is not a test packet.

Sets the sequence number of the packet. You can set this parameter for the first event. From the second event and later events, the field is empty.

Remote command:

[\[:SOURce<hw>\]:BB:BTOoth:ECONfiguration:PCONfiguration:SSValue](#page-217-0) [on page 218](#page-217-0)

#### **Channel Selection**

Requires option R&S SMM-K117.

Sets the algorithm of channel selection for advertising channel packets, see [Table 2-10](#page-18-0).

"Algorithm #1" Channel selection only for connection events.

"Algorithm #2" Channel selection for connection events and periodic advertising packets.

Remote command:

[\[:SOURce<hw>\]:BB:BTOoth:ECONfiguration:PCONfiguration:CSELection](#page-217-0)

#### **CTEInfo Present**

Requires a data channel packet or a test packet.

Enables the CTEInfo field in the header of Bluetooth LE data packets in the LE uncoded PHY.

See also ["Constant tone extension"](#page-22-0) on page 23.

# Remote command:

[\[:SOURce<hw>\]:BB:BTOoth:ECONfiguration:PCONfiguration:CPResent](#page-217-0) [on page 218](#page-217-0)

#### **CTEInfo Configuration**

Requires "CTEInfo Present" > "On".

Opens the "CTEInfo Configuration" dialog to configure CTE length and the CTE method. See [Chapter 5.3.3, "CTEInfo settings", on page 62.](#page-61-0)

#### **Tx Address Type/Rx Address Type**

Requires an advertising channel packet, see [Table 2-10.](#page-18-0)

Selects the address type of a Bluetooth LE device. Depending on the Bluetooth controller role, either the Tx or Rx or both address types are assigned.

The format of the device address differs depending on the selected address type. The address type and corresponding packet types are as follows:

- "Tx" for the packet types ADV\_IND, ADV\_DIRECT\_IND, ADV\_NONCONN\_IND, ADV\_SCAN\_IND, SCAN\_REQ, SCAN\_RSP and CONNECT\_IND Within R&S SMM-K117 also with the packet types ADV\_EXT\_IND, AUX\_ADV\_IND, AUX\_CHAIN\_IND, AUX\_SYNC\_IND, AUX\_SCAN\_REQ, AUX\_SCAN\_RSP and AUX\_CONNECT\_REQ
- "Rx" for the packet types ADV\_DIRECT\_IND, SCAN\_REQ and CONNECT\_IND
- <span id="page-61-0"></span>"Public" Allocates a unique 48-bit address to each Bluetooth LE device. Public addresses use an organizational unique identifier (OUI) obtained from the IEEE registration authority.
- "Random" Allocates a 48-bit random static device address to each Bluetooth LE device. A random address is optional. It can be directly generated by the beacon.

Remote command:

[\[:SOURce<hw>\]:BB:BTOoth:ECONfiguration:PCONfiguration:TATYpe](#page-240-0) [on page 241](#page-240-0)

# **5.3.3 CTEInfo settings**

Access:

- 1. Select "Packet Configuration".
- 2. Select "Header".
- 3. Select "CTEInfo Present" > "On".
- 4. Select "CTEInfo Configuration".

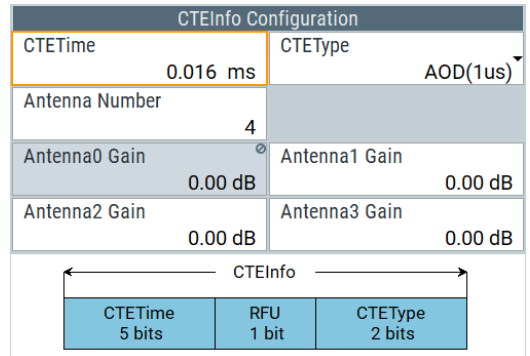

The dialog provides constant tone extension (CTE) settings for direction finding including the CTE length and the CTE method. The settings are relevant for data event configuration and all data channel packet types including test packets. See also ["Constant tone extension"](#page-22-0) on page 23.

# **Settings:**

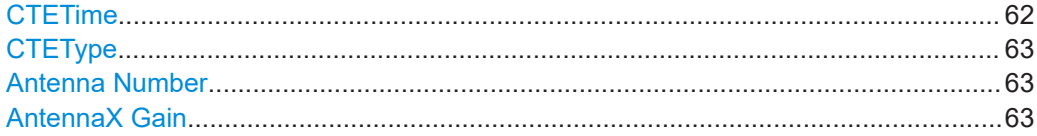

# **CTETime**

Sets the CTETime that is the length of the constant tone extension field.

#### <span id="page-62-0"></span>Remote command:

[\[:SOURce<hw>\]:BB:BTOoth:ECONfiguration:PCONfiguration:CTIMe](#page-218-0) [on page 219](#page-218-0)

#### **CTEType**

Sets the type of constant tone extension. The type specifies the CTE AoA/AoD method and for AoD the length of the switching and I/Q sampling slots.

Remote command:

[\[:SOURce<hw>\]:BB:BTOoth:ECONfiguration:PCONfiguration:CTYPe](#page-218-0) [on page 219](#page-218-0)

# **Antenna Number**

Requires "CTEType" > "AoD(1us)"/"AoD(2us)".

Sets the number of antennas for the angle of departure (AoD) direction finding method. You can select up to four antennas for direction finding.

Remote command:

[\[:SOURce<hw>\]:BB:BTOoth:ECONfig:PCONfig:ANTNumber](#page-219-0) on page 220

## **AntennaX Gain**

Requires "CTEType" > "AoD(1us)"/"AoD(2us)".

Sets the gain of the antenna "AntennaX", where X is 0 to 3 depending on the number of antennas. You can set the antenna gain information of up for four individual antennas for direction finding.

Remote command: [\[:SOURce<hw>\]:BB:BTOoth:ECONfig:PCONfig:ANTGain<ch0>](#page-219-0) on page 220

# **5.3.4 Legacy advertising PDU payload settings**

Access:

- 1. Select a legacy advertising PDU:
	- a) In the "Channel" tab, select "Channel Type" > "Advertising".
	- b) Select a legacy advertising PDU, for example "Packet Type" > "ADV\_IND".
- 2. Select "Event Configuration"/"Frame Configuration" > "Packet Configuration".
- 3. Select "Payload".

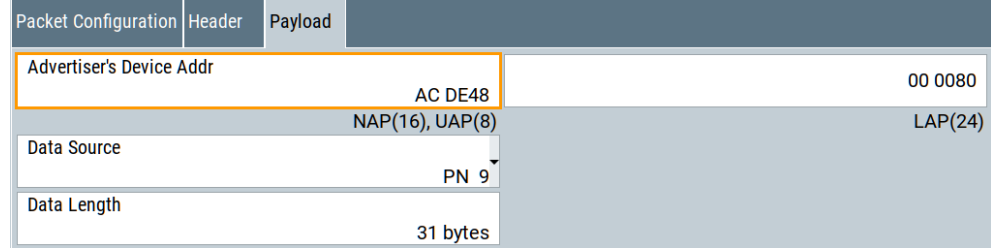

The tab provides settings to configure the payload of the legacy advertising PDUs.

<span id="page-63-0"></span>For an overview of supported legacy advertising PDUs, see [Table 2-10.](#page-18-0)

#### **Settings:**

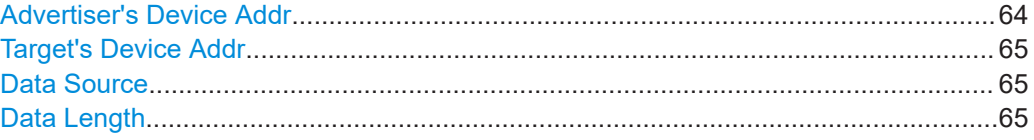

# **Advertiser's Device Addr**

Sets the 48-bit device address of the advertiser.

This device address identifies the Bluetooth device. Devices use a public device address or a random device address, see ["Tx Address Type/Rx Address Type"](#page-60-0) [on page 61](#page-60-0). For more information, see [\[1\]](#page-300-0).

With Bluetooth wireless technology up to the version 4.2, the following address formats are defined:

● "Public Address Type" is the unique 48-bit identity address of each Bluetooth LE device.

The registration authority IEEE provides the address that consists of the following:

- $-$  LSB: 24 bits = company assigned
- MSB: 24 bits = company\_id
- "Random Address Type" is an optional 48-bit random static device address.
- "Private Address Type" is a resolvable 48-bit optional address.
	- A private address consists of the:
	- $-$  LSB: 24 bits = hash
	- MSB: 24 bits = random

Since version 5.0, the device address format is in accordance with BD\_ADDR for BR/EDR with the exception that LAP values does not apply. Unless the public device address is also used for a BR/EDR controller.

- **NAP:** Selects the non-significant address part. The length of NAP is 16 bits or 4 hexadecimal figures.
- **UAP**: Selects the upper address part. The length of UAP is 8 bits or two hexadecimal figures.
- **LAP**: Selects the lower address part. The length of LAP is 24 bits or 6 hexadecimal figures.

The NAP+UAP can take any values except the 64 reserved LAP values: #H9E8B00 – #H9E8B3F.

For the address formats of Bluetooth version 5.0 and later, install option R&S SMM-K117.

For advertising channel PDU types, see "Payload" [on page 19](#page-18-0).

Remote command:

Company Assigned and Company Id in the device address of an advertiser:

[\[:SOURce<hw>\]:BB:BTOoth:ECONfiguration:PCONfiguration:ACID](#page-223-0) [on page 224](#page-223-0)

[\[:SOURce<hw>\]:BB:BTOoth:ECONfiguration:PCONfiguration:ACASsigned](#page-223-0) [on page 224](#page-223-0)

NAP+UAP and LAP in the device address of an advertiser:

<span id="page-64-0"></span>[\[:SOURce<hw>\]:BB:BTOoth:ECONfiguration:PCONfiguration:ANUap](#page-225-0) [on page 226](#page-225-0)

[\[:SOURce<hw>\]:BB:BTOoth:ECONfiguration:PCONfiguration:ALAP](#page-224-0) [on page 225](#page-224-0)

# **Target's Device Addr**

TargetA field of the device address that is a scanner's device address or an initiator's device address.

Remote command:

[\[:SOURce<hw>\]:BB:BTOoth:ECONfiguration:PCONfiguration:TNUap](#page-225-0) [on page 226](#page-225-0)

[\[:SOURce<hw>\]:BB:BTOoth:ECONfiguration:PCONfiguration:TLAP](#page-224-0) [on page 225](#page-224-0)

# **Data Source**

Selects the data source for data in the corresponding data subfield of the Payload field.

The following standard data sources are available:

- "All 0"/"All 1"
	- An internally generated sequence containing 0 data or 1 data.
- "PNxx"

An internally generated pseudo-random noise sequence.

- "Pattern" An internally generated sequence according to a bit pattern. Use the "Pattern" box to set the bit pattern.
- "Data List"/"Select Data List" Binary data from a list file, internally or externally generated. Select "Select Data List" to open the standard "Select List" dialog. The dialog lists file with file extension  $*$ . dm iqd if existing.
	- Navigate to the list file and tap "Select" to select the file.
	- Use the "New" and "Edit" functions to create a data list internally or to edit an existing one.
	- Use the standard "File Manager" function to transfer external data lists to the instrument.

See also:

- Section "About data signals" in the R&S SMM100A user manual.
- Section "File and data management" in the R&S SMM100A user manual.
- Section "Data list editor" in the R&S SMM100A user manual.

# Remote command:

[\[:SOURce<hw>\]:BB:BTOoth:ECONfiguration:PCONfiguration:DATA](#page-228-0) [on page 229](#page-228-0)

```
[:SOURce<hw>]:BB:BTOoth:ECONfiguration:PCONfiguration:DATA:
DPATtern on page 230
```
[\[:SOURce<hw>\]:BB:BTOoth:ECONfiguration:PCONfiguration:DATA:](#page-229-0) [DSELection](#page-229-0) on page 230

#### **Data Length**

Selects the length of the corresponding data subfield of the Payload field.

# <span id="page-65-0"></span>Remote command:

[\[:SOURce<hw>\]:BB:BTOoth:ECONfiguration:PCONfiguration:DLENgth](#page-230-0) [on page 231](#page-230-0)

# **5.3.5 Extended advertising PDU payload settings**

Option: R&S SMM-K117

Access:

- 1. Select an extended advertising PDU:
	- a) In the "Channel" tab, select "Channel Type" > "Advertising".
	- b) Select an extended advertising PDU, for example "Packet Type" > "ADV\_EXT\_IND".
- 2. Select "Event Configuration"/"Frame Configuration" > "Packet Configuration".
- 3. Select "Payload".

The tab provides settings to configure the payload of the extended advertising PDUs.

For an overview of supported extended advertising PDUs, see [Table 2-10](#page-18-0).

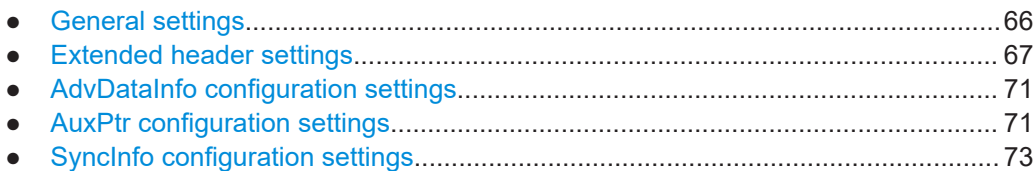

# **5.3.5.1 General settings**

Access:

► Select "Payload".

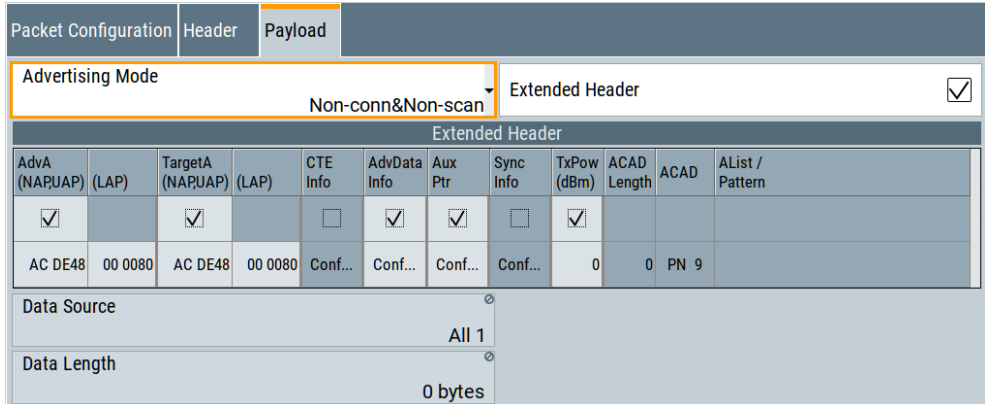

<span id="page-66-0"></span>The tab provides general settings to configure the payload of the extended advertising PDUs.

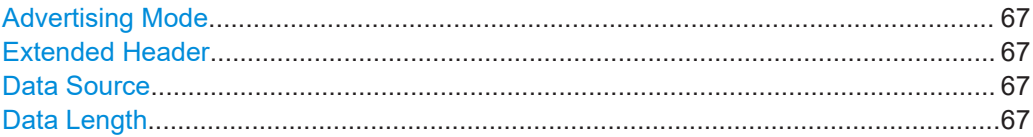

#### **Advertising Mode**

Selects the mode of the advertisement in the AdvMode field.

"Non-conn&Non-scan"

Non-connectable and non-scannable

"Conn&Non-scan"

Connectable and non-scannable

"Non-conn&Scan"

Non-connectable and scannable

"Chained data" Fixed value for an AUX\_CHAIN\_IND PDU.

"Scan response"

Fixed value for an AUX\_SCAN\_RSP PDU.

"Connection response"

Fixed value for an AUX\_CONNECT\_RSP PDU.

Remote command:

[\[:SOURce<hw>\]:BB:BTOoth:ECONfiguration:PCONfiguration:AMODe](#page-225-0) [on page 226](#page-225-0)

# **Extended Header**

Enables the extended header of an extended advertising PDU.

If enabled, displays a table with extended header settings, see Chapter 5.3.5.2, "Extended header settings", on page 67.

Remote command:

[\[:SOURce<hw>\]:BB:BTOoth:ECONfiguration:PCONfiguration:EHEader:](#page-231-0) STATe [on page 232](#page-231-0)

**Data Source** See ["Data Source"](#page-64-0) on page 65.

**Data Length** See ["Data Length"](#page-64-0) on page 65.

#### **5.3.5.2 Extended header settings**

Access:

► Select "Payload" > "Extended Header" > "On".

If enabled, the R&S SMM100A signals the extended header for extended advertising PDUs.

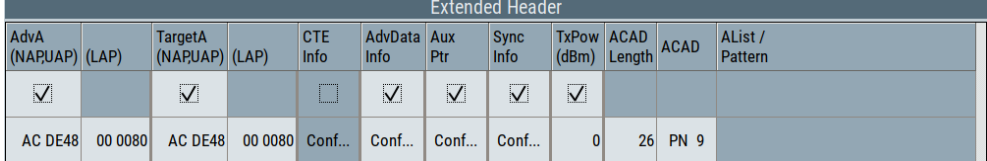

The "Extended Header" table provides general settings to configure the extended header. It also provides access to further settings of fields within the extended header.

# **Settings:**

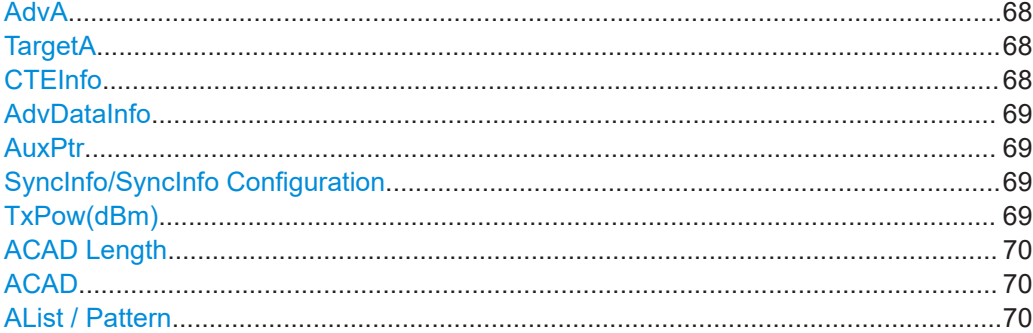

# **AdvA**

Enables the flag of the advertiser's device address (AdvA) subfield. If enabled, this subfield is present in the Extened Header field.

For related settings, see ["Advertiser's Device Addr"](#page-63-0) on page 64.

Remote command:

```
[:SOURce<hw>]:BB:BTOoth:ECONfiguration:PCONfiguration:EHFLags:
AADDress:STATe on page 232
```
# **TargetA**

Requires an advertising channel PDU that contains the TargetA field, see [Table 2-11](#page-18-0).

Enables the flag of the target's device address (TargetA) subfield. If enabled, this subfield is present in the Extened Header field.

For related settings, see ["Advertiser's Device Addr"](#page-63-0) on page 64.

Remote command:

[\[:SOURce<hw>\]:BB:BTOoth:ECONfiguration:PCONfiguration:EHFLags:](#page-233-0) [TADDress:STATe](#page-233-0) on page 234

#### **CTEInfo**

Requires a data channel packet including a test packet. See also ["Constant tone](#page-22-0) extension" [on page 23.](#page-22-0)

Enables the flag of the CTEInfo subfield. If enabled, this subfield is present in the Extened Header field.

<span id="page-68-0"></span>Selecting "Conf" opens the CTEInfo configuration dialog to define the CTE length and the CTE method for direction finding. See [Chapter 5.3.3, "CTEInfo settings",](#page-61-0) [on page 62](#page-61-0).

Remote command:

[\[:SOURce<hw>\]:BB:BTOoth:ECONfiguration:PCONfiguration:EHFLags:](#page-232-0) [CINFo:STATe](#page-232-0) on page 233

#### **AdvDataInfo**

Enables the flag of the advertising data information (AdvDataInfo) subfield. If enabled, this subfield is present in the Extened Header field.

Select "Conf" to open further AdvDataInfo settings, see [Chapter 5.3.5.3, "AdvDataInfo](#page-70-0) [configuration settings", on page 71](#page-70-0).

Remote command:

[\[:SOURce<hw>\]:BB:BTOoth:ECONfiguration:PCONfiguration:EHFLags:](#page-232-0) [ADINfo:STATe](#page-232-0) on page 233

# **AuxPtr**

Enables the flag of the AuxPtr subfield. If enabled, this subfield is present in the Extened Header field.

The presence of the AuxPtr subfield indicates that some or all advertisement data is in a following auxiliary packet. The contents of the AuxPtr subfield describe this auxiliary packet.

Select "Conf" to open further AuxPtr settings, see [Chapter 5.3.5.4, "AuxPtr configura](#page-70-0)[tion settings", on page 71.](#page-70-0)

Remote command:

[\[:SOURce<hw>\]:BB:BTOoth:ECONfiguration:PCONfiguration:EHFLags:](#page-232-0) [APTR:STATe](#page-232-0) on page 233

# **SyncInfo/SyncInfo Configuration**

Requires packet type AUX\_ADV\_IND or LL\_PERIODIC\_SYNC\_IND.

Enables the flag of the SyncInfo subfield. If enabled, this subfield is present in the Extened Header field. The presence of theSyncInfo field indicates the presence of a periodic advertisement.

Select "Conf" to open further SyncInfo settings, see [Chapter 5.3.5.5, "SyncInfo configu](#page-72-0)[ration settings", on page 73.](#page-72-0)

Remote command:

[\[:SOURce<hw>\]:BB:BTOoth:ECONfiguration:PCONfiguration:EHFLags:](#page-233-0) [SINFo:STATe](#page-233-0) on page 234

#### **TxPow(dBm)**

Enables signaling and sets the required transmit power.

# Remote command:

[\[:SOURce<hw>\]:BB:BTOoth:ECONfiguration:PCONfiguration:EHFLags:](#page-233-0) [TPOWer:STATe](#page-233-0) on page 234

[\[:SOURce<hw>\]:BB:BTOoth:ECONfiguration:PCONfiguration:TPOWer](#page-244-0) [on page 245](#page-244-0)

# <span id="page-69-0"></span>**ACAD Length**

Specifies the length of an additional controller advertising data (ACAD) field.

Remote command:

[\[:SOURce<hw>\]:BB:BTOoth:ECONfiguration:PCONfiguration:ALENgth](#page-224-0) [on page 225](#page-224-0)

# **ACAD**

Sets the pattern for additional controller advertising data (ACAD).

The following standard data sources are available:

- "All 0"/"All 1" An internally generated sequence containing 0 data or 1 data.
- "PNxx"

An internally generated pseudo-random noise sequence.

- "Pattern" An internally generated sequence according to a bit pattern. Use the "Pattern" box to set the bit pattern.
- "Data List"/"Select Data List"

Binary data from a list file, internally or externally generated.

Select "Select Data List" to open the standard "Select List" dialog. The dialog lists file with file extension  $*$ . dm iqd if existing.

- Navigate to the list file and tap "Select" to select the file.
- Use the "New" and "Edit" functions to create a data list internally or to edit an existing one.
- Use the standard "File Manager" function to transfer external data lists to the instrument.

See also:

- Section "About data signals" in the R&S SMM100A user manual.
- Section "File and data management" in the R&S SMM100A user manual.
- Section "Data list editor" in the R&S SMM100A user manual.

Remote command:

[\[:SOURce<hw>\]:BB:BTOoth:ECONfiguration:PCONfiguration:ACAD](#page-221-0) [on page 222](#page-221-0)

# **AList / Pattern**

Sets one of the following:

- For "ACAD" > "Data List", selects the data list source file and directory.
- For "ACAD" > "Pattern", sets the pattern.

See also "ACAD" on page 70.

Remote command:

[\[:SOURce<hw>\]:BB:BTOoth:ECONfiguration:PCONfiguration:ACAD:](#page-222-0) APATtern [on page 223](#page-222-0)

[\[:SOURce<hw>\]:BB:BTOoth:ECONfiguration:PCONfiguration:ACAD:](#page-222-0) [ASELection](#page-222-0) on page 223

# <span id="page-70-0"></span>**5.3.5.3 AdvDataInfo configuration settings**

Access:

- 1. Select "Payload" > "Extended Header".
- 2. Select "AdvDataInfo" > "On".
- 3. Select "AdvDataInfo" > "Conf".

The "AdvDataInfo Configuration" section opens.

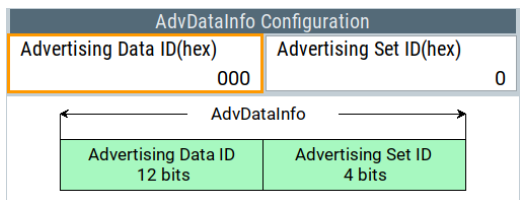

The section provides AdvDataInfo field settings and displays the structure of the field graphically.

# **Settings:**

# **Advertising Data ID(hex)**

Sets the "Advertising Data ID" in the AdvDataInfo field.

Remote command: [\[:SOURce<hw>\]:BB:BTOoth:ECONfiguration:PCONfiguration:ADID](#page-223-0) [on page 224](#page-223-0)

# **Advertising Set ID(hex)**

Sets the "Advertising Set ID" in the AdvDataInfo field.

Remote command:

[\[:SOURce<hw>\]:BB:BTOoth:ECONfiguration:PCONfiguration:ASID](#page-227-0) [on page 228](#page-227-0)

# **5.3.5.4 AuxPtr configuration settings**

Access:

- 1. Select "Payload" > "Extended Header".
- 2. Select "AuxPtr" > "On".
- 3. Select "AuxPtr" > "Conf".

The "AuxPtr Configuration" dialog opens.

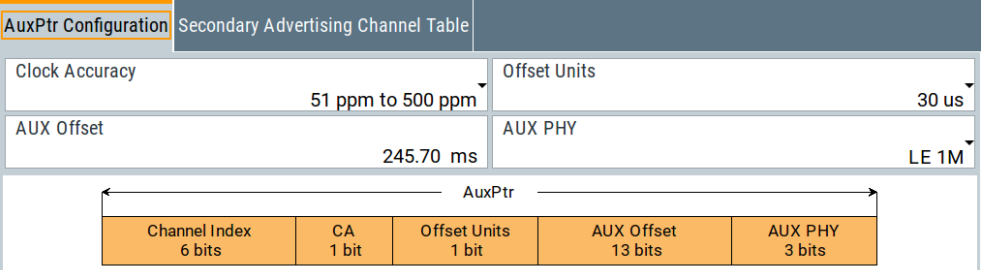

The "AuxPtr Configuration" tab provides AuxPtr field settings and displays the structure of the field graphically.

The "Secondary Advertising Channel Table" tab lists the configuration of all 37 LE channels and allows you to enable the channel that you want to use for secondary advertising. For related settings, see [Chapter 5.2.3, "Channel table settings",](#page-55-0) [on page 56](#page-55-0).

# **Settings:**

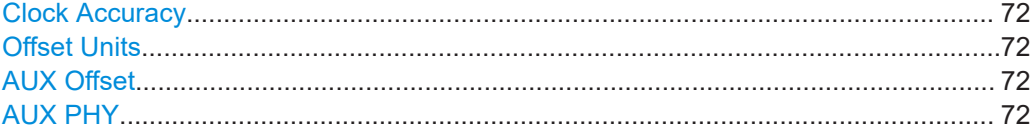

#### **Clock Accuracy**

Sets the clock accuracy of the advertiser used between the packet containing this data and the auxiliary packet.

Remote command:

[\[:SOURce<hw>\]:BB:BTOoth:ECONfiguration:PCONfiguration:CACCuracy](#page-227-0) [on page 228](#page-227-0)

# **Offset Units**

Sets the units used by the AUX offset, see "AUX Offset" on page 72.

Remote command:

[\[:SOURce<hw>\]:BB:BTOoth:ECONfiguration:PCONfiguration:AOUNits](#page-226-0) [on page 227](#page-226-0)

# **AUX Offset**

Sets the time from the start of the packet containing the AuxPtr field to the approximate start of the auxiliary packet.

The parameter "Offset Units" affects the length of the AUX offset. Set the value at least to the length of the packet plus 300 μs.

# Remote command:

[\[:SOURce<hw>\]:BB:BTOoth:ECONfiguration:PCONfiguration:AOFFset](#page-226-0) [on page 227](#page-226-0)

# **AUX PHY**

Specifies the physical layer used to transmit the auxiliary packet.
#### <span id="page-72-0"></span>Remote command:

[\[:SOURce<hw>\]:BB:BTOoth:ECONfiguration:PCONfiguration:APHY](#page-226-0) [on page 227](#page-226-0)

## **5.3.5.5 SyncInfo configuration settings**

Access:

- 1. Select "Payload" > "Extended Header".
- 2. Select "SyncInfo" > "On".
- 3. Select "SyncInfo" > "Conf".

The "SyncInfo Configuration" dialog opens.

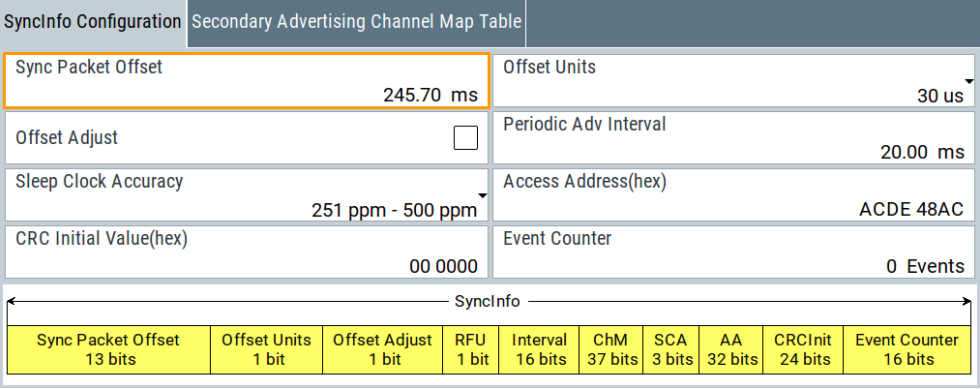

The "SyncInfo Configuration" tab provides SyncInfo field settings and displays the structure of the field graphically.

The "Secondary Advertising Channel Table" tab lists the configuration of all 37 LE channels and allows you to enable the channel that you want to use for secondary advertising. For related settings, see [Chapter 5.2.3, "Channel table settings",](#page-55-0) [on page 56](#page-55-0).

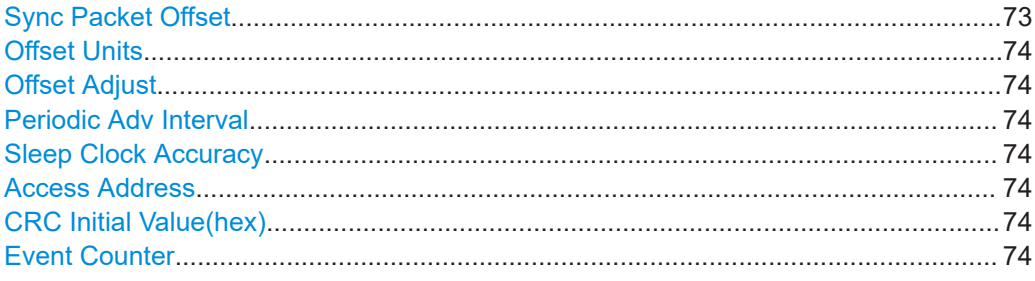

#### **Sync Packet Offset**

Specifies the time from the start of the AUX\_ADV\_IND packet containing the SyncInfo field to the start of the AUX\_SYNC\_IND packet.

The sync packet offset consists of multiples of the offset units, see ["Offset Units"](#page-73-0) [on page 74](#page-73-0).

#### <span id="page-73-0"></span>Remote command:

[\[:SOURce<hw>\]:BB:BTOoth:ECONfiguration:PCONfiguration:SPOFfset](#page-243-0) [on page 244](#page-243-0)

#### **Offset Units**

Sets the offset units of the sync packet offset, see ["Sync Packet Offset"](#page-72-0) on page 73.

Remote command:

[\[:SOURce<hw>\]:BB:BTOoth:ECONfiguration:PCONfiguration:SOUNits](#page-243-0) [on page 244](#page-243-0)

#### **Offset Adjust**

Adjusts the "Sync Packet Offset" automatically to the next value, which is a multiple of the "Offset Units".

If "Offset Adjust" > "On", the "Sync Packet Offset" is 2.4567 s and "Offset Units" > "300 us".

If "Offset Units" > "30 us", disables the offset adjust.

Remote command:

[\[:SOURce<hw>\]:BB:BTOoth:ECONfiguration:PCONfiguration:OADJust](#page-239-0) [on page 240](#page-239-0)

## **Periodic Adv Interval** See ["Periodic Advertising Interval"](#page-52-0) on page 53.

**Sleep Clock Accuracy** See ["Sleep Clock Accuracy"](#page-78-0) on page 79.

## **Access Address**

See ["Access Address"](#page-58-0) on page 59.

### **CRC Initial Value(hex)**

See ["CRC Initial Value\(hex\)"](#page-59-0) on page 60.

### **Event Counter**

Counts the AUX\_SYNC\_IND packets that the SyncInfo field describes.

Remote command:

```
[:SOURce<hw>]:BB:BTOoth:ECONfiguration:PCONfiguration:ECOunter
on page 231
```
## **5.3.6 Scanning PDU payload settings**

#### Access:

- 1. Select a scanning PDU:
	- a) In the "Channel" tab, select "Channel Type" > "Advertising".
	- b) Select a scanning PDU, for example "Packet Type" > "ADV\_SCAN\_REQ".

Advertising and data packet configuration

- 2. Select "Event Configuration"/"Frame Configuration" > "Packet Configuration".
- 3. Select "Payload".

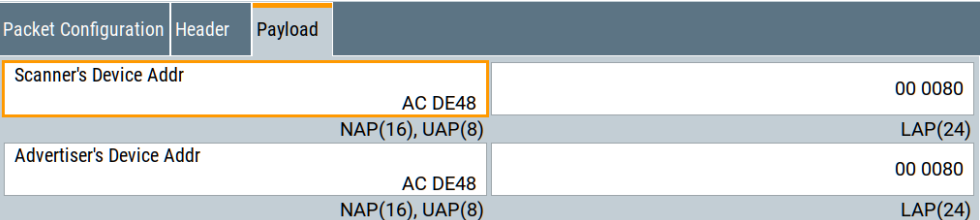

The tab provides settings to configure the payload of the scanning PDUs.

For an overview of supported scanning PDUs, see [Table 2-10.](#page-18-0)

#### **Settings:**

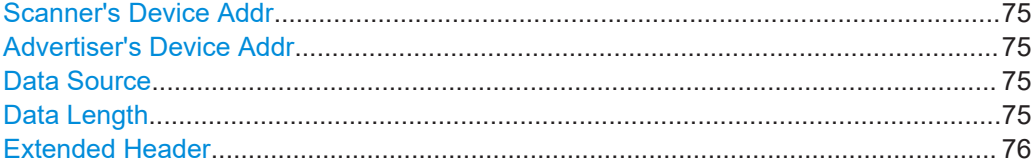

### **Scanner's Device Addr**

Requires a SCAN\_REQ PDU or an AUX\_SCAN\_REQ PDU.

Sets the 48-bit device address of the scanner.

For more information, see ["Advertiser's Device Addr"](#page-63-0) on page 64.

## Remote command: Company Assigned and Company Id in the device address of a scanner: [\[:SOURce<hw>\]:BB:BTOoth:ECONfiguration:PCONfiguration:SCASsigned](#page-223-0) [on page 224](#page-223-0) [\[:SOURce<hw>\]:BB:BTOoth:ECONfiguration:PCONfiguration:SCID](#page-223-0) [on page 224](#page-223-0) NAP+UAP and LAP in the device address of a scanner: [\[:SOURce<hw>\]:BB:BTOoth:ECONfiguration:PCONfiguration:SNUap](#page-225-0) [on page 226](#page-225-0) [\[:SOURce<hw>\]:BB:BTOoth:ECONfiguration:PCONfiguration:SLAP](#page-224-0)

[on page 225](#page-224-0)

### **Advertiser's Device Addr**

See ["Advertiser's Device Addr"](#page-63-0) on page 64.

#### **Data Source**

Requires a SCAN\_RSP PDU or an AUX\_SCAN\_RSP PDU. For related settings, see ["Data Source"](#page-64-0) on page 65.

### **Data Length**

Requires a SCAN\_RSP PDU or an AUX\_SCAN\_RSP PDU. For related settings, see ["Data Length"](#page-64-0) on page 65.

## <span id="page-75-0"></span>**Extended Header**

Requires an AUX\_SCAN\_RSP PDU.

For related settings, see ["Extended Header"](#page-66-0) on page 67 and [Chapter 5.3.5.2, "Exten](#page-66-0)[ded header settings", on page 67](#page-66-0).

## **5.3.7 Initiating PDU payload settings**

Access:

- 1. Select a scanning PDU:
	- a) In the "Channel" tab, select "Channel Type" > "Advertising".
	- b) Select a scanning PDU, for example "Packet Type" > "CONNECT\_IND".
- 2. Select "Event Configuration"/"Frame Configuration" > "Packet Configuration".
- 3. Select "Payload".

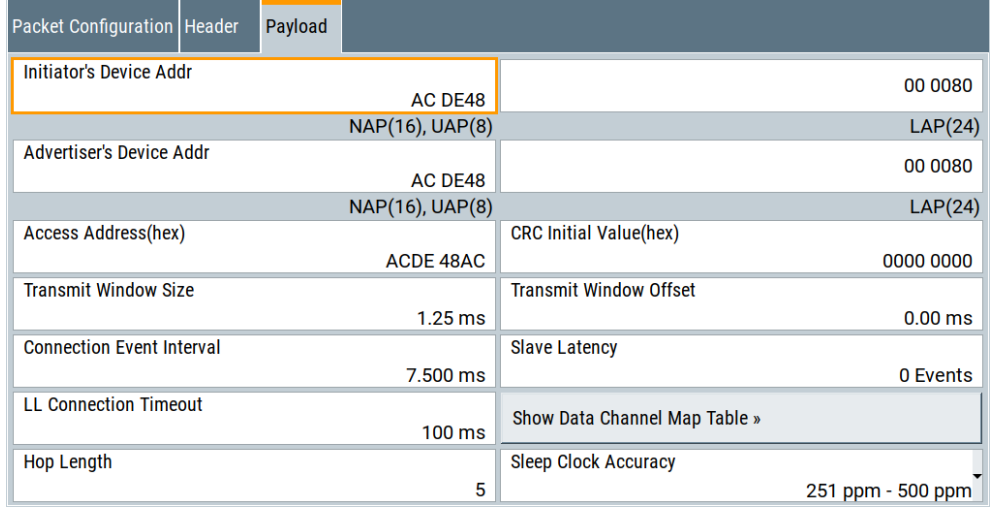

The tab provides settings to configure the payload of the initiating PDUs.

For an overview of supported initiating PDUs, see [Table 2-10](#page-18-0).

## **Settings:**

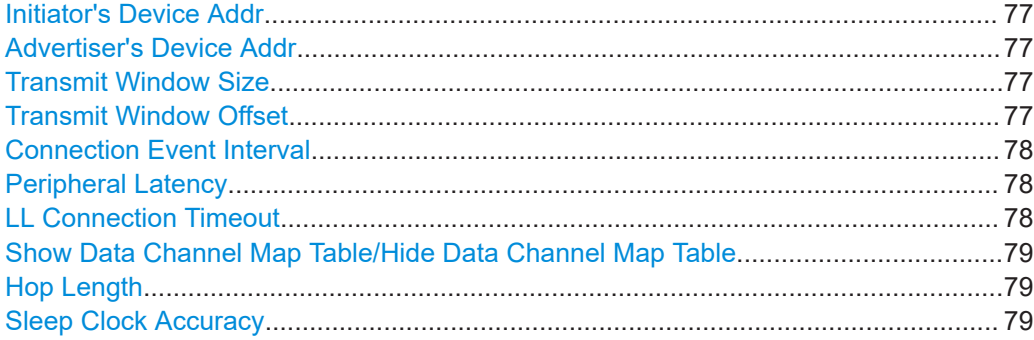

Advertising and data packet configuration

<span id="page-76-0"></span>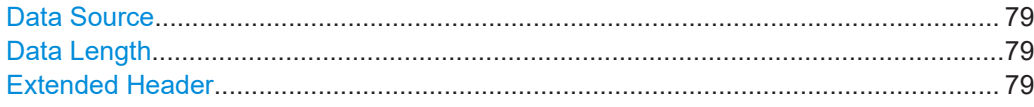

### **Initiator's Device Addr**

Sets the 48-bit device address of the initiator.

For more information, see ["Advertiser's Device Addr"](#page-63-0) on page 64.

#### Remote command:

Company Assigned and Company Id in the device address of an initiator:

[\[:SOURce<hw>\]:BB:BTOoth:ECONfiguration:PCONfiguration:ICASsigned](#page-223-0) [on page 224](#page-223-0)

[\[:SOURce<hw>\]:BB:BTOoth:ECONfiguration:PCONfiguration:ICID](#page-223-0) [on page 224](#page-223-0)

NAP+UAP and LAP in the device address of an initiator:

[\[:SOURce<hw>\]:BB:BTOoth:ECONfiguration:PCONfiguration:INUap](#page-225-0) [on page 226](#page-225-0)

[\[:SOURce<hw>\]:BB:BTOoth:ECONfiguration:PCONfiguration:ILAP](#page-224-0) [on page 225](#page-224-0)

#### **Advertiser's Device Addr**

See ["Advertiser's Device Addr"](#page-63-0) on page 64.

#### **Transmit Window Size**

Requires packet type CONNECT\_IND, AUX\_CONNECT\_REQ, LL\_CONNEC-TION\_UPDATE\_IND, LL\_CONNECTION\_PARAM\_REQ or LL\_CONNEC-TION\_PARAM\_RSP. The PDUs AUX\_CONNECT\_REQ, LL\_CONNEC-TION\_PARAM\_REQ and LL\_CONNECTION\_PARAM\_RSP also require option R&S SMM-K117.

Sets the size of the transmit window for configuring advertising frames. The "Frame Configuration" dialog also displays this setting.

The scan window size is less or equal to the value of the connection interval, see ["Con](#page-77-0)[nection Event Interval"](#page-77-0) on page 78.

Remote command:

For advertising channels:

[\[:SOURce<hw>\]:BB:BTOoth:ECONfiguration:PCONfiguration:WSIZe](#page-245-0)

[on page 246](#page-245-0) For data channels:

[\[:SOURce<hw>\]:BB:BTOoth:ECONfiguration:PCONfiguration:NWSize](#page-239-0) [on page 240](#page-239-0)

## **Transmit Window Offset**

Requires packet type CONNECT\_IND, AUX\_CONNECT\_REQ, LL\_CONNEC-TION\_UPDATE\_IND, LL\_CONNECTION\_PARAM\_REQ or LL\_CONNEC-TION\_PARAM\_RSP. The PDUs AUX\_CONNECT\_REQ, LL\_CONNEC-TION\_PARAM\_REQ and LL\_CONNECTION\_PARAM\_RSP also require option R&S SMM-K117.

Sets the start point of the transmit window for configuring advertising frames. The "Frame Configuration" dialog also displays this setting.

<span id="page-77-0"></span>Remote command: For advertising channels: [\[:SOURce<hw>\]:BB:BTOoth:ECONfiguration:PCONfiguration:WOFFset](#page-245-0) [on page 246](#page-245-0) For data channels: [\[:SOURce<hw>\]:BB:BTOoth:ECONfiguration:PCONfiguration:NWOFfset](#page-239-0) [on page 240](#page-239-0)

## **Connection Event Interval**

Requires packet type CONNECT\_IND, AUX\_CONNECT\_REQ, LL\_CONNEC-TION\_UPDATE\_IND, LL\_CONNECTION\_PARAM\_REQ or LL\_CONNEC-TION\_PARAM\_REQ. The PDUs AUX\_CONNECT\_REQ, LL\_CONNEC-TION\_PARAM\_REQ and LL\_CONNECTION\_PARAM\_REQ also require option R&S SMM-K117.

Set the time interval between the start points of two consecutive connection events. Also, this setting separates subsequent transmissions within an event to separate connecting event starting points in time.

Remote command:

[\[:SOURce<hw>\]:BB:BTOoth:ECONfiguration:PCONfiguration:NCINterval](#page-238-0) [on page 239](#page-238-0)

#### **Peripheral Latency**

Requires packet type CONNECT\_IND, AUX\_CONNECT\_REQ, LL\_CONNEC-TION\_UPDATE\_IND, LL\_CONNECTION\_PARAM\_REQ or LL\_CONNEC-TION\_PARAM\_REQ. The PDUs AUX\_CONNECT\_REQ, LL\_CONNEC-TION\_PARAM\_REQ and LL\_CONNECTION\_PARAM\_REQ also require option R&S SMM-K117.

Sets the number of consecutive connection events that the Peripheral can ignore for asymmetric link layer connections.

Remote command:

[\[:SOURce<hw>\]:BB:BTOoth:ECONfiguration:PCONfiguration:SLATency](#page-242-0) [on page 243](#page-242-0)

[\[:SOURce<hw>\]:BB:BTOoth:ECONfiguration:PCONfiguration:NSLatency](#page-238-0) [on page 239](#page-238-0)

#### **LL Connection Timeout**

Requires packet type CONNECT\_IND, AUX\_CONNECT\_REQ, LL\_CONNEC-TION\_UPDATE\_IND, LL\_CONNECTION\_PARAM\_REQ or LL\_CONNEC-TION\_PARAM\_REQ. The PDUs AUX\_CONNECT\_REQ, LL\_CONNEC-TION\_PARAM\_REQ and LL\_CONNECTION\_PARAM\_REQ also require option R&S SMM-K117.

Defines the maximum time between two correctly received Bluetooth LE packets in the LL connection before the connection is considered lost.

Remote command:

[\[:SOURce<hw>\]:BB:BTOoth:ECONfiguration:PCONfiguration:LCTimeout](#page-235-0) [on page 236](#page-235-0)

[\[:SOURce<hw>\]:BB:BTOoth:ECONfiguration:PCONfiguration:NLCTimeout](#page-238-0) [on page 239](#page-238-0)

## <span id="page-78-0"></span>**Show Data Channel Map Table/Hide Data Channel Map Table**

Requires packet type CONNECT\_IND or LL\_CHANNEL\_MAP\_IND.

Shows or hides the data channel map table. For related settings, see [Chapter 5.2.3,](#page-55-0) ["Channel table settings", on page 56](#page-55-0).

Remote command: n.a.

## **Hop Length**

Requires packet type CONNECT\_IND.

Sets the difference from the current channel to the next channel.

The Central and the Peripherals determine the data channel in use for every connection event from the channel map. Hop length is set for the LL connection and communicated in the CONNECT\_IND packets.

Remote command:

[\[:SOURce<hw>\]:BB:BTOoth:ECONfiguration:PCONfiguration:HLENgth](#page-234-0) [on page 235](#page-234-0)

#### **Sleep Clock Accuracy**

Requires packet type CONNECT\_IND or LL\_PERIODIC\_SYNC\_IND.

Sets the clock accuracy of the Central device with a specified encoding. The Peripheral device uses this parameter to determine the required listening windows in the LL connection. It is a controller design parameter known by the controller.

Remote command:

[\[:SOURce<hw>\]:BB:BTOoth:ECONfiguration:PCONfiguration:SCACcuracy](#page-242-0) [on page 243](#page-242-0)

### **Data Source**

Requires an AUX\_CONNECT\_RSP PDU. For related settings, see ["Data Source"](#page-64-0) on page 65.

#### **Data Length**

Requires an AUX\_CONNECT\_RSP PDU. For related settings, see ["Data Length"](#page-64-0) on page 65.

#### **Extended Header**

Requires an AUX\_CONNECT\_RSP PDU.

For related settings, see ["Extended Header"](#page-66-0) on page 67 and [Chapter 5.3.5.2, "Exten](#page-66-0)[ded header settings", on page 67](#page-66-0).

## **5.3.8 Data channel PDU payload settings**

Access:

1. Select "Channel Type" > "Data".

Advertising and data packet configuration

2. Select "Event Configuration" for event-type packets or "Frame Configuration" for frame-type packets.

The "Event Configuration" or "Frame Configuration" dialog opens.

3. Select "Packet Configuration"

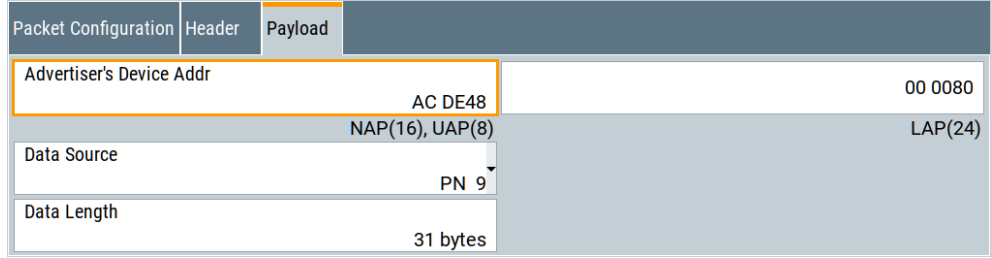

The dialog provides settings to configure the payload of advertising PDUs.

For an overview of supported advertising PDUs, see Table 2-10.

## Settings:

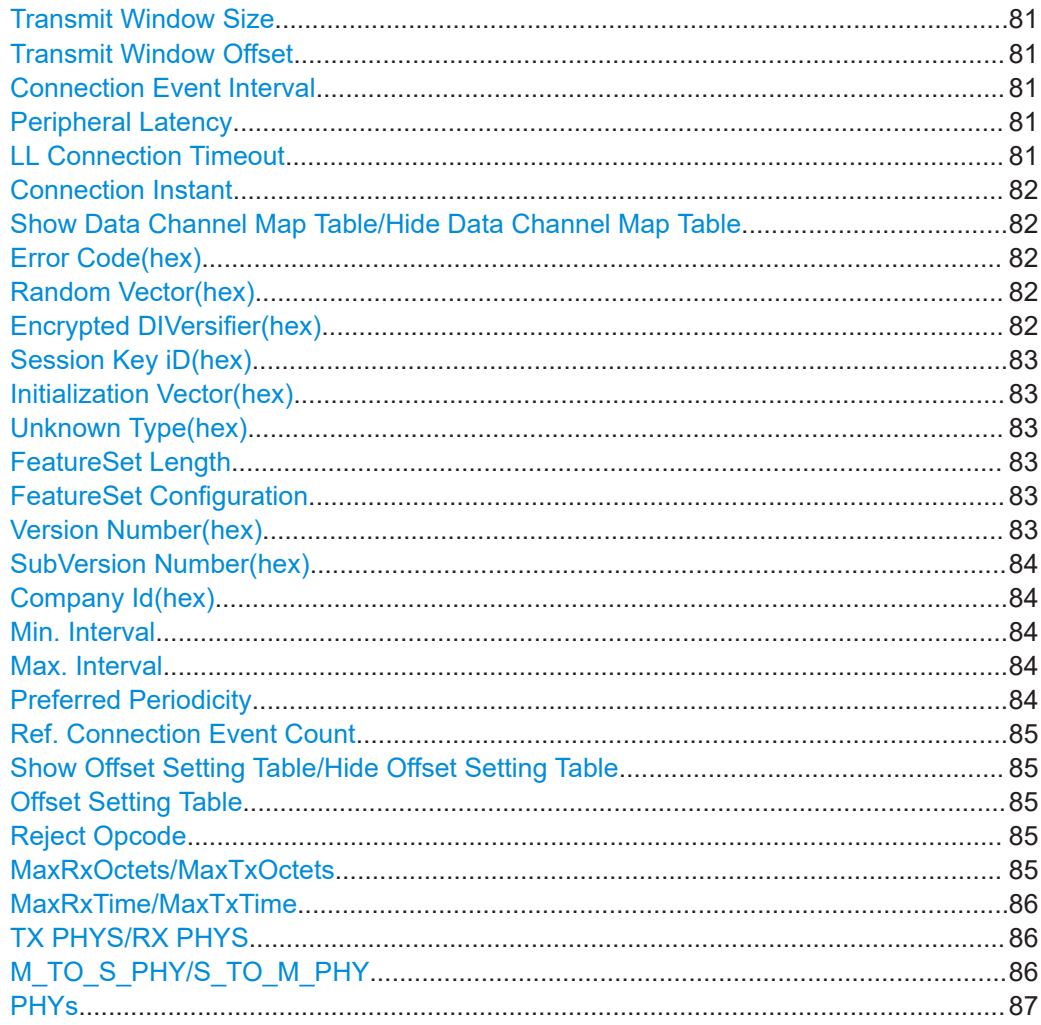

Advertising and data packet configuration

<span id="page-80-0"></span>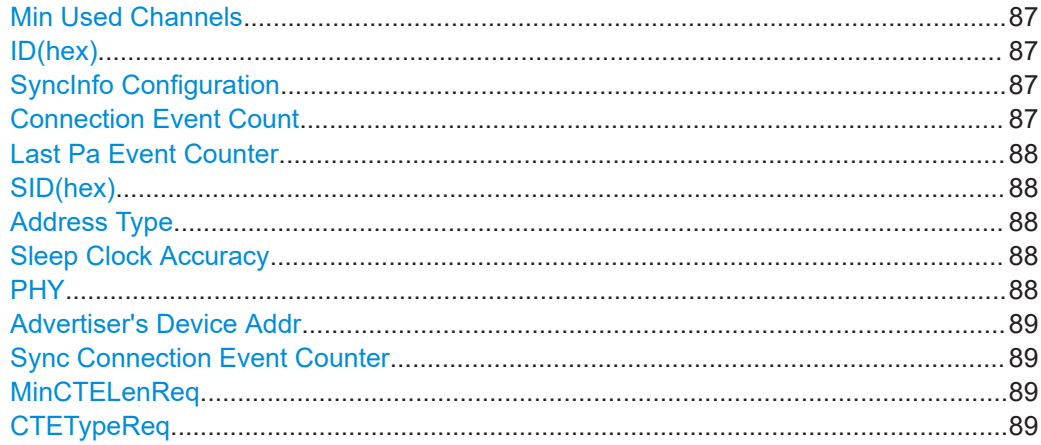

### **Transmit Window Size**

Requires packet type LL\_CONNECTION\_UPDATE\_IND, LL\_CONNEC-TION\_PARAM\_REQ or LL\_CONNECTION\_PARAM\_RSP. The PDUs LL\_CONNEC-TION\_PARAM\_REQ and LL\_CONNECTION\_PARAM\_RSP also require option R&S SMM-K117.

For related settings, see ["Transmit Window Size"](#page-76-0) on page 77.

### **Transmit Window Offset**

Requires packet type LL\_CONNECTION\_UPDATE\_IND, LL\_CONNEC-TION\_PARAM\_REQ or LL\_CONNECTION\_PARAM\_RSP. The PDUs LL\_CONNEC-TION\_PARAM\_REQ and LL\_CONNECTION\_PARAM\_RSP also require option R&S SMM-K117.

For related settings, see ["Transmit Window Offset"](#page-76-0) on page 77.

#### **Connection Event Interval**

Requires packet type LL\_CONNECTION\_UPDATE\_IND, LL\_CONNEC-TION\_PARAM\_REQ or LL\_CONNECTION\_PARAM\_RSP. The PDUs LL\_CONNEC-TION\_PARAM\_REQ and LL\_CONNECTION\_PARAM\_RSP also require option R&S SMM-K117.

For related settings, see ["Connection Event Interval"](#page-77-0) on page 78.

### **Peripheral Latency**

Requires packet type LL\_CONNECTION\_UPDATE\_IND, LL\_CONNEC-TION\_PARAM\_REQ or LL\_CONNECTION\_PARAM\_RSP. The PDUs LL\_CONNEC-TION\_PARAM\_REQ and LL\_CONNECTION\_PARAM\_RSP also require option R&S SMM-K117.

For related settings, see ["Peripheral Latency"](#page-77-0) on page 78.

## **LL Connection Timeout**

Requires packet type LL\_CONNECTION\_UPDATE\_IND, LL\_CONNEC-TION\_PARAM\_REQ or LL\_CONNECTION\_PARAM\_RSP. The PDUs LL\_CONNEC-TION\_PARAM\_REQ and LL\_CONNECTION\_PARAM\_RSP also require option R&S SMM-K117.

For related settings, see ["LL Connection Timeout"](#page-77-0) on page 78.

## <span id="page-81-0"></span>**Connection Instant**

Requires packet type LL\_CONNECTION\_UPDATE\_IND, LL\_CHANNEL\_MAP\_IND or LL\_PHY\_UPDATE\_IND. The PDU LL\_PHY\_UPDATE\_IND also requires option R&S SMM-K117.

Sets a connection instant for indicating the connection event at which the new connection parameters are taken in use.

Both the Central and the Peripheral have a 32-bit connection event counter per LL connection. For the first event of the LL connection, the instant is zero and increments by one on every elapsed connection event interval of the LL connection.

Remote command:

[\[:SOURce<hw>\]:BB:BTOoth:ECONfiguration:PCONfiguration:CINStant](#page-228-0) [on page 229](#page-228-0)

### **Show Data Channel Map Table/Hide Data Channel Map Table**

Requires packet type LL\_CHANNEL\_MAP\_IND.

Shows or hides the data channel map table. For related settings, see [Chapter 5.2.3,](#page-55-0) ["Channel table settings", on page 56](#page-55-0).

Remote command:

n.a.

#### **Error Code(hex)**

Requires packet type LL\_TERMINATE\_IND, LL\_REJECT\_IND or LL\_REJECT\_EXT\_IND.

Sets an 8-bit error code. For an LL\_TERMINATE\_IND packet, informs the remote device about the termination of the connection. For an LL\_REJECT\_IND packet, indicates a rejected request.

Remote command:

[\[:SOURce<hw>\]:BB:BTOoth:ECONfiguration:PCONfiguration:ECODe](#page-230-0) [on page 231](#page-230-0)

#### **Random Vector(hex)**

Requires the packet type LL\_ENC\_REQ and a Central Bluetooth controller.

Sets the random vector of the Central device for device identification.

The parameter is an initialization vector provided by the host in the HCI\_ULP\_Start\_Encryption command.

Remote command:

[\[:SOURce<hw>\]:BB:BTOoth:ECONfiguration:PCONfiguration:RVECtor](#page-241-0) [on page 242](#page-241-0)

#### **Encrypted DIVersifier(hex)**

Requires the packet type LL\_ENC\_REQ and a Central Bluetooth controller.

Sets the encrypted diversifier of the Central device for device identification. The parameter is an initialization vector provided by the host in the HCI\_ULP\_Start\_Encryption command.

#### <span id="page-82-0"></span>Remote command:

[\[:SOURce<hw>\]:BB:BTOoth:ECONfiguration:PCONfiguration:](#page-231-0) [EDIVersifier](#page-231-0) on page 232

### **Session Key iD(hex)**

Requires the packet type LL\_ENC\_REQ and a Central Bluetooth controller or LL\_ENC\_RSP and a Peripheral Bluetooth controller.

Sets the portion of the Central or the portion of the Peripheral of the session key diversifier (SKDm/SKDs).

Remote command:

[\[:SOURce<hw>\]:BB:BTOoth:ECONfiguration:PCONfiguration:MSKD](#page-236-0) [on page 237](#page-236-0)

### **Initialization Vector(hex)**

Requires the packet type LL\_ENC\_REQ and a Central Bluetooth controller or LL\_ENC\_RSP and a Peripheral Bluetooth controller.

Sets the portion of the Central or the portion of the Peripheral of the initialization vector (IVm/IVs).

#### Remote command:

[\[:SOURce<hw>\]:BB:BTOoth:ECONfiguration:PCONfiguration:MIVector](#page-235-0) [on page 236](#page-235-0)

#### **Unknown Type(hex)**

Requires the packet type LL\_UNKNOWN\_RSP and a Peripheral Bluetooth controller.

Enables indication of an invalid control packet. The "CtrType" field indicates the value of the LL control packet that caused the transmission of this packet.

Remote command:

[\[:SOURce<hw>\]:BB:BTOoth:ECONfiguration:PCONfiguration:UTYPe](#page-244-0) [on page 245](#page-244-0)

#### **FeatureSet Length**

Requires the packet type LL\_FEATURE\_REQ, LL\_FEATURE\_RSP or LL\_PERIPH-ERAL\_FEATURE\_REQ.

Displays the length of the feature set.

Remote command:

[\[:SOURce<hw>\]:BB:BTOoth:ECONfiguration:PCONfiguration:FSLength](#page-234-0) [on page 235](#page-234-0)

#### **FeatureSet Configuration**

Requires the packet type LL\_FEATURE\_REQ, LL\_FEATURE\_RSP or LL\_PERIPH-ERAL\_FEATURE\_REQ.

Opens a dialog to enable or disable features within the link layer control PDU. See ["FeatureSet configuration table"](#page-89-0) on page 90.

### **Version Number(hex)**

Requires packet type LL\_VERSION\_IND.

<span id="page-83-0"></span>Sets the version of the Bluetooth controller. It is an 8-bit value in hexadecimal representation.

Remote command:

[\[:SOURce<hw>\]:BB:BTOoth:ECONfiguration:PCONfiguration:VNUMber](#page-245-0) [on page 246](#page-245-0)

### **SubVersion Number(hex)**

Requires packet type LL\_VERSION\_IND.

Sets a unique 16-bit value for each implementation or revision of an implementation of the Bluetooth controller.

Remote command:

[\[:SOURce<hw>\]:BB:BTOoth:ECONfiguration:PCONfiguration:SVNumber](#page-243-0) [on page 244](#page-243-0)

#### **Company Id(hex)**

Requires packet type LL\_VERSION\_IND.

Sets the 16-bit company identifier of the manufacturer of the Bluetooth controller.

Remote command:

[\[:SOURce<hw>\]:BB:BTOoth:ECONfiguration:PCONfiguration:CID](#page-227-0) [on page 228](#page-227-0)

#### **Min. Interval**

Requires option R&S SMM-K117 and packet types LL\_CONNECTION\_PARAM\_REQ or LL\_CONNECTION\_PARAM\_RSP.

Displays the minimum allowed connection interval.

### Remote command:

[\[:SOURce<hw>\]:BB:BTOoth:ECONfiguration:PCONfiguration:MNINterval](#page-183-0) [on page 184](#page-183-0)

#### **Max. Interval**

Requires option R&S SMM-K117 and packet types LL\_CONNECTION\_PARAM\_REQ or LL\_CONNECTION\_PARAM\_RSP.

Sets the maximum allowed connection interval.

Remote command:

[\[:SOURce<hw>\]:BB:BTOoth:ECONfiguration:PCONfiguration:MXINterval](#page-183-0) [on page 184](#page-183-0)

#### **Preferred Periodicity**

Requires option R&S SMM-K117 and packet types LL\_CONNECTION\_PARAM\_REQ or LL\_CONNECTION\_PARAM\_RSP.

Sets the preferred periodicity. This value is typically a multiple of the value of the connection interval.

Remote command:

[\[:SOURce<hw>\]:BB:BTOoth:ECONfiguration:PCONfiguration:](#page-185-0) [PPERiodicity](#page-185-0) on page 186

## <span id="page-84-0"></span>**Ref. Connection Event Count**

Requires option R&S SMM-K117 and packet types LL\_CONNECTION\_PARAM\_REQ or LL\_CONNECTION\_PARAM\_RSP.

Sets connection event counter relative to the calculation of all valid offset fields Offset0 to Offset5.

See also "Offset Setting Table" on page 85.

Remote command:

[\[:SOURce<hw>\]:BB:BTOoth:ECONfiguration:PCONfiguration:RCECount](#page-185-0) [on page 186](#page-185-0)

## **Show Offset Setting Table/Hide Offset Setting Table**

Requires option R&S SMM-K117 and packet types LL\_CONNECTION\_PARAM\_REQ or LL\_CONNECTION\_PARAM\_RSP.

Shows or hides the offset setting table, see "Offset Setting Table" on page 85.

Remote command:

n.a.

## **Offset Setting Table**

Requires option R&S SMM-K117 and packet types LL\_CONNECTION\_PARAM\_REQ or LL\_CONNECTION\_PARAM\_RSP.

Sets the possible positions of the offset points of the LE connection. At these points, you can update connection parameters relative to the reference connection event count, see "Ref. Connection Event Count" on page 85.

"State" Enables the offset point state.

Remote command:

[\[:SOURce<hw>\]:BB:BTOoth:ECONfiguration:](#page-184-0) [PCONfiguration:OFFSet<ch0>:STATe](#page-184-0) on page 185

"Offset(ms)" Sets the offset value.

Remote command:

[\[:SOURce<hw>\]:BB:BTOoth:ECONfiguration:](#page-184-0) [PCONfiguration:OFFSet<ch0>:VALue](#page-184-0) on page 185

#### **Reject Opcode**

Requires option R&S SMM-K117 and packet type LL\_REJECT\_EXT\_IND.

Sets the Opcode of a rejected control data PDU. For Opcode settings, see [Table 2-7.](#page-16-0)

Remote command:

[\[:SOURce<hw>\]:BB:BTOoth:ECONfiguration:PCONfiguration:ROPCode](#page-241-0) [on page 242](#page-241-0)

#### **MaxRxOctets/MaxTxOctets**

Requires option R&S SMM-K117 and packet types LL\_LENGTH\_REQ or LL\_LENGTH\_RSP.

Sets the maximum allowed payload length of a received packet (RX) or a transmitted packet (TX).

#### <span id="page-85-0"></span>Remote command:

[\[:SOURce<hw>\]:BB:BTOoth:ECONfiguration:PCONfiguration:MROCtets](#page-235-0) [on page 236](#page-235-0) [\[:SOURce<hw>\]:BB:BTOoth:ECONfiguration:PCONfiguration:MTOCtets](#page-235-0)

[on page 236](#page-235-0)

### **MaxRxTime/MaxTxTime**

Requires option R&S SMM-K117 and packet types LL\_LENGTH\_REQ or LL\_LENGTH\_RSP.

Sets the maximum allowed time to receive (RX) a packet or to transmit (TX) a packet.

Remote command:

[\[:SOURce<hw>\]:BB:BTOoth:ECONfiguration:PCONfiguration:MRTime](#page-236-0) [on page 237](#page-236-0)

[\[:SOURce<hw>\]:BB:BTOoth:ECONfiguration:PCONfiguration:MTTime](#page-236-0) [on page 237](#page-236-0)

### **TX PHYS/RX PHYS**

Requires option R&S SMM-K117 and packet types LL\_PHY\_REQ or LL\_PHY\_RSP.

Sets preferred physical layers in receive direction (Rx) and transmit direction (Tx). For permitted PHYs, see [Table 2-9](#page-17-0).

Remote command:

[\[:SOURce<hw>\]:BB:BTOoth:ECONfiguration:PCONfiguration:RPHYs:L1M:](#page-241-0) STATe [on page 242](#page-241-0)

[\[:SOURce<hw>\]:BB:BTOoth:ECONfiguration:PCONfiguration:RPHYs:L2M:](#page-241-0) STATe [on page 242](#page-241-0)

[\[:SOURce<hw>\]:BB:BTOoth:ECONfiguration:PCONfiguration:RPHYs:](#page-241-0) [LCOD:STATe](#page-241-0) on page 242

[\[:SOURce<hw>\]:BB:BTOoth:ECONfiguration:PCONfiguration:TPHYs:L1M:](#page-241-0) STATe [on page 242](#page-241-0)

[\[:SOURce<hw>\]:BB:BTOoth:ECONfiguration:PCONfiguration:TPHYs:L2M:](#page-241-0) STATe [on page 242](#page-241-0)

[\[:SOURce<hw>\]:BB:BTOoth:ECONfiguration:PCONfiguration:TPHYs:](#page-241-0) [LCOD:STATe](#page-241-0) on page 242

### **M\_TO\_S\_PHY/S\_TO\_M\_PHY**

Requires option R&S SMM-K117 and packet type LL\_PHY\_UPDATE\_IND.

Sets the physical layers of the Central-to-Peripheral (C\_TO\_P) direction and Peripheral-to-Central (P\_TO\_C) direction.

For available PHYs, see [Table 2-9.](#page-17-0)

#### Remote command:

[\[:SOURce<hw>\]:BB:BTOoth:ECONfiguration:PCONfiguration:MTSPhy:](#page-237-0) [L1M:STATe](#page-237-0) on page 238 [\[:SOURce<hw>\]:BB:BTOoth:ECONfiguration:PCONfiguration:MTSPhy:](#page-237-0)

L<sub>2M</sub>: STATe on page 238

[\[:SOURce<hw>\]:BB:BTOoth:ECONfiguration:PCONfiguration:MTSPhy:](#page-237-0) [LCOD:STATe](#page-237-0) on page 238

<span id="page-86-0"></span>[\[:SOURce<hw>\]:BB:BTOoth:ECONfiguration:PCONfiguration:STMPhy:](#page-237-0) L1M:STATe [on page 238](#page-237-0)

[\[:SOURce<hw>\]:BB:BTOoth:ECONfiguration:PCONfiguration:STMPhy:](#page-237-0) L2M: STATe [on page 238](#page-237-0)

[\[:SOURce<hw>\]:BB:BTOoth:ECONfiguration:PCONfiguration:STMPhy:](#page-237-0) [LCOD:STATe](#page-237-0) on page 238

#### **PHYs**

Requires option R&S SMM-K117 and packet type LL\_MIN\_USED\_CHANNELS\_IND.

Sets the physical layers for which the Peripheral device has a minimum used channels requirement. See also "Min Used Channels" on page 87.

Remote command:

[\[:SOURce<hw>\]:BB:BTOoth:ECONfiguration:PCONfiguration:PHYS:L1M:](#page-240-0) STATe [on page 241](#page-240-0)

[\[:SOURce<hw>\]:BB:BTOoth:ECONfiguration:PCONfiguration:PHYS:L2M:](#page-240-0) STATe [on page 241](#page-240-0)

[\[:SOURce<hw>\]:BB:BTOoth:ECONfiguration:PCONfiguration:PHYS:LCOD:](#page-240-0) STATe [on page 241](#page-240-0)

#### **Min Used Channels**

Requires option R&S SMM-K117 and packet type LL\_MIN\_USED\_CHANNELS\_IND.

Sets the minimum number of channels to be used on the specified "PHYs" on page 87.

Remote command:

[\[:SOURce<hw>\]:BB:BTOoth:ECONfiguration:PCONfiguration:MUCHannels](#page-237-0) [on page 238](#page-237-0)

### **ID(hex)**

Requires option R&S SMM-K117 and packet type LL\_PERIODIC\_SYNC\_IND.

Sets the ID of the identifier specified by the Host in the CtrData field. The value is in hexadecimal representation.

Remote command:

[\[:SOURce<hw>\]:BB:BTOoth:ECONfiguration:PCONfiguration:ID](#page-246-0) [on page 247](#page-246-0)

#### **SyncInfo Configuration**

Requires option R&S SMM-K117 and packet type LL\_PERIODIC\_SYNC\_IND.

For related settings, see ["SyncInfo/SyncInfo Configuration"](#page-68-0) on page 69 and [Chap](#page-72-0)[ter 5.3.5.5, "SyncInfo configuration settings", on page 73.](#page-72-0)

#### **Connection Event Count**

Requires option R&S SMM-K117 and packet type LL\_PERIODIC\_SYNC\_IND.

Specifies the connEventCount field in the CtrData field.

The count value is specified within the following range:

currEvent - 2^14 < connEventCount < currEvent+ 2^14

CurrEvent is the counter value for the connection event during transmission or retransmission of the PDU.

#### <span id="page-87-0"></span>Remote command:

[\[:SOURce<hw>\]:BB:BTOoth:ECONfiguration:PCONfiguration:CECount](#page-246-0) [on page 247](#page-246-0)

### **Last Pa Event Counter**

Requires option R&S SMM-K117 and packet type LL\_PERIODIC\_SYNC\_IND.

Sets the lastPaEventCounter field in the CtrData field.

The lastPaEventCounter value is typically equal to the PaEventCounter value in the AUX\_SYNC\_IND PDU.

The values for lastPaEventCounter and EventCounter are as follows:

- **Equal values**
- Values with a difference of 1 (modulo 65536)
- Values representing LL\_PERIODIC\_SYNC\_IND and AUX\_SYNC\_IND timing of less than 5 seconds

Remote command:

[\[:SOURce<hw>\]:BB:BTOoth:ECONfiguration:PCONfiguration:LPECounter](#page-247-0) [on page 248](#page-247-0)

#### **SID(hex)**

Requires option R&S SMM-K117 and packet type LL\_PERIODIC\_SYNC\_IND.

Sets the SID field in the CtrData field. The value is in hexadecimal representation.

The SID is typically equal to the Advertising SID subfield of the advertising set pointing to periodic advertising.

Remote command:

[\[:SOURce<hw>\]:BB:BTOoth:ECONfiguration:PCONfiguration:SID](#page-248-0) [on page 249](#page-248-0)

#### **Address Type**

Requires option R&S SMM-K117 and packet type LL\_PERIODIC\_SYNC\_IND.

Sets the address type in the CtrData field.

Remote command:

[\[:SOURce<hw>\]:BB:BTOoth:ECONfiguration:PCONfiguration:ATYPe](#page-246-0) [on page 247](#page-246-0)

#### **Sleep Clock Accuracy**

Requires option R&S SMM-K117 and packet type LL\_PERIODIC\_SYNC\_IND. For related settings, see ["Sleep Clock Accuracy"](#page-78-0) on page 79.

## **PHY**

Requires option R&S SMM-K117 and packet type LL\_PERIODIC\_SYNC\_IND.

Sets the PHY field in the CtrData field. The value is set in a hexadecimal representation.

The PHY information indicates the PHY type during periodic advertising. The selection is exclusive; enabling one PHY disables the other enabled PHY.

#### <span id="page-88-0"></span>Remote command:

[\[:SOURce<hw>\]:BB:BTOoth:ECONfiguration:PCONfiguration:PHY:L1M:](#page-247-0) STATe [on page 248](#page-247-0) [\[:SOURce<hw>\]:BB:BTOoth:ECONfiguration:PCONfiguration:PHY:L2M:](#page-247-0) STATe [on page 248](#page-247-0) [\[:SOURce<hw>\]:BB:BTOoth:ECONfiguration:PCONfiguration:PHY:LCOD:](#page-248-0)

STATe [on page 249](#page-248-0)

## **Advertiser's Device Addr**

Requires option R&S SMM-K117 and packet type LL\_PERIODIC\_SYNC\_IND.

For related settings, see ["Advertiser's Device Addr"](#page-63-0) on page 64.

### **Sync Connection Event Counter**

Requires option R&S SMM-K117 and packet type LL\_PERIODIC\_SYNC\_IND.

Sets the event counter for the sync connection.

Remote command:

[\[:SOURce<hw>\]:BB:BTOoth:ECONfiguration:PCONfiguration:SCECounter](#page-248-0) [on page 249](#page-248-0)

#### **MinCTELenReq**

Requires option R&S SMM-K117 and packet type LL\_CTE\_REQ.

Sets the minimum CTE length in the CtrData field.

Remote command:

[\[:SOURce<hw>\]:BB:BTOoth:ECONfiguration:PCONfiguration:MCLReq](#page-247-0) [on page 248](#page-247-0)

### **CTETypeReq**

Requires option R&S SMM-K117 and packet type LL\_CTE\_REQ.

Sets the 2-bit constant tone extension type in the CtrData field.

Remote command:

[\[:SOURce<hw>\]:BB:BTOoth:ECONfiguration:PCONfiguration:CTReq](#page-218-0) [on page 219](#page-218-0)

[\[:SOURce<hw>\]:BB:BTOoth:ECONfiguration:PCONfiguration:MCLReq](#page-247-0) [on page 248](#page-247-0)

## **5.3.9 FeatureSet configuration settings**

Option: R&S SMM-K117

Access:

- 1. In the "Channel" tab, select "Channel Type" > "Data".
- 2. Select a link layer control PDU that contains feature set information. These PDUs are available for central or peripheral controllers.
- 3. For a central controller, proceed as follows:

Advertising and data packet configuration

- <span id="page-89-0"></span>a) Select "Bluetooth Controller Role" > "Central".
- b) Select "Packet Type" > "LL\_FEATURE\_REQ" or "LL\_PERIPHERAL\_FEA-TURE\_REQ".
- 4. For a peripheral controller, proceed as follows:
	- a) Select "Bluetooth Controller Role" > "Peripheral".
	- b) Select "Packet Type" > "LL\_FEATURE\_RSP" or "LL\_PERIPHERAL\_FEA-TURE\_REQ".
- 5. Select "Event Configuration" > "Packet Configuration".
- 6. Select "Payload" > "FeatureSet Configuration".

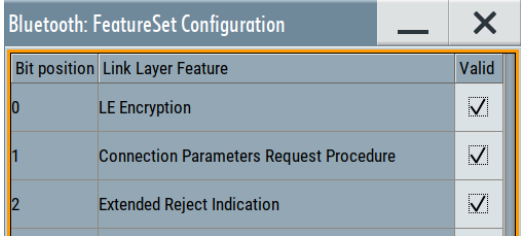

Opens a dialog to enable or disable features within the link layer control PDU. A table lists all features that are available within the feature set of the PDU.

## **Settings:**

## **FeatureSet configuration table**

Displays available features within the link layer control PDU.

For configurable features, see the table Table 5-5. To enable the feature, select "Valid" > "On" to the right of the feature.

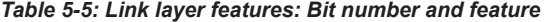

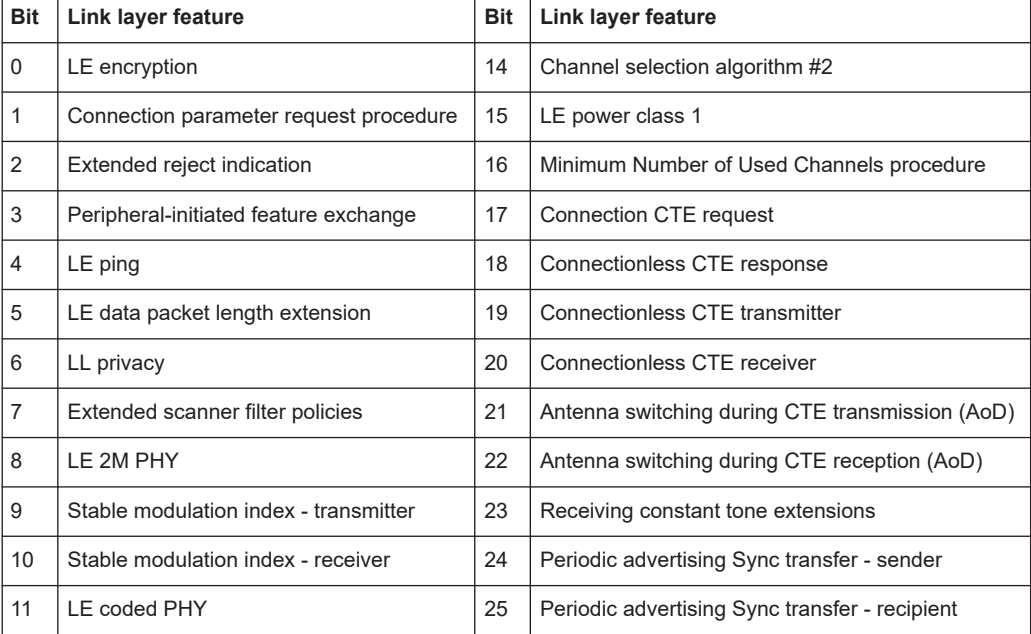

CS subevent configuration

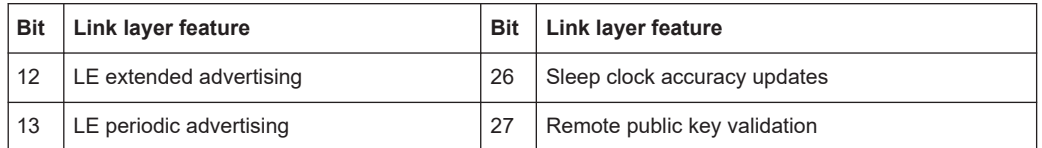

#### Remote command:

[\[:SOURce<hw>\]:BB:BTOoth:ECONfiguration:PCONfiguration:](#page-233-0) [FSBit<ch0>:STATe](#page-233-0) on page 234

# **5.4 CS subevent configuration**

Option: R&S SMM-K178

Access:

- 1. Select "Bluetooth" > "General".
- 2. Select "Bluetooth Mode" > "Bluetooth Low Energy".
- 3. Select "Channel".
- 4. Select "Channel Type" > "Channel Sounding".
- 5. Select "Cs Subevent Configuration".

The dialog provides settings to configure Channel Sounding subevents.

For more information, refer to the Bluetooth Channel Sounding specification [\[2\].](#page-300-0)

#### **Settings:**

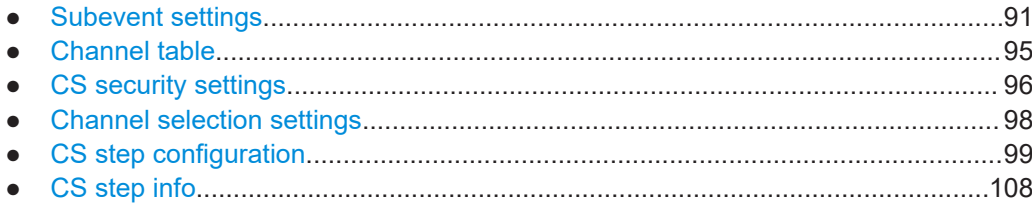

# **5.4.1 Subevent settings**

Access:

1. Select "Cs Subevent Configuration".

2. Select "Subevent Settings".

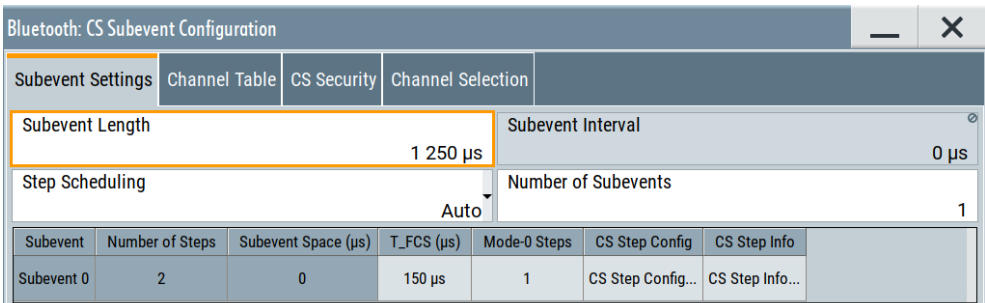

The tab provides settings to configure subevent settings.

## **Settings:**

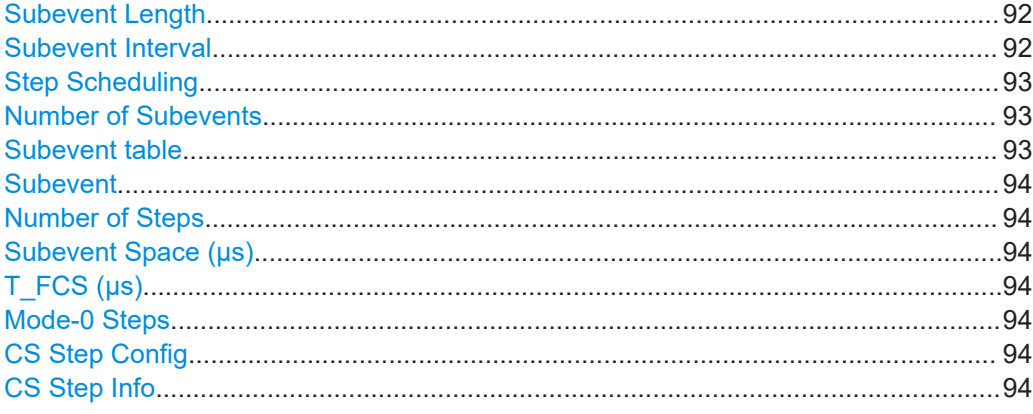

### **Subevent Length**

Sets the subevent length that is the duration of a CS subevent.

You can set values in multiples of 625 µs. Settable subevent lengths depend on the number of event intervals, the connection interval, the event offset and the subevent interval.

For more information, refer to the Bluetooth Channel Sounding specification [\[2\].](#page-300-0)

Remote command:

[\[:SOURce<hw>\]:BB:BTOoth:CS:SLENgth](#page-191-0) on page 192

### **Subevent Interval**

Sets the subevent interval. This interval is the time in multiples of 625 µs between the beginning of a CS subevent and the beginning of the next CS subevent within the same CS event.

For "Number of Subevents" = "1", the subevent interval is 0μs. For "Number of Subevents" higher than "1", settable subevent intervals depend on the number of event intervals, the connection interval, the event offset and the subevent length.

For more information, refer to the Bluetooth Channel Sounding specification [\[2\].](#page-300-0)

Remote command:

[\[:SOURce<hw>\]:BB:BTOoth:CS:SINTerval](#page-191-0) on page 192

### <span id="page-92-0"></span>**Step Scheduling**

Sets the CS step scheduling mode.

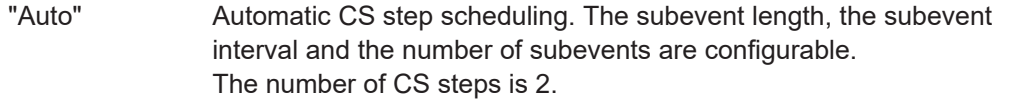

"Manual" Manual CS step scheduling. The table Table 5-6 lists fixed CS parameters.

*Table 5-6: CS parameters for manual step scheduling*

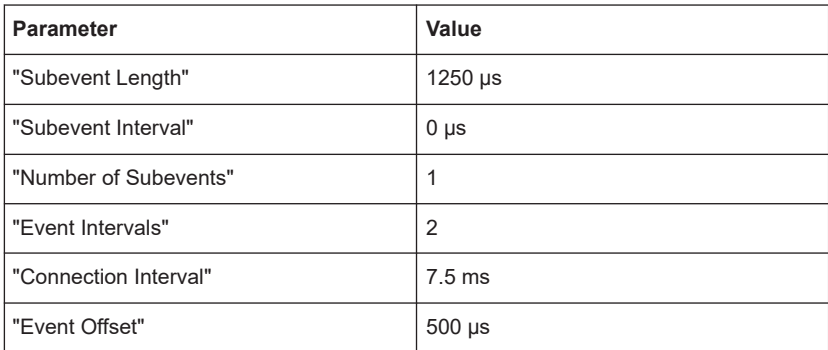

The number of CS steps is configurable.

For more information, refer to the Bluetooth Channel Sounding specification [\[2\].](#page-300-0)

```
Remote command:
```
[\[:SOURce<hw>\]:BB:BTOoth:CS:SSCHeduling](#page-192-0) on page 193

#### **Number of Subevents**

Sets number of subevents. Settable values depend on the subevent interval.

For more information, refer to the Bluetooth Channel Sounding specification [\[2\].](#page-300-0)

Remote command: [\[:SOURce<hw>\]:BB:BTOoth:CS:SNUMber](#page-192-0) on page 193

### **Subevent table**

Lists properties and settings of all configured subevents in a table. The number of rows equals the number of subevents.

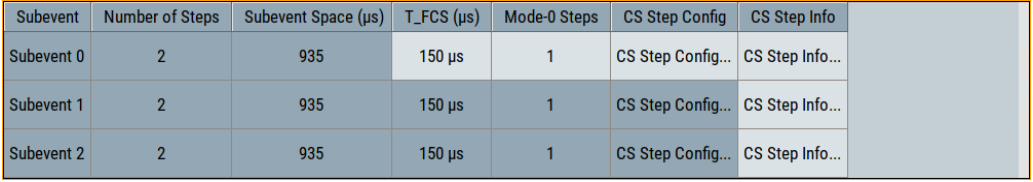

The table allows you to check or configure the following parameters for each subevent individually:

- "Subevent" [on page 94](#page-93-0)
- ["Number of Steps"](#page-93-0) on page 94
- ["Subevent Space \(µs\)"](#page-93-0) on page 94
- ["T\\_FCS \(µs\)"](#page-93-0) on page 94
- ["Mode-0 Steps"](#page-93-0) on page 94
- ["CS Step Config"](#page-93-0) on page 94
- ["CS Step Info"](#page-93-0) on page 94

## <span id="page-93-0"></span>**Subevent**

Displays the subevent number "Subevent x" within a subevent interval. "x" ranges from 0 to 31 depending on the number of subevents, see ["Number of Subevents"](#page-92-0) [on page 93](#page-92-0).

Remote command: Via suffix SUBevent<ch>

### **Number of Steps**

Sets or display the number of CS steps. Setting requires "Step Scheduling" > "Manual". Settable minimum values are 1 or equal to the number of non-zero Mode-0 steps, see "Mode-0 Steps" on page 94.

For more information, refer to the Bluetooth Channel Sounding specification [\[2\].](#page-300-0)

Remote command:

[\[:SOURce<hw>\]:BB:BTOoth:CS\[:SEVent<ch0>\]:NOSTep](#page-192-0) on page 193

#### **Subevent Space (µs)**

Displays the subevent space in microseconds.

Remote command: [\[:SOURce<hw>\]:BB:BTOoth:CS\[:SEVent<ch0>\]:SSPace?](#page-193-0) on page 194

#### **T\_FCS (µs)**

Sets the frequency change period (T\_FCS) between consecutive CS steps. The period ranges from 15 µs to 150 µs.

Remote command:

[\[:SOURce<hw>\]:BB:BTOoth:CS\[:SEVent<ch0>\]:TFCS](#page-193-0) on page 194

#### **Mode-0 Steps**

Sets the number of Mode-0 CS steps.

For "Step Scheduling" > "Auto", the range is 1 to 3. For "Step Scheduling" > "Manual", the range is 0 to 3. For non-zero Mode-0 CS steps ("Mode-0 Steps" ≠ "0"), the minimum number of CS steps equals the configured Mode-0 CS steps.

For more information, refer to the Bluetooth Channel Sounding specification [\[2\].](#page-300-0)

Remote command:

[\[:SOURce<hw>\]:BB:BTOoth:CS\[:SEVent<ch0>\]:MZSTeps](#page-193-0) on page 194

#### **CS Step Config**

Opens a dialog to configure CS steps, see [Chapter 5.4.5, "CS step configuration",](#page-98-0) [on page 99](#page-98-0).

## **CS Step Info**

Opens a dialog that provides information on configured CS steps per subevent in a table, see [Chapter 5.4.6, "CS step info", on page 108](#page-107-0).

# <span id="page-94-0"></span>**5.4.2 Channel table**

Access:

- 1. Select "CS Subevent Configuration".
- 2. Select "Channel Table".

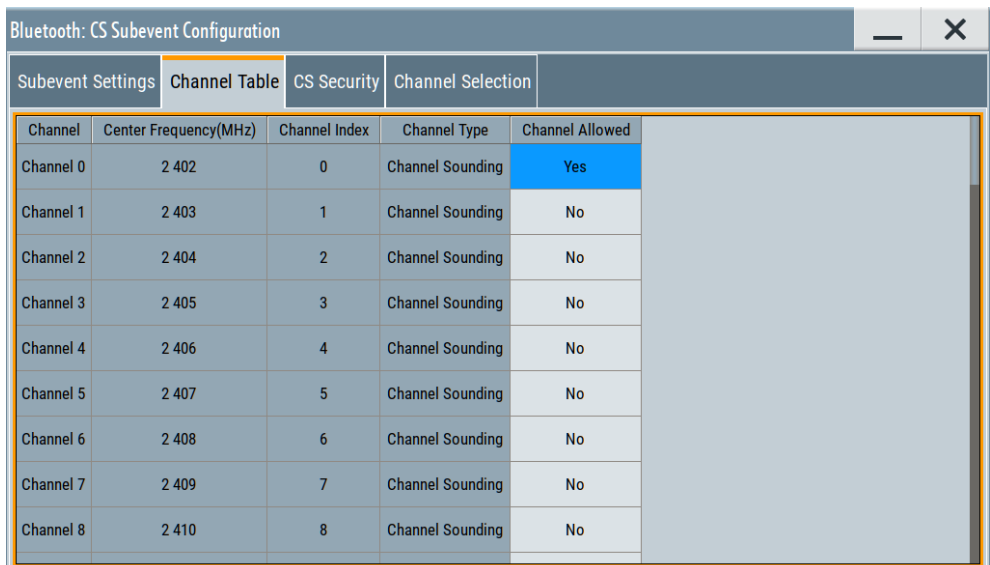

The tab lists general settings for all 78 Bluetooth LE channels in a table.

## **Settings:**

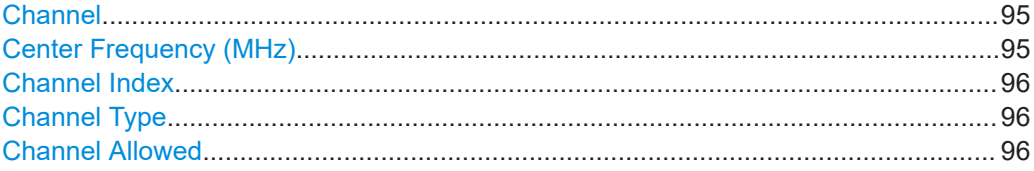

## **Channel**

Displays the channel number that consists of "Channel" and the channel index.

For example, for "Channel 0" the channel index is 0 and the center frequency is 2402 MHz. See also [Table 2-13.](#page-25-0)

Remote command: Via suffix CHNNL<ch>

## **Center Frequency (MHz)**

Displays the center frequency of the channel.

See also [Table 2-13.](#page-25-0)

Remote command: [\[:SOURce<hw>\]:BB:BTOoth:CS:CTABle\[:CHANnel<ch0>\]:CFRequency?](#page-203-0) [on page 204](#page-203-0)

## <span id="page-95-0"></span>**Channel Index**

Displays the channel index of the channel.

See also [Table 2-13.](#page-25-0)

Remote command:

[\[:SOURce<hw>\]:BB:BTOoth:CS:CTABle\[:CHANnel<ch0>\]:CINDex?](#page-204-0) [on page 205](#page-204-0)

## **Channel Type**

Displays the channel type that is Channel Sounding for all channels.

Remote command:

[\[:SOURce<hw>\]:BB:BTOoth:CS:CTABle\[:CHANnel<ch0>\]:CTYPe?](#page-204-0) [on page 205](#page-204-0)

## **Channel Allowed**

Enables transmission of the subevent via the selected channel.

See also [Table 2-13.](#page-25-0)

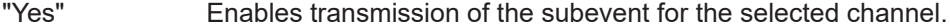

"No" Disables transmission of the subevent for the selected channel.

Remote command:

[\[:SOURce<hw>\]:BB:BTOoth:CS:CTABle\[:CHANnel<ch0>\]:CALLowed](#page-204-0) [on page 205](#page-204-0)

## **5.4.3 CS security settings**

Access:

- 1. Select "CS Subevent Configuration".
- 2. Select "CS Security".

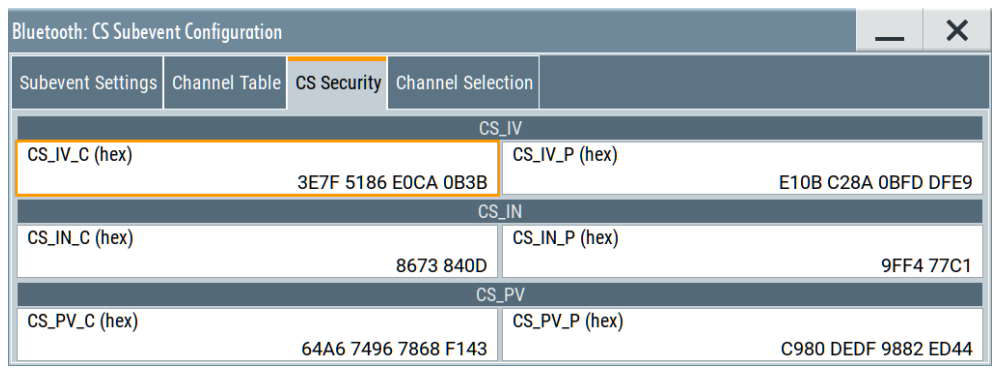

The tab provides settings to configure CS security settings.

#### **Settings:**

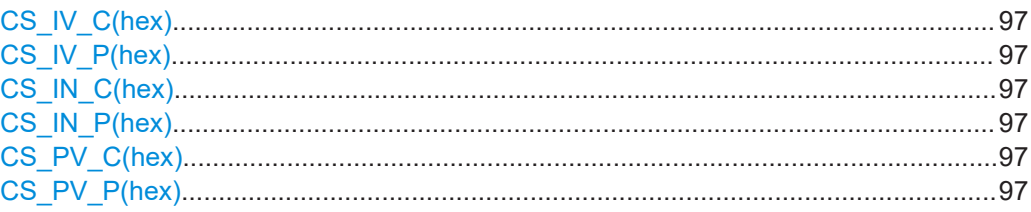

## **CS\_IV\_C(hex)**

Requires packet type CS SEQUENCE or LL\_CS\_SEC\_REQ.

Sets the CS IV C parameter. The parameter is 64-bit in hexadecimal representation. Remote command:

[\[:SOURce<hw>\]:BB:BTOoth:CS:CIVC](#page-205-0) on page 206

## **CS\_IV\_P(hex)**

Requires packet type CS SEQUENCE or LL\_CS\_SEC\_RSP.

Sets the CS\_IV\_P parameter. The parameter is 64-bit in hexadecimal representation. Remote command:

[\[:SOURce<hw>\]:BB:BTOoth:CS:CIVP](#page-205-0) on page 206

### **CS\_IN\_C(hex)**

Requires packet type CS SEQUENCE or LL\_CS\_SEC\_REQ.

Sets the CS\_IN\_C parameter. The parameter is a 32-bit in hexadecimal representation.

Remote command: [\[:SOURce<hw>\]:BB:BTOoth:CS:CINC](#page-206-0) on page 207

### **CS\_IN\_P(hex)**

Requires packet type CS SEQUENCE or LL\_CS\_SEC\_RSP. Sets the CS IN P parameter. The parameter is a 32-bit in hexadecimal representation. Remote command: [\[:SOURce<hw>\]:BB:BTOoth:CS:CINP](#page-206-0) on page 207

## **CS\_PV\_C(hex)**

Requires packet type CS SEQUENCE or LL\_CS\_SEC\_REQ. Sets the CS<sub>.</sub> PV. C parameter. The parameter is 64-bit in hexadecimal representation. Remote command:

[\[:SOURce<hw>\]:BB:BTOoth:CS:CSPVc](#page-207-0) on page 208

## **CS\_PV\_P(hex)**

Requires packet type CS SEQUENCE or LL\_CS\_SEC\_RSP. Sets the CS\_PV\_P parameter. The parameter is 64-bit in hexadecimal representation.

Remote command:

[\[:SOURce<hw>\]:BB:BTOoth:CS:CPVP](#page-207-0) on page 208

## <span id="page-97-0"></span>**5.4.4 Channel selection settings**

### Access:

- 1. Select "CS Subevent Configuration".
- 2. Select "Channel Selection".

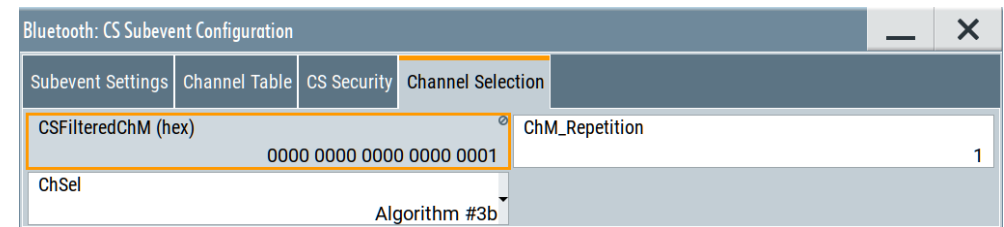

The tab provides settings to configure channel selection.

## **Settings:**

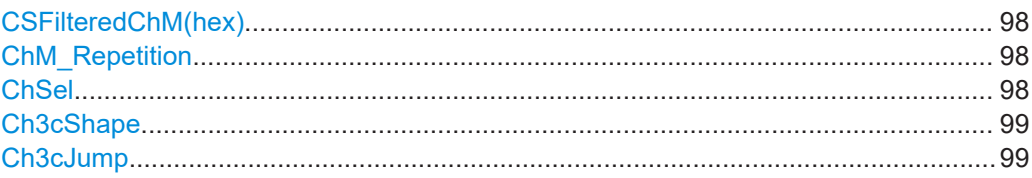

## **CSFilteredChM(hex)**

Displays the value of the field CSFilteredChM.

This value determines the bit map for the Channel Sounding channel map update procedure. The parameter is 64-bit in hexadecimal representation.

Remote command: [\[:SOURce<hw>\]:BB:BTOoth:CS:CFCHm?](#page-207-0) on page 208

### **ChM\_Repetition**

Sets the 3-bit ChM\_Repetition field.

The value equals the number of cycles of the ChM field for non-Mode-0 CS steps within a CS procedure.

Remote command: [\[:SOURce<hw>\]:BB:BTOoth:CS:CMRepetition](#page-208-0) on page 209

## **ChSel**

Sets the algorithm to select the channels.

"Algorithm #3b"

Sets for Algorithm #3b channel selection algorithm.

## <span id="page-98-0"></span>"Algorithm #3c"

Sets for Algorithm #3c channel selection algorithm.

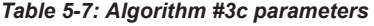

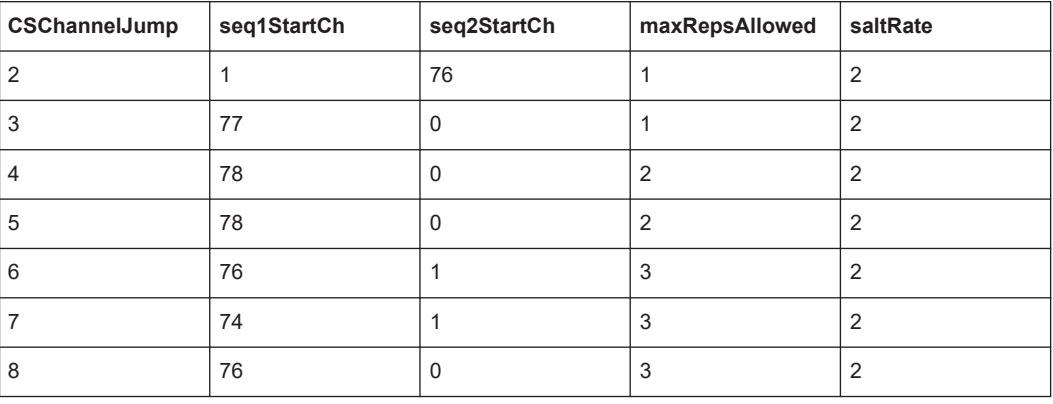

Remote command:

[\[:SOURce<hw>\]:BB:BTOoth:CS:CSEL](#page-208-0) on page 209

#### **Ch3cShape**

Requires "ChSel" > "Algorithm #3c".

Sets the bits of the Ch3cShape field. The field has a length of 4 bits and sets the shaping method of the rising and falling ramps of the channels.

The resulting shapes are incorporated into a shuffled channel map so that they appear random, preserving equal channel distribution qualities.

"Hat Shape" Channel with a rising ramp and a falling ramp.

"X Shape" Channel with interleaved rising and falling ramps.

Remote command:

[\[:SOURce<hw>\]:BB:BTOoth:CS:CTCShape](#page-209-0) on page 210

### **Ch3cJump**

Requires "ChSel" > "Algorithm #3c".

Determines the number of skipped channels when rendering the channel shapes. The Ch3cJump field has a length of 1 octet and relates to the channel index values. See also Table 5-7.

#### Remote command:

[\[:SOURce<hw>\]:BB:BTOoth:CS:CTCJump](#page-208-0) on page 209

## **5.4.5 CS step configuration**

Access:

- 1. Select "CS Subevent Configuration".
- 2. Select "Subevent Settings" > "Subevent 0" > "CS Step Config...".

CS subevent configuration

The "CS Step Config" tab of the "Structure for Subevent x" dialog opens.

The tab provides CS step settings for the first subevent "Subevent 0". If configured, all following subevents share CS step configuration as subevent 0.

## **Settings:**

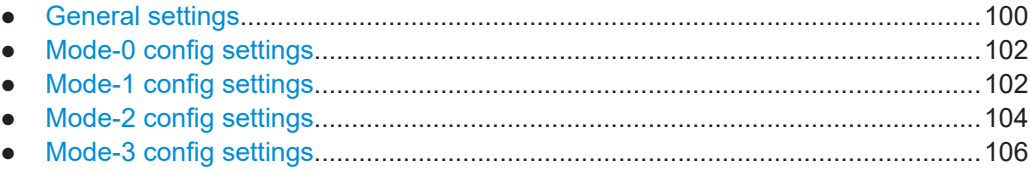

## **5.4.5.1 General settings**

#### Access:

► Select "CS Step Config" > "General".

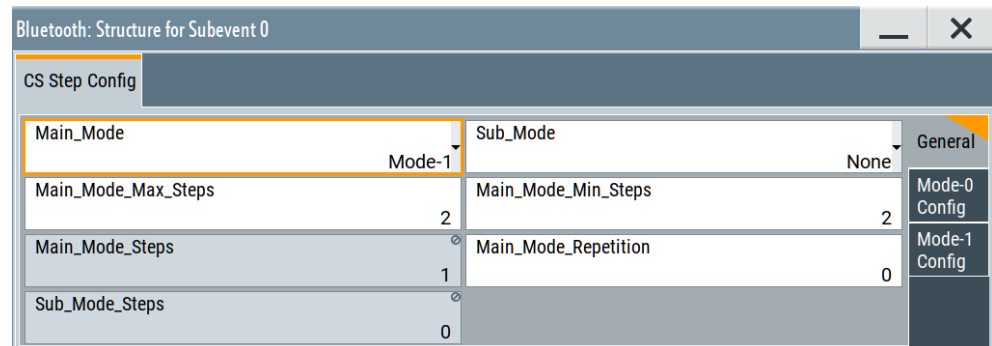

The tab provides CS step general settings for each subevent.

## **Settings:**

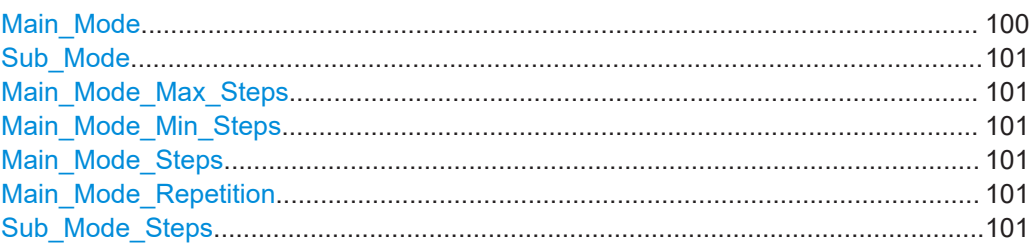

## **Main\_Mode**

Sets the main mode of the CS step.

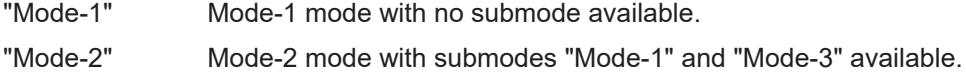

"Mode-3" Mode-3 mode with submode "Mode-2" available.

The table [Table 5-8](#page-100-0) provides an overview on available submodes per main mode.

#### <span id="page-100-0"></span>*Table 5-8: CS step main modes and submodes*

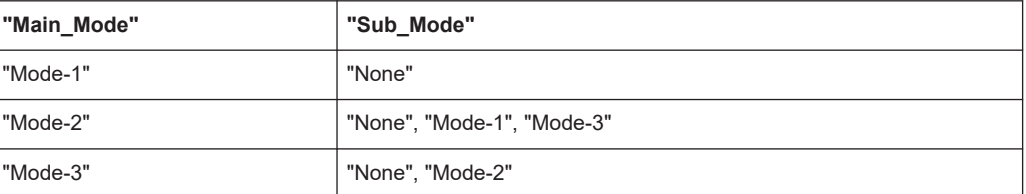

#### Remote command:

[\[:SOURce<hw>\]:BB:BTOoth:CS\[:SEVent<ch0>\]:MMODe](#page-194-0) on page 195

#### **Sub\_Mode**

Sets the submode of the main mode.

The table Table 5-8 provides an overview on available submodes per main mode.

Remote command:

[\[:SOURce<hw>\]:BB:BTOoth:CS\[:SEVent<ch0>\]:SMODe](#page-195-0) on page 196

#### **Main\_Mode\_Max\_Steps**

Sets the maximum number of main mode steps.

Remote command: [\[:SOURce<hw>\]:BB:BTOoth:CS\[:SEVent<ch0>\]:MMASteps](#page-195-0) on page 196

#### **Main\_Mode\_Min\_Steps**

Sets the minimum number of main mode steps.

Remote command: [\[:SOURce<hw>\]:BB:BTOoth:CS\[:SEVent<ch0>\]:MMISteps](#page-195-0) on page 196

### **Main\_Mode\_Steps**

Displays the number of main mode CS steps.

Remote command: [\[:SOURce<hw>\]:BB:BTOoth:CS\[:SEVent<ch0>\]:MMSTeps?](#page-196-0) on page 197

#### **Main\_Mode\_Repetition**

Sets the main mode repetition.

Remote command: [\[:SOURce<hw>\]:BB:BTOoth:CS\[:SEVent<ch0>\]:MMRepetition](#page-196-0) on page 197

#### **Sub\_Mode\_Steps**

Sets the number of submode CS steps.

#### Remote command:

[\[:SOURce<hw>\]:BB:BTOoth:CS\[:SEVent<ch0>\]:SMSTep?](#page-196-0) on page 197

## <span id="page-101-0"></span>**5.4.5.2 Mode-0 config settings**

## Access:

► Select "CS Step Config" > "Mode-0 Config".

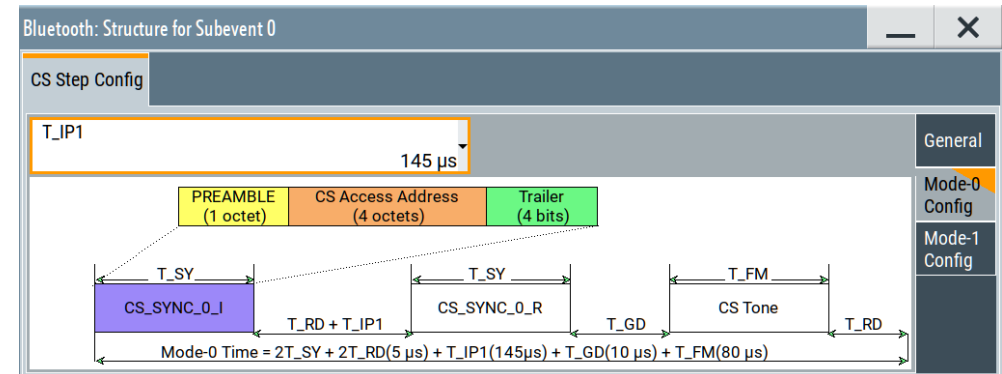

The tab provides Mode-0 CS step settings.

## **Settings:**

## **T\_IP1**

Sets the time "T\_IP1" for Mode-0 CS steps.

Remote command: [\[:SOURce<hw>\]:BB:BTOoth:CS\[:SEVent<ch0>\]:MZERo:TIPO](#page-196-0) on page 197

## **5.4.5.3 Mode-1 config settings**

Access:

- 1. Select "CS Step Config" > "General".
- 2. Select Mode-1 in the CS step main mode or submode:
	- Select "Main Mode" > "Mode-1".

● Select "Main\_Mode" > "Mode-2" and "Sub\_Mode" > "Mode-1".

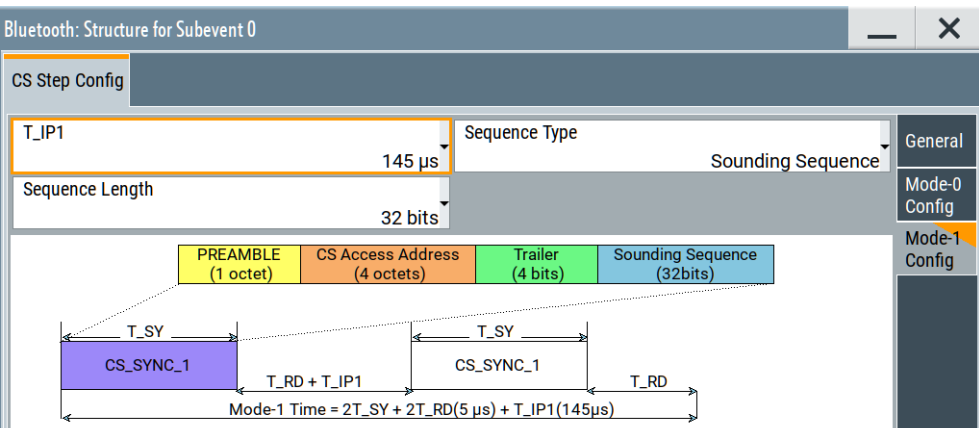

The tab provides Mode-1 CS step settings.

## **Settings:**

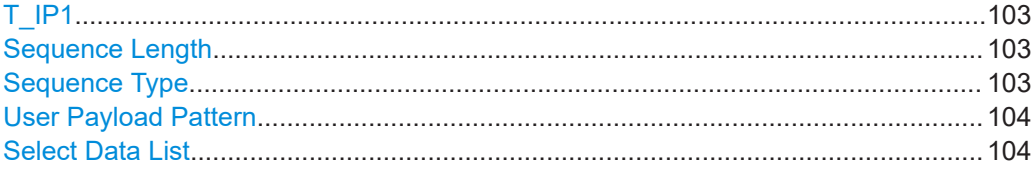

## **T\_IP1**

Sets the time "T\_IP1" for Mode-1.

Remote command:

[\[:SOURce<hw>\]:BB:BTOoth:CS\[:SEVent<ch0>\]:MONE:TIPO](#page-196-0) on page 197

## **Sequence Length**

Sets the sequence length. The length is discrete and depends on the sequence type.

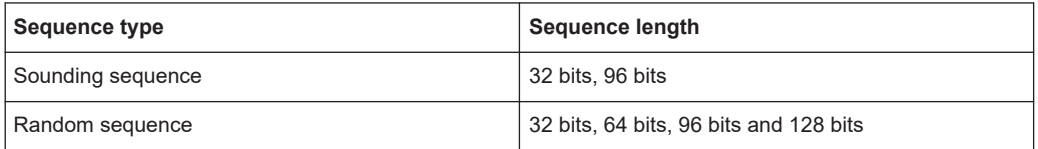

Remote command:

[\[:SOURce<hw>\]:BB:BTOoth:CS\[:SEVent<ch0>\]:SEQLength](#page-198-0) on page 199

## **Sequence Type**

Sets the sequence type.

```
"Sounding Sequence"
```
Sounding sequence

```
"Random Sequence"
```
Random sequence

Remote command:

[\[:SOURce<hw>\]:BB:BTOoth:CS\[:SEVent<ch0>\]:STYPe](#page-198-0) on page 199

## <span id="page-103-0"></span>**User Payload Pattern**

Displaying the parameter "User Payload Pattern" requires the following:

- "Packet Type" > "TEST PACKET".
- "Main\_Mode" > "Mode-1" or "Mode-3". "Sub Mode" > "Mode-1" or "Mode-3".
- In the "Mode-1 Config" or "Mode-3 Config", select "Sequence Type" > "Random Sequence".

Sets a predefined pattern or user-defined data list as the data source for the user payload.

"PRBS 9 sequence"/"PRBS 15 sequence"

Pseudo random bit sequences of the length 9 or 15 - transmission of identical packet series.

Predefined pattern

"Repeated 11110000 sequence", "Repeated 10101010 sequence", "Repeated 11111111 sequence", "Repeated 00000000 sequence", "Repeated 00001111 sequence" or "Repeated 01010101 sequence"

"Use CS\_SYNC\_User\_Payload"

Selects binary data from a user-defined data list file, see "Select Data List" on page 104.

Remote command:

[\[:SOURce<hw>\]:BB:BTOoth:CS\[:SEVent<ch0>\]:UPPattern](#page-199-0) on page 200

### **Select Data List**

Requires "User Payload Pattern" > "Use CS\_SYNC\_User\_Payload".

See ["Data Source"](#page-64-0) on page 65.

Remote command:

[\[:SOURce<hw>\]:BB:BTOoth:CS\[:SEVent<ch0>\]:UPAYload](#page-198-0) on page 199

## **5.4.5.4 Mode-2 config settings**

Access:

- 1. Select "CS Step Config" > "General".
- 2. Select Mode-2 in the CS step main mode or submode:
	- Select "Main\_Mode" > "Mode-2".

● Select "Main\_Mode" > "Mode-3" and "Sub\_Mode" > "Mode-2".

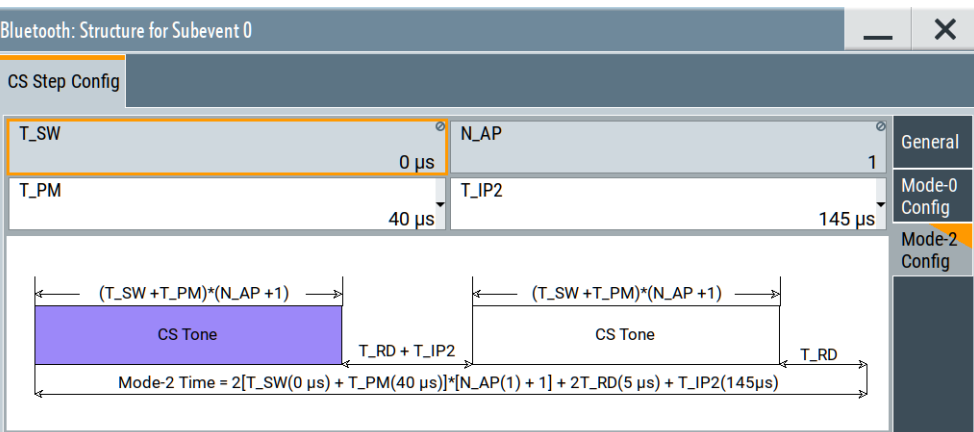

The tab provides Mode-2 CS step settings.

## **Settings:**

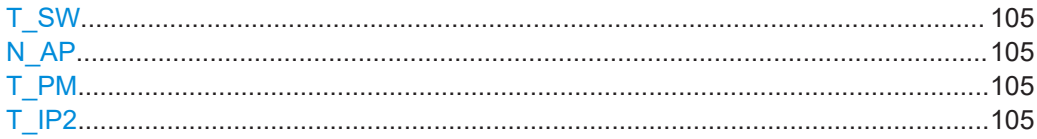

## **T\_SW**

Sets the time "T\_SW" for Mode-2.

Remote command: [\[:SOURce<hw>\]:BB:BTOoth:CS\[:SEVent<ch0>\]:MTWO:TSW?](#page-197-0) on page 198

## **N\_AP**

Sets the number of antenna path in the N\_AP field.

## Remote command:

[\[:SOURce<hw>\]:BB:BTOoth:CS\[:SEVent<ch0>\]:MTWO:NAP?](#page-197-0) on page 198

## **T\_PM**

Sets the time "T\_PM" for Mode-2.

# Remote command:

[\[:SOURce<hw>\]:BB:BTOoth:CS\[:SEVent<ch0>\]:MTWO:TPM](#page-197-0) on page 198

## **T\_IP2**

Sets the time "T\_IP2" for Mode-2 CS steps. Remote command: [\[:SOURce<hw>\]:BB:BTOoth:CS\[:SEVent<ch0>\]:MTWO:TIPT](#page-198-0) on page 199

## <span id="page-105-0"></span>**5.4.5.5 Mode-3 config settings**

Access:

- 1. Select "CS Step Config" > "General".
- 2. Select Mode-3 in the CS step main mode or submode:
	- Select "Main\_Mode" > "Mode-3".
	- Select "Main\_Mode" > "Mode-2" and "Sub\_Mode" > "Mode-3".

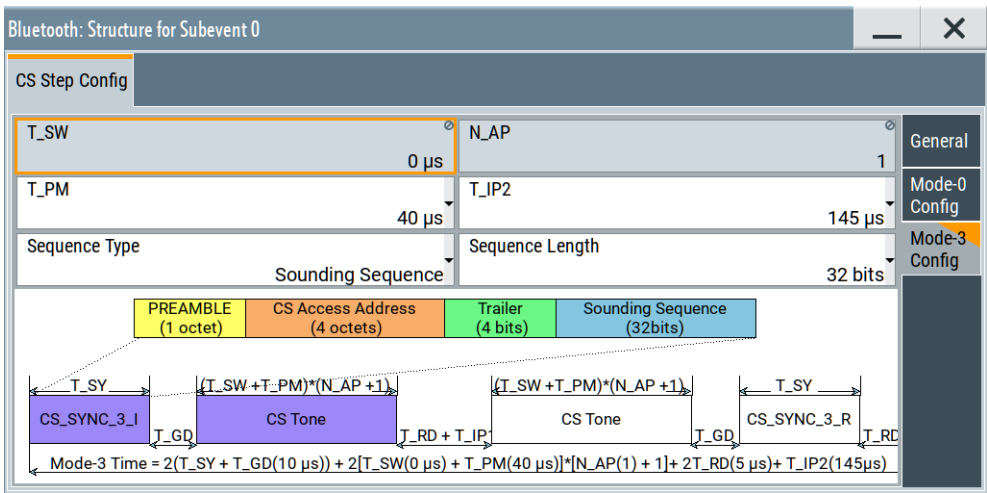

The tab provides Mode-3 CS step settings.

### **Settings:**

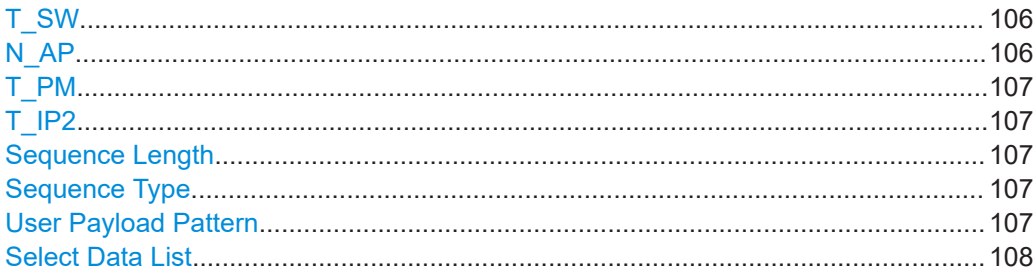

## **T\_SW**

Sets the time "T\_SW" for Mode-3.

Remote command: [\[:SOURce<hw>\]:BB:BTOoth:CS\[:SEVent<ch0>\]:MTHRee:TSW?](#page-197-0) on page 198

## **N\_AP**

Sets the "N\_AP".

Remote command:

[\[:SOURce<hw>\]:BB:BTOoth:CS\[:SEVent<ch0>\]:MTHRee:NAP?](#page-197-0) on page 198

## <span id="page-106-0"></span>**T\_PM**

Sets the time "T\_PM" for Mode-3.

Remote command:

[\[:SOURce<hw>\]:BB:BTOoth:CS\[:SEVent<ch0>\]:MTHRee:TPM](#page-197-0) on page 198

### **T\_IP2**

Sets the time "T\_IP2" for Mode-3.

Remote command:

[\[:SOURce<hw>\]:BB:BTOoth:CS\[:SEVent<ch0>\]:MTHRee:TIPT](#page-198-0) on page 199

#### **Sequence Length**

Sets the sequence length. The length is discrete and depends on the sequence type.

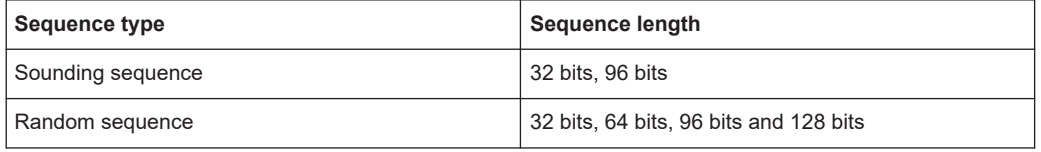

### Remote command:

[\[:SOURce<hw>\]:BB:BTOoth:CS\[:SEVent<ch0>\]:SEQLength](#page-198-0) on page 199

#### **Sequence Type**

Sets the sequence type.

"Sounding Sequence"

Sounding sequence

"Random Sequence"

Random sequence

#### Remote command:

[\[:SOURce<hw>\]:BB:BTOoth:CS\[:SEVent<ch0>\]:STYPe](#page-198-0) on page 199

#### **User Payload Pattern**

Displaying the parameter "User Payload Pattern" requires the following:

- "Packet Type" > "TEST PACKET".
- "Main\_Mode" > "Mode-1" or "Mode-3". "Sub\_Mode" > "Mode-1" or "Mode-3".
- In the "Mode-1 Config" or "Mode-3 Config", select "Sequence Type" > "Random Sequence".

Sets a predefined pattern or user-defined data list as the data source for the user payload.

"PRBS 9 sequence"/"PRBS 15 sequence"

Pseudo random bit sequences of the length 9 or 15 - transmission of identical packet series.

### Predefined pattern

"Repeated 11110000 sequence", "Repeated 10101010 sequence", "Repeated 11111111 sequence", "Repeated 00000000 sequence", "Repeated 00001111 sequence" or "Repeated 01010101 sequence" <span id="page-107-0"></span>"Use CS\_SYNC\_User\_Payload"

Selects binary data from a user-defined data list file, see ["Select Data](#page-103-0) List" [on page 104](#page-103-0).

Remote command: [\[:SOURce<hw>\]:BB:BTOoth:CS\[:SEVent<ch0>\]:UPPattern](#page-199-0) on page 200

#### **Select Data List**

Requires "User Payload Pattern" > "Use CS\_SYNC\_User\_Payload".

See ["Data Source"](#page-64-0) on page 65.

Remote command:

[\[:SOURce<hw>\]:BB:BTOoth:CS\[:SEVent<ch0>\]:UPAYload](#page-198-0) on page 199

## **5.4.6 CS step info**

Access:

- 1. Select "CS Subevent Configuration".
- 2. Select "Subevent settings" > "CS Step Config".

The "CS Step Config" dialog opens.

The dialog provides CS step settings for each subevent.

**Settings:**

## **5.4.6.1 Step table**

Access:

► Select "CS Step Info" > "Step Table".

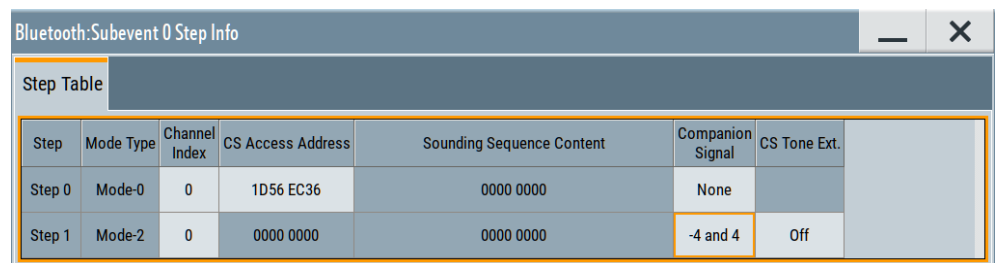

The tab provides the step table that lists the properties and settings for individual CS steps per subevent. The number of rows equals the number of CS steps per subevent. The table allows you to check or configure the following settings for each CS step.
#### **Settings:**

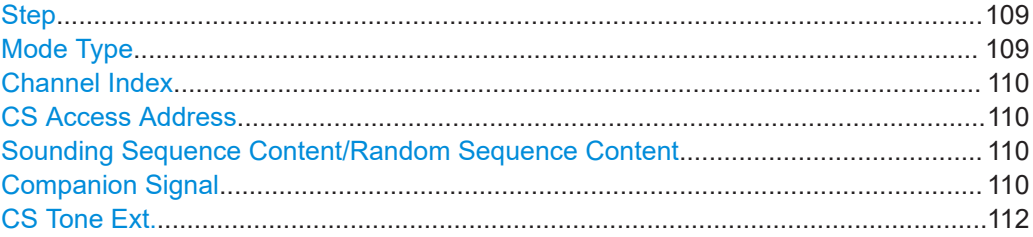

#### **Step**

Displays the number of the CS step "Step x". "x" depends on the number of main mode steps, see ["Main\\_Mode\\_Steps"](#page-100-0) on page 101.

Remote command: Via suffix STEP<st0>

#### **Mode Type**

Displays the mode type for individual CS steps.

The displayed mode type depends on the number of Mode-0 CS steps and the configured main mode in the CS step configuration. See ["Mode-0 Steps"](#page-93-0) on page 94 and "Main Mode" on page 100.

#### **Example:**

This example assumes manual step scheduling for one subevent with three CS steps and one mode-0 step. The CS step main mode is mode-3. Set as follows:

"Step Scheduling" > "Manual", "Number of Subevents" = "1", "Number of Steps" = "3", "Mode-0 Steps" = "1" and "Main Mode" > "Mode-3".

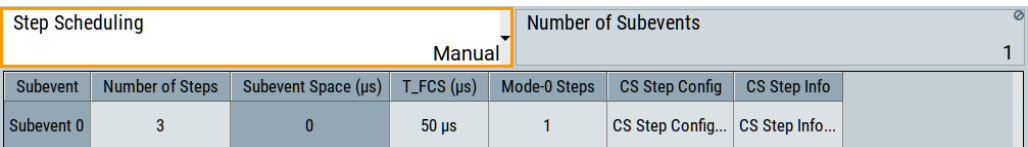

Select "CS Step Info..." to open the CS step table. The table displays the information for three CS steps. The first step "Step 0" has the "Mode Type" > "Mode-0". The second step "Step 1" and the third step "Step 2" have the "Mode Type" > "Mode-3"

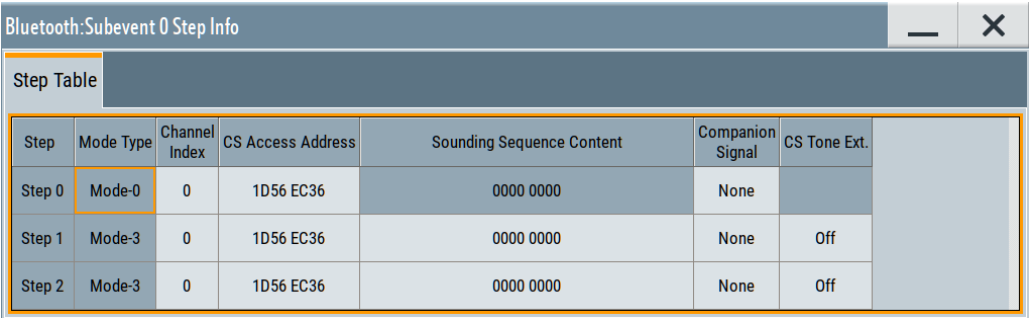

## Remote command:

[\[:SOURce<hw>\]:BB:BTOoth:CS\[:SEVent<ch0>\]\[:STEP<st0>\]:MTYPe?](#page-200-0) [on page 201](#page-200-0)

## <span id="page-109-0"></span>**Channel Index**

Sets or displays the channel index for individual CS steps.

Setting the index requires "Step Scheduling" > "Manual"

See also [Table 2-13.](#page-25-0)

Remote command:

[\[:SOURce<hw>\]:BB:BTOoth:CS\[:SEVent<ch0>\]\[:STEP<st0>\]:CINDex](#page-201-0) [on page 202](#page-201-0)

#### **CS Access Address**

Sets or displays the 32-bit CS access address for individual CS steps.

Setting the address requires "Step Scheduling" > "Manual"

Remote command:

[\[:SOURce<hw>\]:BB:BTOoth:CS\[:SEVent<ch0>\]\[:STEP<st0>\]:CAADdress](#page-201-0) [on page 202](#page-201-0)

#### **Sounding Sequence Content/Random Sequence Content**

Displays the 128-bit content of a sounding sequence or a random sequence. The content depends on the subevent mode.

For CS test packets, you can set the content for a sounding sequence and random sequence, see ["Sequence Type"](#page-102-0) on page 103.

Remote command:

[\[:SOURce<hw>\]:BB:BTOoth:CS\[:SEVent<ch0>\]\[:STEP<st0>\]:SCONtent](#page-201-0) [on page 202](#page-201-0)

#### **Companion Signal**

Sets the companion signal and the data source.

## "Companion Signal"

Enables or disables the companion signal. This signal consists of one or two signals that deviate symmetrically from the carrier frequency of the wanted signal.

The carrier frequency is the center frequency of the channel that relates to the channel index, see ["Channel Index"](#page-109-0) on page 110.

You can select between the following values:

● "None":

Disables the companion signal.

● "-2"/"2"/"-2 and 2":

Requires "Packet Format" > "LE 1M".

Enables the companion signal with a deviation of -2 MHz or 2 MHz from the carrier frequency of the wanted signal. "-2 and 2" enables two companion signals that deviate symmetrically from the carrier by 2 MHz.

"-4"/"4"/"-4 and 4":

Requires "Packet Format" > "LE 2M" or "LE 2M 2BT". Enables the companion signal with a deviation of -4 MHz or 4 MHz from the carrier frequency of the wanted signal. "-4 and 4" enables two companion signals that deviate symmetrically from the carrier by 4 MHz.

Remote command:

[\[:SOURce<hw>\]:BB:BTOoth:CS\[:SEVent<ch0>\]\[:](#page-202-0) [STEP<st0>\]:CSIGnal](#page-202-0) on page 203

<span id="page-111-0"></span>"Data Source" Requires "Companion Signal" ≠ "None".

Selects the data source.

The following standard data sources are available:

- "All 0"/"All 1"
	- An internally generated sequence containing 0 data or 1 data.
	- "PNxx" An internally generated pseudo-random noise sequence.
- "Pattern" An internally generated sequence according to a bit pattern.
- Use the "Pattern" box to set the bit pattern.
- "Data List"/"Select Data List" Binary data from a list file, internally or externally generated. Select "Select Data List" to open the standard "Select List" dialog. The dialog lists file with file extension  $*$ . dm iqd if existing.
	- Navigate to the list file and tap "Select" to select the file.
	- Use the "New" and "Edit" functions to create a data list internally or to edit an existing one.
	- Use the standard "File Manager" function to transfer external data lists to the instrument.

See also:

- Section "About data signals" in the R&S SMM100A user manual.
- Section "File and data management" in the R&S SMM100A user manual.
- Section "Data list editor" in the R&S SMM100A user manual.

Remote command:

```
[:SOURce<hw>]:BB:BTOoth:CS[:SEVent<ch0>]:DATA
on page 203
[:SOURce<hw>]:BB:BTOoth:CS[:SEVent<ch0>]:PATTern
on page 204
[:SOURce<hw>]:BB:BTOoth:CS[:SEVent<ch0>]:DLISt
on page 203
```
## **CS Tone Ext.**

Displaying the CS tone extension requires the following:

- "Step Scheduling" > "Manual".
- "Number of Steps" higher than "Mode-0 Steps" For example, "Number of Steps" = "2", "Mode-0 Steps" = "1".
- "Main\_Mode" > "Mode-2" or "Mode-3"

Enables CS tone extension for mode-2 and mode-3 CS steps.

Remote command:

```
[:SOURce<hw>]:BB:BTOoth:CS[:SEVent<ch0>][:STEP<st0>]:CTEXtension
on page 204
```
## **5.5 CS control data payload settings**

Option: R&S SMM-K178

Access:

- 1. Select "Packet Configuration".
- 2. Select "Payload".

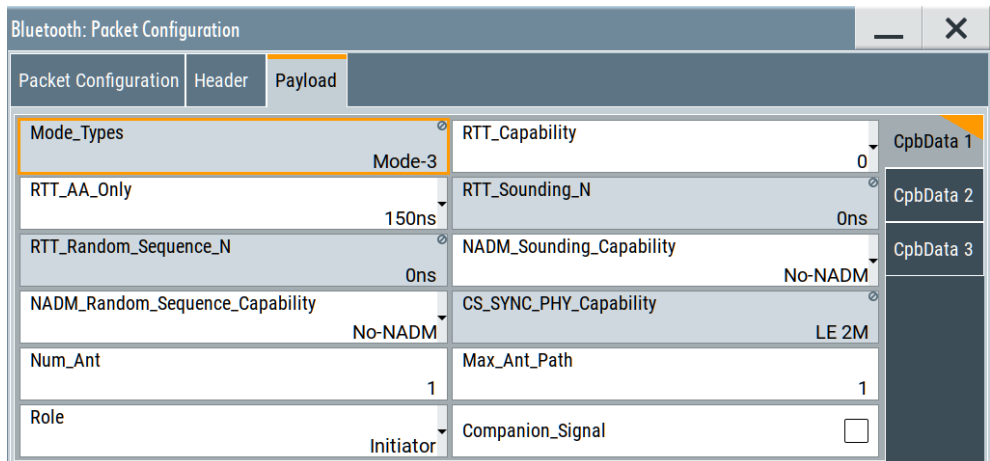

The tab provides settings to configure the packet/PDU payload.

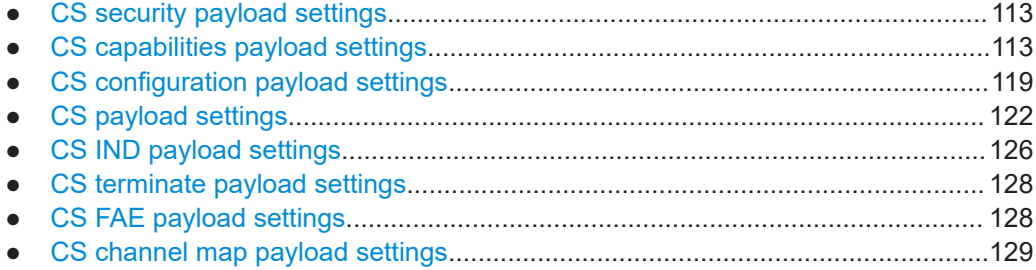

## **5.5.1 CS security payload settings**

For packet type LL\_CS\_SEC\_REQ and LL\_CS\_SEC\_RSP, the "Payload" tab provides CS security settings. The table below lists available CS security settings per LL Control PDU.

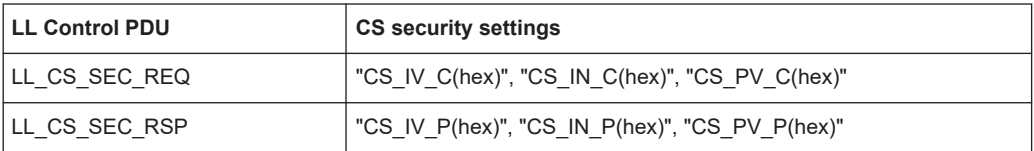

For related settings, see [Chapter 5.4.3, "CS security settings", on page 96.](#page-95-0)

## **5.5.2 CS capabilities payload settings**

For packet type LL\_CS\_CAPABILITIES\_REQ and LL\_CS\_CAPABILITIES\_RSP, the "Payload" tab provides the following settings.

CS control data payload settings

#### <span id="page-113-0"></span>**Settings:**

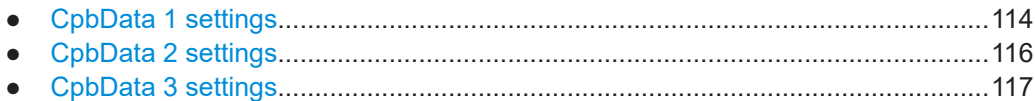

## **5.5.2.1 CpbData 1 settings**

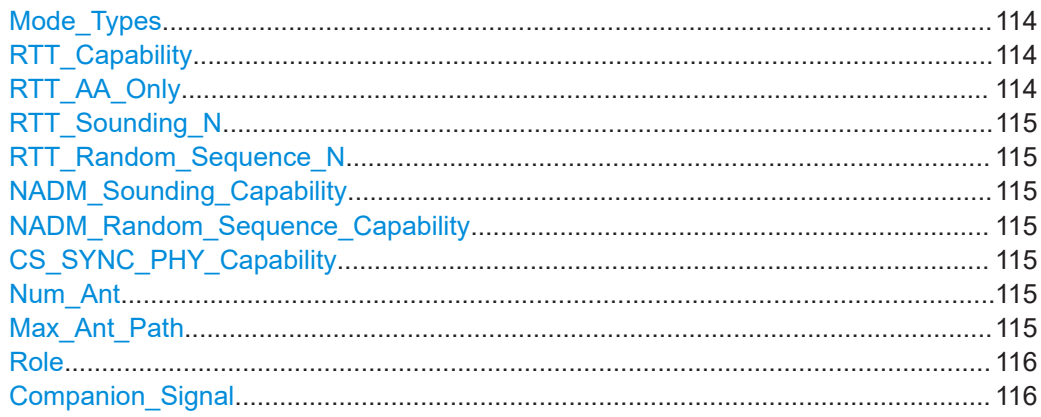

#### **Mode\_Types**

Displays the LL Control packet mode type that is Mode-3.

Remote command:

[\[:SOURce<hw>\]:BB:BTOoth:CS:CDATa:MTYPe?](#page-257-0) on page 258

## **RTT\_Capability**

Sets the bits in the RTT\_Capability field.

These bits determine the time values for the RTT\_AA\_Only\_N field, the RTT\_Sounding N field and the RTT\_Random\_Sequence\_N field. See the table Table 5-9 for an overview.

*Table 5-9: RTT\_Capability bit numbers and RTT fields*

| "RTT_Capability" | "RTT AA Only"    | "RTT Sounding N" | "RTT_Random_Sequence_N" |
|------------------|------------------|------------------|-------------------------|
| 0                | 150ns, 10ns, 0ns | Ons              | Ons                     |
|                  | Ons              | 150ns, 10ns, 0ns | Ons                     |
|                  | 0 <sub>ns</sub>  | 0 <sub>ns</sub>  | 150ns, 10ns, 0ns        |

#### Remote command:

[\[:SOURce<hw>\]:BB:BTOoth:CS:CDATa:RCAPability](#page-261-0) on page 262

## **RTT\_AA\_Only**

Displays or sets the time values of the RTT\_AA\_Only\_N field.

Setting the value depends on the bits of the RTT\_Capability field. See the table Table 5-9 for an overview.

Remote command:

[\[:SOURce<hw>\]:BB:BTOoth:CS:CDATa:RAONly](#page-261-0) on page 262

## <span id="page-114-0"></span>**RTT\_Sounding\_N**

Displays or sets the time values of the RTT\_Sounding\_N field.

Setting the value depends on the bits of the RTT\_Capability field. See the table [Table 5-9](#page-113-0) for an overview.

Remote command:

[\[:SOURce<hw>\]:BB:BTOoth:CS:CDATa:RSOunding](#page-264-0) on page 265

#### **RTT\_Random\_Sequence\_N**

Displays or sets the time values of the RTT\_Random\_Sequence\_N field.

Setting the value depends on the bits of the RTT\_Capability field. See the table [Table 5-9](#page-113-0) for an overview.

Remote command:

[\[:SOURce<hw>\]:BB:BTOoth:CS:CDATa:RRSequence](#page-264-0) on page 265

## **NADM\_Sounding\_Capability**

Sets the NADM sounding sequence capability.

"No-NADM" NADM disabled

"NADM" NADM enabled

Remote command:

[\[:SOURce<hw>\]:BB:BTOoth:CS:CDATa:NSCapability](#page-259-0) on page 260

#### **NADM\_Random\_Sequence\_Capability**

Sets the NADM random sequence capability.

"No-NADM" NADM disabled

"NADM" NADM enabled

Remote command:

[\[:SOURce<hw>\]:BB:BTOoth:CS:CDATa:NRSCapability](#page-259-0) on page 260

#### **CS\_SYNC\_PHY\_Capability**

Displays the value of the CS\_SYNC\_PHY\_Capability field that is the LE 2M PHY.

Remote command: [\[:SOURce<hw>\]:BB:BTOoth:CS:CDATa:CSPCapability?](#page-266-0) on page 267

#### **Num\_Ant**

Sets the bits of the Num Ant field. This field indicates the number of antenna elements of the Channel Sounding device.

Remote command: [\[:SOURce<hw>\]:BB:BTOoth:CS:CDATa:NANT](#page-258-0) on page 259

## **Max\_Ant\_Path**

Sets the maximum Num\_Ant paths.

Remote command: [\[:SOURce<hw>\]:BB:BTOoth:CS:CDATa:MAPath](#page-255-0) on page 256

CS control data payload settings

## <span id="page-115-0"></span>**Role**

See "Role" [on page 50](#page-49-0).

## **Companion\_Signal**

Enables the companion signal.

See also ["Companion Signal"](#page-109-0) on page 110.

## Remote command: [\[:SOURce<hw>\]:BB:BTOoth:CS:CDATa:CSIGnal](#page-255-0) on page 256

## **5.5.2.2 CpbData 2 settings**

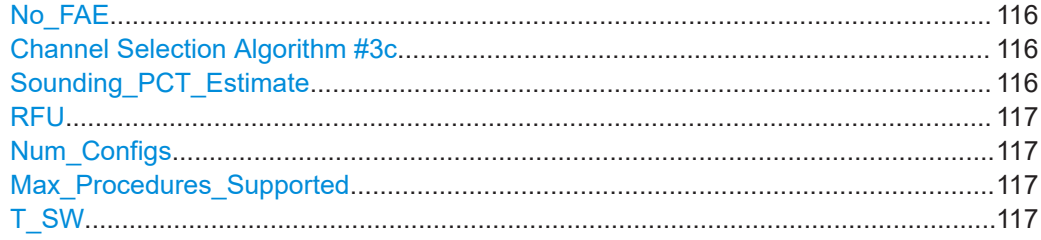

## **No\_FAE**

Sets the No\_FAE bit. This bit indicates if the transmitting LE device supports a fractional frequency offset actuation error (FAE) or not.

- "On" No\_FAE bit is 1. The transmitting LE device only supports an FAE of zero.
- "Off" No\_FAE bit is 0. The transmitting LE device supports FAE values as listed in an FAE table. See also ["Channel FAE Table"](#page-128-0) on page 129.

Remote command:

[\[:SOURce<hw>\]:BB:BTOoth:CS:CDATa:NFAE](#page-258-0) on page 259

#### **Channel Selection Algorithm #3c**

Enables the channel selection algorithm #3c.

Remote command:

[\[:SOURce<hw>\]:BB:BTOoth:CS:CDATa:CSAThreec](#page-254-0) on page 255

## **Sounding\_PCT\_Estimate**

Sets the Sounding PCT Estimate bit. This bit indicates if the device supports phase correction term (PCT) estimates from a sounding sequence or not.

- "On" The Sounding\_PCT\_Estimate bit is 1. The device supports PCT estimates from a sounding sequence.
- "Off" The Sounding\_PCT\_Estimate bit is 0. The device does not support PCT estimates from a sounding sequence.

#### Remote command:

[\[:SOURce<hw>\]:BB:BTOoth:CS:CDATa:SPEStimate](#page-265-0) on page 266

## <span id="page-116-0"></span>**RFU**

Sets the bits that are reserved for future use (RFU).

The number of RFU bits can vary depending on the CS\_Control\_Data PDU.

Remote command:

[\[:SOURce<hw>\]:BB:BTOoth:CS:CDATa:RFU](#page-262-0) on page 263

#### **Num\_Configs**

Sets the Num\_Configs field that relates to the number of independent CS configurations.

This number equals the CS configurations supported by the link layer transmitting this PDU for this specific ACL connection.

Remote command: [\[:SOURce<hw>\]:BB:BTOoth:CS:CDATa:NCONfig](#page-258-0) on page 259

## **Max\_Procedures\_Supported**

Sets the bits in the Max\_Procedures\_Supported field.

Remote command:

[\[:SOURce<hw>\]:BB:BTOoth:CS:CDATa:MPSupported](#page-257-0) on page 258

## **T\_SW**

Sets the T\_SW field values that relate to the duration of the antenna switch period.

The local controller uses this period when switching antennas during active transmissions.

Remote command: [\[:SOURce<hw>\]:BB:BTOoth:CS:CDATa:TSW](#page-263-0) on page 264

#### **5.5.2.3 CpbData 3 settings**

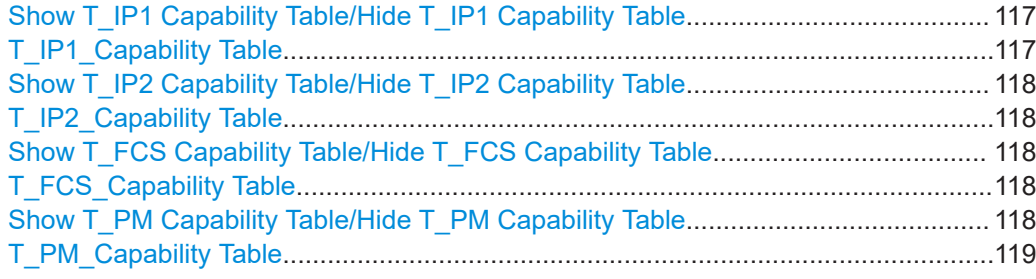

## **Show T\_IP1 Capability Table/Hide T\_IP1 Capability Table**

Shows or hides the "T\_IP1\_Capability Table".

The table provides settings to enable T\_IP1 capability for bit positions that relate to eight T\_IP1 times. See also "T\_IP1" [on page 102.](#page-101-0)

## **T\_IP1\_Capability Table**

The table provides settings to enable the  $T$  IP1 capability including the  $T$  IP1 time per bit position. You can enable T\_IP1 capabilities for bit position 0 to bit position 7.

"Bit Position" Displays the bit position.

```
"T_IP1" Displays the T_IP1 time of the bit position.
```
"T\_IP1 Capability"

Enables the T\_IP1 capability per bit position.

Remote command:

```
[:SOURce<hw>]:BB:BTOoth:CS:CDATa[:BPOSition<ch0>]:TIPO:
CAPability on page 253
```
#### **Show T\_IP2 Capability Table/Hide T\_IP2 Capability Table**

Shows or hides the "T\_IP2\_Capability Table".

The table provides settings to enable T\_IP2 capability for bit positions that relate to eight T\_IP2 times. See also "T\_IP2" [on page 105.](#page-104-0)

#### **T\_IP2\_Capability Table**

The table provides settings to enable the T\_IP2 capability including the T\_IP2 time per bit position. You can enable T\_IP2 capabilities for bit position 0 to bit position 7.

"Bit Position" Displays the bit position.

"T\_IP2" Displays the T\_IP2 time of the bit position.

"T\_IP2 Capability"

Enables the T\_IP2 capability per bit position.

Remote command:

```
[:SOURce<hw>]:BB:BTOoth:CS:CDATa[:BPOSition<ch0>]:TIPT:
CAPability on page 253
```
#### **Show T\_FCS Capability Table/Hide T\_FCS Capability Table**

Shows or hides the "T\_FCS\_Capability Table".

The table provides settings to enable T\_FCS capability for bit positions that relate to 10 T\_FCS times. See also ["T\\_FCS \(µs\)"](#page-93-0) on page 94.

#### **T\_FCS\_Capability Table**

The table provides settings to enable the  $T$  FCS capability including the  $T$  FCS time per bit position. You can enable T\_FCS capabilities for bit position 0 to bit position 9.

"Bit Position" Displays the bit position.

"T\_FCS" Displays the T\_FCS time of the bit position.

"T\_FCS Capability"

Enables the T\_FCS capability per bit position.

Remote command:

[\[:SOURce<hw>\]:BB:BTOoth:CS:CDATa\[:BPOSition<ch0>\]:TFCapability](#page-252-0) [on page 253](#page-252-0)

## **Show T\_PM Capability Table/Hide T\_PM Capability Table**

Shows or hides the "T\_PM\_Capability Table".

The table provides settings to enable T\_PM capability for bit positions that relate to three T\_PM times. See also "T\_PM" [on page 105.](#page-104-0)

## <span id="page-118-0"></span>**T\_PM\_Capability Table**

The table provides settings to enable the  $T$  PM capability including the  $T$  PM time per bit position. You can enable T\_PM capabilities for bit position 0 to bit position 2.

"Bit Position" Displays the bit position.

"T\_PM" Displays the T\_PM time of the bit position.

"T\_PM Capability"

Enables the T\_PM capability per bit position.

## Remote command:

```
[:SOURce<hw>]:BB:BTOoth:CS:CDATa[:BPOSition<ch0>]:TPCapability
on page 254
```
## **5.5.3 CS configuration payload settings**

For packet type LL\_CS\_CONFIG\_REQ and LL\_CS\_CONFIG\_RSP, the "Payload" tab provides the following settings.

#### **Settings:**

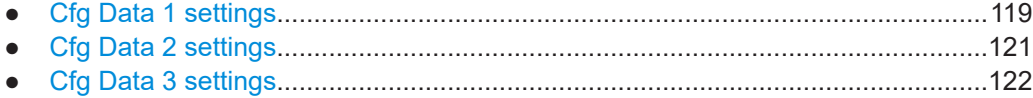

#### **5.5.3.1 Cfg Data 1 settings**

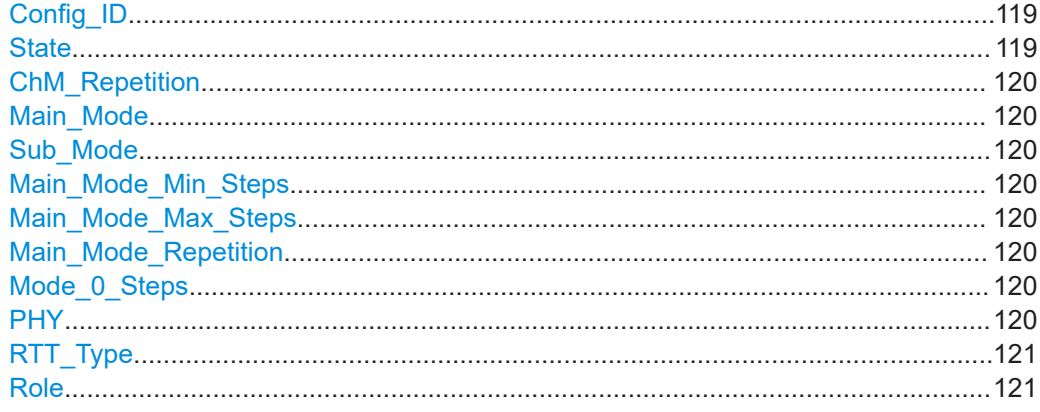

#### **Config\_ID**

Sets the 6-bit Config\_ID field that is the CS configuration ID. Settable ID values are 2 bits in decimal representation. All other values are for future use.

Remote command: [\[:SOURce<hw>\]:BB:BTOoth:CS:CDATa:CID](#page-254-0) on page 255

#### **State**

Enables the CS configuration ID, see "Config\_ID" on page 119.

#### Remote command:

[\[:SOURce<hw>\]:BB:BTOoth:CS:CDATa:CCID:STATe](#page-254-0) on page 255

## <span id="page-119-0"></span>**ChM\_Repetition**

Sets the 3-bit ChM\_Repetition field.

The value equals the number of cycles of the ChM field for non-Mode-0 CS steps within a CS procedure.

Remote command:

[\[:SOURce<hw>\]:BB:BTOoth:CS:CMRepetition](#page-208-0) on page 209

#### **Main\_Mode**

Sets the main mode of the CS control PDU.

"Mode-1" Mode-1 mode with no submode available.

"Mode-2" Mode-2 mode with submodes "Mode-1" and "Mode-3" available.

"Mode-3" Mode-3 mode with submode "Mode-2" available.

For an overview on available submodes per main mode, see [Table 5-8.](#page-100-0)

Remote command:

[\[:SOURce<hw>\]:BB:BTOoth:CS:CDATa:MMODe](#page-256-0) on page 257

#### **Sub\_Mode**

Sets the submode of the main mode.

For an overview on available submodes per main mode, see [Table 5-8.](#page-100-0)

Remote command:

[\[:SOURce<hw>\]:BB:BTOoth:CS:CDATa:SMODe](#page-266-0) on page 267

#### **Main\_Mode\_Min\_Steps**

Sets the minimum number of main mode steps.

#### Remote command:

[\[:SOURce<hw>\]:BB:BTOoth:CS:CDATa:MMISteps](#page-256-0) on page 257

#### **Main\_Mode\_Max\_Steps**

Sets the maximum number of main mode steps.

Remote command:

[\[:SOURce<hw>\]:BB:BTOoth:CS:CDATa:MMASteps](#page-256-0) on page 257

#### **Main\_Mode\_Repetition**

Sets the main mode repetition.

Remote command: [\[:SOURce<hw>\]:BB:BTOoth:CS:CDATa:MMRepetition](#page-256-0) on page 257

#### **Mode\_0\_Steps**

Sets the number of Mode-0 steps.

#### Remote command:

[\[:SOURce<hw>\]:BB:BTOoth:CS:CDATa:MZSTeps](#page-257-0) on page 258

#### **PHY**

Displays the PHY field value that is also the packet format.

<span id="page-120-0"></span>This value indicates the TX PHY of the remote device, to which the Pwr\_Delta field in this PDU applies.

See also ["Packet Format"](#page-47-0) on page 48.

Remote command:

[\[:SOURce<hw>\]:BB:BTOoth:CS:CDATa:PHY?](#page-260-0) on page 261

## **RTT\_Type**

Selects the RTT type determined by the 4-bit RTT\_Type field. This field indicates the round trip time (RTT) variant within the CS procedure. The table Table 5-10 provides an overview.

*Table 5-10: RTT\_Type and RTT variant*

| RTT Type value | <b>RTT</b> variant                | <rtttype></rtttype> |
|----------------|-----------------------------------|---------------------|
| 0x00           | RTT CS Access Address only timing | RAAOT               |
| 0x01           | RTT with 32-bit sounding sequence | R32SS               |
| 0x02           | RTT with 96-bit sounding sequence | R96SS               |
| 0x03           | RTT with 32-bit random sequence   | R32RS               |
| 0x04           | RTT with 64-bit random sequence   | R64RS               |
| 0x05           | RTT with 96-bit random sequence   | R96RS               |
| 0x06           | RTT with 128-bit random sequence  | <b>R128RS</b>       |
| All other      | Reserved for future use.          | RAAOT               |

#### Remote command:

[\[:SOURce<hw>\]:BB:BTOoth:CS:CDATa:RTYPe](#page-262-0) on page 263

#### **Role**

Selects the CS role, see "Role" [on page 50.](#page-49-0)

## **5.5.3.2 Cfg Data 2 settings**

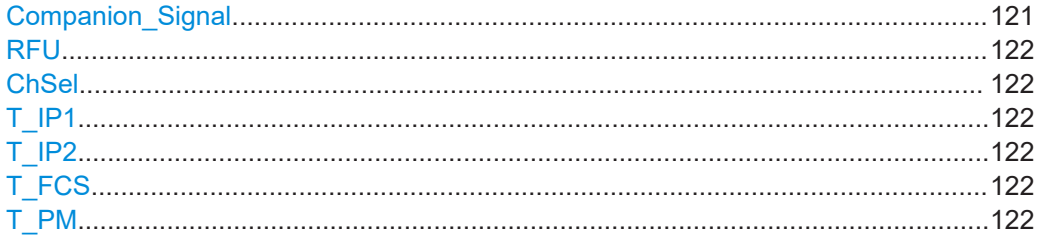

## **Companion\_Signal**

Enables the companion signal.

See also ["Companion Signal"](#page-109-0) on page 110.

Remote command:

[\[:SOURce<hw>\]:BB:BTOoth:CS:CDATa:CSIGnal](#page-255-0) on page 256

CS control data payload settings

## <span id="page-121-0"></span>**RFU**

Sets the bits that are reserved for future use (RFU).

The number of RFU bits can vary depending on the CS\_Control\_Data PDU.

Remote command:

[\[:SOURce<hw>\]:BB:BTOoth:CS:CDATa:RFU](#page-262-0) on page 263

## **ChSel**

See "ChSel" [on page 98](#page-97-0).

## **T\_IP1**

See "T\_IP1" [on page 102](#page-101-0).

Remote command: [\[:SOURce<hw>\]:BB:BTOoth:CS:CDATa:TIONe](#page-263-0) on page 264

## **T\_IP2**

See "T\_IP2" [on page 105](#page-104-0).

Remote command: [\[:SOURce<hw>\]:BB:BTOoth:CS:CDATa:TITWo](#page-263-0) on page 264

## **T\_FCS**

See ["T\\_FCS \(µs\)"](#page-93-0) on page 94.

Remote command: [\[:SOURce<hw>\]:BB:BTOoth:CS:CDATa:TFCS](#page-262-0) on page 263

## **T\_PM**

See "T\_PM" [on page 105](#page-104-0). Remote command: [\[:SOURce<hw>\]:BB:BTOoth:CS:CDATa:TPM](#page-263-0) on page 264

## **5.5.3.3 Cfg Data 3 settings**

**Show Channel Table/Hide Channel Table** Shows or hides the channel table. For related settings, see [Chapter 5.2.3, "Channel](#page-55-0) [table settings", on page 56](#page-55-0).

Remote command: n.a.

## **5.5.4 CS payload settings**

For packet type LL\_CS\_REQ and LL\_CS\_RSP, the "Payload" tab provides the following settings.

CS control data payload settings

#### <span id="page-122-0"></span>**Settings:**

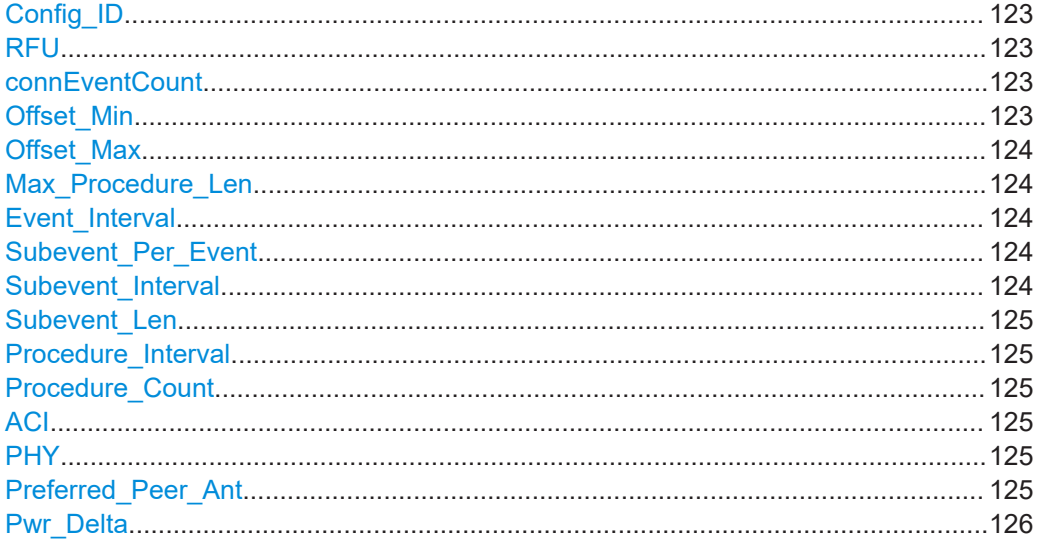

#### **Config\_ID**

Sets the 6-bit Config\_ID field that is the CS configuration ID. Settable ID values are 2 bits in decimal representation. All other values are for future use.

Remote command: [\[:SOURce<hw>\]:BB:BTOoth:CS:CDATa:CID](#page-254-0) on page 255

## **RFU**

Sets the bits that are reserved for future use (RFU).

The number of RFU bits can vary depending on the CS\_Control\_Data PDU.

Remote command:

[\[:SOURce<hw>\]:BB:BTOoth:CS:CDATa:RFU](#page-262-0) on page 263

## **connEventCount**

Sets the 16-bit connEventCount field bits in a hexadecimal representation.

The connEventCount field sets a connection event counter value that meets the following requirement:

currEvent –  $2^{14}$  < connEventCount < currEvent +  $2^{14}$  (mod 65536)

The currEvent parameter is the counter value for the connection event for PDUs that transmit or retransmit this field. The currEventCount value is greater than the currEvent value of the event that transmits the LL\_CS\_REQ PDU first.

Remote command:

[\[:SOURce<hw>\]:BB:BTOoth:CS:CDATa:CECount](#page-254-0) on page 255

#### **Offset\_Min**

Sets the time value of the Offset\_Min field. The value has a length of 3 octets or 9 bits.

The field corresponds to the proposed minimum time (μs) from the ACL anchor point of a certain connection event to the start of the first CS subevent. The connEventCount field references this connection event.

<span id="page-123-0"></span>The Offset Min time value is greater than or equal to 500 μs and less than 4 s.

Remote command:

[\[:SOURce<hw>\]:BB:BTOoth:CS:CDATa:OMIN](#page-259-0) on page 260

## **Offset\_Max**

Sets the time value of the Offset Max field. The value has a length of 3 octets or 9 bits.

The field corresponds to the proposed maximum time between the ACL anchor point and the offset of the first CS step of the first CS subevent. The anchor point marks a certain connection event.

The Offset Max time value is in microseconds. The value is greater than or equal to the Offset Min value and is less than the LE connection interval.

Remote command: [\[:SOURce<hw>\]:BB:BTOoth:CS:CDATa:OMAX](#page-259-0) on page 260

#### **Max\_Procedure\_Len**

Sets the time value of the Max Procedure Len field. The value has a length of 2 octets or 6 bits.

The Max\_Procedure\_Len field is the proposed maximum extent of the entire CS procedure in units of 625 μs. This value is equivalent to the time extent from the beginning of the transmission of the first CS step to the end of the transmission of the final CS step.

#### Remote command:

[\[:SOURce<hw>\]:BB:BTOoth:CS:CDATa:MPLength](#page-257-0) on page 258

#### **Event\_Interval**

Sets the 16-bit Event Interval field, see "Event Intervals/Event Interval" on page 50.

## Remote command:

[\[:SOURce<hw>\]:BB:BTOoth:CS:EINTerval](#page-189-0) on page 190

#### **Subevent\_Per\_Event**

For packet type LL\_CS\_REQ, displays the number of subevents per event.

For packet type LL\_CS\_RSP, sets the number of subevents per event.

The Subevents Per Event field indicates the number of CS subevents in each CS event.

Remote command:

[\[:SOURce<hw>\]:BB:BTOoth:CS:CDATa:SNUMber](#page-265-0) on page 266

#### **Subevent\_Interval**

Sets or displays the subevent interval. Setting requires "Subevent\_Per\_Event" ≠ "1". For "Subevent Per Event" = "1", the subevent interval is 0  $\mu$ s.

The subevent interval is the time gap, in units of 625 μs, between the start of two consecutive CS subevents. These subevents start from the same LE anchor point.

Remote command:

[\[:SOURce<hw>\]:BB:BTOoth:CS:CDATa:SINTerval](#page-264-0) on page 265

#### <span id="page-124-0"></span>**Subevent\_Len**

Sets the subevent length in the Subevent Len field. The value has a length of 3 octets or 9 bits.

The Subevent Len field implies the maximum duration of each CS subevent in microseconds. It is greater than or equal to 1250 μs and less than 4 s.

#### Remote command:

[\[:SOURce<hw>\]:BB:BTOoth:CS:CDATa:SLENgth](#page-265-0) on page 266

#### **Procedure\_Interval**

Sets the procedure interval in the Procedure\_Interval field. The value has a length of 2 octets or 6 bits.

The Procedure Interval field implies the time in units of connection intervals between the start of consecutive CS procedures.

Remote command:

[\[:SOURce<hw>\]:BB:BTOoth:CS:CDATa:PINTerval](#page-261-0) on page 262

#### **Procedure\_Count**

Sets the bits in the Procedure Count field. The value has a length of 2 octets.

The Procedure\_Count field implies the number of consecutive CS procedures to invoke. A value of 0 indicates that CS procedures continue to be invoked until they terminate.

Remote command:

[\[:SOURce<hw>\]:BB:BTOoth:CS:CDATa:PCOunt](#page-260-0) on page 261

#### **ACI**

Sets the antenna configuration index (ACI) field. The value has a length of 1 octet or 0 to 7 in decimal representation.

The ACI field indicates the preferred ACI to use in the CS procedure.

Remote command: [\[:SOURce<hw>\]:BB:BTOoth:CS:CDATa:ACI](#page-253-0) on page 254

#### **PHY**

See "PHY" [on page 120](#page-119-0).

Remote command: [\[:SOURce<hw>\]:BB:BTOoth:CS:CDATa:PHY?](#page-260-0) on page 261

#### **Preferred\_Peer\_Ant**

Sets the bits in the Preferred\_Peer\_Ant field. The value has a length of 1 octet or 3 bits.

The Preferred\_Peer\_Ant field is a bit-mapped field and indicates the preferred peerordered antenna elements. The peer uses these elements for the antenna configuration as in the ACI field.

The table [Table 5-11](#page-125-0) lists all possible values and their meaning.

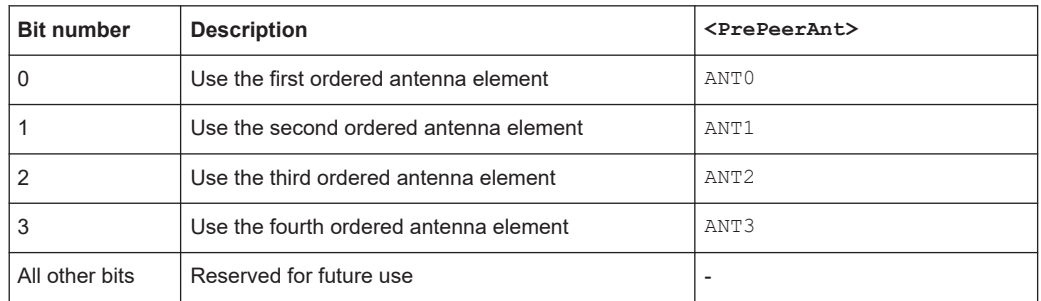

#### <span id="page-125-0"></span>*Table 5-11: Preferred\_Peer\_Ant field values*

Remote command:

[\[:SOURce<hw>\]:BB:BTOoth:CS:CDATa:PPANtenna](#page-261-0) on page 262

#### **Pwr\_Delta**

Sets the bits in the Pwr Delta field. The value has a length of 1 octet or 3 bits.

The Pwr\_Delta field indicates the difference between the transmit power level of the remote device for the CS tones and RTT packets and the transmit power level for the PHY is in the PHY field.

The value in the Pwr Delta field is a signed integer in dB. A positive value indicates a higher transmit power level for the CS tones and RTT packets. A negative value indicates a lower transmit power level for the CS tones and RTT packets, compared to the transmit power level for the PHY indicated by the PHY field. A Pwr\_Delta value of 0x00 indicates that the two transmit power levels are the same.

Remote command:

[\[:SOURce<hw>\]:BB:BTOoth:CS:CDATa:PDELta](#page-260-0) on page 261

## **5.5.5 CS IND payload settings**

For packet type LL\_CS\_IND, the "Payload" tab provides the following settings.

#### **Settings:**

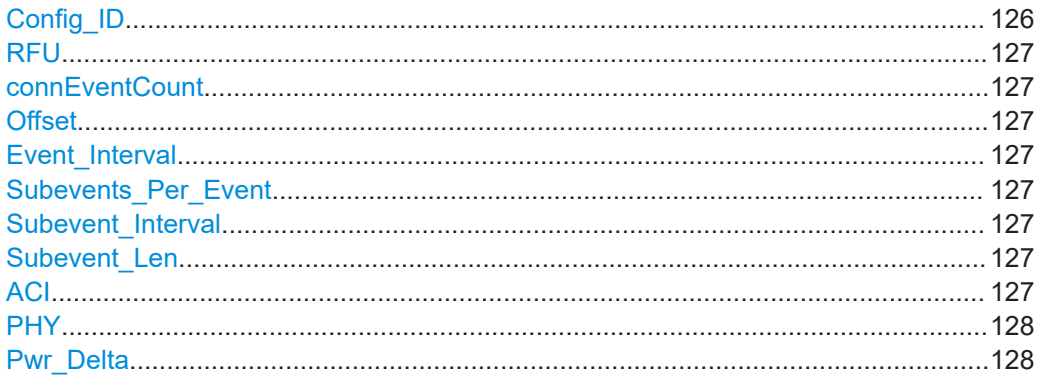

## **Config\_ID**

Sets the 6-bit Config ID field that is the CS configuration ID. Settable ID values are 2 bits in decimal representation. All other values are for future use.

<span id="page-126-0"></span>Remote command:

[\[:SOURce<hw>\]:BB:BTOoth:CS:CDATa:CID](#page-254-0) on page 255

## **RFU**

Sets the bits that are reserved for future use (RFU).

The number of RFU bits can vary depending on the CS\_Control\_Data PDU.

Remote command: [\[:SOURce<hw>\]:BB:BTOoth:CS:CDATa:RFU](#page-262-0) on page 263

#### **connEventCount**

See ["connEventCount"](#page-122-0) on page 123.

Remote command:

[\[:SOURce<hw>\]:BB:BTOoth:CS:CDATa:CECount](#page-254-0) on page 255

#### **Offset**

Sets the time value of the Offset field. The value has a length of 3 octets or 9 bits.

The field corresponds to the proposed minimum time (μs) from the ACL anchor point of a certain connection event to the start of the first CS subevent. The connEventCount field references this connection event.

The Offset time value is greater than or equal to 500 us and less than 4 s.

Remote command: [\[:SOURce<hw>\]:BB:BTOoth:CS:CDATa:EOFFset](#page-255-0) on page 256

#### **Event\_Interval**

Sets the 16-bit Event\_Interval field, see ["Event Intervals/Event\\_Interval"](#page-49-0) on page 50.

Remote command: [\[:SOURce<hw>\]:BB:BTOoth:CS:EINTerval](#page-189-0) on page 190

#### **Subevents\_Per\_Event**

See ["Subevent\\_Per\\_Event"](#page-123-0) on page 124.

Remote command: [\[:SOURce<hw>\]:BB:BTOoth:CS:CDATa:SNUMber](#page-265-0) on page 266

#### **Subevent\_Interval**

See "Subevent Interval" on page 124.

Remote command: [\[:SOURce<hw>\]:BB:BTOoth:CS:CDATa:SINTerval](#page-264-0) on page 265

#### **Subevent\_Len**

See ["Subevent\\_Len"](#page-124-0) on page 125.

#### Remote command:

[\[:SOURce<hw>\]:BB:BTOoth:CS:CDATa:SLENgth](#page-265-0) on page 266

## **ACI**

See "ACI" [on page 125](#page-124-0).

CS control data payload settings

<span id="page-127-0"></span>Remote command:

[\[:SOURce<hw>\]:BB:BTOoth:CS:CDATa:ACI](#page-253-0) on page 254

## **PHY**

Displays the LE physical layer that is the LE uncoded PHY LE1M.

See also ["Packet Format"](#page-47-0) on page 48.

Remote command: [\[:SOURce<hw>\]:BB:BTOoth:PFORmat](#page-174-0) on page 175

#### **Pwr\_Delta**

See "Pwr\_Delta" [on page 126.](#page-125-0) Remote command: [\[:SOURce<hw>\]:BB:BTOoth:CS:CDATa:PDELta](#page-260-0) on page 261

## **5.5.6 CS terminate payload settings**

For packet type LL\_CS\_TERMINATE\_IND, the "Payload" tab provides the following settings.

#### **Settings:**

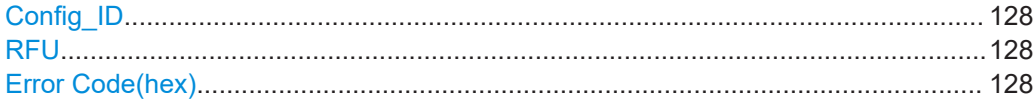

#### **Config\_ID**

Sets the 6-bit Config\_ID field that is the CS configuration ID. Settable ID values are 2 bits in decimal representation. All other values are for future use.

#### Remote command:

[\[:SOURce<hw>\]:BB:BTOoth:CS:CDATa:CID](#page-254-0) on page 255

## **RFU**

Sets the bits that are reserved for future use (RFU).

The number of RFU bits can vary depending on the CS\_Control\_Data PDU.

Remote command:

[\[:SOURce<hw>\]:BB:BTOoth:CS:CDATa:RFU](#page-262-0) on page 263

#### **Error Code(hex)**

Sets an 8-bit error code. For an LL\_CS\_TERMINATE\_IND packet, informs the remote device about the termination of the connection.

Remote command: [\[:SOURce<hw>\]:BB:BTOoth:CS:CDATa:ECODe](#page-255-0) on page 256

## **5.5.7 CS FAE payload settings**

For packet type LL\_CS\_FAE\_RSP, the "Payload" tab provides the following settings.

Test packet configuration

#### <span id="page-128-0"></span>**Settings:**

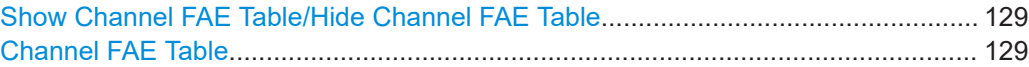

## **Show Channel FAE Table/Hide Channel FAE Table**

Shows or hides the fractional frequency offset actuation error (FAE) channel table.

See "Channel FAE Table" on page 129.

#### **Channel FAE Table**

The FAE channel table provides settings to set the fractional frequency offset actuation error (FAE) per channel.

"Channel Index"

See ["Channel Index"](#page-95-0) on page 96.

"Channel FAE" Sets the FAE of the channel.

Remote command:

[\[:SOURce<hw>\]:BB:BTOoth:CS:CDATa\[:CHANnel<ch0>\]:CFAE](#page-253-0) on page 254

## **5.5.8 CS channel map payload settings**

For packet type LL\_CS\_CHANNEL\_MAP\_IND, the "Payload" tab provides the following settings.

#### **Settings:**

Show Channel Mapping Table/Hide Channel Mapping Table..................................... 129 Connection Instant...................................................................................................... 129

#### **Show Channel Mapping Table/Hide Channel Mapping Table**

Shows or hides the channel-mapping table to set channel characteristics.

See [Chapter 5.4.2, "Channel table", on page 95.](#page-94-0)

#### **Connection Instant**

See ["Connection Instant"](#page-81-0) on page 82.

```
Remote command:
```
[\[:SOURce<hw>\]:BB:BTOoth:ECONfiguration:PCONfiguration:CINStant](#page-228-0) [on page 229](#page-228-0)

## **5.6 Test packet configuration**

Access:

- 1. Select "Bluetooth" > "General".
- 2. "Bluetooth Mode" > "Bluetooth Low Energy".
- 3. Select "Channel" > "Packet Type" > "TEST PACKET".
- 4. Select "Test Packet Configuration".

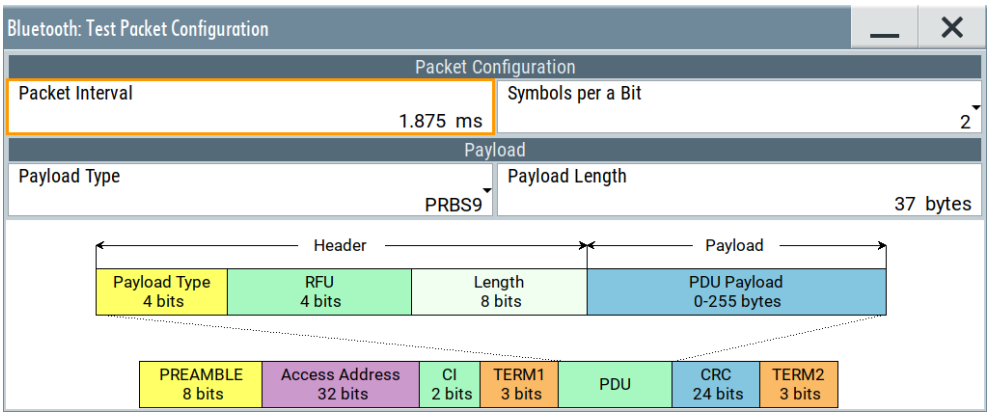

The dialog provides settings to configure test packets. The graphic below the settings shows the test packet structure and fields.

#### **Settings:**

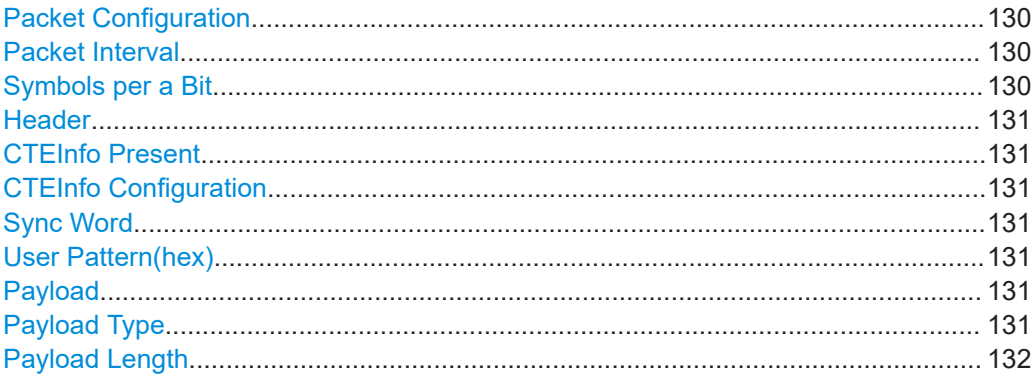

#### **Packet Configuration**

The "Packet Configuration" section provides settings to configure the packet interval and the number of symbols per bit "S".

## **Packet Interval**

Sets the time interval between two consecutive test packets, regarding the starting points.

#### Remote command:

[\[:SOURce<hw>\]:BB:BTOoth:DTTest:TPConfiguration:TPINterval](#page-268-0) [on page 269](#page-268-0)

#### **Symbols per a Bit**

Requires option R&S SMM-K117 and "Packet Format" > "LE Coded".

Sets the number of symbols per bit "S" for forward error correction (FEC) coding for LE coded packets. See also [Table 2-4](#page-15-0).

#### <span id="page-130-0"></span>Remote command:

[\[:SOURce<hw>\]:BB:BTOoth:ECONfiguration:PCONfiguration:SPBit](#page-267-0) [on page 268](#page-267-0)

#### **Header**

The "Header" section provides settings to configure the header of the test packet.

#### **CTEInfo Present**

Requires a data channel packet or a test packet.

Enables the CTEInfo field in the header of Bluetooth LE data packets in the LE uncoded PHY.

See also ["Constant tone extension"](#page-22-0) on page 23.

Remote command:

[\[:SOURce<hw>\]:BB:BTOoth:ECONfiguration:PCONfiguration:CPResent](#page-217-0) [on page 218](#page-217-0)

#### **CTEInfo Configuration**

Requires "CTEInfo Present" > "On".

Opens the "CTEInfo Configuration" dialog to configure CTE length and the CTE method. See [Chapter 5.3.3, "CTEInfo settings", on page 62.](#page-61-0)

#### **Sync Word**

Requires an LE uncoded PHY, see ["Packet Format"](#page-47-0) on page 48.

Sets the 32-bit Sync Word in the packet header field.

"0x94826E8E" Fixed value in hexadecimal representation.

"User Pattern" Allows a user-defined value, see "User Pattern(hex)" on page 131.

#### Remote command:

[\[:SOURce<hw>\]:BB:BTOoth:ECONfiguration:PCONfiguration:SYNCword](#page-267-0) [on page 268](#page-267-0)

#### **User Pattern(hex)**

Requires "Sync Word" > "User Pattern".

Sets a user-defined value of the 32-bit Sync Word. This value is an 8-digit hexadecimal input.

Remote command:

[\[:SOURce<hw>\]:BB:BTOoth:ECONfiguration:PCONfiguration:USERpatt](#page-268-0) [on page 269](#page-268-0)

#### **Payload**

The "Payload" section provides settings to configure the payload of the test packet.

## **Payload Type**

Selects the data source used for the payload test packets.

#### "PRBS 9"/"PRBS 15"

Pseudo random bit sequences of the length 9 or 15 - transmission of identical packet series.

<span id="page-131-0"></span>Predefined pattern

11110000, 10101010, 11111111, 00000000, 00001111 or 01010101 "Data List" See ["Data Source"](#page-64-0) on page 65.

Remote command:

[\[:SOURce<hw>\]:BB:BTOoth:DTTest:TPConfiguration:UPSource](#page-269-0) [on page 270](#page-269-0)

## **Payload Length**

Sets the payload length of the test packet.

Remote command:

[\[:SOURce<hw>\]:BB:BTOoth:DTTest:TPConfiguration:UPLength](#page-269-0) [on page 270](#page-269-0)

# 6 Bluetooth BR/EDR configuration and settings

Access:

- 1. Select "Baseband" > "Bluetooth".
- 2. Select "Bluetooth Mode" > "Basic Rate + EDR".

The remote commands required to define these settings are described in [Chapter 8,](#page-159-0) ["Remote control commands", on page 160](#page-159-0).

#### **Settings:**

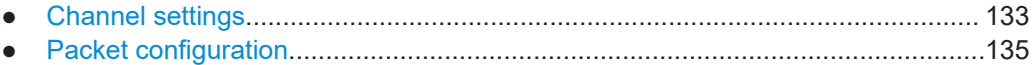

## **6.1 Channel settings**

Access:

- 1. Select "Bluetooth" > "General".
- 2. Select "Bluetooth Mode" > "Basic Rate + EDR".
- 3. Select "Bluetooth" > "Channel".

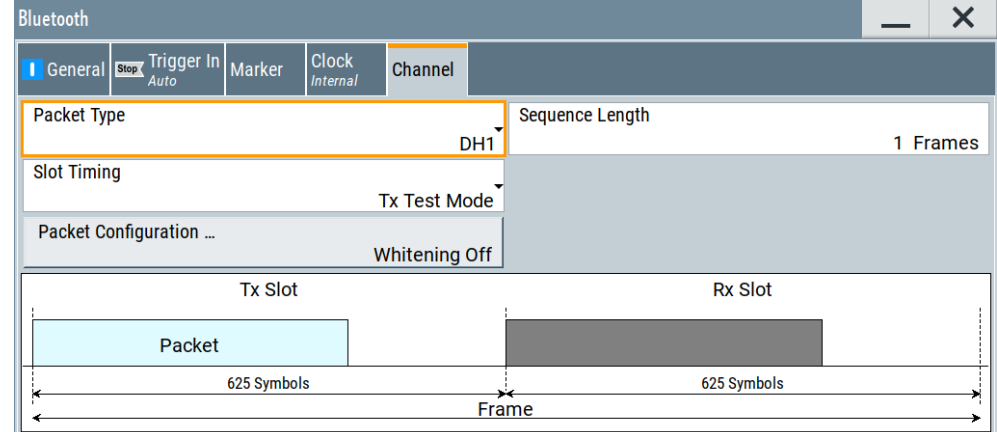

The tab provides settings to configure Bluetooth BR/EDR channel settings. These settings include the packet type, the sequence length and the slot timing. The graphic at the bottom of the tab shows the frame structure of the selected packet type.

Also, the tab provides further access to the BR/EDR packet configuration, see [Chapter 6.2, "Packet configuration", on page 135](#page-134-0).

<span id="page-133-0"></span>For Bluetooth LE channel settings, see [Chapter 5.1, "Channel settings", on page 44.](#page-43-0)

#### **Settings:**

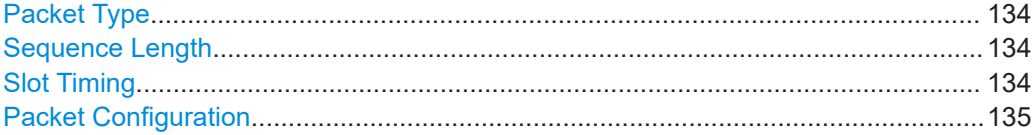

#### **Packet Type**

Selects the packet type.

The available packets depend on the selected [Transport Mode.](#page-36-0)

All packet types as defined in the Bluetooth specification are supported. For an overview, see [Chapter 2.4.1, "Bluetooth packet types for BR/EDR", on page 27](#page-26-0).

Remote command:

[\[:SOURce<hw>\]:BB:BTOoth:PTYPe](#page-270-0) on page 271

#### **Sequence Length**

Selects the sequence length in frames of the generated signal. The signal repeats after the specified number of frames.

#### Remote command:

[\[:SOURce<hw>\]:BB:BTOoth:SLENgth](#page-270-0) on page 271

#### **Slot Timing**

Selects the timing mode for the RX slot.

The graphic below shows the frame structure of the selected Packet Type and slot timing.

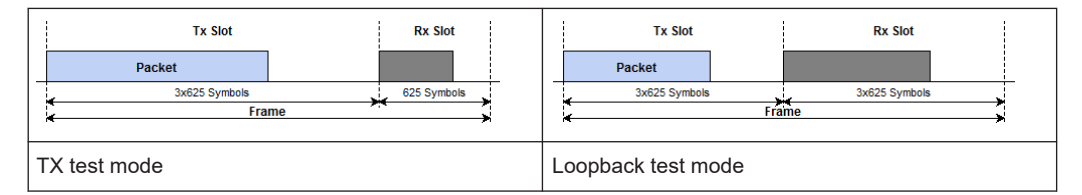

A transmitted packet has a duration of  $N \times 625$  µs where "N" is an odd integer larger than 0. N depends on the type of the transmitted packet. In "Tx Test" mode,  $N = 1$  for RX slots.

"Tx Test Mode"

The transmitted RX package takes 625 symbols, regardless of the selected packet type.

"Loopback Test Mode"

Extends the RX slot time according to the selected packet type. For example, the RX slot of Packet Type > DH3 takes 3 x 625 symbols.

Remote command:

[\[:SOURce<hw>\]:BB:BTOoth:STIMing](#page-270-0) on page 271

## <span id="page-134-0"></span>**Packet Configuration**

Access the "Packet Configuration" dialog, see Chapter 6.2, "Packet configuration", on page 135.

The current data source for the packet and the data whitening state are displayed next to the button.

Remote command:

n.a.

## **6.2 Packet configuration**

## Access:

- 1. Select "Bluetooth" > "General".
- 2. Select "Bluetooth Mode" > "Basic Rate + EDR".
- 3. Select "Bluetooth" > "Channel" > "Packet Configuration".

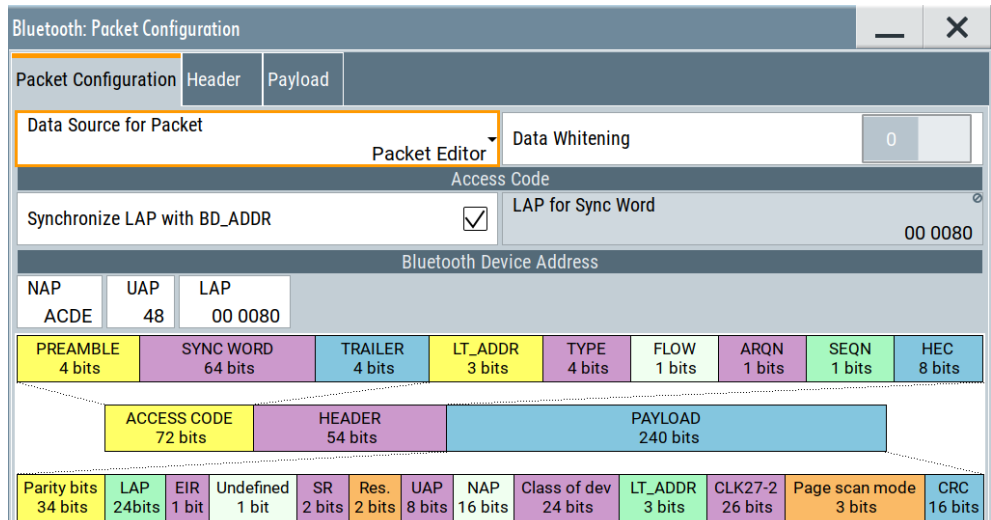

The dialog contains the parameters for configuring the packet type. Available settings vary according to the selected [Packet Type](#page-133-0) and data source.

## **Settings:**

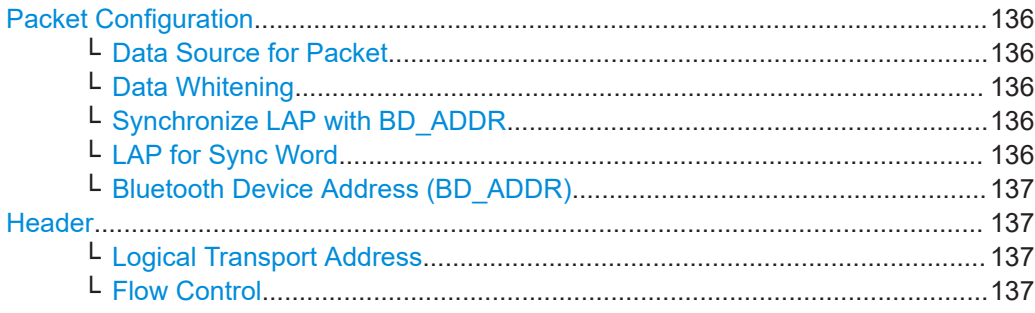

#### Packet configuration

<span id="page-135-0"></span>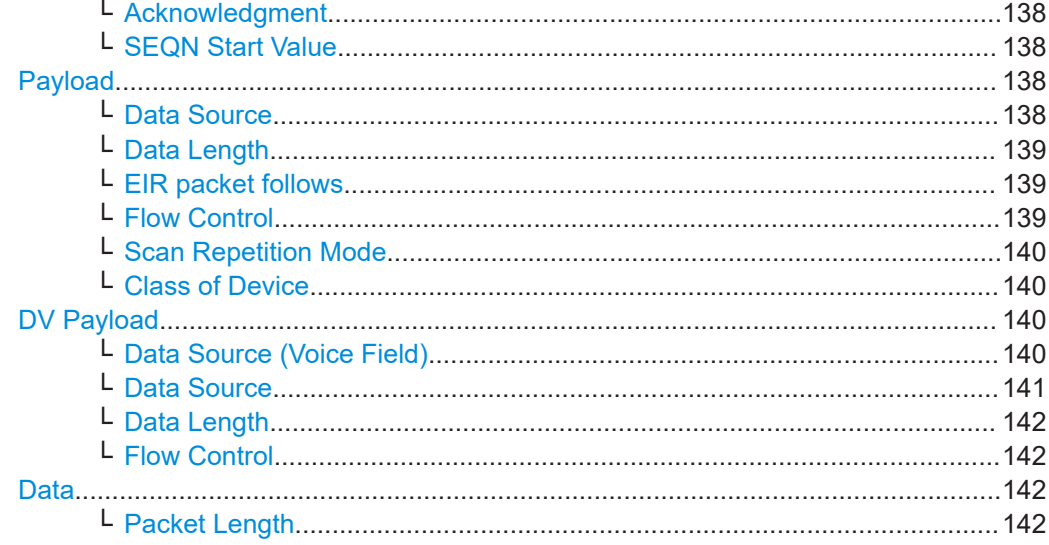

#### **Packet Configuration**

In this section, specify general Bluetooth BR/EDR packet properties.

## **Data Source for Packet ← Packet Configuration**

The data sent for each packet can be comfortably edited with the packet editor, or filled with a predefined "ALL" data sequence.

"Packet Editor" Enables the editing mode to configure the packet fields individually.

"All Data" Fills the generated packets with the selected data source. This mode is useful if you need to load predefined data contents from a data list file or the data contents of the packet are not of interest.

Remote command:

[\[:SOURce<hw>\]:BB:BTOoth:PCONfiguration:DSFPacket](#page-275-0) on page 276

## **Data Whitening ← Packet Configuration**

Activates the data whitening.

Evenly distributed white noise is ideal for the transmission, and real data can be forced to look similar to white noise with different methods called "Data Whitening".

Remote command:

[\[:SOURce<hw>\]:BB:BTOoth:PCONfiguration:DWHitening](#page-276-0) on page 277

## **Synchronize LAP with BD\_ADDR ← Packet Configuration** Requires "Packet Type" > "FHS".

Activates synchronization of the LAP for Sync Word and the [Bluetooth Device Address](#page-136-0) [> LAP.](#page-136-0)

Remote command: [\[:SOURce<hw>\]:BB:BTOoth:PCONfiguration:SLAP](#page-278-0) on page 279

## **LAP for Sync Word ← Packet Configuration**

Requires "Packet Type" > "FHS".

<span id="page-136-0"></span>Sets the 24-bit lower address part (LAP) in the 64-bit sync word separately, if "Synchronize LAP with BD\_ADDR > OFF".

The LAP is obtained automatically from the Bluetooth device address "BD\_ADDR > LAP", if "Synchronize LAP with BD\_ADDR > ON".

Remote command:

[\[:SOURce<hw>\]:BB:BTOoth:PCONfiguration:LFSWord](#page-277-0) on page 278

### **Bluetooth Device Address (BD\_ADDR) ← Packet Configuration**

Enters the Bluetooth device address. Each Bluetooth device has allocated a unique 48-bit Bluetooth device address (BD\_ADDR).

The BD\_ADDR can take any values except the 64 reserved LAP values: 0x9E8B00 – 0x9E8B3F.

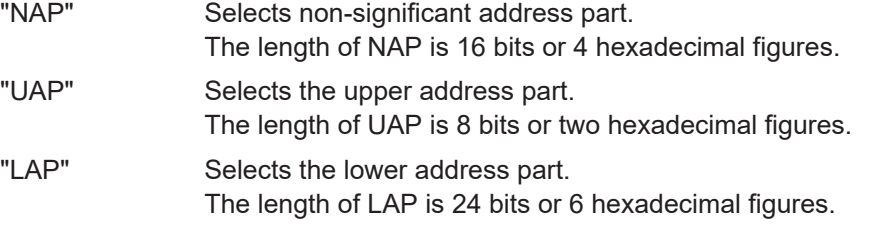

Remote command:

```
[:SOURce<hw>]:BB:BTOoth:PCONfiguration:BDANap on page 273
[:SOURce<hw>]:BB:BTOoth:PCONfiguration:BDAUap on page 273
[:SOURce<hw>]:BB:BTOoth:PCONfiguration:BDALap on page 273
```
#### **Header**

Access:

Select "Bluetooth > General > Bluetooth Mode > Basic Rate + EDR > Packet Configuration > Header".

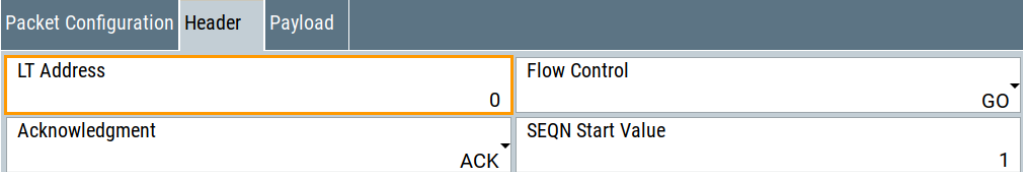

Provides header settings.

## **Logical Transport Address ← Header**

Available for all packet types except ID packet.

Enters the logical transport address for the header.

Each Peripheral that is active in a piconet is assigned a primary logical transport address (LT\_ADDR). The all-zero LT\_ADDR is reserved for broadcast messages.

Remote command:

[\[:SOURce<hw>\]:BB:BTOoth:PCONfiguration:LTADdress](#page-277-0) on page 278

#### **Flow Control ← Header**

Available for all packet types except ID packet.

<span id="page-137-0"></span>Sets the FLOW bit in the header. This bit indicates the start or stop of transmission of packets over the ACL logical transport.

"Go" Allows the other devices to transmit new data.

"Stop" Stops the other devices from transmitting data temporarily.

Remote command:

[\[:SOURce<hw>\]:BB:BTOoth:PCONfiguration:HFControl](#page-276-0) on page 277

#### **Acknowledgment ← Header**

Available for all packet types except ID packet.

Sets the ARQN bit of the packet header.

"NAK" Request to retransmit the previous payload.

"ACK" Previous payload has been received successfully.

Remote command:

[\[:SOURce<hw>\]:BB:BTOoth:PCONfiguration:ACKNowledgement](#page-271-0) on page 272

#### **SEQN Start Value ← Header**

Available for all packet types except ID packet.

Sets the start value of the header SEQN bit.

The SEQN bit is present in the header to filter out retransmissions in the destination. The signal generator is altering this bit automatically on consecutive frames, if a sequence length of at least two frames is set.

"0" The SEQN bit starts with 0.

"1" The SEQN bit starts with 1.

Remote command:

[\[:SOURce<hw>\]:BB:BTOoth:PCONfiguration:SNSValue](#page-279-0) on page 280

#### **Payload**

Access:

Select "Bluetooth > General > Bluetooth Mode > Basic Rate + EDR > Packet Configuration > Payload".

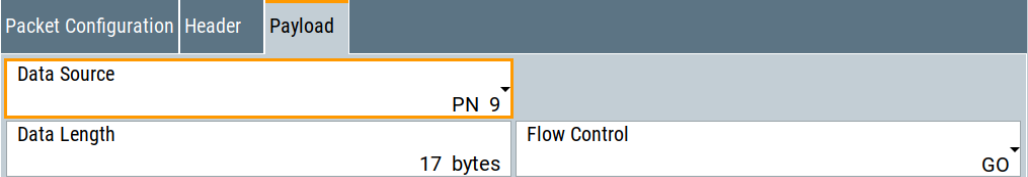

Provides payload settings.

## **Data Source ← Payload**

(Available for all packet types except ID, POLL, NULL and FHS packets)

Selects the data source used for the payload.

The following standard data sources are available:

● "All 0"/"All 1"

An internally generated sequence containing 0 data or 1 data.

<span id="page-138-0"></span>● "PNxx"

An internally generated pseudo-random noise sequence.

● "Pattern"

An internally generated sequence according to a bit pattern. Use the "Pattern" box to set the bit pattern.

● "Data List"/"Select Data List"

Binary data from a list file, internally or externally generated.

Select "Select Data List" to open the standard "Select List" dialog. The dialog lists file with file extension  $*$ . dm iqd if existing.

- Navigate to the list file and tap "Select" to select the file.
- Use the "New" and "Edit" functions to create a data list internally or to edit an existing one.
- Use the standard "File Manager" function to transfer external data lists to the instrument.

See also:

- Section "About data signals" in the R&S SMM100A user manual.
- Section "File and data management" in the R&S SMM100A user manual.
- Section "Data list editor" in the R&S SMM100A user manual.

## Remote command:

```
[:SOURce<hw>]:BB:BTOoth:PCONfiguration:DATA on page 274
[:SOURce<hw>]:BB:BTOoth:PCONfiguration:DATA:DPATtern on page 274
[:SOURce<hw>]:BB:BTOoth:PCONfiguration:DATA:DSELection on page 275
```
## **Data Length ← Payload**

(Available for all packet types except ID, POLL, NULL and FHS packets)

Enters the payload data length in bytes.

Remote command:

[\[:SOURce<hw>\]:BB:BTOoth:PCONfiguration:DLENgth](#page-275-0) on page 276

## **EIR packet follows ← Payload**

Available for FHS packets.

Indicates that an extended inquiry response packet can follow.

"Yes" Indicates that an EIR packet follows.

"No" Indicates that EIR does not follow.

Remote command:

[\[:SOURce<hw>\]:BB:BTOoth:PCONfiguration:EIRPacketfollows](#page-276-0) [on page 277](#page-276-0)

## **Flow Control ← Payload**

(Available for all packets types except ID, POLL, NULL, FHS, HV1, HV2, HV3, EV3, EV4, EV5, 2-EV3, 2-EV5, 3-EV3, 3-EV5 packets.)

Sets the FLOW bit in the payload (flow control per logical link)

- "Go" Indicates start of transmission of ACL packets after a new connection has been established.
- "Stop" Indicates stop of transmission of ACL packets before an additional amount of payload data is sent.

#### <span id="page-139-0"></span>Remote command:

[\[:SOURce<hw>\]:BB:BTOoth:PCONfiguration:PFControl](#page-278-0) on page 279

#### **Scan Repetition Mode ← Payload**

Available for FHS packets.

The 2-bit scan repetition field indicates the interval between two consecutive page scan windows, determines the behavior of the paging device.

- "R0" The scan interval is equal to the scan window  $T_W$  page\_scan (continuous scan) and maximal 1.28s.
- "R1" The scan interval is maximal 1.28s.
- "R2" The scan interval is maximal 2.56s.

Remote command:

[\[:SOURce<hw>\]:BB:BTOoth:PCONfiguration:SRMode](#page-279-0) on page 280

#### **Class of Device ← Payload**

Available for FHS packets.

A parameter received during the device discovery procedure, indicates the type of device and which types of service that are supported.

#### Remote command:

[\[:SOURce<hw>\]:BB:BTOoth:PCONfiguration:CODevice](#page-273-0) on page 274

## **DV Payload**

#### Access:

Select "Bluetooth > Transport Mode = SCO > Channel > Packet Type = DV > Packet Configuration > Data Source for Packet = Packet Editor > DV Payload".

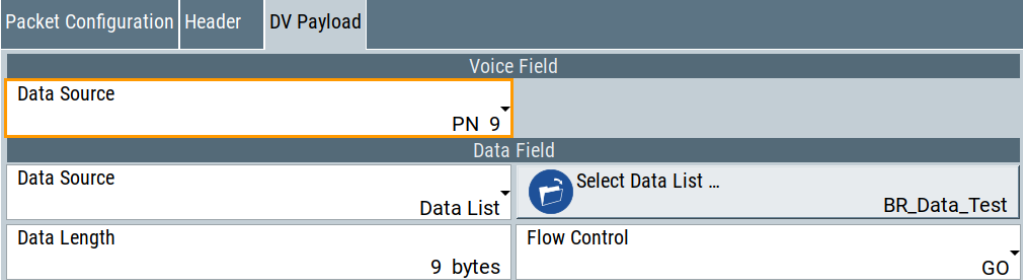

Provides DV payload settings.

## **Data Source (Voice Field) ← DV Payload**

(Available for DV packets)

Selects the data source for the voice field.

The following standard data sources are available:

- "All 0"/"All 1"
- An internally generated sequence containing 0 data or 1 data.
- "PNxx"

An internally generated pseudo-random noise sequence.

● "Pattern" An internally generated sequence according to a bit pattern. Use the "Pattern" box to set the bit pattern.

<span id="page-140-0"></span>● "Data List"/"Select Data List"

Binary data from a list file, internally or externally generated.

Select "Select Data List" to open the standard "Select List" dialog. The dialog lists file with file extension  $*$ . dm iqd if existing.

- Navigate to the list file and tap "Select" to select the file.
- Use the "New" and "Edit" functions to create a data list internally or to edit an existing one.
- Use the standard "File Manager" function to transfer external data lists to the instrument.

See also:

- Section "About data signals" in the R&S SMM100A user manual.
- Section "File and data management" in the R&S SMM100A user manual.
- Section "Data list editor" in the R&S SMM100A user manual.

#### Remote command:

```
[:SOURce<hw>]:BB:BTOoth:PCONfiguration:VDATa on page 281
[:SOURce<hw>]:BB:BTOoth:PCONfiguration:DATA:VDPAttern on page 275
[:SOURce<hw>]:BB:BTOoth:PCONfiguration:DATA:VDSElection
```
[on page 276](#page-275-0)

## **Data Source ← DV Payload**

(Available for all packet types except ID, POLL, NULL and FHS packets)

Selects the data source used for the payload.

The following standard data sources are available:

- "All 0"/"All 1"
	- An internally generated sequence containing 0 data or 1 data.
- "PNxx"
	- An internally generated pseudo-random noise sequence.
- "Pattern"

An internally generated sequence according to a bit pattern.

Use the "Pattern" box to set the bit pattern.

● "Data List"/"Select Data List"

Binary data from a list file, internally or externally generated.

Select "Select Data List" to open the standard "Select List" dialog. The dialog lists file with file extension  $*$ . dm iqd if existing.

- Navigate to the list file and tap "Select" to select the file.
- Use the "New" and "Edit" functions to create a data list internally or to edit an existing one.
- Use the standard "File Manager" function to transfer external data lists to the instrument.

See also:

- Section "About data signals" in the R&S SMM100A user manual.
- Section "File and data management" in the R&S SMM100A user manual.
- Section "Data list editor" in the R&S SMM100A user manual.

#### Remote command:

```
[:SOURce<hw>]:BB:BTOoth:PCONfiguration:DATA on page 274
[:SOURce<hw>]:BB:BTOoth:PCONfiguration:DATA:DPATtern on page 274
[:SOURce<hw>]:BB:BTOoth:PCONfiguration:DATA:DSELection on page 275
```
#### <span id="page-141-0"></span>**Data Length ← DV Payload**

(Available for all packet types except ID, POLL, NULL and FHS packets)

Enters the payload data length in bytes.

Remote command:

[\[:SOURce<hw>\]:BB:BTOoth:PCONfiguration:DLENgth](#page-275-0) on page 276

#### **Flow Control ← DV Payload**

(Available for all packets types except ID, POLL, NULL, FHS, HV1, HV2, HV3, EV3, EV4, EV5, 2-EV3, 2-EV5, 3-EV3, 3-EV5 packets.)

Sets the FLOW bit in the payload (flow control per logical link)

"Go" Indicates start of transmission of ACL packets after a new connection has been established.

"Stop" Indicates stop of transmission of ACL packets before an additional amount of payload data is sent.

Remote command:

[\[:SOURce<hw>\]:BB:BTOoth:PCONfiguration:PFControl](#page-278-0) on page 279

## **Data**

Access:

Select "Packet Configuration > Data Source for Packet = All Data > Data".

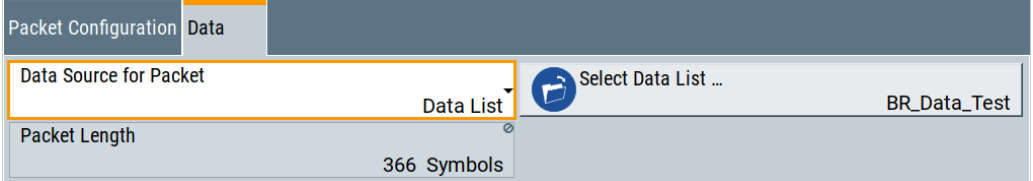

Provides data settings.

#### **Packet Length ← Data**

(Available in "All Data" mode and for all packet types except ID packet.) Enters the packet length in symbols.

Remote command:

[\[:SOURce<hw>\]:BB:BTOoth:PCONfiguration:PLENgth](#page-278-0) on page 279

# 7 Signal control and signal characteristics

This section lists settings provided for configuring the baseband filter and configuring power ramping of bluetooth bursts. Also settings are listed for defining the signal generation start and for generating signals necessary for synchronization with other instruments.

It covers the following topics:

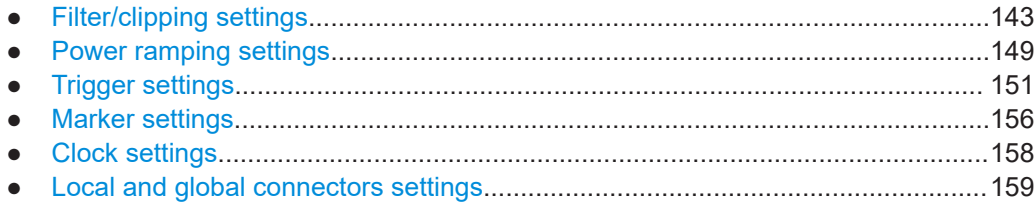

## **7.1 Filter/clipping settings**

Access:

- 1. Select "Baseband" > "Bluetooth".
- 2. Select "General" > "Filter"/"Clipping".

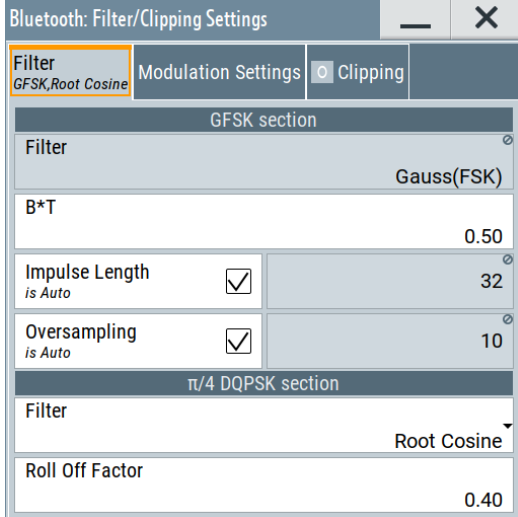

The dialog provides settings to configure the baseband filter, the modulation settings and to enable clipping.

#### **Settings:**

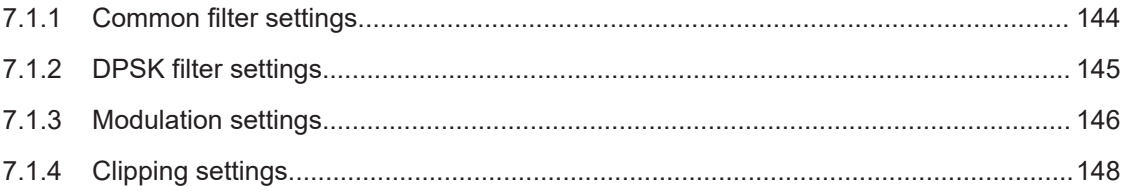

## **7.1.1 Common filter settings**

#### Access:

- 1. Select "General" > "Filter"/"Clipping".
- 2. Select "Filter" > "GFSK section".

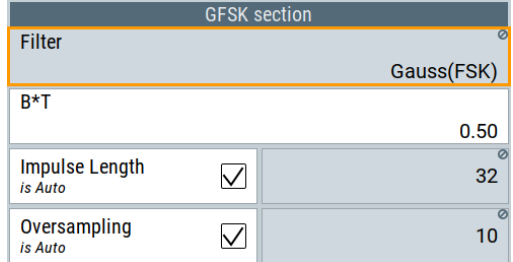

The section provides settings to configure the common baseband GFSK filter.

## **Settings:**

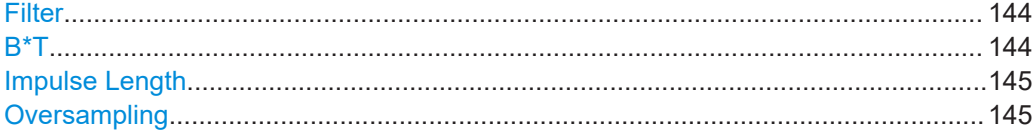

#### **Filter**

Displays the filter type that is GFSK. This type is common to the Bluetooth baseband signal.

Remote command: n.a.

## **B\*T**

Sets the rolloff factor or bandwidth time product ("B\*T") for the filter type that supports this parameter.

For supporting predefined filters, this parameter can have a different default value for each of the predefined filters.

Remote command:

```
[:SOURce<hw>]:BB:BTOoth:FILTer:PARameter:APCO25 on page 285
[:SOURce<hw>]:BB:BTOoth:FILTer:PARameter:COSine on page 285
[:SOURce<hw>]:BB:BTOoth:FILTer:PARameter:FGAuss on page 286
```
```
[:SOURce<hw>]:BB:BTOoth:FILTer:PARameter:GAUSs on page 286
[:SOURce<hw>]:BB:BTOoth:FILTer:PARameter:LPASs on page 286
[:SOURce<hw>]:BB:BTOoth:FILTer:PARameter:PGAuss on page 287
[:SOURce<hw>]:BB:BTOoth:FILTer:PARameter:RCOSine on page 287
[:SOURce<hw>]:BB:BTOoth:FILTer:PARameter:SPHase on page 287
```
## **Impulse Length**

Displays the number of filter tabs.

If enabled, the most sensible parameter values are selected. The value depends on the coherence check.

Disable it to set the values manually.

Remote command:

```
[:SOURce<hw>]:BB:BTOoth:FILTer:ILENgth:AUTO[:STATe] on page 284
[:SOURce<hw>]:BB:BTOoth:FILTer:ILENgth on page 283
```
#### **Oversampling**

Sets the upsampling factor.

If enabled, the most sensible parameter values are selected. The value depends on the coherence check.

Disable it to change the value manually.

Remote command:

```
[:SOURce<hw>]:BB:BTOoth:FILTer:OSAMpling:AUTO[:STATe] on page 284
[:SOURce<hw>]:BB:BTOoth:FILTer:OSAMpling on page 284
```
## **7.1.2 DPSK filter settings**

Access:

- 1. Select a Bluetooth EDR packet that supports a π/4 DQPSK filter or 8DPSK filter: See [Table 7-1](#page-145-0).
- 2. Select "General" > "Filter"/"Clipping".
- 3. Select "Filter" > "π/4 DQPSK section" or "8DPSK section".

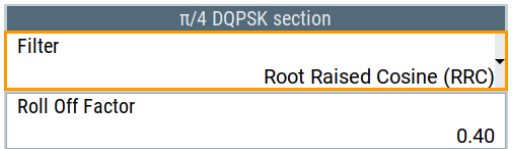

The section provides settings to configure the π/4 DQPSK filter or 8DPSK filter.

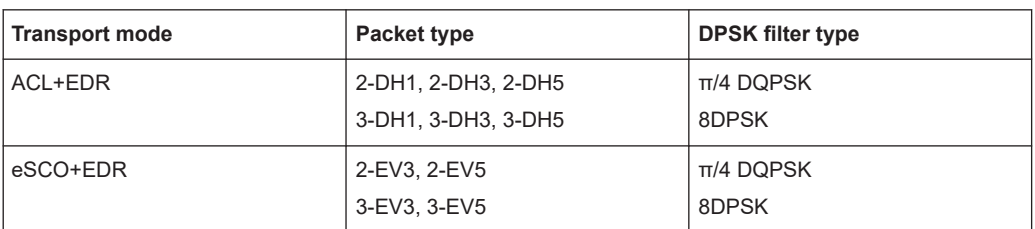

#### <span id="page-145-0"></span>*Table 7-1: DPSK filter for Bluetooth EDR packets*

#### **Settings:**

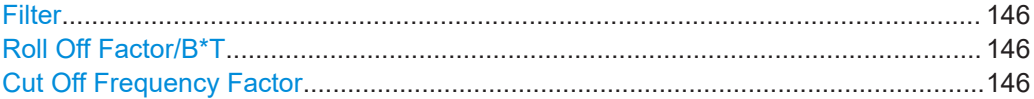

## **Filter**

Selects the filter type for DQPSK sections or 8DPSK sections in EDR packets.

Remote command: [\[:SOURce<hw>\]:BB:BTOoth:FILTer:TYPE](#page-282-0) on page 283

## **Roll Off Factor/B\*T**

Sets the rolloff factor or bandwidth time product ("B\*T") for the filter type that supports this parameter.

For supporting predefined filters, this parameter can have a different default value for each of the predefined filters.

#### Remote command:

```
[:SOURce<hw>]:BB:BTOoth:FILTer:PARameter:APCO25 on page 285
[:SOURce<hw>]:BB:BTOoth:FILTer:PARameter:COSine on page 285
[:SOURce<hw>]:BB:BTOoth:FILTer:PARameter:FGAuss on page 286
[:SOURce<hw>]:BB:BTOoth:FILTer:PARameter:GAUSs on page 286
[:SOURce<hw>]:BB:BTOoth:FILTer:PARameter:LPASs on page 286
[:SOURce<hw>]:BB:BTOoth:FILTer:PARameter:PGAuss on page 287
[:SOURce<hw>]:BB:BTOoth:FILTer:PARameter:RCOSine on page 287
[:SOURce<hw>]:BB:BTOoth:FILTer:PARameter:SPHase on page 287
```
## **Cut Off Frequency Factor**

Requires a lowpass filter.

Sets the value for the cutoff frequency factor. The cutoff frequency of the filter can be adjusted to reach spectrum mask requirements.

Remote command: [\[:SOURce<hw>\]:BB:BTOoth:FILTer:PARameter:LPASs](#page-285-0) on page 286

## **7.1.3 Modulation settings**

## Access:

1. Select "General" > "Filter"/"Clipping".

2. Select "Modulation Settings".

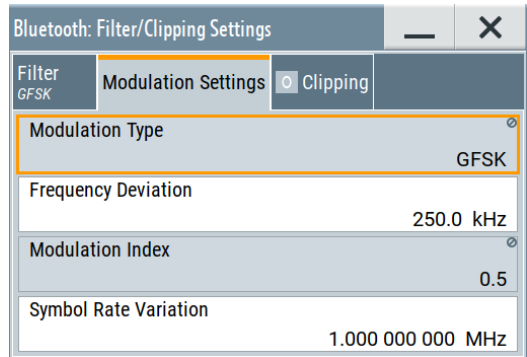

The tab provides settings to configure modulation settings.

## **Settings:**

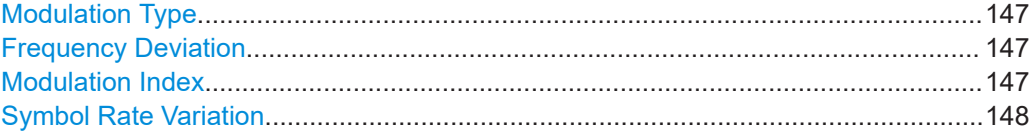

## **Modulation Type**

Displays the modulation format used for the current packet selection.

Remote command: [\[:SOURce<hw>\]:BB:BTOoth:FILTer:MTYPe](#page-284-0) on page 285

#### **Frequency Deviation**

Enter the frequency deviation of the frequency modulated part.

The frequency deviation can be varied in a range from 100.0 kHz to 200.0 kHz according to the Bluetooth specification.

Remote command: [\[:SOURce<hw>\]:BB:BTOoth:MSETtings:FDEViation](#page-284-0) on page 285

#### **Modulation Index**

Displays the modulation index resulting from the entered frequency deviation value.

Modulation index is calculated from the given frequency deviation and symbol rate values.

The modulation index **h** is defined as:

$$
h = \frac{2\Delta f}{f_{\text{symbol}}}
$$

Where  $\frac{f_{\text{max}}}{f}$  is the "symbol rate" and  $\Delta f$  is the "frequency deviation".

According to the Bluetooth specification, the modulation index is allowed to vary between 0.28 and 0.35.

## Remote command: [\[:SOURce<hw>\]:BB:BTOoth:FILTer:MINDex](#page-283-0) on page 284

## <span id="page-147-0"></span>**Symbol Rate Variation**

Enter the symbol rate. Remote command: [\[:SOURce<hw>\]:BB:BTOoth:SRATe:VARiation](#page-287-0) on page 288

## **7.1.4 Clipping settings**

Access:

- 1. Select "General" > "Filter"/"Clipping".
- 2. Select "Clipping".

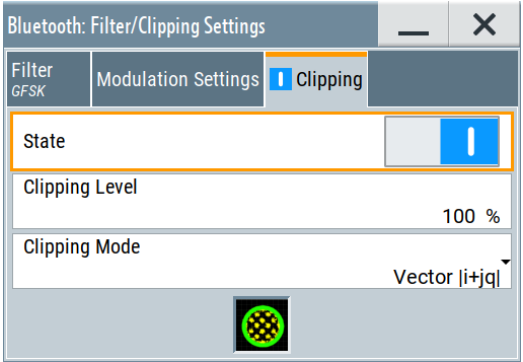

The tab provides settings to configure clipping.

## **Settings:**

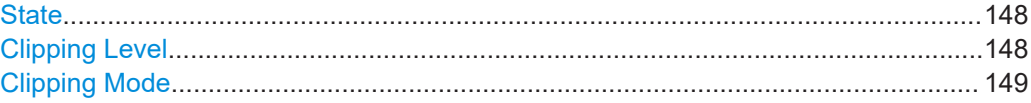

## **State**

Switches baseband clipping on and off.

Baseband clipping is a simple and effective way of reducing the crest factor of the signal. Since clipping is done before to filtering, the procedure does not influence the spectrum. The EVM however increases.

Remote command:

[\[:SOURce<hw>\]:BB:BTOoth:CLIPping:STATe](#page-281-0) on page 282

## **Clipping Level**

Sets the limit for clipping.

This value indicates at what point the signal is clipped. It is specified as a percentage, relative to the highest level. 100% indicates that clipping does not take place.

## Remote command:

[\[:SOURce<hw>\]:BB:BTOoth:CLIPping:LEVel](#page-280-0) on page 281

#### <span id="page-148-0"></span>**Clipping Mode**

Selects the clipping method. The dialog displays a graphical illustration on how this two methods work.

- "Vector  $| i + ja |$ " The limit is related to the amplitude  $|i + q|$ . The I and Q components are mapped together, the angle is retained.
- $\bullet$  "Scalar | i | , | q |"

The limit is related to the absolute maximum of all the I and Q values  $|i| + |q|$ . The I and Q components are mapped separately, the angle changes.

#### Remote command:

```
[:SOURce<hw>]:BB:BTOoth:CLIPping:MODE on page 282
```
## **7.2 Power ramping settings**

#### Access:

► Select "Bluetooth" > "General" > "Power Ramping".

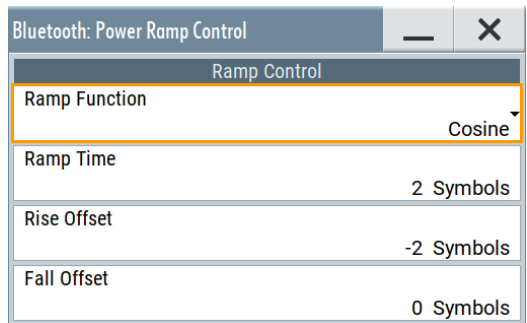

The dialog provides settings to configure power ramping.

#### **To monitor power ramping for LE Channel Sounding**

- 1. Select "Bluetooth" > "General" > "Bluetooth Mode" > "Bluetooth Low Energy".
- 2. Select "Bluetooth" > "Channel" > "Channel Type" > "Channel Sounding".
- 3. Select "Bluetooth" > "General" > "Power Ramping".

LE Channel Sounding uses fixed power ramping parameter as in the table below.

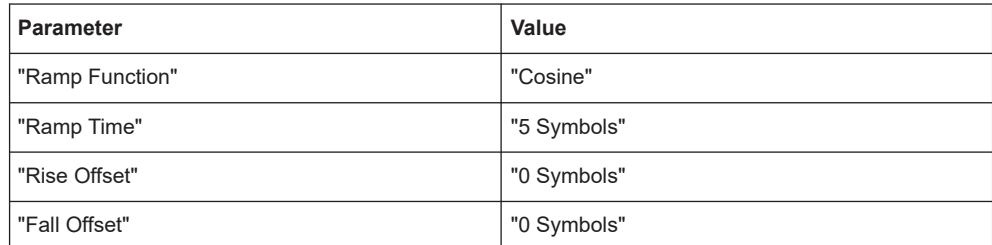

#### **Settings:**

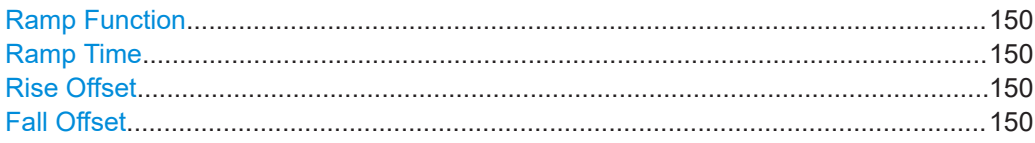

#### **Ramp Function**

Selects the form of the transmitted power, i.e. the shape of the rising and falling edges during power ramp control.

"Linear" The transmitted power rises and falls with linear fashion.

"Cosine" The transmitted power rises and falls with a cosine-shaped edge. This setting causes a more favorable spectrum than the "Linear" setting.

Remote command:

[\[:SOURce<hw>\]:BB:BTOoth:PRAMping:RFUNction](#page-288-0) on page 289

#### **Ramp Time**

Sets the ramp time, which extends the burst by a corresponding number of 0 padding symbols at the beginning and the end of a burst. During this period of time, power ramping is based on the specified ramp function.

Do not switch the transmitted power abruptly at the end or the start of a burst, since the switching operation generates excessively strong non-harmonics. The switching operation is therefore stretched over several symbol clocks.

Remote command:

[\[:SOURce<hw>\]:BB:BTOoth:PRAMping:RTIMe](#page-288-0) on page 289

#### **Rise Offset**

Sets the offset of the rising edge of a burst. The offset is specified by the selected number of symbols.

Negative values shift the rising edge to earlier positions, which results in a corresponding number of added 0 padding symbols before the burst.

Positive values shift the rising edge to later positions, which results in a corresponding number of skipped symbols at the beginning of the burst.

Remote command:

[\[:SOURce<hw>\]:BB:BTOoth:PRAMping:ROFFset](#page-288-0) on page 289

## **Fall Offset**

Sets the offset of the falling edge of a burst. The offset is specified by the selected number of symbols.

Negative values shift the falling edge to earlier positions, which results in a corresponding number of skipped symbols at the end of the burst.

Positive values shift the falling edge to later positions, which results in a corresponding number of added 0 padding symbols following the burst.

Remote command:

[\[:SOURce<hw>\]:BB:BTOoth:PRAMping:FOFFset](#page-287-0) on page 288

## <span id="page-150-0"></span>**7.3 Trigger settings**

Access:

► Select "Baseband" > "Bluetooth" > "Trigger In".

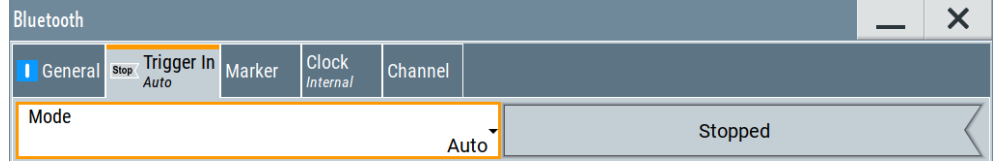

This tab provides settings to select and configure the trigger, like trigger source, trigger mode and trigger delays, and to arm or trigger an internal trigger manually. The header of the tab displays the status of the trigger signal and trigger mode. As in the tabs "Marker" and "Clock", this tab provides also access to the settings of the related connectors.

## **Routing and activating a trigger signal**

- 1. Define the effect of a trigger event and the trigger signal source.
	- a) Select "Trigger In" > "Mode".
	- b) Select "Trigger In" > "Source".
- 2. For external trigger signals, define the connector for signal input. See [Chapter 7.6,](#page-158-0) ["Local and global connectors settings", on page 159](#page-158-0).

You can map trigger signals to one or more User x or T/M connectors.

Local and global connectors settings allow you to configure the signal mapping, the polarity, the trigger threshold and the input impedance of the input connectors.

3. Activate baseband signal generation. In the block diagram, set "Baseband" > "On".

The R&S SMM100A starts baseband signal generation after the configured trigger event.

## **About baseband trigger signals**

This section focuses on the available settings.

For detailed information on baseband trigger signals, see section About trigger signals" in the R&S SMM100A user manual.

## **Settings:**

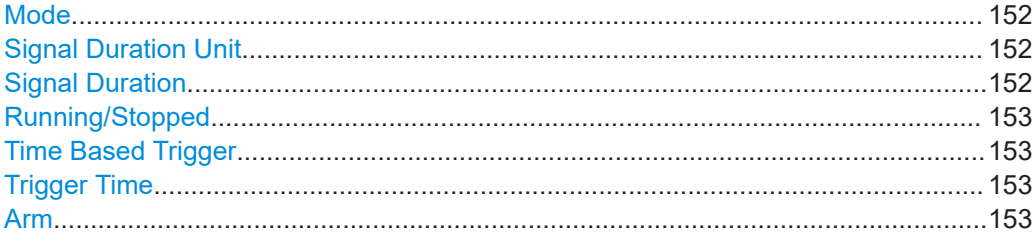

Trigger settings

<span id="page-151-0"></span>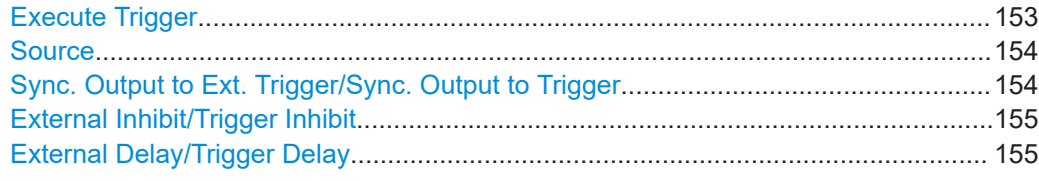

#### **Mode**

Selects the trigger mode. The mode determines the effect of a trigger event on the signal generation.

For more information, see chapter "About trigger signals" in the R&S SMM100A user manual.

● "Auto"

The signal is generated continuously.

- "Retrigger" The signal is generated continuously. A trigger event (internal or external) causes a restart.
- "Armed Auto"

The signal is generated only when a trigger event occurs. Then the signal is generated continuously.

An "Arm" stops the signal generation. A subsequent trigger event (internal or external) causes a restart.

● "Armed Retrigger"

The signal is generated only when a trigger event occurs. Then the signal is generated continuously. Every subsequent trigger event causes a restart.

An "Arm" stops signal generation. A subsequent trigger event (internal or external) causes a restart.

● "Single"

The signal is generated only when a trigger event occurs. Then the signal is generated once to the length specified at "Signal Duration".

Every subsequent trigger event (internal or external) causes a restart.

Remote command:

[\[:SOURce<hw>\]:BB:BTOoth\[:TRIGger\]:SEQuence](#page-290-0) on page 291

### **Signal Duration Unit**

Defines the unit for describing the length of the signal sequence to be output in the "Single" trigger mode.

Remote command: [\[:SOURce<hw>\]:BB:BTOoth:TRIGger:SLUNit](#page-293-0) on page 294

### **Signal Duration**

Requires trigger "Mode" > "Single".

Enters the length of the trigger signal sequence.

Use this parameter, for example, for the following applications:

- To output the trigger signal partly.
- To output a predefined sequence of the trigger signal.

#### Remote command:

[\[:SOURce<hw>\]:BB:BTOoth:TRIGger:SLENgth](#page-292-0) on page 293

#### <span id="page-152-0"></span>**Running/Stopped**

With enabled modulation, displays the status of signal generation for all trigger modes.

● "Running"

The signal is generated; a trigger was (internally or externally) initiated in triggered mode.

"Stopped"

The signal is not generated and the instrument waits for a trigger event.

Remote command: [\[:SOURce<hw>\]:BB:BTOoth:TRIGger:RMODe](#page-291-0) on page 292

#### **Time Based Trigger**

Requires trigger "Mode" > "Armed Auto"/"Single".

Activates time-based triggering with a fixed time reference.

The R&S SMM100A triggers signal generation when its operating system time ("Current Time") matches a specified time trigger ("Trigger Time"). As trigger source, you can use an internal trigger or an external global trigger.

How to: Chapter "Time-based triggering" in the R&S SMM100A user manual.

Remote command:

[\[:SOURce<hw>\]:BB:BTOoth:TRIGger:TIME\[:STATe\]](#page-292-0) on page 293

#### **Trigger Time**

Requires trigger "Mode" > "Armed Auto"/"Single".

Sets date and time for a time-based trigger signal.

Set a trigger time that is later than the "Current Time". The current time is the operating system time of the R&S SMM100A. If you set an earlier trigger time than the current time, time-based triggering is not possible.

How to: Chapter "Time-based triggering" in the R&S SMM100A user manual.

"Date" Sets the date of the time-based trigger in format YYYY-MM-DD.

Remote command:

[\[:SOURce<hw>\]:BB:BTOoth:TRIGger:TIME:DATE](#page-291-0) on page 292

"Time" Sets the time of the time-based trigger in format hh:mm:ss.

Remote command:

[\[:SOURce<hw>\]:BB:BTOoth:TRIGger:TIME:TIME](#page-291-0) on page 292

## **Arm**

Stops the signal generation until subsequent trigger event occurs.

Remote command:

[\[:SOURce<hw>\]:BB:BTOoth:TRIGger:ARM:EXECute](#page-293-0) on page 294

## **Execute Trigger**

For internal trigger source, executes trigger manually.

Remote command:

[\[:SOURce<hw>\]:BB:BTOoth:TRIGger:EXECute](#page-293-0) on page 294

## <span id="page-153-0"></span>**Source**

The following sources of the trigger signal are available:

● "Internal"

The trigger event is internal. Tap "Execute Trigger" to trigger signal generation manually.

"External Global Trigger"

The trigger event is the active edge of an external trigger signal provided and configured at the User x connectors.

● "Baseband Sync In"

Requires "Multi Instrument Trigger" > "Secondary" for primary-secondary instrument mode.

Triggers signal generation at the secondary instrument by the active edge of the baseband synchronization signal of the primary instrument.

How to: ["Routing and activating a trigger signal"](#page-150-0) on page 151

Remote command:

[\[:SOURce<hw>\]:BB:BTOoth:TRIGger:SOURce](#page-290-0) on page 291

## **Sync. Output to Ext. Trigger/Sync. Output to Trigger**

Enables signal output synchronous to the trigger event.

● "On"

Corresponds to the default state of this parameter.

The signal calculation starts simultaneously with the trigger event. Because of the processing time of the instrument, the first samples are cut off and no signal is output. After elapsing of the internal processing time, the output signal is synchronous to the trigger event.

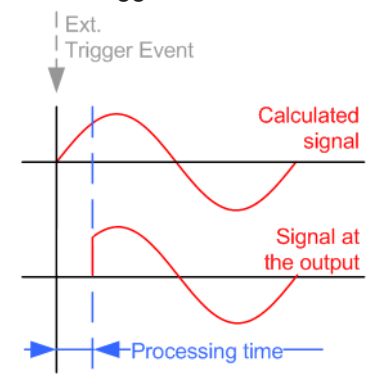

● "Off"

The signal output begins after elapsing of the processing time. Signal output starts with sample 0. The complete signal is output.

This mode is recommended for triggering of short signal sequences. Short sequences are sequences with signal duration comparable with the processing time of the instrument.

<span id="page-154-0"></span>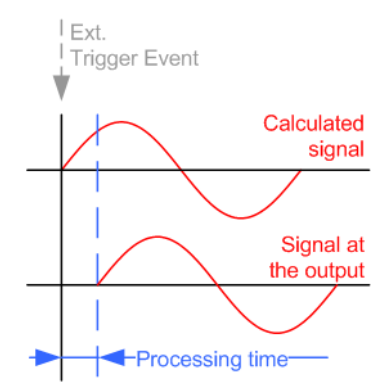

## Remote command:

[\[:SOURce<hw>\]:BB:BTOoth:TRIGger\[:EXTernal\]:SYNChronize:OUTPut](#page-293-0) [on page 294](#page-293-0)

## **External Inhibit/Trigger Inhibit**

Applies for an external trigger signal.

Sets the duration with that any following trigger event is suppressed. In "Retrigger" mode, for example, a new trigger event does not cause a restart of the signal generation until the specified inhibit duration does not expire.

For more information, see chapter "Basics on signals, modulation formats and filters" in the user manual.

Remote command:

[\[:SOURce<hw>\]:BB:BTOoth:TRIGger\[:EXTernal\]:INHibit](#page-294-0) on page 295

## **External Delay/Trigger Delay**

Delays the trigger event of the signal from:

The external trigger source

Use this setting to:

● Synchronize the instrument with the device under test (DUT) or other external devices

For more information, see chapter "Basics on ..." in the R&S SMM100A user manual.

Remote command:

[\[:SOURce<hw>\]:BB:BTOoth:TRIGger\[:EXTernal\]:DELay](#page-294-0) on page 295

## **7.4 Marker settings**

## Access:

► Select "Baseband" > "Bluetooth" > "Marker".

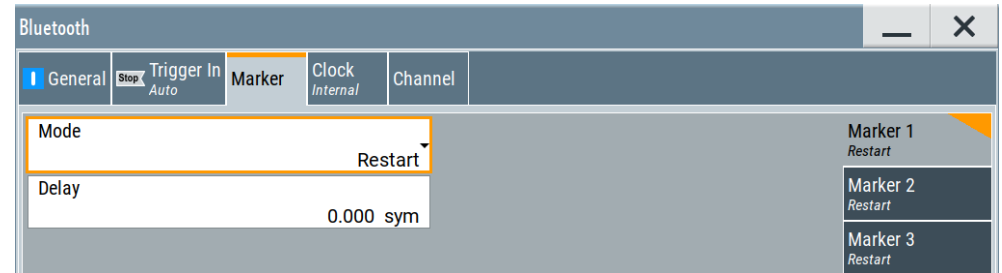

This tab provides settings to select and configure the marker output signal including marker mode and marker delay.

## **Routing and activating a marker signal**

- 1. To define the signal shape of an individual marker signal "x", select "Marker" > "Marker x" > "Mode".
- 2. Optionally, define the connector for signal output. See [Chapter 7.6, "Local and](#page-158-0) [global connectors settings", on page 159.](#page-158-0) You can map marker signals to one or more User x or T/M connectors.
- 3. Enable baseband signal generation. In the block diagram, set "Baseband" > "On".

The R&S SMM100A adds the marker signal to the baseband signal. Also, R&S SMM100A outputs this signal at the configured User x connector.

#### **About marker output signals**

This section focuses on the available settings.

For detailed information on baseband trigger signals, see section About trigger signals" in the R&S SMM100A user manual.

#### **Settings:**

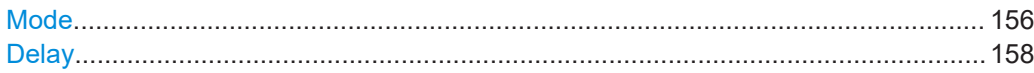

#### **Mode**

Sets the marker mode that defines the shape and periodicity of the marker signals.

You can configure marker modes for up to 3 markers. The marker configuration changes with the selected marker mode.

How to: "Routing and activating a marker signal" on page 156

"Restart" A marker signal is generated at the start of each signal sequence.

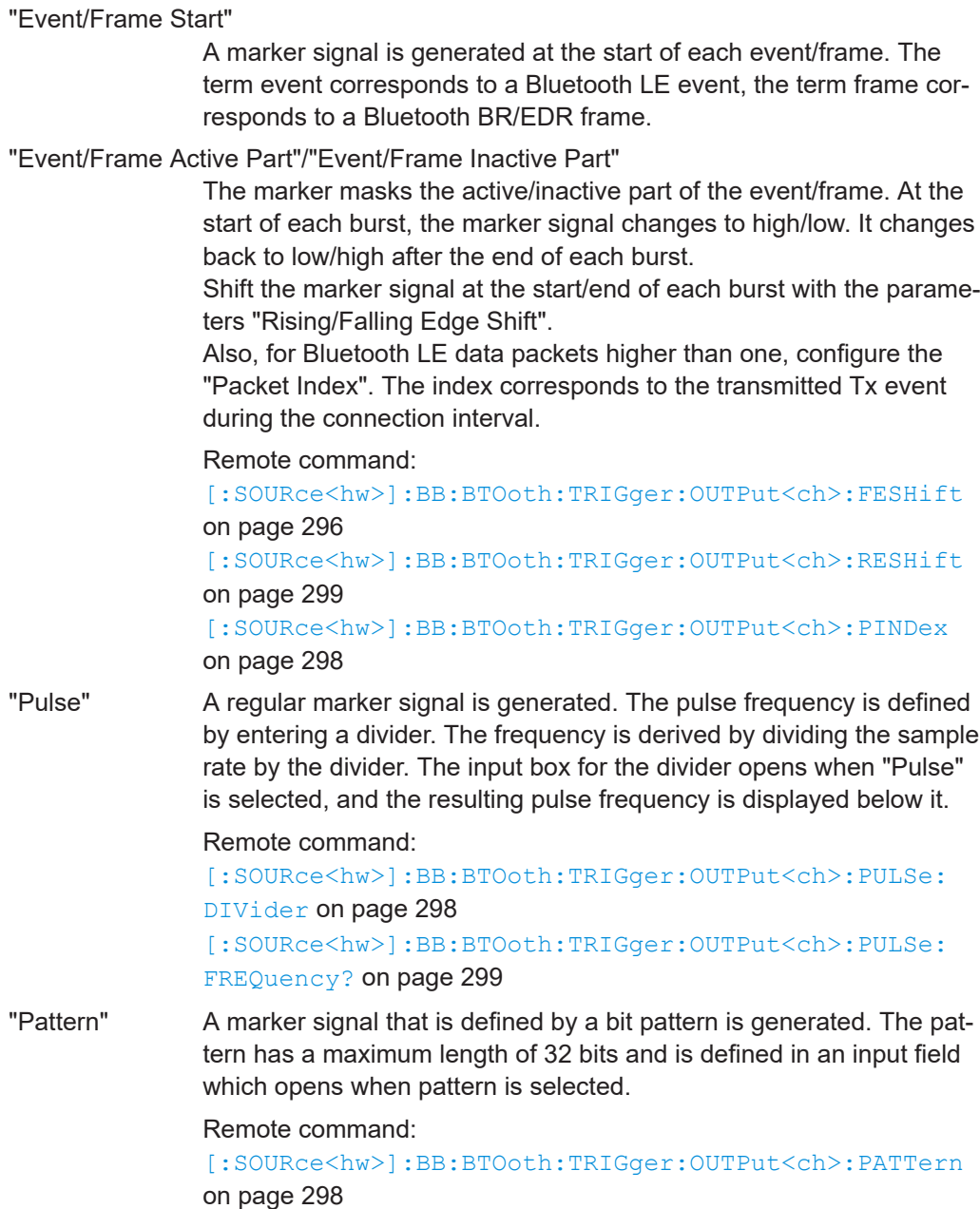

<span id="page-157-0"></span>"On/Off Ratio"

A regular marker signal that is defined by an On/Off ratio is generated. A period lasts one On and Off cycle.

If "Marker Mode > On/Off Ratio", specify the "On Time" and "Off Time", which are expressed as number of samples.

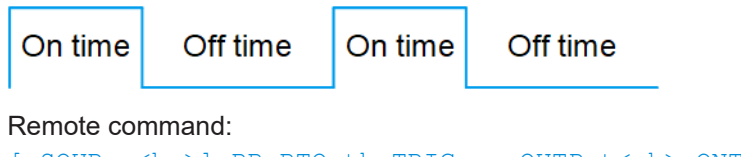

[\[:SOURce<hw>\]:BB:BTOoth:TRIGger:OUTPut<ch>:ONTime](#page-297-0) [on page 298](#page-297-0)

[\[:SOURce<hw>\]:BB:BTOoth:TRIGger:OUTPut<ch>:OFFTime](#page-297-0) [on page 298](#page-297-0)

#### Remote command:

[\[:SOURce<hw>\]:BB:BTOoth:TRIGger:OUTPut<ch>:MODE](#page-296-0) on page 297

## **Delay**

Delays the marker signal at the marker output relative to the signal generation start. Variation of the parameter "Marker x" > "Delay" causes signal recalculation.

```
Remote command:
```
[\[:SOURce<hw>\]:BB:BTOoth:TRIGger:OUTPut<ch>:DELay](#page-295-0) on page 296

## **7.5 Clock settings**

Access:

► Select "Baseband" > "Bluetooth" > "Clock".

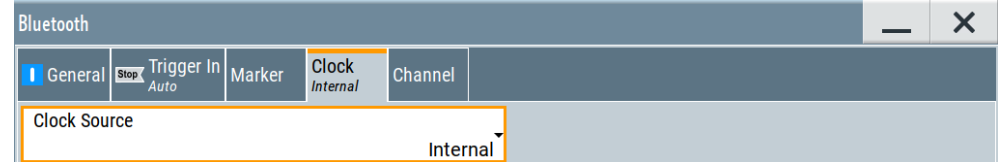

This tab provides settings to select and configure the clock signal, like the clock source and clock mode.

#### **Defining the clock**

- 1. Select "Clock" > "Source" to define the source of the clock signal.
- 2. For external clock signals, define the connector for the signal input. See [Chap](#page-158-0)[ter 7.6, "Local and global connectors settings", on page 159](#page-158-0). You can map clock signals to one or more User x or T/M connectors.

Local and global connectors settings allow you to configure the signal mapping, the polarity, the trigger threshold and the input impedance of the input connectors.

<span id="page-158-0"></span>3. Activate baseband signal generation. In the block diagram, set "Baseband" > "On". The R&S SMM100A starts baseband signal generation with a symbol rate that equals the clock rate.

### **About clock signals**

This section focuses on the available settings.

For detailed information on baseband trigger signals, see section About trigger signals" in the R&S SMM100A user manual.

## **Settings:**

Clock Source...............................................................................................................159

## **Clock Source**

Selects the clock source.

- "Internal"
	- The instrument uses its internal clock reference.

How to: ["Defining the clock"](#page-157-0) on page 158

#### Remote command:

[\[:SOURce<hw>\]:BB:BTOoth:CLOCk:SOURce](#page-299-0) on page 300

## **7.6 Local and global connectors settings**

Opens a dialog to configure local connectors or global connectors.

The button is available in the following dialogs or tabs:

- "Trigger / Marker / Clock" dialog that is accessible via the "TMC" block in the block diagram.
- "Trigger In", "Marker" and "Clock" tabs of baseband signal configuration dialogs that you can open via the "Baseband" block in the block diagram. These tabs are available, for example, for "ARB" baseband signals.

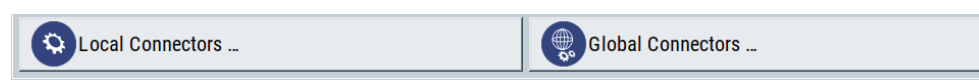

See also chapter "Local and global connectors settings" in the user manual.

# 8 Remote control commands

The following commands are required to perform signal generation with the Bluetooth options in a remote environment. We assume that the R&S SMM100A has already been set up for remote operation in a network as described in the R&S SMM100A documentation. A knowledge about the remote control operation and the SCPI command syntax is assumed.

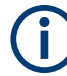

## **Conventions used in SCPI command descriptions**

For a description of the conventions used in the remote command descriptions, see section "Remote Control Commands" in the R&S SMM100A user manual.

#### **Common suffixes**

The following common suffixes are used in remote commands:

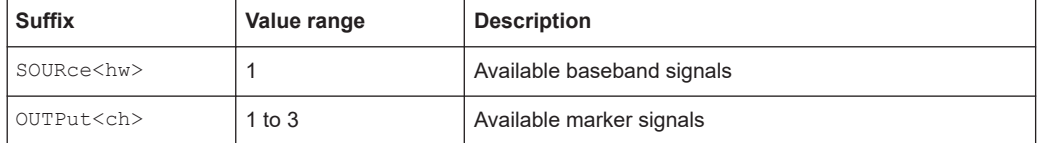

#### **Programming examples**

This section provides simple programming examples. The purpose of the examples is to present all commands for a given task. In real applications, you typically use an appropriate subset of these commands.

For verification and testing purposes, a software tool executed these programming examples. To keep the example as simple as possible, the examples report clean SCPI syntax elements. Non-executable command lines, for example comments, start with two characters //.

Before executing a SCPI sequence, most remote control programs reset or preset the instrument to a definite state. The commands \*RST and SYSTem: PRESet are equivalent for this purpose. \*CLS also resets the status registers and clears the output buffer.

The following chapters describe the commands specific to the Bluetooth options R&S SMM-K60, R&S SMM-K117 and R&S SMM-K178.

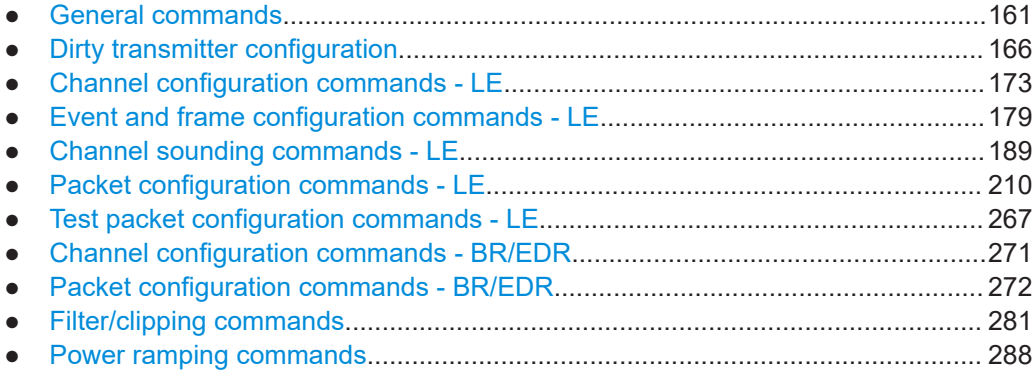

<span id="page-160-0"></span>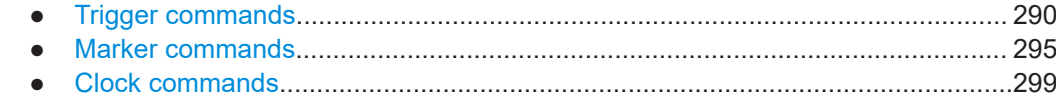

## **8.1 General commands**

## **Example: To configure time units for timing and delay commands**

The default time unit of timing and delay commands is millisecond. You can set time unit to millisecond or to second.

```
:SOURce1:BB:BTOoth:UNIT:TIME?
// Response: "MS"
// Change time unit to seconds.
:SOURce1:BB:BTOoth:UNIT:TIME S
```
#### **Example: To save and recall settings**

```
MMEM:CDIR "/var/user/"
:SOURce1:BB:BTOoth:PRESet
:SOURce1:BB:BTOoth:SETTing:STORe "/var/user/Bluetooth_EDR"
:SOURce1:BB:BTOoth:SETTing:CATalog?
// Response: Bluetooth EDR, Bluetooth SCO, BTO test
:SOURce1:BB:BTOoth:SETTing:DELete "BTO_test"
:SOURce1:BB:BTOoth:SETTing:LOAD "BTO_dl"
:SOURce1:BB:BTOoth:SETTing:CATalog?
// Response: "Bluetooth_EDR,Bluetooth_SCO"
```
#### **Example: To configure general Bluetooth BR/EDR settings**

```
// ******************************************************************
// Set time unit to ms.
// ******************************************************************
:SOURce1:BB:BTOoth:UNIT:TIME MS
// ******************************************************************
// Set frequency and level.
// Set BR/EDR PHY and transport modes.
// Query the version of the digital standard.
// Generate and save a waveform file in the current directory.
// ******************************************************************
SOURce1:FREQuency:CW 2402000000
SOURce1:POWer:POWer -50
:SOURce1:BB:BTOoth:BMODe BAS
:SOURce1:BB:BTOoth:TMODe ACL
// :SOURce1:BB:BTOoth:TMODe SCO
// :SOURce1:BB:BTOoth:TMODe ESCO
:SOURce1:BB:BTOoth:VERSion?
// Supported Bluetooth version, for example, "4.2".
:SOURce1:BB:BTOoth:STATe ON
:SOURce1:BB:BTOoth:WAVeform:CREate "Bluetooth_EDR"
```
#### **General commands**

## **Example: To configure general Bluetooth LE settings**

```
// Set time unit to ms.
:SOURcel:BB:BTOoth:UNIT:TIME MS
// Set frequency and level.
// Set LE PHY and query the version of the digital standard.
// Generate and save a waveform file in the current directory.
SOURcel:FREQuency:CW 2402000000
SOURcel: POWer: POWer -10
:SOURce1:BB:BTOoth:BMODe BLEN
:SOURce1:BB:BTOoth:VERSion?
// Supported Bluetooth version, for example, "5.4".
:SOURcel:BB:BTOoth:STATe ON
:SOURcel:BB:BTOoth:WAVeform:CREate "Bluetooth LE"
```
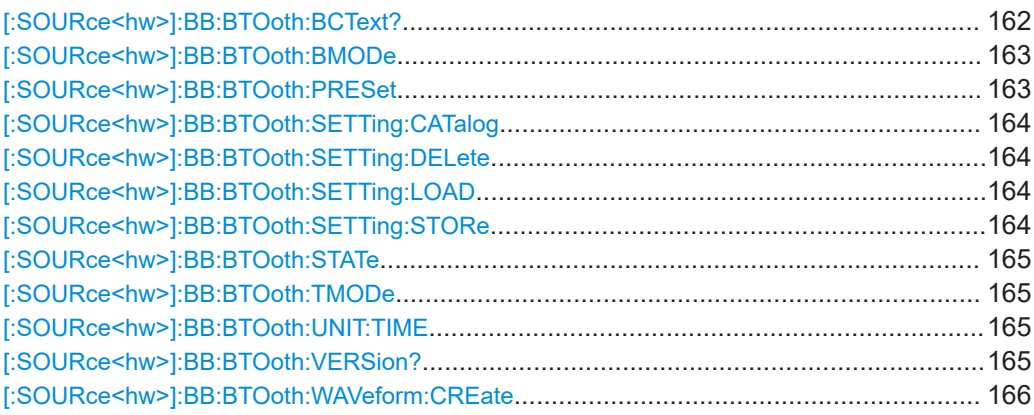

## [:SOURce<hw>]:BB:BTOoth:BCText?

Queries the state and controller role.

#### **Return values:**

<BcText>

string

**Connected** (only data channel type)

## **Advertiser**

(only advertising channel type) ADV IND, ADV DIRECT IND, ADV NONCONN IND, ADV SCAN IND Within R&S SMM-K117 also ADV EXT IND, AUX ADV IND, AUX\_SYNC\_IND, AUX\_CHAIN\_IND

<span id="page-162-0"></span>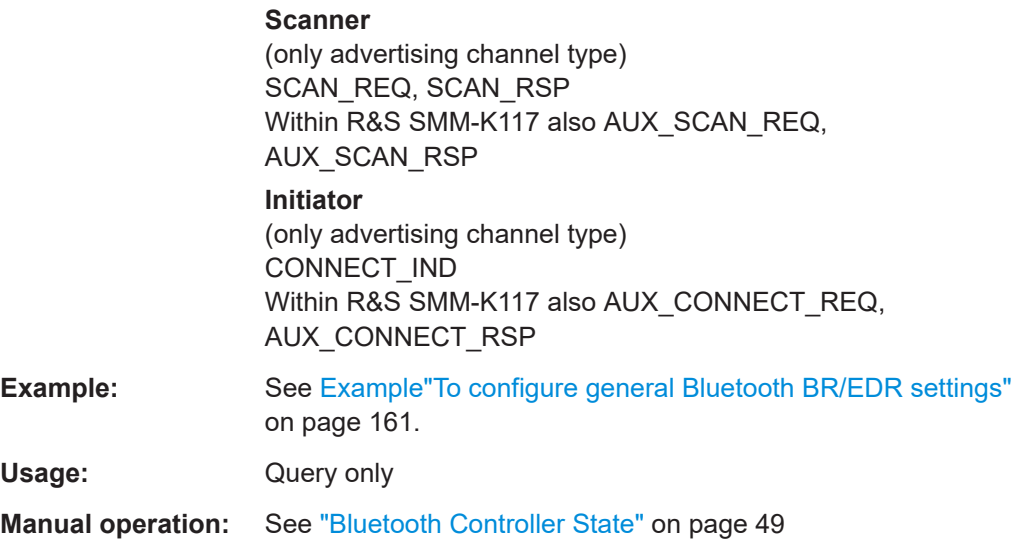

## **[:SOURce<hw>]:BB:BTOoth:BMODe** <BMode>

Sets the Bluetooth mode.

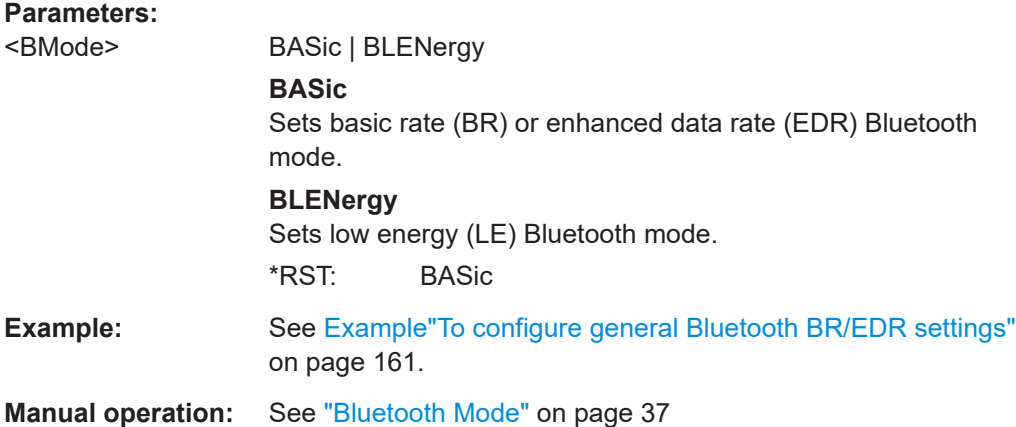

## **[:SOURce<hw>]:BB:BTOoth:PRESet**

Sets the parameters of the digital standard to their default values (\*RST values specified for the commands).

Not affected is the state set with the command SOURce<hw>:BB:BTOoth:STATe.

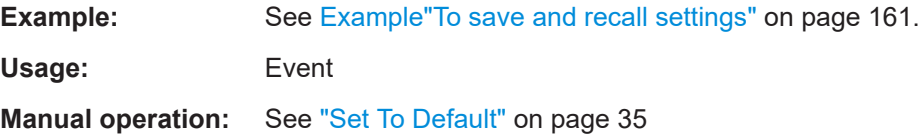

## <span id="page-163-0"></span>**[:SOURce<hw>]:BB:BTOoth:SETTing:CATalog** <Catalog>

Queries the files with settings in the default directory. Listed are files with the file extension  $*$ .bto.

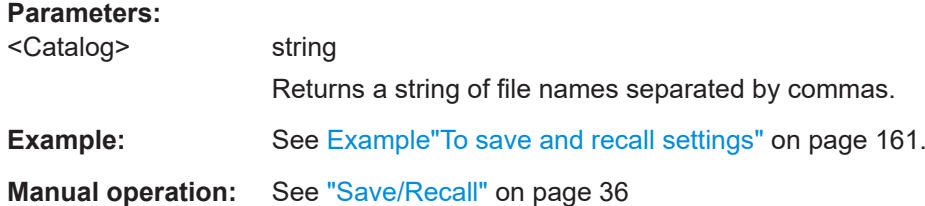

## **[:SOURce<hw>]:BB:BTOoth:SETTing:DELete** <Filename>

Deletes the selected file from the default or specified directory. Deleted are files with the file extension \*.bto.

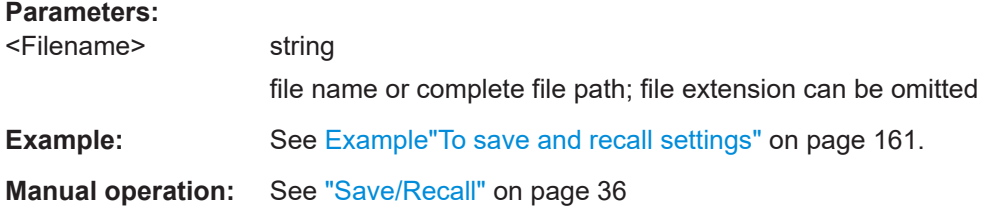

## **[:SOURce<hw>]:BB:BTOoth:SETTing:LOAD** <Filename>

Loads the selected file from the default or the specified directory. Loaded are files with extension \*.bto.

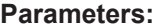

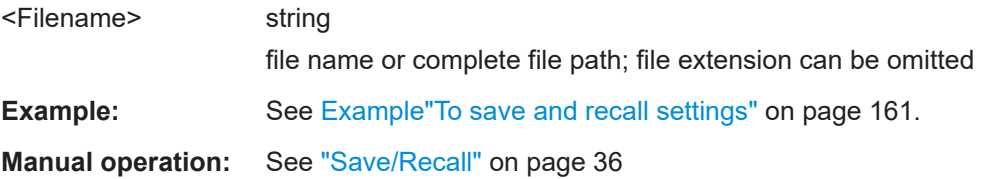

## **[:SOURce<hw>]:BB:BTOoth:SETTing:STORe** <Filename>

Saves the current settings into the selected file; the file extension  $(*.b)$  is assigned automatically.

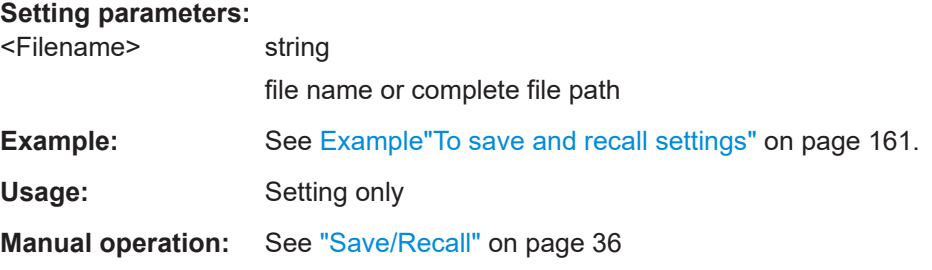

## <span id="page-164-0"></span>**[:SOURce<hw>]:BB:BTOoth:STATe** <State>

Activates the standard and deactivates all the other digital standards and digital modulation modes in the same path.

## **Parameters:**

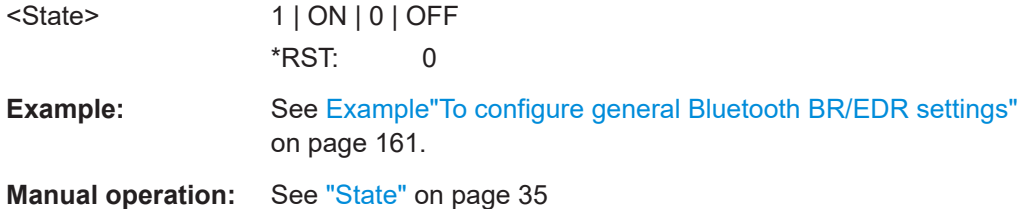

## **[:SOURce<hw>]:BB:BTOoth:TMODe** <TMode>

Selects the transport mode.

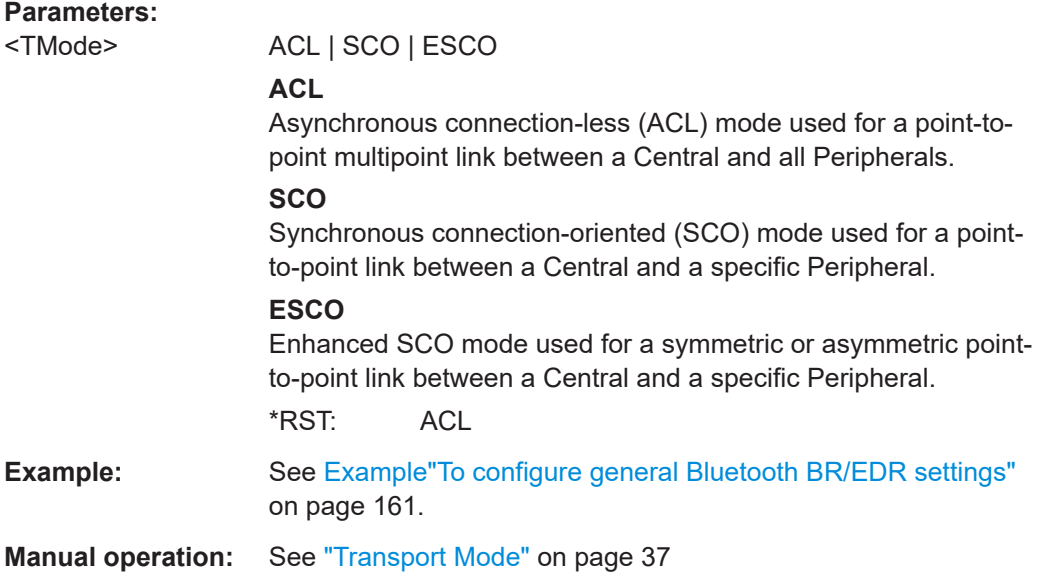

## **[:SOURce<hw>]:BB:BTOoth:UNIT:TIME** <Time>

Sets the time unit for remote control commands.

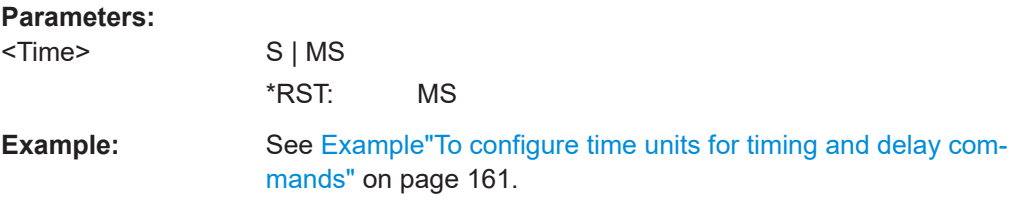

## **[:SOURce<hw>]:BB:BTOoth:VERSion?**

Queries the version of the specification for Bluetooth wireless technology underlying the definitions.

<span id="page-165-0"></span>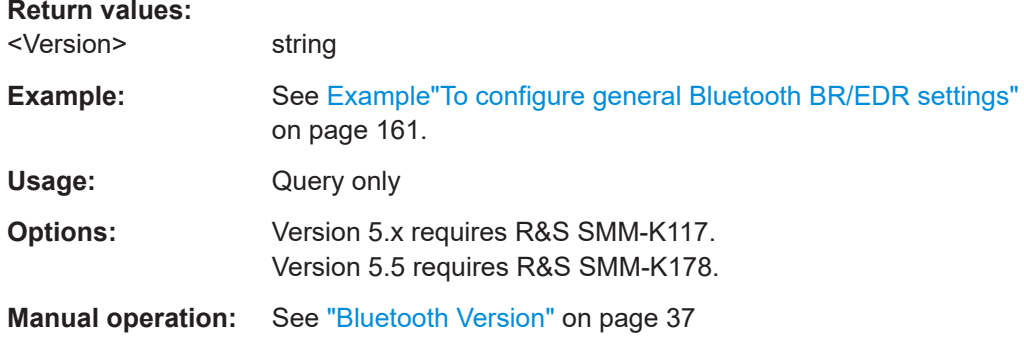

## [:SOURce<hw>]:BB:BTOoth:WAVeform:CREate<Filename>

Saves the current settings as an ARB signal in a waveform file  $(*.wv)$ .

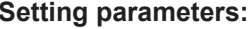

l,

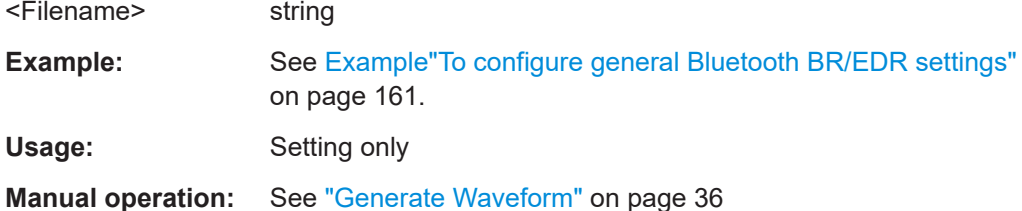

## 8.2 Dirty transmitter configuration

#### Example: To configure a dirty transmitter

```
// Set modulation index mode to stable.
SOURcel: BB: BTOoth: DTTest: MIMode STAB
// Reset dirty transmitter. Set frequency drift rate, start phase,
// frequency drift deviation and number of packets
// per dirty transmitter set (LE only). Enable dirty transmitter.
SOURcel:BB:BTOoth:DTTest:STDefault
SOURcel:BB:BTOoth:DTTest:FDRate 1.25
SOURcel: BB: BTOoth: DTTest: SPHase 0
SOURcel:BB:BTOoth:DTTest:FDDeviation 50
SOURcel:BB:BTOoth:DTTest:NPPSet NP50
// Enable all long sets for LE or BR dirty transmitter.
SOURcel:BB:BTOoth:DTTest:TABLe:LONG:SET1:STATe 1
SOURcel: BB: BTOoth: DTTest: TABLe: LONG: SET2: STATe 1
```
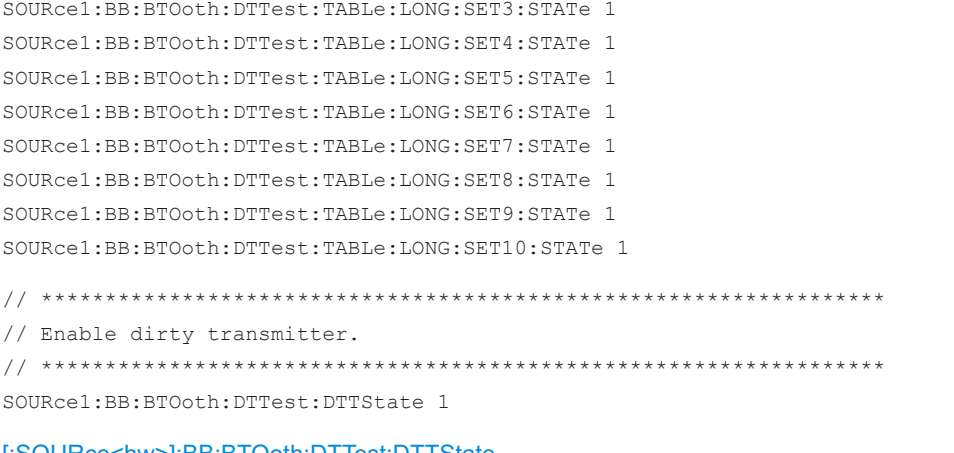

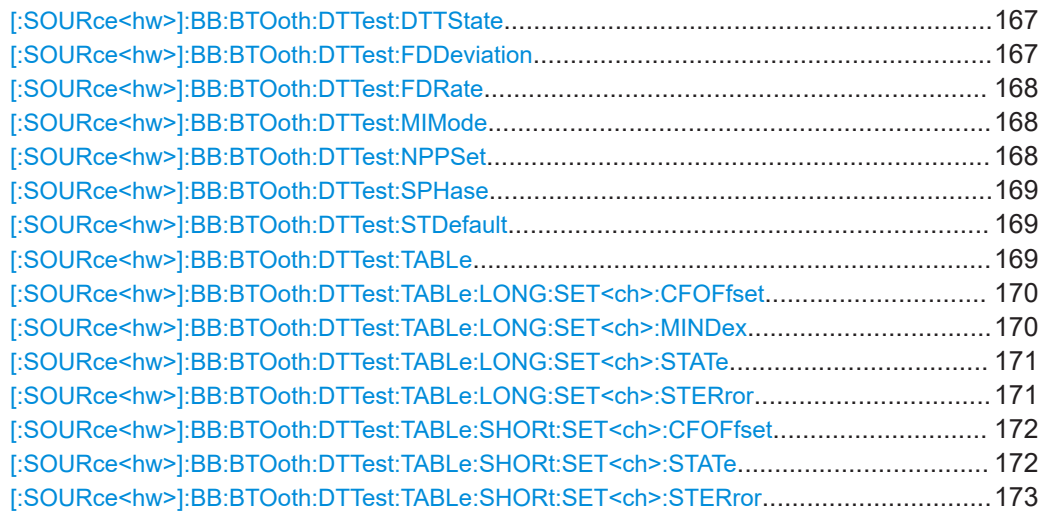

## [:SOURce<hw>]:BB:BTOoth:DTTest:DTTState <DttState>

Activates the "Dirty Transmitter Test".

For EDR packets, the parameter sets apply for 20 packets each.

#### **Parameters:**

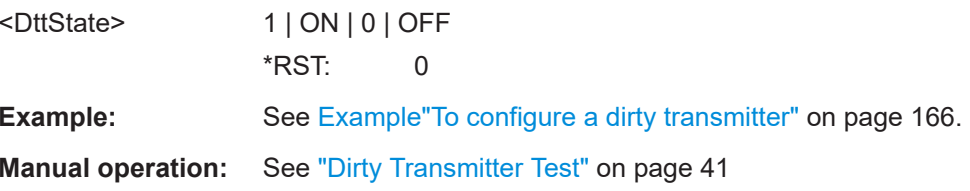

## [:SOURce<hw>]:BB:BTOoth:DTTest:FDDeviation <FdDeviation>

Sets a frequency drift rate.

A sine wave is used to drift the modulated Bluetooth signal around center frequency + carrier frequency offset. The maximum deviation reached during the drift equals the set frequency drift deviation.

## <span id="page-167-0"></span>**Parameters:**

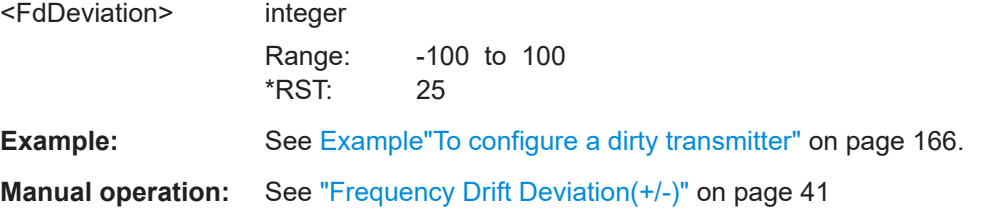

## **[:SOURce<hw>]:BB:BTOoth:DTTest:FDRate** <FdRate>

Sets a frequency drift rate.

A sine wave is used to drift the modulated Bluetooth signal around center frequency + carrier frequency offset with the set frequency drift rate.

## **Parameters:**

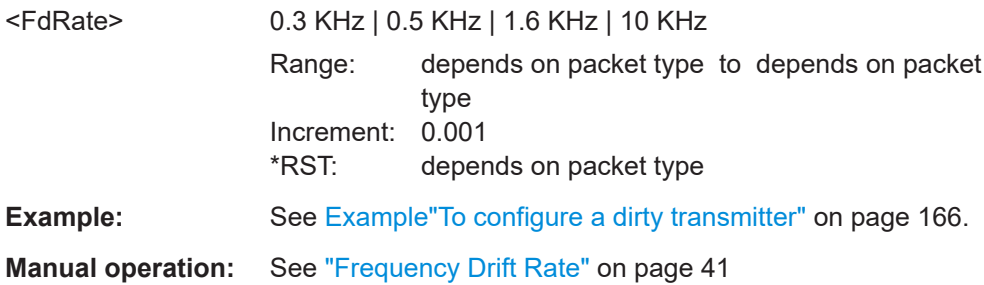

#### **[:SOURce<hw>]:BB:BTOoth:DTTest:MIMode** <MIMode>

Determines standard or stable mode for the modulation index of dirty transmitter according to the Bluetooth core specification.

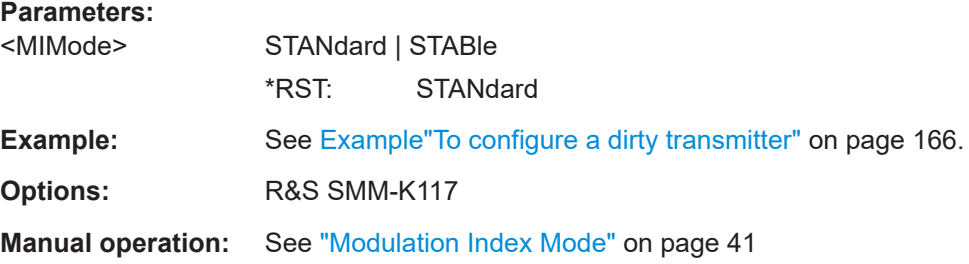

## **[:SOURce<hw>]:BB:BTOoth:DTTest:NPPSet** <NumPack>

Specifies the number of packets per dirty transmitter set.

Specifies the number of packets or CS steps per dirty transmitter set.

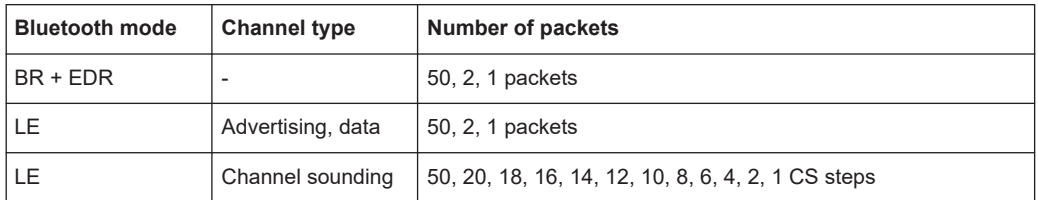

<span id="page-168-0"></span>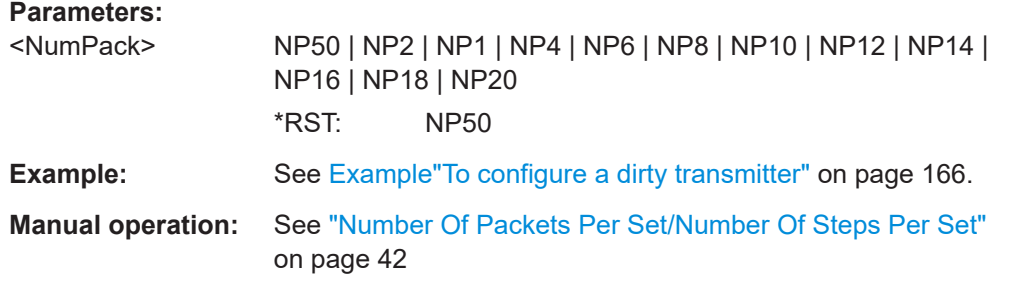

## **[:SOURce<hw>]:BB:BTOoth:DTTest:SPHase** <SPhase>

The command enters a start phase.

The start phase applies to the sine wave that is used to drift the modulated Bluetooth signal. The drift is around the center frequency plus the carrier frequency offset.

## **Parameters:**

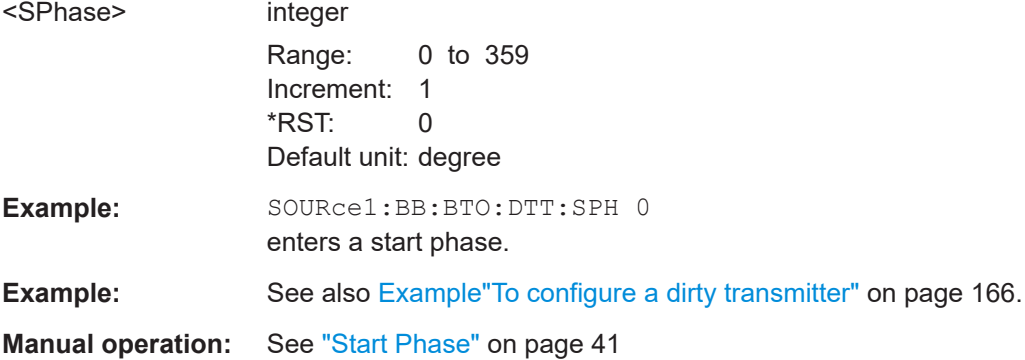

## **[:SOURce<hw>]:BB:BTOoth:DTTest:STDefault**

The command calls the default settings for the Dirty Transmitter Test.

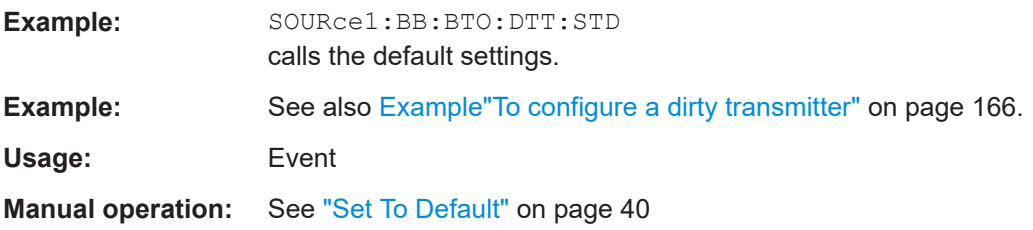

## **[:SOURce<hw>]:BB:BTOoth:DTTest:TABLe** <Table>

Opens the table settings.

**Parameters:**

<Table> NOTable | SHORt | LONG

<span id="page-169-0"></span>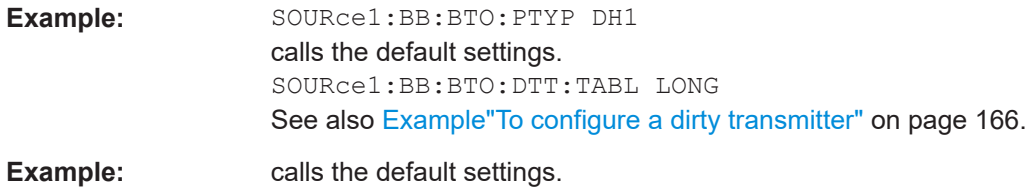

## **[:SOURce<hw>]:BB:BTOoth:DTTest:TABLe:LONG:SET<ch>:CFOFfset** <CfOffset>

Sets a carrier frequency offset.

The carrier frequency offset shows the deviation of the transmitted initial center frequency from carrier frequency.

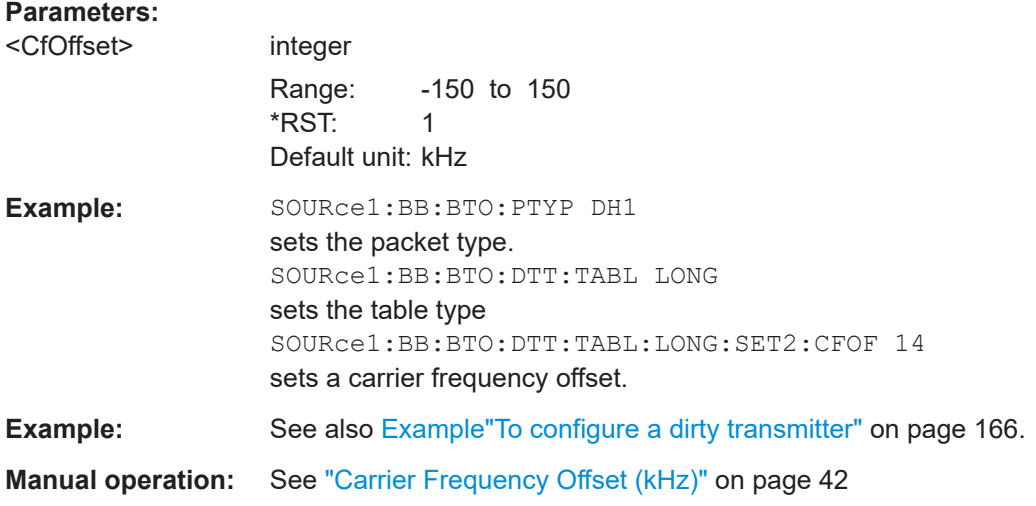

## **[:SOURce<hw>]:BB:BTOoth:DTTest:TABLe:LONG:SET<ch>:MINDex** <MIndex>

Sets the modulation index, that specifies the frequency deviation.

The modulation index h is defined as:

$$
h = \frac{2\Delta f}{f_{\text{symbol}}}
$$

with

 $f_{\text{max}}$  = "symbol rate", set with the command [: SOURce<hw>]:BB:BTOoth:SRATe: [VARiation](#page-287-0)

 $4/$  = "frequency deviation", set with the command  $[: \texttt{SOURce}\leq \texttt{hw}>]: \texttt{BB:BTOoth}:$ [MSETtings:FDEViation](#page-284-0)

According to the Bluetooth standard, the modulation index is allowed to vary between 0.28 and 0.35.

<span id="page-170-0"></span>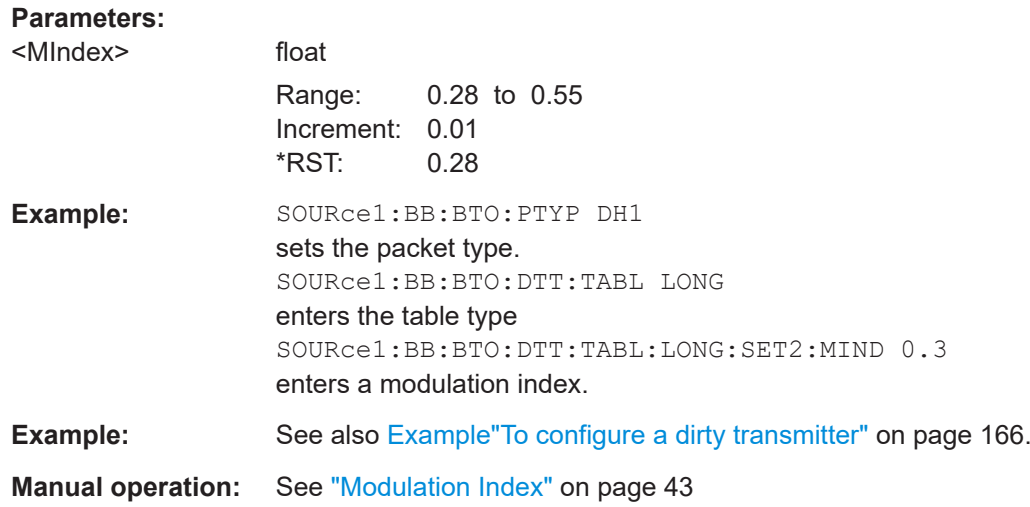

## **[:SOURce<hw>]:BB:BTOoth:DTTest:TABLe:LONG:SET<ch>:STATe** <State>

Activates the corresponding parameter set for the long table.

For basic rate packets, each set applies to 20 ms of signal.

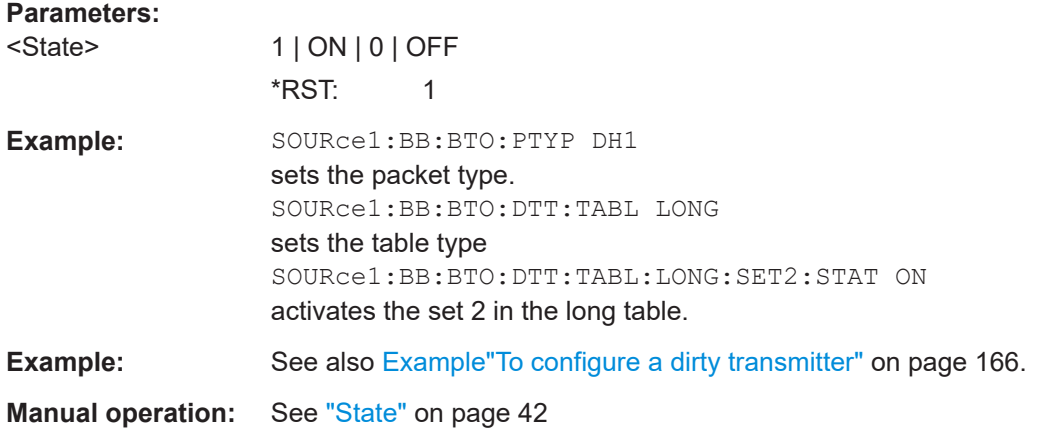

## **[:SOURce<hw>]:BB:BTOoth:DTTest:TABLe:LONG:SET<ch>:STERror** <StError>

Sets a symbol timing error in ppm.

This parameter modifies the symbol clock frequency by the set value.

## **Parameters:**

<StError> integer

Range: -150 to 150 \*RST: 1 Default unit: ppm

<span id="page-171-0"></span>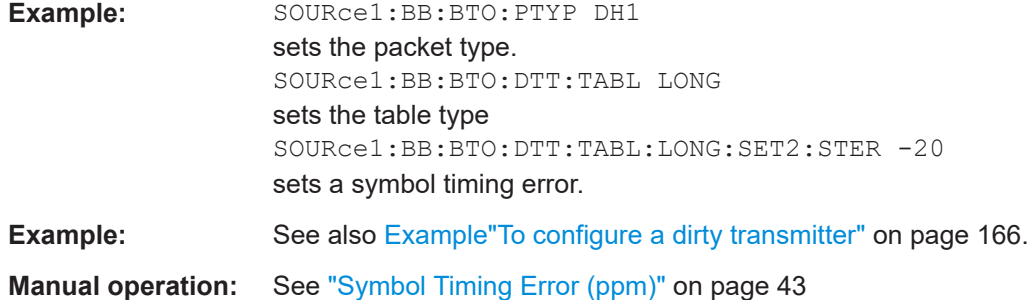

## **[:SOURce<hw>]:BB:BTOoth:DTTest:TABLe:SHORt:SET<ch>:CFOFfset** <CfOffset>

Sets a carrier frequency offset.

The carrier frequency offset shows the deviation of the transmitted initial center frequency from carrier frequency.

## **Parameters:**

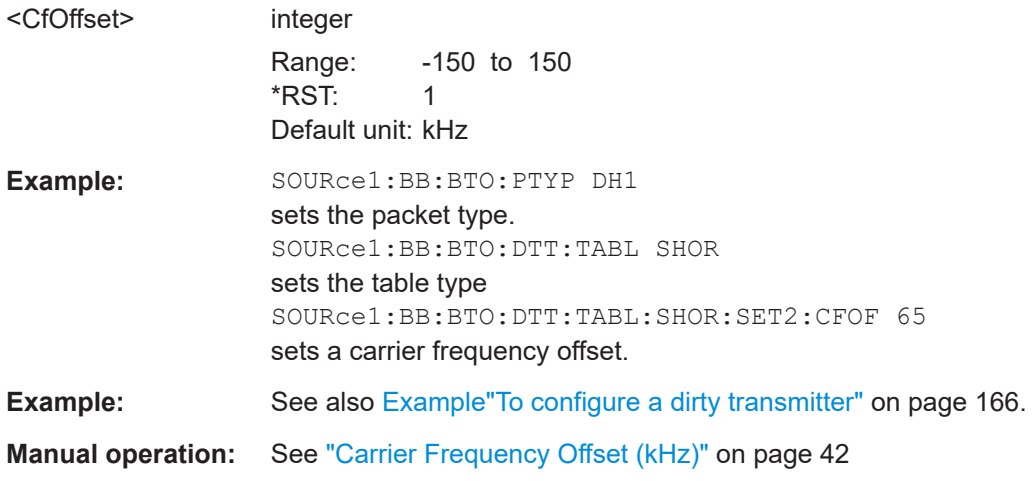

## **[:SOURce<hw>]:BB:BTOoth:DTTest:TABLe:SHORt:SET<ch>:STATe** <State>

Activates the corresponding parameter set in the short table. If a set deactivated, its parameters are skipped in the sequence. Instead, the next active set is used.

For EDR packets, each set applies to 20 packets.

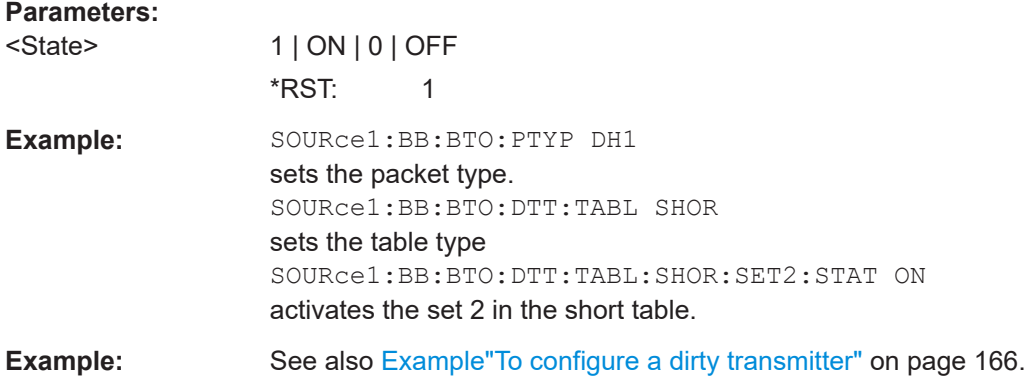

```
Manual operation: See "State" on page 42
```
[:SOURce<hw>]:BB:BTOoth:DTTest:TABLe:SHORt:SET<ch>:STERror <StError>

Sets a symbol timing error in ppm.

The symbol timing error modifies the symbol clock frequency by the set amount.

#### **Parameters:**

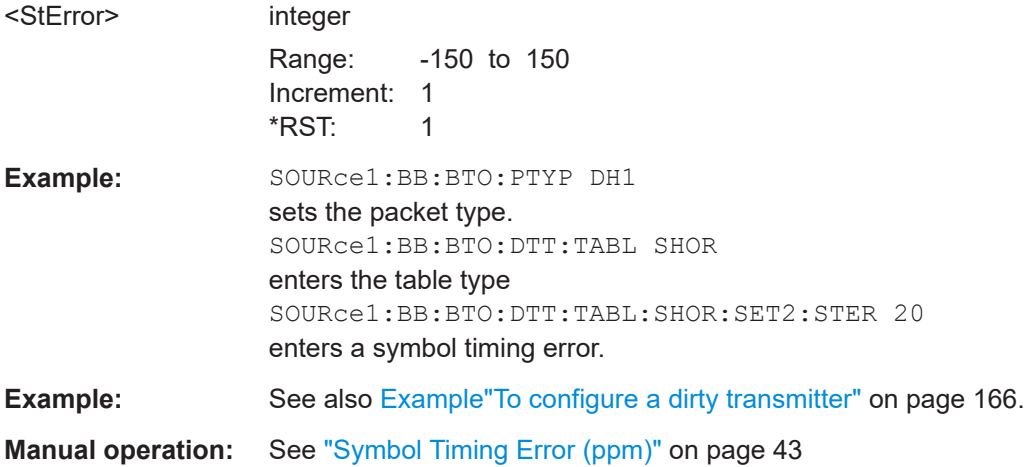

## 8.3 Channel configuration commands - LE

```
Example: To configure general channel settings for LE
// Set time unit to ms.
SOURcel: BB: BTOoth: UNIT: TIME MS
// Select channel type, test packet, packet format, sequence length,
// controller role. Enable CRC corruption for every second packet.
SOURCe1:BB:BTOoth:CTYPe DATA
SOURcel:BB:BTOoth:UPTYpe TPAC
SOURcel: BB: BTOoth: PFORmat L2M
SOURcel:BB:BTOoth:USLength 2
SOURcel: BB: BTOoth: BCRole CENTral
SOURcel: BB: BTOoth: CCRC: STATe 1
// Alternatively set duty cycle for ADV_DIRECT IND
SOURcel:BB:BTOoth:CTYPe ADV
```
SOURce1:BB:BTOoth:UPTYpe ADIN SOURce1:BB:BTOoth:DCYCle LOW

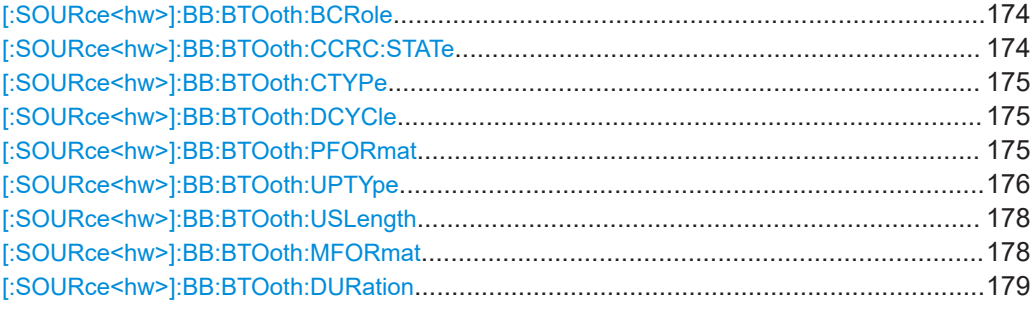

## **[:SOURce<hw>]:BB:BTOoth:BCRole** <BcRole>

Sets the Bluetooth controller role.

Depending on the selected channel type different roles are assigned to the controller. For channel type "Data", you can assign Central or Peripheral.

If the channel type is "Advertising", the parameter is read only and displayed directly above the graph.

#### **Parameters:**

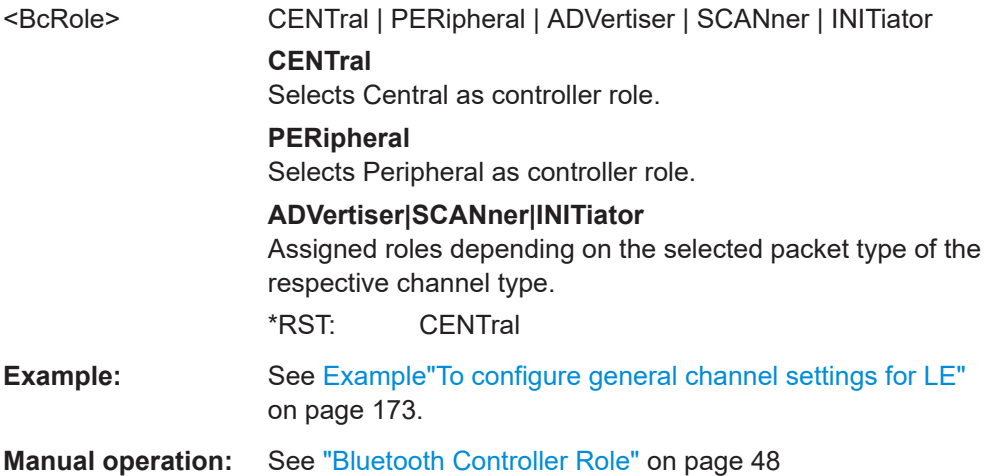

## **[:SOURce<hw>]:BB:BTOoth:CCRC:STATe** <State>

Enables/disables the corruption of CRC for every second generated packet. If enabled, only 50% of packets are generated with correct CRC.

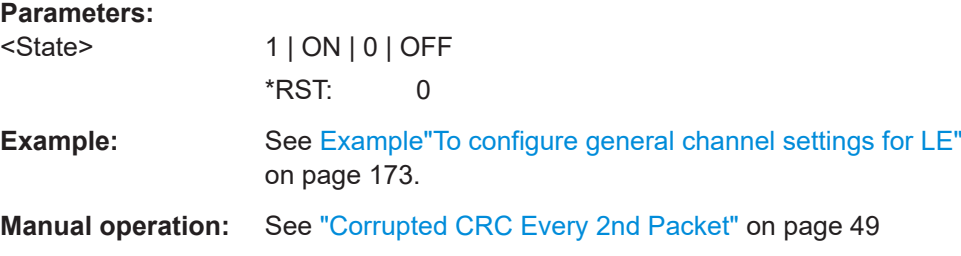

## <span id="page-174-0"></span>**[:SOURce<hw>]:BB:BTOoth:CTYPe** <CType>

Determines the channel type. Advertising and data are available.

## **Parameters:**

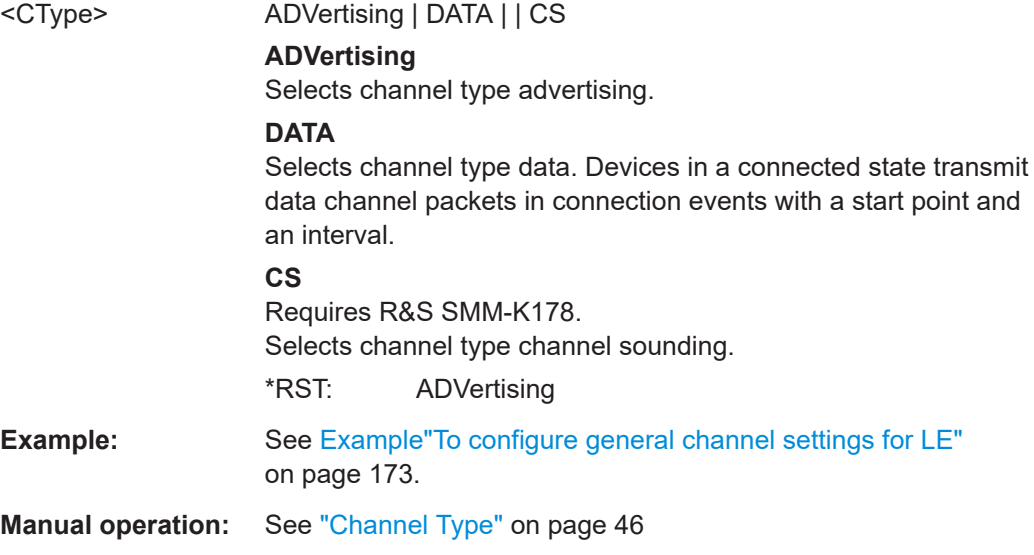

## **[:SOURce<hw>]:BB:BTOoth:DCYCle** <DCycle>

Specifies duty cycle for directed advertising (packet type ADV\_DIRECT\_IND).

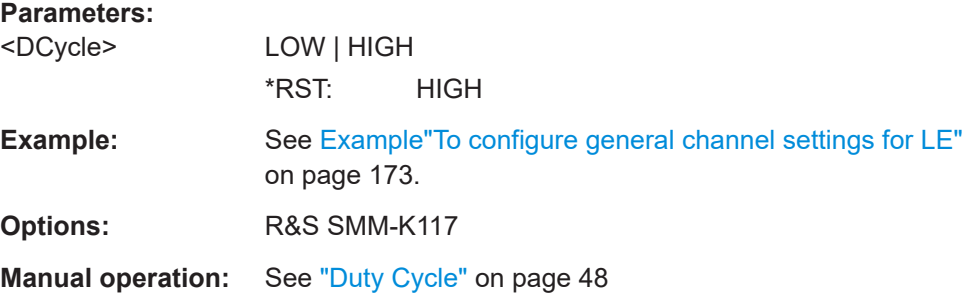

## **[:SOURce<hw>]:BB:BTOoth:PFORmat** <PFormat>

Selects the packet format that is the format according to the physical layer (PHY) that supports the packet type or PDU type.

## **Parameters:**

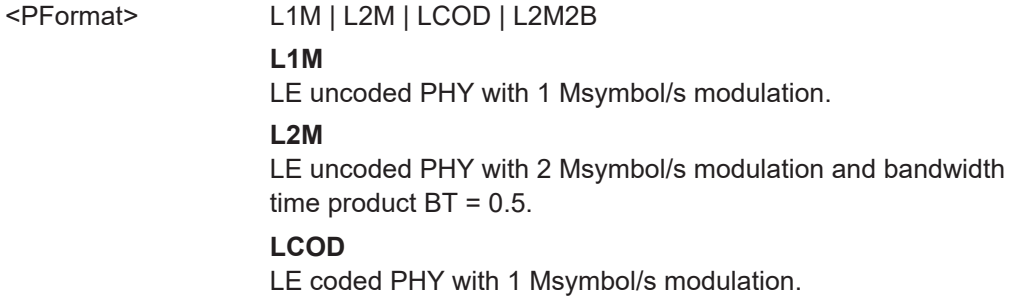

## **L2M2B**

<span id="page-175-0"></span>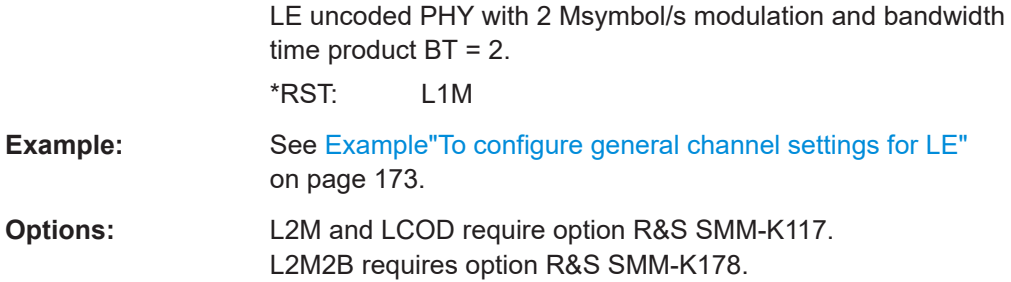

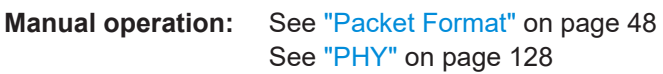

## **[:SOURce<hw>]:BB:BTOoth:UPTYpe** <UpType>

Selects the packet type.

The available packets depend on the selected channel type and installed options. The tables below provide an overview.

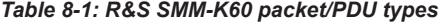

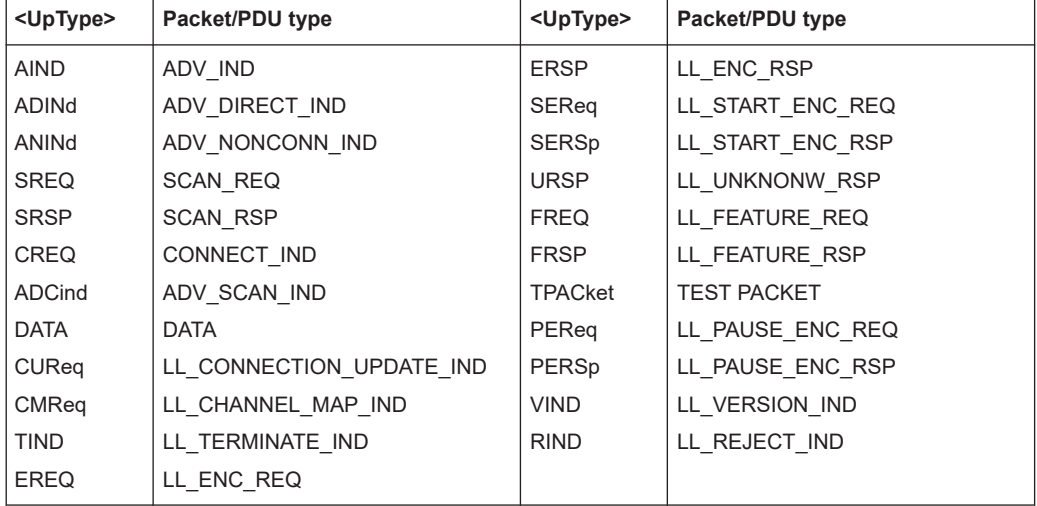

| <uptype></uptype> | Packet/PDU type           | <uptype></uptype> | Packet/PDU type          |
|-------------------|---------------------------|-------------------|--------------------------|
| PREQ              | LL PHY REQ                | <b>ACINd</b>      | AUX CHAIN IND            |
| <b>PRSP</b>       | LL PHY_RSP                | ASINd             | AUX SYNC IND             |
| <b>PUIN</b>       | LL PHY UPDATE IND         | ASReg             | AUX SCAN REQ             |
| <b>LREQ</b>       | LL LENGTH REQ             | <b>ASPSp</b>      | AUX SCAN RSP             |
| <b>LRSP</b>       | LL LENGTH_RSP             | <b>ACRSp</b>      | AUX CONNECT RSP          |
| <b>SFR</b>        | LL_PERIPHERAL_FEATURE_REQ | ACReq             | AUX CONNECT REQ          |
| <b>CPR</b>        | LL_CONNECTION_PARAM_REQ   | <b>MUCH</b>       | LL_MIN_USED_CHANNELS_IND |
| <b>CPRS</b>       | LL CONNECTION PARAM RSP   | <b>CONT</b>       | <b>CONTINUOUS</b>        |
| <b>REIN</b>       | LL REJECT EXT IND         | <b>CTEQ</b>       | LL CTE_REQ               |
| <b>PIR</b>        | LL PING REQ               | <b>CTEP</b>       | LL CTE RSP               |
| <b>PIRS</b>       | LL PING RSP               | <b>PSIND</b>      | LL PERIODIC SYNC         |
| AEINd             | ADV EXT IND               | CAReq             | LL CLOCK ACCURACY REQ    |
| AAINd             | AUX ADV IND               | CARSp             | LL CLOCK ACCURACY RSP    |

*Table 8-2: R&S SMM-K117 packet/PDU types*

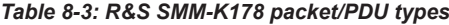

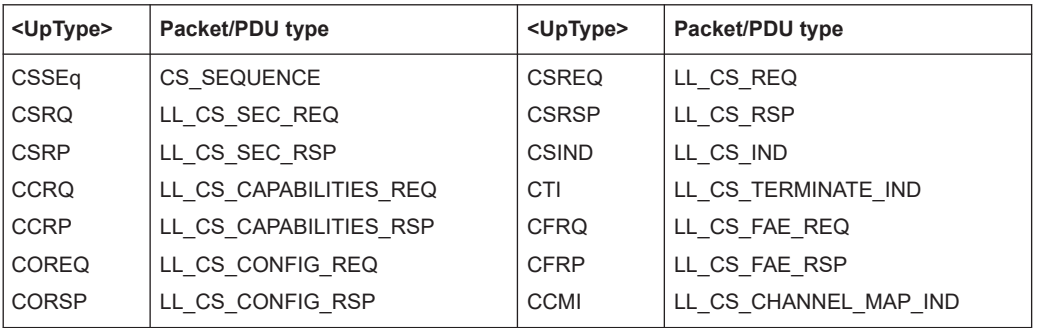

For more information, refer to the specifications document.

## **Parameters:**

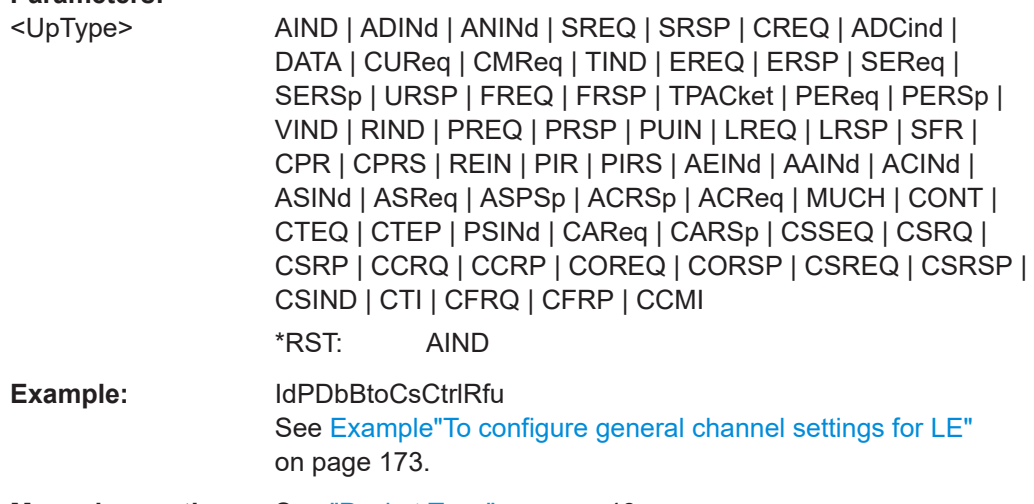

## **Manual operation:** See ["Packet Type"](#page-45-0) on page 46

#### <span id="page-177-0"></span>**[:SOURce<hw>]:BB:BTOoth:USLength** <UsLength>

Selects the number of frames or events depending on the packet type. The signal repeats after the specified number of frames/events.

For SCAN\_REQ and CONNECT\_IND packet, the sequence length is expressed in "Frames".

For AUX\_SCAN\_REQ and AUX\_CONNECT\_REQ packet, the sequence length is expressed in "Frames".

For LL\_TERMINATE\_IND packets, a default value according to the specification is given:

Central: PeripheralLatency + 6

Peripheral: 6

For all other packet types the sequence length is expressed in "Events".

## **Parameters:**

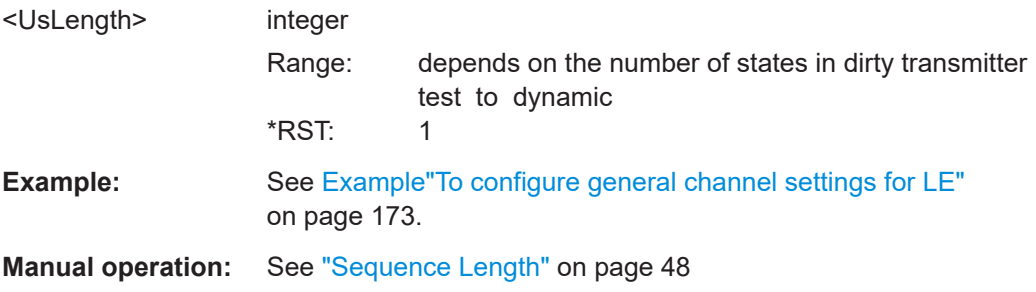

### **[:SOURce<hw>]:BB:BTOoth:MFORmat** <ModFmt>

Sets the LE PHY for continuous payload transmission. This transmission requires a CONTINUOUS packet:

:SOURce1:BB:BTOoth:UPTYpe CONT

## **Parameters:**

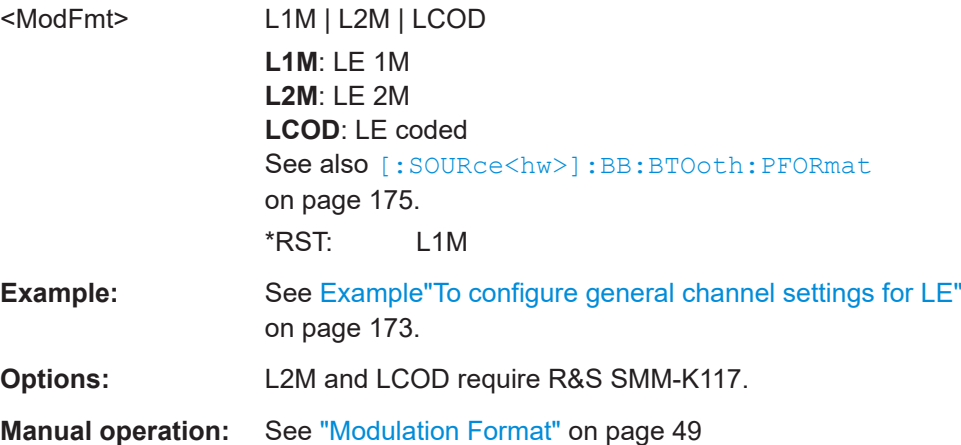

#### <span id="page-178-0"></span>[:SOURce<hw>]:BB:BTOoth:DURation <Duration>

Sets the transmission duration for continuous payload transmission. This transmission requires a CONTINUOUS packet:

:SOURcel:BB:BTOoth:UPTYpe CONT

Command sets the values in ms. Query returns values in s.

The duration range, increment and default value depend on the modulation format, symbols per a bit and payload type.

For more information, refer to the specifications document.

#### Parameters:

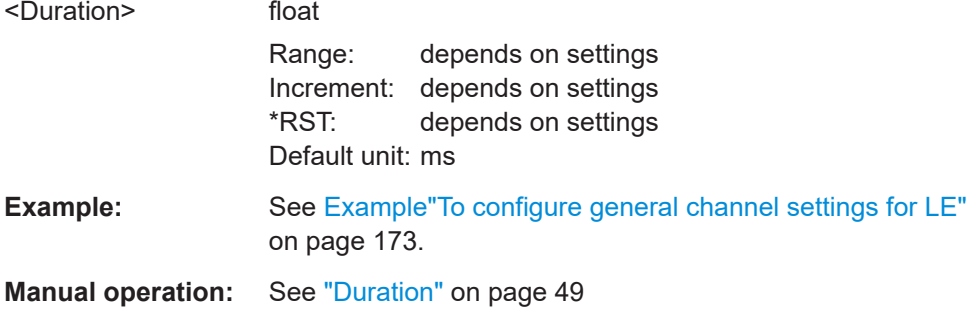

## 8.4 Event and frame configuration commands - LE

#### **Example: Configure event and frame configuration settings**

```
// For ADV SCAN IND, select advertising event interval.
SOURcel: BB: BTOoth: CTYPe ADV
SOURcel: BB: BTOoth: UPTYpe ADC
SOURcel: BB: BTOoth: ECONfiguration: AEINterval 20
// Alternatively set advertising event interval for ADV_DIRECT_IND.
SOURcel: BB: BTOoth: CTYPe ADV
SOURCel:BB:BTOoth:UPTYpe ADIN
SOURcel:BB:BTOoth:ECONfiguration:ADINterval 3.75
// Set advertising event delay, activate channel 37.
SOURcel: BB: BTOoth: ECONfiguration: AEDelay 0
SOURce1:BB:BTOoth:ECONfiguration:ACTable:CHANnel0:STATe 1
// For packet type SCAN REQ, set length of the window,
// time interval.
```
Event and frame configuration commands - LE

```
SOURcel: BB: BTOoth: CTYPe ADV
SOURcel:BB:BTOoth:UPTYpe SREO
SOURcel: BB: BTOoth: ECONfiguration: SWINdow 10
SOURcel:BB:BTOoth:ECONfiguration:SINTerval 3500
// For packet type CONNECT IND set transmit window,
// start point of the transmit window,
// LL connection timeout and time interval.
SOURcel:BB:BTOoth:CTYPe ADV
SOURcel:BB:BTOoth:UPTYpe CREQ
SOURcel:BB:BTOoth:ECONfiguration:PCONfiguration:WSIZe 8.25
SOURce1:BB:BTOoth:ECONfiguration:PCONfiguration:WOFFset 800
SOURcel:BB:BTOoth:ECONfiguration:PCONfiguration:LCTimeout 7500
SOURcel:BB:BTOoth:ECONfiguration:PCONfiguration:CINTerval 6400
// Alternatively select packet type LL CONNECTION UPDATE IND,
// set transmit window, start point of the transmit
// window, LL connection timeout and time interval.
SOURcel: BB: BTOoth: CTYPe DATA
SOURCe1:BB:BTOoth:UPTYpe CUR
SOURcel:BB:BTOoth:ECONfiguration:PCONfiguration:NWSize 8.25
SOURcel:BB:BTOoth:ECONfiguration:PCONfiguration:NWOFfset 800
SOURce1:BB:BTOoth:ECONfiguration:PCONfiguration:NLCTimeout 7500
SOURce1:BB:BTOoth:ECONfiguration:PCONfiguration:NCINterval 6400
// Set time interval for advertising channel and events.
// Set time delay for advertising events.
SOURcel:BB:BTOoth:ECONfiguration:APINterval 1.3
SOURcel: BB: BTOoth: ECONfiguration: AEINterval 15
SOURcel:BB:BTOoth:ECONfiguration:AEDelay 5
[:SOURce<hw>1:BB:BTOoth:ECONfiguration:ACTable:CHANnel<ch0>:STATe..................... 181
[:SOURce<hw>1:BB:BTOoth:ECONfiguration:DCTable:CHANnel<ch0>:STATe..................... 181
[:SOURce<hw>]:BB:BTOoth:ECONfiguration:PCONfiguration:DCMTable:
   [:SOURce<hw>]:BB:BTOoth:ECONfiguration:PCONfiguration:MNINterval........................... 184
[:SOURce<hw>]:BB:BTOoth:ECONfiguration:PCONfiguration:MXINterval..............................184
[:SOURce<hw>]:BB:BTOoth:ECONfiguration:PCONfiguration:OFFSet<ch0>:STATe............. 185
[:SOURce<hw>]:BB:BTOoth:ECONfiguration:PCONfiguration:OFFSet<ch0>:VALue.............185
```
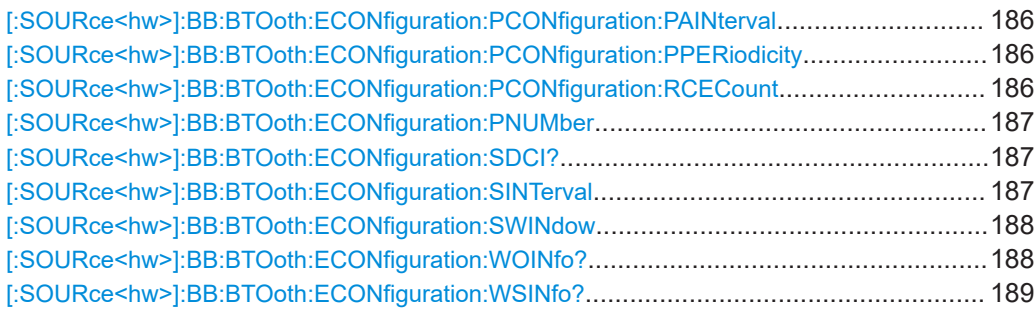

**[:SOURce<hw>]:BB:BTOoth:ECONfiguration:ACTable:CHANnel<ch0>:STATe** <State>

**[:SOURce<hw>]:BB:BTOoth:ECONfiguration:DCTable:CHANnel<ch0>:STATe** <State>

**[:SOURce<hw>]:BB:BTOoth:ECONfiguration:PCONfiguration:DCMTable: CHANnel<ch0>:STATe** <State>

Indicates used and unused data channels.

**Note:** The previously used syntax . . : SET<ch>: STATe has been replaced by . . . : CHANnel < ch >: STATe. Compatibility to the previous commands is given.

This parameter is relevant for data event and advertising frame configuration with the packet types LL\_CHANNEL\_MAP\_IND, CONNECT\_IND.

Within the option R&S SMM-K117, the following packet types are also relevant for the setting: AUX\_CONNECT\_IND, AUX\_EXT\_IND, AUX\_ADV\_IND, AUX\_CHAIN\_IND, AUX\_SYNC\_IND, AUX\_SCAN\_RSP.

#### **Parameters:**

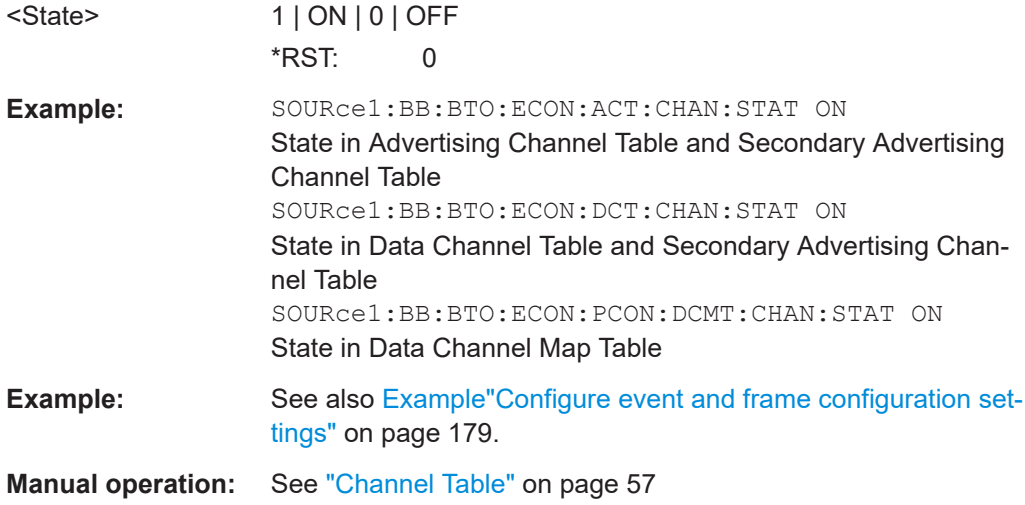

#### **[:SOURce<hw>]:BB:BTOoth:ECONfiguration:AEDelay** <AeDelay>

Sets a time delay between the start times of two consecutive advertising events. The value is added to the advertising event interval.

Command sets the values in ms. Query returns values in s.

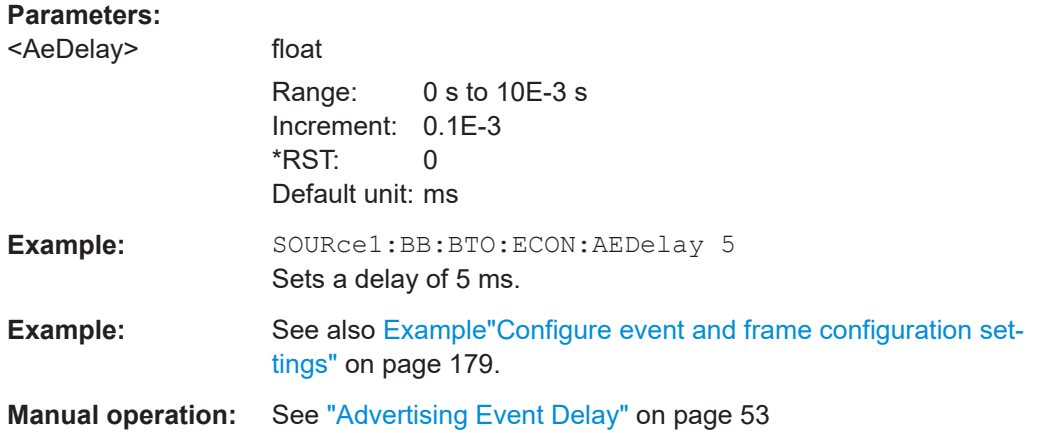

### **[:SOURce<hw>]:BB:BTOoth:ECONfiguration:ADINterval** <AdInterval>

Sets the time interval between two consecutive advertising events for packet type "ADV\_DIRECT\_IND" and duty cycle high.

Command sets the values in me. Query returns values in

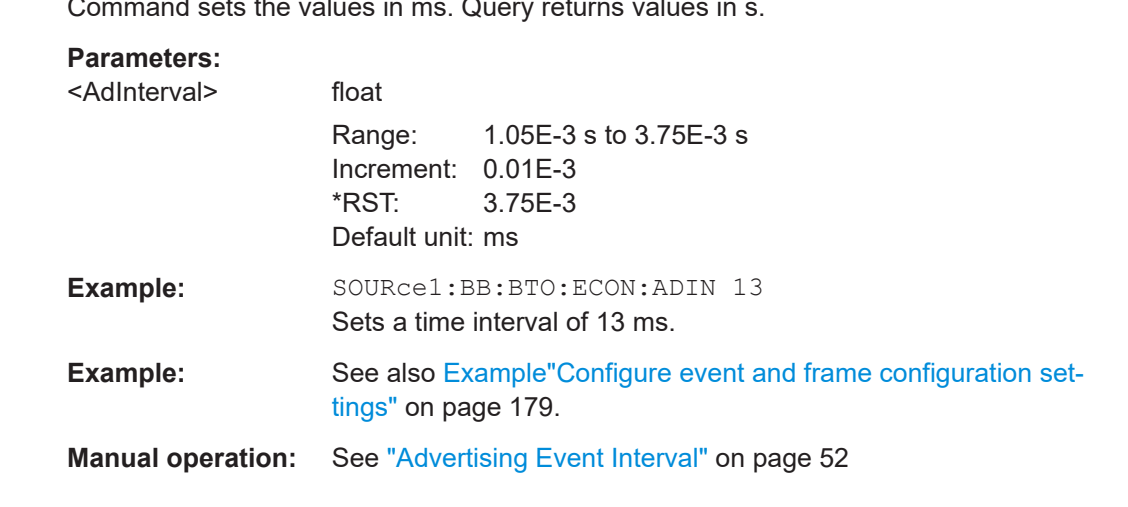

#### **[:SOURce<hw>]:BB:BTOoth:ECONfiguration:AEINterval** <AeInterval>

Sets the time interval between two consecutive advertising events, with regard to the starting points.

Command sets the values in ms. Query returns values in s.

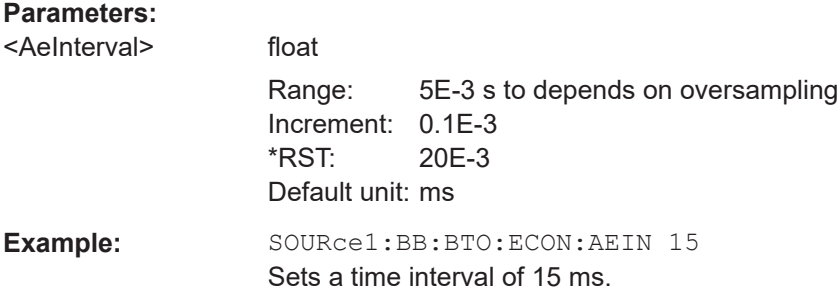

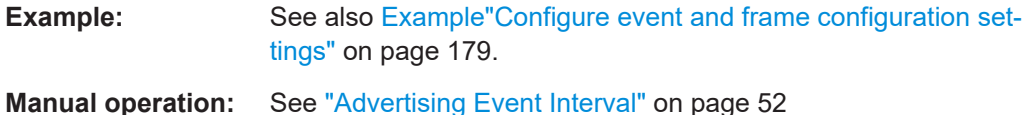

### **[:SOURce<hw>]:BB:BTOoth:ECONfiguration:APINterval** <ApInterval>

Sets the time interval between packets starting points of two consecutive packets in the advertising channel.

#### **Parameters:**

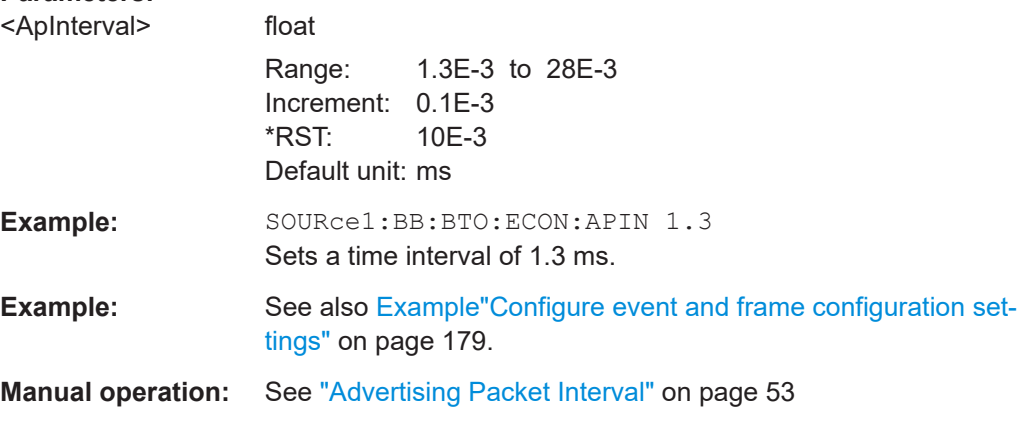

### **[:SOURce<hw>]:BB:BTOoth:ECONfiguration:LCMode** <LcMode>

Selects the link layer connection mode. In order to provide safe transmission of payload data, the data in the packet can be encrypted. If activated, the payload data follows MIC (Message authentication Code).

### **Parameters:**

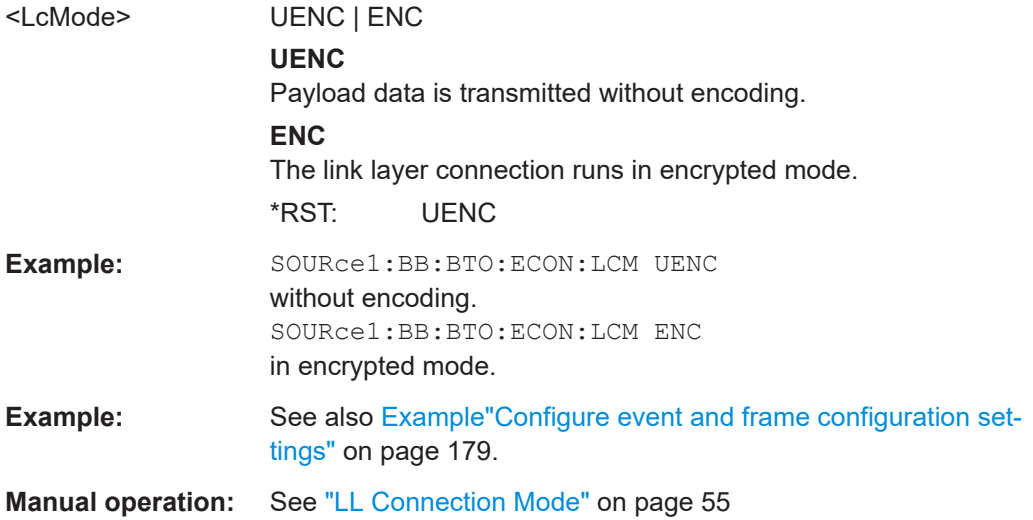

#### **[:SOURce<hw>]:BB:BTOoth:ECONfiguration:LTKey** <LtKey>, <BitCount>

Indicates the time the controller needs to receive the long-term key from the host. After this time, the controller is ready to enter into the last phase of encryption mode setup.

#### **Parameters:**

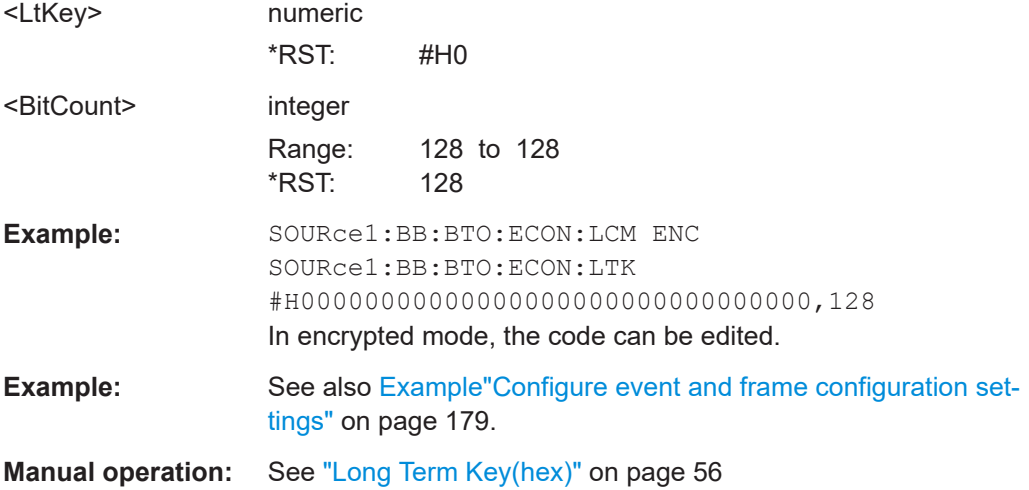

#### **[:SOURce<hw>]:BB:BTOoth:ECONfiguration:PCONfiguration:MNINterval** <MNInterval>

Specifies the minimum allowed connection interval.

Command sets the values in ms. Query returns values in s.

### **Parameters:**

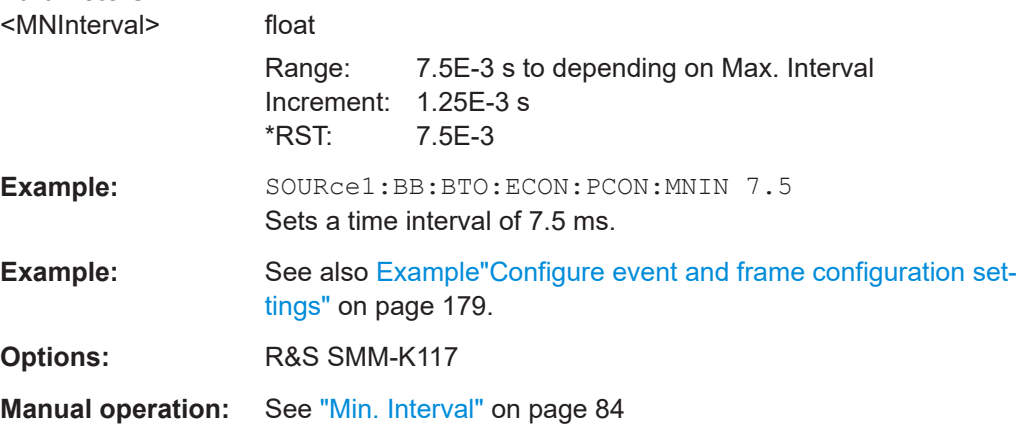

### **[:SOURce<hw>]:BB:BTOoth:ECONfiguration:PCONfiguration:MXINterval** <MInterval>

Specifies the maximum allowed connection interval.

Command sets the values in ms. Query returns values in s.

#### **Parameters:**

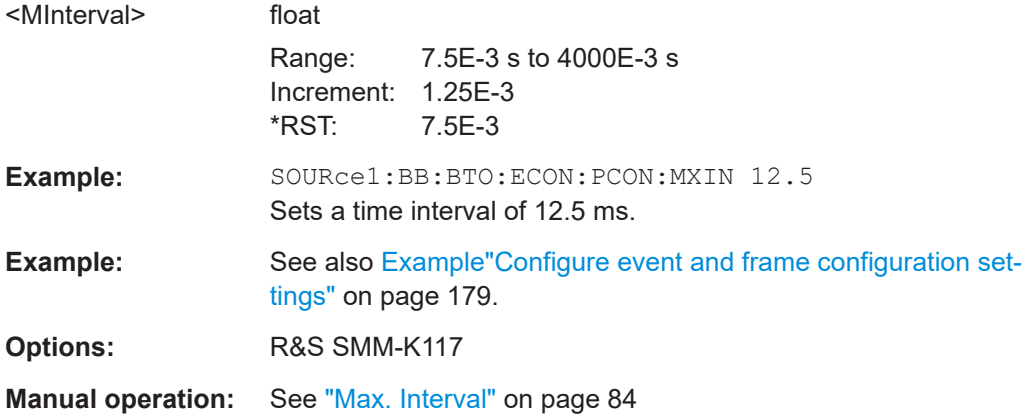

### **[:SOURce<hw>]:BB:BTOoth:ECONfiguration:PCONfiguration:OFFSet<ch0>: STATe** <State>

Enables / disables Offset0 to Offset5 of the offset setting table.

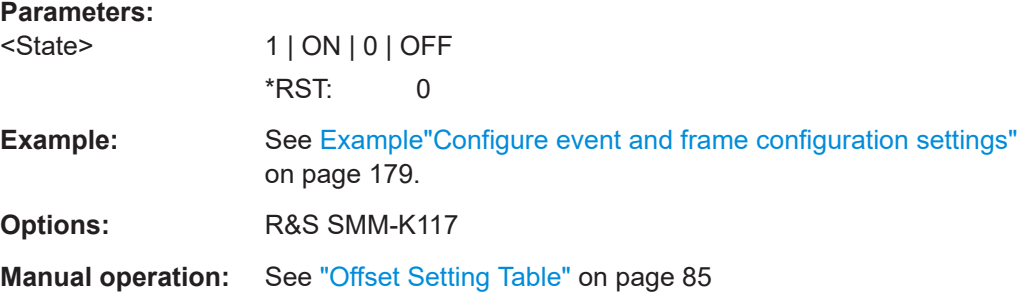

### **[:SOURce<hw>]:BB:BTOoth:ECONfiguration:PCONfiguration:OFFSet<ch0>: VALue** <Offset>

Specifies Offset0 to Offset5 of the offset setting table.

Command sets the values in ms. Query returns values in s.

# **Parameters:**

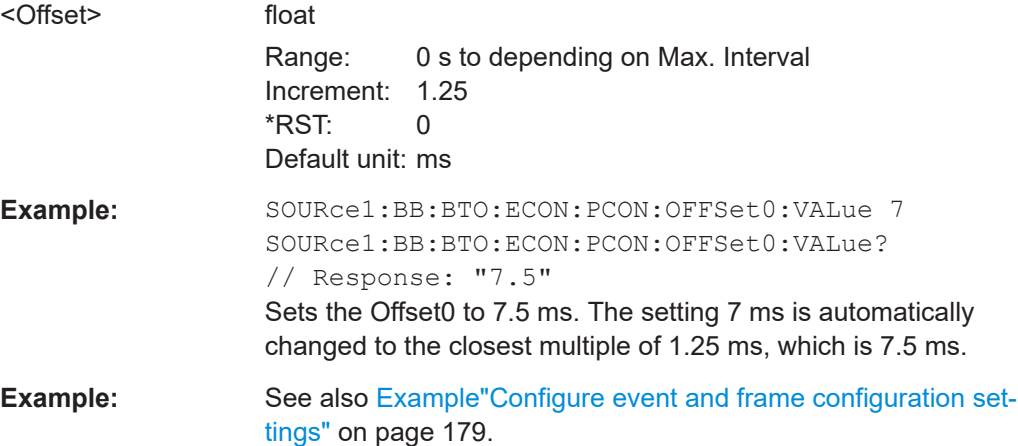

<span id="page-185-0"></span>**Options:** R&S SMM-K117

**Manual operation:** See ["Offset Setting Table"](#page-84-0) on page 85

**[:SOURce<hw>]:BB:BTOoth:ECONfiguration:PCONfiguration:PAINterval** <Interval>

Sets the time interval between the start of two AUX\_SYNC\_IND PDUs from the same advertising set.

Command sets the values in ms. Query returns values in s.

### **Parameters:**

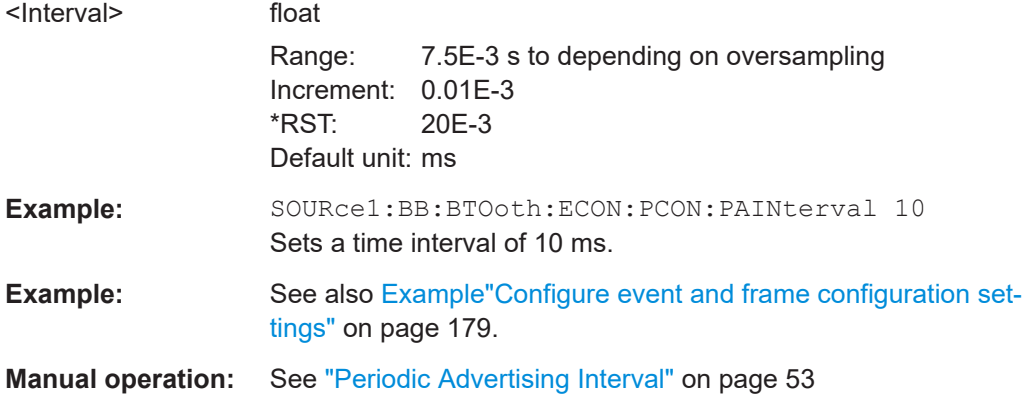

### **[:SOURce<hw>]:BB:BTOoth:ECONfiguration:PCONfiguration:PPERiodicity** <PPeriodicity>

Specifies a value the connection interval is preferred to be a multiple of.

#### **Parameters:**

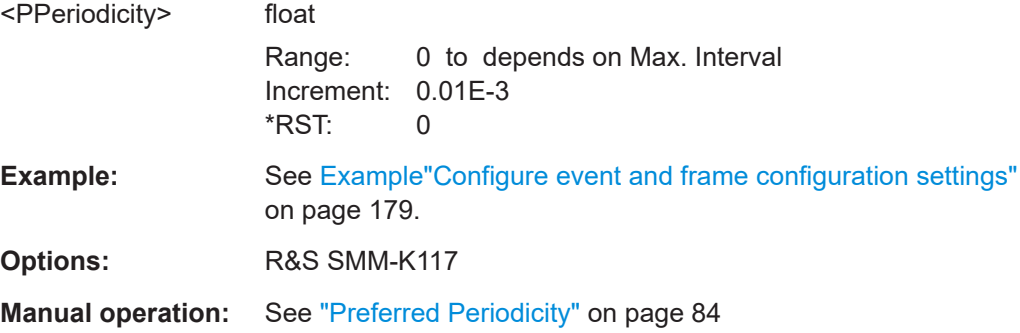

### **[:SOURce<hw>]:BB:BTOoth:ECONfiguration:PCONfiguration:RCECount** <RCECount>

Specifies the ReferenceConnEventCount field of LL\_CONNECTION\_PARAM\_REQ.

<span id="page-186-0"></span>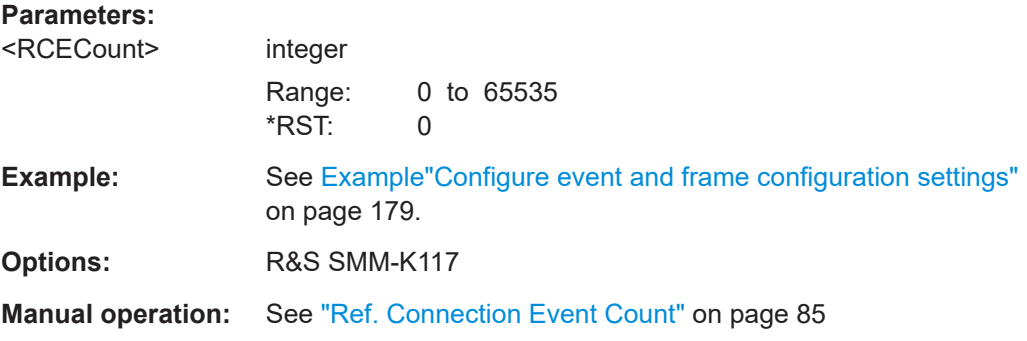

#### **[:SOURce<hw>]:BB:BTOoth:ECONfiguration:PNUMber** <PNumber>

Sets the number of Tx packets per event.

Each connection contains at least one data channel packet. The maximum number of packets per event is determined by the duration of the connection event interval.

#### **Parameters:**

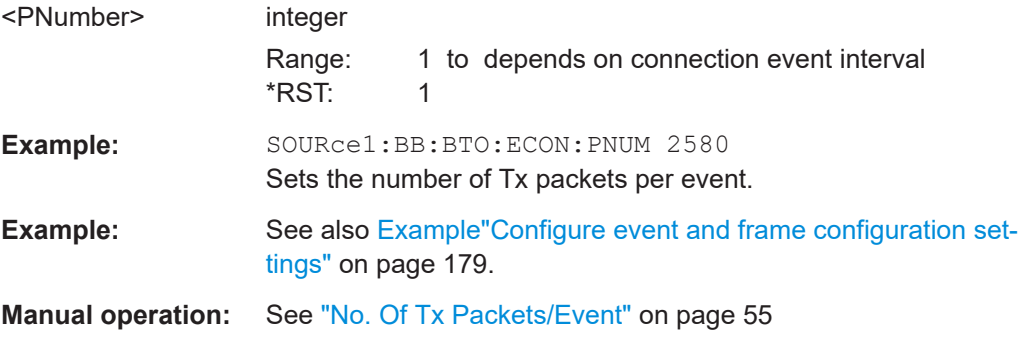

#### **[:SOURce<hw>]:BB:BTOoth:ECONfiguration:SDCI?**

Queries the number of the first active data channel.

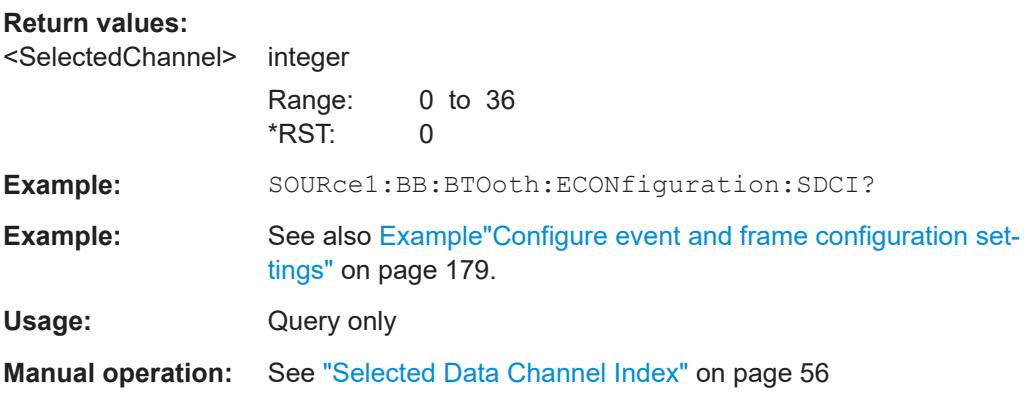

### **[:SOURce<hw>]:BB:BTOoth:ECONfiguration:SINTerval** <SInterval>

Sets the time interval between the starting points of two consecutive windows during which the scanner is operating in an advertising channel.

<span id="page-187-0"></span>Command sets the values in ms. Query returns values in s.

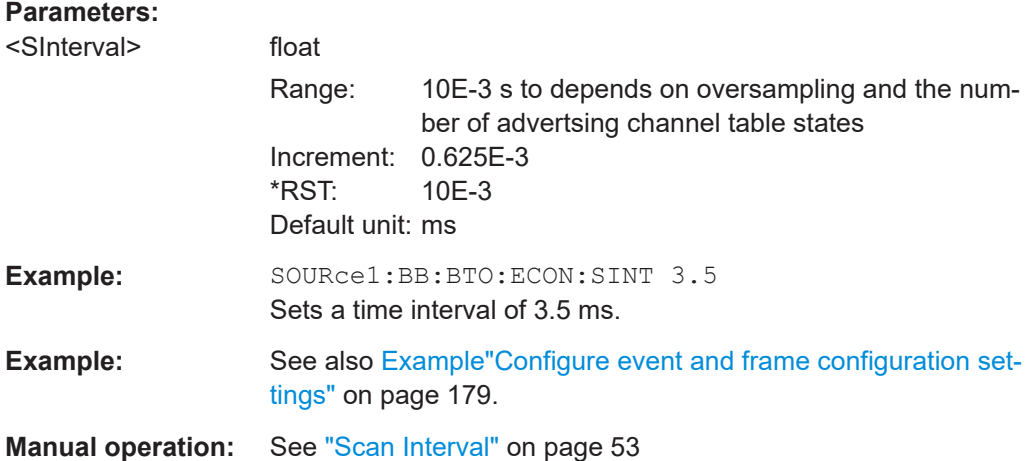

#### **[:SOURce<hw>]:BB:BTOoth:ECONfiguration:SWINdow** <SWindow>

Sets the length of the window during which the scanner is operating in the advertising channel.

Note that the scan window is less or equal to the value of the scan interval.

Command sets the values in ms. Query returns values in s.

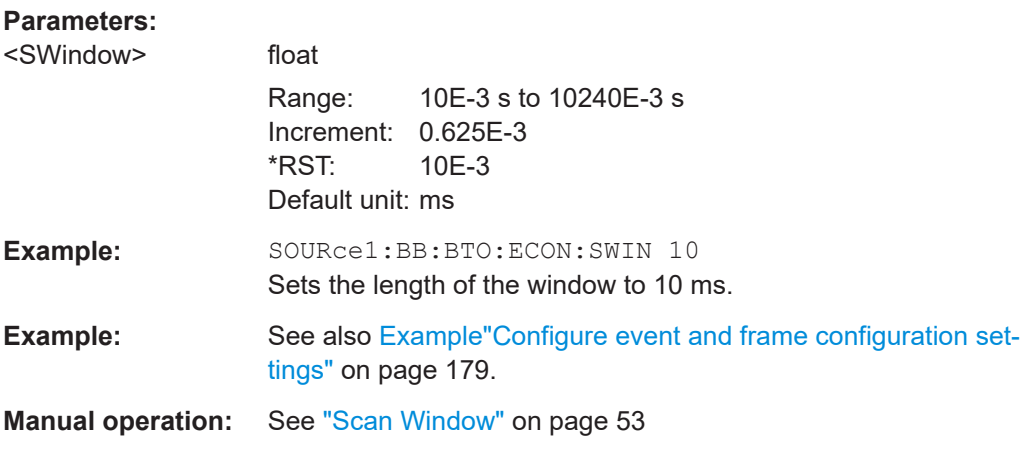

#### **[:SOURce<hw>]:BB:BTOoth:ECONfiguration:WOINfo?**

Requires data event and advertising frame configuration with the packet type CON-NECT\_IND.

Queries the start point of the transmit window.

### **Return values:**

<WoInfo> string

<span id="page-188-0"></span>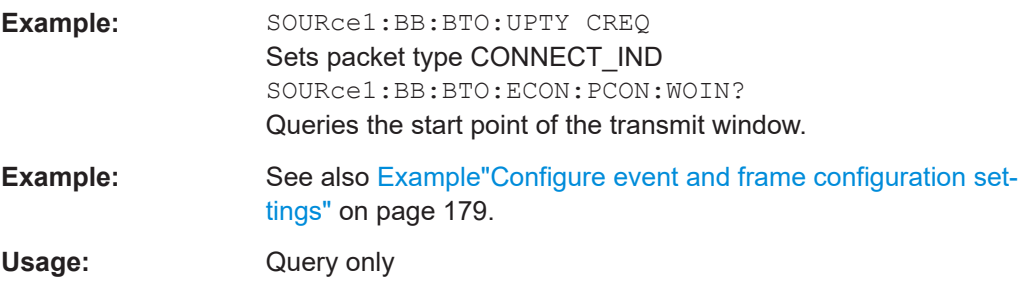

### **[:SOURce<hw>]:BB:BTOoth:ECONfiguration:WSINfo?**

Requires data event and advertising frame configuration with the packet type CON-NECT\_IND.

Queries the size of the transmit window, regarding to the start point.

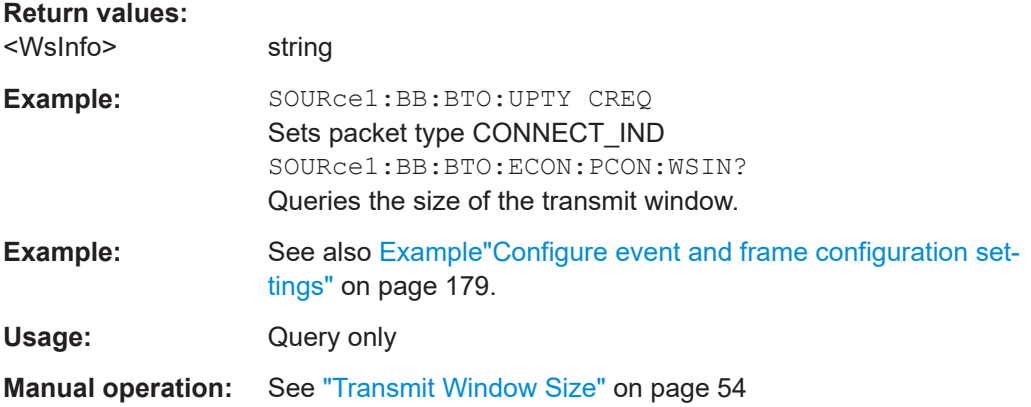

# **8.5 Channel sounding commands - LE**

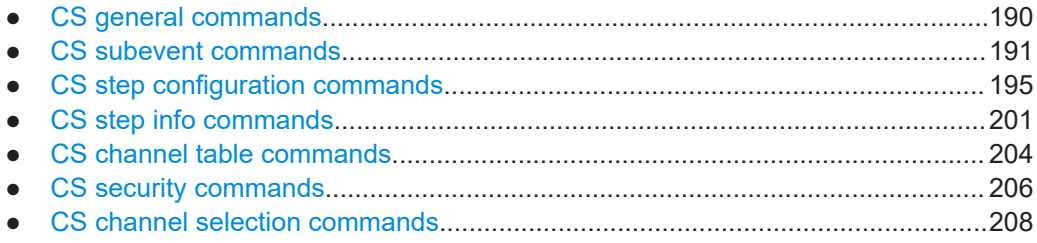

Channel sounding commands - LE

### <span id="page-189-0"></span>**8.5.1 CS general commands**

### **Example: To configure CS sequence settings**

:SOURce1:BB:BTOoth:CINTerval 10 // The connection interval is 10 microseconds. :SOURce1:BB:BTOoth:EINTerval 2 // The number of event intervals is two. :SOURce1:BB:BTOoth:EOFFset? // Response: "500" // The event offset is 500 microseconds. :SOURce1:BB:BTOoth:CS:ROLE? // Response: "INITIATOR" // The instrument initiates a channel sounding procedure.

#### **Commands:**

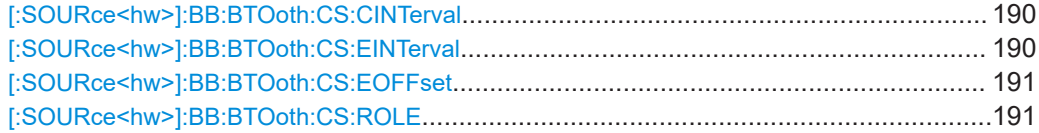

#### **[:SOURce<hw>]:BB:BTOoth:CS:CINTerval** <ConnectInterval>

Sets the time of the LE connection interval. The anchor points of two consecutive CS events define the length of this interval.

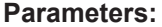

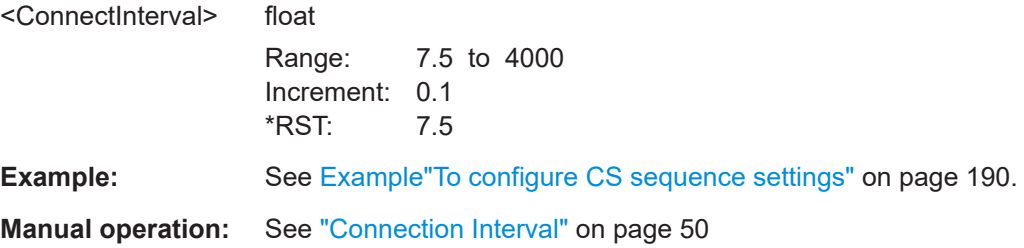

#### **[:SOURce<hw>]:BB:BTOoth:CS:EINTerval** <EventInterval>

Sets the number of LE connection event intervals.

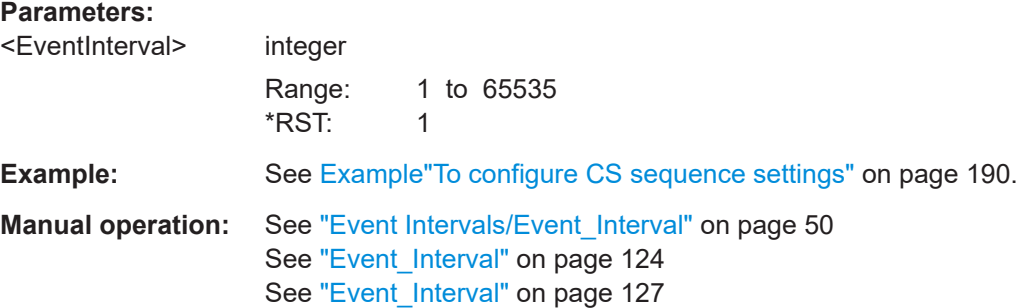

#### <span id="page-190-0"></span>[:SOURce<hw>]:BB:BTOoth:CS:EOFFset <EventOffset>

Sets the time between the anchor point of the LE connection event and the beginning of the CS event.

#### **Parameters:**

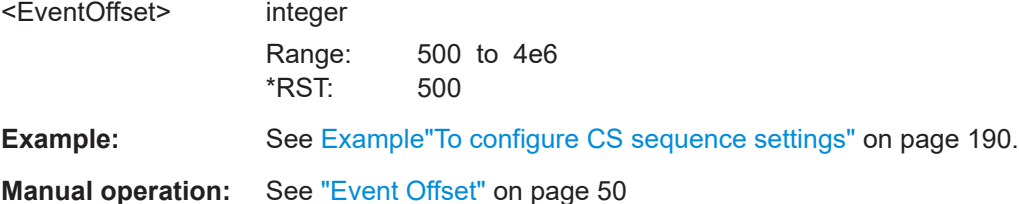

### [:SOURce<hw>]:BB:BTOoth:CS:ROLE<Role>

Sets the role of the channel sounding device that is the R&S SMM100A.

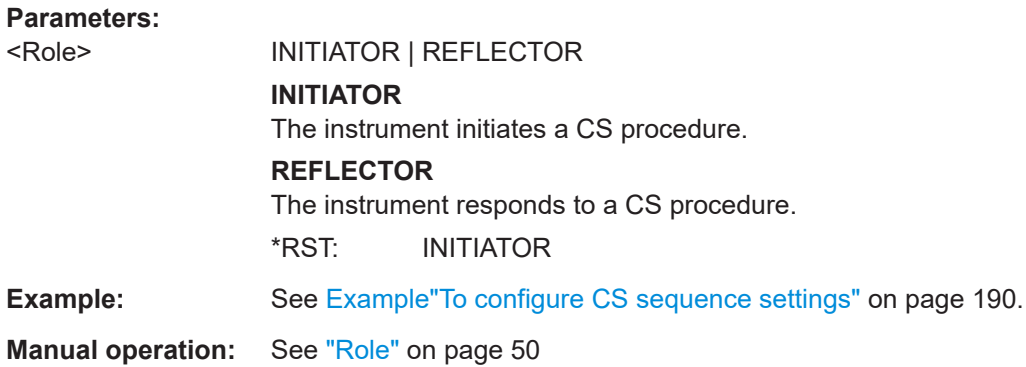

## 8.5.2 CS subevent commands

### **Example: To configure CS subevent settings**

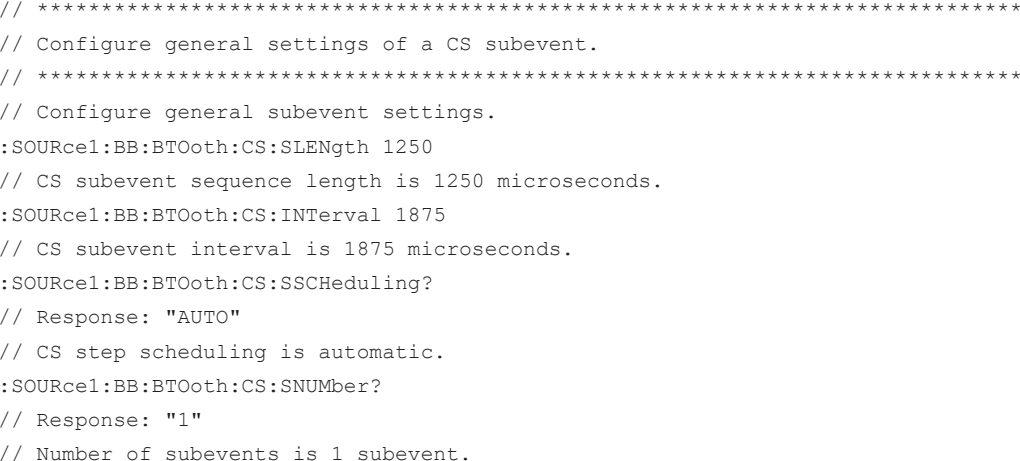

```
// *****************************************************************************
// Configure channel selection settings of a CS subevent.
// *****************************************************************************
:SOURce1:BB:BTOoth:CS:CFCHm?
// Response: "#H00000000000000000001,80"
// CSFilteredChM value is 00000000000000000001 in hexadecimal reperesentation.
:SOURce1:BB:BTOoth:CS:CMRepetition 1
// Sets one cycle of the ChM field for non-Mode-0 steps within the CS procedure.
:SOURce1:BB:BTOoth:CS:CSEL?
// Response: "SEL_3B"
// The channel selection algorithm is Algorithm #3b.
// Optionally, enable and configure Algorithm #3c parameters.
:SOURce1:BB:BTOoth:CS:CSEL SEL_3C
:SOURce1:BB:BTOoth:CS:CTCShape HAT
// The channel has a rising ramp and a falling ramp.
:SOURce1:BB:BTOoth:CS:CTCJump JUMP_2
```
#### **Commands:**

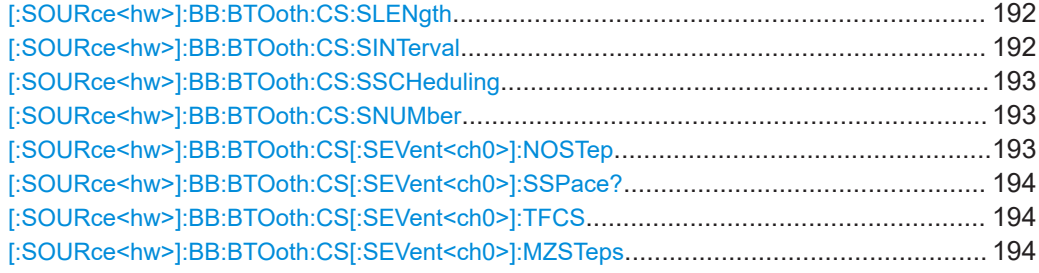

#### **[:SOURce<hw>]:BB:BTOoth:CS:SLENgth** <SubLength>

Sets the subevent length that is the duration of a CS subevent.

You can set values in multiples of 625 µs. Settable subevent lengths depend on the number of event intervals, the connection interval, the event offset and the subevent interval.

#### **Parameters:**

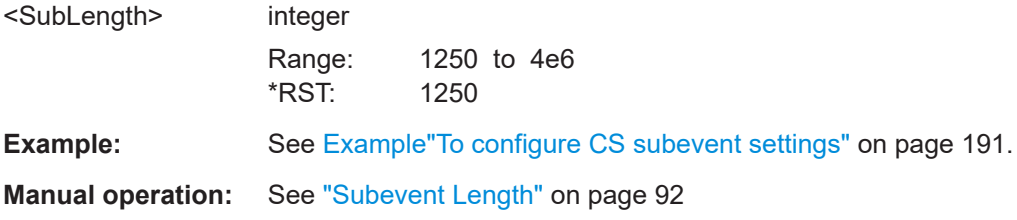

#### **[:SOURce<hw>]:BB:BTOoth:CS:SINTerval** <SubInterval>

Sets the subevent interval. This interval is the time in multiples of 625 µs between the beginning of a CS subevent and the beginning of the next CS subevent within the same CS event.

For: SOURce1: BB: BTO: CS: SNUM 1, the subevent interval is Ous.

<span id="page-192-0"></span>For :SOURce1:BB:BTO:CS:SNUM 2 or higher, settable subevent intervals depend on the number of event intervals, the connection interval, the event offset and the subevent length.

See also [:SOURce<hw>]:BB:BTOoth:CS:SNUMber on page 193.

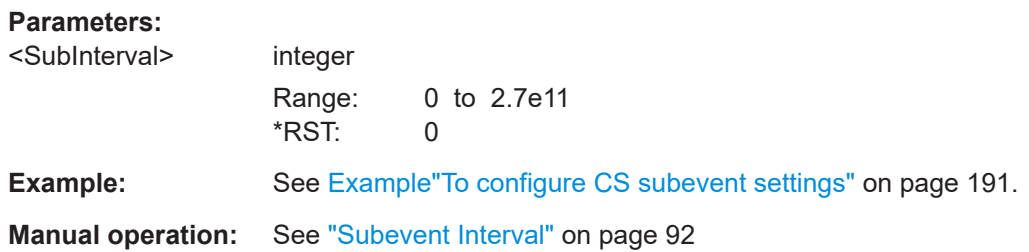

#### **[:SOURce<hw>]:BB:BTOoth:CS:SSCHeduling** <StepScheduling>

Sets the step scheduling mode.

#### **Parameters:**

<StepScheduling> AUTO | MANUAL **AUTO** Automatic CS step scheduling. The subevent length, the sube-

vent interval and the number of subevents are configurable. The number of CS steps is 2.

### **MANUAL**

Manual CS step scheduling. The subevent length is 1250 us, the subevent interval is 0 µs and the number of subevents is 1. The number of CS steps is configurable. \*RST: AUTO

**Example:** See Example To configure CS subevent settings" on page 191.

**Manual operation:** See ["Step Scheduling"](#page-92-0) on page 93

#### **[:SOURce<hw>]:BB:BTOoth:CS:SNUMber** <SubNumber>

Sets number of subevents. Settable values depend on the subevent interval.

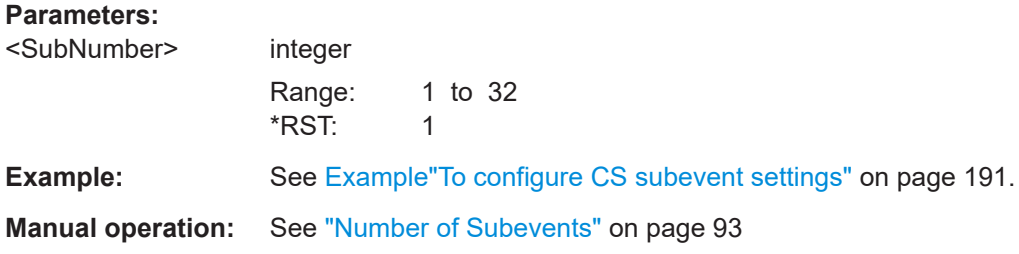

#### **[:SOURce<hw>]:BB:BTOoth:CS[:SEVent<ch0>]:NOSTep** <NumOfSteps>

Sets or display the number of CS steps.

<span id="page-193-0"></span>Setting requires manual step scheduling. Settable minimum values are 1 or equal to the number of non-zero Mode-0 steps. See also [\[:SOURce<hw>\]:BB:BTOoth:CS:](#page-192-0) [SSCHeduling](#page-192-0) on page 193.

#### **Parameters:**

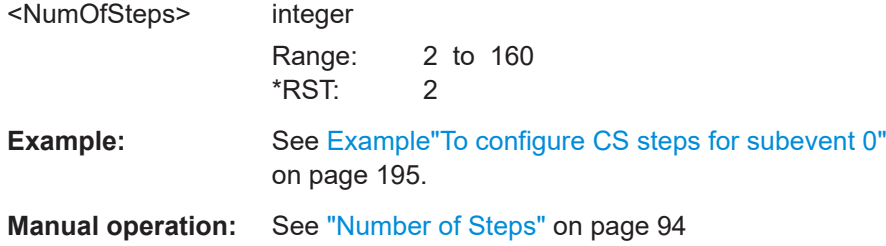

### **[:SOURce<hw>]:BB:BTOoth:CS[:SEVent<ch0>]:SSPace?**

Queries the subevent space in microseconds.

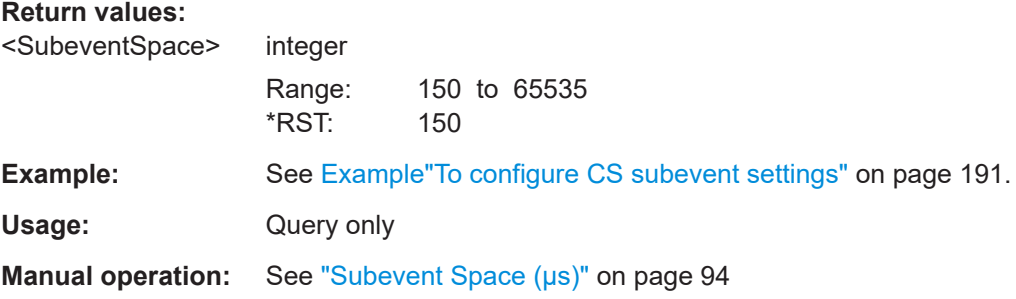

### **[:SOURce<hw>]:BB:BTOoth:CS[:SEVent<ch0>]:TFCS** <TFcs>

Sets the frequency change period (T\_FCS) between consecutive CS steps. The period ranges from 15 μs to 150 μs.

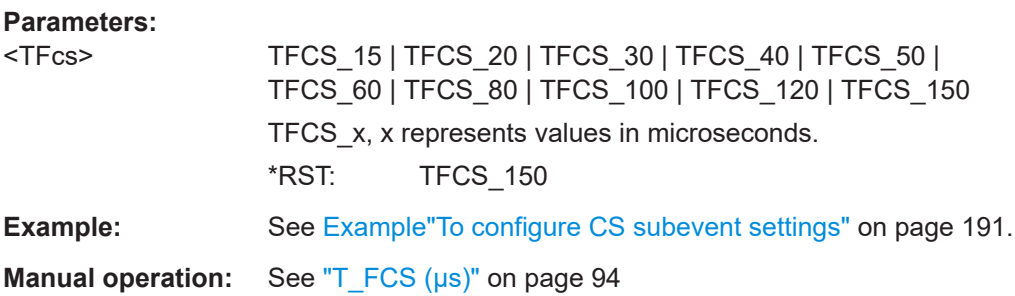

#### **[:SOURce<hw>]:BB:BTOoth:CS[:SEVent<ch0>]:MZSTeps** <Mode0Steps>

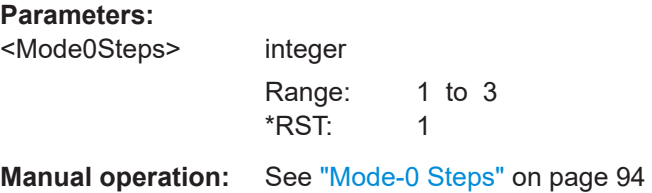

#### <span id="page-194-0"></span>**CS step configuration commands** 8.5.3

#### Example: To configure CS steps for subevent 0

```
// Configure general CS step settings of the first subevent "Subevent 0".
// Configure general subevent settings.
:SOURcel:BB:BTOoth:CS:SLENgth 1250
// CS subevent sequence length is 1250 microseconds.
:SOURcel:BB:BTOoth:CS:INTerval 1875
// CS subevent interval is 1875 microseconds.
:SOURce1:BB:BTOoth:CS:SSCHeduling?
// Response: "AUTO"
// CS step scheduling is automatic.
:SOURcel:BB:BTOoth:CS:SNUMber?
// Response: "1"
```
// Number of subevents is 1 subevent.

#### Commands:

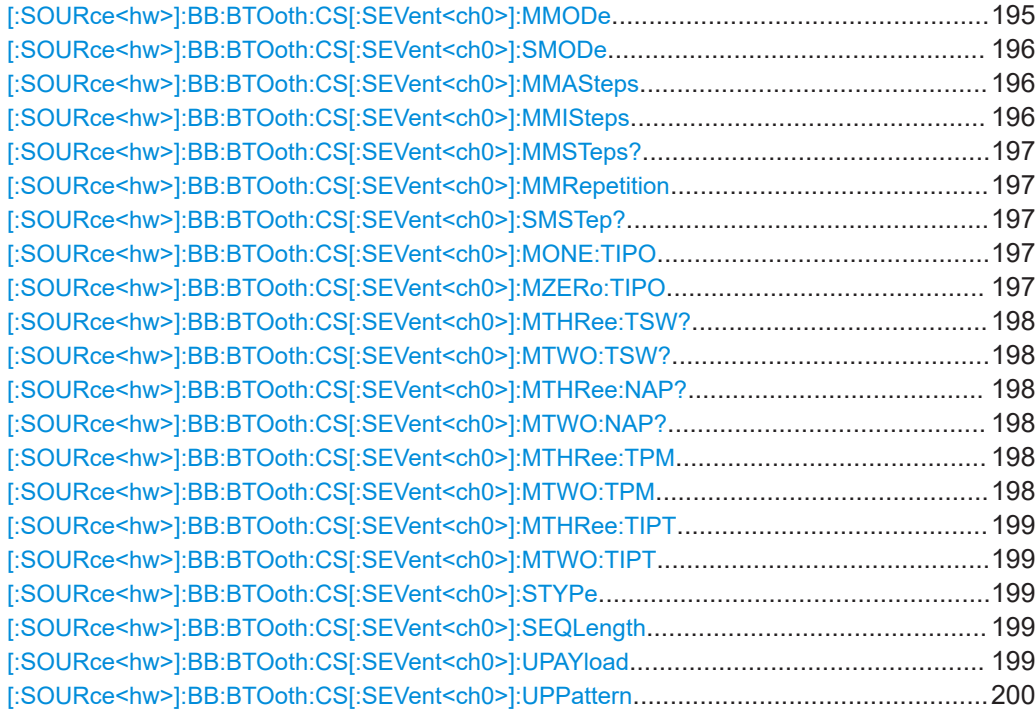

#### [:SOURce<hw>]:BB:BTOoth:CS[:SEVent<ch0>]:MMODe <mainMode>

Sets the main mode for the first subevent SEVent0. All following subevents use the same main mode.

<span id="page-195-0"></span>For an overview on available submodes per main mode, see [Table 5-8.](#page-100-0)

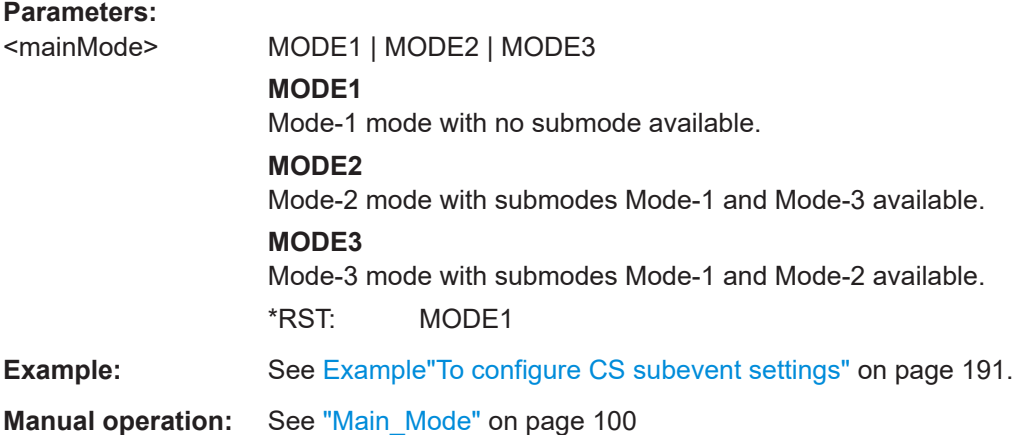

### **[:SOURce<hw>]:BB:BTOoth:CS[:SEVent<ch0>]:SMODe** <SubMode>

Sets the submode of the main mode.

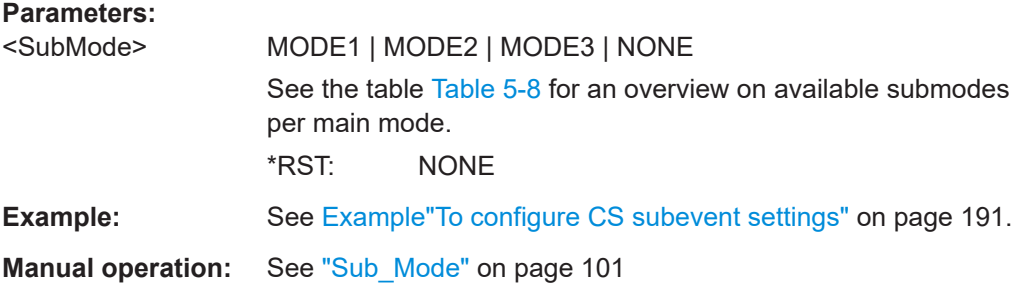

### **[:SOURce<hw>]:BB:BTOoth:CS[:SEVent<ch0>]:MMASteps** <MMMaxSteps>

Sets the maximum number of main mode steps.

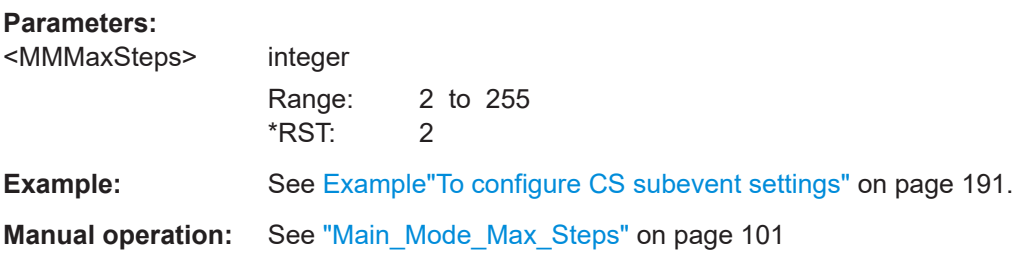

### **[:SOURce<hw>]:BB:BTOoth:CS[:SEVent<ch0>]:MMISteps** <MMMinSteps>

Sets the minimum number of main mode steps.

**Parameters:**

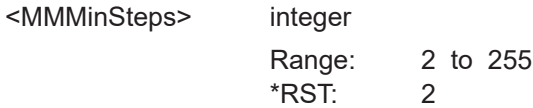

<span id="page-196-0"></span>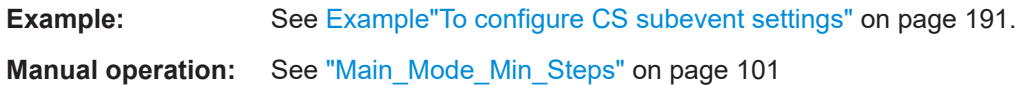

### **[:SOURce<hw>]:BB:BTOoth:CS[:SEVent<ch0>]:MMSTeps?**

Queries the number of main mode CS steps.

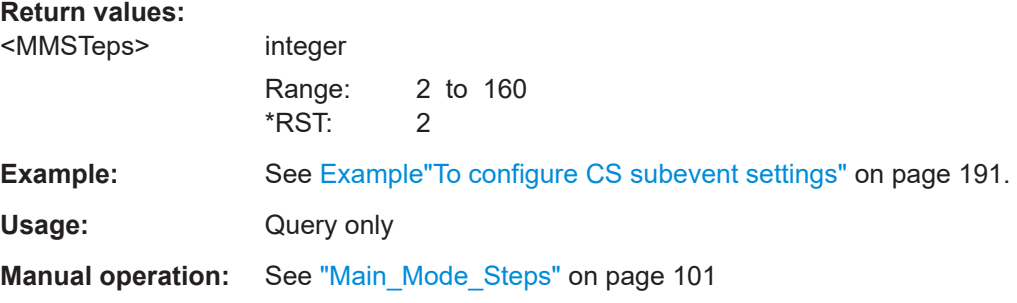

### **[:SOURce<hw>]:BB:BTOoth:CS[:SEVent<ch0>]:MMRepetition** <MMRepetition>

Sets the main mode repetition.

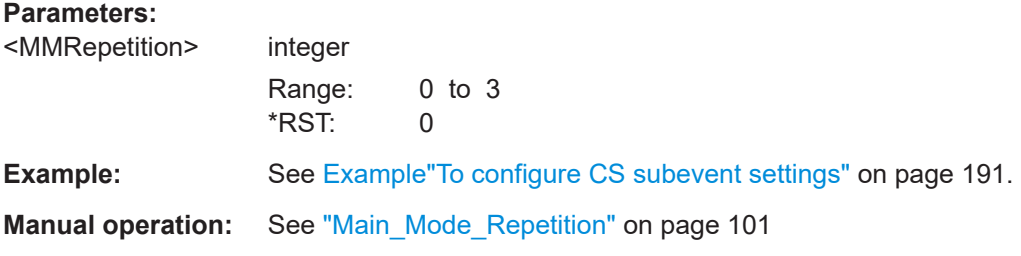

### **[:SOURce<hw>]:BB:BTOoth:CS[:SEVent<ch0>]:SMSTep?**

Sets the number of submode CS steps.

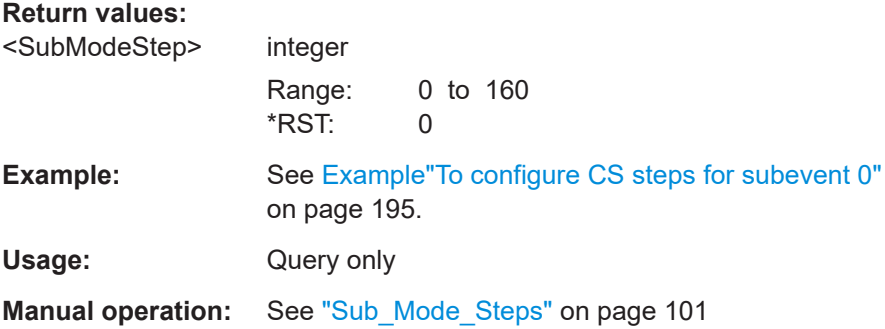

## **[:SOURce<hw>]:BB:BTOoth:CS[:SEVent<ch0>]:MONE:TIPO** <TIPO> **[:SOURce<hw>]:BB:BTOoth:CS[:SEVent<ch0>]:MZERo:TIPO** <TIPO>

Sets the time "T\_IP1" for Mode-0 and Mode-1 CS steps.

<span id="page-197-0"></span>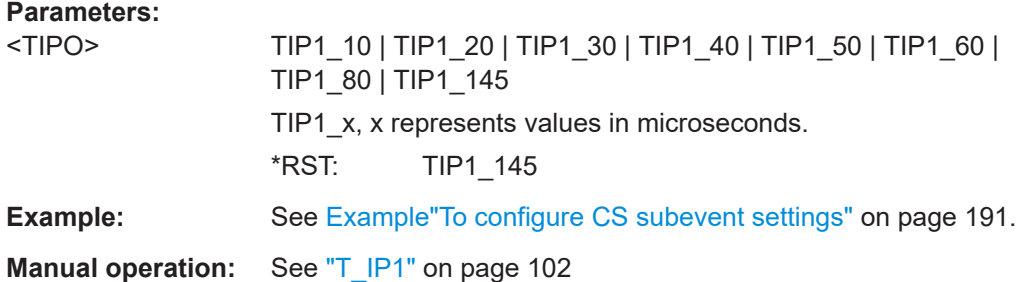

### **[:SOURce<hw>]:BB:BTOoth:CS[:SEVent<ch0>]:MTHRee:TSW? [:SOURce<hw>]:BB:BTOoth:CS[:SEVent<ch0>]:MTWO:TSW?**

Sets the time "T\_SW" for Mode-2 or Mode-3 CS steps.

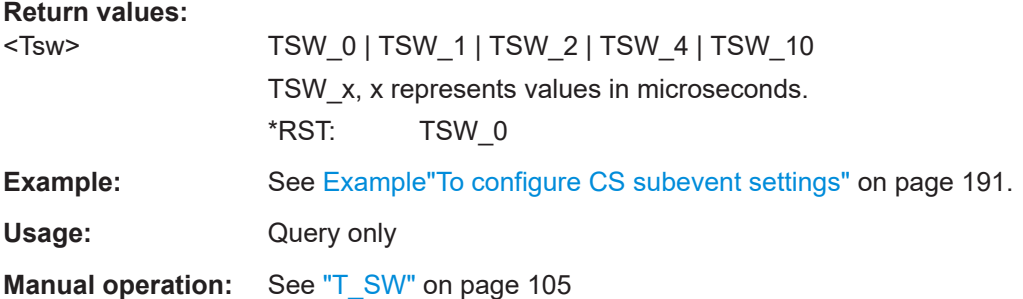

### **[:SOURce<hw>]:BB:BTOoth:CS[:SEVent<ch0>]:MTHRee:NAP? [:SOURce<hw>]:BB:BTOoth:CS[:SEVent<ch0>]:MTWO:NAP?**

Sets the number of antenna path in the N\_AP field for Mode-2 and Mode-3 CS steps.

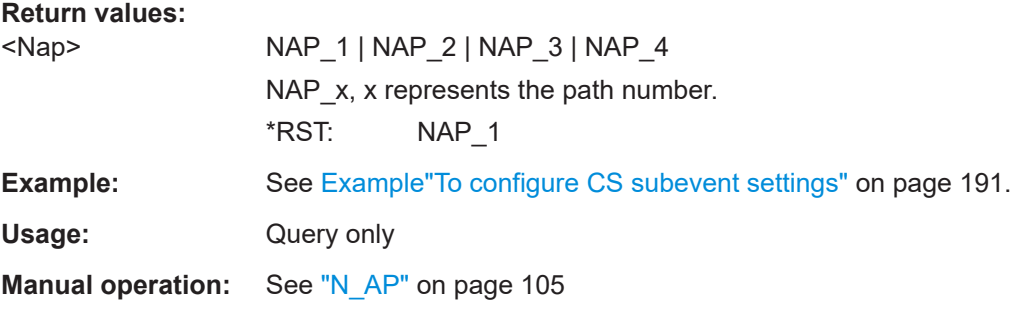

### **[:SOURce<hw>]:BB:BTOoth:CS[:SEVent<ch0>]:MTHRee:TPM** <Tpm> **[:SOURce<hw>]:BB:BTOoth:CS[:SEVent<ch0>]:MTWO:TPM** <Tmp>

Sets the time "T\_PM" for Mode-2 or Mode-3 CS steps.

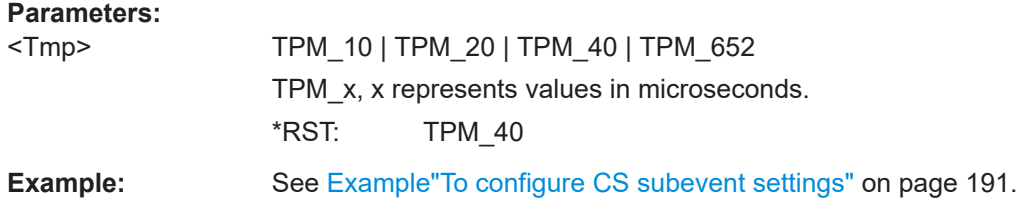

Channel sounding commands - LE

<span id="page-198-0"></span>**Manual operation:** See "T\_PM" [on page 105](#page-104-0)

**[:SOURce<hw>]:BB:BTOoth:CS[:SEVent<ch0>]:MTHRee:TIPT** <TIPT> **[:SOURce<hw>]:BB:BTOoth:CS[:SEVent<ch0>]:MTWO:TIPT** <TIPT>

Sets the time "T\_IP2" for Mode-2 or Mode-3 CS steps.

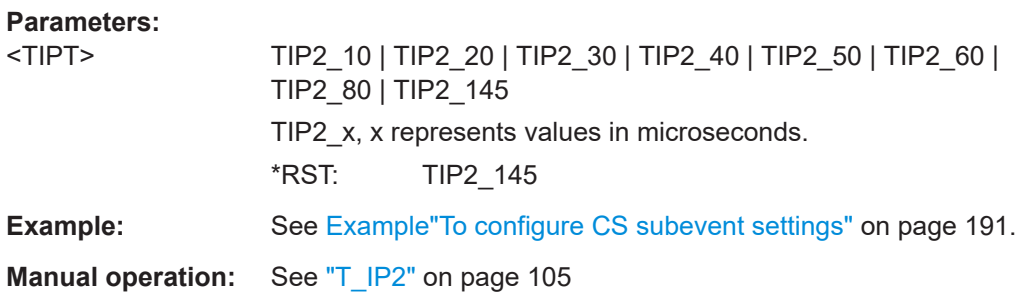

#### **[:SOURce<hw>]:BB:BTOoth:CS[:SEVent<ch0>]:STYPe** <SeqType>

Sets the sequence type.

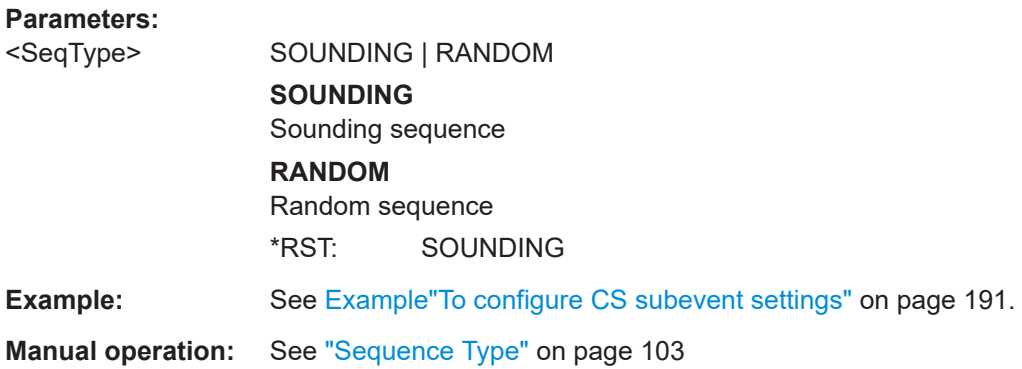

#### **[:SOURce<hw>]:BB:BTOoth:CS[:SEVent<ch0>]:SEQLength** <SeqLen>

Sets the sequence length. The length is discrete and depends on the sequence type.

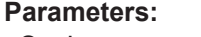

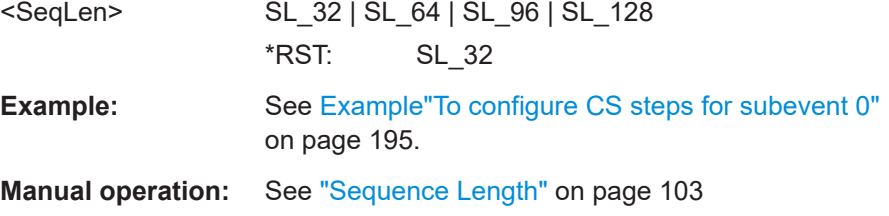

### **[:SOURce<hw>]:BB:BTOoth:CS[:SEVent<ch0>]:UPAYload** <UserPayload>

Selects a data list file as the data source for a random CS sequence.

This sequence uses the CS\_SYNC\_User\_Payload for CS step configuration modes Mode-1 or Mode-3.

<span id="page-199-0"></span>Select the file from the default instrument directory or a specific directory.

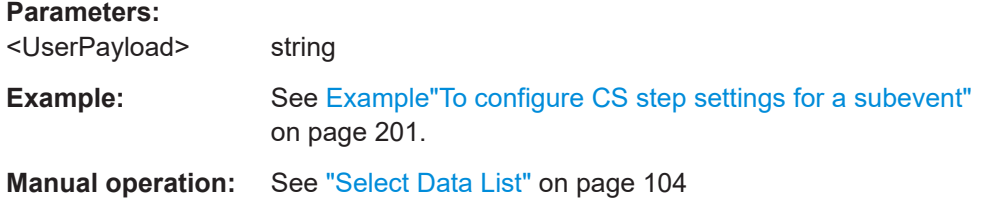

### **[:SOURce<hw>]:BB:BTOoth:CS[:SEVent<ch0>]:UPPattern** <Pattern>

Selects the user payload pattern for a random CS sequence.

This pattern is the payload type for CS step configuration modes Mode-1 or Mode-3.

#### **Parameters:**

<Pattern> PRBS09 | RE1S | RE2S | PRBS15 | RE3S | RE4S | RE5S | RE6S | UPLD

#### **PRBS09|PRBS15**

Pseudo random bit sequence with 9-bit length or 15-bit length in accordance with the IUT-T.

**RE1S|RE2S|RE3S|RE4S|RE5S|RE6S** Repeated 8-digit sequences of zeroes and ones.

#### **UPLD**

Uses the CS\_SYNC\_User\_Payload. Set this payload via a data list file and the following command: :SOURce1:BB:BTOoth:CS:SEVent<ch0>:UPAYload See also [\[:SOURce<hw>\]:BB:BTOoth:CS\[:](#page-198-0) [SEVent<ch0>\]:UPAYload](#page-198-0) on page 199. \*RST: PRBS09

**Example:** See [Example"To configure CS step settings for a subevent"](#page-200-0) [on page 201](#page-200-0).

**Manual operation:** See ["User Payload Pattern"](#page-103-0) on page 104

#### <span id="page-200-0"></span>**CS step info commands** 8.5.4

#### Example: To configure CS step settings for a subevent

```
// Configure general settings of a CS subevent.
// Configure general subevent settings.
:SOURcel:BB:BTOoth:CS:SLENgth 1250
// CS subevent sequence length is 1250 microseconds.
:SOURcel:BB:BTOoth:CS:INTerval 1875
// CS subevent interval is 1875 microseconds.
:SOURcel:BB:BTOoth:CS:SSCHeduling?
// Response: "AUTO"
// CS step scheduling is automatic.
:SOURcel:BB:BTOoth:CS:SNUMber?
// Response: "1"
// Number of subevents is 1 subevent.
```
#### Commands:

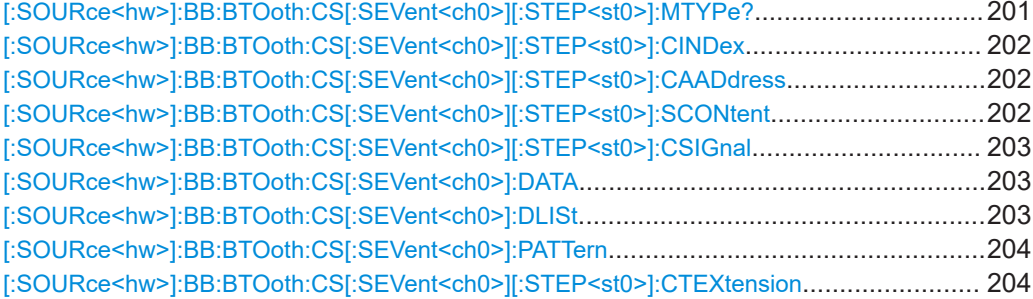

#### [:SOURce<hw>]:BB:BTOoth:CS[:SEVent<ch0>][:STEP<st0>]:MTYPe?

Queries the mode type for individual CS steps.

For the first CS step, the mode type is the Mode-0. For the other CS steps, the mode type is the main mode in the CS step configuration.

#### **Return values:**

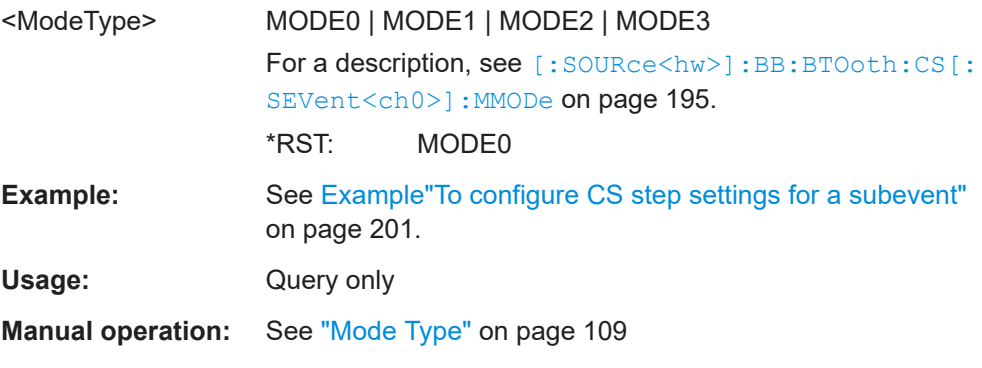

### <span id="page-201-0"></span>**[:SOURce<hw>]:BB:BTOoth:CS[:SEVent<ch0>][:STEP<st0>]:CINDex** <ChannlIndex>

Queries the channel index for individual CS steps.

**Parameters:**

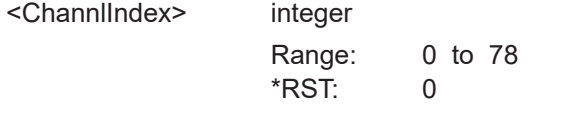

**Example:** See [Example"To configure CS step settings for a subevent"](#page-200-0) [on page 201](#page-200-0).

**Manual operation:** See ["Channel Index"](#page-109-0) on page 110

### **[:SOURce<hw>]:BB:BTOoth:CS[:SEVent<ch0>][:STEP<st0>]:CAADdress** <AccessAddress>, <BitCount>

Sets or queries the 32-bit CS access address for individual CS steps.

Setting require manual step scheduling:

:SOURce1::BB:BTOoth:CS:SSCHeduling MANUAL

See also [\[:SOURce<hw>\]:BB:BTOoth:CS:SSCHeduling](#page-192-0) on page 193.

### **Parameters:**

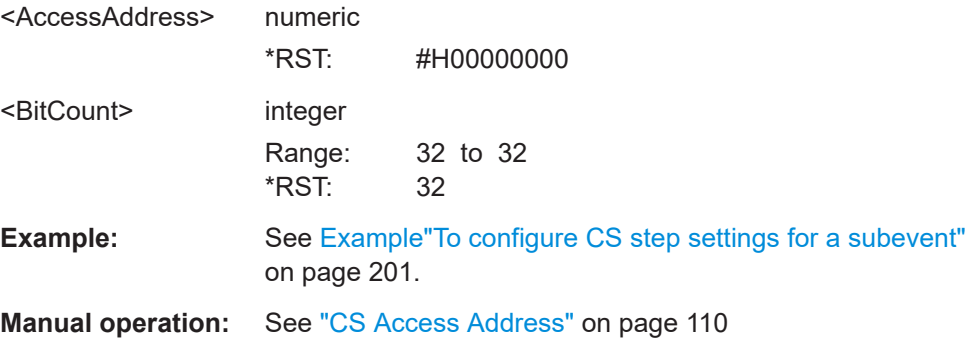

**[:SOURce<hw>]:BB:BTOoth:CS[:SEVent<ch0>][:STEP<st0>]:SCONtent** <SeqContent>, <BitCount>

Queries the content and the length of a sounding sequence or random sequence. The content depends on the subevent mode.

For CS test packets, you can set the content for a sounding sequence and random sequence.

#### **Parameters:**

<SeqContent> numeric

\*RST: #H00000000

<span id="page-202-0"></span>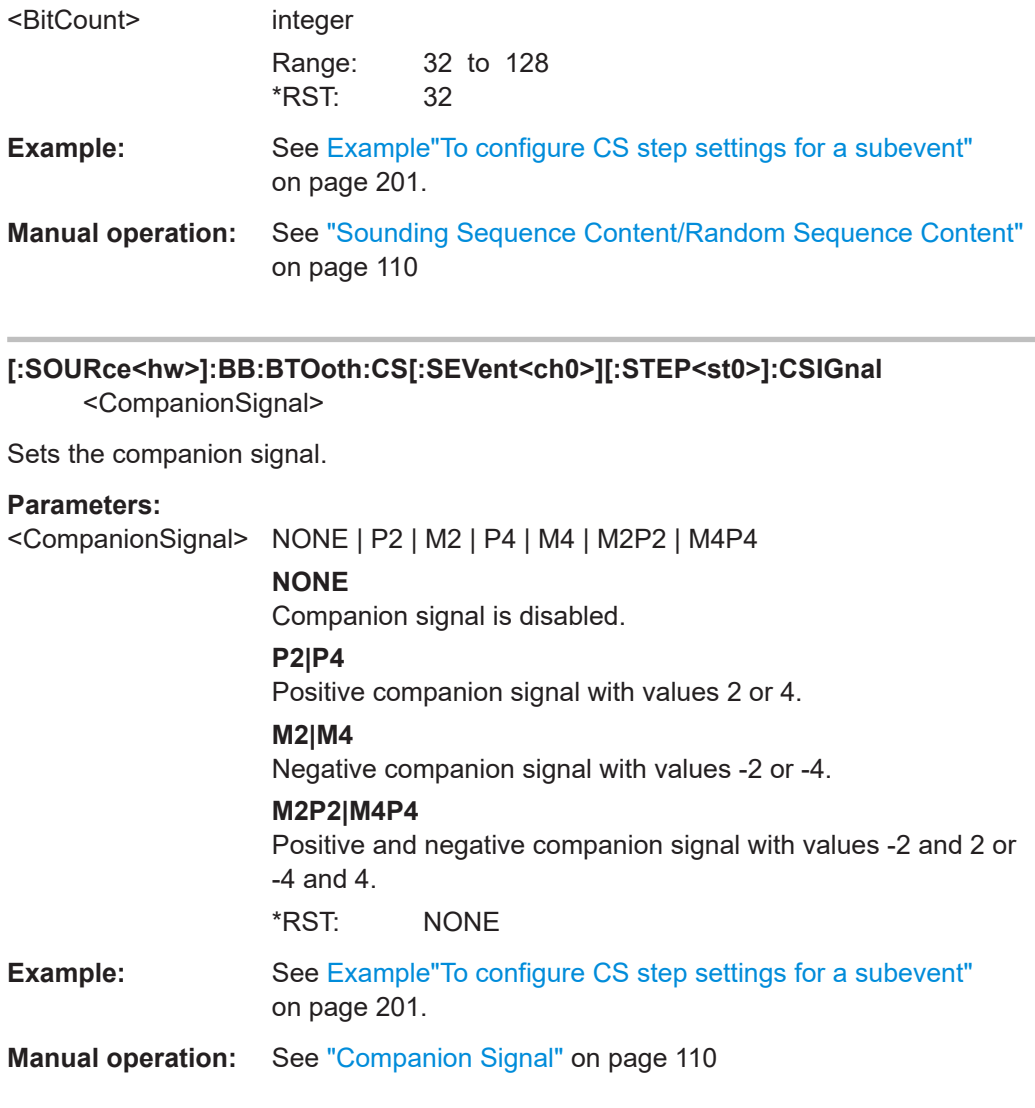

### **[:SOURce<hw>]:BB:BTOoth:CS[:SEVent<ch0>]:DATA** <DataSource>

Sets the data source for the companion signal.

#### **Parameters:**

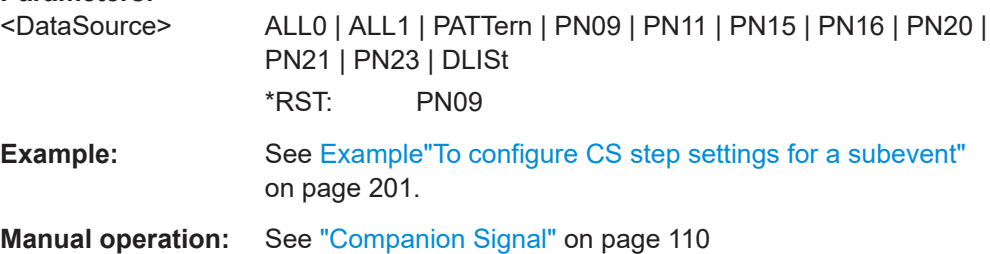

### **[:SOURce<hw>]:BB:BTOoth:CS[:SEVent<ch0>]:DLISt** <DataList>

Selects a data list file as the data source for the companion signal.

<span id="page-203-0"></span>Select the file from the default instrument directory or a specific directory.

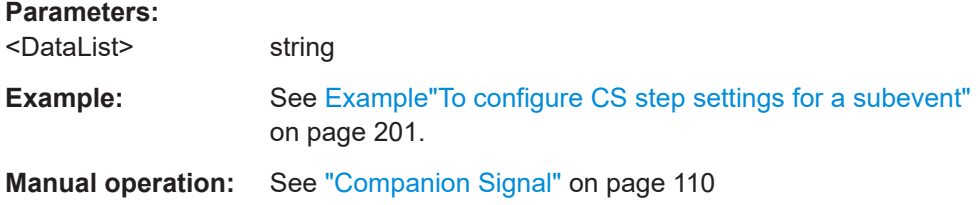

### **[:SOURce<hw>]:BB:BTOoth:CS[:SEVent<ch0>]:PATTern** <Pattern>, <BitCount>

Sets the data pattern for the companion signal.

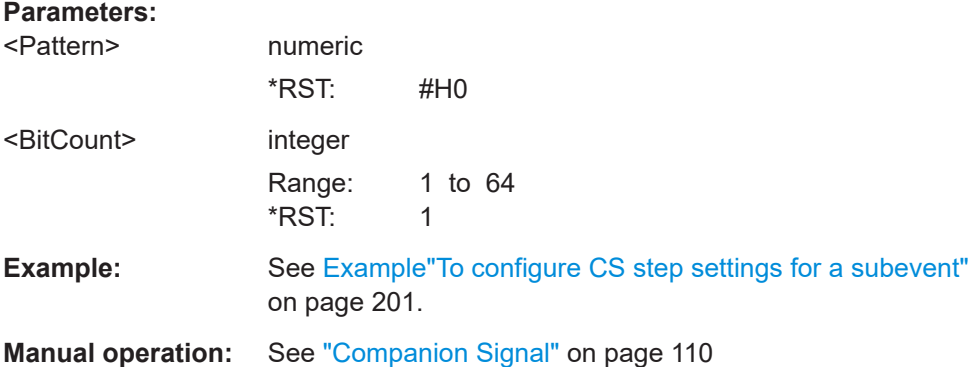

### **[:SOURce<hw>]:BB:BTOoth:CS[:SEVent<ch0>][:STEP<st0>]:CTEXtension** <CsToneExt>

Enables CS tone extension for mode-2 and mode-3 CS steps.

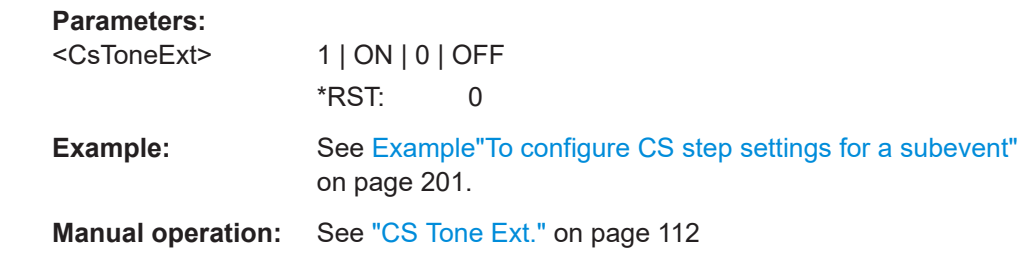

### **8.5.5 CS channel table commands**

[:SOURce<hw>]:BB:BTOoth:CS:CTABle[:CHANnel<ch0>]:CFRequency?............................204 [\[:SOURce<hw>\]:BB:BTOoth:CS:CTABle\[:CHANnel<ch0>\]:CINDex?](#page-204-0)................................... 205 [\[:SOURce<hw>\]:BB:BTOoth:CS:CTABle\[:CHANnel<ch0>\]:CTYPe?](#page-204-0).................................... 205 [\[:SOURce<hw>\]:BB:BTOoth:CS:CTABle\[:CHANnel<ch0>\]:CALLowed](#page-204-0)................................ 205

### **[:SOURce<hw>]:BB:BTOoth:CS:CTABle[:CHANnel<ch0>]:CFRequency?**

Queries the center frequency of the channel.

#### <span id="page-204-0"></span>**Return values:**

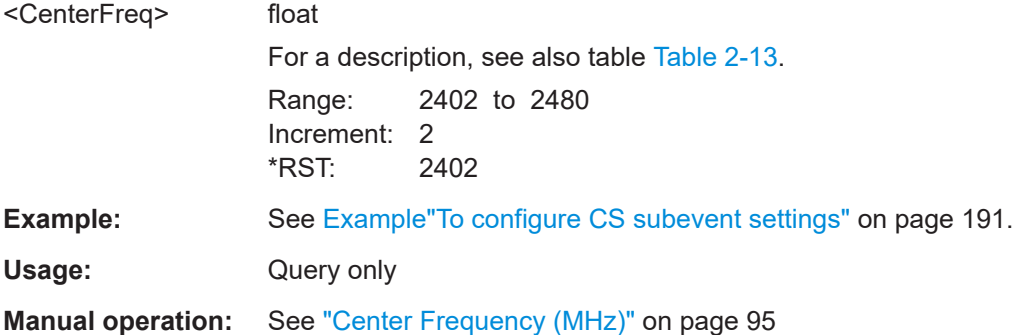

### **[:SOURce<hw>]:BB:BTOoth:CS:CTABle[:CHANnel<ch0>]:CINDex?**

Queries the channel index of the channel.

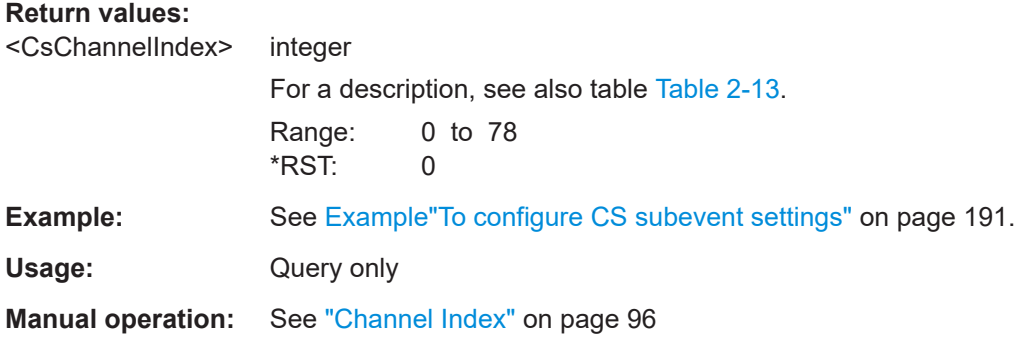

#### **[:SOURce<hw>]:BB:BTOoth:CS:CTABle[:CHANnel<ch0>]:CTYPe?**

Queries the channel type that is Channel Sounding for all channels.

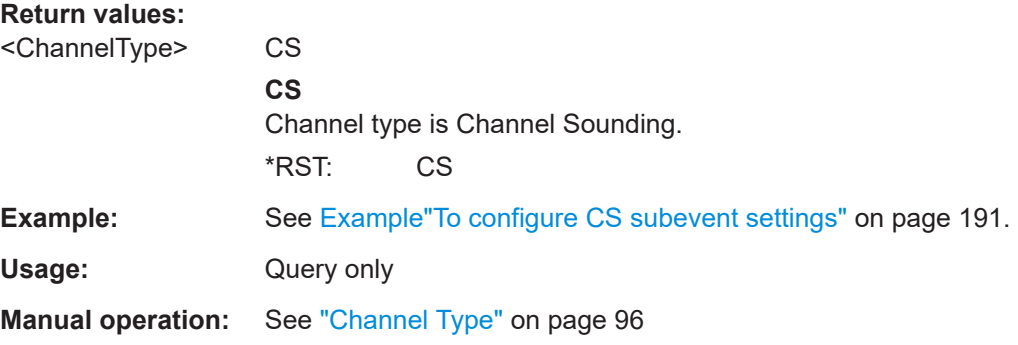

### **[:SOURce<hw>]:BB:BTOoth:CS:CTABle[:CHANnel<ch0>]:CALLowed** <ChannelAllowed>

Enables transmission of the subevent via the selected channel.

#### **Parameters:**

<ChannelAllowed> 1 | ON | 0 | OFF For a description, see also table [Table 2-13.](#page-25-0)

<span id="page-205-0"></span>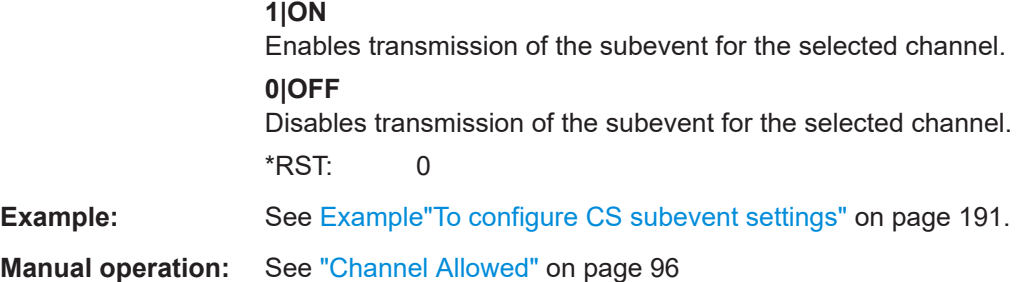

### **8.5.6 CS security commands**

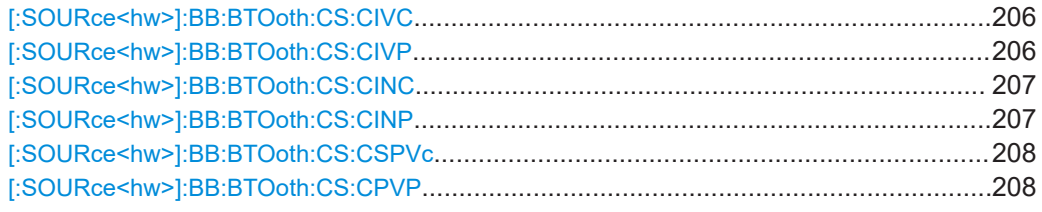

**[:SOURce<hw>]:BB:BTOoth:CS:CIVC** <CsIvC>, <BitCount>

Requires packet type CS SEQUENCE or LL\_CS\_SEC\_REQ.

Sets the CS\_IV\_C parameter. The parameter is 64-bit in hexadecimal representation.

### **Parameters:**

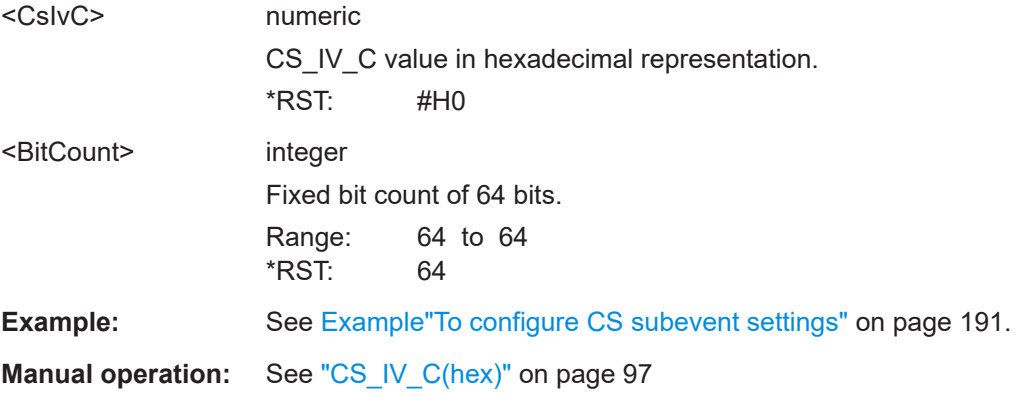

## **[:SOURce<hw>]:BB:BTOoth:CS:CIVP** <CsIvP>, <BitCount>

Requires packet type CS SEQUENCE or LL\_CS\_SEC\_REQ.

Sets the CS\_IV\_P parameter. The parameter is 64-bit in hexadecimal representation.

### **Parameters:**

 $<$ CsIvP $>$ 

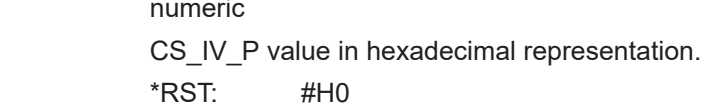

<span id="page-206-0"></span>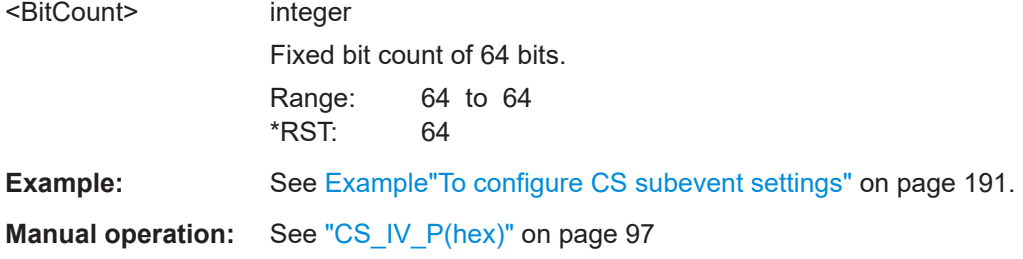

### **[:SOURce<hw>]:BB:BTOoth:CS:CINC** <CsInC>, <BitCount>

Requires packet type CS SEQUENCE or LL\_CS\_SEC\_REQ.

Sets the CS\_IN\_C parameter. The parameter is 32-bit in hexadecimal representation.

#### **Parameters:**

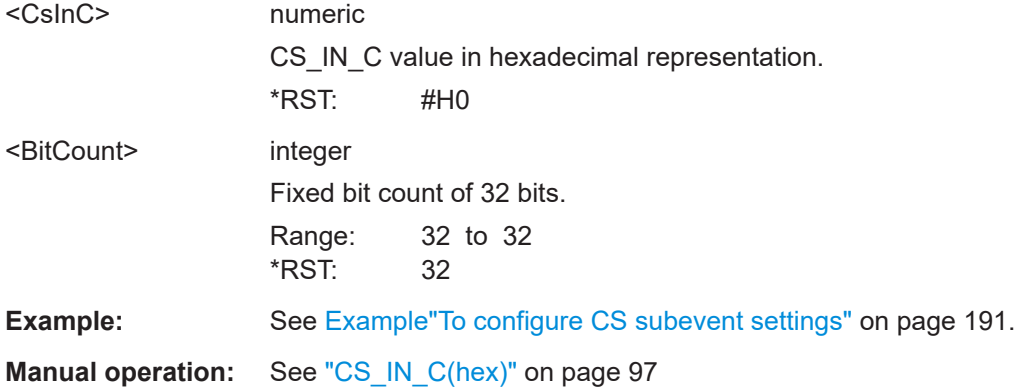

### **[:SOURce<hw>]:BB:BTOoth:CS:CINP** <CsInP>, <BitCount>

Requires packet type CS SEQUENCE or LL\_CS\_SEC\_REQ.

Sets the CS\_IN\_P parameter. The parameter is 32-bit in hexadecimal representation.

### **Parameters:**

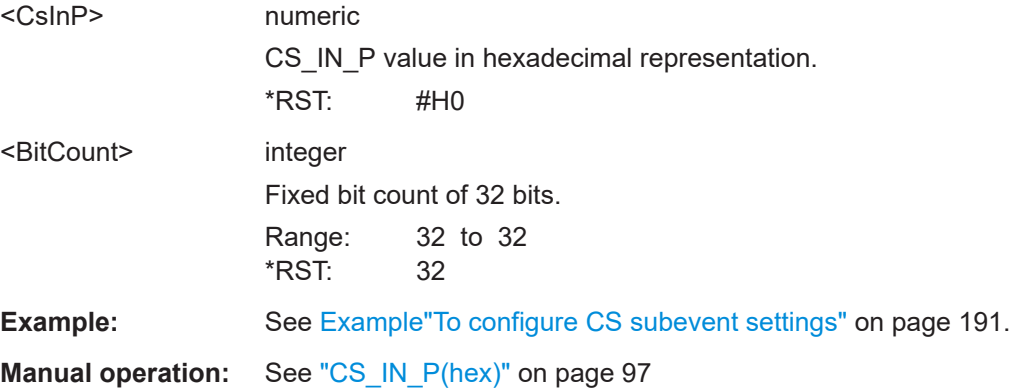

#### <span id="page-207-0"></span>**[:SOURce<hw>]:BB:BTOoth:CS:CSPVc** <csPvC>

#### **Parameters:**

<csPvC> 64 bits

```
Manual operation: "CS_PV_C(hex)" on page 97
```
#### **[:SOURce<hw>]:BB:BTOoth:CS:CPVP** <CsPvP>, <BitCount>

Requires packet type CS SEQUENCE or LL\_CS\_SEC\_REQ.

Sets the CS\_PV\_P parameter. The parameter is 64-bit in hexadecimal representation.

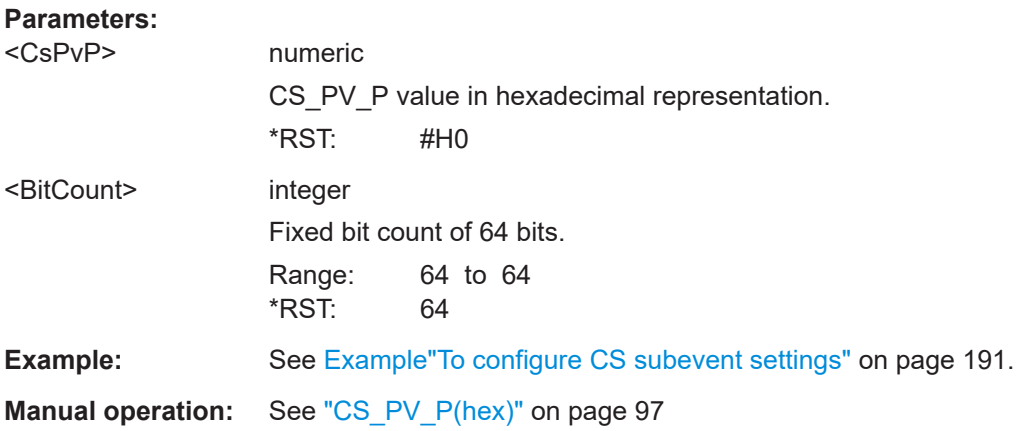

### **8.5.7 CS channel selection commands**

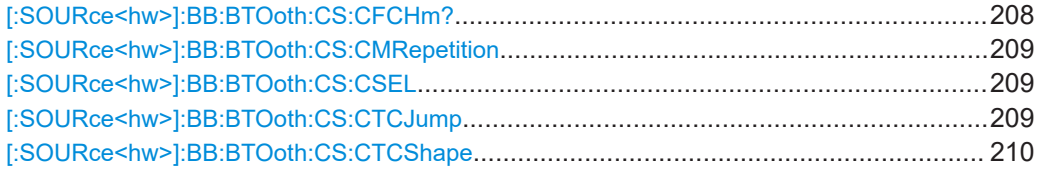

#### **[:SOURce<hw>]:BB:BTOoth:CS:CFCHm?** <BitCount>

Queries the value of the field CSFilteredChM.

This value determines the bit map for the Channel Sounding channel map update procedure. The parameter is 64-bit in hexadecimal representation.

### **Parameters:**

<BitCount>
integration

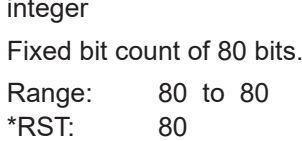

#### <span id="page-208-0"></span>**Return values:**

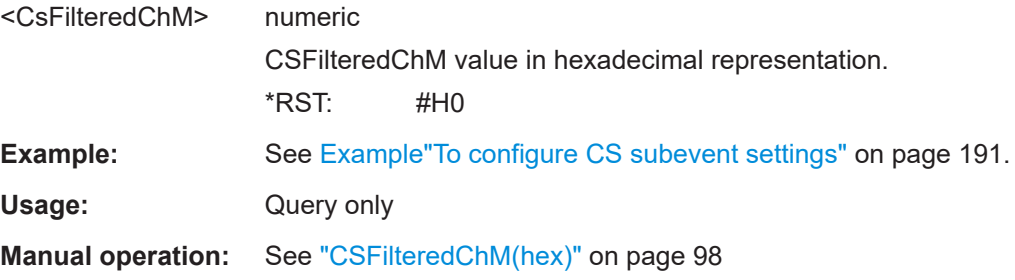

### **[:SOURce<hw>]:BB:BTOoth:CS:CMRepetition** <ChMRepetition>

Sets the 3-bit ChM\_Repetition field.

The value equals the number of cycles of the ChM field for non-Mode-0 steps within a CS procedure.

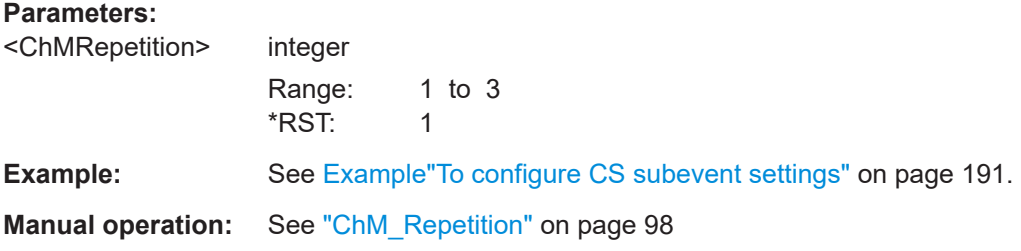

### **[:SOURce<hw>]:BB:BTOoth:CS:CSEL** <ChSel>

Sets the algorithm to select the channels.

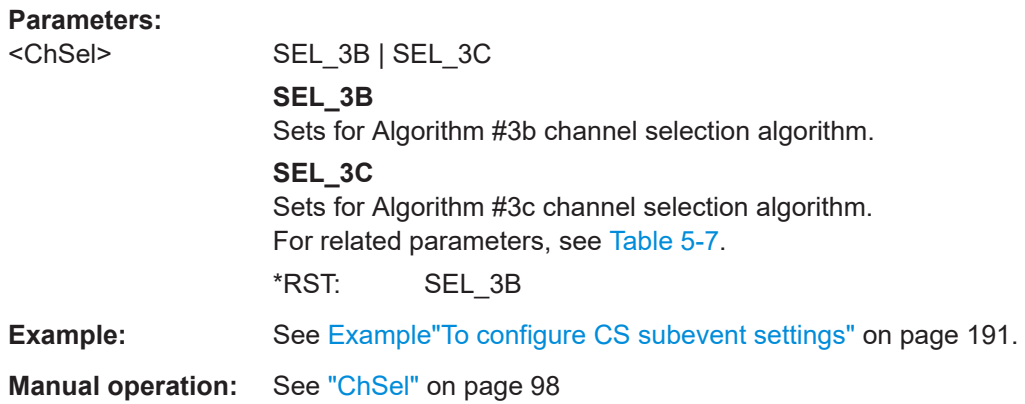

#### **[:SOURce<hw>]:BB:BTOoth:CS:CTCJump** <ChThreeCJump>

Determines the number of skipped channels when rendering the channel shapes. The Ch3cJump field has a length of 1 octet and relates to the channel index values.

Configure this field when using the channel selection algorithm Algorithm #3c:

:SOURce1:BB:BTOoth:CS:CSEL SEL\_3C

<span id="page-209-0"></span>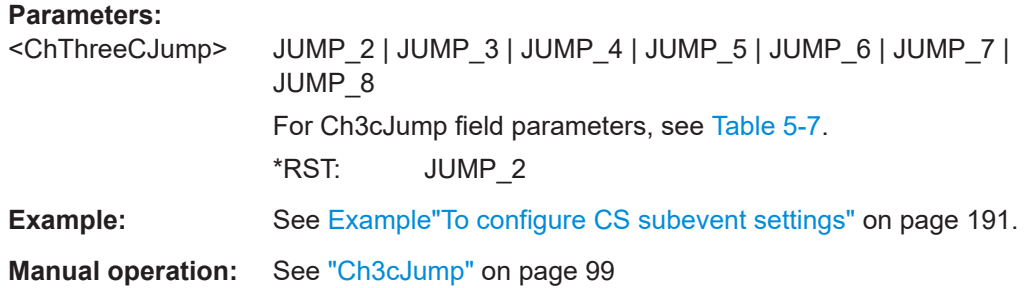

#### **[:SOURce<hw>]:BB:BTOoth:CS:CTCShape** <ChThreeCShape>

Sets the bits of the Ch3cShape field. The field has a length of 4 bits and sets the shaping method of the rising and falling ramps of the channels.

Configure this field when using the channel selection algorithm Algorithm #3c:

:SOURce1:BB:BTOoth:CS:CSEL SEL\_3C

#### **Parameters:**

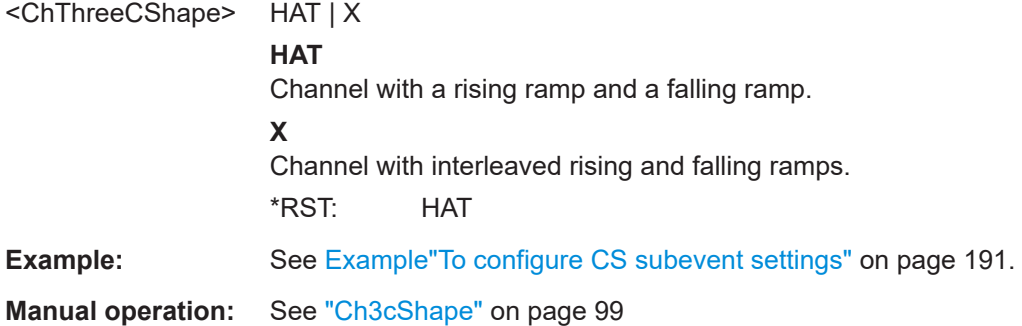

# **8.6 Packet configuration commands - LE**

#### **Example: To configure advertising packets**

```
// ******************************************************************
// Configure packet for ADV_SCAN_IND: switch off whitening,
// set Tx device address type, AdvA, data source and length
// ******************************************************************
SOURce1:BB:BTOoth:CTYPe ADV
SOURce1:BB:BTOoth:UPTYpe ADC
SOURce1:BB:BTOoth:ECONfiguration:PCONfiguration:DWHitening 0
SOURce1:BB:BTOoth:ECONfiguration:PCONfiguration:TATYpe PUBL
SOURce1:BB:BTOoth:ECONfiguration:PCONfiguration:ANUap #H017412,24
SOURce1:BB:BTOoth:ECONfiguration:PCONfiguration:ALAP #H9E8B00,24
SOURce1:BB:BTOoth:ECONfiguration:PCONfiguration:DATA PN09
SOURce1:BB:BTOoth:ECONfiguration:PCONfiguration:DLENgth 31
```

```
// Alternatively set periodic advertising interval for AUX SYNC IND
SOURcel: BB: BTOoth: CTYPe ADV
SOURcel: BB: BTOoth: UPTYpe ASIN
SOURcel:BB:BTOoth:ECONfiguration:PCONfiguration:PAINterval
// Select packet type AUX ADV IND. (All parameters of
// extended header are configurable with AUX ADV IND packet
// type.) Set channel selection,
// Tx device address type, advertising mode.
// Enable extended header for advertising PDUs. Enable all
// flags: AdvA, TargetA, AdvData Info, Aux Ptr, Sync Info,
// TxPow. Set Tx power value and ACAD length and pattern.
SOURcel: BB: BTOoth: CTYPe ADV
SOURcel: BB: BTOoth: UPTYpe AAIN
SOURce1:BB:BTOoth:ECONfiguration:PCONfiguration:CSELection CS1
SOURcel: BB: BTOoth: ECONfiguration: PCONfiguration: TATYpe PUBL
SOURce1:BB:BTOoth:ECONfiguration:PCONfiguration:AMODe NCNS
SOURcel:BB:BTOoth:ECONfiguration:PCONfiguration:EHEader:STATe ON
SOURcel: BB: BTOoth: ECONfiguration: PCON: EHFLags: AADDress: STATe ON
SOURcel:BB:BTOoth:ECONfiguration:PCON:EHFLags:TADDress:STATe ON
SOURcel:BB:BTOoth:ECONfiguration:PCON:EHFLags:ADINfo:STATe ON
SOURcel:BB:BTOoth:ECONfiguration:PCON:EHFLags:APTR:STATe ON
SOURcel:BB:BTOoth:ECONfiguration:PCON:EHFLags:SINFo:STATe ON
SOURcel:BB:BTOoth:ECONfiguration:PCON:EHFLags:TPOWer:STATe ON
SOURce1:BB:BTOoth:ECONfiguration:PCONfiguration:TPOWer -100
SOURcel:BB:BTOoth:ECONfiguration:PCONfiguration:ALENgth 16
SOURcel:BB:BTOoth:ECONfiguration:PCONfiguration:ACAD PN16
// Alternatively set user-defined pattern.
SOURcel:BB:BTOoth:ECONfiguration:PCONfiguration:ACAD PATTern
SOURcel:BB:BTOoth:ECONfiguration:PCON:ACAD:APATtern #B011000011,9
// Alternatively set pattern from data list.
SOURce1:BB:BTOoth:ECONfiguration:PCONfiguration:ACAD DLISt
SOURcel:BB:BTOoth:ECON:PCON:ACAD:ASEL "p:/pattern1.dm iqd
// Enable AdvData Info flag, set advertising data ID and
// advertising data set ID.
SOURcel: BB: BTOoth: ECONfiguration: PCON: EHFLags: ADINfo: STATe ON
```
**Remote control commands** 

```
SOURcel:BB:BTOoth:ECONfiguration:PCONfiguration:ADID #H01FF,12
SOURcel:BB:BTOoth:ECONfiguration:PCONfiguration:ASID #HOF, 4
// Enable and specify AuxPtr for the secondary advertising
// channel: select AUX channel, set clock accuracy, offset unit,
// AUX offset, AUX PHY.
SOURcel:BB:BTOoth:ECONfiguration:PCON:EHFLags:APTR:STATe ON
SOURcel:BB:BTOoth:ECONfiguration:DCTable:CHANnel0:STATe 1
SOURcel: BB: BTOoth: ECONfiguration: PCONfiguration: CACCuracy T500
SOURcel:BB:BTOoth:ECONfiguration:PCONfiguration:AOUNits U30
SOURce1:BB:BTOoth:ECONfiguration:PCONfiguration:AOFFset 100
SOURce1:BB:BTOoth:ECONfiguration:PCONfiguration:APHY L1M
// Enable and specify SyncInfo field for the AUX SYNC IND
// packet: set sync packet offset, offset unit, periodic adv
// interval, sleep clock accuracy, access address, CRC initial
// value. Reset event counter. Configure channel map.
SOURcel:BB:BTOoth:ECONfiguration:PCON:EHFLags:SINFo:STATe ON
SOURcel: BB: BTOoth: ECONfiguration: PCONfiguration: PAINterval 20
SOURcel:BB:BTOoth:ECONfiguration:PCONfiguration:SCACcuracy SCAO
SOURcel:BB:BTOoth:ECONfiguration:PCONfiguration:AADDress #HACDE48AC,32
SOURcel:BB:BTOoth:ECONfiguration:PCONfiguration:CIV #H000000,24
SOURcel: BB: BTOoth: ECONfiguration: PCONfiguration: SPOFfset 100
SOURcel:BB:BTOoth:ECONfiguration:PCONfiguration:SOUNits U30
SOURcel:BB:BTOoth:ECONfiguration:PCONfiguration:OADJust 1
SOURce1:BB:BTOoth:ECONfiguration:PCONfiguration:SPOFfset?
1199.9SOURcel:BB:BTOoth:ECONfiguration:PCONfiguration:ECOunter 0
SOURce1:BB:BTOoth:ECONfiguration:PCON:DCMTable:CHANnel0:STATe 1
// Configure advertiser, scanner and initiator device addresses.
// Company Assigned and Company Id in Advertiser's Device Address
SOURcel:BB:BTOoth:ECONfiguration:PCONfiguration:ACAS #H000000,24
SOURce1:BB:BTOoth:ECONfiguration:PCONfiguration:ACID #H000000,24
// Company Assigned and Company Id in Scanners Device Address
SOURcel:BB:BTOoth:ECONfiguration:PCONfiguration:SCAS #H000000,24
SOURce1:BB:BTOoth:ECONfiguration:PCONfiguration:SCID #H000000,24
// Company Assigned and Company Id in Initiators Device Address
SOURcel:BB:BTOoth:ECONfiguration:PCONfiguration:ICAS #H000000,24
SOURcel:BB:BTOoth:ECONfiguration:PCONfiguration:ICID #H000000,24
```
#### **Remote control commands**

```
Example: To configure data packets
// Configure signal for DATA: select channel type, packet type,
// packet format, sequence length, role, enable CRC corruption.
SOURcel: BB: BTOoth: CTYPe DATA
SOURcel:BB:BTOoth:UPTYpe CUR
SOURcel: BB: BTOoth: PFORmat L1M
SOURce1:BB:BTOoth:USLength 12
SOURcel:BB:BTOoth:BCRole CENTral
SOURcel:BB:BTOoth:CCRC:STATe 1
// Configure packet type DATA: access address, CRC initial,
// NESN start, SN start values, data source, data length
SOURcel: BB: BTOoth: CTYPe DATA
SOURcel: BB: BTOoth: UPTYpe DATA
SOURcel:BB:BTOoth:ECONfiguration:PCONfiguration:AADDress #HDAB85479,32
SOURcel:BB:BTOoth:ECONfiguration:PCONfiguration:CIValue #H000000,24
SOURcel:BB:BTOoth:ECONfiguration:PCONfiguration:NSValue 0
SOURcel:BB:BTOoth:ECONfiguration:PCONfiguration:SSValue 0
SOURcel: BB: BTOoth: ECONfiguration: PCONfiguration: DATA PN09
SOURcel:BB:BTOoth:ECONfiguration:PCONfiguration:DLENgth 251
// Configure payload of LL CONNECTION UPDATE IND: transmit
// window size and offset, connection event interval, Peripheral
// latency, LL connection timeout, connection instant.
SOURcel: BB: BTOoth: CTYPe DATA
SOURcel: BB: BTOoth: UPTYpe CUR
SOURcel: BB: BTOoth: ECONfiguration: PCONfiguration: AADDress #HDAB85479, 32
SOURcel:BB:BTOoth:ECONfiguration:PCONfiguration:CIValue #H000000,24
SOURcel:BB:BTOoth:ECONfiguration:PCONfiguration:NSValue 0
SOURcel:BB:BTOoth:ECONfiguration:PCONfiguration:SSValue 0
SOURcel:BB:BTOoth:ECONfiguration:PCONfiguration:NWSize 1.25
SOURcel:BB:BTOoth:ECONfiguration:PCONfiguration:NWOFfset 0
SOURcel:BB:BTOoth:ECONfiguration:PCONfiguration:NCINterval 7.5
SOURcel:BB:BTOoth:ECONfiguration:PCONfiguration:PSLatency 0
SOURcel:BB:BTOoth:ECONfiguration:PCONfiguration:NLCTimeout 100
SOURce1:BB:BTOoth:ECONfiguration:PCONfiguration:CINStant 0
// Configure the payload of LL FEATURE REQ: set packet
// type, feature set length and configure feature set.
SOURcel: BB: BTOoth: CTYPe DATA
SOURCe1:BB:BTOoth:UPTYpe FREO
SOURce1:BB:BTOoth:ECONfiguration:PCONfiguration:FSLength 8
SOURcel:BB:BTOoth:ECONfiguration:PCONfiguration:FSBit0:STATe 1
```

```
SOURce1:BB:BTOoth:ECONfiguration:PCONfiguration:FSBit1:STATe 1
SOURce1:BB:BTOoth:ECONfiguration:PCONfiguration:FSBit2:STATe 1
SOURce1:BB:BTOoth:ECONfiguration:PCONfiguration:FSBit3:STATe 1
SOURce1:BB:BTOoth:ECONfiguration:PCONfiguration:FSBit4:STATe 1
SOURce1:BB:BTOoth:ECONfiguration:PCONfiguration:FSBit5:STATe 1
SOURce1:BB:BTOoth:ECONfiguration:PCONfiguration:FSBit6:STATe 1
SOURce1:BB:BTOoth:ECONfiguration:PCONfiguration:FSBit7:STATe 0
SOURce1:BB:BTOoth:ECONfiguration:PCONfiguration:FSBit8:STATe 1
SOURce1:BB:BTOoth:ECONfiguration:PCONfiguration:FSBit9:STATe 0
SOURce1:BB:BTOoth:ECONfiguration:PCONfiguration:FSBit10:STATe 0
SOURce1:BB:BTOoth:ECONfiguration:PCONfiguration:FSBit11:STATe 0
SOURce1:BB:BTOoth:ECONfiguration:PCONfiguration:FSBit12:STATe 0
SOURce1:BB:BTOoth:ECONfiguration:PCONfiguration:FSBit13:STATe 0
SOURce1:BB:BTOoth:ECONfiguration:PCONfiguration:FSBit14:STATe 1
SOURce1:BB:BTOoth:ECONfiguration:PCONfiguration:FSBit15:STATe 0
SOURce1:BB:BTOoth:ECONfiguration:PCONfiguration:FSBit16:STATe 0
// ******************************************************************
// Configure the payload of LL CONNECTION PARAM REQ: max. and min.
// interval, Peripheral latency, LL connection timeout, preferred
// periodicity, reference connection even count
// ******************************************************************
SOURce1:BB:BTOoth:CTYPe DATA
SOURce1:BB:BTOoth:UPTYpe CPR
SOURce1:BB:BTOoth:ECONfiguration:PCONfiguration:MXINterval 10
SOURce1:BB:BTOoth:ECONfiguration:PCONfiguration:MNINterval 7.5
SOURce1:BB:BTOoth:ECONfiguration:PCONfiguration:PSLatency 1
SOURce1:BB:BTOoth:ECONfiguration:PCONfiguration:NLCTimeout 100
SOURce1:BB:BTOoth:ECONfiguration:PCONfiguration:PPERiodicity 1.25
SOURce1:BB:BTOoth:ECONfiguration:PCONfiguration:RCECount 10
SOURce1:BB:BTOoth:ECONfiguration:PCONfiguration:OFFSet0:STATe ON
SOURce1:BB:BTOoth:ECONfiguration:PCONfiguration:OFFSet0:VALue 3.75
SOURce1:BB:BTOoth:ECONfiguration:PCONfiguration:OFFSet1:STATe ON
SOURce1:BB:BTOoth:ECONfiguration:PCONfiguration:OFFSet1:VALue 5
SOURce1:BB:BTOoth:ECONfiguration:PCONfiguration:OFFSet2:STATe ON
SOURce1:BB:BTOoth:ECONfiguration:PCONfiguration:OFFSet2:VALue 6.25
SOURce1:BB:BTOoth:ECONfiguration:PCONfiguration:OFFSet3:STATe OFF
SOURce1:BB:BTOoth:ECONfiguration:PCONfiguration:OFFSet4:STATe OFF
SOURce1:BB:BTOoth:ECONfiguration:PCONfiguration:OFFSet5:STATe OFF
// ******************************************************************
// Configure the payload of LL LENGTH REQ: max. Rx and TX
// payload octets, max. time to receive and transmit a packet.
// ******************************************************************
SOURce1:BB:BTOoth:CTYPe DATA
SOURce1:BB:BTOoth:UPTYpe LREQ
SOURce1:BB:BTOoth:ECONfiguration:PCONfiguration:MROCtets 27
SOURce1:BB:BTOoth:ECONfiguration:PCONfiguration:MTOCtets 27
SOURce1:BB:BTOoth:ECONfiguration:PCONfiguration:MRTime 0.328
SOURce1:BB:BTOoth:ECONfiguration:PCONfiguration:MTTime 0.328
```

```
// Set the payload of LL PHY REQ: specify preferred Tx, Rx PHYs.
SOURcel: BB: BTOoth: CTYPe DATA
SOURcel:BB:BTOoth:UPTYpe PREQ
SOURcel:BB:BTOoth:ECONfiguration:PCONfiguration:TPHYs:L1M:STATe 1
SOURcel:BB:BTOoth:ECONfiquration:PCONfiquration:TPHYs:L2M:STATe 1
SOURcel:BB:BTOoth:ECONfiguration:PCONfiguration:TPHYs:LCOD:STATe 0
SOURcel:BB:BTOoth:ECONfiquration:PCONfiquration:RPHYs:L1M:STATe 1
SOURcel:BB:BTOoth:ECONfiguration:PCONfiguration:RPHYs:L2M:STATe 1
SOURcel:BB:BTOoth:ECONfiguration:PCONfiguration:RPHYs:LCOD:STATe 0
// Set the payload of LL PHY UPDATE IND: specify PHYs for
// Central-to-Peripheral and Peripheral-to-Central direction and instant.
SOURcel: BB: BTOoth: CTYPe DATA
SOURcel:BB:BTOoth:UPTYpe PUIN
SOURcel:BB:BTOoth:ECONfiguration:PCONfiguration:MTSPhy:L1M:STATe 1
SOURcel:BB:BTOoth:ECONfiguration:PCONfiguration:MTSPhy:L2M:STATe 1
SOURcel:BB:BTOoth:ECONfiguration:PCONfiguration:MTSPhy:LCOD:STATe 0
SOURcel:BB:BTOoth:ECONfiguration:PCONfiguration:STMPhy:L1M:STATe 1
SOURcel:BB:BTOoth:ECONfiguration:PCONfiguration:STMPhy:L2M:STATe 1
SOURce1:BB:BTOoth:ECONfiguration:PCONfiguration:STMPhy:LCOD:STATe 0
SOURcel:BB:BTOoth:ECONfiguration:PCONfiguration:CINStant 1
// Set the payload of LL REJECT EXT IND: set reject opcode
SOURcel:BB:BTOoth:CTYPe DATA
SOURcel:BB:BTOoth:UPTYpe REIN
SOURce1:BB:BTOoth:ECONfiguration:PCONfiguration:ROPCode #H02,8
// Set the payload of LL MIN USED CHANNELS IND: set the controller
// role to Peripheral, set the packet type, specify PHYs and minimum
// used channels requirement
SOURcel: BB: BTOoth: CTYPe DATA
SOURcel: BB: BTOoth: BCRole PERipheral
SOURce1:BB:BTOoth:UPTYpe MUCH
SOURcel:BB:BTOoth:ECONfiguration:PCONfiguration:PHYS:L1M:STATe 1
SOURcel:BB:BTOoth:ECONfiguration:PCONfiguration:PHYS:L2M:STATe 1
SOURce1:BB:BTOoth:ECONfiguration:PCONfiguration:PHYS:LCOD:STATe 0
SOURcel:BB:BTOoth:ECONfiguration:PCONfiguration:MUCHannels 2
```
// Set header and payload of LL PERIODIC SYNC IND: enable CTE and

```
// configure CTE method, set event counter properties, specify PHYs
// and address type.
:SOURcel:BB:BTOoth:CTYPe DATA
:SOURcel:BB:BTOoth:UPTYpe PSIN
: SOURcel: BB: BTOoth: ECONfiguration: PCONfiguration: CPResent 1
:SOURcel:BB:BTOoth:ECONfiguration:PCONfiguration:CTIMe 0.016
:SOURcel:BB:BTOoth:ECONfiguration:PCONfiguration:CTYPe AOA
: SOURce1: BB: BTOoth: ECONfiguration: PCONfiguration: ID #HAAAA, 16
:SOURcel:BB:BTOoth:ECONfiguration:PCONfiguration:SPOFfset 245.7
:SOURcel:BB:BTOoth:ECONfiguration:PCONfiguration:SOUNits U30
:SOURce1:BB:BTOoth:ECONfiguration:PCONfiguration:OADJust 1
// Enabling offset adjust sets the Sync packet offset to 300 us.
:SOURce1:BB:BTOoth:ECONfiguration:PCONfiguration:SOUNits U300
:SOURcel:BB:BTOoth:ECONfiguration:PCONfiguration:CECount 65535
:SOURcel:BB:BTOoth:ECONfiguration:PCONfiguration:LPECounter 65535
:SOURcel:BB:BTOoth:ECONfiguration:PCONfiguration:SID #H1,4
:SOURce1:BB:BTOoth:ECONfiguration:PCONfiguration:ATYPe PUBL
:SOURcel:BB:BTOoth:ECONfiguration:PCONfiguration:SCACcuracy SCAO
: SOURce1: BB: BTOoth: ECONfiguration: PCONfiguration: PHY: L1M: STATe 1
// Enabling another PHY automatically disables the previous PHY.
: SOURcel: BB: BTOoth: ECONfiguration: PCONfiguration: PHY: L2M: STATe 1
: SOURcel: BB: BTOoth: ECONfiguration: PCONfiguration: PHY: LCOD: STATe 1
:SOURcel:BB:BTOoth:ECONfiguration:PCONfiguration:PHY:L1M:STATe? 0
: SOURcel: BB: BTOoth: ECONfiguration: PCONfiguration: PHY: L2M: STATe? 0
:SOURce1:BB:BTOoth:ECONfiguration:PCONfiguration:ACASsigned #H000080,24
:SOURcel:BB:BTOoth:ECONfiguration:PCONfiguration:SCECounter 65535
```
#### 8.6.1 **General configuration**

### [:SOURce<hw>]:BB:BTOoth:ECONfiguration:PCONfiguration:DWHitening <DWhitening>

Activates or deactivates the Data Whitening. Evenly distributed white noise is ideal for the transmission and real data can be forced to look similar to white noise with different methods called Data Whitening. Applied to the PDU and CRC fields of all packet types. whitening is used to avoid long equal segeunces in the data bit stream.

#### **Parameters:**

<DWhitening>

1 | ON | 0 | OFF \*RST·  $\Omega$
**Example:** See [Example"To configure data packets"](#page-212-0) on page 213.

**Manual operation:** See ["Data Whitening"](#page-58-0) on page 59

**[:SOURce<hw>]:BB:BTOoth:ECONfiguration:PCONfiguration:AADDress** <AAddress>, <BitCount>

Sets the access address of the link layer connection (32-bit string).

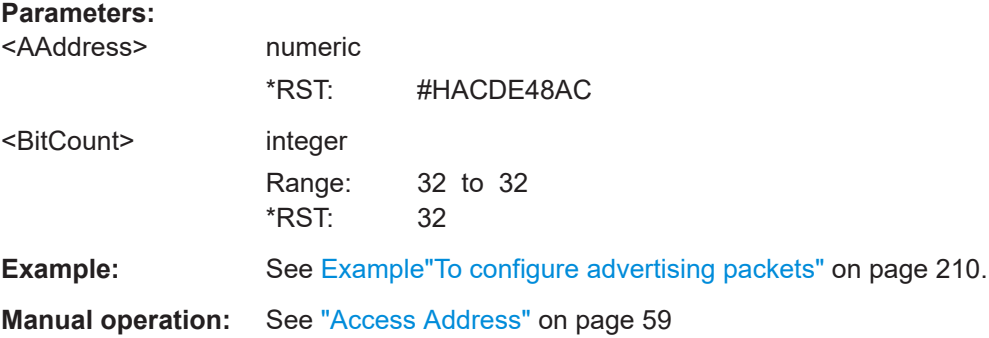

# **[:SOURce<hw>]:BB:BTOoth:ECONfiguration:PCONfiguration:CIValue** <CiValue>, <BitCount>

Sets the initialization value for the CRC (Cyclic Redundancy Check, 24 bits) calculation. A packet has been received correctly, when it has passed the CRC check.

## **Parameters:**

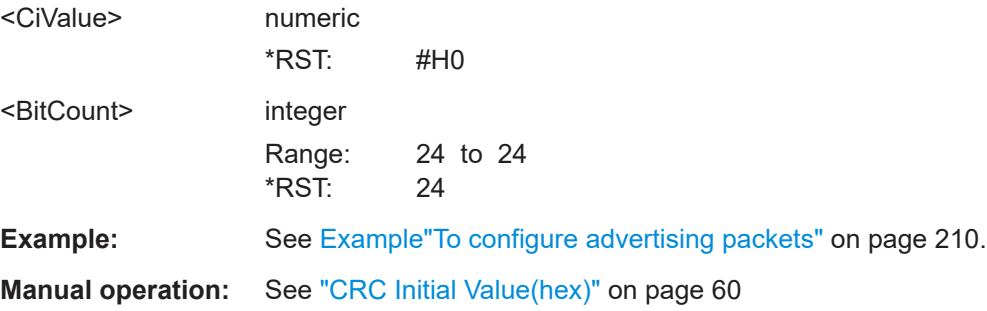

# **8.6.2 Header configuration**

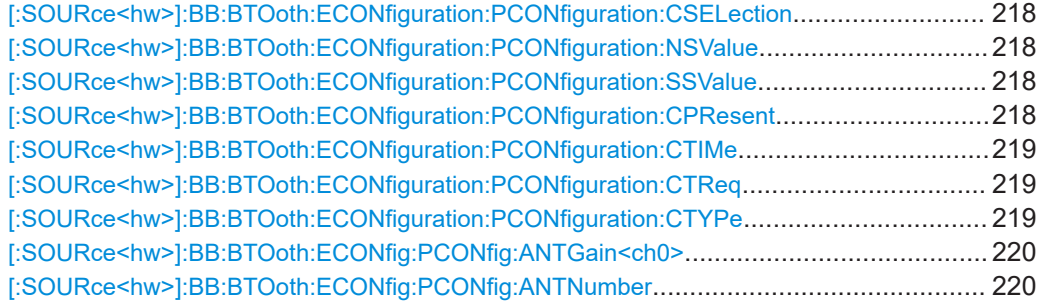

## <span id="page-217-0"></span>**[:SOURce<hw>]:BB:BTOoth:ECONfiguration:PCONfiguration:CSELection** <CSelection>

Specifies the algorithm of channel selection.

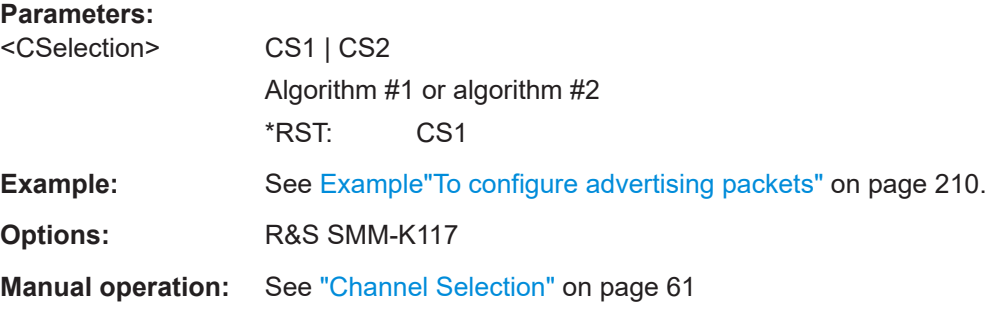

#### **[:SOURce<hw>]:BB:BTOoth:ECONfiguration:PCONfiguration:NSValue** <NsValue>

Sets the start value of the next expected packet from the same device in the LL connection ("N"ext"E"xpected "S"equence"N"umber). This parameter can be set in the first event. From the second event this field is not indicated.

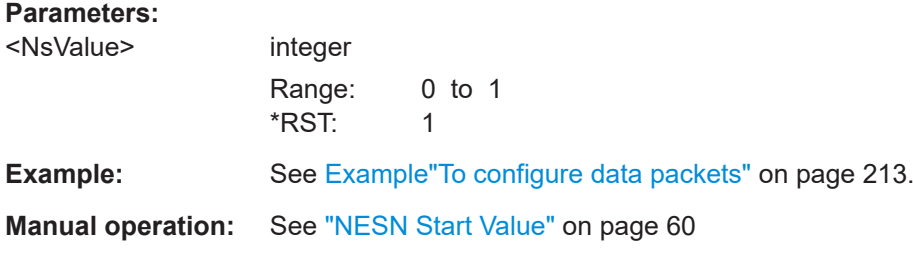

#### **[:SOURce<hw>]:BB:BTOoth:ECONfiguration:PCONfiguration:SSValue** <SsValue>

Sets the sequence number of the packet. This parameter can be set in the first event. From the second event, this field is not indicated.

#### **Parameters:**

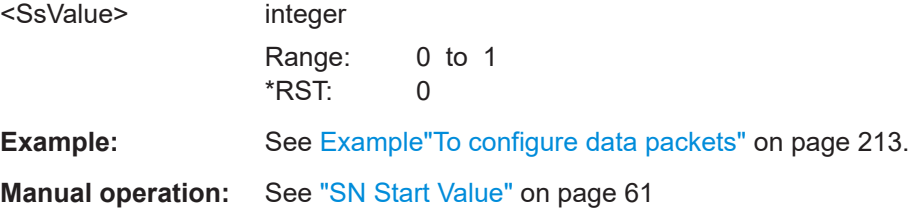

## **[:SOURce<hw>]:BB:BTOoth:ECONfiguration:PCONfiguration:CPResent** <State>

Activates the CTEInfo field in the header of Bluetooth LE data packets in the LE uncoded PHY.

#### **Parameters:**

<State> 1 | ON | 0 | OFF \*RST: 0

<span id="page-218-0"></span>**Example:** See [Example"To configure data packets"](#page-212-0) on page 213. **Manual operation:** See ["CTEInfo Present"](#page-60-0) on page 61

#### **[:SOURce<hw>]:BB:BTOoth:ECONfiguration:PCONfiguration:CTIMe** <CTime>

Sets the CTETime comprising the length of constant tone extension field of the Bluetooth LE PDU.

#### **Parameters:**

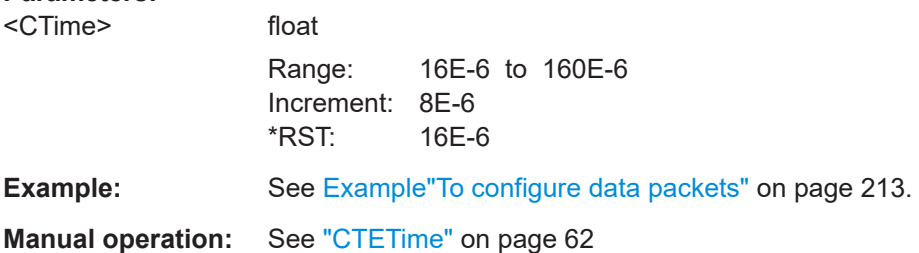

#### **[:SOURce<hw>]:BB:BTOoth:ECONfiguration:PCONfiguration:CTReq** <CTReq>

Sets the CTE type in the CTETypeReq field of the CtrData field of the LL\_CTE\_REQ PDU.

## **Parameters:**

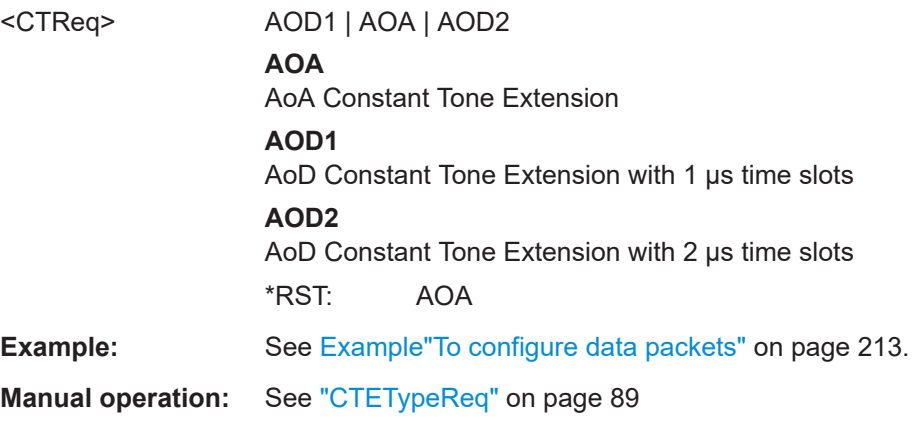

#### **[:SOURce<hw>]:BB:BTOoth:ECONfiguration:PCONfiguration:CTYPe** <CType>

Sets the type of constant tone extension. The type specifies the CTE AoA/AoD method and for AoD the length of the switching and I/Q sampling slots.

#### **Parameters:**

<CType> AOD1 | AOA | AOD2 **AOA** AoA Constant Tone Extension **AOD1** AoD Constant Tone Extension with 1 µs time slots

## **AOD2**

<span id="page-219-0"></span>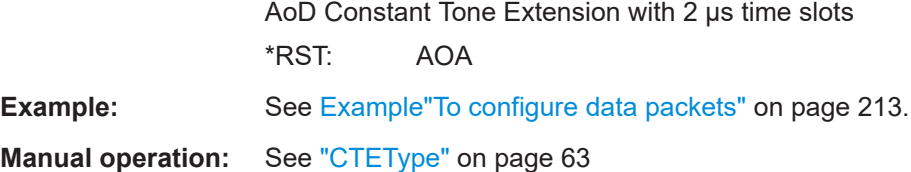

#### **[:SOURce<hw>]:BB:BTOoth:ECONfig:PCONfig:ANTGain<ch0>** <AntennaGain>

Specifies the gain of the antenna. You can specify the antenna gain infomation of up for four individual antennas for direction finding.

#### **Parameters:**

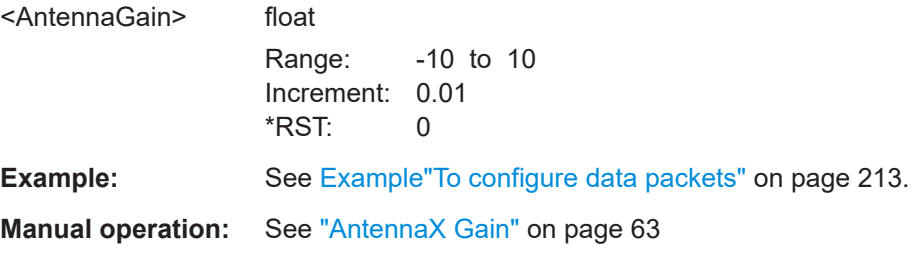

# **[:SOURce<hw>]:BB:BTOoth:ECONfig:PCONfig:ANTNumber** <AntennaNum>

Specifies the number of antenas for angle of departure (AoD) direction finding method. You select up to four antennas, that are used for direction finding.

#### **Parameters:**

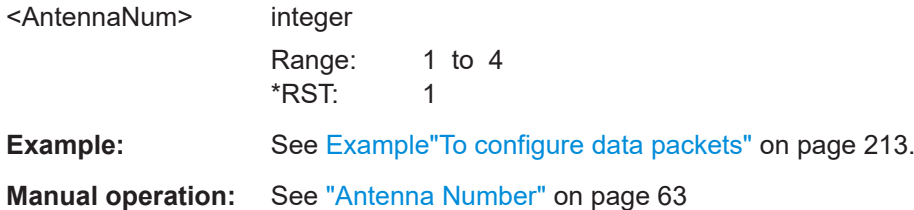

# **8.6.3 Payload configuration**

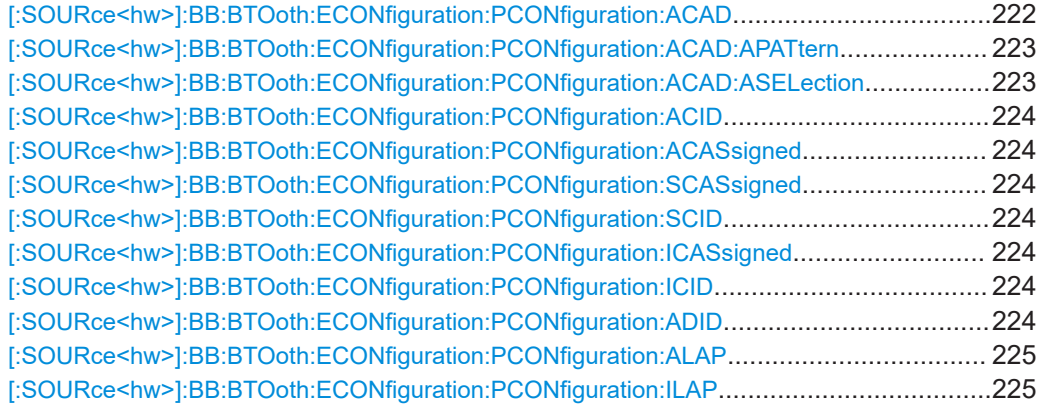

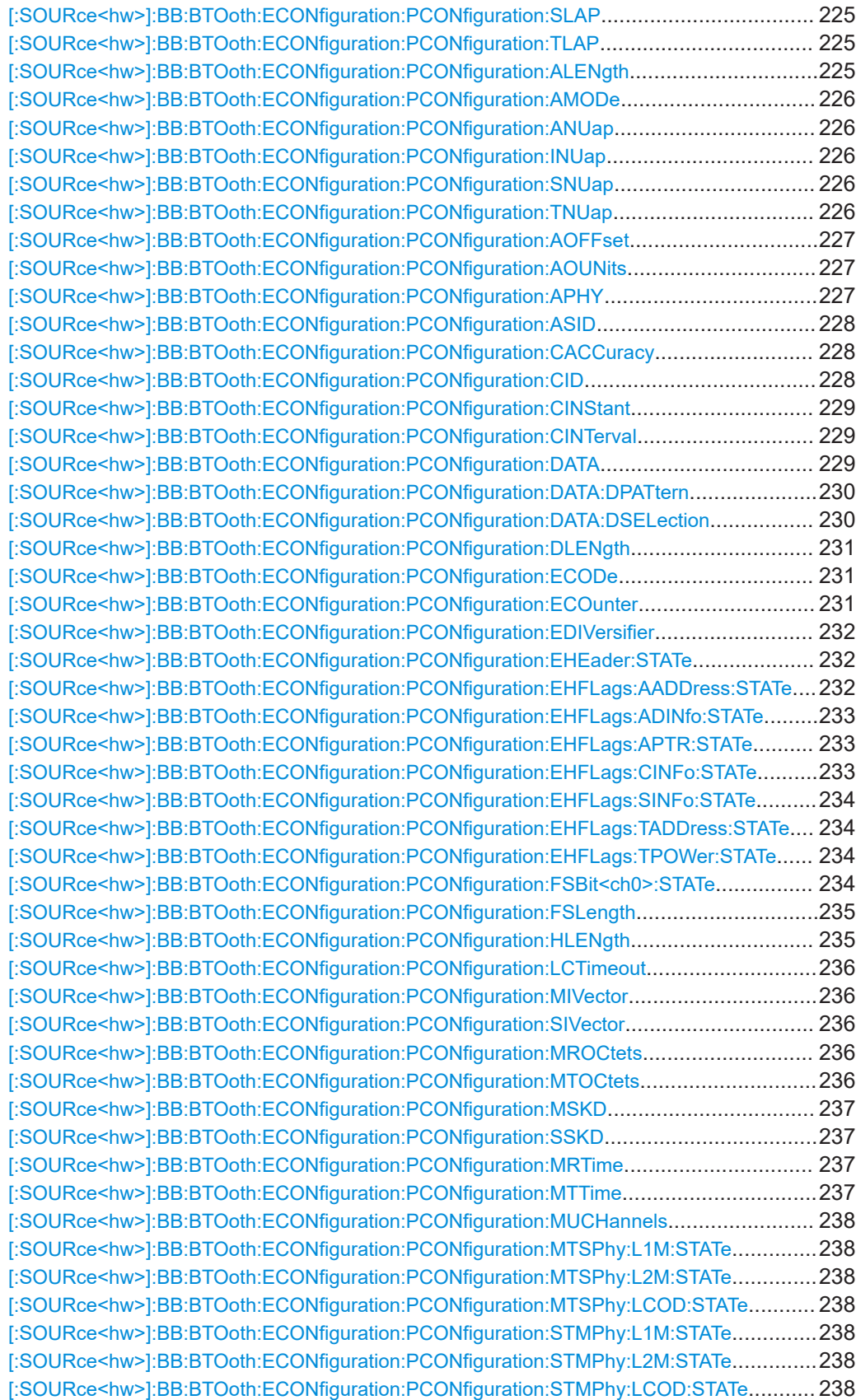

<span id="page-221-0"></span>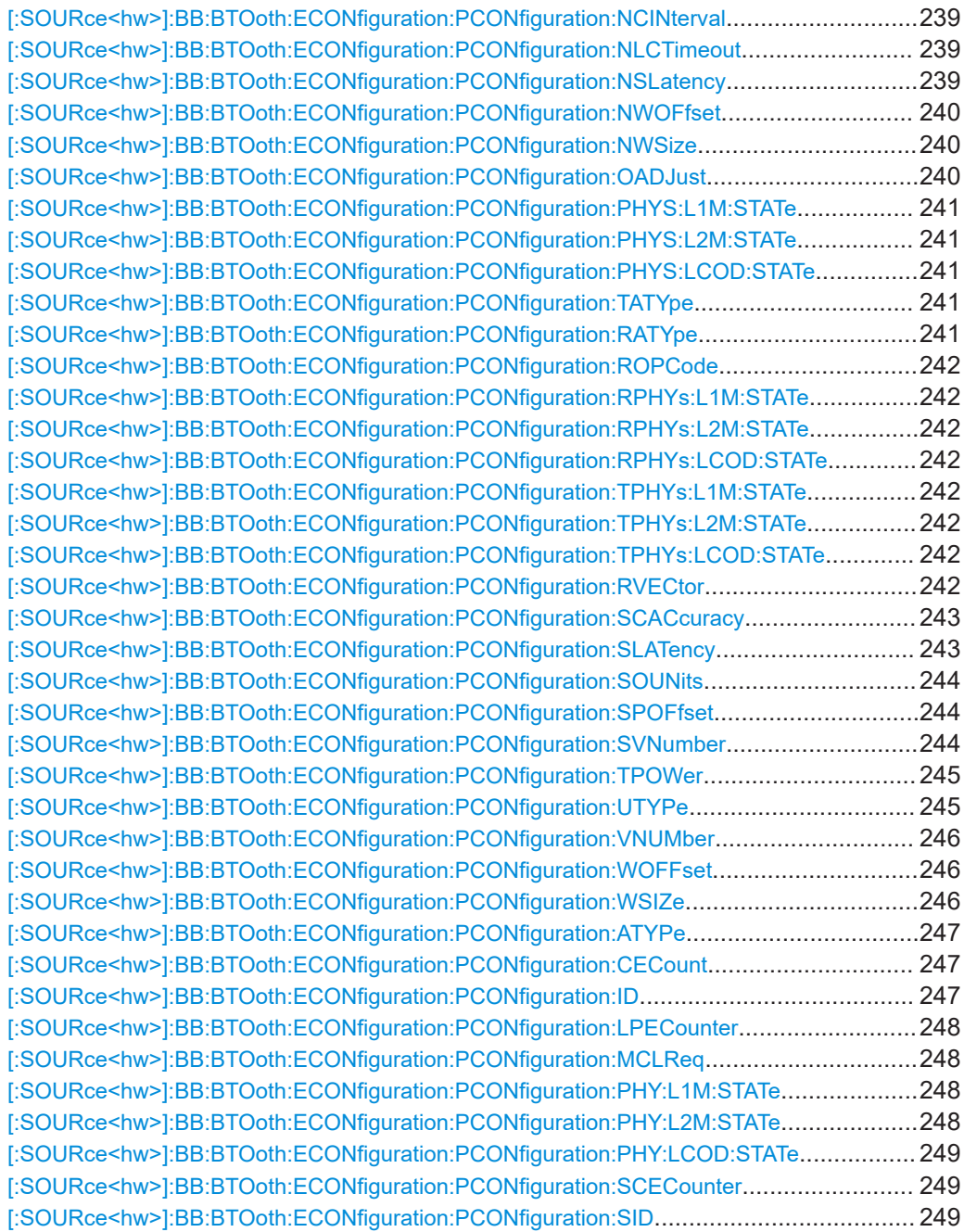

# **[:SOURce<hw>]:BB:BTOoth:ECONfiguration:PCONfiguration:ACAD** <Data>

Specifies the pattern source used for additional controller advertising data (ACAD).

## **Parameters:**

<Data> ALL0 | ALL1 | PATTern | PN09 | PN11 | PN15 | PN16 | PN20 | PN21 | PN23 | DLISt

# **ALL0 / ALL1**

All 0 or all 1 pattern

#### <span id="page-222-0"></span>**PATTern**

User-defined pattern. The pattern can be specified via: [:SOURce<hw>]:BB:BTOoth:ECONfiguration: PCONfiguration:ACAD:APATtern on page 223

#### **PNxx**

Pseudo-random bit sequences (PRBS) of a length of xx bits. The length in bit can be 9, 11, 15, 16, 20, 21, or 23.

#### **DLISt**

Internal ACAD data list is used. The data list can be specified via:

[:SOURce<hw>]:BB:BTOoth:ECONfiguration: PCONfiguration:ACAD:ASELection on page 223

\*RST: PN09

**Example:** See Example To configure advertising packets" on page 210.

**Options:** R&S SMM-K117

**Manual operation:** See "ACAD" [on page 70](#page-69-0)

# **[:SOURce<hw>]:BB:BTOoth:ECONfiguration:PCONfiguration:ACAD:APATtern** <DPattern>, <BitCount>

Specifies user-defined pattern. The settings is relevant for

[\[:SOURce<hw>\]:BB:BTOoth:ECONfiguration:PCONfiguration:ACAD](#page-221-0) PATTern

#### **Parameters:**

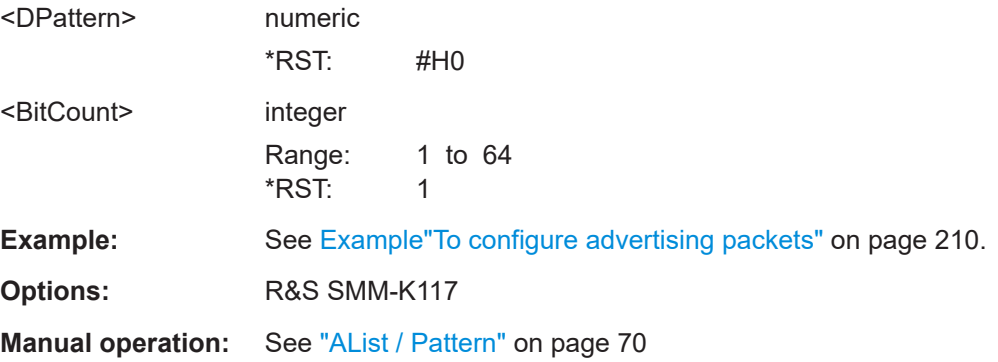

## **[:SOURce<hw>]:BB:BTOoth:ECONfiguration:PCONfiguration:ACAD:ASELection** <DSelection>

Specifies data list file. The settings is relevant for

[\[:SOURce<hw>\]:BB:BTOoth:ECONfiguration:PCONfiguration:ACAD](#page-221-0)DLISt

#### **Parameters:**

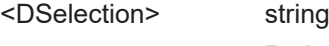

Path and file name.

<span id="page-223-0"></span>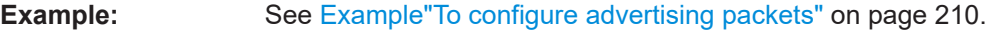

**Options:** R&S SMM-K117

**Manual operation:** See ["AList / Pattern"](#page-69-0) on page 70

**[:SOURce<hw>]:BB:BTOoth:ECONfiguration:PCONfiguration:ACID** <Acid>, <BitCount>

- **[:SOURce<hw>]:BB:BTOoth:ECONfiguration:PCONfiguration:ACASsigned** <AcAssigned>, <BitCount>
- **[:SOURce<hw>]:BB:BTOoth:ECONfiguration:PCONfiguration:SCASsigned** <ScAssigned>, <BitCount>
- **[:SOURce<hw>]:BB:BTOoth:ECONfiguration:PCONfiguration:SCID** <Scid>, <BitCount>
- **[:SOURce<hw>]:BB:BTOoth:ECONfiguration:PCONfiguration:ICASsigned** <IcAssigned>, <BitCount>
- **[:SOURce<hw>]:BB:BTOoth:ECONfiguration:PCONfiguration:ICID** <Icid>, <BitCount>

Sets the advertiser´s device address. For advertising channel packets, the format of the device address differs, depending on the selected address type.

"Public Address Types"

The public address is given from the registration authority IEEE and is composed of:

- LSB: 24 bits = company\_assigned
- MSB: 24 bits = company\_id
- "Random Address Type" is a 48-bits random static device address.
- "Private Address Type"

A private address is optional and composed of:

- $-$  LSB: 24 bits = hash
- MSB: 24 bits = random

## **Parameters:**

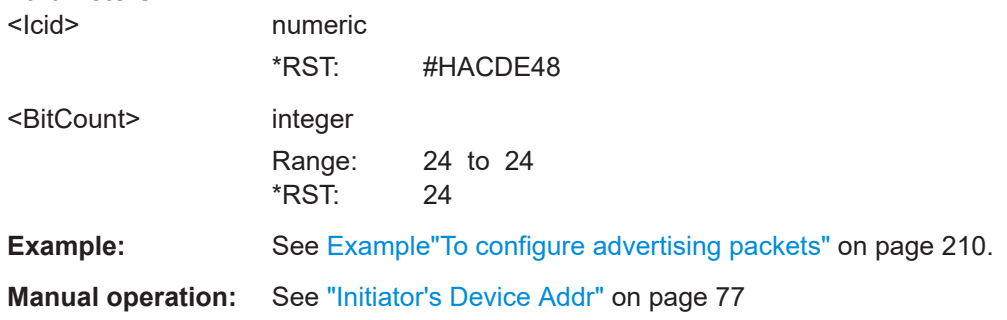

## **[:SOURce<hw>]:BB:BTOoth:ECONfiguration:PCONfiguration:ADID** <Adid>, <BitCount>

Specifies "Advertising Data ID" in hexadecimal format to be signaled within an extended header.

<span id="page-224-0"></span>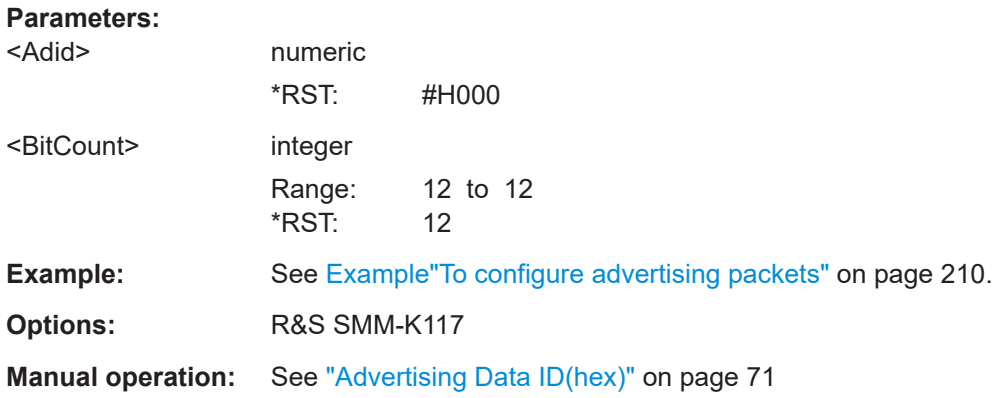

**[:SOURce<hw>]:BB:BTOoth:ECONfiguration:PCONfiguration:ALAP** <Lap>, <BitCount>

- **[:SOURce<hw>]:BB:BTOoth:ECONfiguration:PCONfiguration:ILAP** <Lap>, <BitCount>
- **[:SOURce<hw>]:BB:BTOoth:ECONfiguration:PCONfiguration:SLAP** <Lap>, <BitCount>
- **[:SOURce<hw>]:BB:BTOoth:ECONfiguration:PCONfiguration:TLAP** <Lap>, <BitCount>

Sets the lower address part (LAP) of Bluetooth device address. Commands for the advertising ..:ALAP, initiating ..:ILAP, scanning ..:SLAP PDUs of advertising channel type are provided. In addition, a command is provided for scanner's or initiator's target device address to which the advertisement is directed ..:TLAP.

#### **Parameters:**

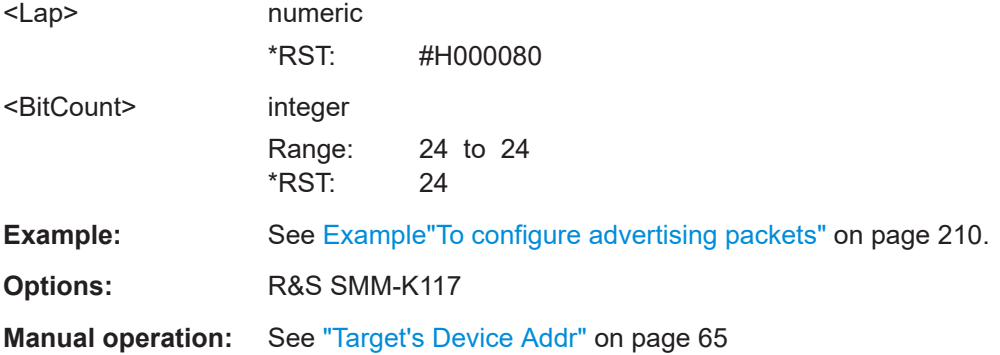

## **[:SOURce<hw>]:BB:BTOoth:ECONfiguration:PCONfiguration:ALENgth** <Length>

Specifies the length of ACAD data pattern.

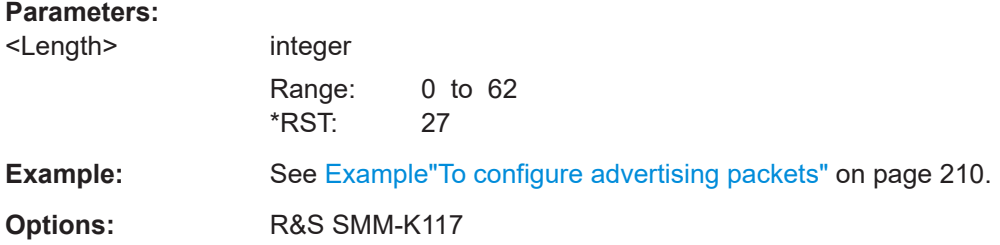

#### <span id="page-225-0"></span>**Manual operation:** See ["ACAD Length"](#page-69-0) on page 70

#### **[:SOURce<hw>]:BB:BTOoth:ECONfiguration:PCONfiguration:AMODe** <AMode>

Indicates the mode of the advertisement.

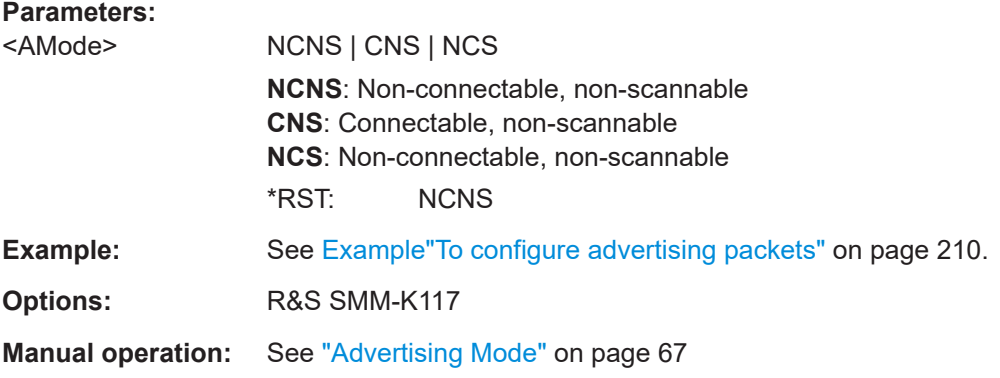

# **[:SOURce<hw>]:BB:BTOoth:ECONfiguration:PCONfiguration:ANUap** <NapUap>, <BitCount>

- **[:SOURce<hw>]:BB:BTOoth:ECONfiguration:PCONfiguration:INUap** <NapUap>, <BitCount>
- **[:SOURce<hw>]:BB:BTOoth:ECONfiguration:PCONfiguration:SNUap** <NapUap>, <BitCount>

# **[:SOURce<hw>]:BB:BTOoth:ECONfiguration:PCONfiguration:TNUap** <NapUap>, <BitCount>

Sets the non-significant address part (NAP) and upper address part (UAP) of Bluetooth device address. Commands for the advertising . . : ANUap, initiating . . : INUap, and scanning . .: SNUap PDUs of advertising channel type are provided. In addition, a command is provided for scanner's or initiator's target device address to which the advertisement is directed ..:TNUap.

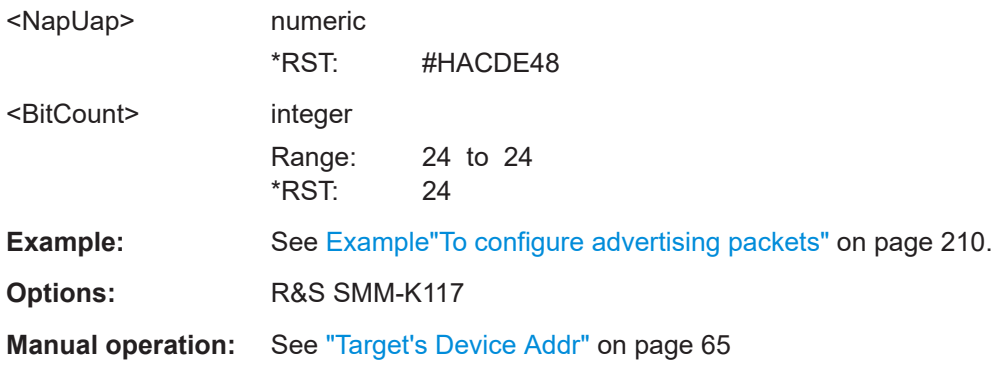

<span id="page-226-0"></span>**[:SOURce<hw>]:BB:BTOoth:ECONfiguration:PCONfiguration:AOFFset** <AOffset>

Specifies the time from the start of the packet containing the AuxPtr field to the approximate start of the auxiliary packet. The offset is determined by multiplying the value by the unit, see

[:SOURce<hw>]:BB:BTOoth:ECONfiguration:PCONfiguration:AOUNits

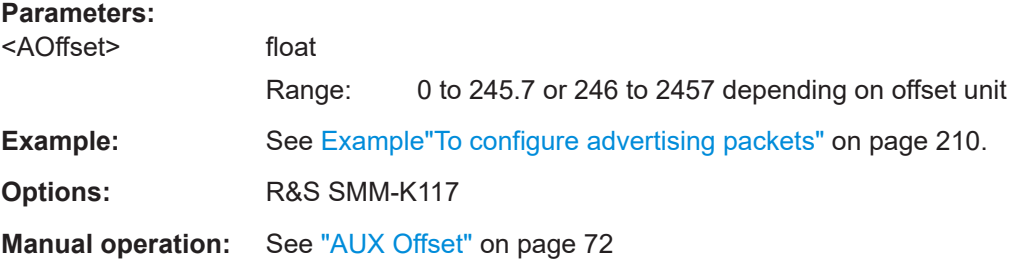

#### **[:SOURce<hw>]:BB:BTOoth:ECONfiguration:PCONfiguration:AOUNits** <Unit>

Indicates the units used by the "Aux Offset" parameter, see

[:SOURce<hw>]:BB:BTOoth:ECONfiguration:PCONfiguration:AOFFset

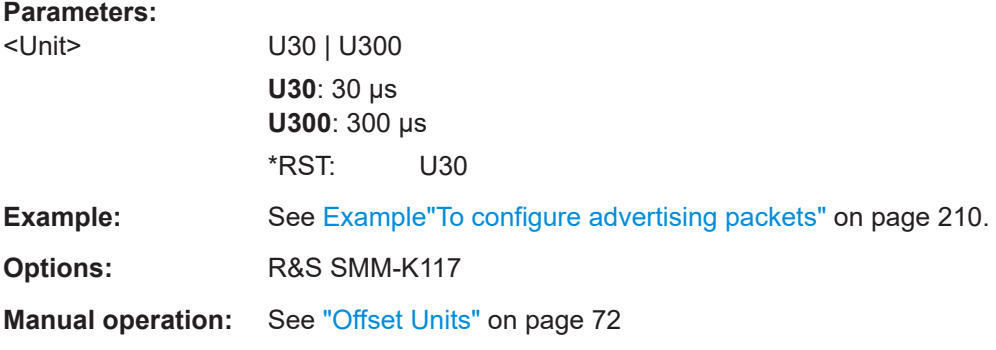

# **[:SOURce<hw>]:BB:BTOoth:ECONfiguration:PCONfiguration:APHY** <APhy>

Sets the physical layer (PHY) to transmit the auxiliary packet.

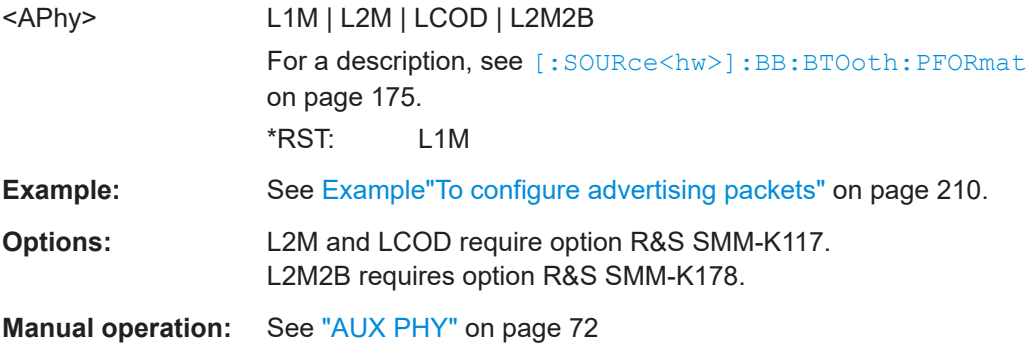

## <span id="page-227-0"></span>**[:SOURce<hw>]:BB:BTOoth:ECONfiguration:PCONfiguration:ASID** <Asid>, <BitCount>

Specifies the "Advertising Set ID" in hexadecimal format to be signaled within an extended header.

# **Parameters:**

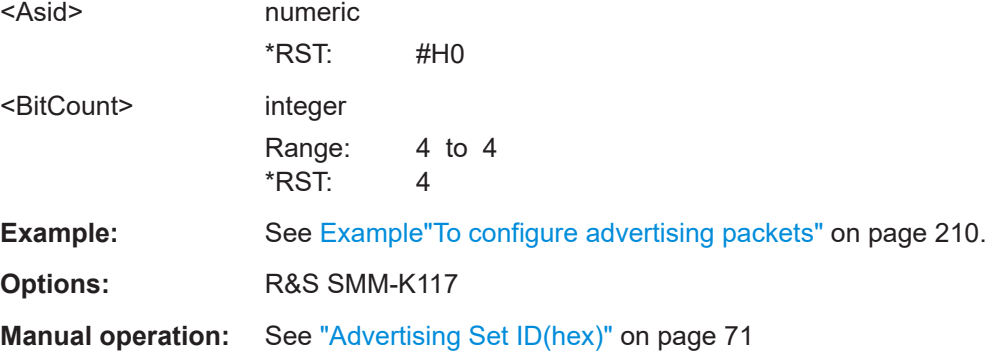

# **[:SOURce<hw>]:BB:BTOoth:ECONfiguration:PCONfiguration:CACCuracy**

<CAccuracy>

Specifies the clock accuracy of the advertiser used between the packet containing this data and the auxiliary packet.

# **Parameters:**

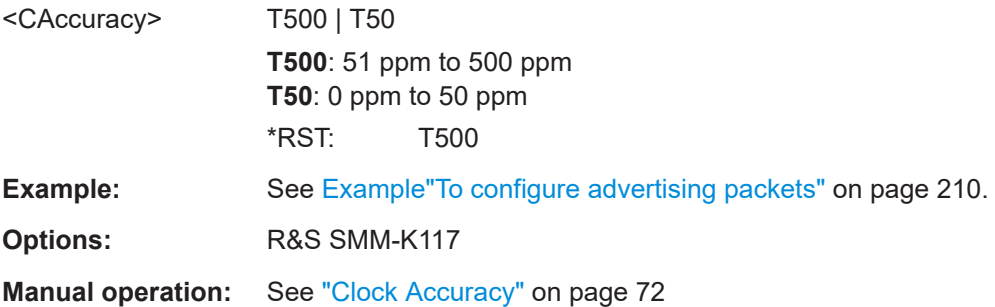

## **[:SOURce<hw>]:BB:BTOoth:ECONfiguration:PCONfiguration:CID** <Cid>, <BitCount>

Sets the company identifier of the manufacturer of the Bluetooth Controller. A 16 bit value is set.

**Note:** This parameter is relevant for data frame configuration and for the packet type LL\_VERSION\_IND.

## **Parameters:**

<Cid> numeric

 $*$ RST: 0

<span id="page-228-0"></span>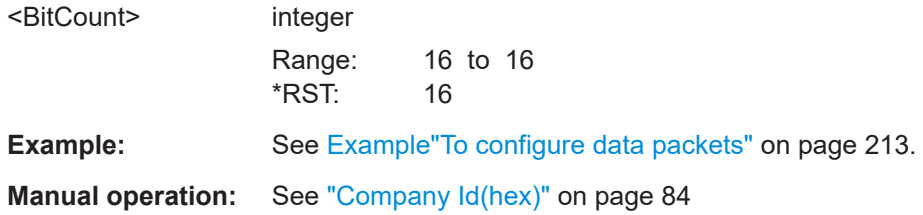

## **[:SOURce<hw>]:BB:BTOoth:ECONfiguration:PCONfiguration:CINStant** <CInstant>

Sets a connection instant for indicating the connection event at which the new connection parameters are taken in use.

#### **Parameters:**

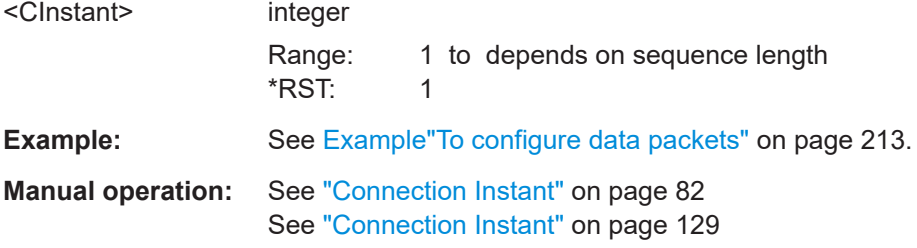

## **[:SOURce<hw>]:BB:BTOoth:ECONfiguration:PCONfiguration:CINTerval** <CInterval>

Sets the time interval between the start points of two consecutive connection events for the packet type DATA and all CONTROL\_DATA packet types.

Command sets the values in ms. Query returns values in s.

#### **Parameters:**

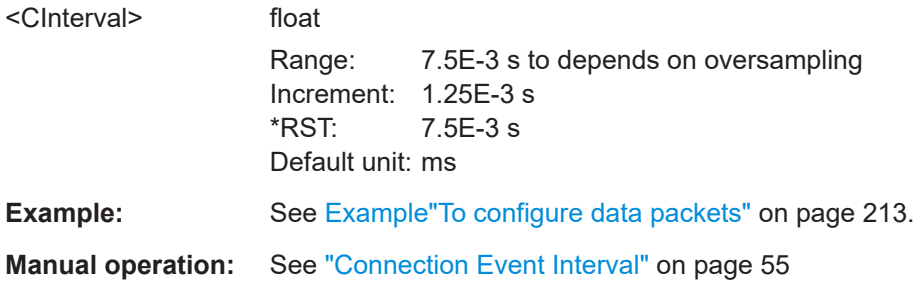

#### **[:SOURce<hw>]:BB:BTOoth:ECONfiguration:PCONfiguration:DATA** <Data>

Selects the pattern source used for the payload.

**Parameters:**

<Data> ALL0 | ALL1 | PATTern | PN09 | PN11 | PN15 | PN16 | PN20 | PN21 | PN23 | DLISt **ALL0 / ALL1**

All 0 or all 1 pattern

#### **PATTern**

<span id="page-229-0"></span>User-defined pattern. The pattern can be specified via: [:SOURce<hw>]:BB:BTOoth:ECONfiguration: PCONfiguration:DATA:DPATtern on page 230 **PNxx** Pseudo-random bit sequences (PRBS) of a length of xx bits. The length in bit can be 9, 11, 15, 16, 20, 21, or 23. **DLISt** Internal data list is used. The data list can be specified via: [:SOURce<hw>]:BB:BTOoth:ECONfiguration: PCONfiguration:DATA:DSELection on page 230 \*RST: PN09 **Example:** See Example To configure advertising packets" on page 210. **Manual operation:** See ["Data Source"](#page-64-0) on page 65

## **[:SOURce<hw>]:BB:BTOoth:ECONfiguration:PCONfiguration:DATA:DPATtern** <DPattern>, <BitCount>

Specifies the user-defined pattern. The setting is relevant for

[\[:SOURce<hw>\]:BB:BTOoth:ECONfiguration:PCONfiguration:DATA](#page-228-0) PATTern

#### **Parameters:**

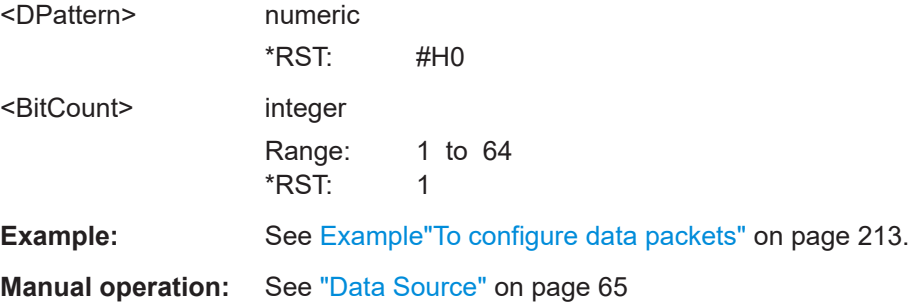

## **[:SOURce<hw>]:BB:BTOoth:ECONfiguration:PCONfiguration:DATA:DSELection** <DSelection>

Selects a data list file from the default directory or from the specific directory.

Using data list (DLISt) data requires one of the following commands:

- BB:BTO:ECON:PCON:DATA DLISt See [\[:SOURce<hw>\]:BB:BTOoth:ECONfiguration:PCONfiguration:](#page-228-0) DATA [on page 229.](#page-228-0)
- BB:BTO:DTT:TPC:UPS DLISt See [\[:SOURce<hw>\]:BB:BTOoth:DTTest:TPConfiguration:UPSource](#page-269-0) [on page 270](#page-269-0).

<span id="page-230-0"></span>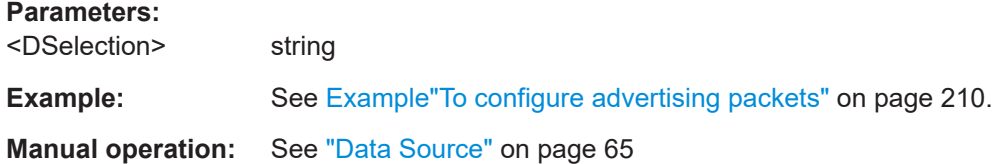

## **[:SOURce<hw>]:BB:BTOoth:ECONfiguration:PCONfiguration:DLENgth** <DLength>

Sets the payload data length in bytes.

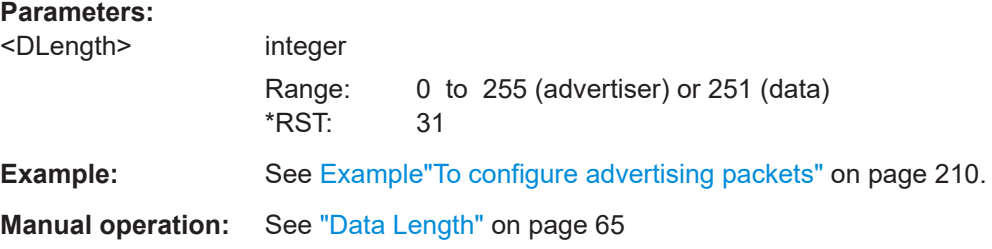

## **[:SOURce<hw>]:BB:BTOoth:ECONfiguration:PCONfiguration:ECODe** <ECode>, <BitCount>

Sets the error code value to inform the remote device why the connection is about to be terminated in case of LL\_TERMINATE\_IND packet. On the other hand, this parameter for LL\_REJECT\_IND packet is used for the reason a request was rejected. A 8 bit value is set.

**Note:** This parameter is relevant for data frame configuration and the packet type:

- LL\_TERMINATE\_IND
- LL\_REJECT\_IND

# **Parameters:**

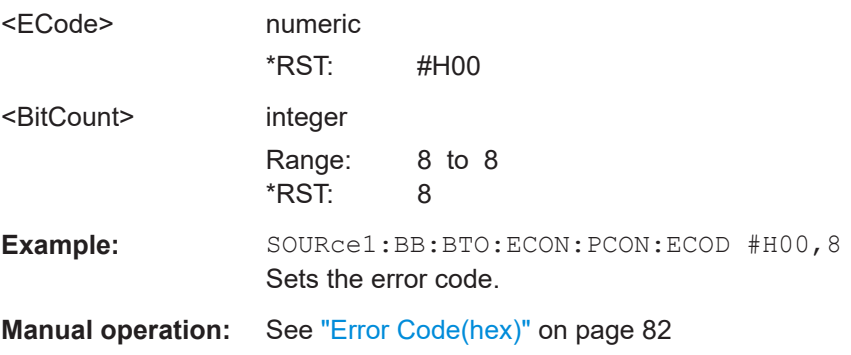

# **[:SOURce<hw>]:BB:BTOoth:ECONfiguration:PCONfiguration:ECOunter** <ECounter>

Counts the AUX\_SYNC\_IND packets that the SyncInfo field describes.

<span id="page-231-0"></span>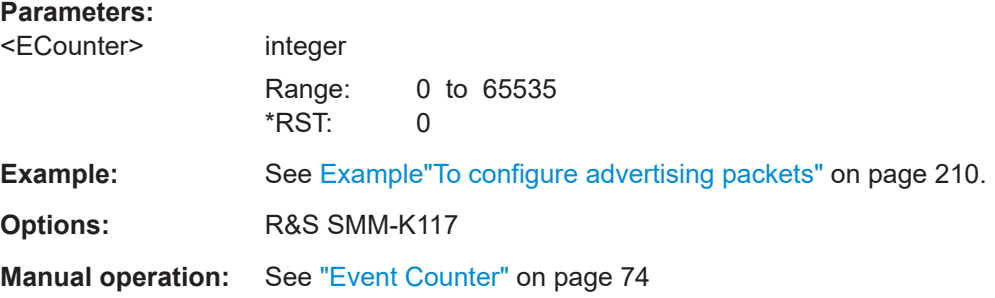

## **[:SOURce<hw>]:BB:BTOoth:ECONfiguration:PCONfiguration:EDIVersifier** <EDiversifier>, <BitCount>

Sets the encrypted diversifier of the Central for device identification. The parameter is an initialization vector provided by the host in the HCI\_ULP\_Start\_Encryption command.

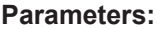

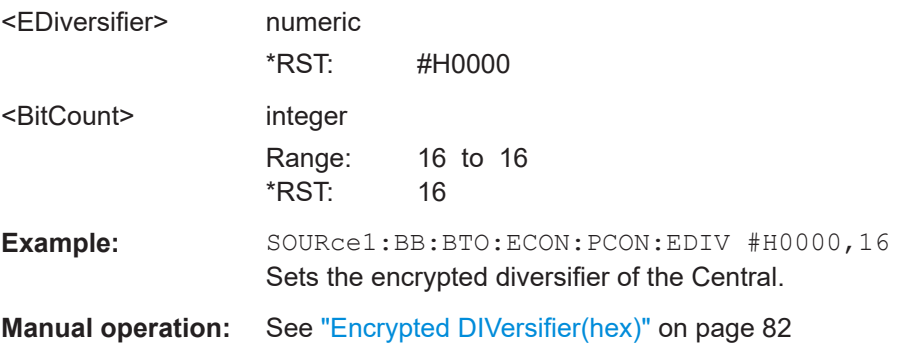

## **[:SOURce<hw>]:BB:BTOoth:ECONfiguration:PCONfiguration:EHEader:STATe** <State>

Enables / disables extended header for advertising packets with scanning PDUs.

#### **Parameters:**

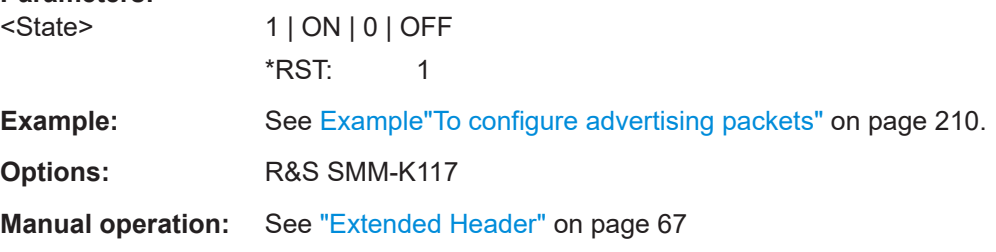

# **[:SOURce<hw>]:BB:BTOoth:ECONfiguration:PCONfiguration:EHFLags: AADDress:STATe** <State>

If enabled, the R&S SMM100A includes the signaling of non-significant advertising address part (NAP) and upper address part (UAP).

<span id="page-232-0"></span>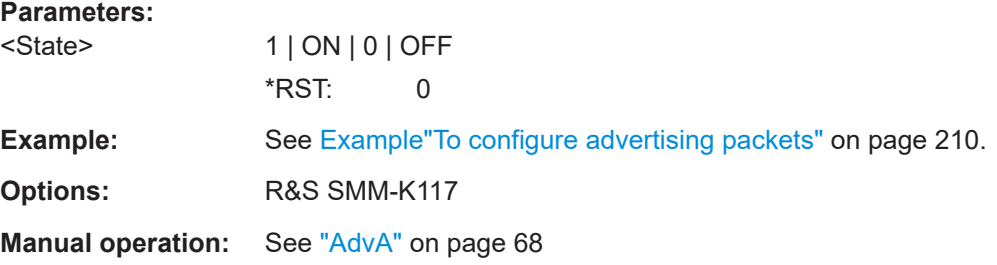

#### **[:SOURce<hw>]:BB:BTOoth:ECONfiguration:PCONfiguration:EHFLags:ADINfo: STATe** <State>

Enables / disables the signaling of advertising data information consisting of "Advertising Data ID" and "Advertising Set ID".

#### **Parameters:**

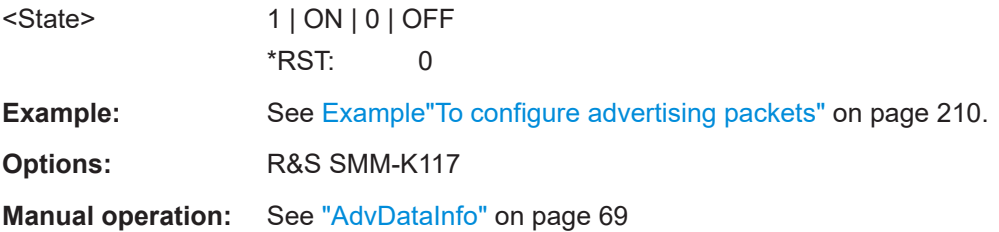

## **[:SOURce<hw>]:BB:BTOoth:ECONfiguration:PCONfiguration:EHFLags:APTR: STATe** <State>

Enables / disables secondary advertising channel.

#### **Parameters:**

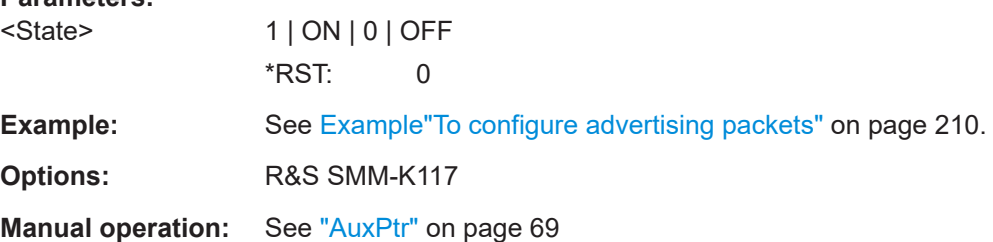

## **[:SOURce<hw>]:BB:BTOoth:ECONfiguration:PCONfiguration:EHFLags:CINFo: STATe** <State>

Activates the CTEInfo field in the extended header of Bluetooth LE advertising packets in the LE uncoded PHY.

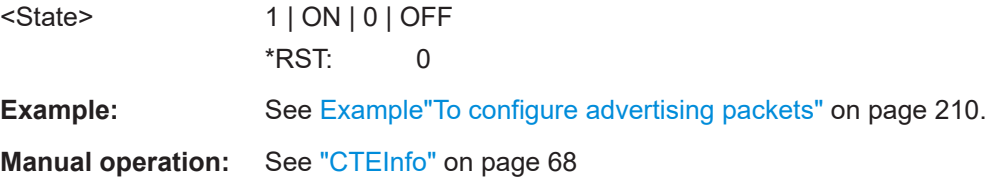

#### <span id="page-233-0"></span>**[:SOURce<hw>]:BB:BTOoth:ECONfiguration:PCONfiguration:EHFLags:SINFo: STATe** <State>

Enables / disables the signaling of SyncInfo field for periodic advertisement.

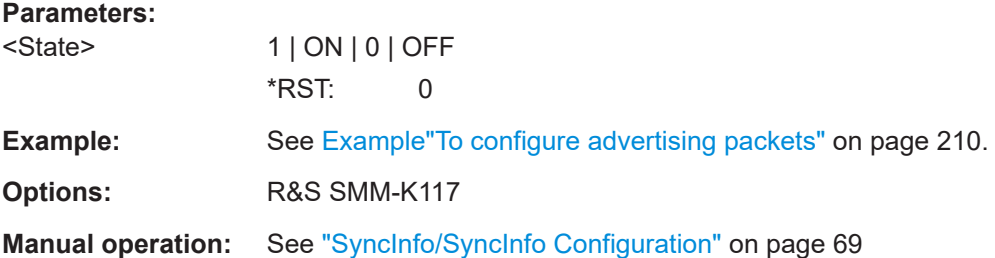

## **[:SOURce<hw>]:BB:BTOoth:ECONfiguration:PCONfiguration:EHFLags: TADDress:STATe** <State>

Enables / disables the signaling of non-significant address part (NAP) and upper address part (UAP) of a target address.

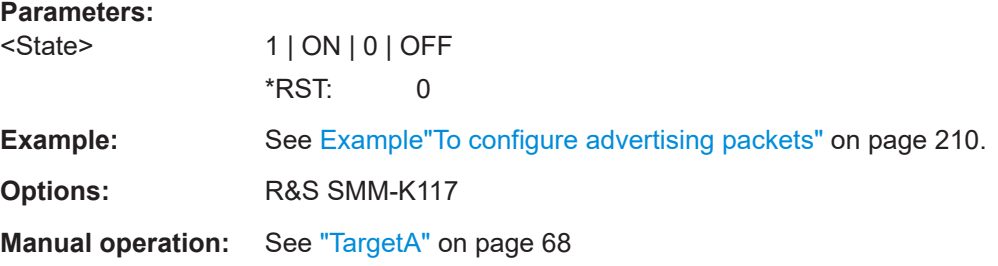

## **[:SOURce<hw>]:BB:BTOoth:ECONfiguration:PCONfiguration:EHFLags:TPOWer: STATe** <State>

Enables the signaling of required transmit power.

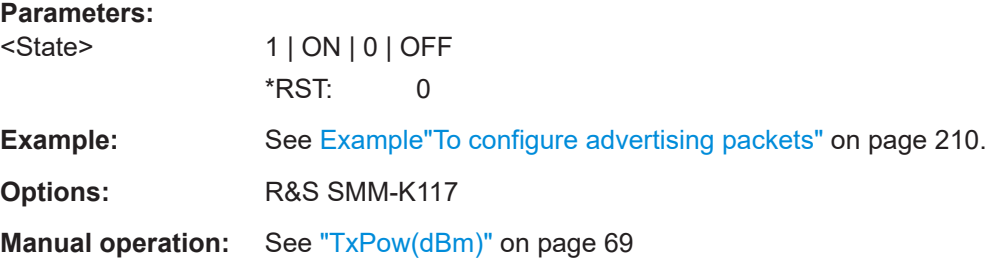

## **[:SOURce<hw>]:BB:BTOoth:ECONfiguration:PCONfiguration:FSBit<ch0>:STATe** <State>

Requires link layer control PDUs LL\_FEATURE\_REQ, LL\_FEATURE\_RSP or LL PERIPHERAL FEATURE REQ, see [\[:SOURce<hw>\]:BB:BTOoth:UPTYpe](#page-175-0) [on page 176](#page-175-0).

<span id="page-234-0"></span>Enables features of the feature set within the the link layer control PDU. See also [Table 5-5.](#page-89-0)

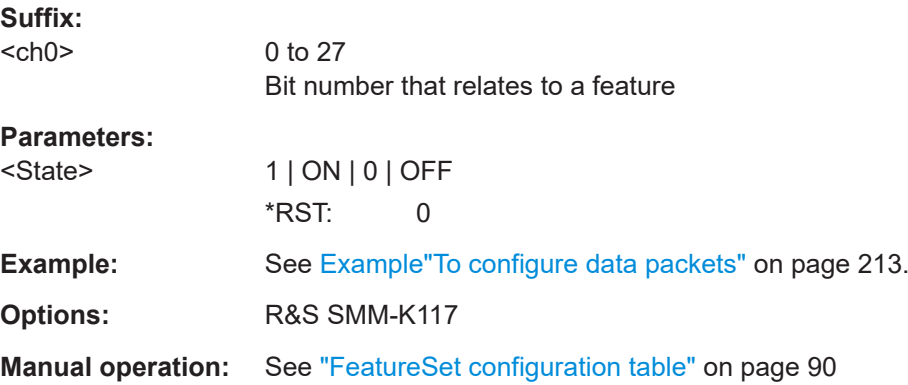

## **[:SOURce<hw>]:BB:BTOoth:ECONfiguration:PCONfiguration:FSLength** <FsLength>

Enables that the feature set length is indicated.

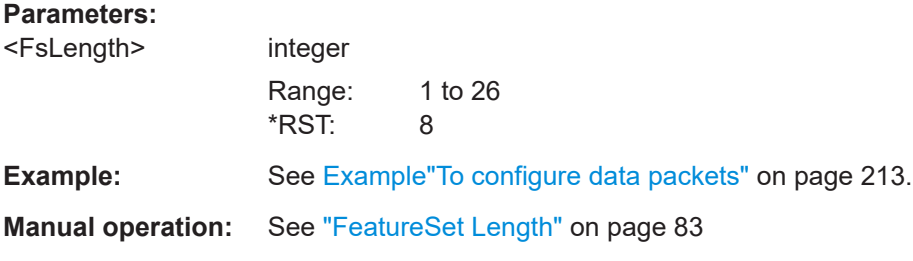

## **[:SOURce<hw>]:BB:BTOoth:ECONfiguration:PCONfiguration:HLENgth** <HLength>

Requires data event and advertising frame configuration with the packet type CON-NECT\_IND.

Sets the difference from the current channel to the next channel.

The Central and Peripherals determine the data channel in use for every connection event from the channel map. Hop\_length is set for the LL connection and communicated in the CONNECT\_IND and LL\_CHANNEL\_MAP\_IND packets.

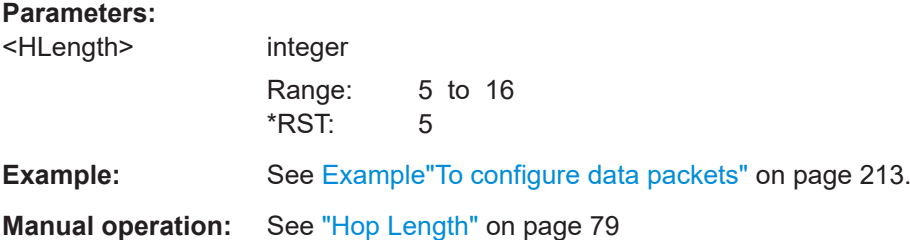

## <span id="page-235-0"></span>**[:SOURce<hw>]:BB:BTOoth:ECONfiguration:PCONfiguration:LCTimeout** <LcTimeout>

Defines the maximum time between two correctly received Bluetooth LE packets in the LL connection before the connection is considered lost for the packet type CON-NECT\_IND.

Command sets the values in ms. Query returns values in s.

#### **Parameters:**

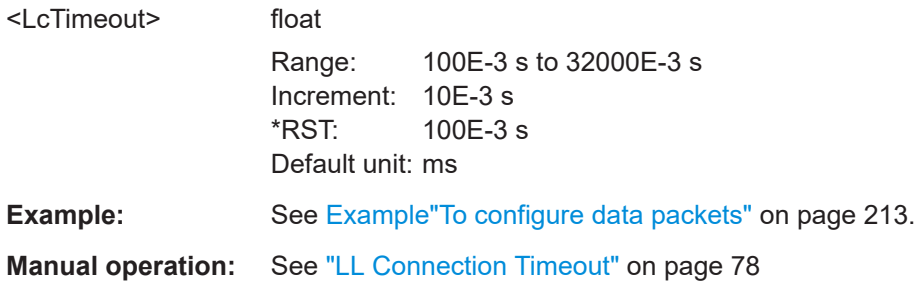

## **[:SOURce<hw>]:BB:BTOoth:ECONfiguration:PCONfiguration:MIVector** <MiVector>, <BitCount>

## **[:SOURce<hw>]:BB:BTOoth:ECONfiguration:PCONfiguration:SIVector** <SiVector>, <BitCount>

Sets the portion of Central or the portion of the Peripheral of the initialization vector (IVm/IVs).

#### **Parameters:**

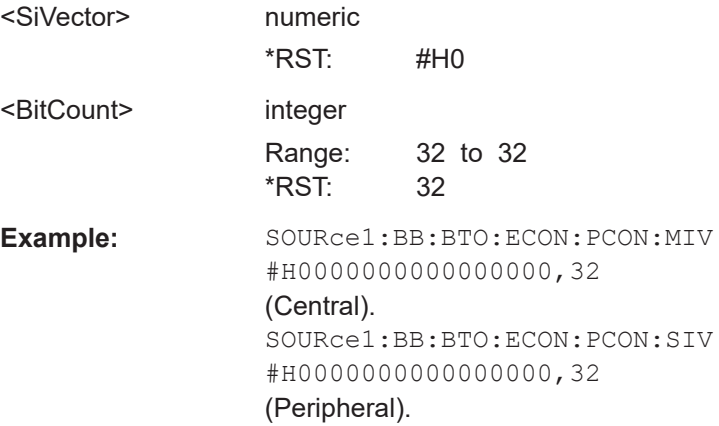

# **[:SOURce<hw>]:BB:BTOoth:ECONfiguration:PCONfiguration:MROCtets** <MROctets> **[:SOURce<hw>]:BB:BTOoth:ECONfiguration:PCONfiguration:MTOCtets**

<MTOctets>

Specifies the maximum allowed payload length of a packet to be received (..:MROCtets) or transmitted (..:MTOCtets). Information is signaled via LL\_LENGTH\_REQ and LL\_LENGTH\_RSP.

<span id="page-236-0"></span>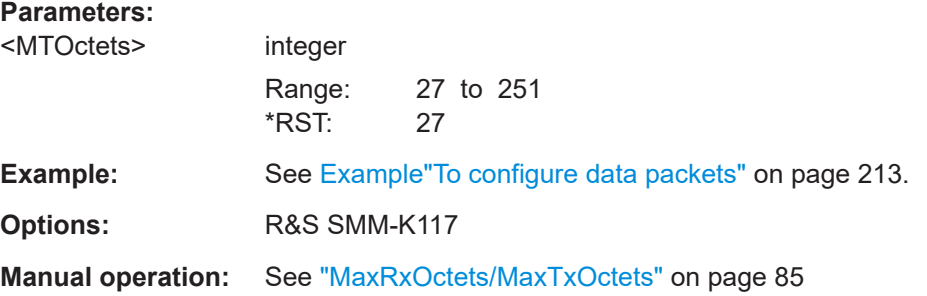

# **[:SOURce<hw>]:BB:BTOoth:ECONfiguration:PCONfiguration:MSKD** <Mskd>, <BitCount>

# **[:SOURce<hw>]:BB:BTOoth:ECONfiguration:PCONfiguration:SSKD** <Sskd>, <BitCount>

Sets the portion of Central or the portion of the Peripheral of the session key diversifier (SKDm/SKDs).

#### **Parameters:**

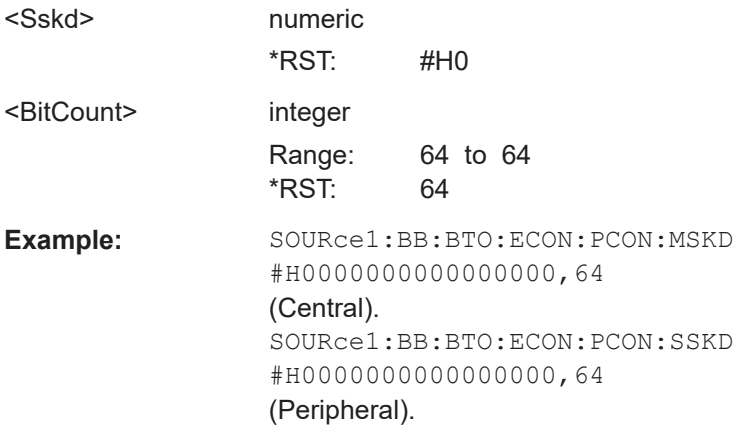

# **[:SOURce<hw>]:BB:BTOoth:ECONfiguration:PCONfiguration:MRTime** <MRTime> **[:SOURce<hw>]:BB:BTOoth:ECONfiguration:PCONfiguration:MTTime** <MTTime>

Specifies the maximum allowed time to receive (...:MRTime) or transmit (...:MTTime) a packet. Information is signaled via LL\_LENGTH\_REQ and LL\_LENGTH\_RSP.

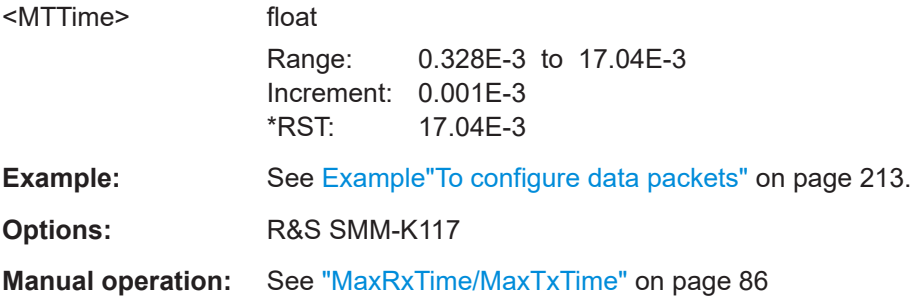

## <span id="page-237-0"></span>**[:SOURce<hw>]:BB:BTOoth:ECONfiguration:PCONfiguration:MUCHannels** <Muchannels>

Specifies the minimum number of channels to be used on the specified PHYs, see

[\[:SOURce<hw>\]:BB:BTOoth:ECONfiguration:PCONfiguration:PHYS:L1M:](#page-240-0) [STATe](#page-240-0) etc.

#### **Parameters:**

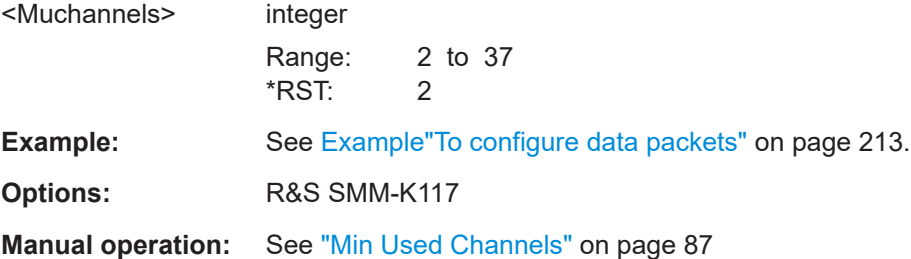

**[:SOURce<hw>]:BB:BTOoth:ECONfiguration:PCONfiguration:MTSPhy:L1M: STATe** <MTSP>

- **[:SOURce<hw>]:BB:BTOoth:ECONfiguration:PCONfiguration:MTSPhy:L2M: STATe** <MTSP>
- **[:SOURce<hw>]:BB:BTOoth:ECONfiguration:PCONfiguration:MTSPhy:LCOD: STATe** <MTSP>
- **[:SOURce<hw>]:BB:BTOoth:ECONfiguration:PCONfiguration:STMPhy:L1M: STATe** <STMP>
- **[:SOURce<hw>]:BB:BTOoth:ECONfiguration:PCONfiguration:STMPhy:L2M: STATe** <STMP>
- **[:SOURce<hw>]:BB:BTOoth:ECONfiguration:PCONfiguration:STMPhy:LCOD: STATe** <STMP>

Specifies the physical layers in Central-to-Peripheral (..: MTSPhy:..) or Peripheralto-Central (..:STMPhy:..) direction. Information is signaled via LL\_PHY\_UPDATE\_IND.

You can enable one or more PHYs:

- L1M: for LE uncoded 1 Msymbol/s PHY.
- L2M: for LE uncoded 2 Msymbol/s PHY.
- LCOD: for LE coded 1 Msymbol/s PHY.

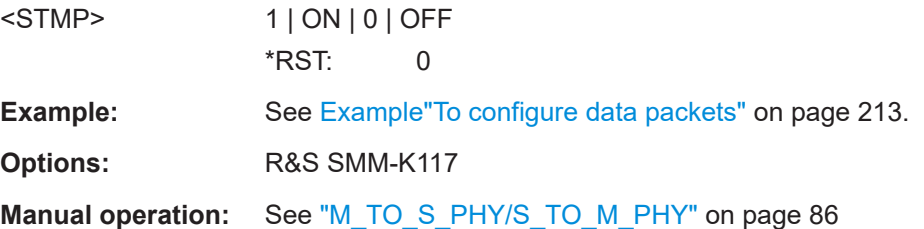

## <span id="page-238-0"></span>**[:SOURce<hw>]:BB:BTOoth:ECONfiguration:PCONfiguration:NCINterval** <NcInterval>

Sets the time interval new connection events for the packet types CONNECT\_IND and LL\_CONNECTION\_UPDATE\_IND.

Command sets the values in ms. Query returns values in s.

# **Parameters:**

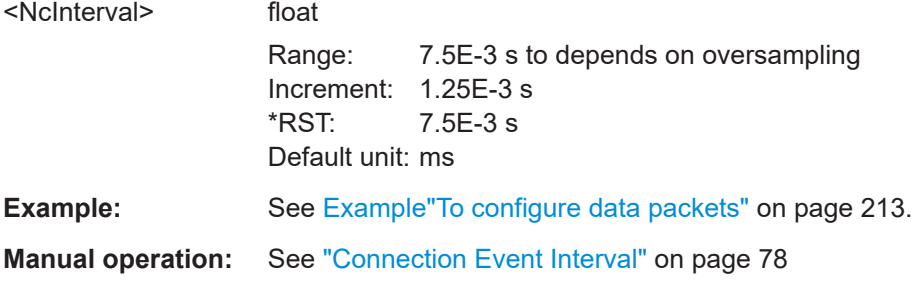

## **[:SOURce<hw>]:BB:BTOoth:ECONfiguration:PCONfiguration:NLCTimeout** <NlcTimeout>

Defines the maximum time between two correctly received Bluetooth LE packets in the LL connection before the connection is considered lost only for the packet type LL\_CONNECTION\_UPDATE\_IND.

Command sets the values in ms. Query returns values in s.

# **Parameters:**

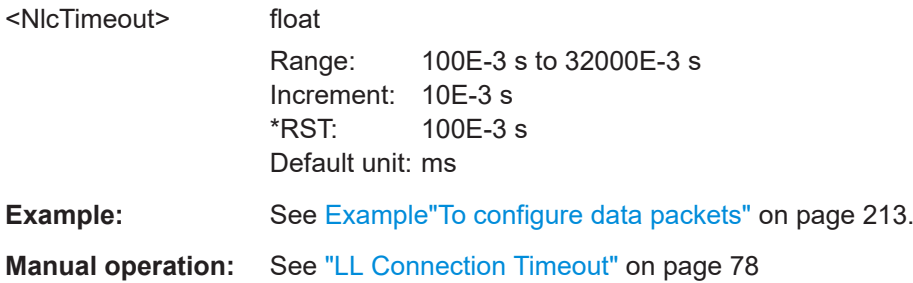

## **[:SOURce<hw>]:BB:BTOoth:ECONfiguration:PCONfiguration:NSLatency** <NsLatency>

Requires a data event and advertising frame configuration with the packet type LL\_CONNECTION\_UPDATE\_IND.

Sets the number of consecutive connection events the Peripheral can ignore for asymmetric link layer connections.

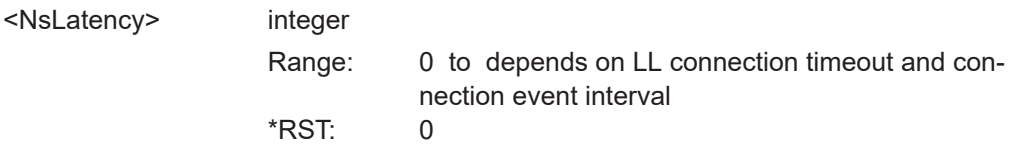

<span id="page-239-0"></span>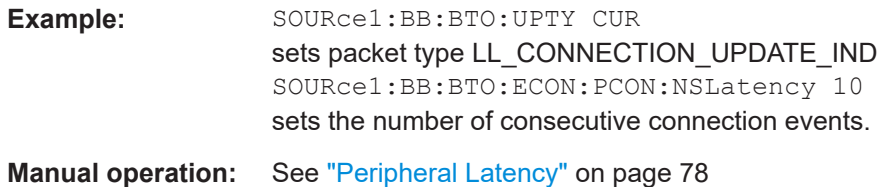

## **[:SOURce<hw>]:BB:BTOoth:ECONfiguration:PCONfiguration:NWOFfset** <NwOffset>

Sets the start point of the transmit window for data event and advertising frame configuration with the packet type LL\_CONNECTION\_UPDATE\_IND.

Command sets the values in ms. Query returns values in s.

#### **Parameters:**

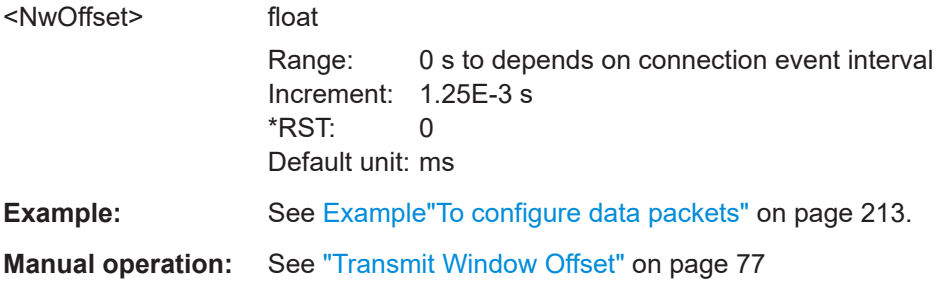

#### **[:SOURce<hw>]:BB:BTOoth:ECONfiguration:PCONfiguration:NWSize** <NwSize>

Sets the size of the transmit window, regarding to the start point for data event and advertising frame configuration with the packet type LL\_CONNEC-TION\_UPDATE\_IND.

#### **Parameters:**

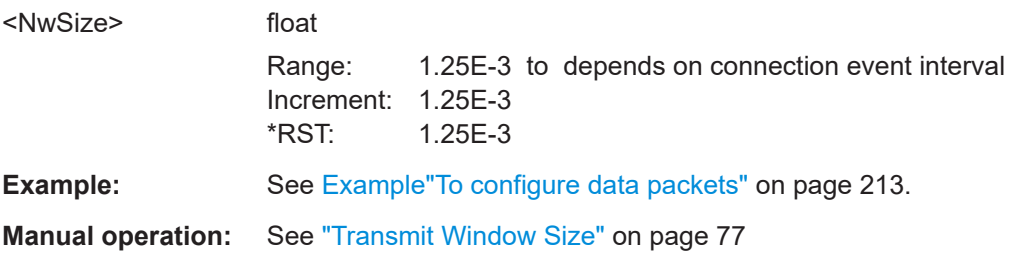

## **[:SOURce<hw>]:BB:BTOoth:ECONfiguration:PCONfiguration:OADJust** <State>

Adjusts the "Sync Packet Offset" automatically to the next value, which is a multiple of the ""Offset Units".

# **Parameters:** <State> 1 | ON | 0 | OFF \*RST: 0 **Example:** See Example To configure data packets" on page 213.

<span id="page-240-0"></span>**Manual operation:** See ["Offset Adjust"](#page-73-0) on page 74

**[:SOURce<hw>]:BB:BTOoth:ECONfiguration:PCONfiguration:PHYS:L1M:STATe** <State>

- **[:SOURce<hw>]:BB:BTOoth:ECONfiguration:PCONfiguration:PHYS:L2M:STATe** <State>
- **[:SOURce<hw>]:BB:BTOoth:ECONfiguration:PCONfiguration:PHYS:LCOD:STATe** <State>

Specifies the physical layers for which the Peripheral has a minimum number of used channels requirement. Information is signaled via LL\_MIN\_USED\_CHANNELS\_IND.

You can enable one or more PHYs:

- L1M: for LE uncoded 1 Msymbol/s PHY.
- L2M: for LE uncoded 2 Msymbol/s PHY.
- LCOD: for LE coded 1 Msymbol/s PHY.

#### **Parameters:**

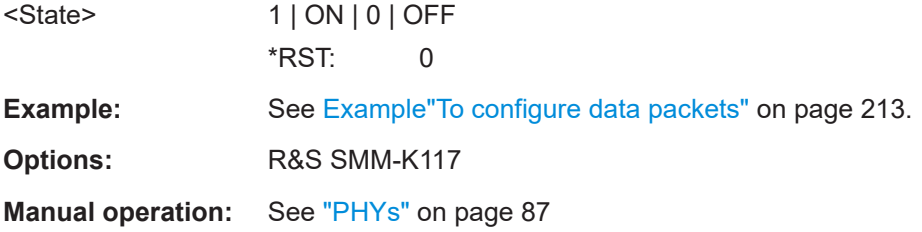

## **[:SOURce<hw>]:BB:BTOoth:ECONfiguration:PCONfiguration:TATYpe** <TaType> **[:SOURce<hw>]:BB:BTOoth:ECONfiguration:PCONfiguration:RATYpe** <RaType>

Selects the address type of the controller device.

Depending on the Bluetooth controller role either Tx or Rx or both address types are assigned. Subdivided into private and random, a Bluetooth LE device address consits of 48 bits. The format of the device address differs depending on the selected address type.

#### **Parameters:**

<RaType> PUBLic | RANDom **PUBlic** Allocates a unique 48 bit address to each Bluetooth LE device. The public address is given from the registration authority IEEE. **RANDom** Allocates a 48-bit address to each Bluetooth LE device. A random address is optional. \*RST: PUBLic **Example:** SOURce1:BB:BTO:ECON:PCON:TATY PUBL SOURce1:BB:BTO:ECON:PCON:RATY RAND

## <span id="page-241-0"></span>**[:SOURce<hw>]:BB:BTOoth:ECONfiguration:PCONfiguration:ROPCode** <ROpcode>, <BitCount>

Specifies the Opcode of rejected LL control PDU. information is signaled via LL\_REJECT\_EXT\_IND.

## **Parameters:**

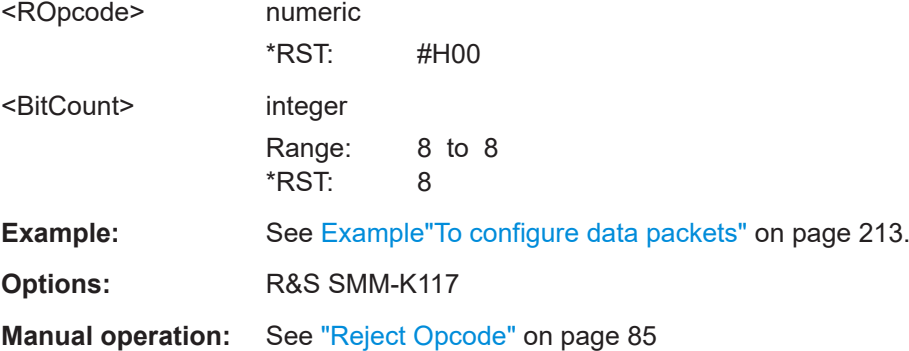

# **[:SOURce<hw>]:BB:BTOoth:ECONfiguration:PCONfiguration:RPHYs:L1M:STATe** <RPhys>

- **[:SOURce<hw>]:BB:BTOoth:ECONfiguration:PCONfiguration:RPHYs:L2M:STATe** <RPhys>
- **[:SOURce<hw>]:BB:BTOoth:ECONfiguration:PCONfiguration:RPHYs:LCOD: STATe** <RPhys>
- **[:SOURce<hw>]:BB:BTOoth:ECONfiguration:PCONfiguration:TPHYs:L1M:STATe** <TPhys>
- **[:SOURce<hw>]:BB:BTOoth:ECONfiguration:PCONfiguration:TPHYs:L2M:STATe** <TPhys>
- **[:SOURce<hw>]:BB:BTOoth:ECONfiguration:PCONfiguration:TPHYs:LCOD: STATe** <TPhys>

Specifies preferred physical layers in Rx (..:RPHYs:..) or Tx (..:TPHYs:..) direction. Information is signaled via LL\_PHY\_REQ and LL\_PHY\_RSP.

You can enable one or more PHYs: : L1M: for LE uncoded 1 Msymbol/s PHY, : L2M: for LE uncoded 2 Msymbol/s PHY, and : LCOD: for LE coded 1 Msymbol/s PHY.

#### **Parameters:**

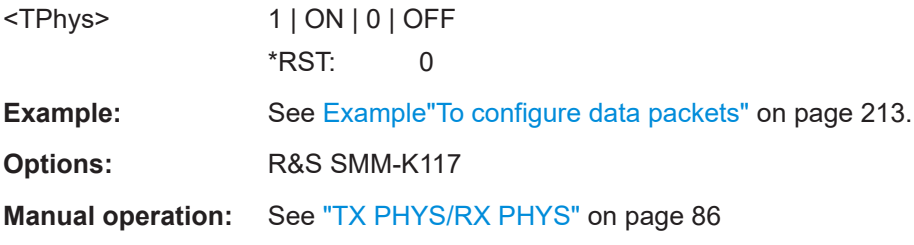

## **[:SOURce<hw>]:BB:BTOoth:ECONfiguration:PCONfiguration:RVECtor** <RVector>, <BitCount>

Sets the random vector of the Central for device identification.

<span id="page-242-0"></span>The parameter is an initialization vector provided by the Host in the HCI\_ULP\_Start\_Encryption command.

#### **Parameters:**

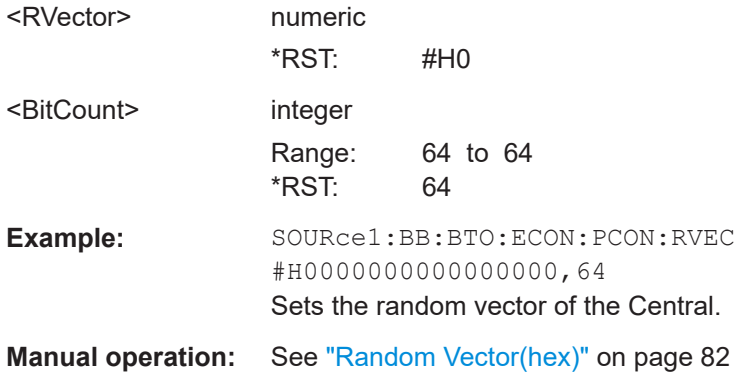

# **[:SOURce<hw>]:BB:BTOoth:ECONfiguration:PCONfiguration:SCACcuracy** <ScAccuracy>

Defines the clock accuracy of the Central with specified encoding.

This parameter is used by the Peripheral to determine required listening windows in the LL connection. It is a controller design parameter known by the bluetooth controller.

#### **Parameters:**

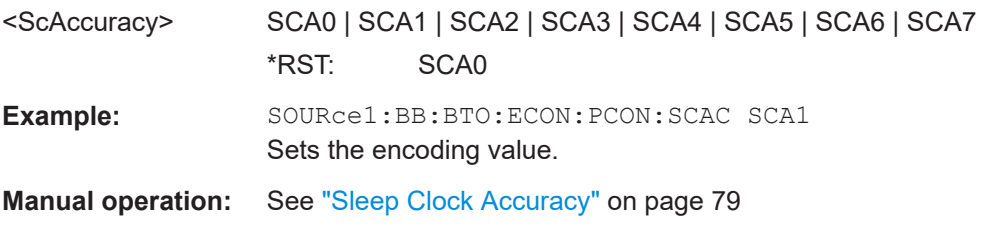

## **[:SOURce<hw>]:BB:BTOoth:ECONfiguration:PCONfiguration:SLATency** <SLatency>

Requires data event and advertising frame configuration with the packet type CON-NECT\_IND.

Sets the number of consecutive connection events the Peripheral can ignore for asymmetric link layer connections.

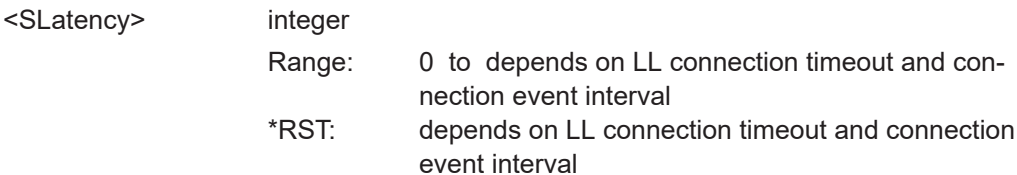

<span id="page-243-0"></span>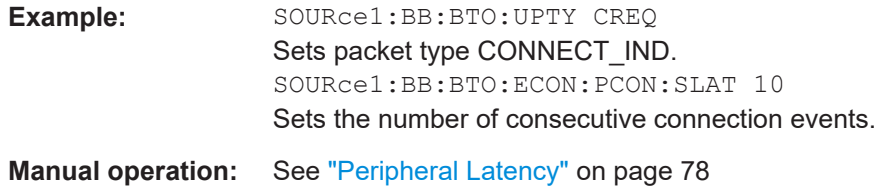

#### **[:SOURce<hw>]:BB:BTOoth:ECONfiguration:PCONfiguration:SOUNits** <Unit>

Indicates the units used by the "Sync Packet Offset" parameter, see

[:SOURce<hw>]:BB:BTOoth:ECONfiguration:PCONfiguration:SPOFfset

#### **Parameters:**

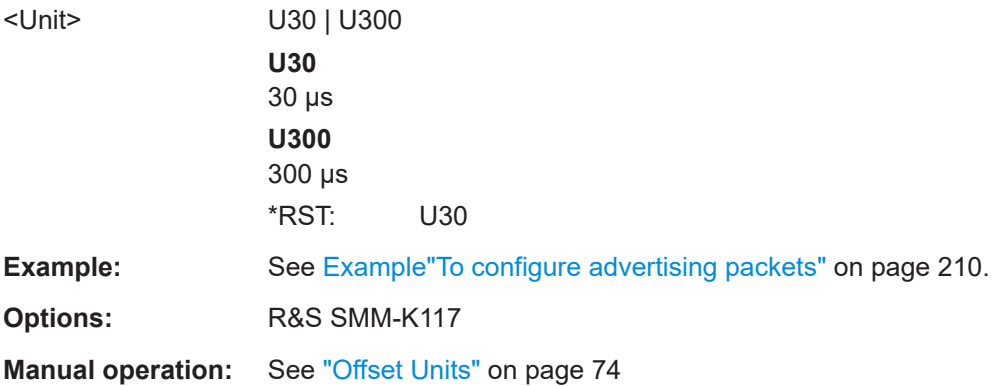

#### **[:SOURce<hw>]:BB:BTOoth:ECONfiguration:PCONfiguration:SPOFfset** <SPOffset>

Specifies the time from the start of the AUX\_ADV\_IND packet containing the SyncInfo field to the start of the AUX\_SYNC\_IND packet. The offset is determined by multiplying the value by the unit, see

#### [:SOURce<hw>]:BB:BTOoth:ECONfiguration:PCONfiguration:SOUNits

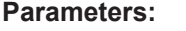

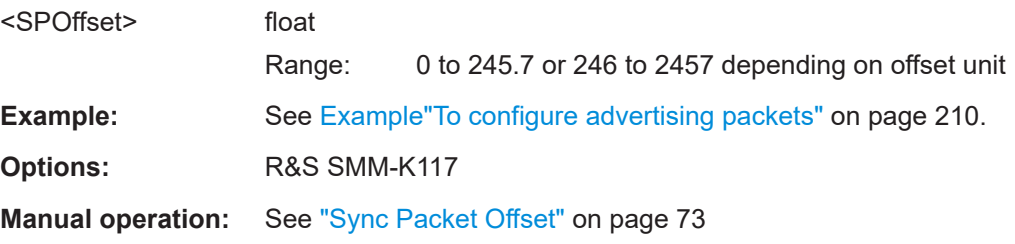

#### **[:SOURce<hw>]:BB:BTOoth:ECONfiguration:PCONfiguration:SVNumber** <SvNumber>, <BitCount>

Sets a unique value for each implementation or revision of an implementation of the Bluetooth Controller. A 16-bit value is set.

**Note:** This parameter is relevant for data frame configuration and for the packet type:

<span id="page-244-0"></span>LL\_VERSION\_IND.

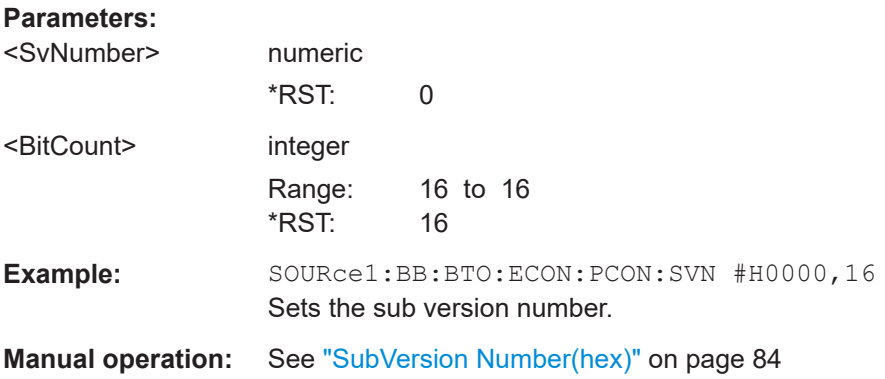

### **[:SOURce<hw>]:BB:BTOoth:ECONfiguration:PCONfiguration:TPOWer** <TPower>

Sets the required transmit power to be signaled within an extended header.

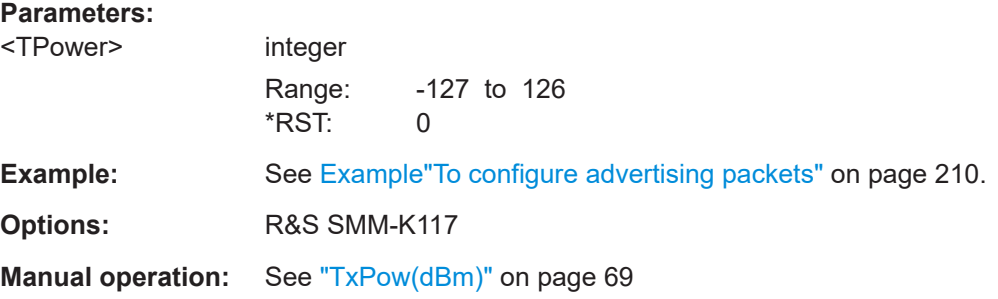

## **[:SOURce<hw>]:BB:BTOoth:ECONfiguration:PCONfiguration:UTYPe** <UType>, <BitCount>

Enables that an invalid control packet is indicated.

The CtrType field indicates the value of the LL control packet that caused the transmission of this packet.

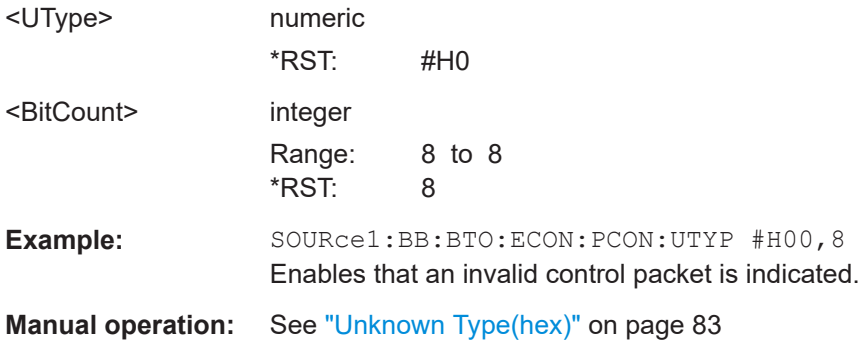

## <span id="page-245-0"></span>**[:SOURce<hw>]:BB:BTOoth:ECONfiguration:PCONfiguration:VNUMber** <VNumber>, <BitCount>

Sets the company identifier of the manufacturer of the Bluetooth controller. An 8-bit value is set.

**Note:** This parameter is relevant for data frame configuration and for the packet type LL\_VERSION\_IND.

#### **Parameters:**

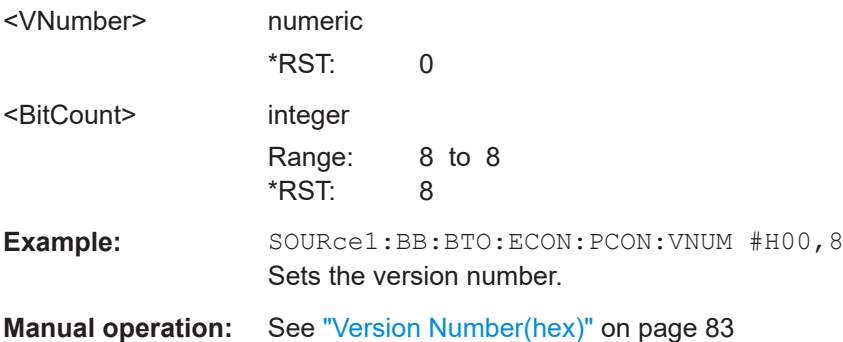

#### **[:SOURce<hw>]:BB:BTOoth:ECONfiguration:PCONfiguration:WOFFset** <WOffset>

Sets the start point of the window transmit for data event and advertising frame configuration with the packet type CONNECT\_IND.

Command sets the values in ms. Query returns values in s.

## **Parameters:**

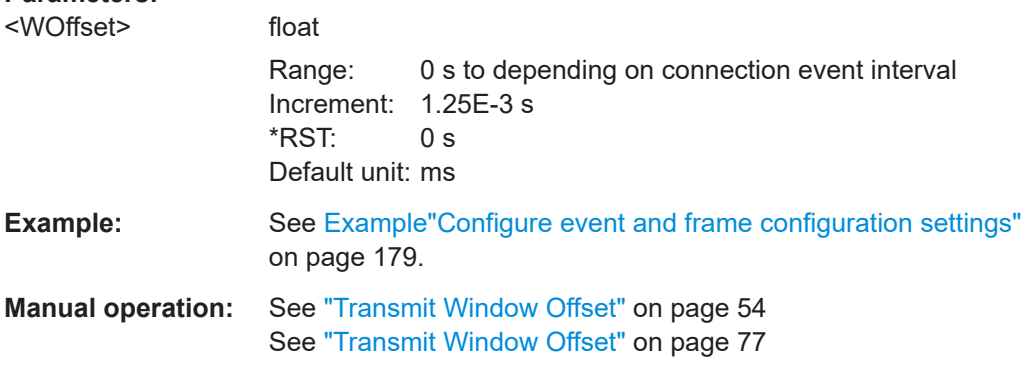

#### **[:SOURce<hw>]:BB:BTOoth:ECONfiguration:PCONfiguration:WSIZe** <WSize>

Sets the size of the transmit window, regarding to the start point for data event and advertising frame configuration with the packet type CONNECT\_IND.

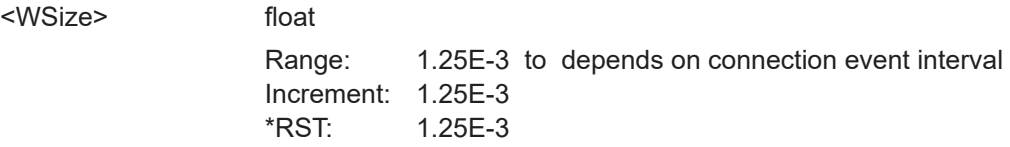

<span id="page-246-0"></span>**Example:** See [Example"To configure data packets"](#page-212-0) on page 213. **Manual operation:** See ["Transmit Window Size"](#page-76-0) on page 77

#### **[:SOURce<hw>]:BB:BTOoth:ECONfiguration:PCONfiguration:ATYPe** <AType>

Sets the address type in the payload of Bluetooth LE LL\_PERIODIC\_SYNC\_IND packets.

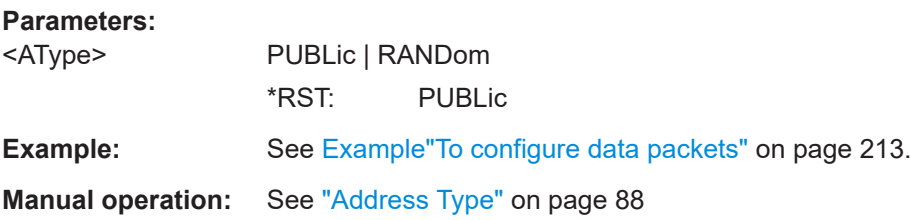

## **[:SOURce<hw>]:BB:BTOoth:ECONfiguration:PCONfiguration:CECount** <CECount>

Specifies the connection event count in the CtrData field of the LL\_PERI-ODIC\_SYNC\_IND control data PDU.

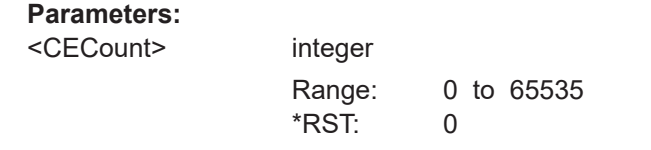

**Example:** See [Example"To configure data packets"](#page-212-0) on page 213.

**Manual operation:** See ["Connection Event Count"](#page-86-0) on page 87

## **[:SOURce<hw>]:BB:BTOoth:ECONfiguration:PCONfiguration:ID** <Id>, <BitCount>

Specifies the ID in the CtrData field of the LL\_PERIODIC\_SYNC\_IND PDU.

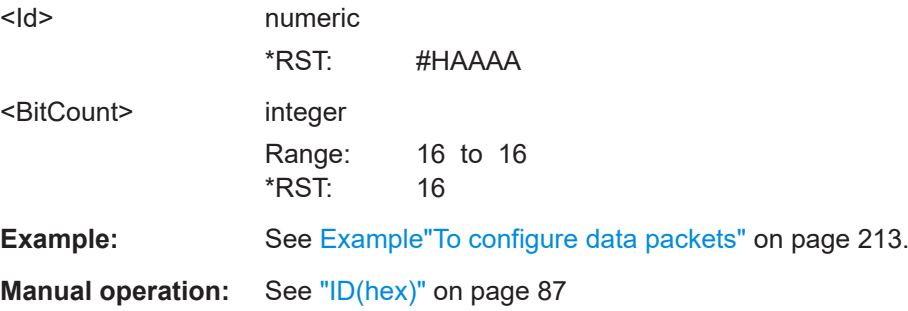

## <span id="page-247-0"></span>**[:SOURce<hw>]:BB:BTOoth:ECONfiguration:PCONfiguration:LPECounter** <LPECounter>

Specifies the lastPaEventCounter field in the CtrData field of the LL\_PERI-ODIC\_SYNC\_IND PDU.

# **Parameters:**

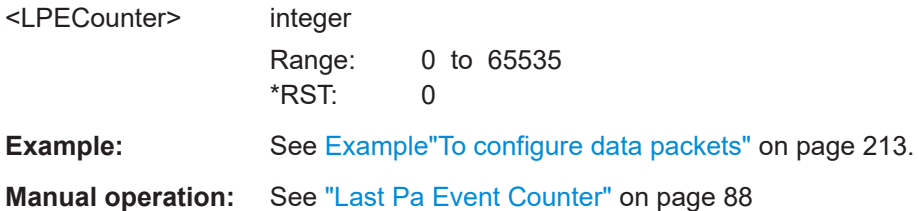

# **[:SOURce<hw>]:BB:BTOoth:ECONfiguration:PCONfiguration:MCLReq** <MCLReq>

Specifies the minimum CTE length in the CtrData field of the LL\_CTE\_Req PDU.

# **Parameters:**

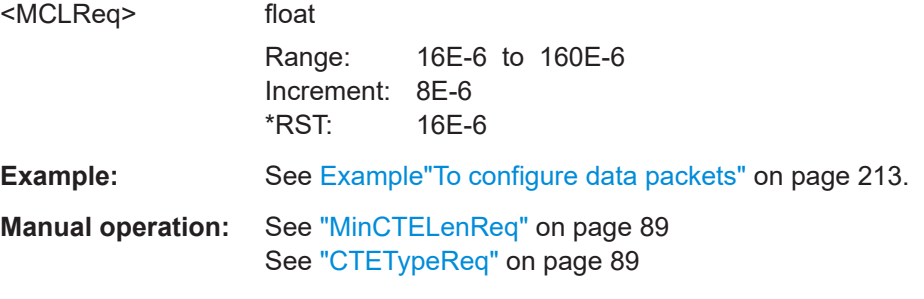

# **[:SOURce<hw>]:BB:BTOoth:ECONfiguration:PCONfiguration:PHY:L1M:STATe** <State>

Sets the LE 1M PHY in the CtrData field of the LL\_PERIODIC\_SYNC\_IND PDU.

#### **Parameters:**

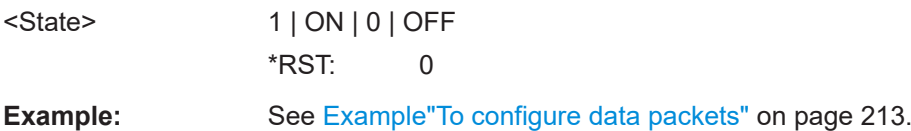

**Manual operation:** See "PHY" [on page 88](#page-87-0)

## **[:SOURce<hw>]:BB:BTOoth:ECONfiguration:PCONfiguration:PHY:L2M:STATe** <State>

Sets the LE 2M PHY in the CtrData field of the LL\_PERIODIC\_SYNC\_IND PDU.

# **Parameters:**

<State> 1 | ON | 0 | OFF \*RST: 0

<span id="page-248-0"></span>**Example:** See [Example"To configure data packets"](#page-212-0) on page 213.

**Manual operation:** See "PHY" [on page 88](#page-87-0)

**[:SOURce<hw>]:BB:BTOoth:ECONfiguration:PCONfiguration:PHY:LCOD:STATe** <State>

Sets the LE Coded PHY in the CtrData field of the LL\_PERIODIC\_SYNC\_IND PDU.

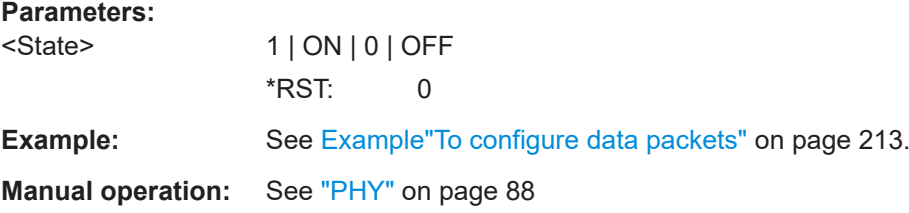

**[:SOURce<hw>]:BB:BTOoth:ECONfiguration:PCONfiguration:SCECounter** <SCECounter>

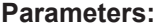

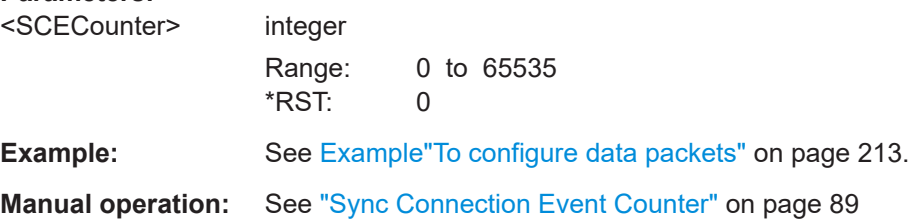

**[:SOURce<hw>]:BB:BTOoth:ECONfiguration:PCONfiguration:SID** <Sid>, <BitCount>

Specifies the SID in the CtrData field of the LL\_PERIODIC\_SYNC\_IND.

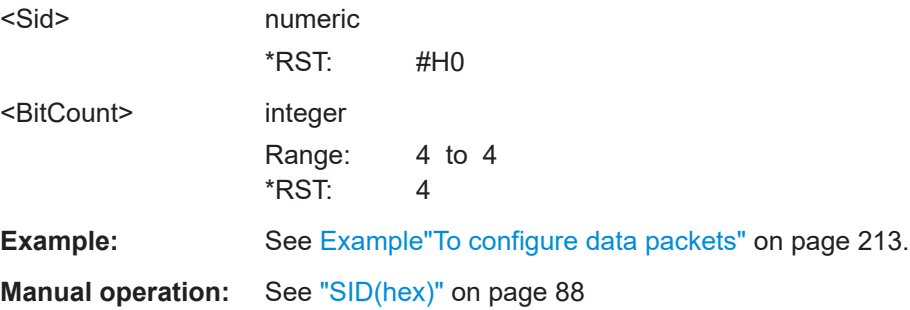

# **8.6.4 Cs payload configuration**

```
Example: To configure CS control PDUs
// *****************************************************************************
// Configure settings of an LE uncoded PHY test packet.
// *****************************************************************************
// Set for a data channel test packet in the LE uncoded PHY.
:SOURce1:BB:BTOoth:CTYPe CS
:SOURce1:BB:BTOoth:UPTYpe CCRQ
// Sets for an LL CS CAPABILITIES REQ control PDU.
:SOURce1:BB:BTOoth:PFORmat L2M
// *****************************************************************************
// Configure and check LL_CS_CONFIG_REQ PDU settings.
// *****************************************************************************
:SOURce1:BB:BTOoth:CS:CDATa:CID 1
// The Config_ID is one.
:SOURce1:BB:BTOoth:CS:CMRepetition 1
// Sets one cycle of the ChM field for non-Mode-0 steps within the CS procedure.
:SOURce1:BB:BTOoth:CS:CDATa:MMODe MODE1
// The main mode is Mode-1.
:SOURce1:BB:BTOoth:CS:CDATa:MMRepetition 0
// The main mode repetition bit is zero.
:SOURce1:BB:BTOoth:CS:CDATa:MMISteps 2
// The minimum number of main mode steps is two.
:SOURce1:BB:BTOoth:CS:CDATa:MMASteps 2
// The maximum number of main mode steps is two.
// Enable the companion signal.
:SOURce1:BB:BTOoth:CS:CDATa:MZSTeps 1
// There is one Mode-0 step.
:SOURce1:BB:BTOoth:CS:CDATA:CSIGnal 1
:SOURce1:BB:BTOoth:CS:CDATA:RFU 0
// *****************************************************************************
// Configure and check LL CS CAPABILITIES REQ PDU settings.
// *****************************************************************************
:SOURce1:BB:BTOoth:CS:CDATA:CSPCapability?
// Response: "LE2M"
// The PHY is LE 2M.
:SOURce1:BB:BTOoth:CS:CDATa:MAPath 1
:SOURce1:BB:BTOoth:CS:CDATa:MPSupported 1
:SOURce1:BB:BTOoth:CS:CDATa:MTYPe?
// Response: "MODE3"
// The mode type is Mode-3.
:SOURce1:BB:BTOoth:CS:CDATa:NANT?
// Response: "1"
// The number of antenna elements is 1.
:SOURce1:BB:BTOoth:CS:CDATa:NCONfig?
// Response: "1"
```

```
// There is one unique Cs configuration. You can have up to four independent
// Cs configurations.
:SOURce1:BB:BTOoth:CS:CDATa:NFAE 1
// The transmitting LE device only supports an FAE of zero.
:SOURce1:BB:BTOoth:CS:CDATa:SPEStimate?
// Response: "0"
// The device does not support PCT estimates from a sounding sequence.
:SOURce1:BB:BTOoth:CS:CDATa:TSW TSW_1
// The duration of the antenna switch period is one microsecond.
// Configure timing capabilities.
:SOURce1:BB:BTOoth:CS:CDATa:BPOSition0:TIPO:CAPabitility 1
// Enables the T_IP1 capability for bit position 0. The T_IP1 time is 10 microseconds.
:SOURce1:BB:BTOoth:CS:CDATa:BPOSition1:TIPO:CAPabitility?
// Response: "0"
// The T_IP1 capability for bit position 1 is disabled.
:SOURce1:BB:BTOoth:CS:CDATa:BPOSition0:TIPT:CAPabitility 1
// Enables the T_IP2 capability for bit position 0. The T_IP2 time is 10 microseconds.
:SOURce1:BB:BTOoth:CS:CDATa:BPOSition1:TIPT:CAPabitility?
// Response: "0"
// The T IP2 capability for bit position 1 is disabled.
:SOURce1:BB:BTOoth:CS:CDATa:BPOSition0:TFCAPabitility 1
// Enables the T_FCS capability for bit position 0. The T_FCS time is 15 microseconds.
:SOURce1:BB:BTOoth:CS:CDATa:BPOSition1:TFCAPabitility?
// Response: "0"
// The T FCS capability for bit position 1 is disabled.
:SOURce1:BB:BTOoth:CS:CDATa:BPOSition0:TPCAPabitility 1
// Enables the T_PM capability for bit position 0. The T_PM time is 10 microseconds.
:SOURce1:BB:BTOoth:CS:CDATa:BPOSition1:TPCAPabitility?
// Response: "0"
// The T_PM capability for bit position 1 is disabled.
// *****************************************************************************
// Configure and check LL_CS_TERMINATE_IND PDU settings.
// *****************************************************************************
:SOURce1:BB:BTOoth:CS:CDATa:ECODe #HFF,8
// Sets the error code "FF" in hexadecimal representation.
// *****************************************************************************
// Configure and check LL_CS_IND PDU settings.
// *****************************************************************************
:SOURce1:BB:BTOoth:CS:CDATa:EOFFset 500
// Sets an event offset of 500 microseconds.
// *****************************************************************************
// Configure and check LL CS REQ PDU settings.
// *****************************************************************************
:SOURce1:BB:BTOoth:CS:CDATa:MPLength 2.5
// The maximum procedure length is 2.5 milliseconds.
```
# **Commands:**

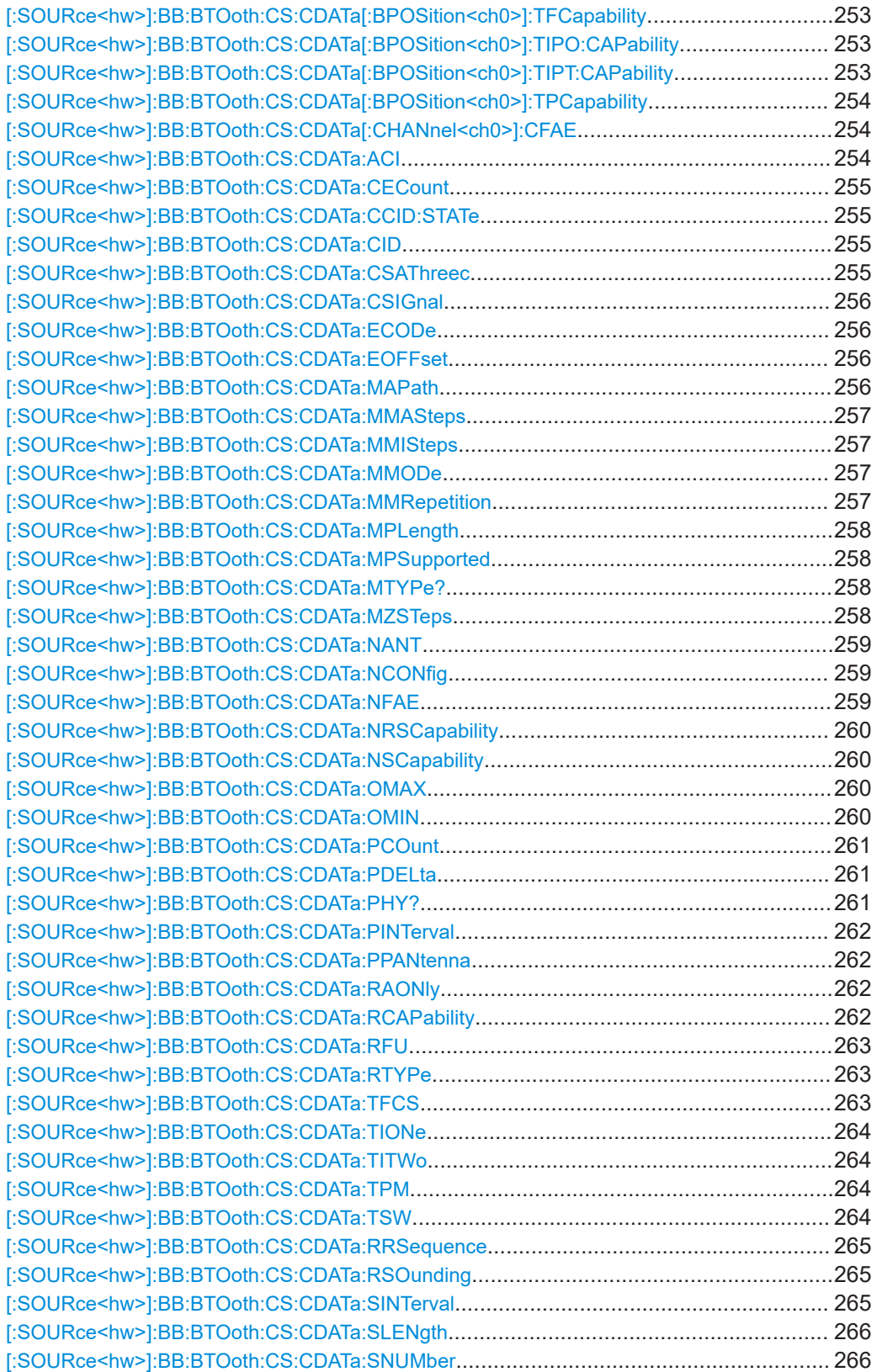
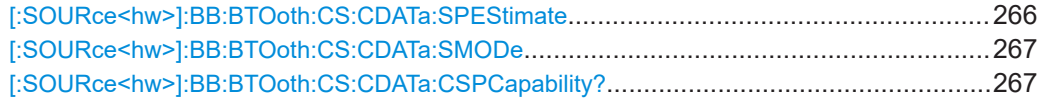

# **[:SOURce<hw>]:BB:BTOoth:CS:CDATa[:BPOSition<ch0>]:TFCapability** <TfcsCapability>

Enables the T\_FCS capability including the T\_FCS time per bit position.

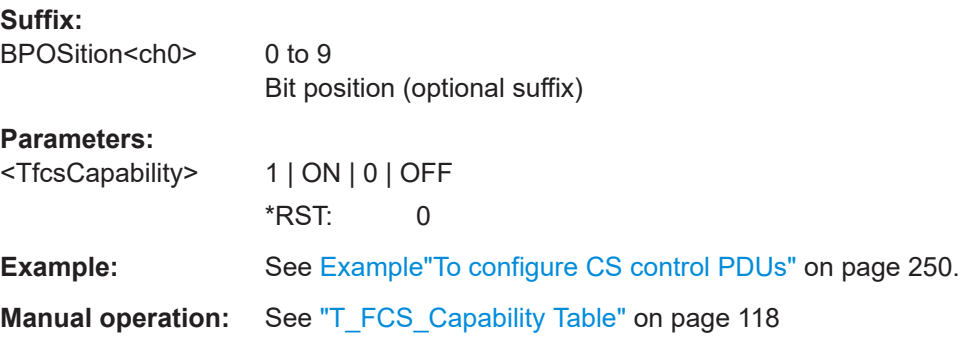

# **[:SOURce<hw>]:BB:BTOoth:CS:CDATa[:BPOSition<ch0>]:TIPO:CAPability** <TIOCapability>

Enables the T\_IP1 capability including the T\_IP1 time per bit position.

See also [\[:SOURce<hw>\]:BB:BTOoth:CS\[:SEVent<ch0>\]:MZERo:TIPO](#page-196-0) [on page 197](#page-196-0).

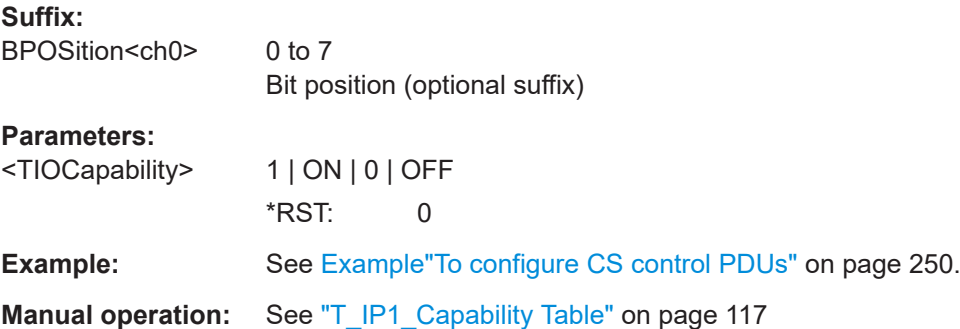

# **[:SOURce<hw>]:BB:BTOoth:CS:CDATa[:BPOSition<ch0>]:TIPT:CAPability** <TITCapability>

Enables the T\_IP2 capability including the T\_IP2 time per bit position.

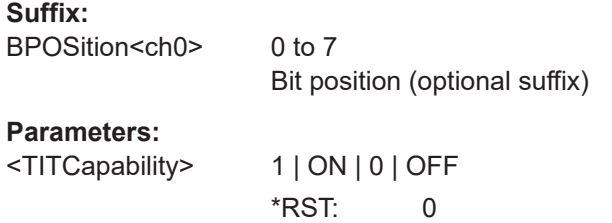

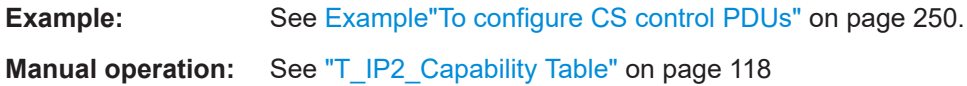

# **[:SOURce<hw>]:BB:BTOoth:CS:CDATa[:BPOSition<ch0>]:TPCapability** <TpmCapability>

Enables the T\_PM capability including the T\_PM time per bit position.

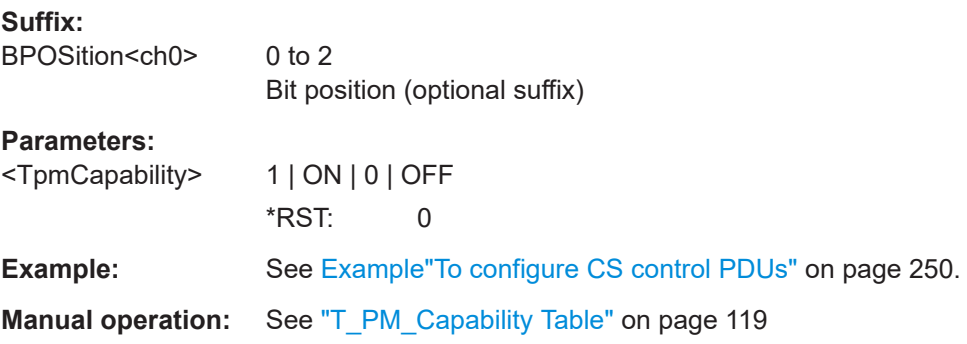

# **[:SOURce<hw>]:BB:BTOoth:CS:CDATa[:CHANnel<ch0>]:CFAE** <ChFae>

Sets the value of the fractional frequency offset actuation error (FAE) value per channel.

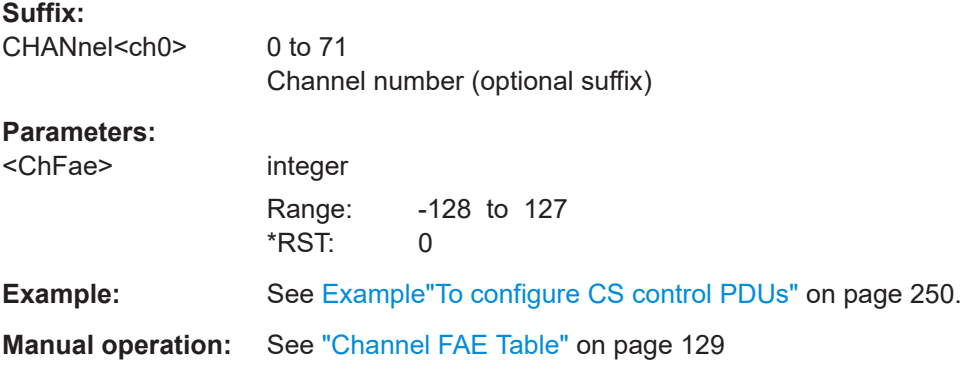

# **[:SOURce<hw>]:BB:BTOoth:CS:CDATa:ACI** <ACI>

Sets the antenna configuration index (ACI) field. The value has a length of 1 octet or 0 to 7 in decimal representation.

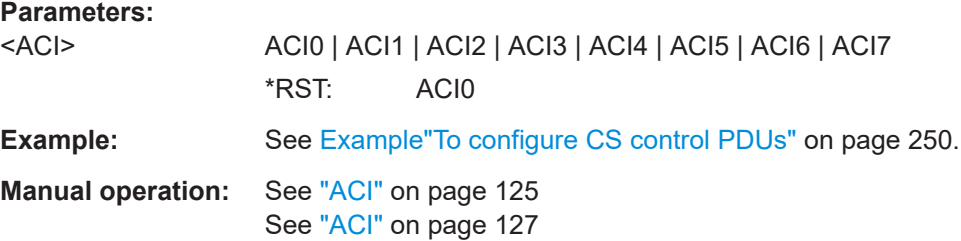

## **[:SOURce<hw>]:BB:BTOoth:CS:CDATa:CECount** <ConnEventCount>

Sets the 16-bit connEventCount field bits in hexadecimal representation.

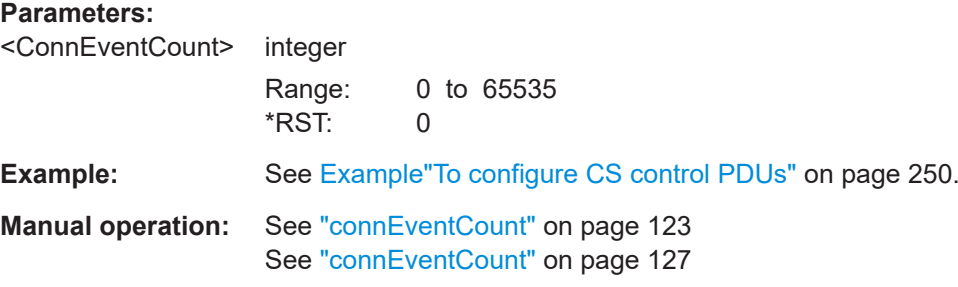

## **[:SOURce<hw>]:BB:BTOoth:CS:CDATa:CCID:STATe** <State>

Enables the CS configuration ID. Set this ID with the following command:

[:SOURce<hw>]:BB:BTOoth:CS:CDATa:CID on page 255

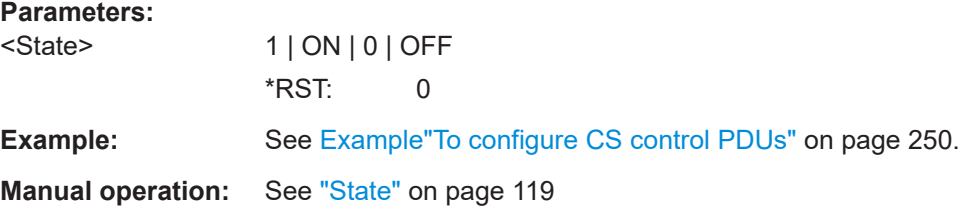

#### **[:SOURce<hw>]:BB:BTOoth:CS:CDATa:CID** <ConfigId>

Sets the 6-bit Config ID field that is the CS configuration ID. Settable ID values are 2 bits in decimal representation. All other values are for future use.

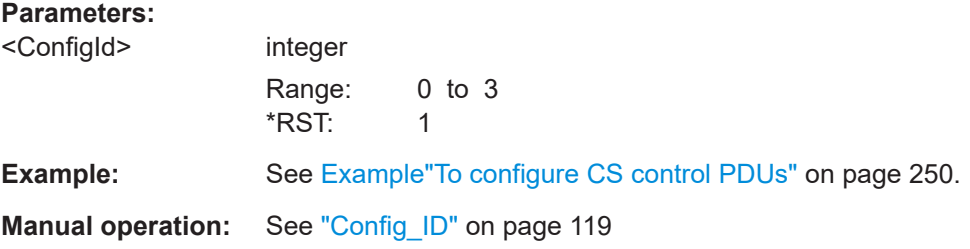

## **[:SOURce<hw>]:BB:BTOoth:CS:CDATa:CSAThreec** <CsaThreec>

Enables the channel selection algorithm #3c.

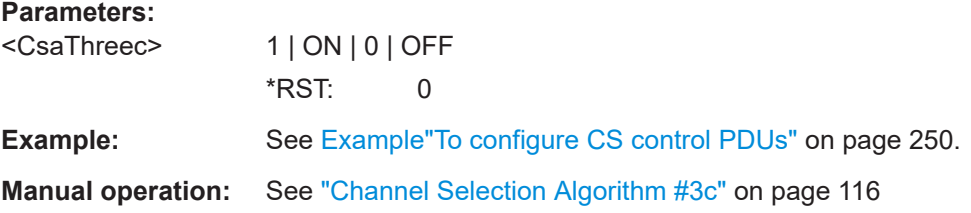

## **[:SOURce<hw>]:BB:BTOoth:CS:CDATa:CSIGnal** <CompanionSignal>

Enables the companion signal.

See also ["Companion Signal"](#page-109-0) on page 110.

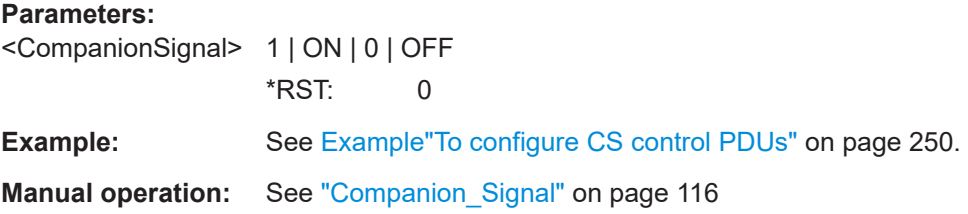

## **[:SOURce<hw>]:BB:BTOoth:CS:CDATa:ECODe** <ECode>, <BitCount>

Sets an 8-bit error code. For an LL\_CS\_TERMINATE\_IND packet, informs the remote device about the termination of the connection.

# **Parameters:**

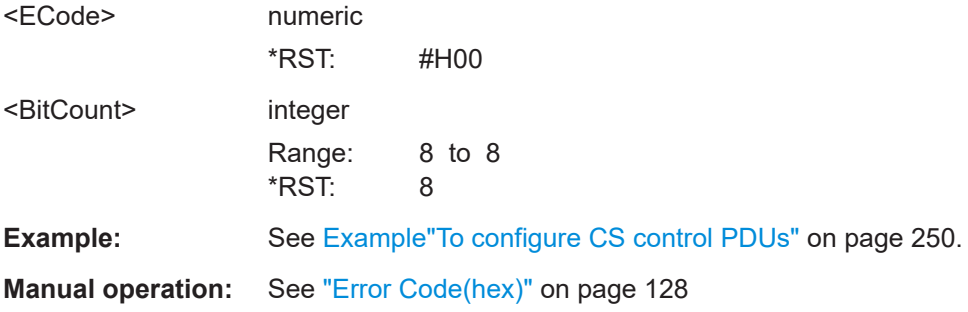

# **[:SOURce<hw>]:BB:BTOoth:CS:CDATa:EOFFset** <EventOffset>

Sets the time value of the Offset field. The value has a length of three octets or 9 bits.

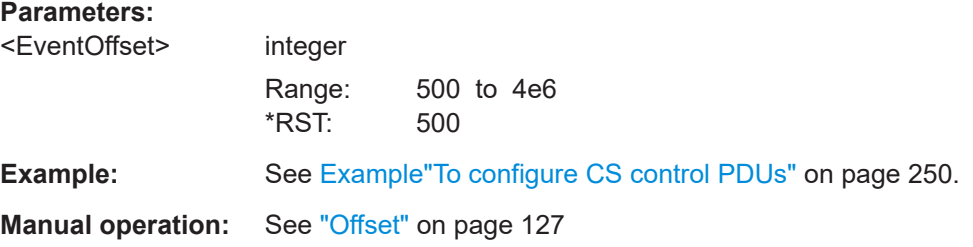

# **[:SOURce<hw>]:BB:BTOoth:CS:CDATa:MAPath** <MaxAntPath>

Sets the maximum Num\_Ant paths.

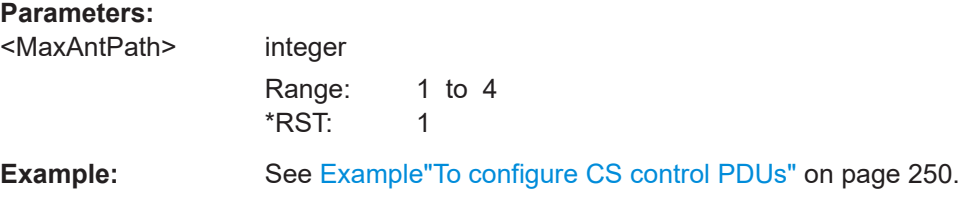

# **Manual operation:** See ["Max\\_Ant\\_Path"](#page-114-0) on page 115

## **[:SOURce<hw>]:BB:BTOoth:CS:CDATa:MMASteps** <MMMaxSteps>

Sets the maximum number of main mode steps.

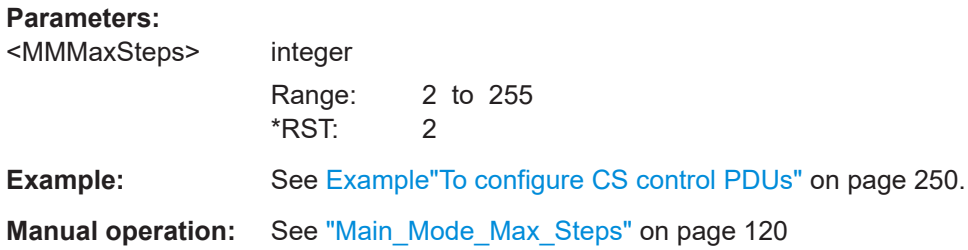

## **[:SOURce<hw>]:BB:BTOoth:CS:CDATa:MMISteps** <MMMinSteps>

Sets the minimum number of main mode steps.

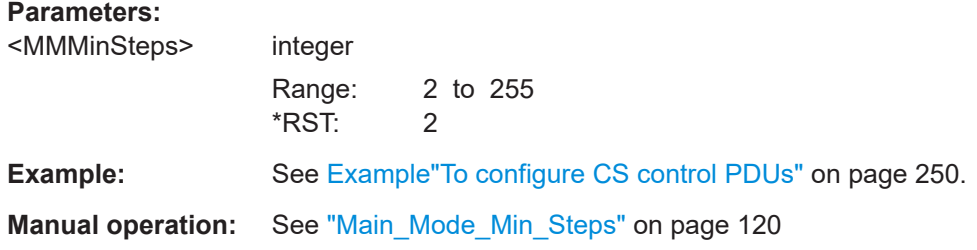

# **[:SOURce<hw>]:BB:BTOoth:CS:CDATa:MMODe** <MainMode>

Sets the main mode of the CS LL Control PDU.

For an overview on available submodes per main mode, see [Table 5-8.](#page-100-0)

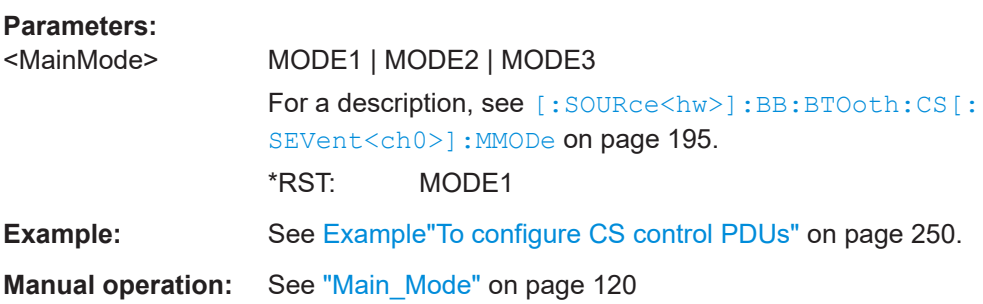

## **[:SOURce<hw>]:BB:BTOoth:CS:CDATa:MMRepetition** <MMRepetition>

Sets the main mode repetition.

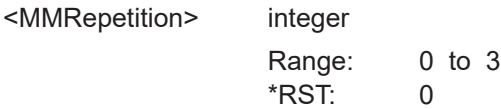

**Example:** See [Example"To configure CS control PDUs"](#page-249-0) on page 250. **Manual operation:** See ["Main\\_Mode\\_Repetition"](#page-119-0) on page 120

## **[:SOURce<hw>]:BB:BTOoth:CS:CDATa:MPLength** <MPLength>

Sets the time value of the Max\_Procedure\_Len field. The value has a length of two octets or 6 bits.

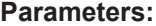

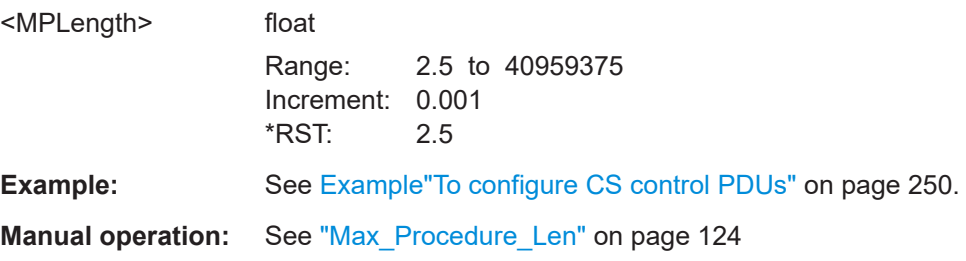

# **[:SOURce<hw>]:BB:BTOoth:CS:CDATa:MPSupported** <MPSupported>

Sets the bits of the Max\_Procedures\_Supported field.

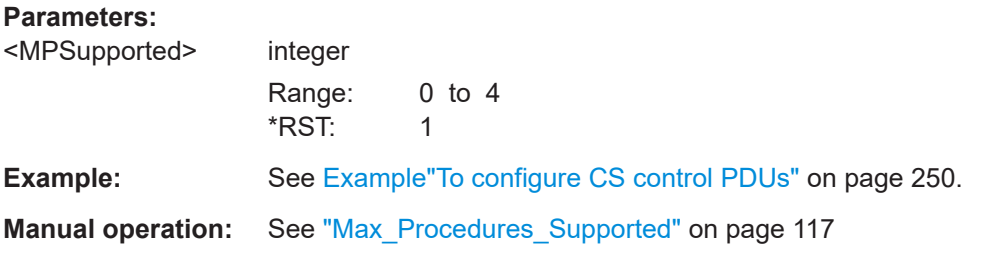

### **[:SOURce<hw>]:BB:BTOoth:CS:CDATa:MTYPe?**

Queries the CS LL control packet mode type that is Mode-3.

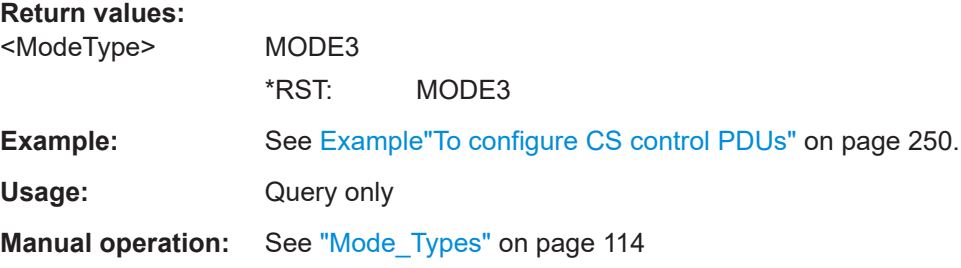

**[:SOURce<hw>]:BB:BTOoth:CS:CDATa:MZSTeps** <Mode0Steps>

Sets the number of Mode-0 steps.

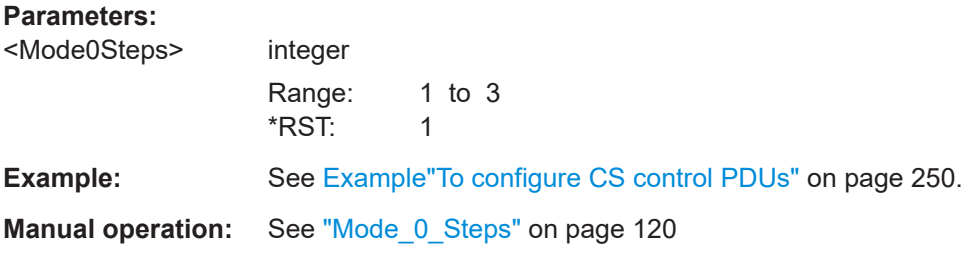

# **[:SOURce<hw>]:BB:BTOoth:CS:CDATa:NANT** <NumAnt>

Sets the bits of the Num\_Ant field. This field indicates the number of antenna elements of the channel sounding device.

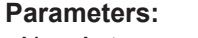

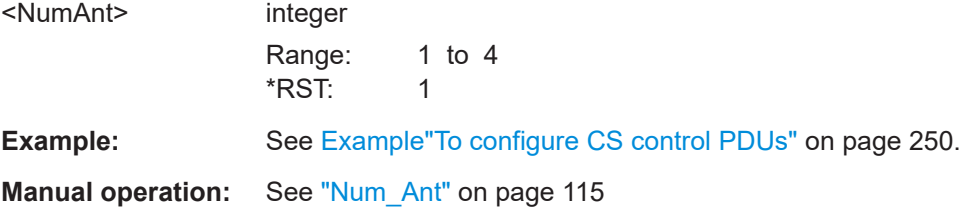

# **[:SOURce<hw>]:BB:BTOoth:CS:CDATa:NCONfig** <NumConfig>

Sets the Num\_Configs field that relates to the number of independent CS configurations.

# **Parameters:**

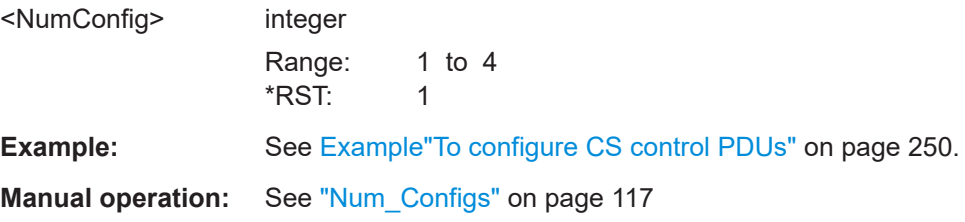

## **[:SOURce<hw>]:BB:BTOoth:CS:CDATa:NFAE** <NoFae>

Sets the No\_FAE bit. This bit indicates if the transmitting LE device supports a fractional frequency offset actuation error (FAE) or not.

#### **Parameters:**

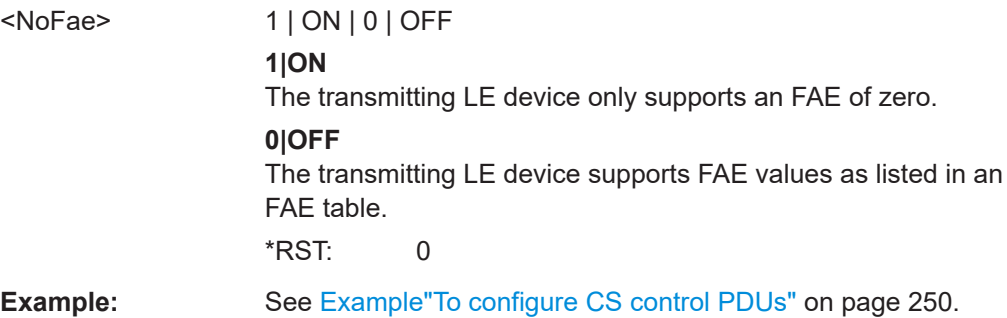

User Manual 1179.2054.02 ─ 07 **259**

# **Manual operation:** See "No\_FAE" [on page 116](#page-115-0)

## **[:SOURce<hw>]:BB:BTOoth:CS:CDATa:NRSCapability** <NRSCapability>

Sets the NADM random sequence capability.

## **Parameters:**

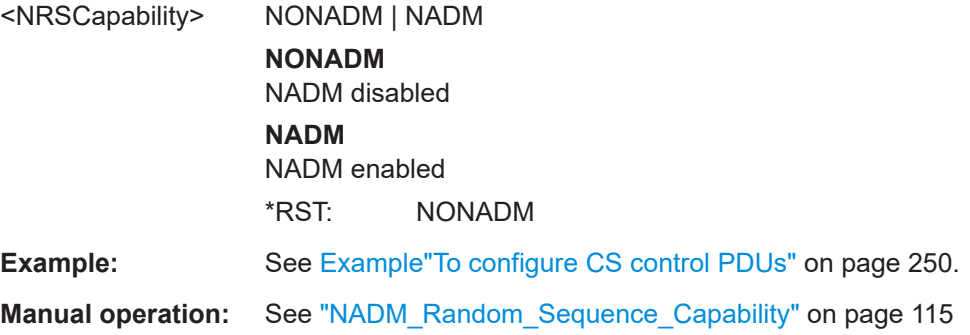

## **[:SOURce<hw>]:BB:BTOoth:CS:CDATa:NSCapability** <NSCapability>

Sets the NADM sounding sequence capability.

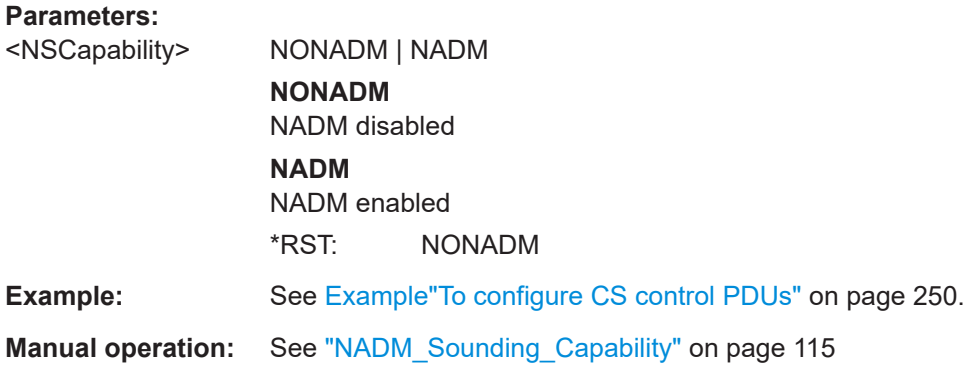

# **[:SOURce<hw>]:BB:BTOoth:CS:CDATa:OMAX** <OffsetMax>

Sets the time value of the Offset\_Max field. The value has a length of 3 octets or 9 bits.

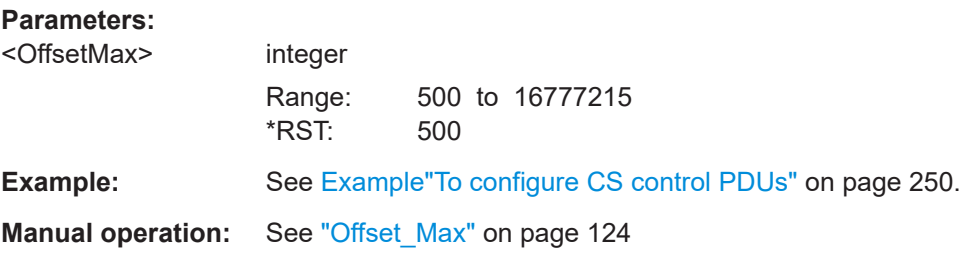

# **[:SOURce<hw>]:BB:BTOoth:CS:CDATa:OMIN** <OffsetMin>

Sets the time value of the Offset\_Min field. The value has a length of 3 octets or 9 bits.

# **Parameters:**

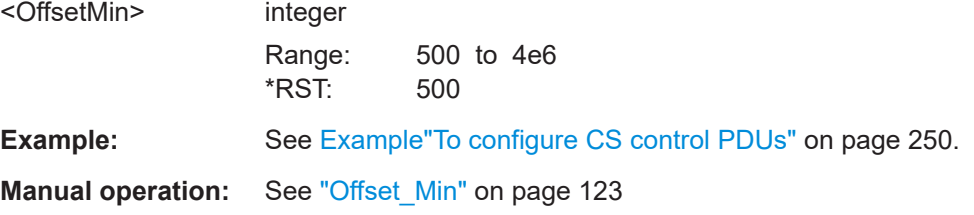

## **[:SOURce<hw>]:BB:BTOoth:CS:CDATa:PCOunt** <ProcCount>

Sets the bits in the Procedure\_Count field. The value has a length of 2 octets.

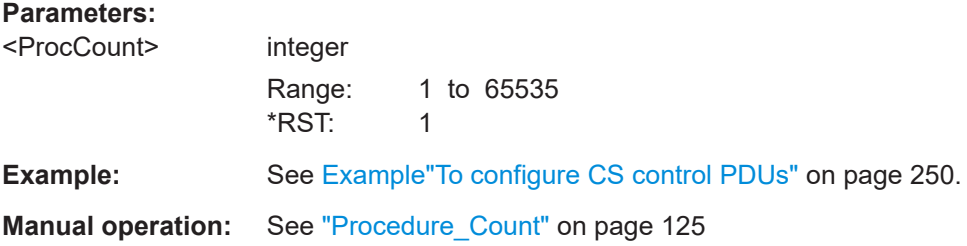

# **[:SOURce<hw>]:BB:BTOoth:CS:CDATa:PDELta** <PwrDelta>

Sets the bits in the Pwr\_Delta field. The value has a length of 1 octets or 3 bits.

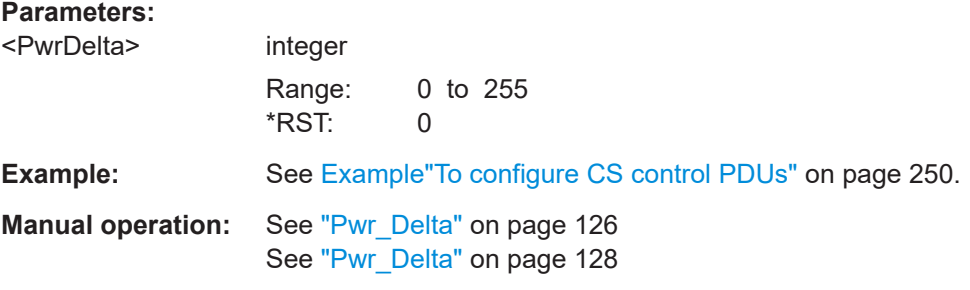

# **[:SOURce<hw>]:BB:BTOoth:CS:CDATa:PHY?**

Queries the PHY field value.

This value indicates the TX PHY of the remote device to which the Pwr\_Delta field in this PDU applies.

# **Return values:**

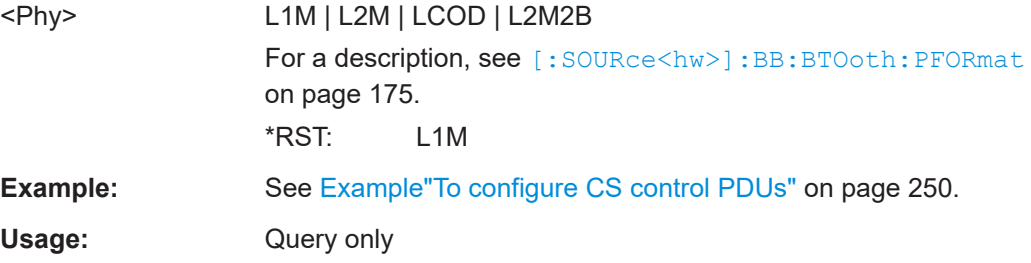

**Manual operation:** See "PHY" [on page 120](#page-119-0) See "PHY" [on page 125](#page-124-0)

#### **[:SOURce<hw>]:BB:BTOoth:CS:CDATa:PINTerval** <ProcInterval>

Sets the procedure interval in the Procedure Interval field. The value has a length of two octets or 6 bits.

#### **Parameters:**

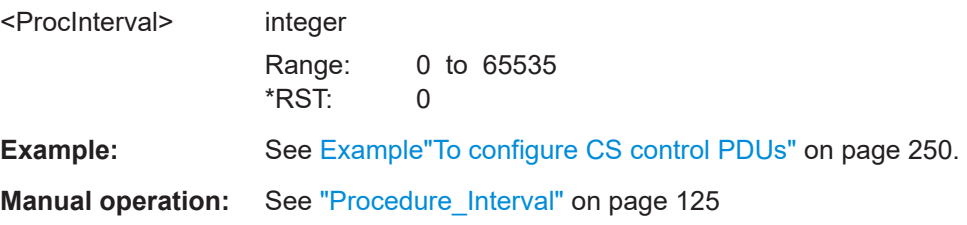

### **[:SOURce<hw>]:BB:BTOoth:CS:CDATa:PPANtenna** <PPAntenna>

Sets the bits in the Preferred\_Peer\_Ant field. The value has a length of one octet or 3 bits.

The table [Table 5-11](#page-125-0) lists all possible values and their meaning.

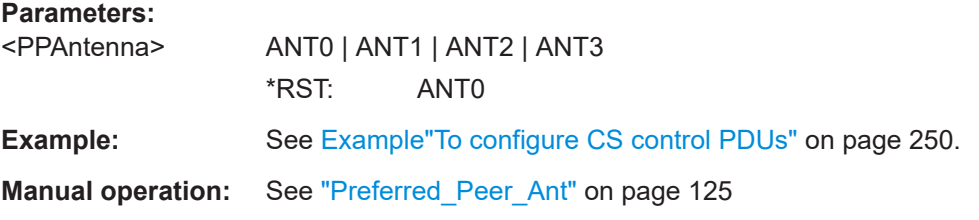

### **[:SOURce<hw>]:BB:BTOoth:CS:CDATa:RAONly** <RttAaOnly>

Queries or sets the time values of the RTT\_AA\_Only\_N field.

Setting the value depends on the bits of the RTT\_Capability field via the command:

:SOURce1:BB:BTOoth:CS:CDATa:RCAPability

See also the table [Table 5-9](#page-113-0) for an overview.

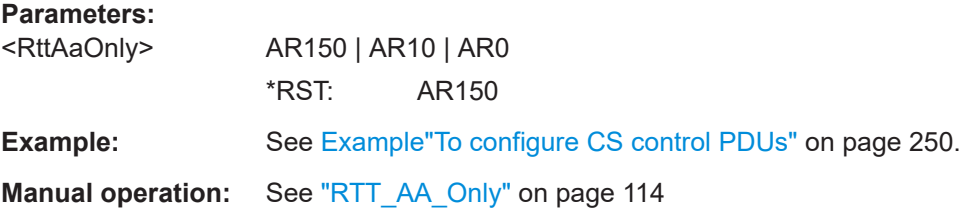

#### **[:SOURce<hw>]:BB:BTOoth:CS:CDATa:RCAPability** <RttCapability>

Sets the bits in the RTT\_Capability field.

These bits determine the time values for the RTT\_AA\_Only\_N field, the RTT\_Sounding\_ N field and the RTT\_Random\_Sequence\_N field.

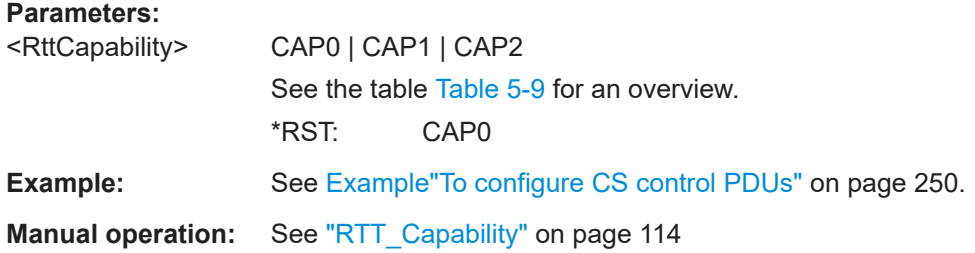

#### **[:SOURce<hw>]:BB:BTOoth:CS:CDATa:RFU** <RFU>

Sets the bits that are reserved for future use (RFU).

The number of RFU bits can vary depending on the CS\_Control\_Data PDU.

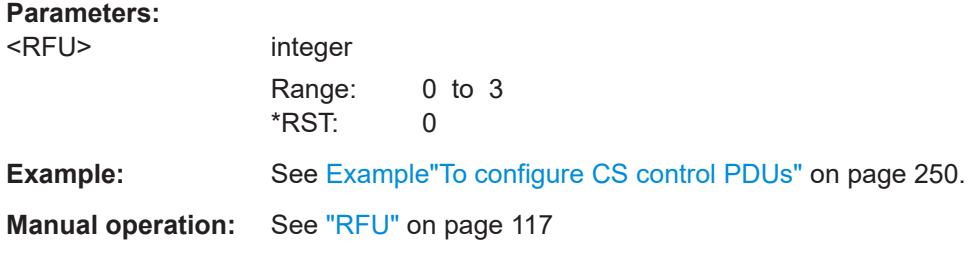

# **[:SOURce<hw>]:BB:BTOoth:CS:CDATa:RTYPe** <RttType>

Sets the RTT type determined by the 4-bit RTT\_Type field. This field indicates the round trip time (RTT) variant within the CS procedure.

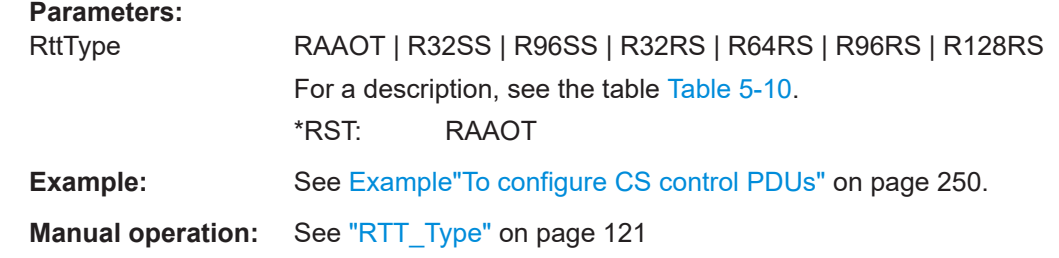

# **[:SOURce<hw>]:BB:BTOoth:CS:CDATa:TFCS** <TFcs>

Sets the frequency change period (T\_FCS) between consecutive CS steps. The period ranges from 15 μs to 150 μs.

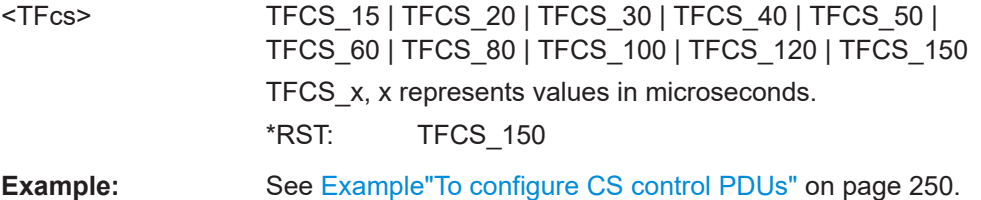

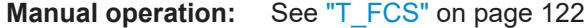

## **[:SOURce<hw>]:BB:BTOoth:CS:CDATa:TIONe** <TipOne>

Sets the time "T\_IP1" in microseconds.

**Parameters:**

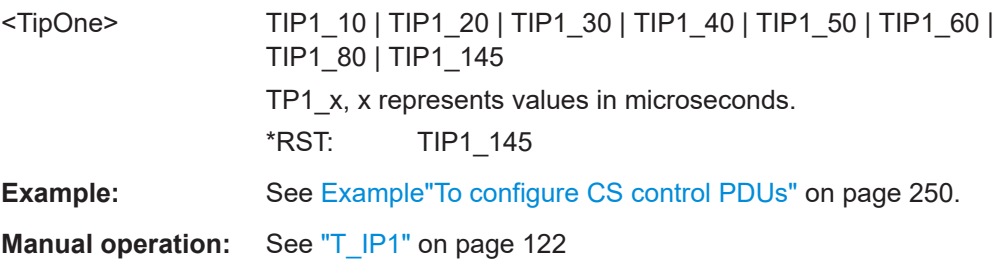

# **[:SOURce<hw>]:BB:BTOoth:CS:CDATa:TITWo** <TipTwo>

Sets the time "T\_IP2" in microseconds.

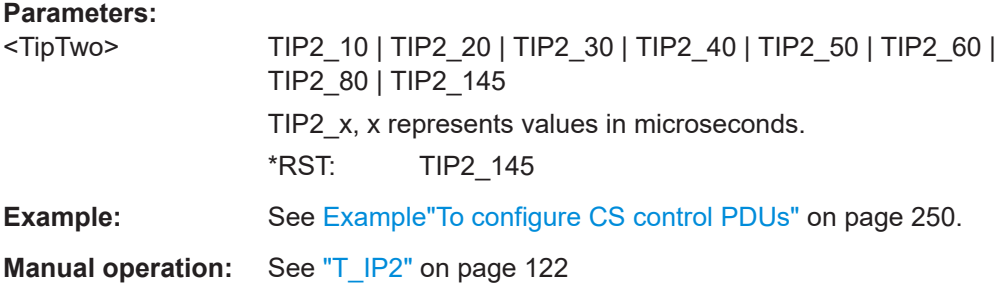

# **[:SOURce<hw>]:BB:BTOoth:CS:CDATa:TPM** <TPM>

Sets the time "T\_PM" in microseconds.

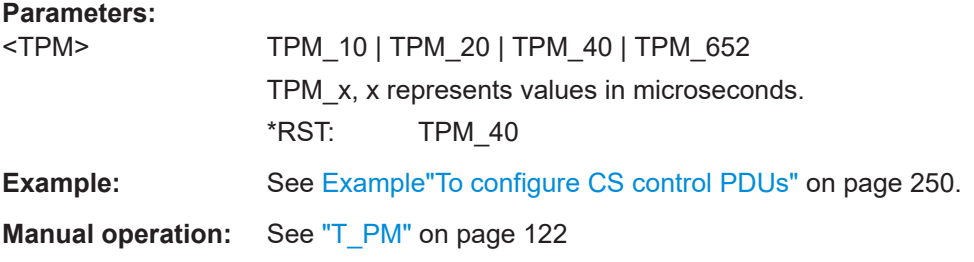

# **[:SOURce<hw>]:BB:BTOoth:CS:CDATa:TSW** <Tsw>

Sets the T\_SW field values that relate to the duration of the antenna switch period.

The local controller uses this period when switching antennas during active transmissions.

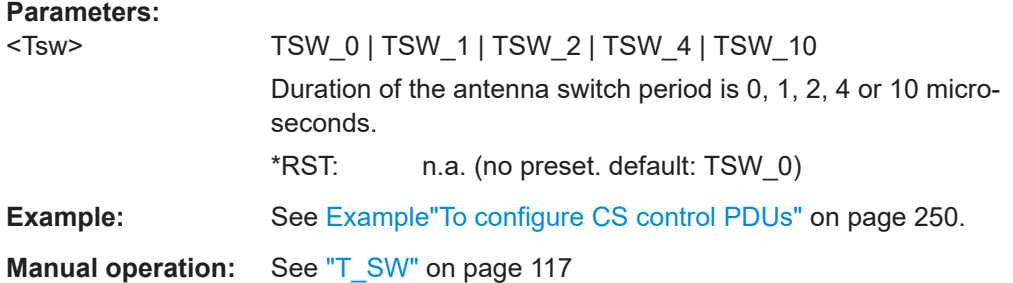

#### **[:SOURce<hw>]:BB:BTOoth:CS:CDATa:RRSequence** <RRSequence>

Queries or sets the time values of the RTT\_Random\_Sequence\_N field.

Setting the value depends on the bits of the RTT\_Capability field via the command:

:SOURce1:BB:BTOoth:CS:CDATa:RCAPability

See also the table [Table 5-9](#page-113-0) for an overview.

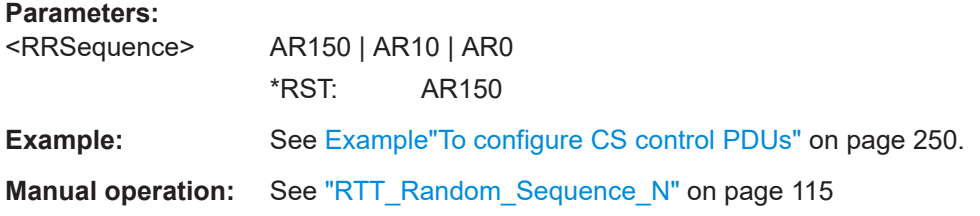

#### **[:SOURce<hw>]:BB:BTOoth:CS:CDATa:RSOunding** <RSOunding>

Queries or sets the time values of the RTT\_Sounding\_N field.

Setting the value depends on the bits of the RTT\_Capability field via the command:

:SOURce1:BB:BTOoth:CS:CDATa:RCAPability

See also the table [Table 5-9](#page-113-0) for an overview.

#### **Parameters:**

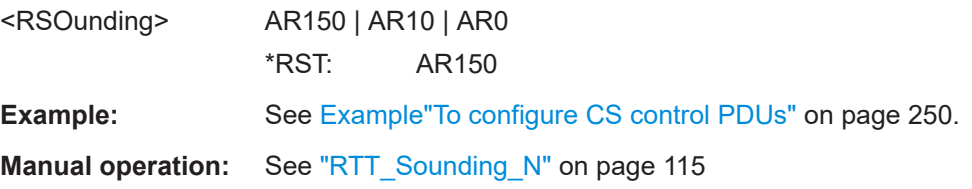

# **[:SOURce<hw>]:BB:BTOoth:CS:CDATa:SINTerval** <SubInterval>

Sets or queries the subevent interval.

Setting requires BB:BTOoth:CS:SNUMber 2 or higher. Query is for BB:BTOoth:CS:SNUMber 1.

See [\[:SOURce<hw>\]:BB:BTOoth:CS:CDATa:SNUMber](#page-265-0) on page 266.

<span id="page-265-0"></span>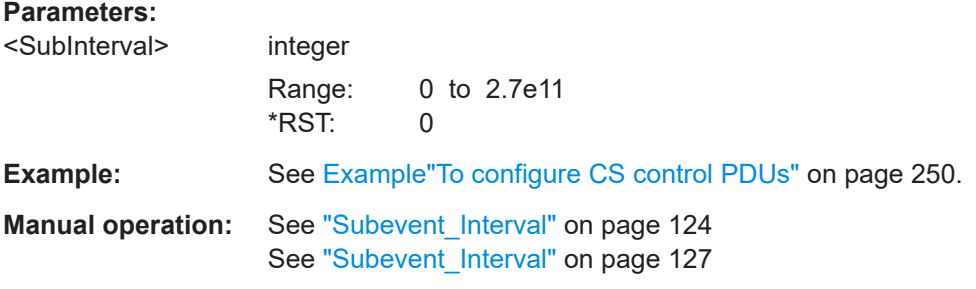

## **[:SOURce<hw>]:BB:BTOoth:CS:CDATa:SLENgth** <SubLength>

Sets the subevent length in the Subevent\_Len field. The value has a length of three octets or 9 bits.

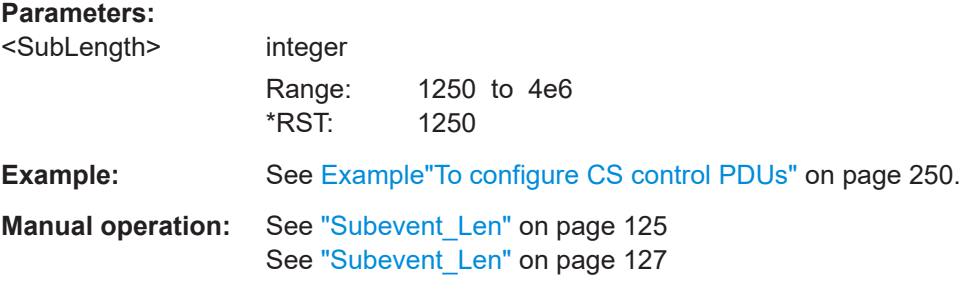

#### **[:SOURce<hw>]:BB:BTOoth:CS:CDATa:SNUMber** <SubNumber>

Sets the number of subevents per event.

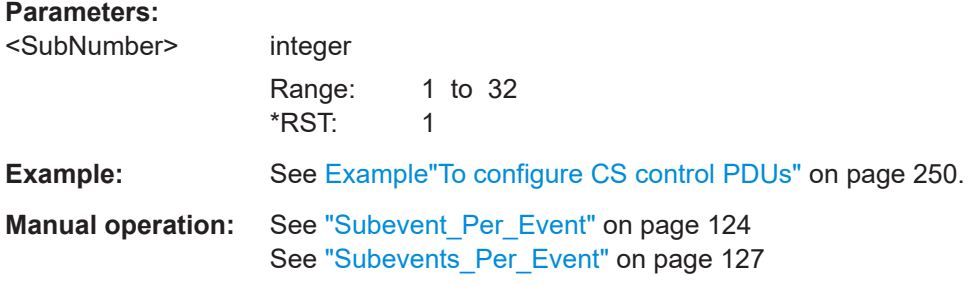

## **[:SOURce<hw>]:BB:BTOoth:CS:CDATa:SPEStimate** <SPEstimate>

Sets the Sounding PCT Estimate bit. This bit indicates if the device supports phase correction term (PCT) estimates from a sounding sequence or not.

#### **Parameters:**

<SPEstimate> 1 | ON | 0 | OFF

# **1|ON**

The Sounding\_PCT\_Estimate bit is 1. The device supports PCT estimates from a sounding sequence.

#### **0|OFF**

The Sounding PCT Estimate bit is 0. The device does not support PCT estimates from a sounding sequence.

<span id="page-266-0"></span>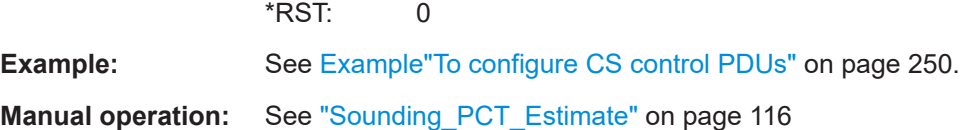

# **[:SOURce<hw>]:BB:BTOoth:CS:CDATa:SMODe** <SubMode>

Sets the submode of the main mode.

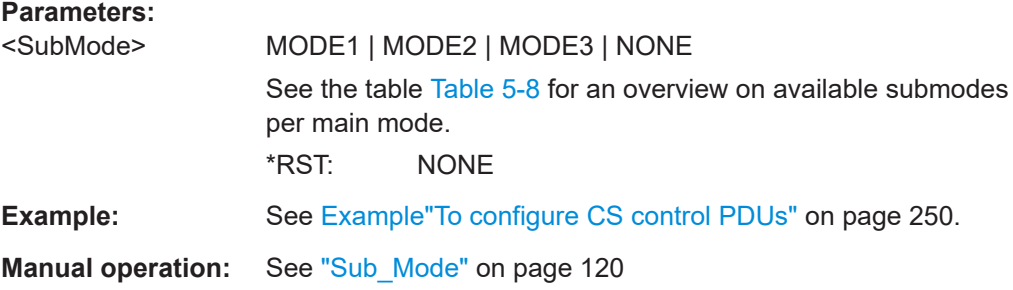

#### **[:SOURce<hw>]:BB:BTOoth:CS:CDATa:CSPCapability?**

Queries the value of the CS\_SYNC\_PHY\_Capability field that is the LE 2M PHY.

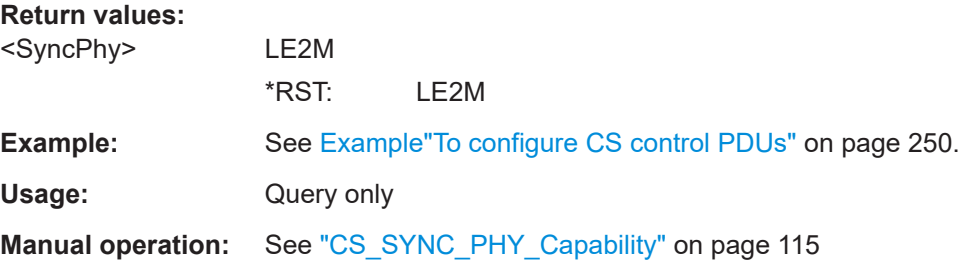

# **8.7 Test packet configuration commands - LE**

# **Example: To configure test packets**

```
// *****************************************************************************
// Configure settings of an LE uncoded PHY test packet.
// *****************************************************************************
// Set for a data channel test packet in the LE uncoded PHY.
SOURce1:BB:BTOoth:CTYPe DATA
SOURce1:BB:BTOoth:UPTYpe TPAC
SOURce1:BB:BTOoth:PFORmat L1M
```

```
// Configure packet interval and header settings.
SOURce1:BB:BTOoth:DTTest:TPConfiguration:TPINterval 12.5
// Sets a test packet interval of 12.5 ms.
SOURce1:BB:BTOoth:ECONfiguration:PCONfiguration:CPResent 0
```

```
SOURce1:BB:BTOoth:ECONfiguration:PCONfiguration:SWORd SW
// Fixed sync word value of 0x94826E8E.
// Alternatively, set a user-defined sync word.
SOURce1:BB:BTOoth:ECONfiguration:PCONfiguration:SWORd UPAT
SOURce1:BB:BTOoth:ECONfiguration:PCONfiguration:USER FFFFFFFFF
// Sync word is 0xFFFFFFFFF.
// Configure payload settings.
SOURce1:BB:BTOoth:DTTest:TPConfiguration:UPSource PAT3
// Sets a fixed pattern 11111111 as payload.
SOURce1:BB:BTOoth:DTTest:TPConfiguration:UPLength 255
// Sets a payload length of 255 bytes.
// *****************************************************************************
// Also, configure LE coded PHY test packet settings.
// *****************************************************************************
SOURce1:BB:BTOoth:PFORmat LCOD
SOURce1:BB:BTOoth:ECONfiguration:PCONfiguration:SPBit TWO
// Sets 2 symbols per bit for forward erroc correction coding. 
[:SOURce<hw>]:BB:BTOoth:ECONfiguration:PCONfiguration:SPBit................................... 268
[:SOURce<hw>]:BB:BTOoth:ECONfiguration:PCONfiguration:SYNCword............................268
```
# [\[:SOURce<hw>\]:BB:BTOoth:ECONfiguration:PCONfiguration:USERpatt](#page-268-0)............................. 269 [\[:SOURce<hw>\]:BB:BTOoth:DTTest:TPConfiguration:TPINterval](#page-268-0)........................................269 [\[:SOURce<hw>\]:BB:BTOoth:DTTest:TPConfiguration:UPLength](#page-269-0).........................................270 [\[:SOURce<hw>\]:BB:BTOoth:DTTest:TPConfiguration:UPSource](#page-269-0)........................................ 270

#### **[:SOURce<hw>]:BB:BTOoth:ECONfiguration:PCONfiguration:SPBit** <SPB>

Specifies a coding for LE coded packets. The specification for Bluetooth wireless technology defines two values S for forward error correction:  $S = 2$  symbol/bit and  $S = 8$ symbol/bit.

#### **Parameters:**

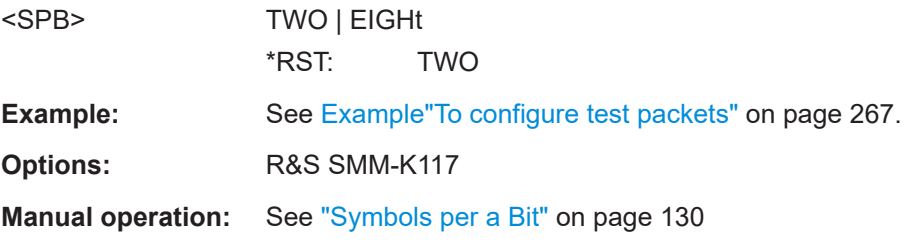

**[:SOURce<hw>]:BB:BTOoth:ECONfiguration:PCONfiguration:SYNCword** <syncWord>

Sets the 32-bit Sync Word in the packet header field in hexadecimal representation.

#### **Parameters:**

<syncWord> SW | UPAT

**SW**

Fixed value of 0x94826E8E.

### **UPAT**

<span id="page-268-0"></span>User-defined pattern allowing 8-digit hexadecimal input via the following command: [:SOURce<hw>]:BB:BTOoth:ECONfiguration: PCONfiguration:USERpatt on page 269 \*RST: SW **Example:** See [Example"To configure test packets"](#page-266-0) on page 267. **Manual operation:** See ["Sync Word"](#page-130-0) on page 131

# **[:SOURce<hw>]:BB:BTOoth:ECONfiguration:PCONfiguration:USERpatt** <userPatt>, <BitCount>

Sets a user-defined pattern of the 32-bit Sync Word.

Using this Sync Word requires the following setting:

SOURce1:BB:BTOoth:ECONfiguration:PCONfiguration:SYNCword UPAT

#### **Parameters:**

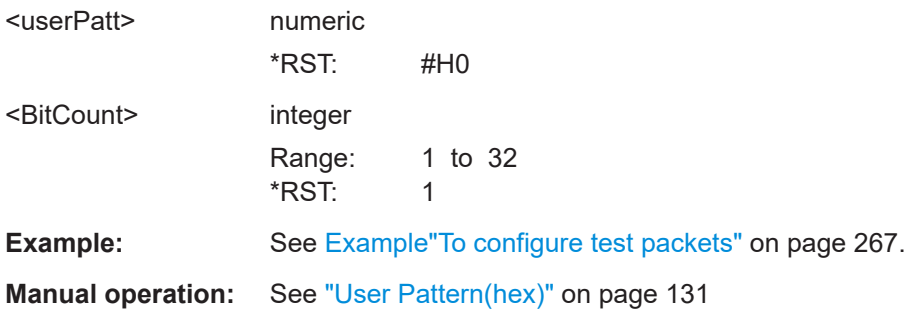

#### **[:SOURce<hw>]:BB:BTOoth:DTTest:TPConfiguration:TPINterval** <TpInterval>

Sets the time interval between two consecutive test packets, regarding the starting points.

Command sets the values in ms. Query returns values in s.

#### **Parameters:**

<TpInterval> float

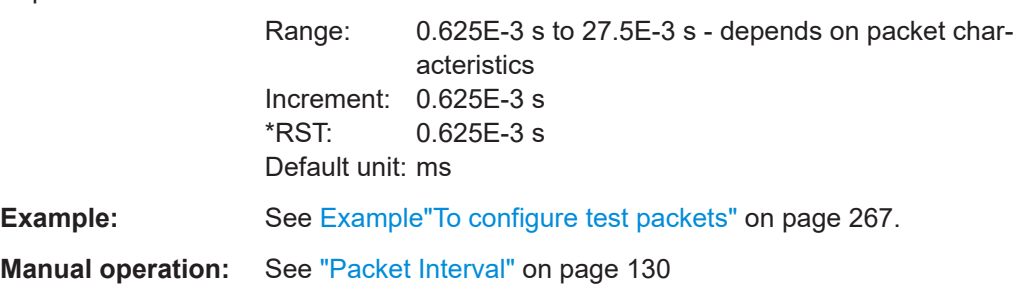

# <span id="page-269-0"></span>**[:SOURce<hw>]:BB:BTOoth:DTTest:TPConfiguration:UPLength** <UpLength>

Sets the payload length.

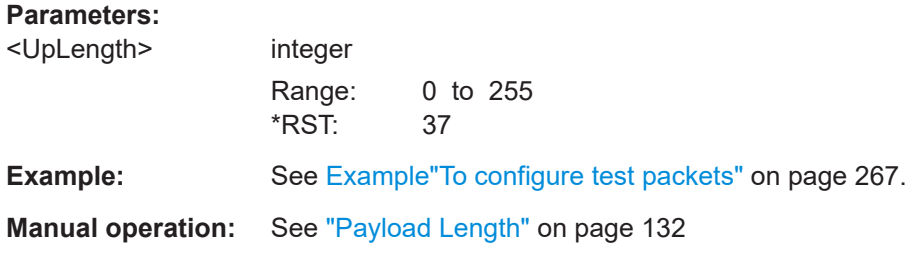

# **[:SOURce<hw>]:BB:BTOoth:DTTest:TPConfiguration:UPSource** <UpSource>

Selects the data source used for the payload test packets.

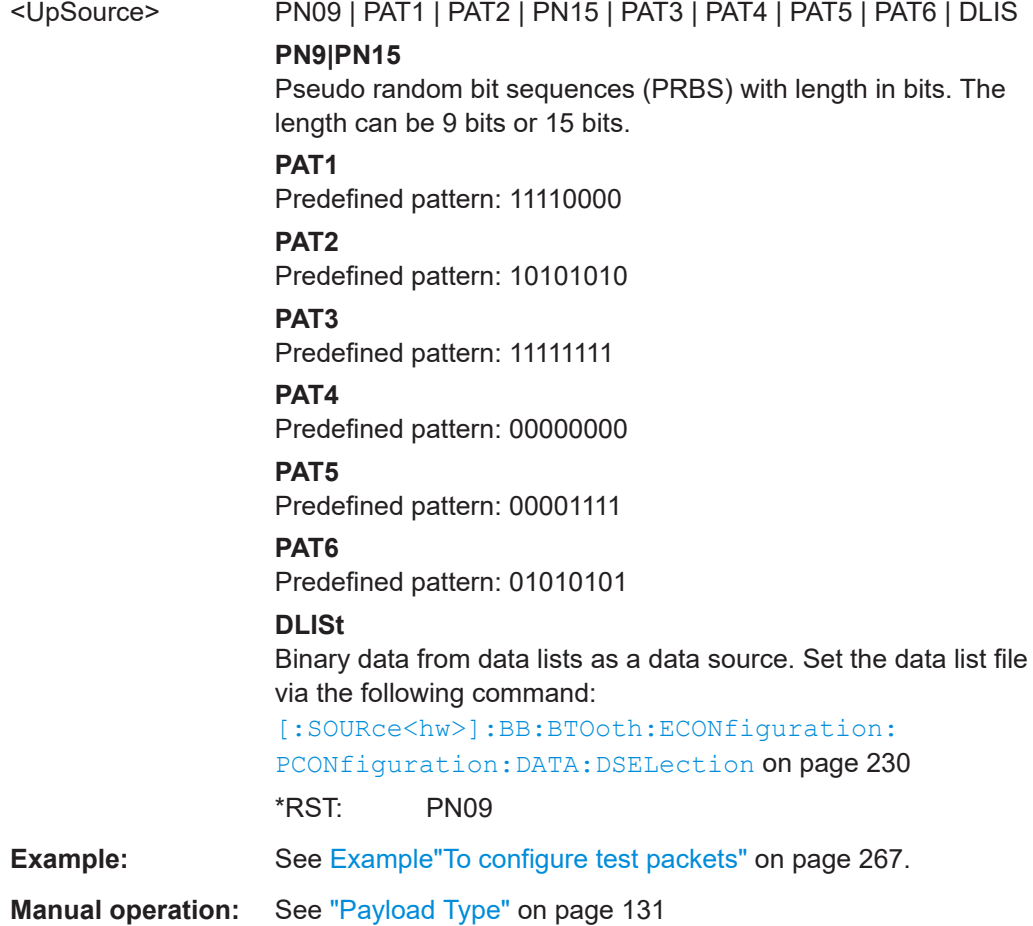

Channel configuration commands - BR/EDR

# **8.8 Channel configuration commands - BR/EDR**

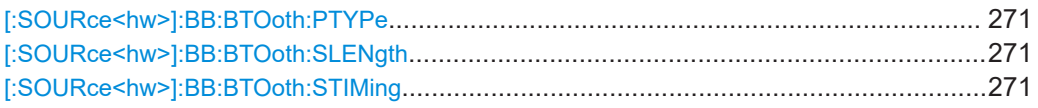

# **[:SOURce<hw>]:BB:BTOoth:PTYPe** <PType>

The available packets depend on the selected transport mode. All packet types as defined in the Bluetooth specifications are supported.

# **Parameters:**

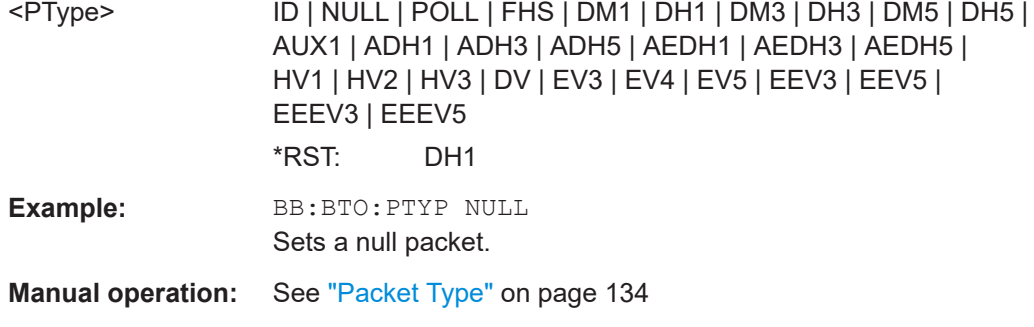

## **[:SOURce<hw>]:BB:BTOoth:SLENgth** <SLength>

Sets the sequence length of the Bluetooth signal in number of frames. This signal is calculated in advance and output in the arbitrary waveform generator.

# **Parameters:**

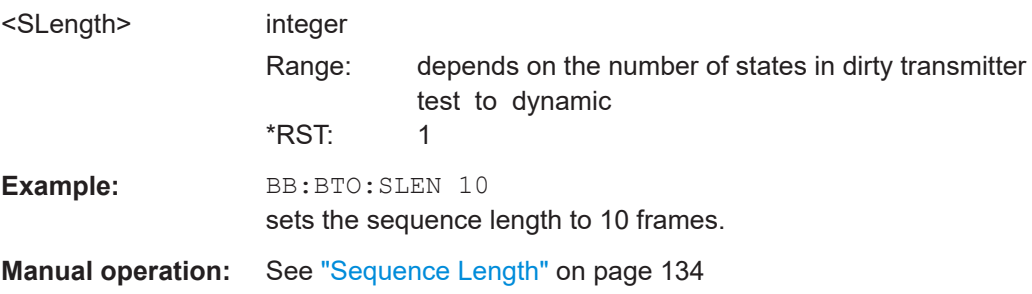

# **[:SOURce<hw>]:BB:BTOoth:STIMing** <SlotTiming>

Selects the Rx slot timing mode.

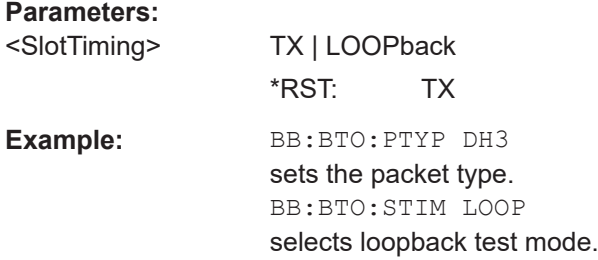

**Manual operation:** See ["Slot Timing"](#page-133-0) on page 134

# **8.9 Packet configuration commands - BR/EDR**

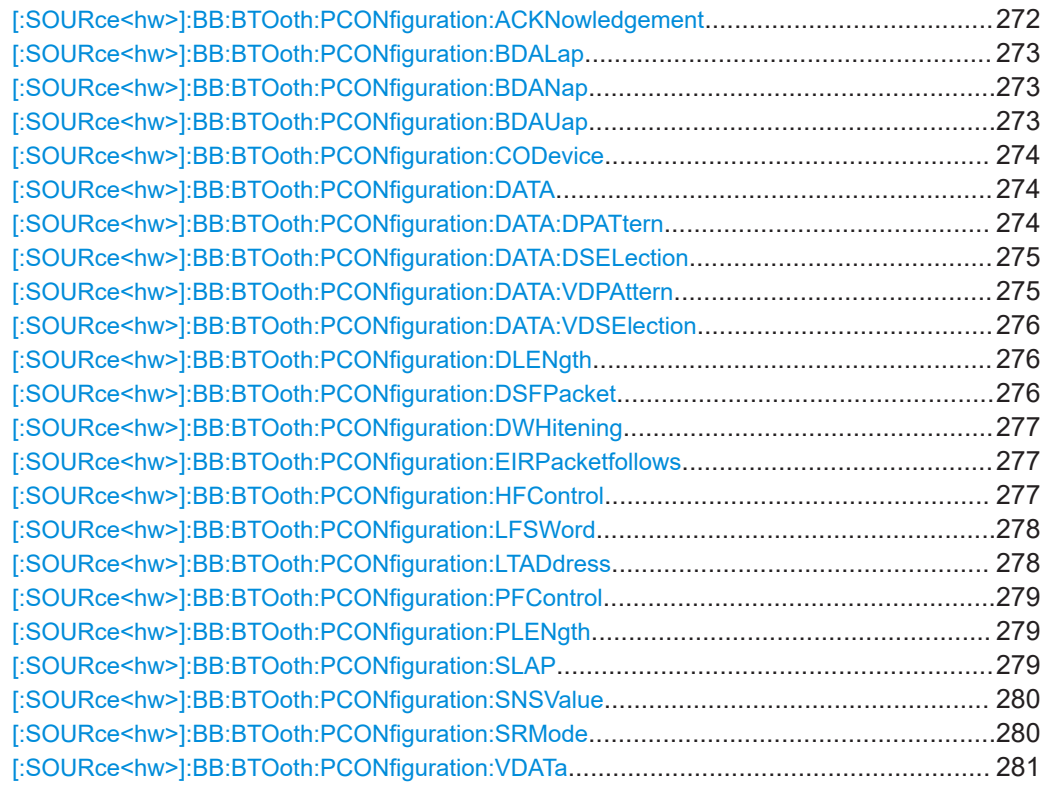

**[:SOURce<hw>]:BB:BTOoth:PCONfiguration:ACKNowledgement** <Acknowledgement>

Sets the ARQN bit of the packet header..

# **Parameters:**

<Acknowledgement> NAK | ACK

# **NAK**

Request to retransmit the previous payload.

## **ACK**

Previous payload has been received successfully.

\*RST: ACK

Example: **BB:BTO:PTYP DH1** selects the packet type DH1. BB:BTO:PCON:DSFP PED enable packet editor under data source for packet BB:BTO:PCON:ACKN ACK sets positive acknowledgement

**Manual operation:** See ["Acknowledgment"](#page-137-0) on page 138

## <span id="page-272-0"></span>[:SOURce<hw>]:BB:BTOoth:PCONfiguration:BDALap <BdaLap>, <BitCount>

Sets the lower address part of Bluetooth Device Address. The length of LAP is 24 bits or 6 hexadecimal figures.

#### **Parameters:**

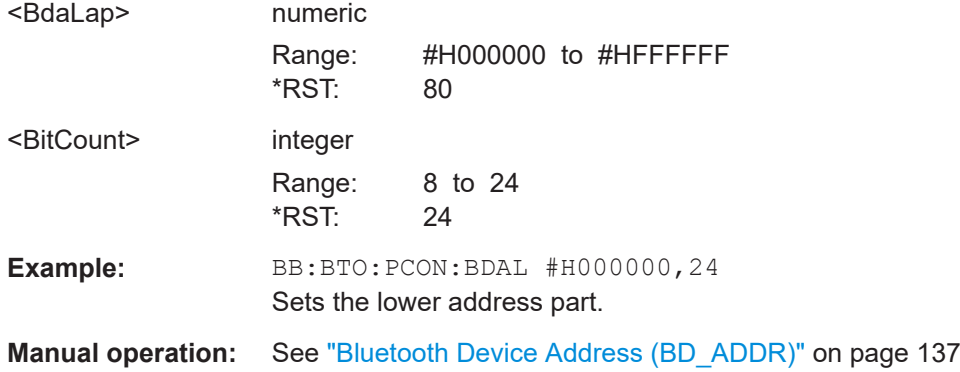

## [:SOURce<hw>]:BB:BTOoth:PCONfiguration:BDANap <BdaNap>, <BitCount>

Enters the non-significant address part of Bluetooth Device Address. The length of NAP is 16 bits or 4 hexadecimal figures.

# **Parameters:**

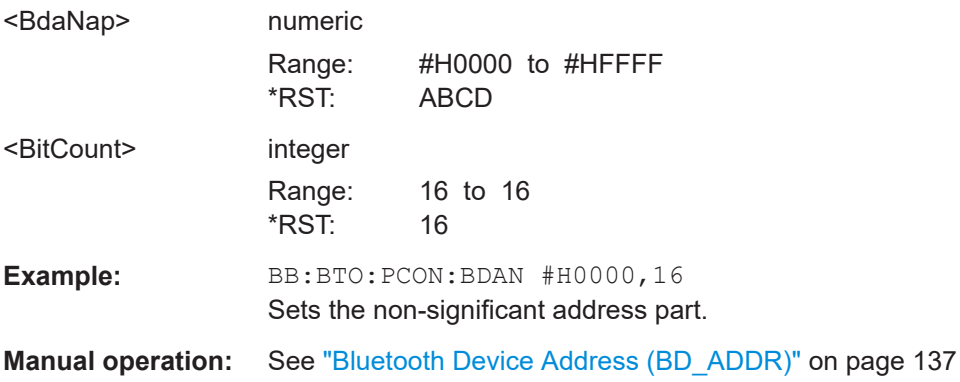

## [:SOURce<hw>]:BB:BTOoth:PCONfiguration:BDAUap <BdaUap>, <BitCount>

Enters the upper address part of Bluetooth Device Address. The length of UAP is 8 bits or 2 hexadecimal figures.

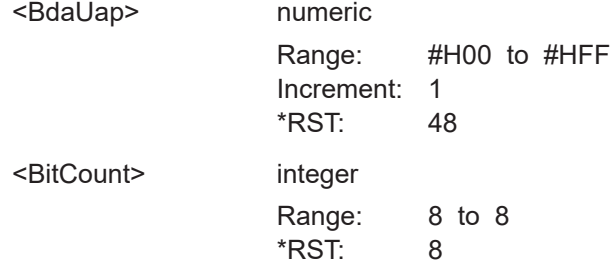

<span id="page-273-0"></span>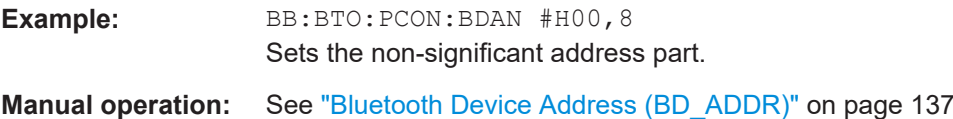

**[:SOURce<hw>]:BB:BTOoth:PCONfiguration:CODevice** <CoDevice>, <BitCount>

A parameter received during the device discovery procedure, indicates the type of device and which types of service that are supported.

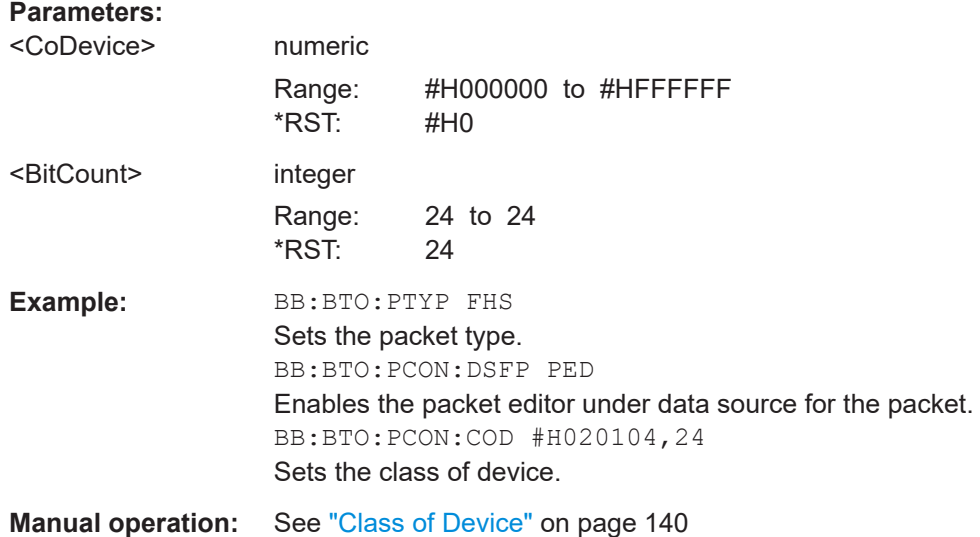

# **[:SOURce<hw>]:BB:BTOoth:PCONfiguration:DATA** <Data>

Selects the data source used for the payload.

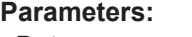

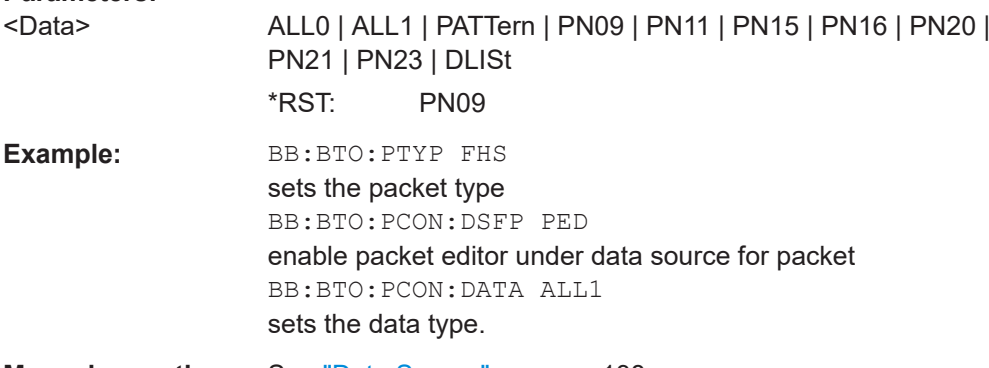

**Manual operation:** See ["Data Source"](#page-137-0) on page 138

# **[:SOURce<hw>]:BB:BTOoth:PCONfiguration:DATA:DPATtern** <DPattern>, <BitCount>

Selects the data for a pattern.

<span id="page-274-0"></span>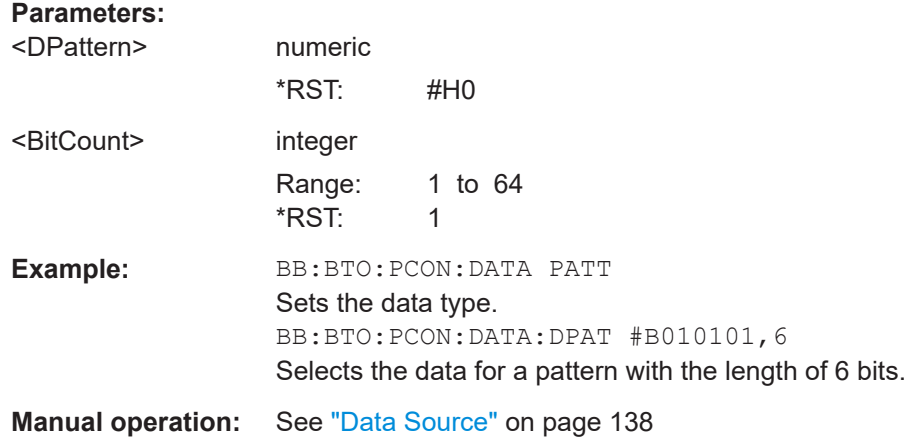

# **[:SOURce<hw>]:BB:BTOoth:PCONfiguration:DATA:DSELection** <DSelection>

The command selects data list file.

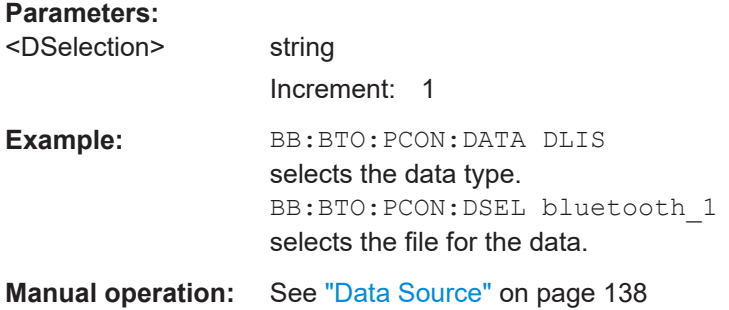

# **[:SOURce<hw>]:BB:BTOoth:PCONfiguration:DATA:VDPAttern** <VdPattern>, <BitCount>

Sets the bit pattern for the voice data.

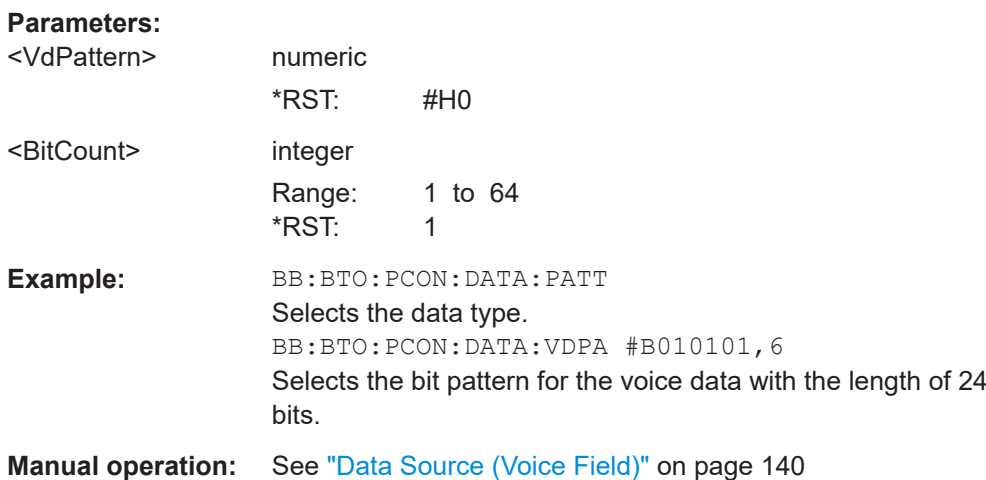

# <span id="page-275-0"></span>**[:SOURce<hw>]:BB:BTOoth:PCONfiguration:DATA:VDSElection** <VdSelection>

Selects the data list for voice data.

## **Parameters:**

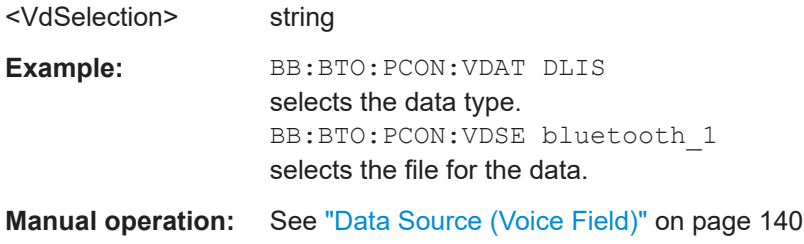

# **[:SOURce<hw>]:BB:BTOoth:PCONfiguration:DLENgth** <DLength>

Sets the payload data length in bytes.

# **Parameters:**

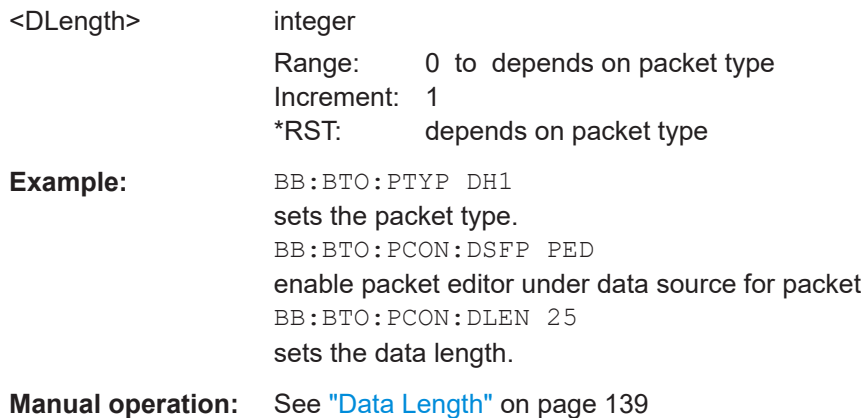

# **[:SOURce<hw>]:BB:BTOoth:PCONfiguration:DSFPacket** <DsfPacket>

Selects the data source for the selected packet type.

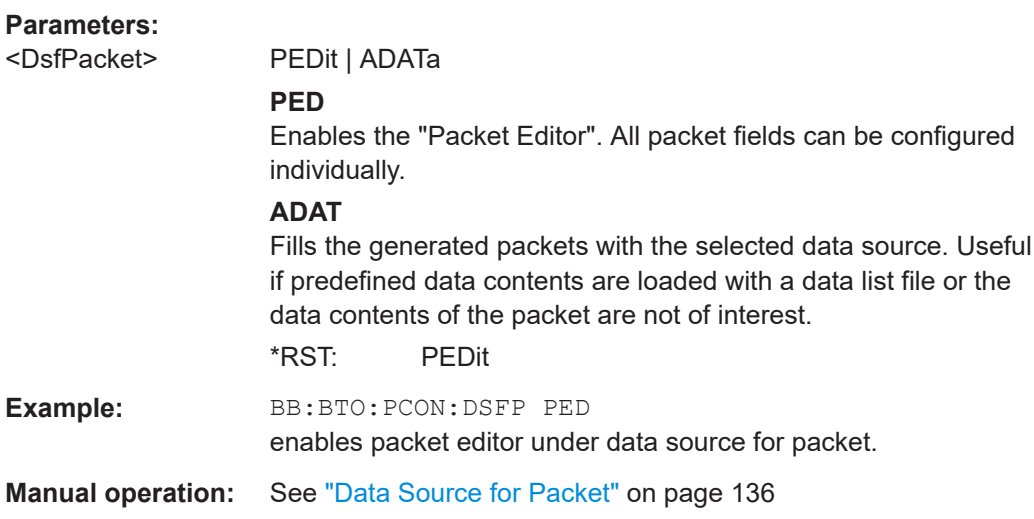

# <span id="page-276-0"></span>**[:SOURce<hw>]:BB:BTOoth:PCONfiguration:DWHitening** <DWhitening>

Activates the "Data Whitening".

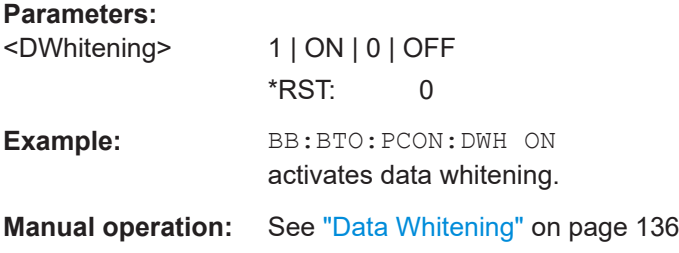

# **[:SOURce<hw>]:BB:BTOoth:PCONfiguration:EIRPacketfollows** <EirPacketFollow>

Indicates that an extended inquiry response packet can follow.

# **Parameters:**

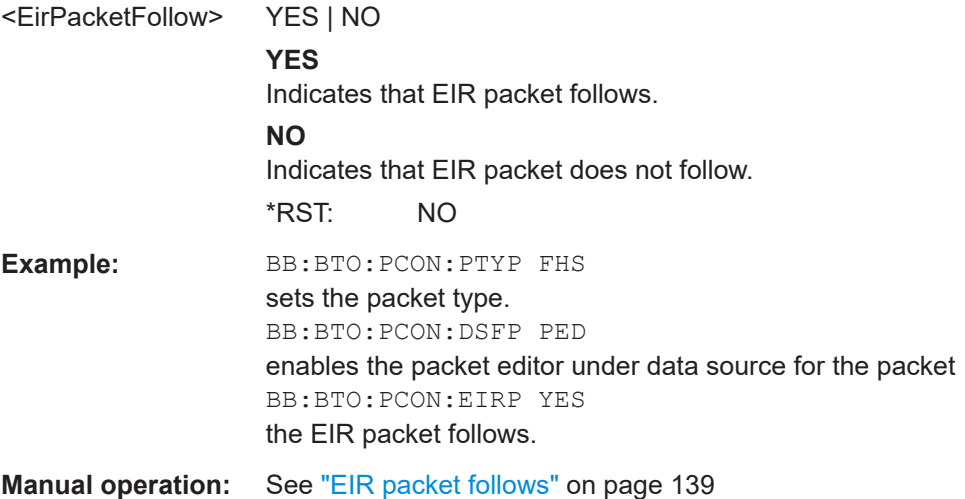

# **[:SOURce<hw>]:BB:BTOoth:PCONfiguration:HFControl** <HfControl>

The command sets the FLOW bit in the header. This bit indicates start or stop of transmission of packets over the ACL logical transport.

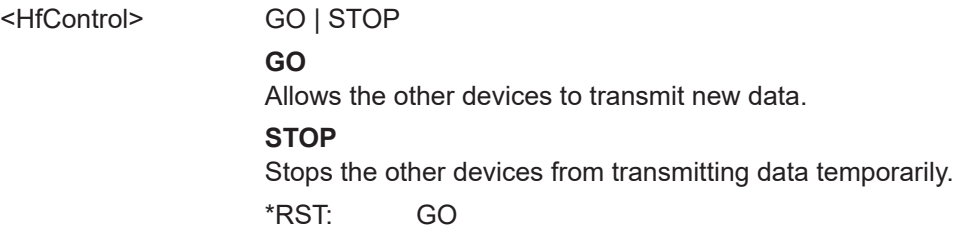

<span id="page-277-0"></span>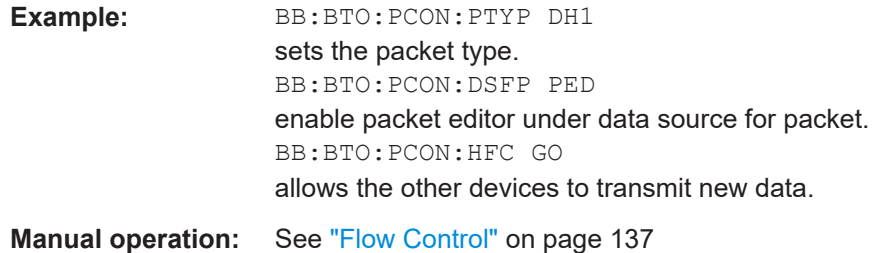

# **[:SOURce<hw>]:BB:BTOoth:PCONfiguration:LFSWord** <LapForSW>, <BitCount>

Sets the lower address part (LAP) of the sync word for FHS packets. The length of LAP is 24 bits or 6 hexadecimal figures.

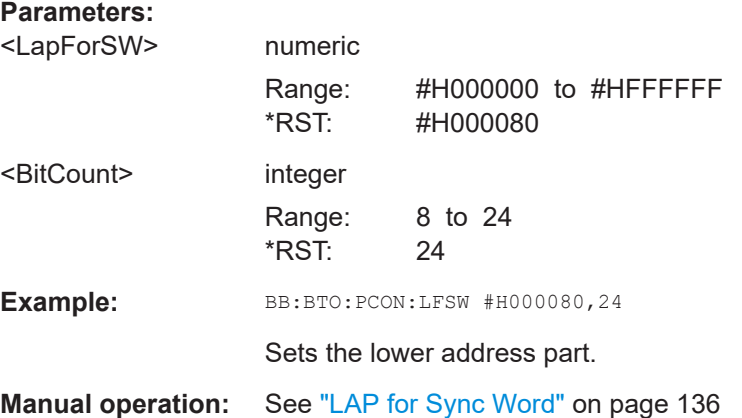

## **[:SOURce<hw>]:BB:BTOoth:PCONfiguration:LTADdress** <LtAddress>

The command enters the logical transport address for the header. Each Peripheral active in a piconet is assigned a primary logical transport address (LT\_ADDR). The allzero LT\_ADDR is reserved for broadcast messages.

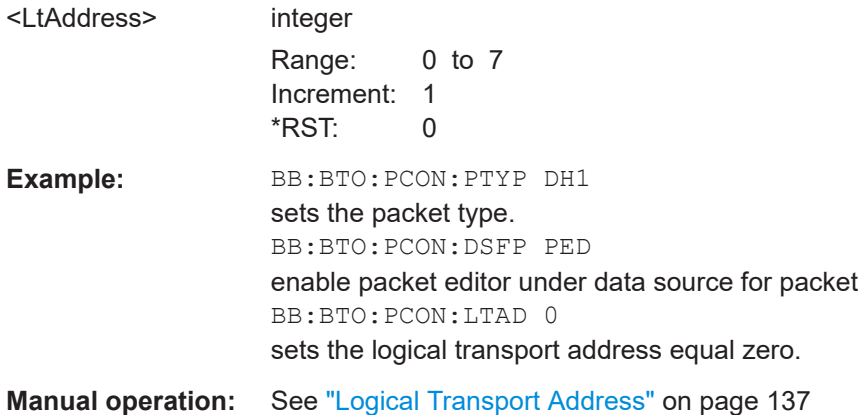

# <span id="page-278-0"></span>**[:SOURce<hw>]:BB:BTOoth:PCONfiguration:PFControl** <PfControl>

The command sets the FLOW bit in the payload (flow control per logical link).

#### **Parameters:**

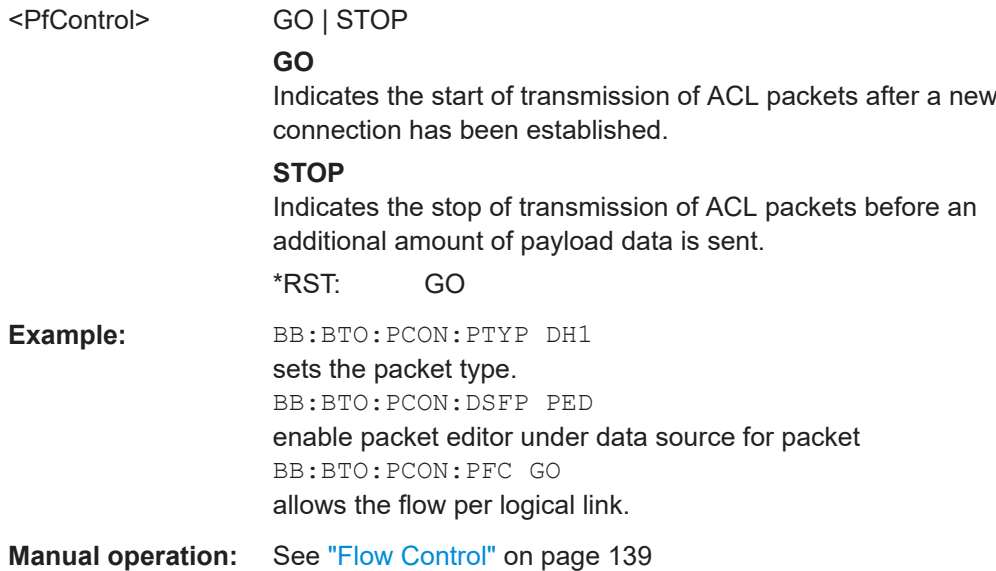

## **[:SOURce<hw>]:BB:BTOoth:PCONfiguration:PLENgth** <PLength>

Sets the packet length in symbols.

### **Parameters:**

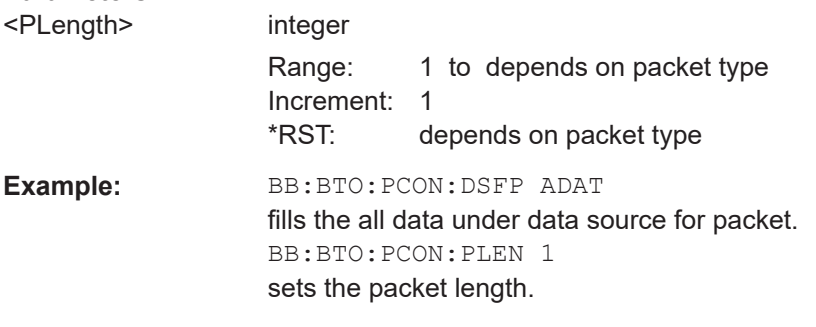

**Manual operation:** See ["Packet Length"](#page-141-0) on page 142

# **[:SOURce<hw>]:BB:BTOoth:PCONfiguration:SLAP** <State>

Activates synchronization of the lower address part (LAP) of the sync word and Bluetooth device address.

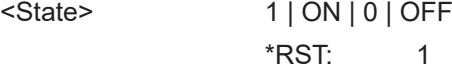

<span id="page-279-0"></span>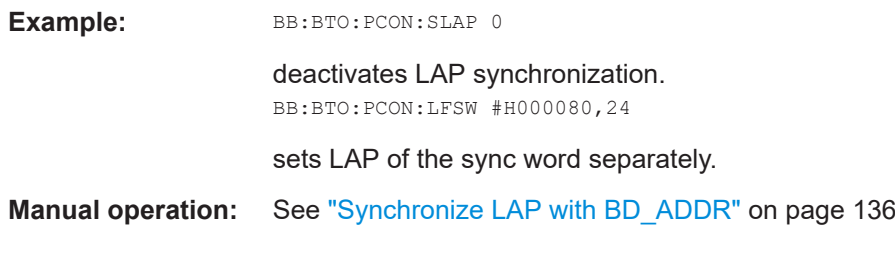

# **[:SOURce<hw>]:BB:BTOoth:PCONfiguration:SNSValue** <SnSvalue>

Sets the start value of the header SEQN bit. The SEQN bit is present in the header to filter out retransmissions in the destination. The signal generator is altering this bit automatically on consecutive frames, if a sequence length of at least 2 frames is set.

#### **Parameters:**

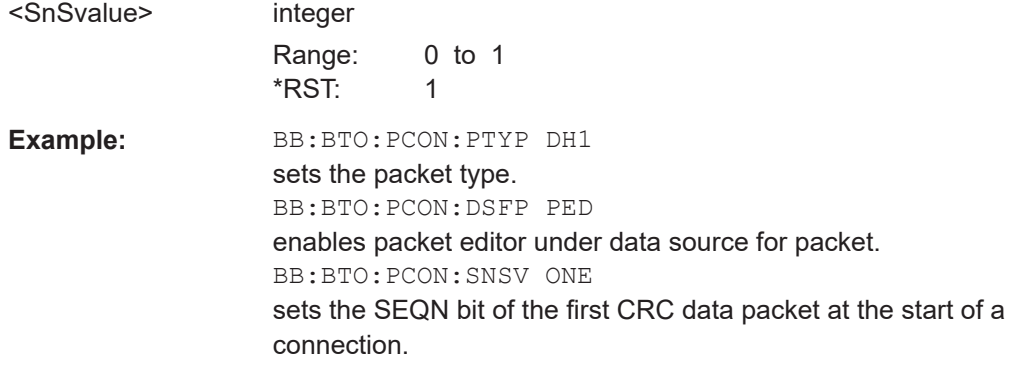

# **Manual operation:** See ["SEQN Start Value"](#page-137-0) on page 138

## **[:SOURce<hw>]:BB:BTOoth:PCONfiguration:SRMode** <SrMode>

The command indicates the interval between two consecutive page scan windows, determines the behavior of the paging device.

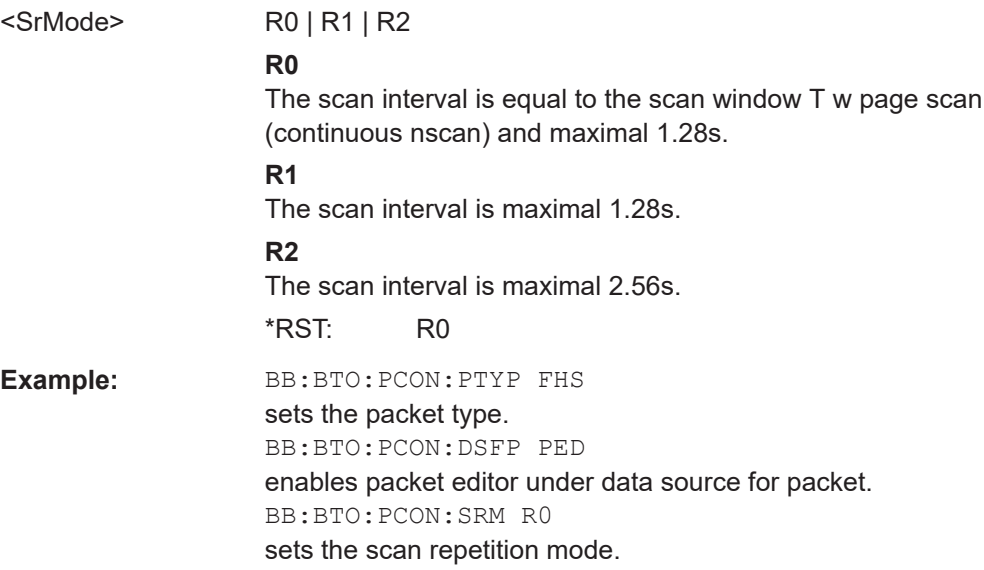

<span id="page-280-0"></span>**Manual operation:** See ["Scan Repetition Mode"](#page-139-0) on page 140

**[:SOURce<hw>]:BB:BTOoth:PCONfiguration:VDATa** <VData>

Selects the data source for the voice field.

**Parameters:**

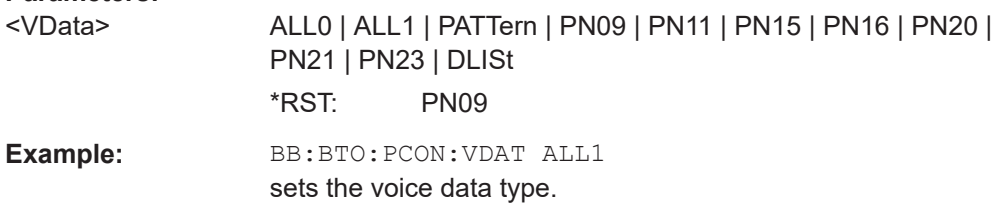

**Manual operation:** See ["Data Source \(Voice Field\)"](#page-139-0) on page 140

# **8.10 Filter/clipping commands**

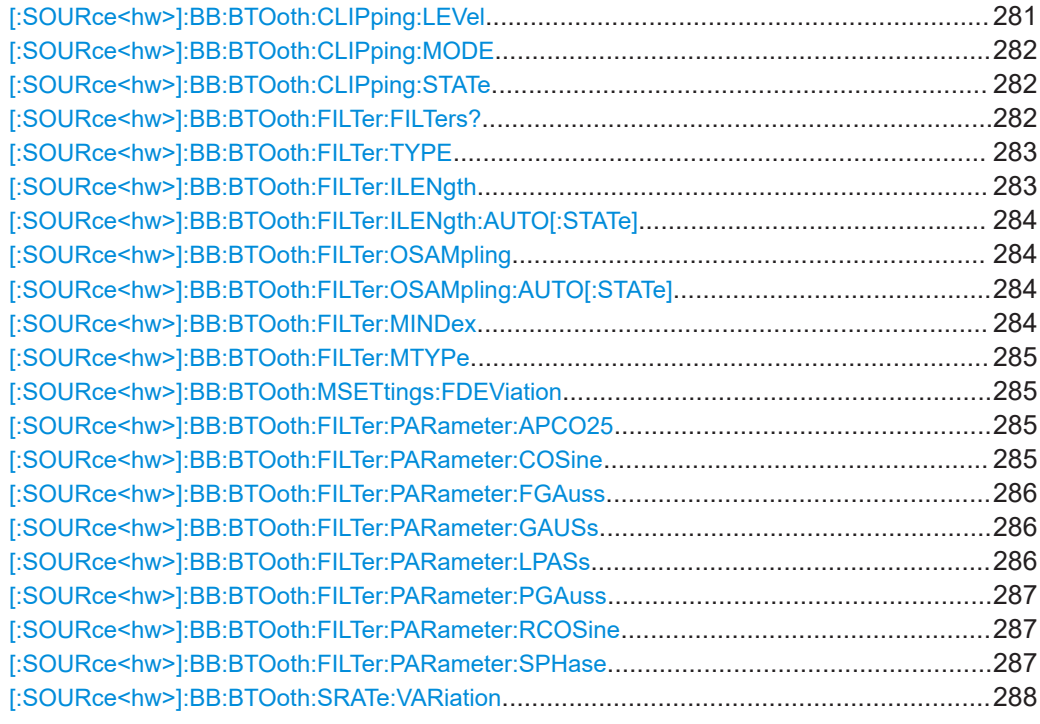

#### **[:SOURce<hw>]:BB:BTOoth:CLIPping:LEVel** <Level>

Sets the limit for level clipping.

This value indicates at what point the signal is clipped. It is specified as a percentage, relative to the highest level. 100% indicates that clipping does not take place.

<span id="page-281-0"></span>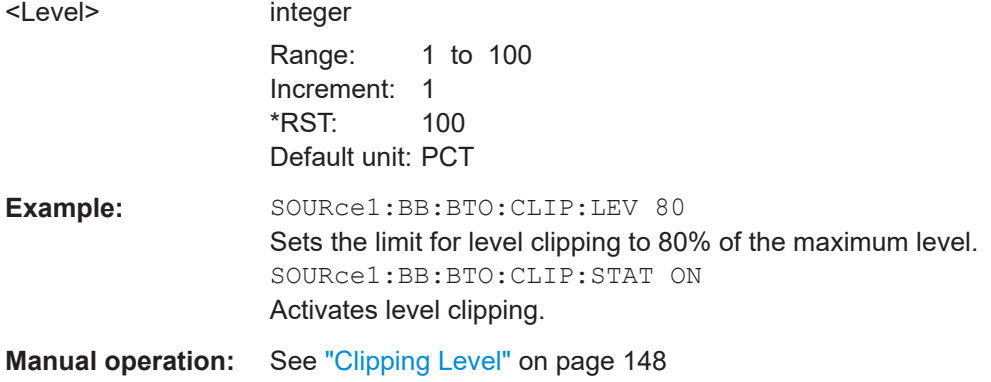

# **[:SOURce<hw>]:BB:BTOoth:CLIPping:MODE** <Mode>

The command sets the method for level clipping.

# **Parameters:**

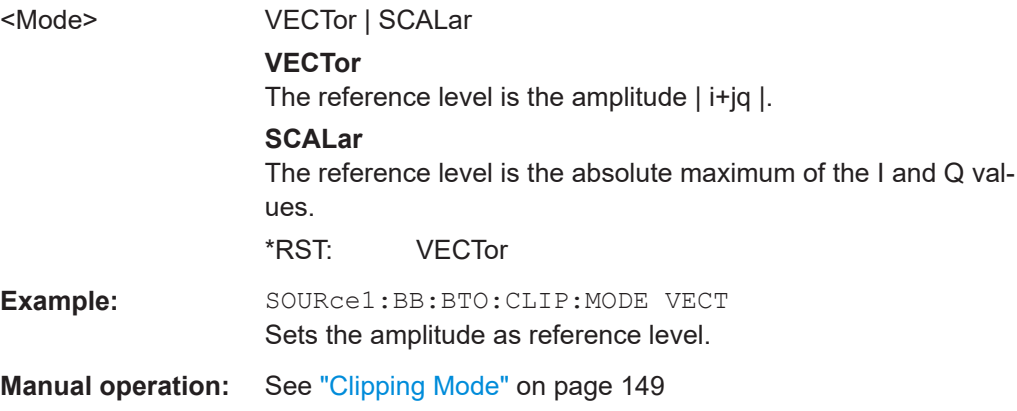

## **[:SOURce<hw>]:BB:BTOoth:CLIPping:STATe** <State>

Activates level clipping.

The value is defined with the command BB: BTO: CLIPping: LEVel, the mode of calculation with the command BB:BTO:CLIPping:MODE.

# **Parameters:**

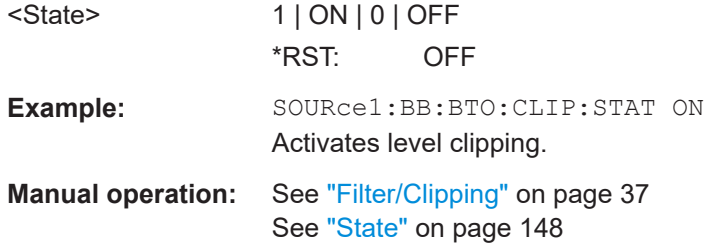

# **[:SOURce<hw>]:BB:BTOoth:FILTer:FILTers?**

Queries all configured baseband filters.

<span id="page-282-0"></span>These filters are the common GFSK baseband filter and, for some EDR packets, a DPSK filter. See also [Table 7-1](#page-145-0).

#### **Return values:**

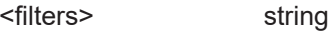

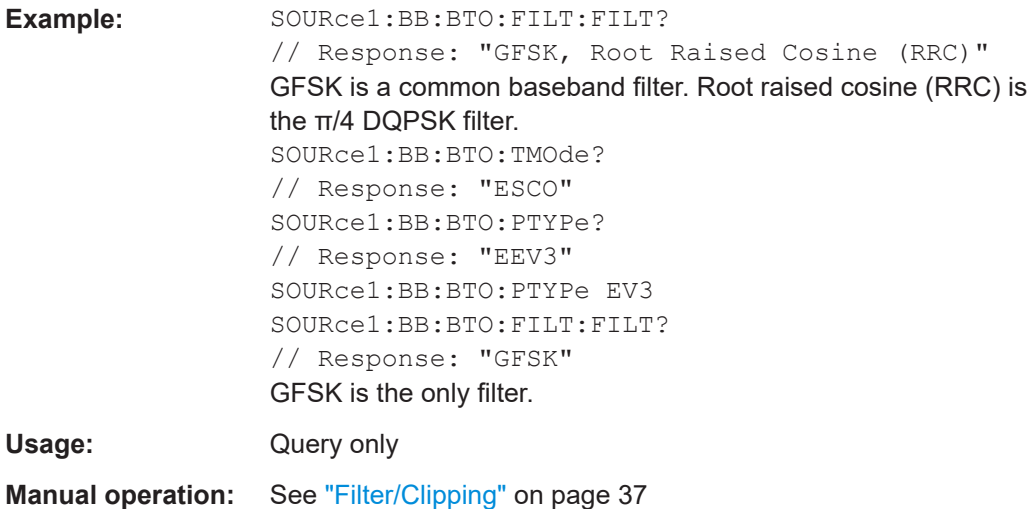

# **[:SOURce<hw>]:BB:BTOoth:FILTer:TYPE** <Type>

Selects the filters used for π/4 DQPSK and 8DPSK modulations. This opens a selection window containing all the filters available to the instrument.

# **Parameters:**

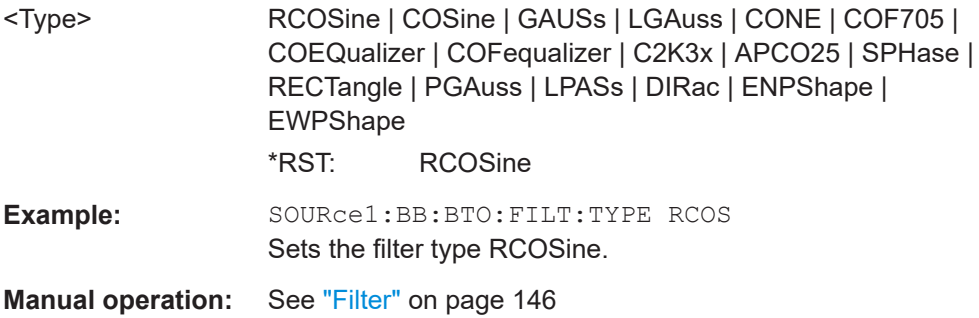

## **[:SOURce<hw>]:BB:BTOoth:FILTer:ILENgth** <ILength>

Sets the impulse length (the number of filter taps).

# **Parameters:** <ILength> integer Range: 1 to depends on oversampling \*RST: 32 **Example:** SOURce1:BB:BTO:FILT:ILEN 10 Sets the number of filter tabs to 10. **Manual operation:** See ["Impulse Length"](#page-144-0) on page 145

# <span id="page-283-0"></span>**[:SOURce<hw>]:BB:BTOoth:FILTer:ILENgth:AUTO[:STATe]** <State>

Activates the impulse length state.

If activated, the most sensible parameter values are selected. The value depends on the coherence check.

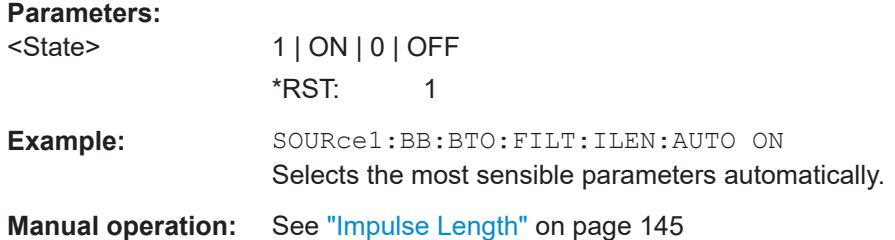

# **[:SOURce<hw>]:BB:BTOoth:FILTer:OSAMpling** <OSampling>

Sets the upsampling factor.

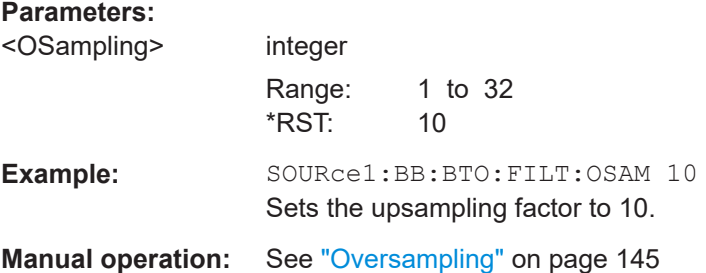

# **[:SOURce<hw>]:BB:BTOoth:FILTer:OSAMpling:AUTO[:STATe]** <State>

Activates the upsampling factor state. If activated, the most sensible parameter values are selected. The value depends on the coherence check. If deactivated, the values can be changed manually.

# **Parameters:**

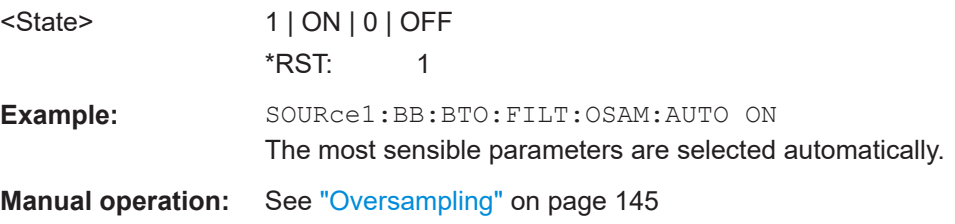

## **[:SOURce<hw>]:BB:BTOoth:FILTer:MINDex** <MIndex>

Queries the modulation index resulting from the entered frequency deviation value.

**Parameters:** <MIndex> string

<span id="page-284-0"></span>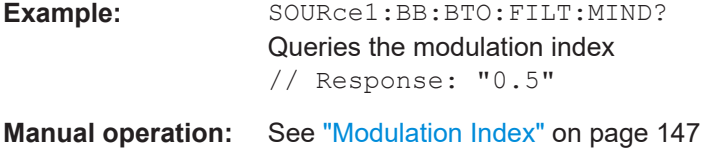

# **[:SOURce<hw>]:BB:BTOoth:FILTer:MTYPe** <MType>

Queries the modulation type used for the current packet selection.

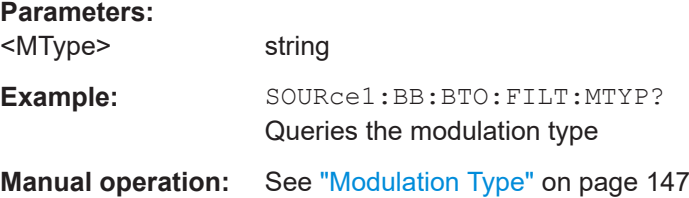

# **[:SOURce<hw>]:BB:BTOoth:MSETtings:FDEViation** <FDeviation>

Sets the frequency deviation.

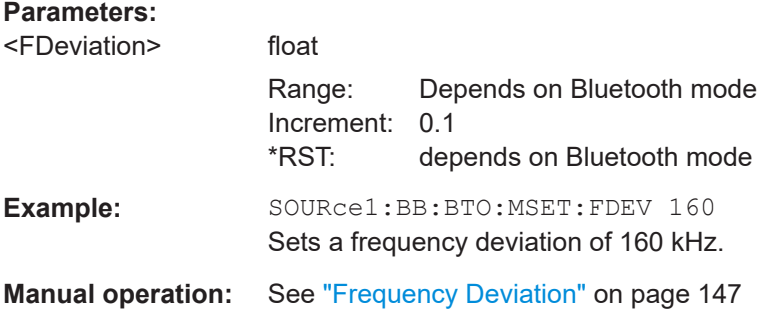

# **[:SOURce<hw>]:BB:BTOoth:FILTer:PARameter:APCO25** <Apco25>

Sets the roll-off factor for filter type APCO25.

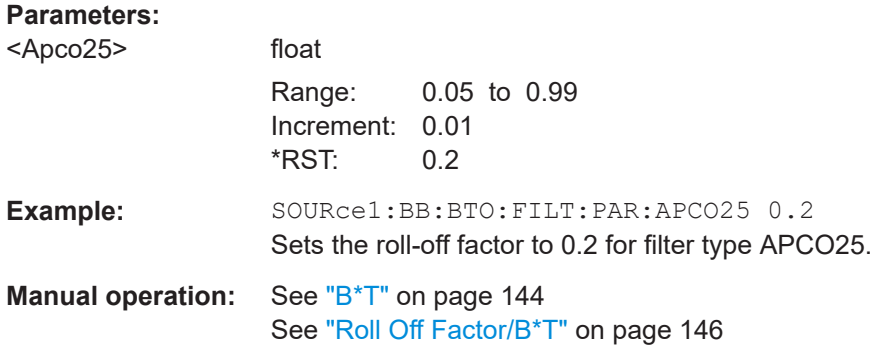

## **[:SOURce<hw>]:BB:BTOoth:FILTer:PARameter:COSine** <Cosine>

Sets the roll-off factor for the Cosine filter type.

<span id="page-285-0"></span>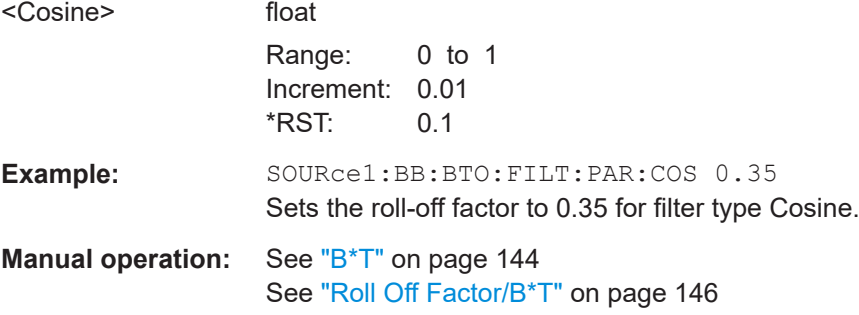

## **[:SOURce<hw>]:BB:BTOoth:FILTer:PARameter:FGAuss** <FGauss>

Sets the B x T for the Gauss filter type.

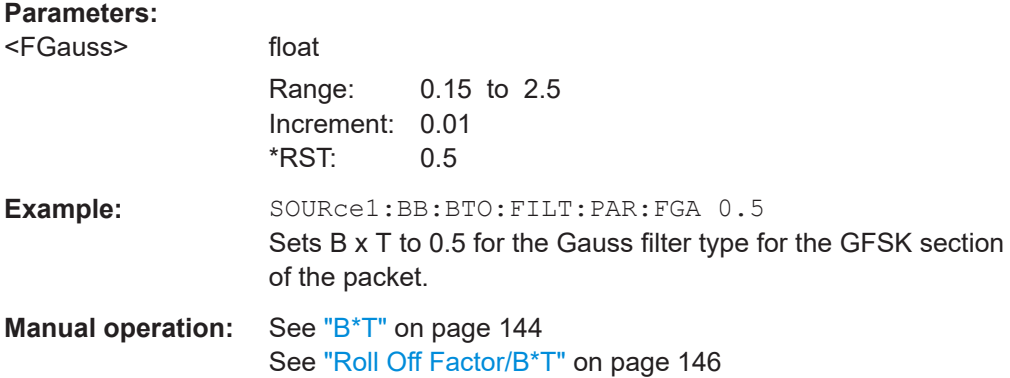

# **[:SOURce<hw>]:BB:BTOoth:FILTer:PARameter:GAUSs** <Gauss>

Sets the B x T for the Gauss filter type.

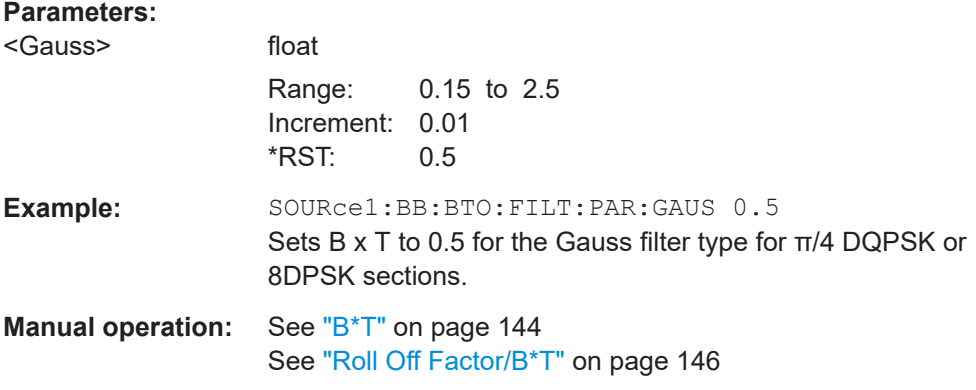

# **[:SOURce<hw>]:BB:BTOoth:FILTer:PARameter:LPASs** <LPass>

Sets the cut off frequency factor for a lowpass filter (ACP Opt.).

<span id="page-286-0"></span>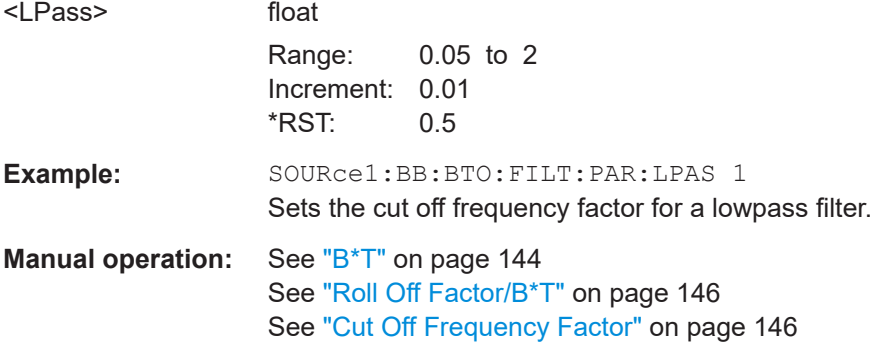

# **[:SOURce<hw>]:BB:BTOoth:FILTer:PARameter:PGAuss** <PGauss>

Sets the B x T for the Pure Gauss filter type.

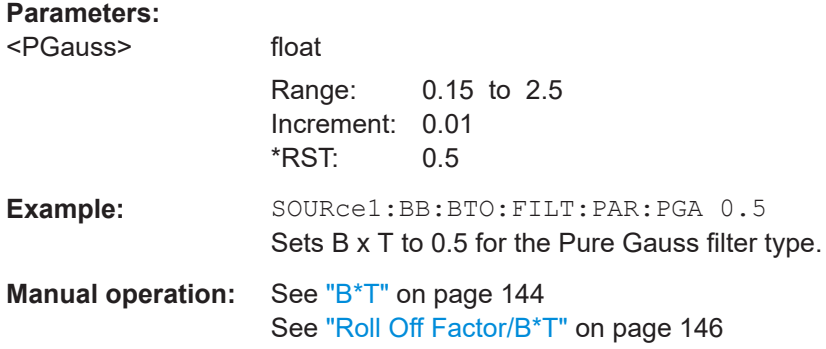

# **[:SOURce<hw>]:BB:BTOoth:FILTer:PARameter:RCOSine** <RCosine>

Sets the roll-off factor for the Root Cosine filter type.

# **Parameters:**

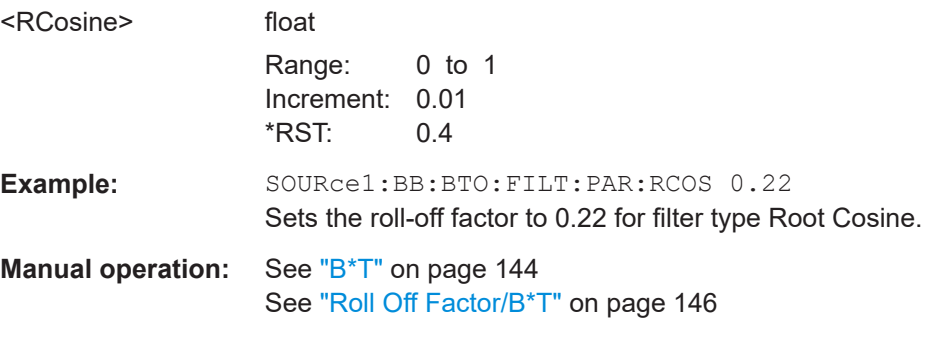

**[:SOURce<hw>]:BB:BTOoth:FILTer:PARameter:SPHase** <SPhase>

Sets the BxT for the split phase filter type.

<span id="page-287-0"></span>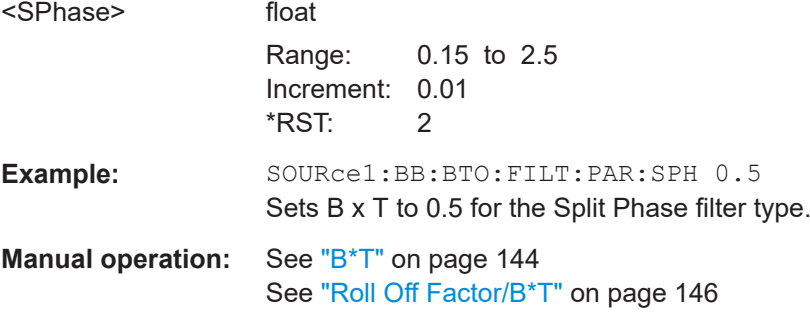

### **[:SOURce<hw>]:BB:BTOoth:SRATe:VARiation** <Variation>

Sets the symbol rate.

# **Parameters:**

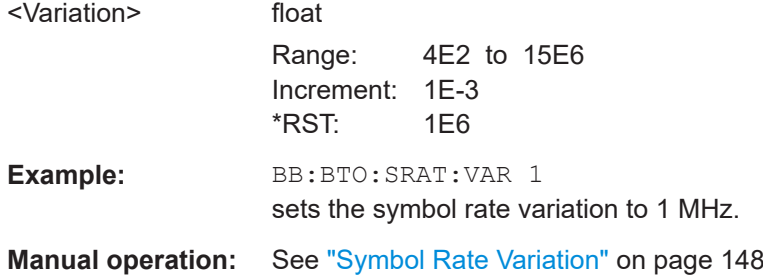

# **8.11 Power ramping commands**

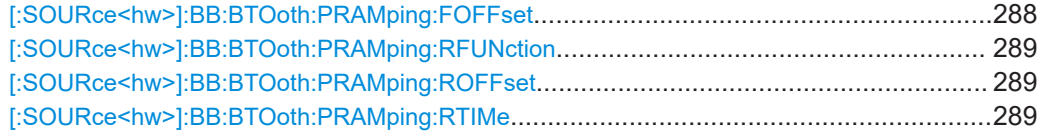

## **[:SOURce<hw>]:BB:BTOoth:PRAMping:FOFFset** <FOffset>

Sets the offset of the falling edge of a burst. The offset is specified by the selected number of symbols.

Negative values shift the falling edge to earlier positions, which results in a corresponding number of skipped symbols at the end of the burst.

Positive values shift the falling edge to later positions, which results in a corresponding number of added 0 padding symbols following the burst.

## **Parameters:**

<FOffset> integer

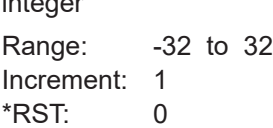
<span id="page-288-0"></span>**Example:** BB:BTO:PRAM:FOFF 8 Adds eight symbols at the end of the burst. **Manual operation:** See "Fall Offset" [on page 150](#page-149-0)

#### **[:SOURce<hw>]:BB:BTOoth:PRAMping:RFUNction** <RFunction>

The command selects the form of the transmitted power, i.e. the shape of the rising and falling edges during power ramp control.

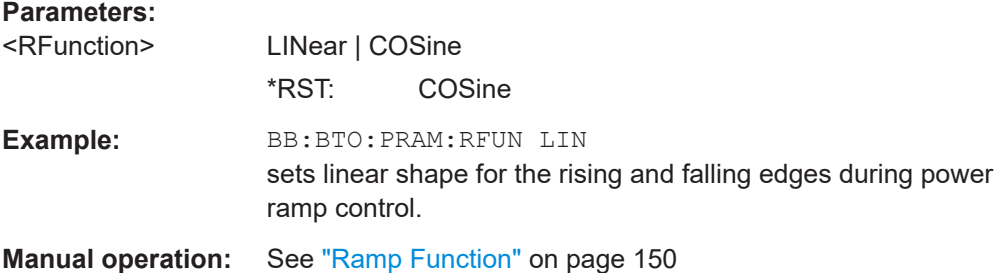

#### **[:SOURce<hw>]:BB:BTOoth:PRAMping:ROFFset** <ROffset>

Sets the offset of the rising edge of a burst. The offset is specified by the selected number of symbols.

Negative values shift the rising edge to earlier positions, which results in a corresponding number of added 0 padding symbols before the burst.

Positive values shift the rising edge to later positions, which results in a corresponding number of skipped symbols at the beginning of the burst.

#### **Parameters:**

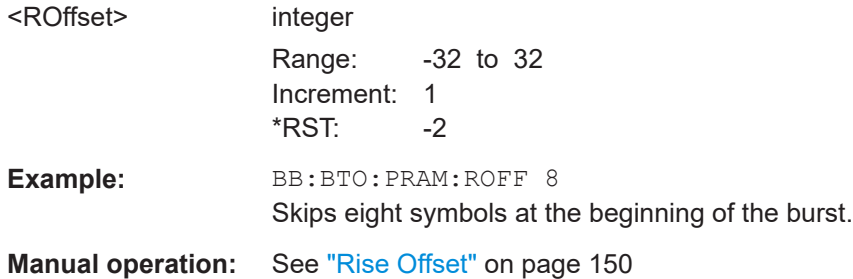

#### **[:SOURce<hw>]:BB:BTOoth:PRAMping:RTIMe** <RTime>

Sets the ramp time, which extends the burst by a corresponding number of 0 padding symbols at the beginning and the end of a burst. During this period of time, power ramping is based on the specified ramp function.

#### **Parameters:**

<RTime> integer

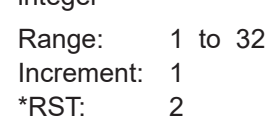

<span id="page-289-0"></span>Example: BB:BTO: PRAM: TIME 2 Extends the burst by 2 symbols at the beginning and end of the burst. **Manual operation:** See "Ramp Time" on page 150

## 8.12 Trigger commands

#### Example: To configure an external trigger

```
// Configure trigger in armed retrigger mode, set source, enable
// synchronization to external trigger, set external
// inhibit and delay.
SOURcel: BB: BTOoth: TRIGger: SEQuence ARET
SOURcel:BB:BTOoth:TRIGger:SOURce EGT1
SOURcel:BB:BTOoth:TRIGger:EXTernal:SYNChronize:OUTPut 1
SOURcel:BB:BTOoth:TRIGger:EXTernal:INHibit 100
SOURcel:BB:BTOoth:TRIGger:EXTernal:DELay 10
```
#### Example: To configure an internal trigger

```
// Configure trigger in single mode.
// Set source to internal, specify signal duration
// unit and duration.
SOURcel: BB: BTOoth: TRIGger: SEQuence SING
SOURcel:BB:BTOoth:TRIGger:SOURce INT
SOURcel: BB: BTOoth: TRIGger: SLUNit SEQ
```
SOURcel:BB:BTOoth:TRIGger:SLUNit FRAMe SOURcel:BB:BTOoth:TRIGger:SLENgth 2

```
// Alternatively configure trigger in armed retrigger mode.
// Set source to internal. Enable Bluetooth signal, start
// the trigger - signal generation starts.
// Stop signal generation and wait for a trigger
// event to restart signal generation.
// Query the current trigger signal generation status.
SOURcel:BB:BTOoth:TRIGger:SEQuence ARETrigger
SOURce1:BB:BTOoth:TRIGger:SOURce INT
SOURce1:BB:BTOoth:STATe 1
SOURcel:BB:BTOoth:TRIGger:EXEcute
```
#### Trigger commands

<span id="page-290-0"></span>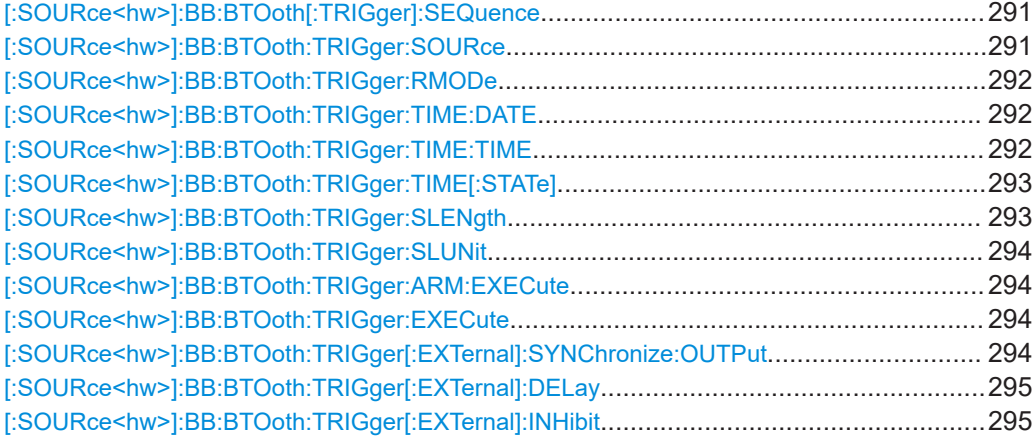

#### **[:SOURce<hw>]:BB:BTOoth[:TRIGger]:SEQuence** <Sequence>

Selects the trigger mode:

- $\bullet$   $\quad$  AUTO = auto
- RETRigger = retrigger
- $AAUTo =$ armed auto
- ARETrigger = armed retrigger
- $SINGLe = single$

#### **Parameters:**

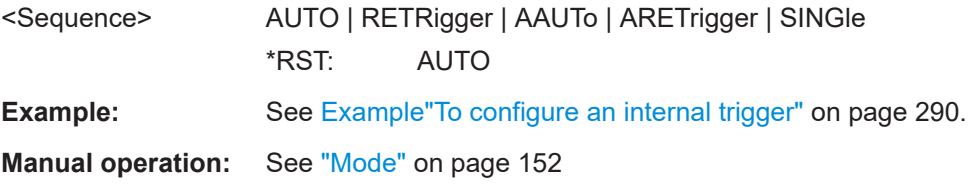

#### **[:SOURce<hw>]:BB:BTOoth:TRIGger:SOURce** <Source>

Selects the trigger signal source and determines the way the triggering is executed. Provided are the following trigger sources:

- INTernal: Internal manual triggering of the instrument
- External trigger signal via one of the local or global connectors:
	- EGT1|EGT2: External global trigger
	- EGC1|EGC2: External global clock
- For secondary instruments (SCONfiguration:MULTiinstrument:MODE SEC), triggering via the external baseband synchronization signal of the primary instrument:

SOURce1:BB:ARB:TRIGger:SOURce BBSY

OBASeband | BEXTernal | EXTernal: Setting only Provided only for backward compatibility with other Rohde & Schwarz signal generators. The R&S SMM100A accepts these values and maps them automatically as follows:

OBASeband = INTA, BEXTernal = EGT2, EXTernal = EGT1

<span id="page-291-0"></span>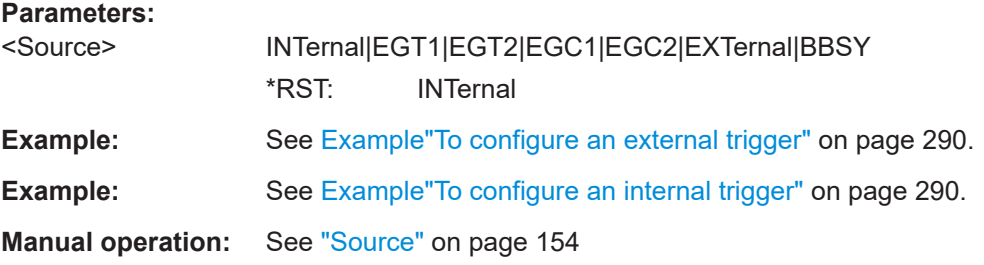

#### **[:SOURce<hw>]:BB:BTOoth:TRIGger:RMODe** <RMode>

Queries signal generation status for all trigger modes with Bluetooth modulation on.

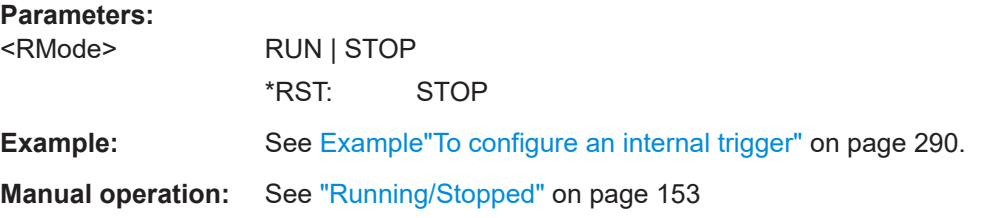

#### **[:SOURce<hw>]:BB:BTOoth:TRIGger:TIME:DATE** <Year>, <Month>, <Day>

Sets the date for a time-based trigger signal. For trigger modes single or armed auto, you can activate triggering at this date via the following command:

SOURce<hw>:BB:<DigStd>:TRIGger:TIME:STATe

<DigStd> is the mnemonic for the digital standard, for example, ARB. Time-based triggering behaves analogously for all digital standards that support this feature.

#### **Parameters:**

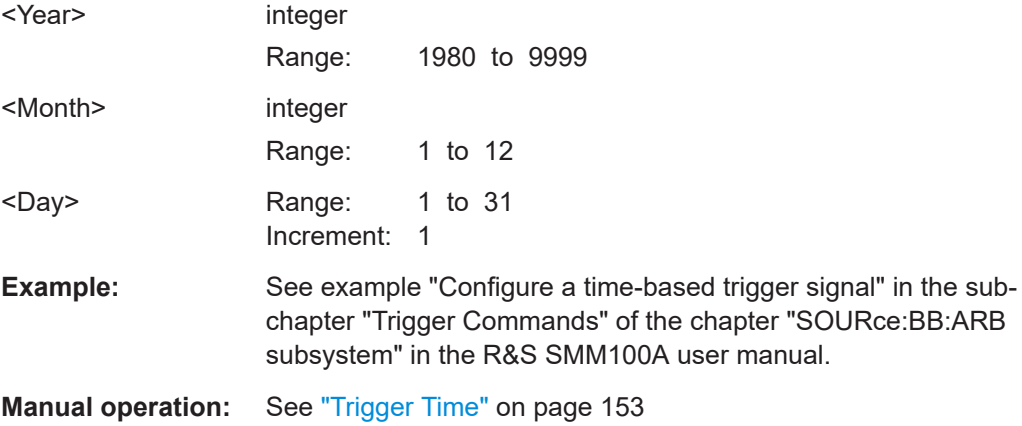

#### **[:SOURce<hw>]:BB:BTOoth:TRIGger:TIME:TIME** <Time>

Sets the time for a time-based trigger signal. For trigger modes single or armed auto, you can activate triggering at this time via the following command:

#### <span id="page-292-0"></span>SOURce<hw>:BB:<DigStd>:TRIGger:TIME:STATe

<DigStd> is the mnemonic for the digital standard, for example, ARB. Time-based triggering behaves analogously for all digital standards that support this feature.

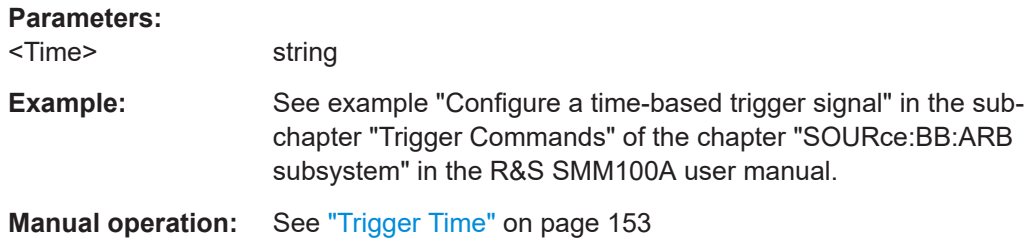

**[:SOURce<hw>]:BB:BTOoth:TRIGger:TIME[:STATe]** <Hour>, <Minute>, <Second>

Activates time-based triggering with a fixed time reference. If activated, the R&S SMM100A triggers signal generation when its operating system time matches a specified time.

Specify the trigger date and trigger time with the following commands:

SOURce<hw>:BB:<DigStd>:TRIGger:TIME:DATE

SOURce<hw>:BB:<DigStd>:TRIGger:TIME:TIME

<DigStd> is the mnemonic for the digital standard, for example, ARB. Time-based triggering behaves analogously for all digital standards that support this feature.

#### **Parameters:**

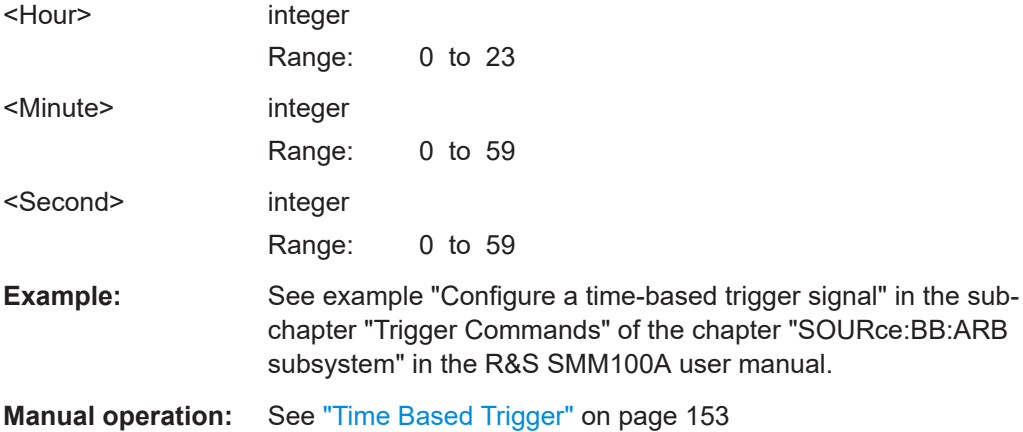

#### **[:SOURce<hw>]:BB:BTOoth:TRIGger:SLENgth** <SLength>

Defines the length of the signal sequence that is output in the SINGle trigger mode.

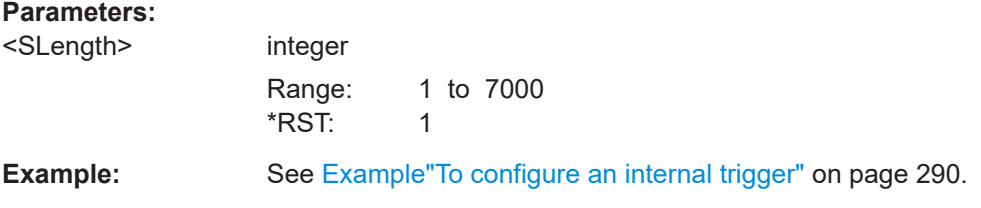

#### <span id="page-293-0"></span>**Manual operation:** See ["Signal Duration"](#page-151-0) on page 152

#### **[:SOURce<hw>]:BB:BTOoth:TRIGger:SLUNit** <SlUnit>

Defines the unit for the entry of the signal sequence length.

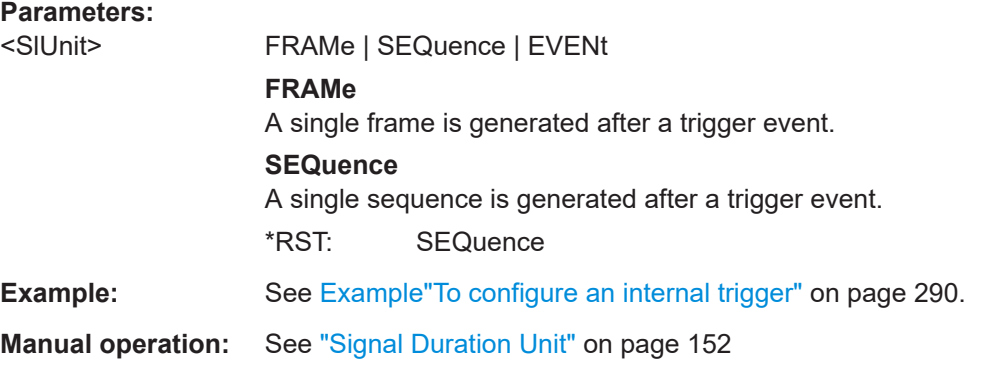

#### **[:SOURce<hw>]:BB:BTOoth:TRIGger:ARM:EXECute**

Stops signal generation; a subsequent trigger event restarts signal generation.

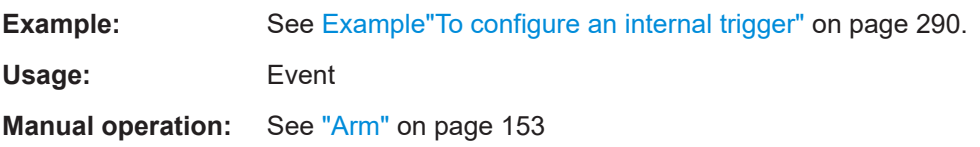

#### **[:SOURce<hw>]:BB:BTOoth:TRIGger:EXECute**

Executes a trigger.

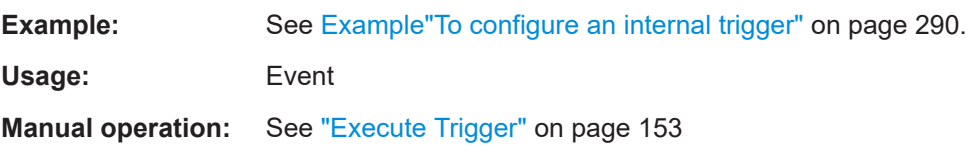

#### **[:SOURce<hw>]:BB:BTOoth:TRIGger[:EXTernal]:SYNChronize:OUTPut** <Output>

Enables signal output synchronous to the trigger event.

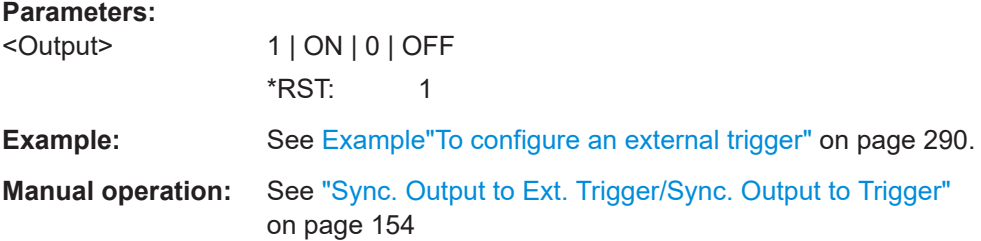

#### <span id="page-294-0"></span>[:SOURce<hw>]:BB:BTOoth:TRIGger[:EXTernal]:DELay <Delay>

Sets the trigger delay.

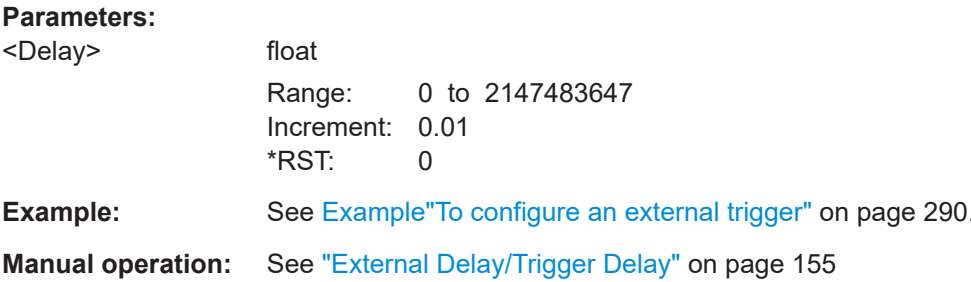

#### [:SOURce<hw>]:BB:BTOoth:TRIGger[:EXTernal]:INHibit <lnhibit>

Specifies the number of samples by which a restart is to be inhibited following an external trigger event.

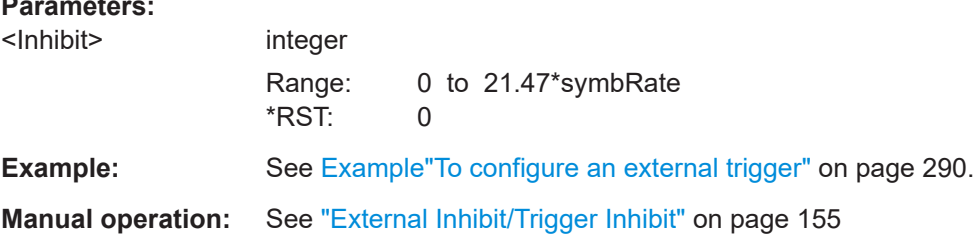

## 8.13 Marker commands

## Example: To configure a marker signal

```
// Configure marker mode: set a marker at ARB sequence start.
SOURce1:BB:BTOoth:TRIGger:OUTPut1:MODE RESTart
// SOURcel:BB:BTOoth:TRIGger:OUTPut1:MODE STARt
// SOURcel:BB:BTOoth:TRIGger:OUTPut1:MODE ACTive
// Alternatively configure pulse marker. Set pulse
// divider and frequency
SOURcel:BB:BTOoth:TRIGger:OUTPut1:MODE PULSe
SOURcel:BB:BTOoth:TRIGger:OUTPut1:PULSe:DIVider 2
SOURcel:BB:BTOoth:TRIGger:OUTPut1:PULSe:FREQuency?
1/500000// Alternatively configure bit pattern marker. Specify pattern.
```
#### **Marker commands**

```
SOURcel:BB:BTOoth:TRIGger:OUTPut1:MODE PATTern
SOURcel:BB:BTOoth:TRIGger:OUTPut1:PATTern #H2,2
// Alternatively configure on/off ratio marker. Set on/off time.
SOURcel: BB: BTOoth: TRIGger: OUTPut1: MODE RAT
SOURcel:BB:BTOoth:TRIGger:OUTPut1:ONTime 40000
SOURcel:BB:BTOoth:TRIGger:OUTPut1:OFFTime 20000
```
#### Example: To configure marker delay

// Enable fixed marker delay. Query the limit for minimum and maximum // marker delay. Set delay for the marker signal output. SOURcel:BB:BTOoth:TRIGger:OUTPut1:DELay 1600

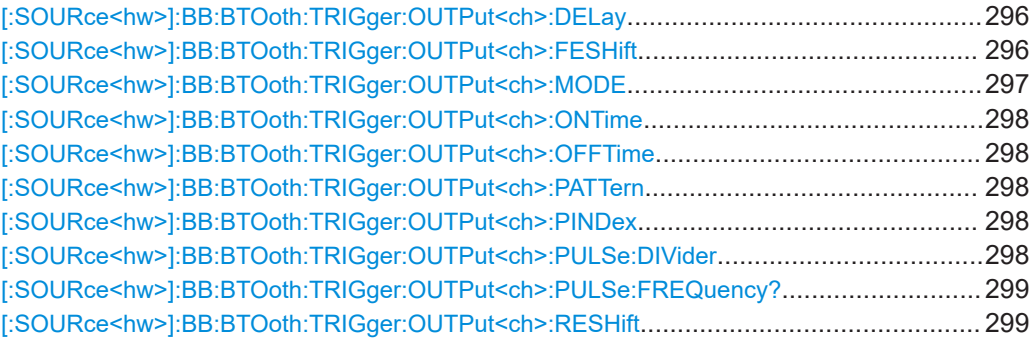

#### [:SOURce<hw>]:BB:BTOoth:TRIGger:OUTPut<ch>:DELay <Delay>

Defines the delay between the signal on the marker outputs and the start of the signals.

#### **Parameters:**

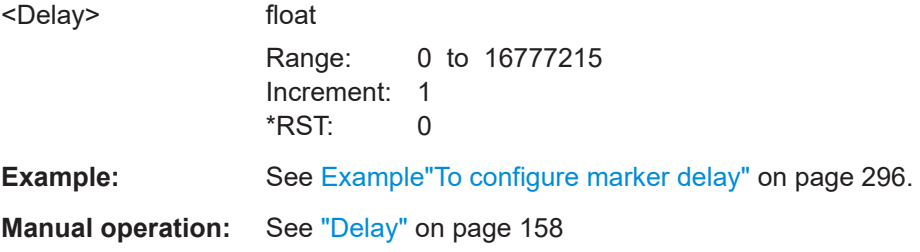

#### [:SOURce<hw>]:BB:BTOoth:TRIGger:OUTPut<ch>:FESHift <Shift>

Shifts the falling edge of the marker the specified number of samples.

Negative values result in a shift back of the marker edge.

#### <span id="page-296-0"></span>**Parameters:**

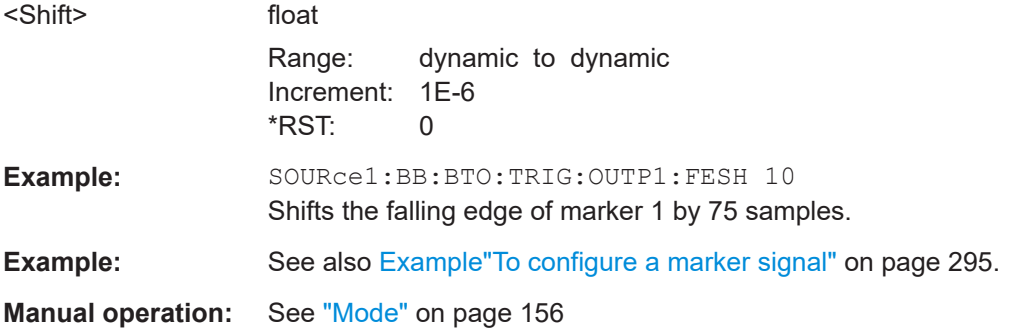

#### **[:SOURce<hw>]:BB:BTOoth:TRIGger:OUTPut<ch>:MODE** <Mode>

Defines the signal for the selected marker output.

#### **Parameters:**

<Mode> RESTart | STARt | ACTive | PULSe | PATTern | RATio | IACTive **RESTart**

A marker signal is generated at the start of each signal sequence.

#### **STARt**

A marker signal is generated at the start of each event/frame.

#### **ACTive**

The marker masks the active part of the event/frame. At the start of each burst, the marker signal changes to high. It changes back to low after the end of each burst.

#### **PULSe**

A regular marker signal is generated. The clock frequency is defined by entering a divider. The frequency is derived by dividing the symbol rate by the divider. The input box for divider opens when "Pulse" is selected, and the resulting pulse frequency is displayed below.

#### **PATTern**

A marker signal that is defined by a bit pattern is generated. The pattern has a maximum length of 32 bits and is defined in an input field which opens when pattern is selected.

#### **RATio**

A regular marker signal corresponding to the "Time Off" / "Time On" specifications in the commands

SOURce1:BB:BTO:TRIGger:OUTPut:OFFTime and SOURce1:BB:BTO:TRIGger:OUTPut:ONTime is generated.

#### **IACTive**

The marker masks the inactive part of the event/frame. At the start of each burst, the marker signal changes to low. It changes back to high after the end of each burst.

\*RST: RESTart

**Example:** See [Example"To configure a marker signal"](#page-294-0) on page 295.

<span id="page-297-0"></span>**Manual operation:** See "Mode" [on page 156](#page-155-0)

**[:SOURce<hw>]:BB:BTOoth:TRIGger:OUTPut<ch>:ONTime** <OnTime> **[:SOURce<hw>]:BB:BTOoth:TRIGger:OUTPut<ch>:OFFTime** <OffTime>

Sets the duration of the ON and OFF periods.

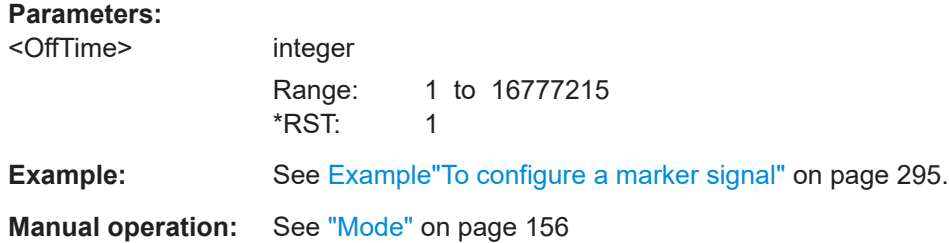

**[:SOURce<hw>]:BB:BTOoth:TRIGger:OUTPut<ch>:PATTern** <Pattern>, <BitCount>

Selects the data for a pattern.

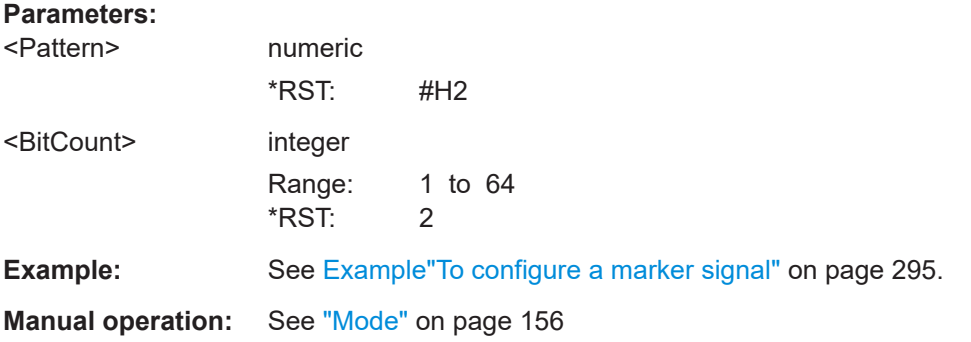

#### **[:SOURce<hw>]:BB:BTOoth:TRIGger:OUTPut<ch>:PINDex** <PIndex>

For Bluetooth LE data packets higher than one, sets the packet index. The index corresponds to the transmitted Tx event during the connection interval.

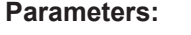

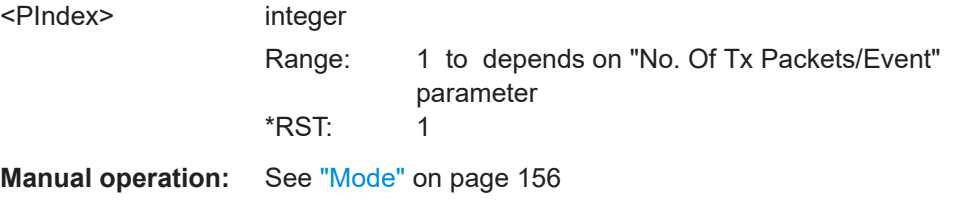

**[:SOURce<hw>]:BB:BTOoth:TRIGger:OUTPut<ch>:PULSe:DIVider** <Divider>

Sets the divider for the clock frequency.

#### <span id="page-298-0"></span>**Parameters:**

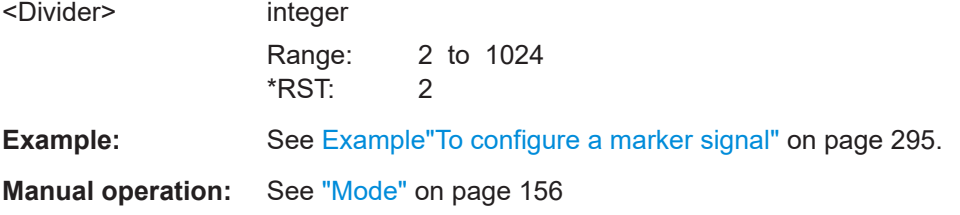

#### **[:SOURce<hw>]:BB:BTOoth:TRIGger:OUTPut<ch>:PULSe:FREQuency?**

Queries the marker pulse frequency.

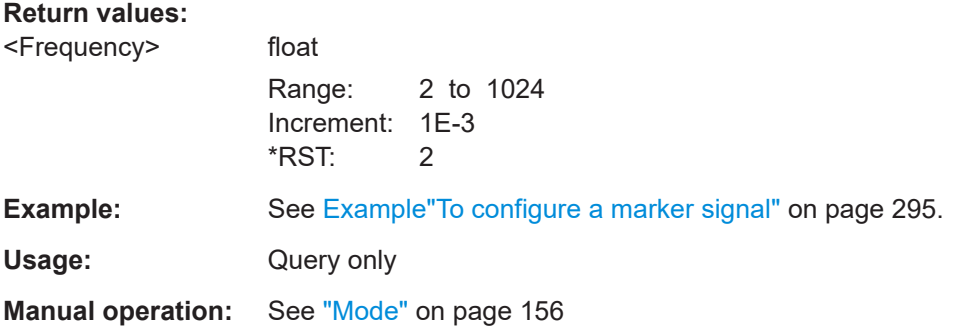

#### **[:SOURce<hw>]:BB:BTOoth:TRIGger:OUTPut<ch>:RESHift** <Shift>

Shifts the rising edge of the marker the specified number of samples.

Negative values result in a shift back of the marker edge.

#### **Parameters:**

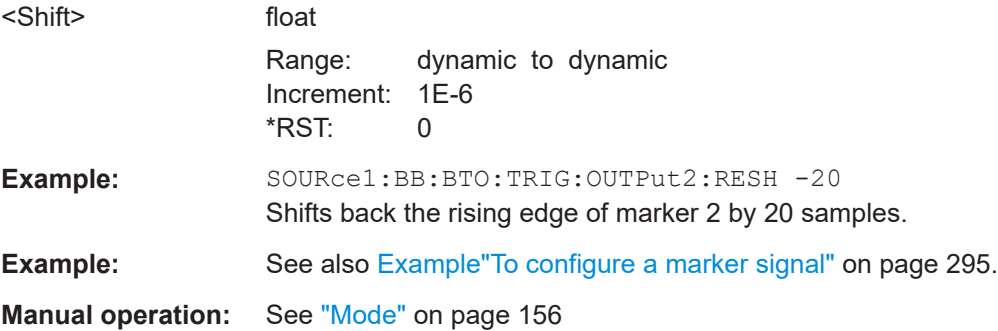

## **8.14 Clock commands**

This section lists the remote control commands to configure the clock.

#### <span id="page-299-0"></span>Example: To configure clock settings

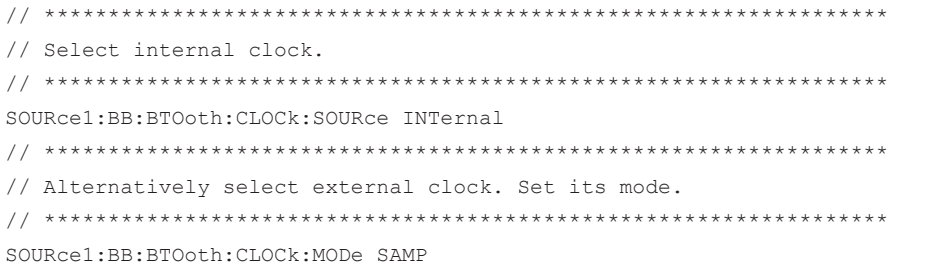

#### 

#### [:SOURce<hw>]:BB:BTOoth:CLOCk:SOURce <Source>

Selects the clock source:

- INTernal: Internal clock reference  $\bullet$
- ELCLock: External local clock  $\bullet$
- EXTernal = ELCLock: Setting only  $\bullet$ Provided for backward compatibility with other Rohde & Schwarz signal generators

#### **Parameters:**

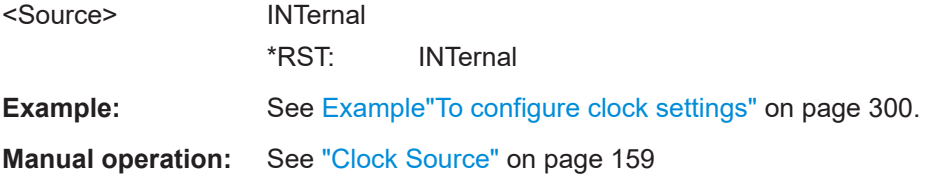

## Glossary: Specifications

## **Symbols**

**[1]:** Bluetooth SIG: Bluetooth Core Specification, version 5.4 <https://www.bluetooth.com/specifications/specs/>

**[2]:** Bluetooth SIG: Channel Sounding, revision CR\_PR <https://www.bluetooth.com/specifications/specs/>

## List of commands

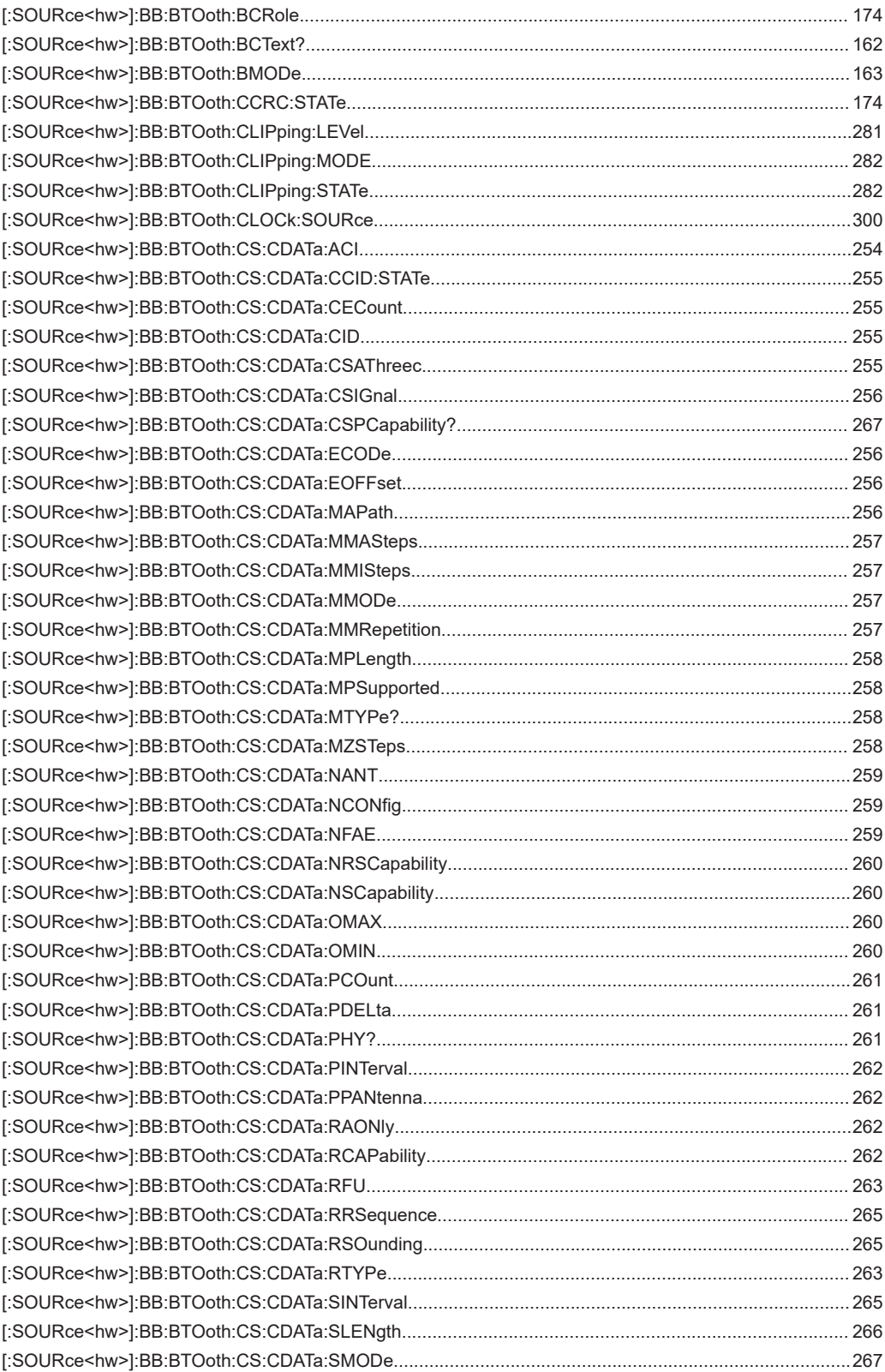

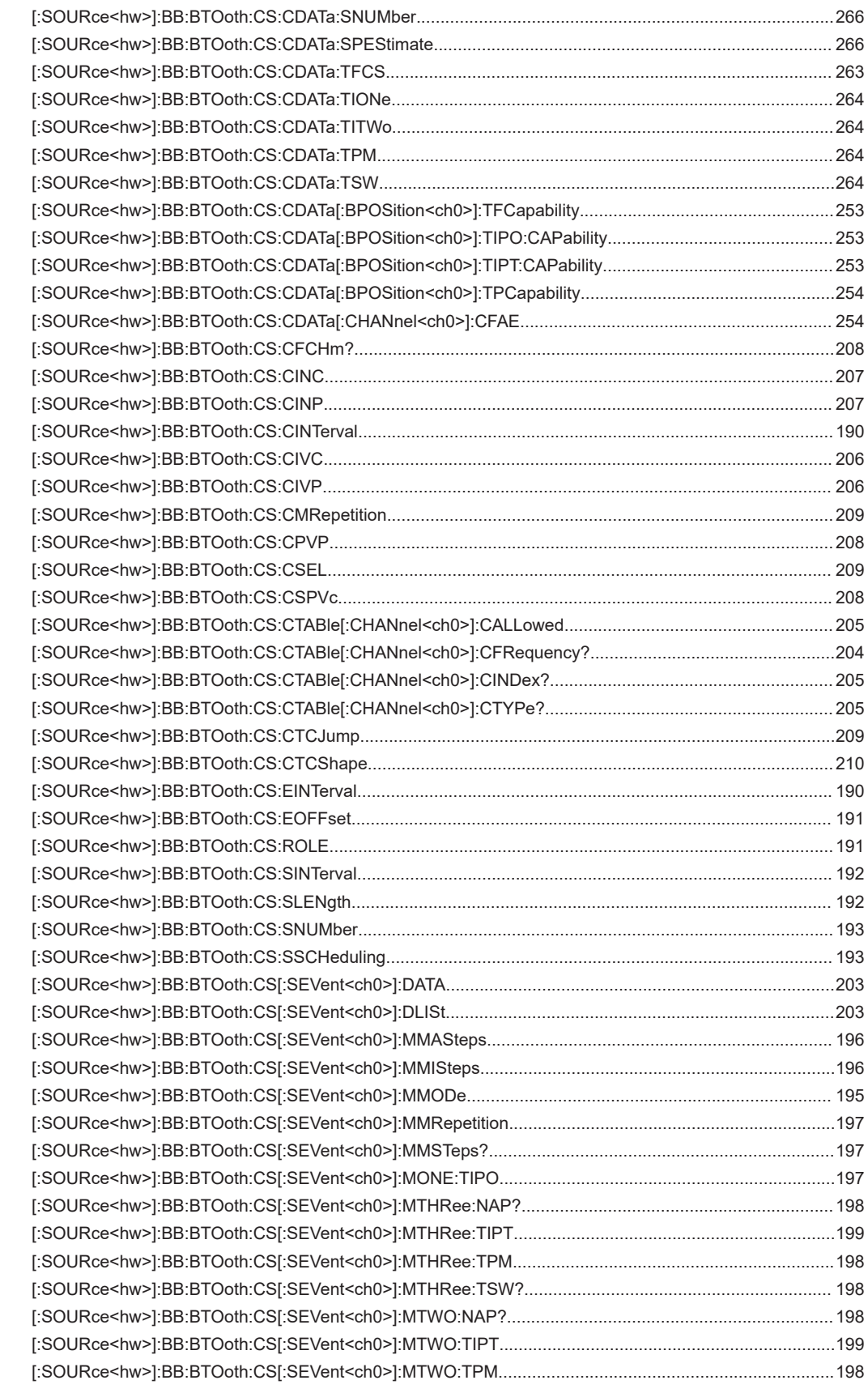

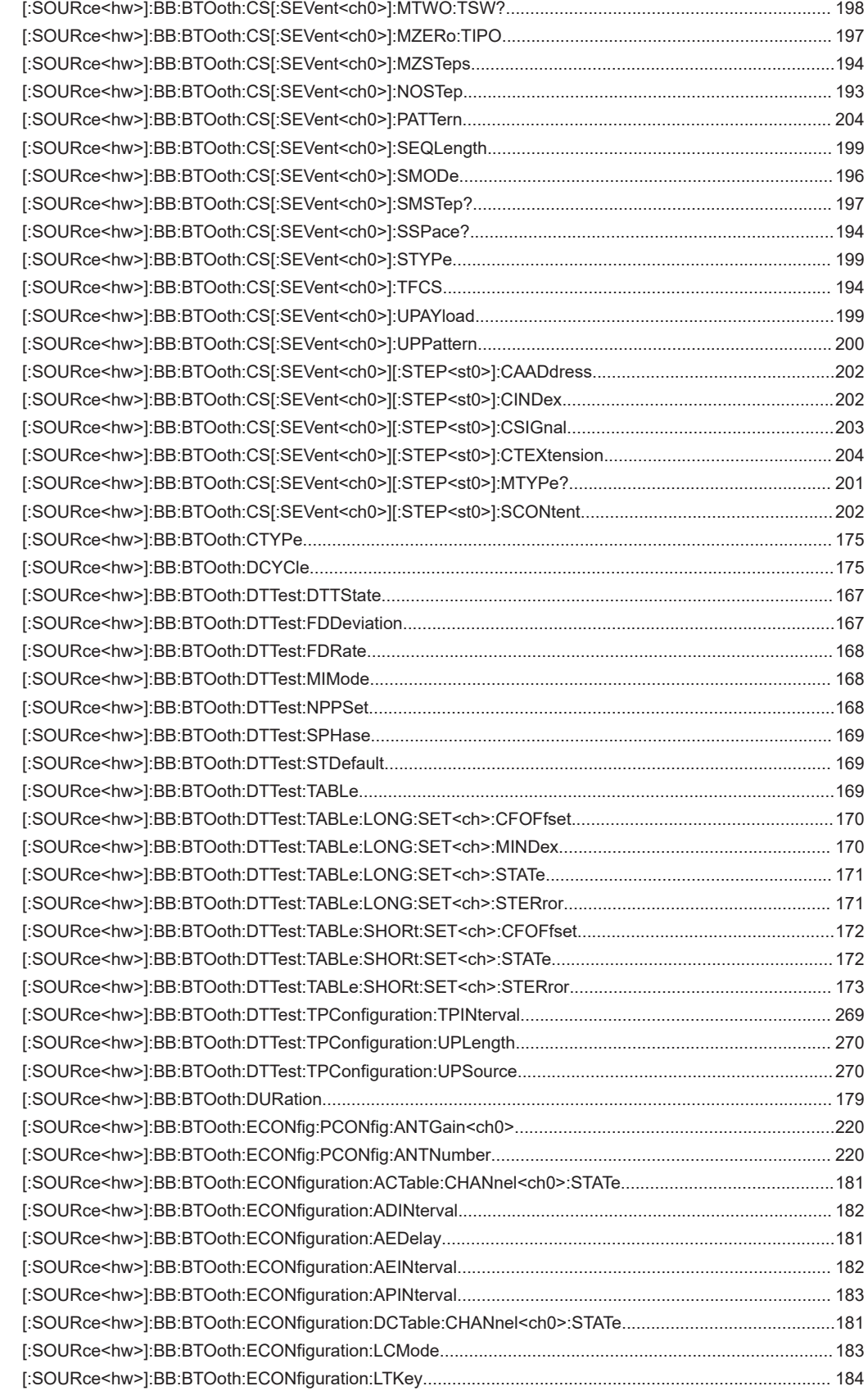

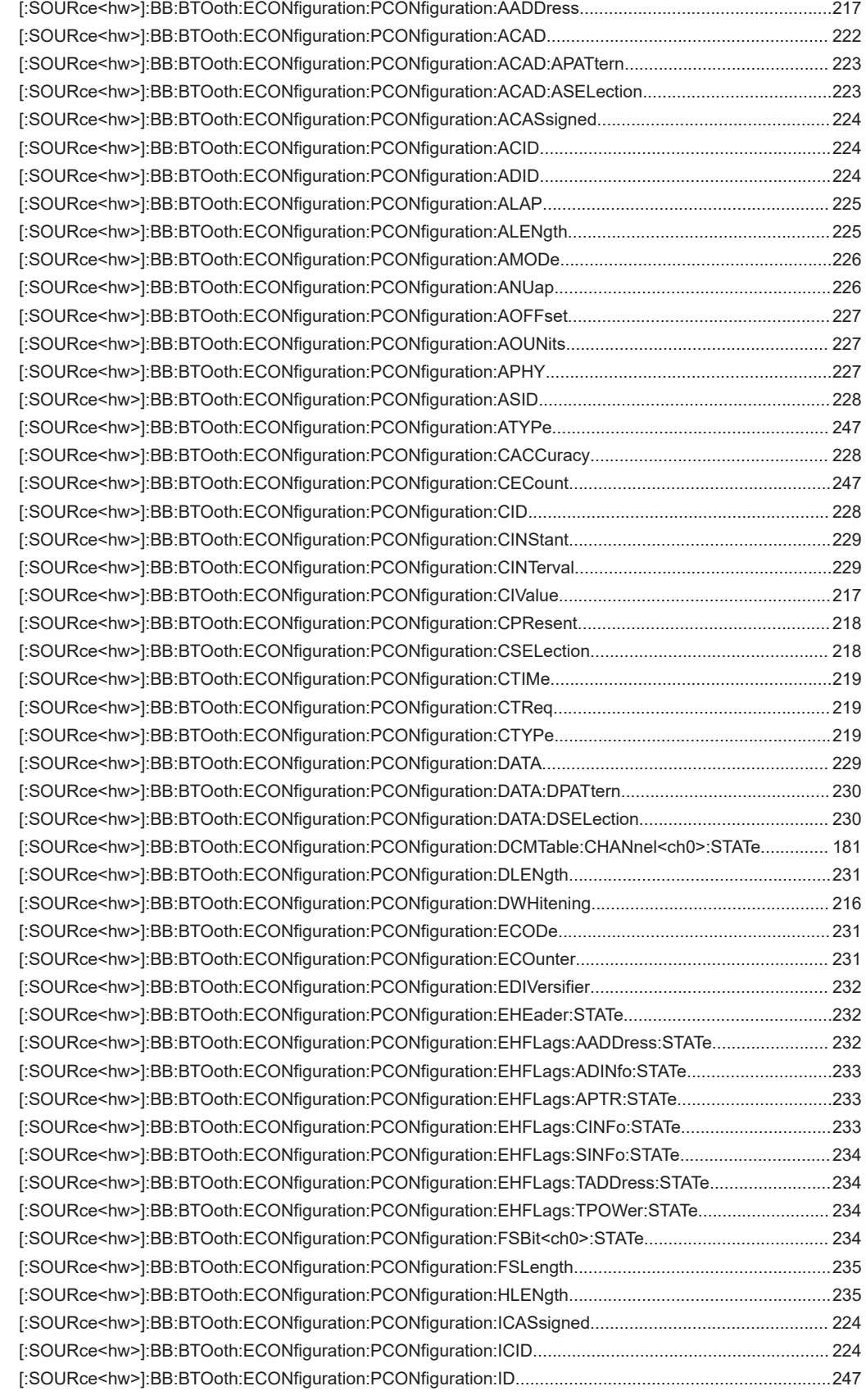

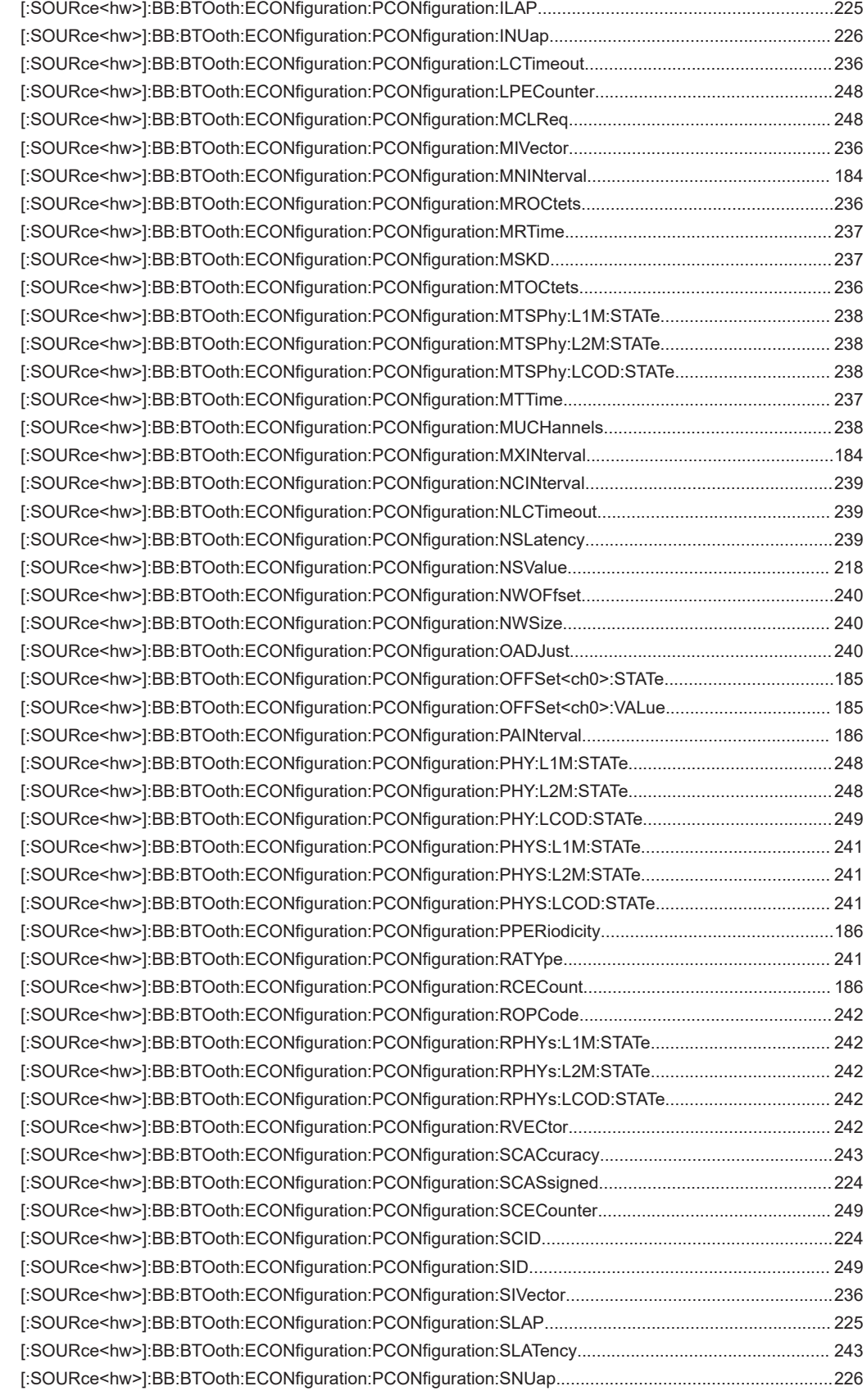

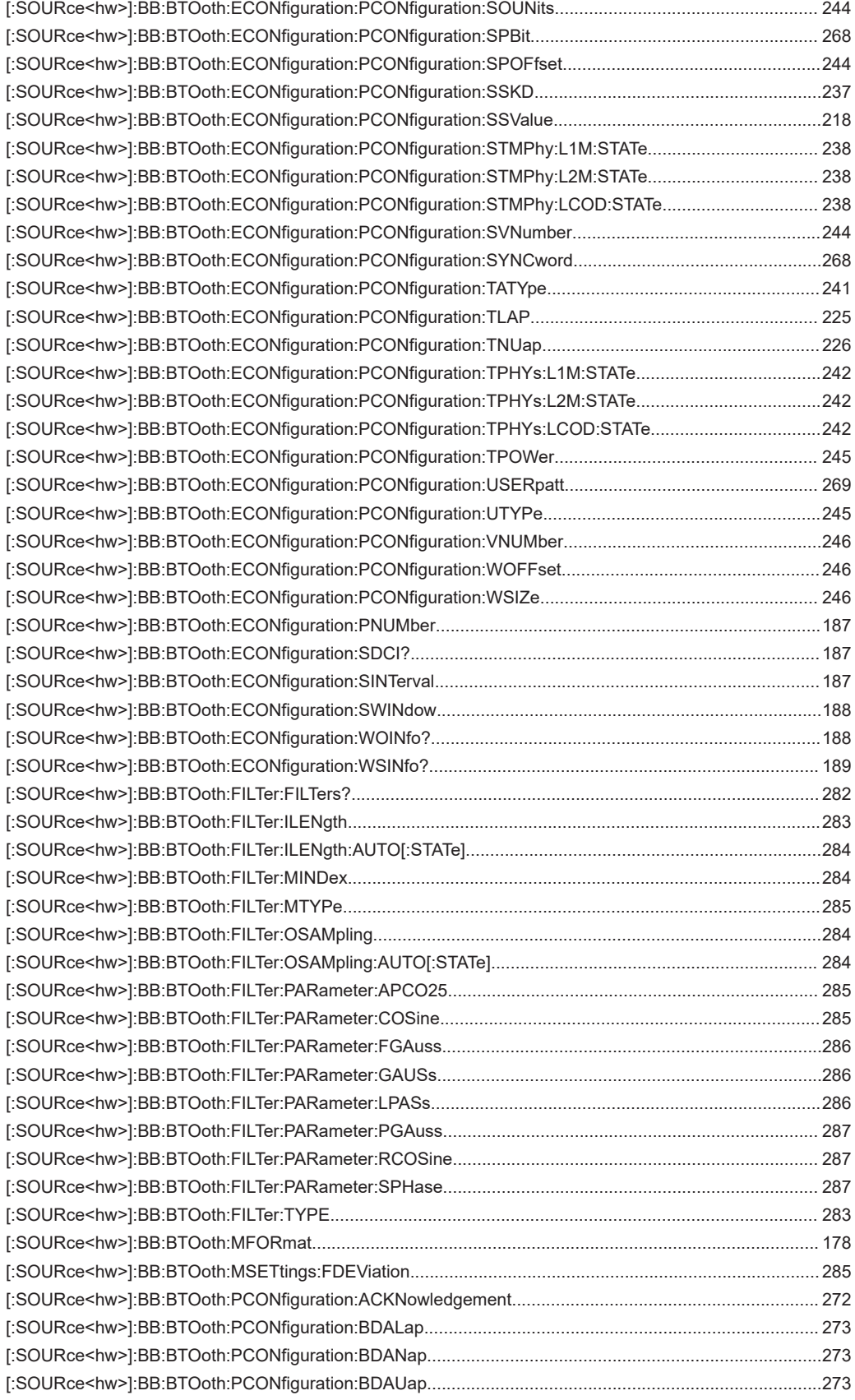

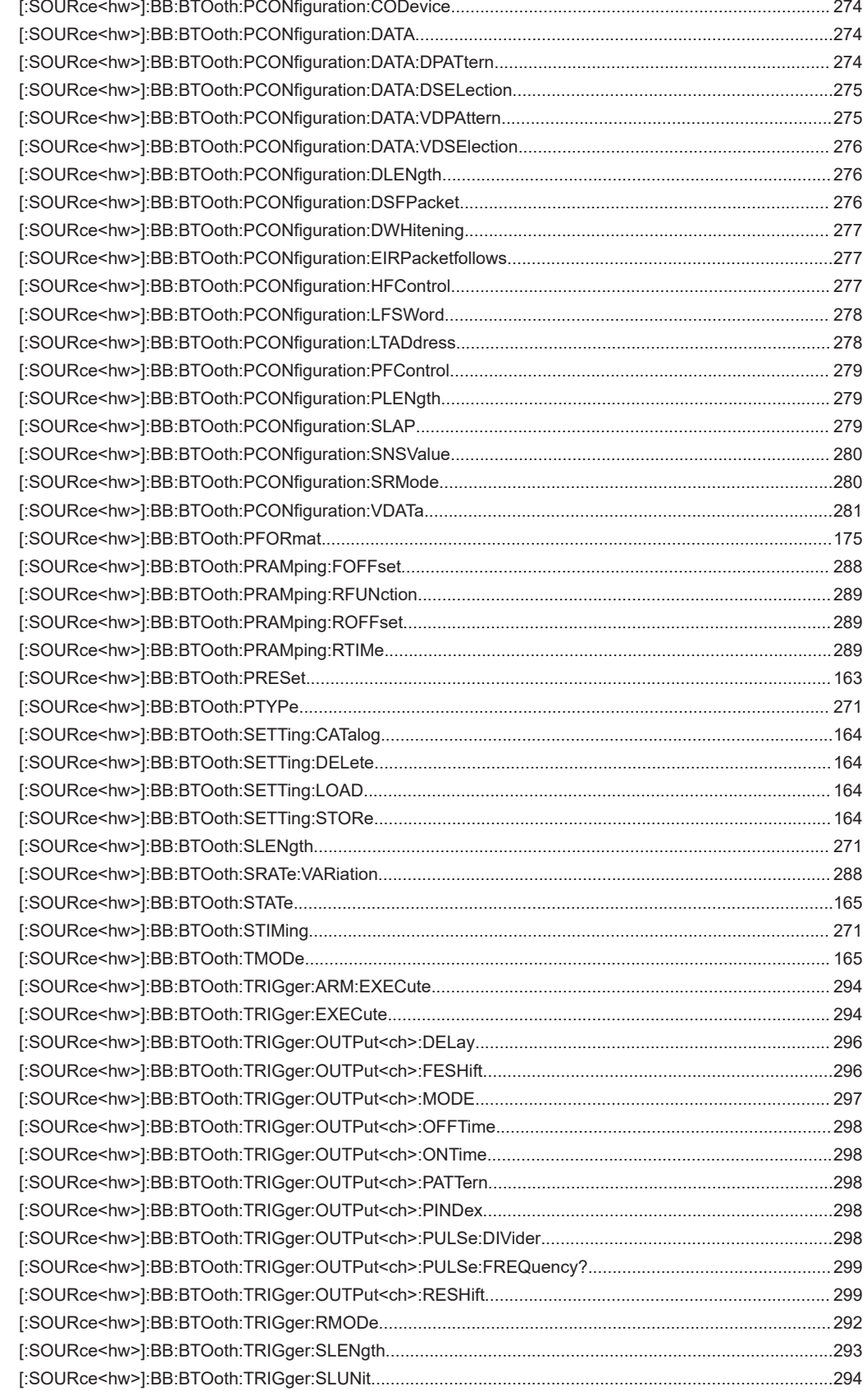

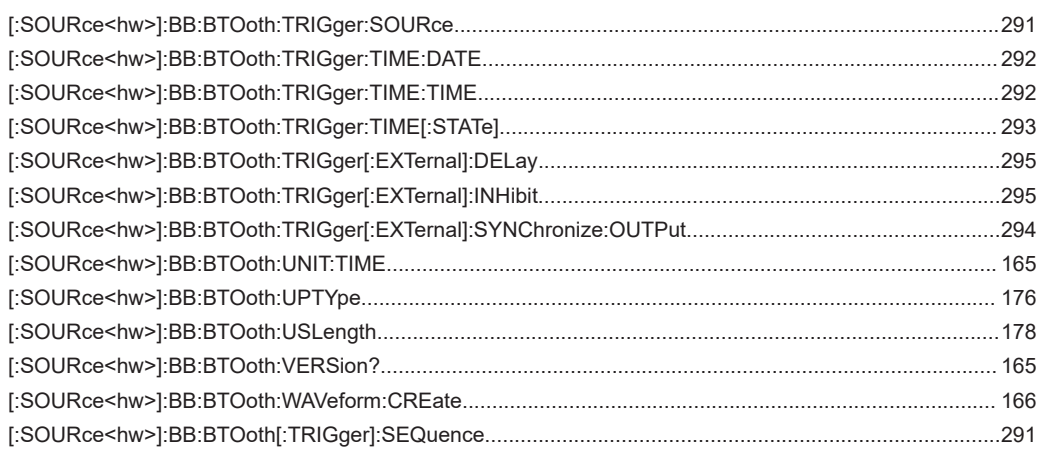

# Index

## $\overline{\mathsf{A}}$

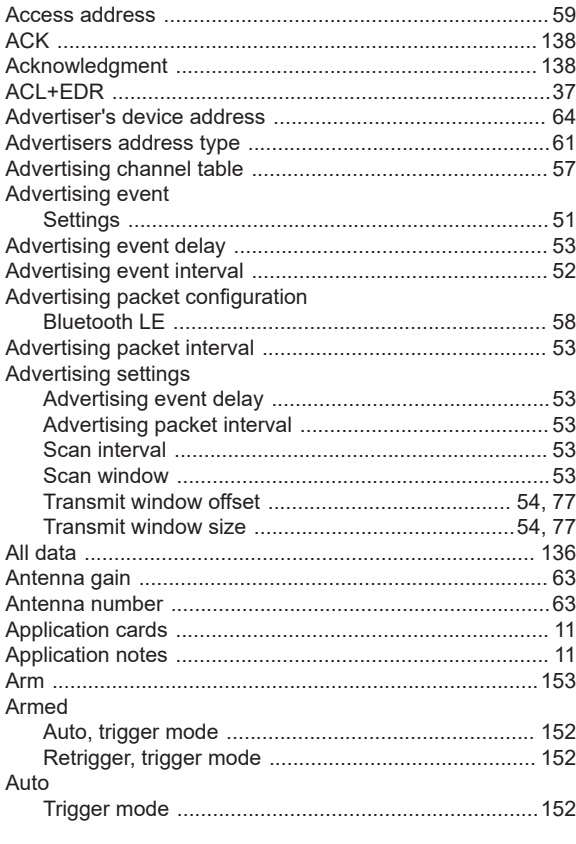

## $\overline{\mathbf{B}}$

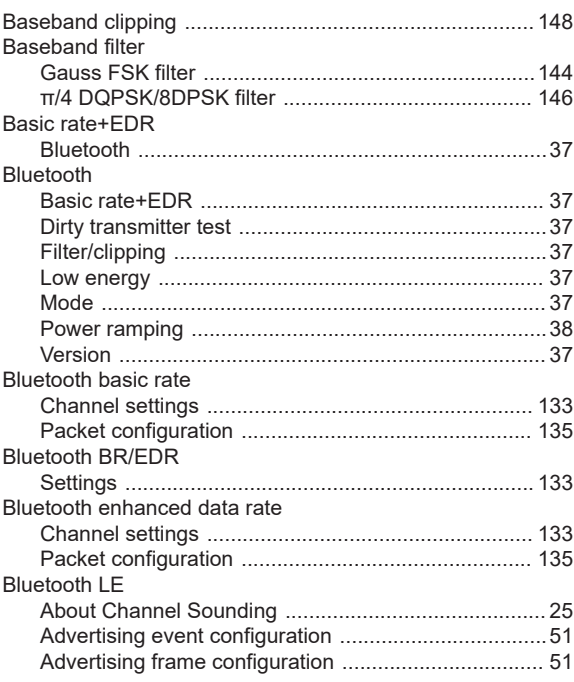

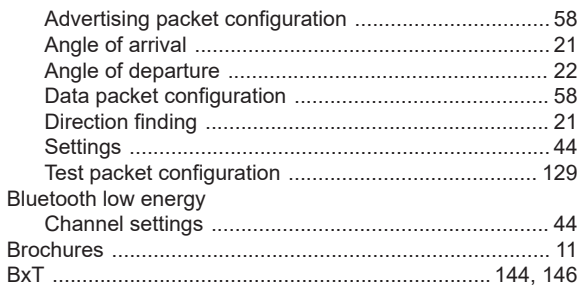

## $\mathbf c$

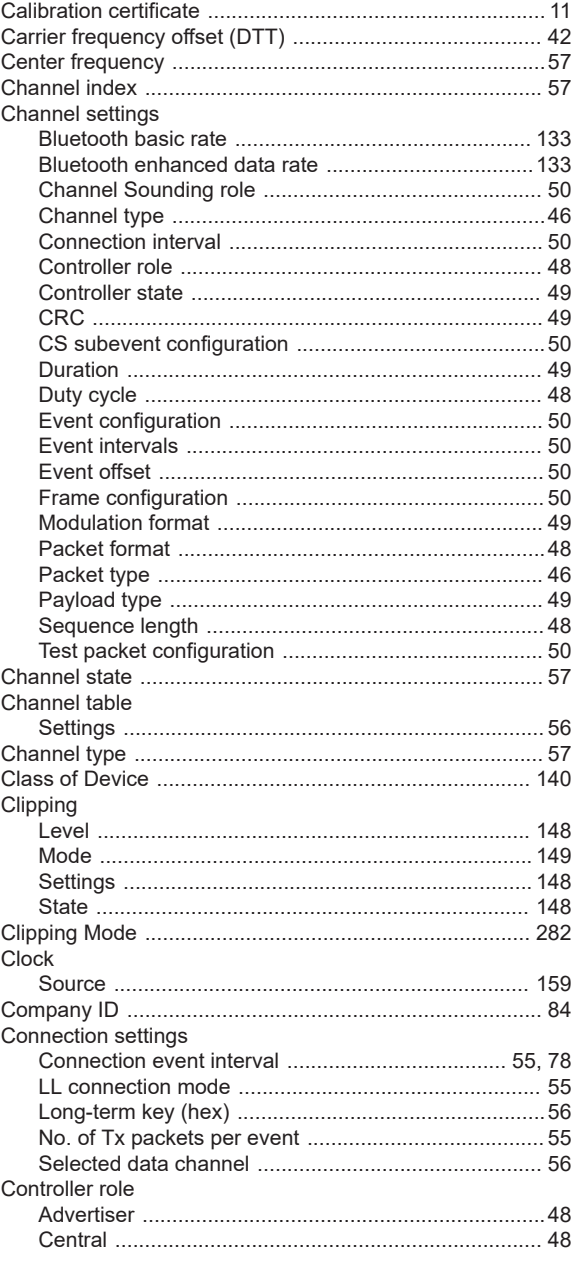

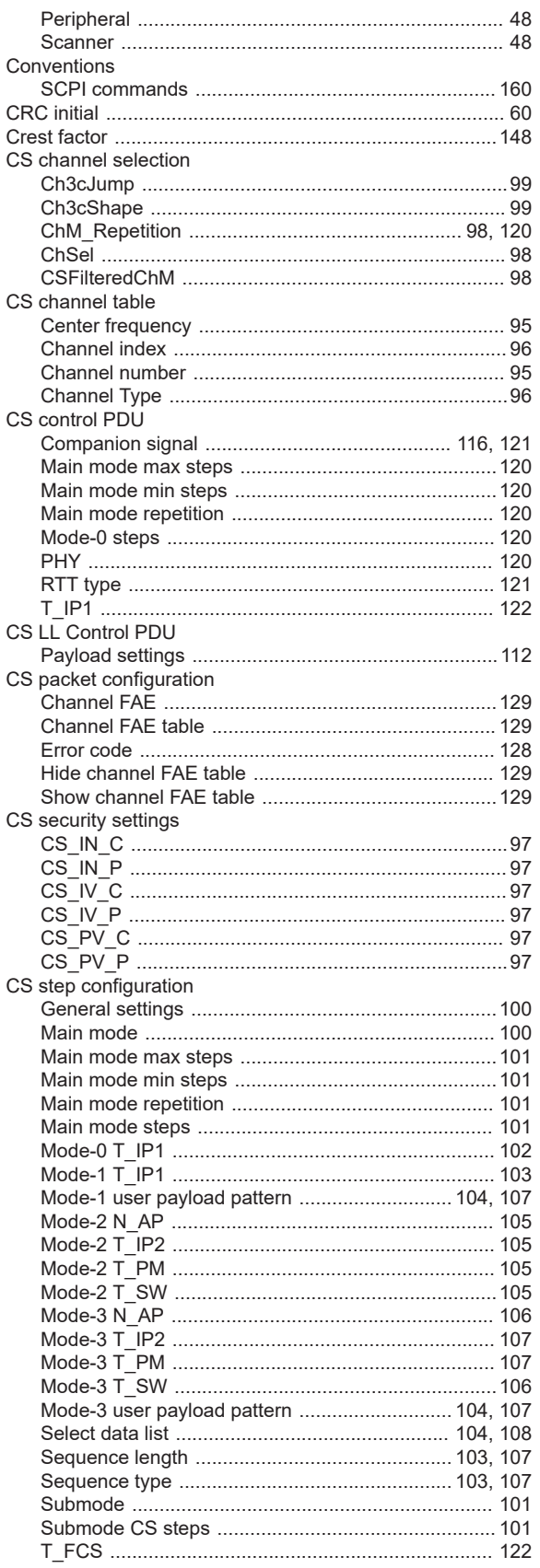

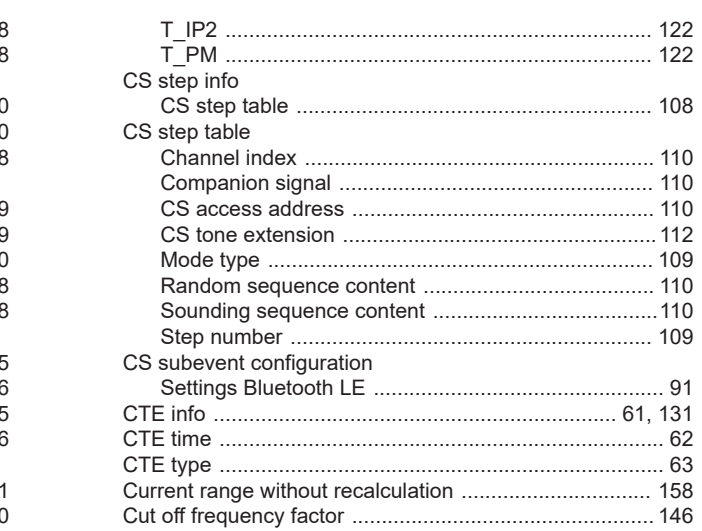

#### D

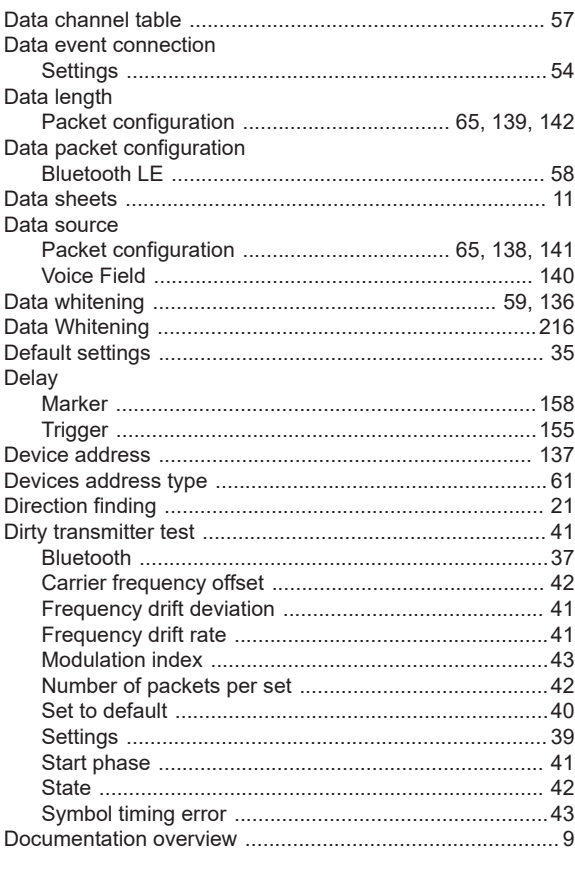

### $\mathsf E$

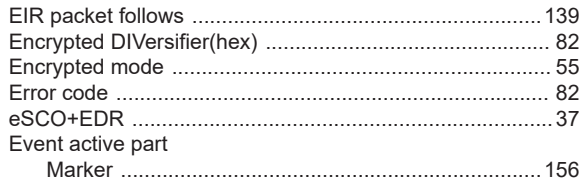

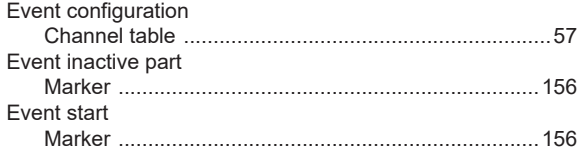

#### $\overline{F}$

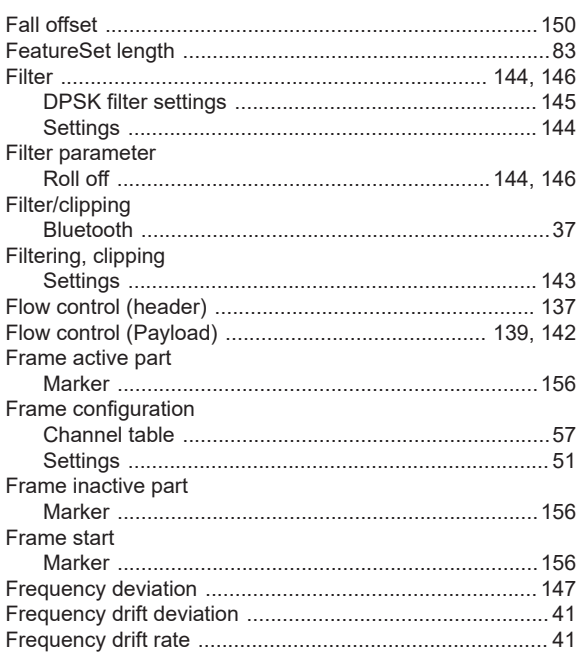

## G

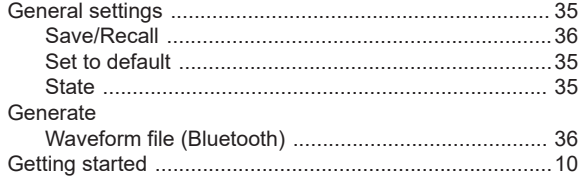

### $\overline{\mathsf{H}}$

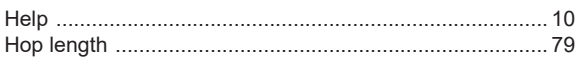

## $\overline{1}$

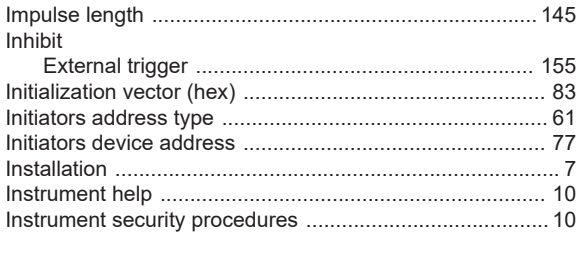

## $\mathsf K$

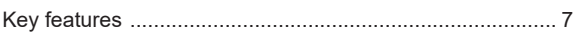

## $\mathsf L$

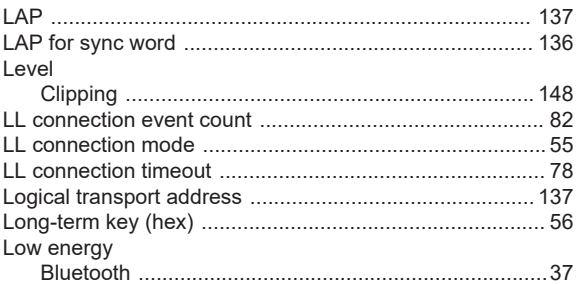

#### M

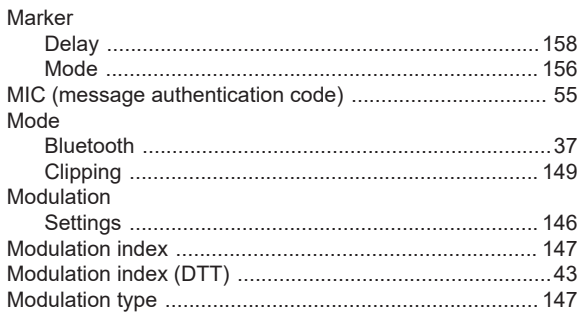

## $\overline{\mathsf{N}}$

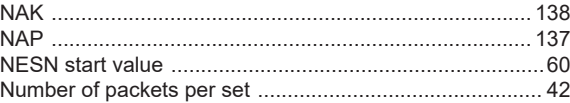

#### $\mathbf{o}$

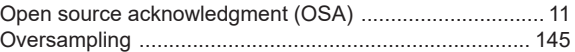

### $\mathsf{P}$

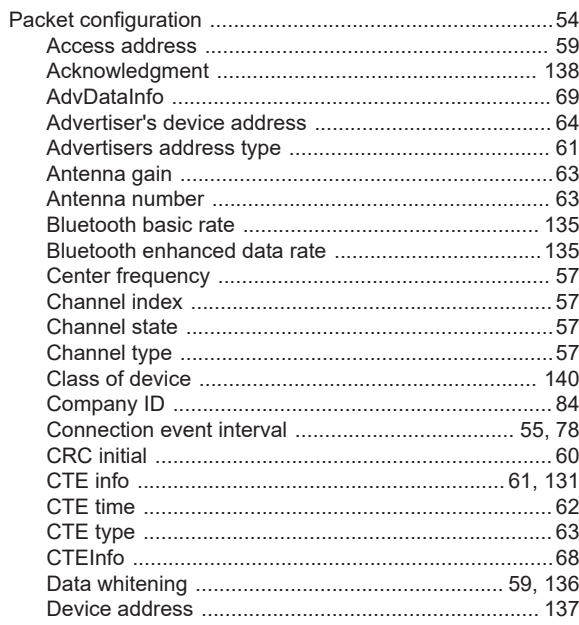

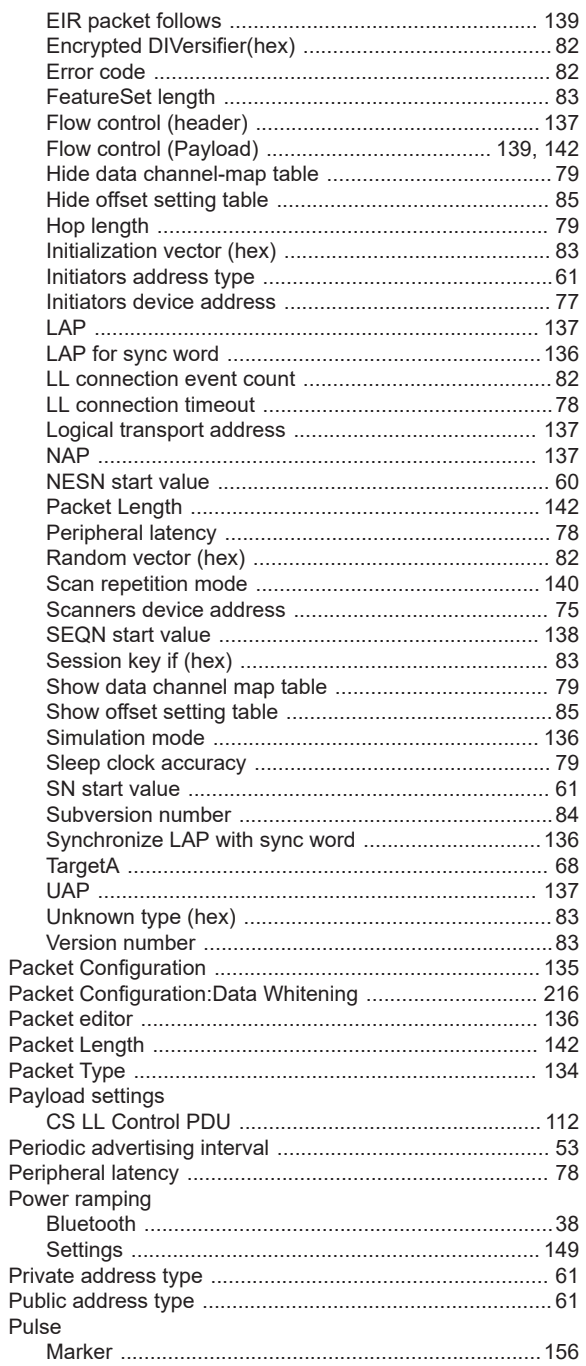

## $\overline{\mathsf{R}}$

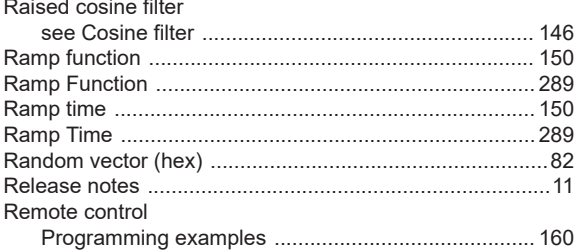

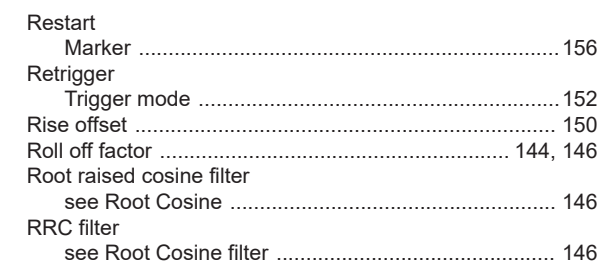

#### S

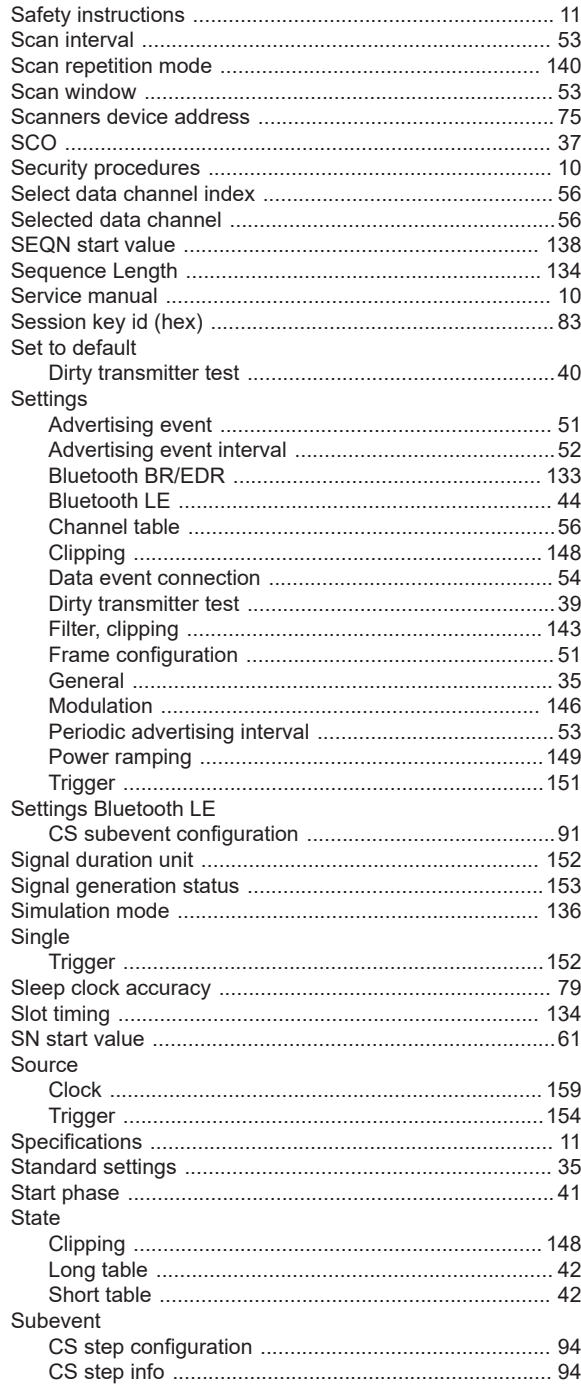

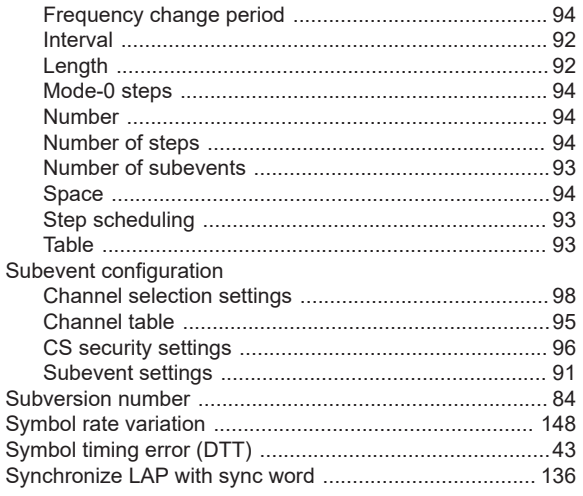

## $\mathsf{T}$

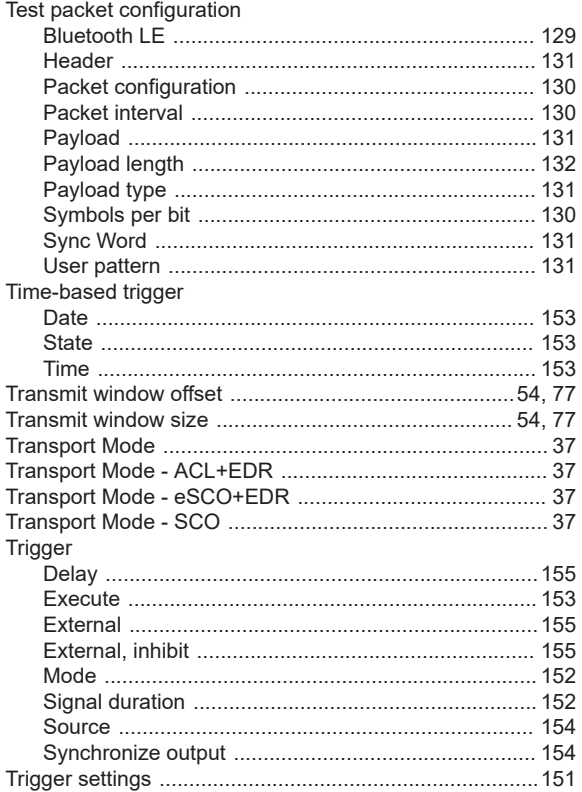

## $\overline{U}$

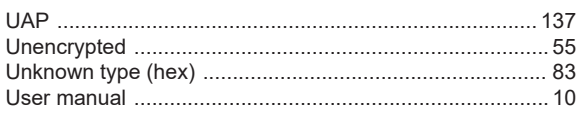

## $\mathsf{V}$

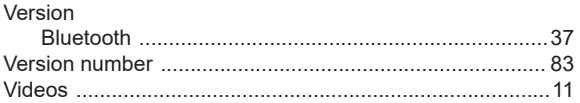

## W

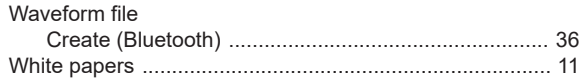